VMS

digital VMS RTL Library (LIB\$) Manual

Order Number AA-LA76A-TE

## **VMS RTL Library (LIB\$) Manual**

Order Number: AA-LA76A-TE

#### April 1988

This manual documents the library routines contained in the LIB\$ facility of the VMS Run-Time Library.

Revision/Update Information: This document supersedes the LIB\$ section of the VAX/VMS Run-Time Library Routines Reference Manual, Version 4.4.

Software Version: VMS Version 5.0

digital equipment corporation maynard, massachusetts

#### **April 1988**

The information in this document is subject to change without notice and should not be construed as a commitment by Digital Equipment Corporation. Digital Equipment Corporation assumes no responsibility for any errors that may appear in this document.

The software described in this document is furnished under a license and may be used or copied only in accordance with the terms of such license.

No responsibility is assumed for the use or reliability of software on equipment that is not supplied by Digital Equipment Corporation or its affiliated companies.

Copyright © 1988 by Digital Equipment Corporation

All Rights Reserved. Printed in U.S.A.

The postpaid READER'S COMMENTS form on the last page of this document requests the user's critical evaluation to assist in preparing future documentation.

The following are trademarks of Digital Equipment Corporation:

DEC DIBOL UNIBUS<br>DEC/CMS EduSystem VAX DEC/MMS IAS DECnet MASSBUS VMS DECsystem-10 PDP VT DECSYSTEM-20 PDT DECUS RSTS DECwriter RSX **dicital**™

EduSystem VAX<br>IAS VAXcluster

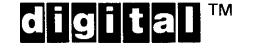

ZK4609

#### **HOW TO ORDER ADDITIONAL DOCUMENTATION DIRECT MAIL ORDERS**

#### **USA & PUERTO Rico\* CANADA INTERNATIONAL**

Digital Equipment Corporation Digital Equipment<br>P.O. Box CS2008 of Canada Ltd. Nashua, New Hampshire 100 Herzberg Road<br>03061 Kanata, Ontario K2K

Kanata, Ontario K2K 2A6 Attn: Direct Order Desk

Digital Equipment Corporation PSG Business Manager c/o Digital's local subsidiary or approved distributor

In Continental USA and Puerto Rico call 800-258-1710.

In New Hampshire, Alaska, and Hawaii call 603-884-6660.

In Canada call 800-267-6215.

Any prepaid order from Puerto Rico must be placed with the local Digital subsidiary (809-754-7575). Internal orders should be placed through the Software Distribution Center (SOC). Digital Equipment Corporation, Westminster, Massachusetts 01473.

### **Production Note**

This book was produced with the VAX DOCUMENT electronic publishing system, a software tool developed and sold by DIGITAL. In this system, writers use an ASCII text editor to create source files containing text and English-like code; this code labels the structural elements of the document, such as chapters, paragraphs, and tables. The VAX DOCUMENT software, which runs on the VMS operating system, interprets the code to format the text, generate a table of contents and index, and paginate the entire document. Writers can print the document on the terminal or line printer, or they can use DIGITAL-supported devices, such as the LN03 laser printer and PostScript® printers (PrintServer 40 or LN03R ScriptPrinter), to produce a typeset-quality copy containing integrated graphics.

<sup>®</sup> PostScript is a trademark of Adobe Systems, Inc.

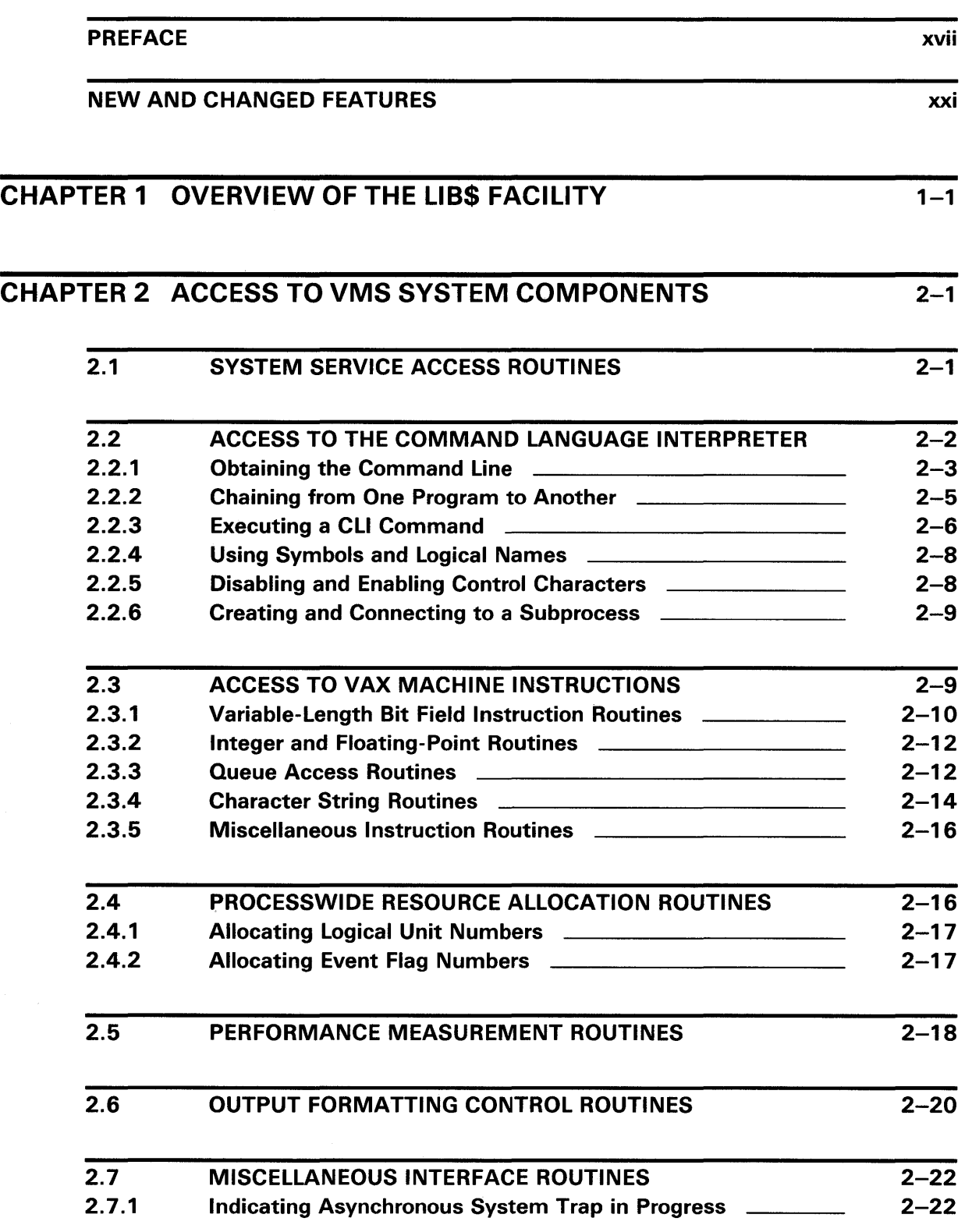

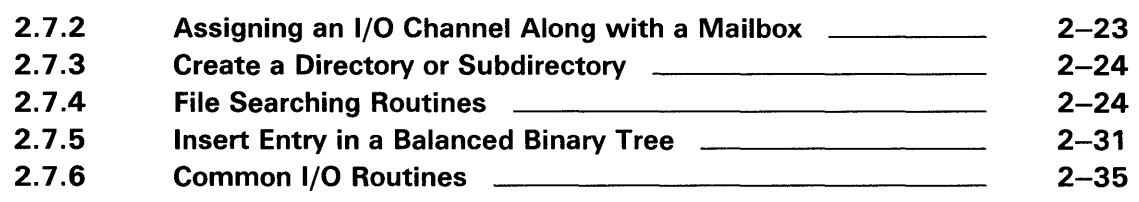

## CHAPTER 3 DATE/TIME MANIPULATION 3-1

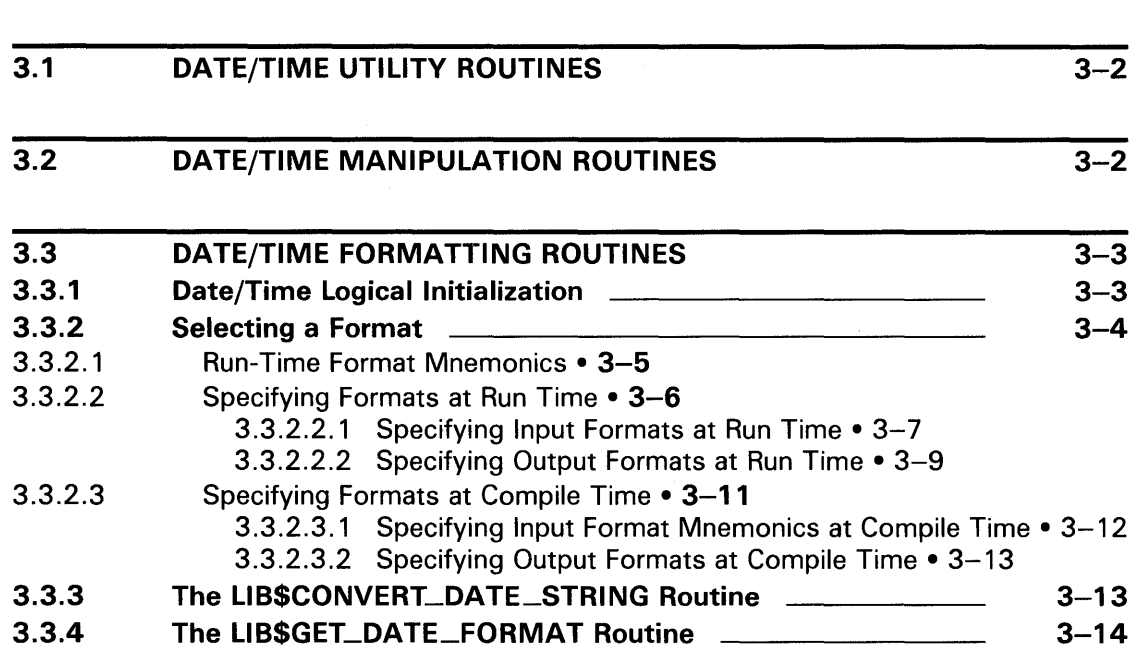

### CHAPTER 4 CONDITION HANDLING ROUTINES

User-Defined Output Formats

3.3.5

 $4 - 1$ 

 $3 - 14$ 

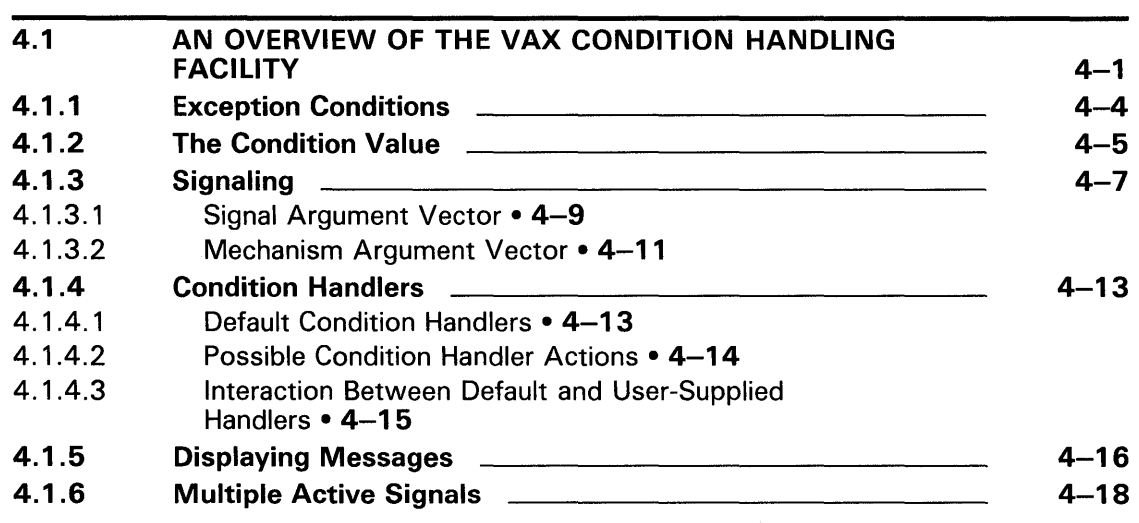

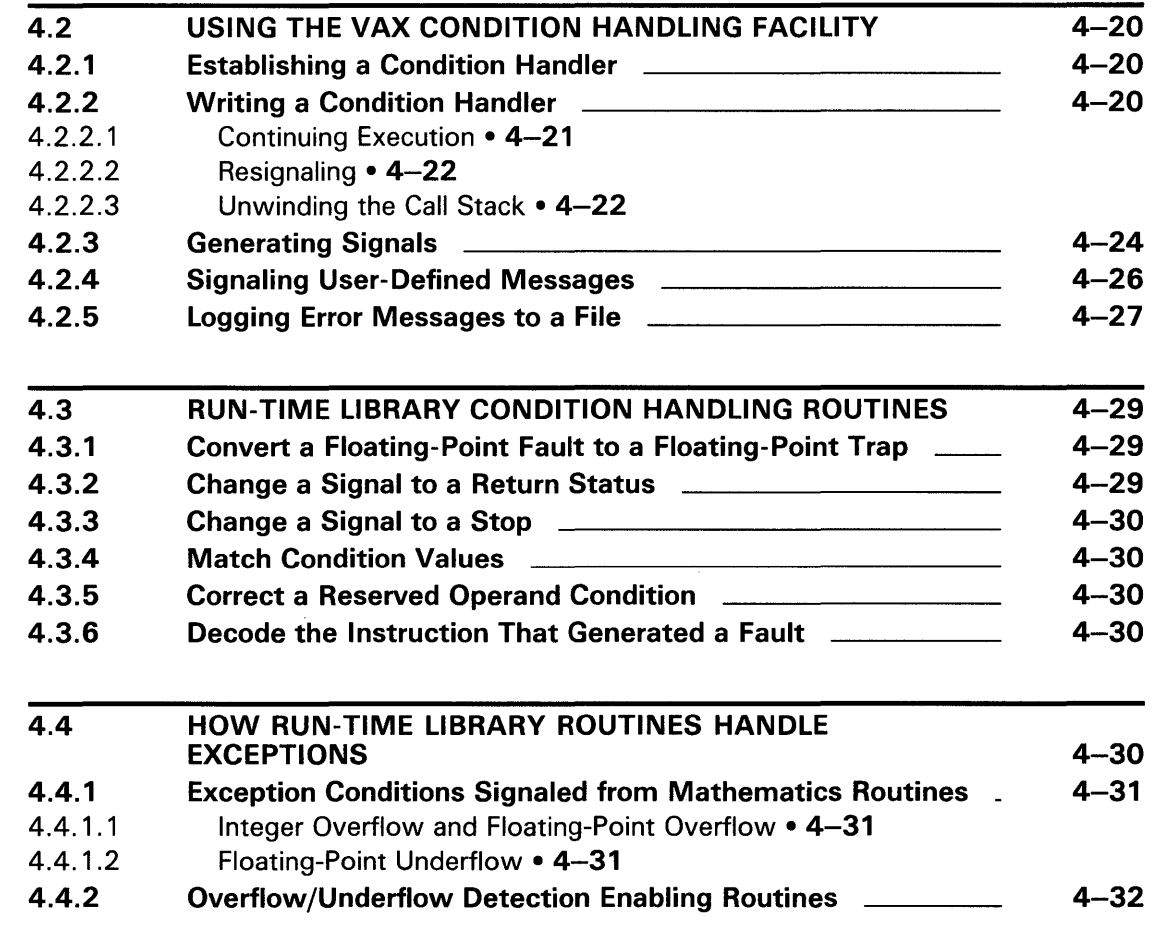

### CHAPTER 5 MEMORY ALLOCATION ROUTINES 5-1

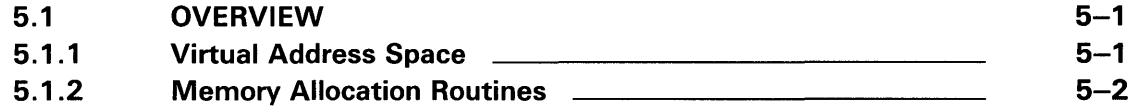

### 5.2 ALLOCATING AND FREEING PAGES 5-4

5.3 ZONES 5-6 5.3.1 Zone Attributes 5-8 5.3.2 The Default Zone 5-12 5.3.3 Zone Identification **5.3.3** 5-12 5.3.4 Creating a Zone 5-13 5.3.5 Deleting a Zone 5-13 5.3.6 Resetting a Zone 5-14

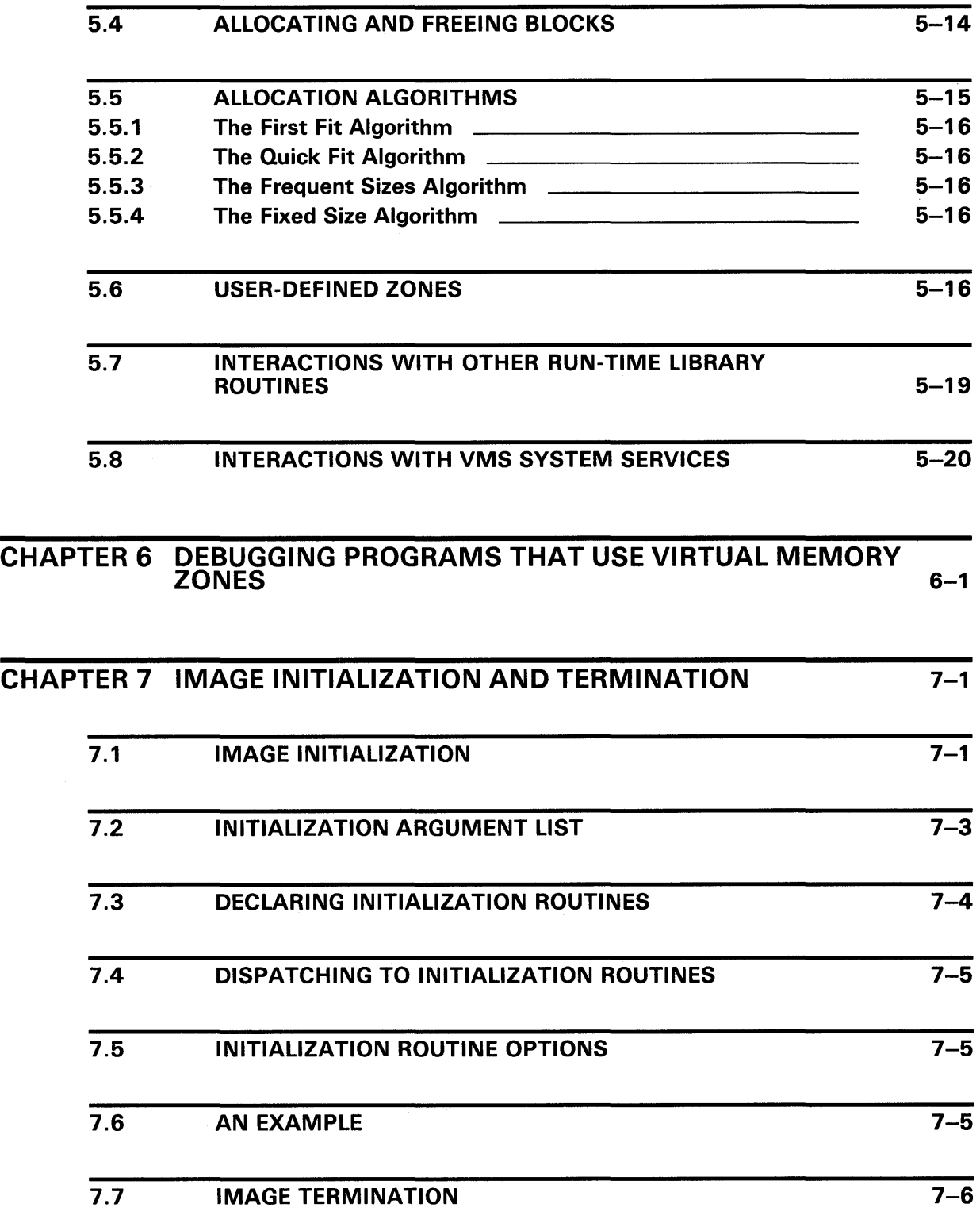

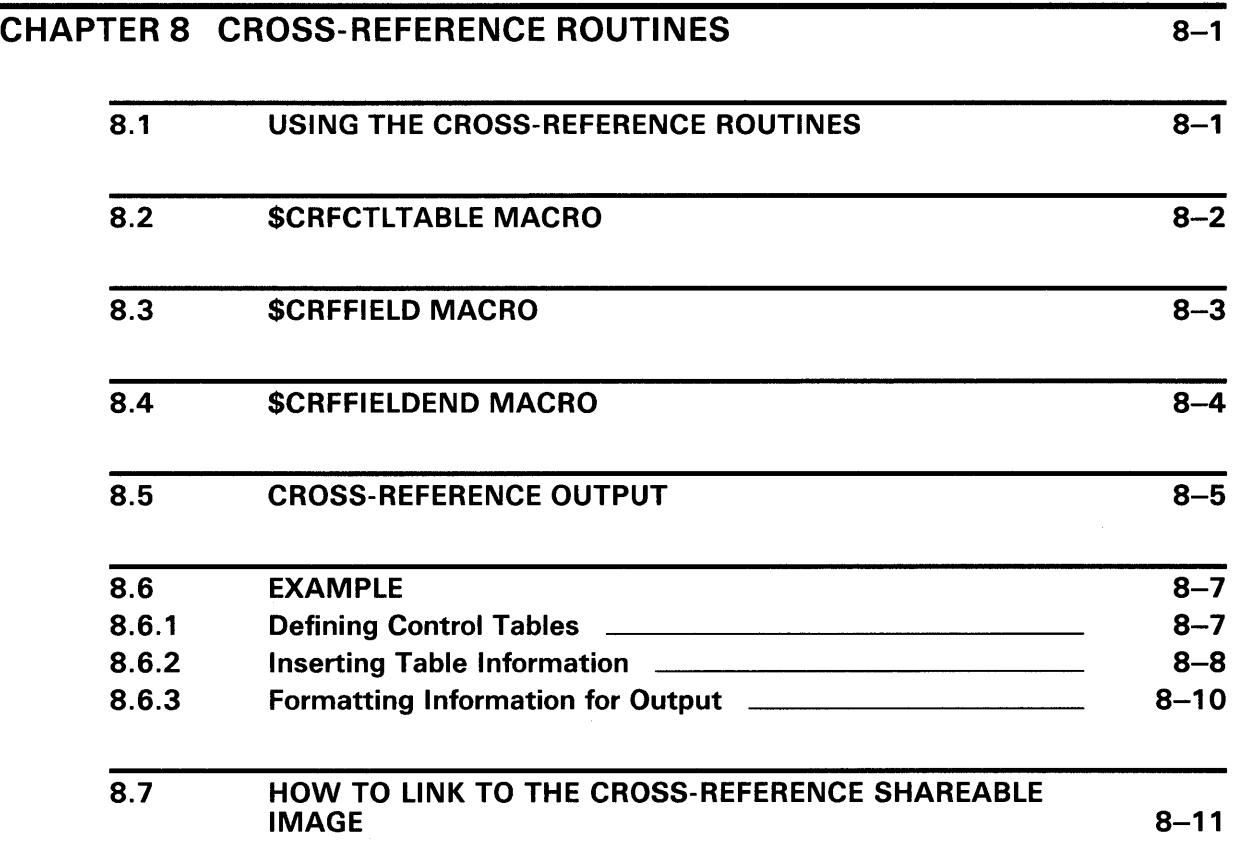

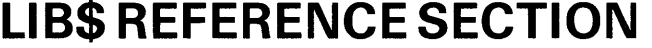

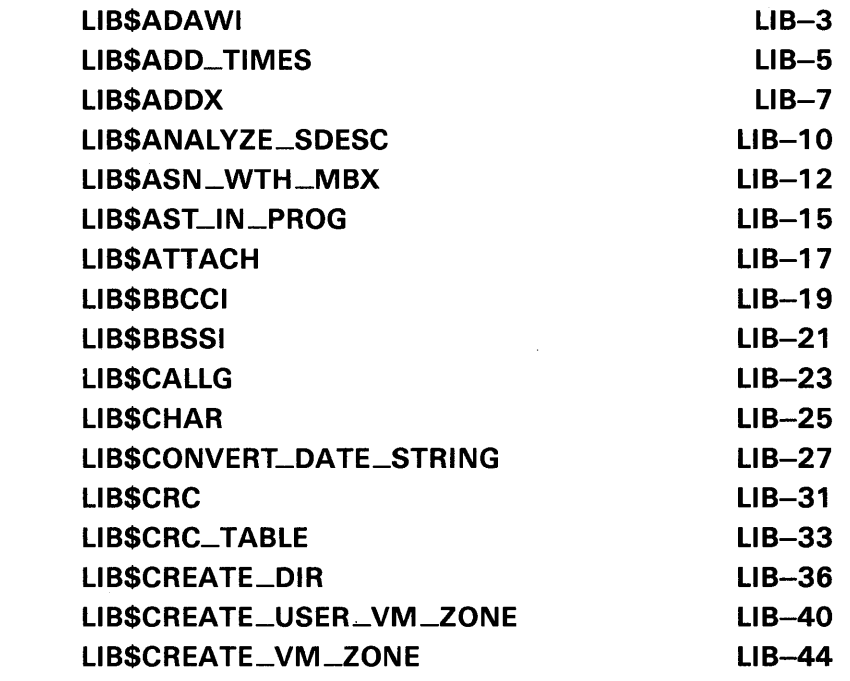

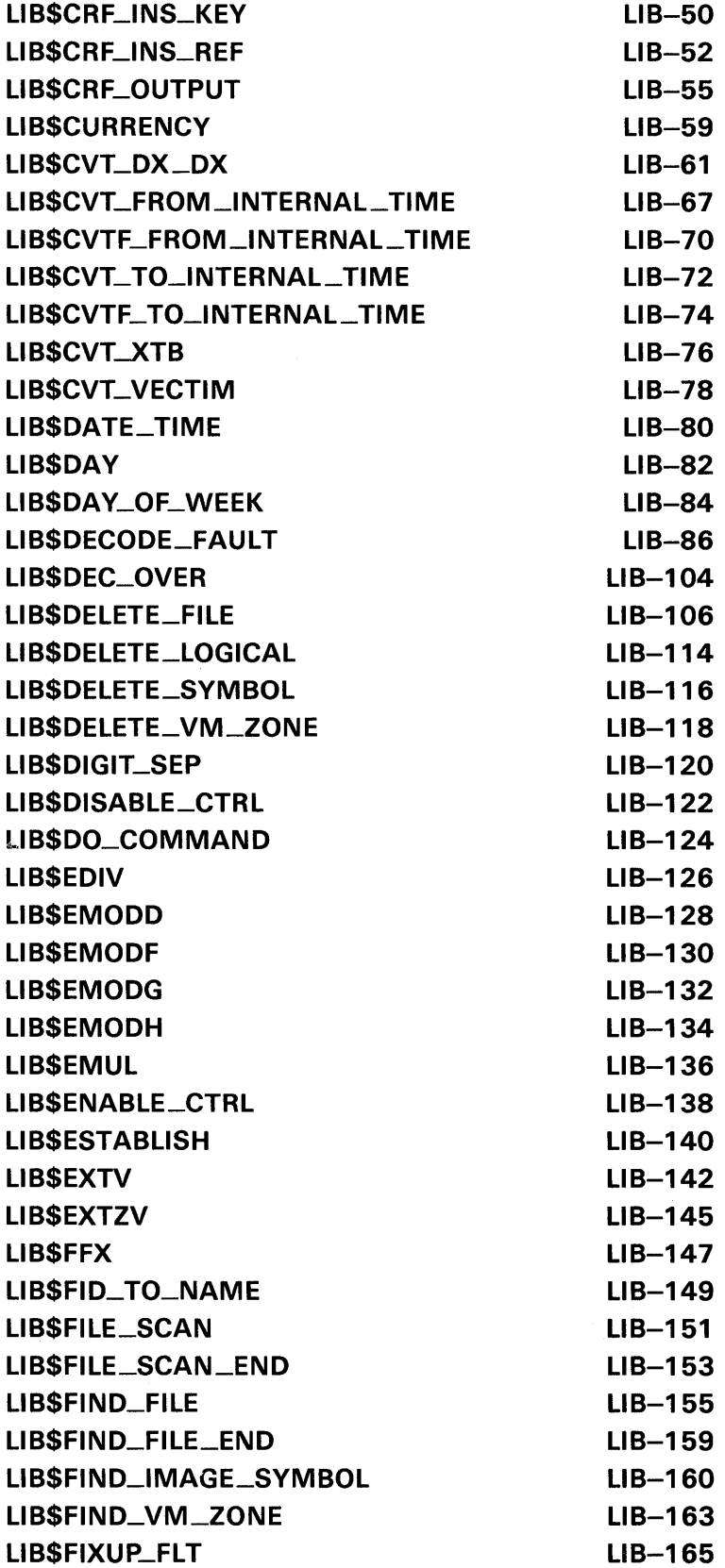

 $\sim 10^7$ 

x

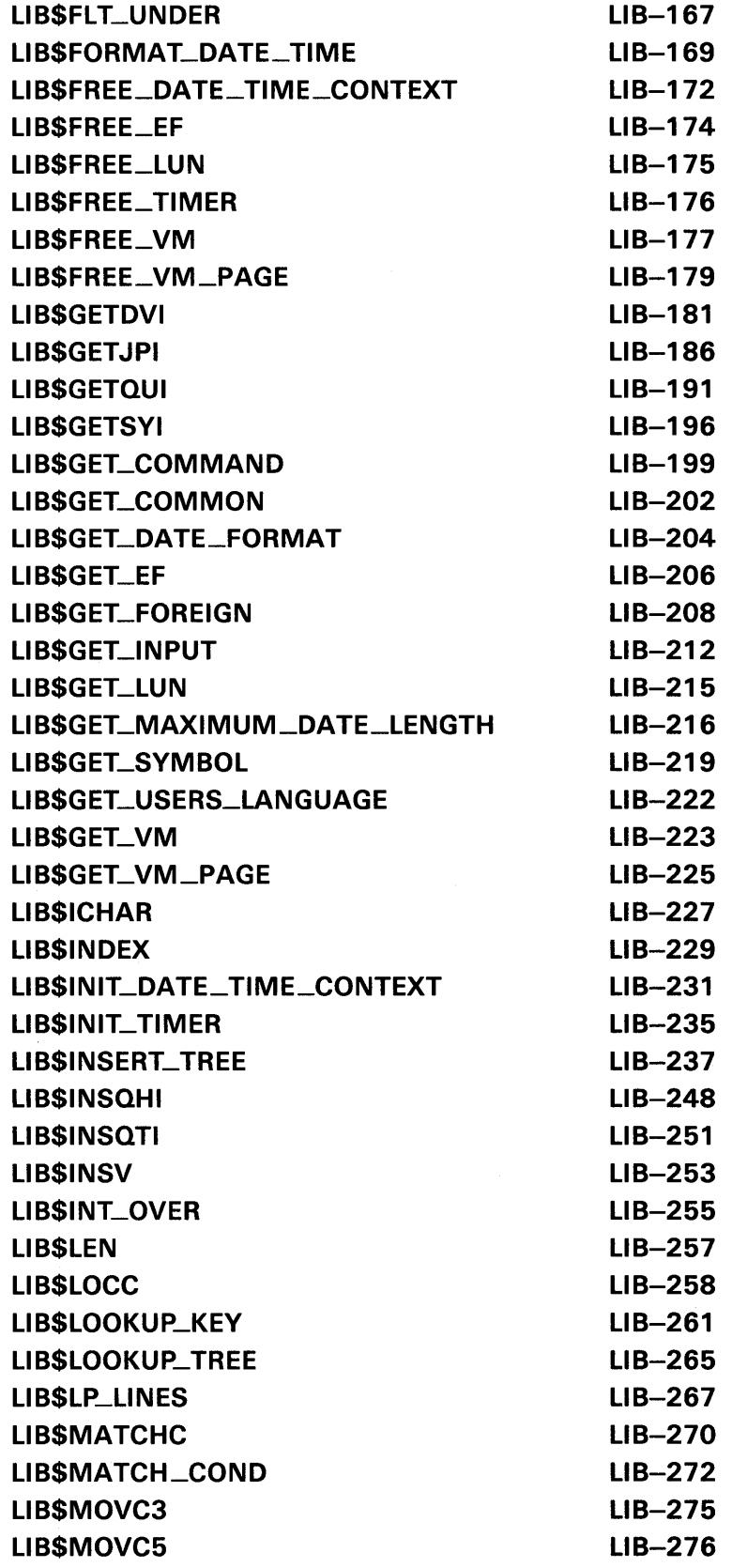

 $\mathcal{L}^{\text{max}}_{\text{max}}$ 

 $\mathcal{L}^{\text{max}}_{\text{max}}$  , where  $\mathcal{L}^{\text{max}}_{\text{max}}$ 

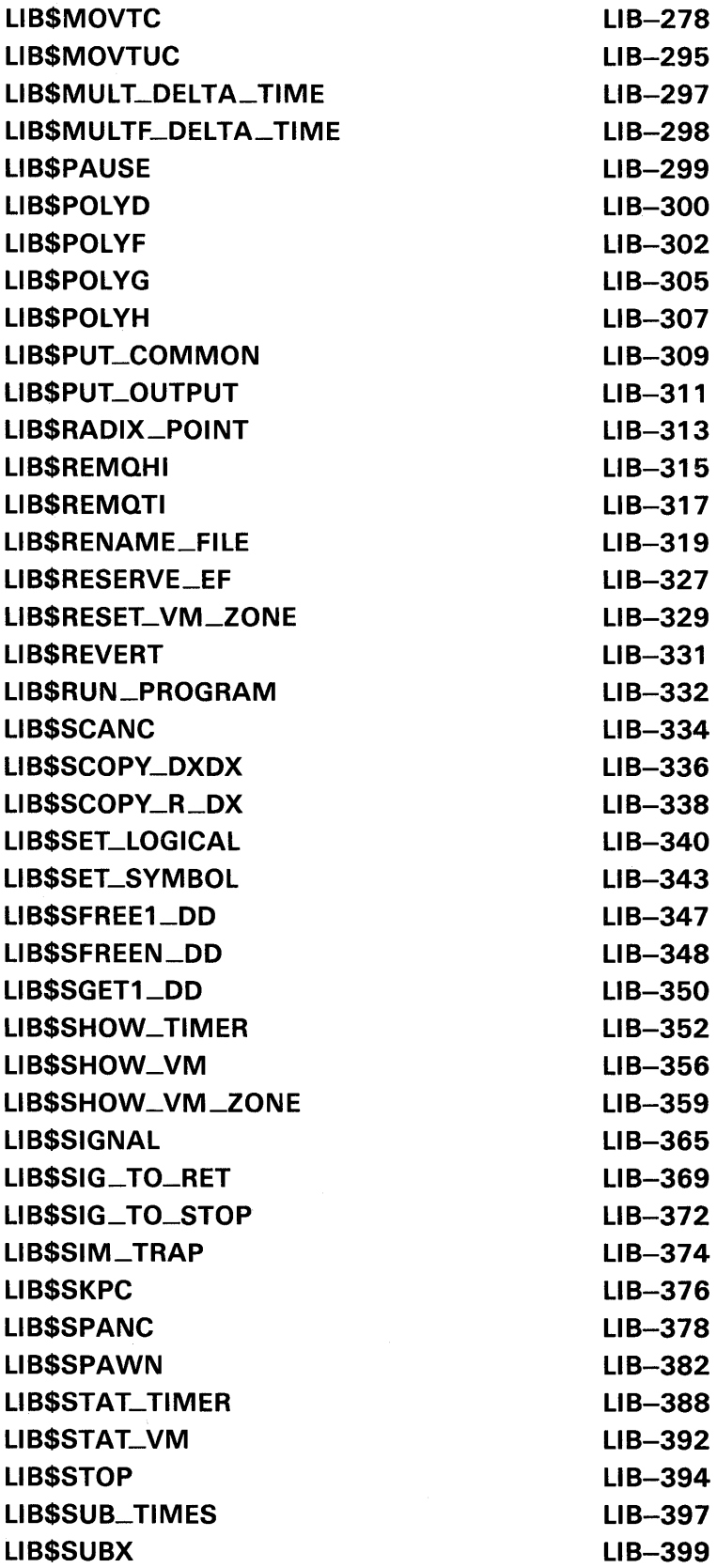

 $\sim 10^6$ 

 $\sim 10^6$ 

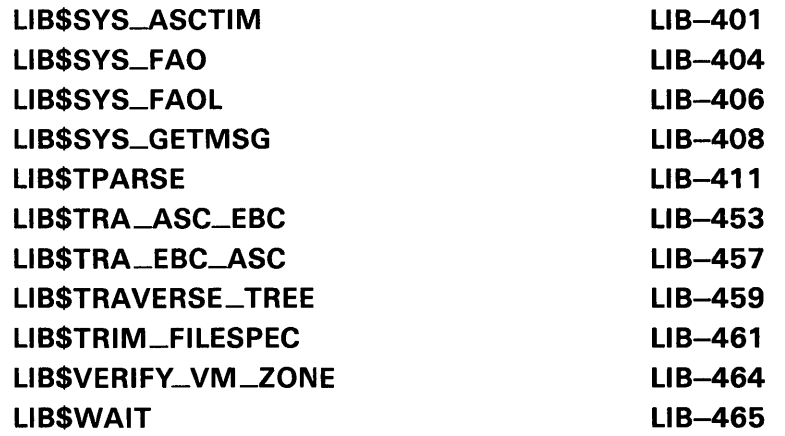

 $\label{eq:2.1} \frac{1}{2} \int_{\mathbb{R}^3} \left| \frac{d\mathbf{x}}{d\mathbf{x}} \right|^2 \, d\mathbf{x} \, d\mathbf{x} \$ 

## **INDEX**

 $\ddot{\phantom{0}}$ 

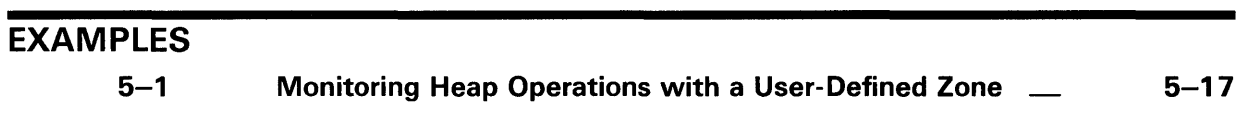

## **FIGURES**

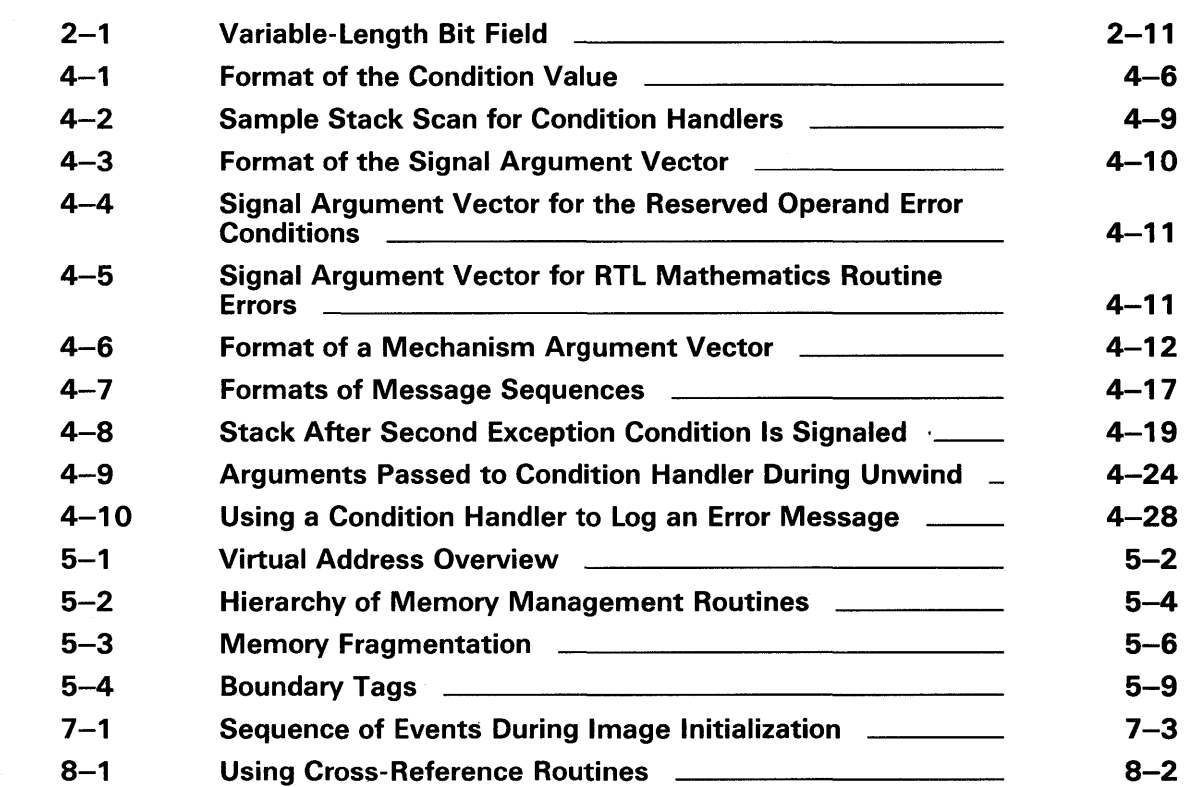

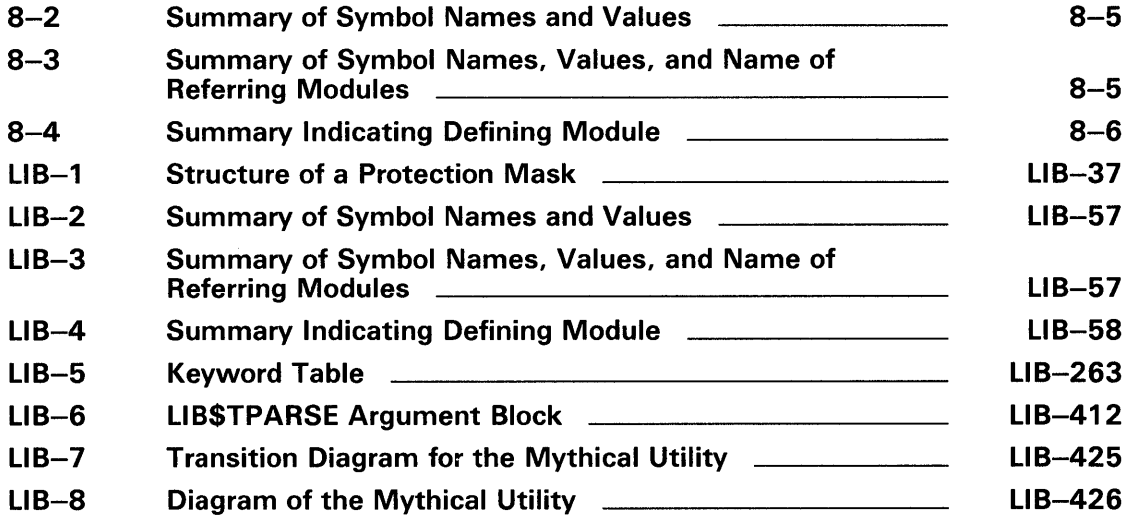

## **TABLES**

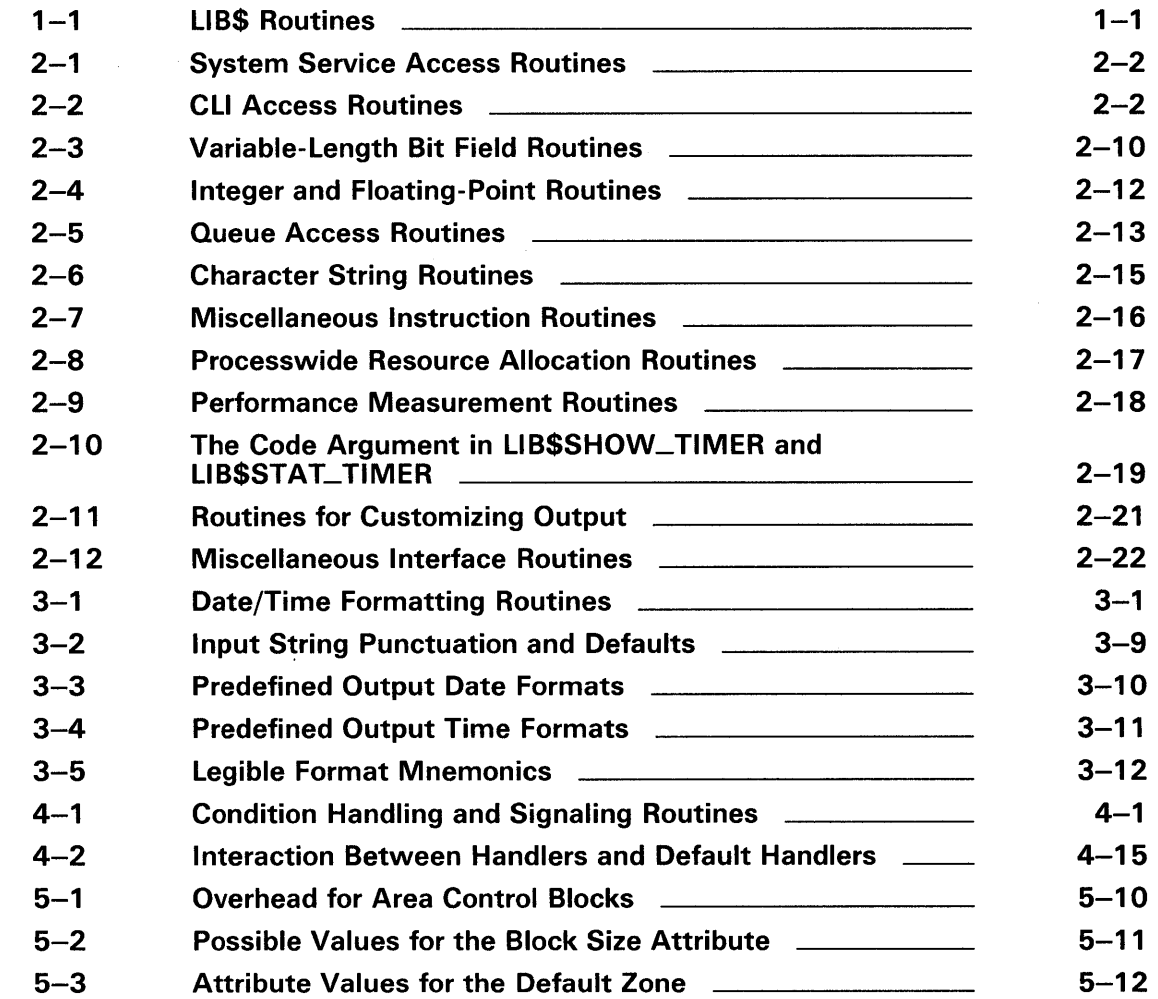

 $\mathcal{A}^{\mathcal{A}}$ 

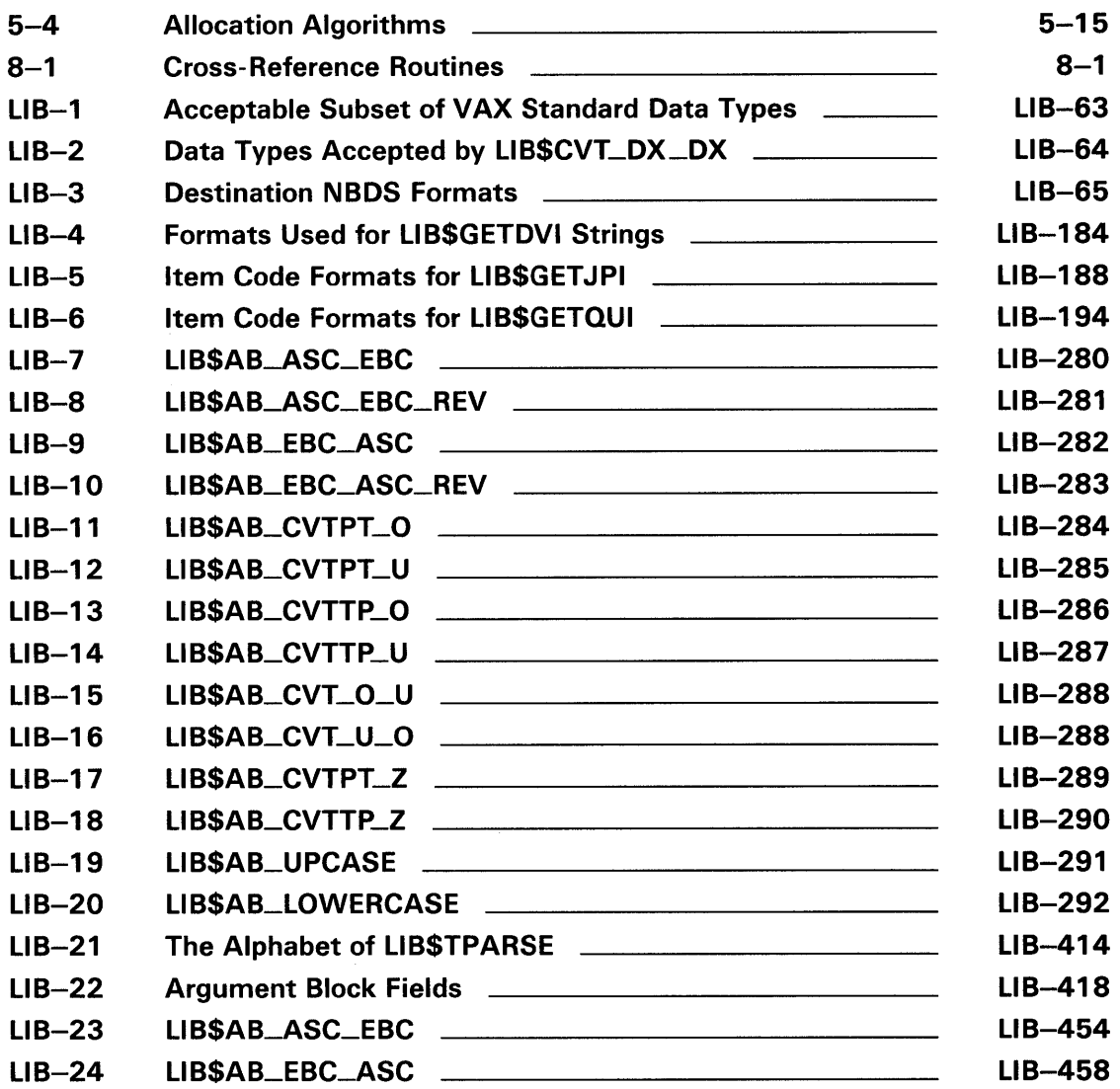

 $\label{eq:2.1} \frac{1}{\sqrt{2}}\int_{\mathbb{R}^3} \frac{1}{\sqrt{2}}\left(\frac{1}{\sqrt{2}}\int_{\mathbb{R}^3} \frac{1}{\sqrt{2}}\int_{\mathbb{R}^3} \frac{1}{\sqrt{2}}\int_{\mathbb{R}^3} \frac{1}{\sqrt{2}}\int_{\mathbb{R}^3} \frac{1}{\sqrt{2}}\int_{\mathbb{R}^3} \frac{1}{\sqrt{2}}\int_{\mathbb{R}^3} \frac{1}{\sqrt{2}}\int_{\mathbb{R}^3} \frac{1}{\sqrt{2}}\int_{\mathbb{R}^3} \$ 

## **Preface**

This manual provides users of the VMS operating system with detailed usage and reference information on library routines supplied in the LIB\$ facility of the Run-Time Library.

Run-Time Library routines can only be used in programs written in languages that produce native code for the VAX hardware. At present, these languages include VAX MACRO and the following compiled high-level languages:

VAX Ada VAX BASIC VAX BLISS-32 VAX C VAX COBOL VAX COBOL-74 VAX CORAL VAX DIBOL VAX FORTRAN VAX Pascal VAX PL/I VAX RPG VAX SCAN

Interpreted languages that can also access Run-Time Library routines include VAX DSM and DATATRIEVE.

### **Intended Audience**

This manual is intended for system and application programmers who want to call Run-Time Library routines.

#### **Document Structure**

This manual is organized into two parts as follows:

The introductory chapters provide guidelines and reference material on specific types of library routines. The material is covered as follows:

Chapter 1 provides a brief overview of the LIB\$ facility and lists the LIB\$ routines and their functions.

Chapter 2 provides an overview and reference guide for routines that are used to access VMS system components.

Chapter 3 describes the international date/time input and output routines.

Chapter 4 provides detailed information on the condition handling routines.

Chapter 5 explains process-wide resource allocation routines, specifically the allocation and deallocation of virtual memory and the use of virtual memory zones.

Chapter 6 explains some methods and aids for debugging programs that use virtual memory zones.

Chapter 7 discusses image initialization and termination, with special emphasis on the use of LIB\$INITIALIZE.

Chapter 8 discusses use of the cross-reference routines.

• The LIB\$ Reference Section describes each library routine contained in the LIB\$ facility of the Run-Time Library. This information is presented using the documentation format described in the *Introduction to the VMS Run-Time Library.* Routine descriptions appear in alphabetical order by routine name.

### **Associated Documents**

The Run-Time Library routines are documented in a series of reference manuals. A general overview of the Run-Time Library and a description of how the Run-Time Library routines are accessed are presented in the *Introduction to the VMS Run-Time Library.* Descriptions of the other RTL facilities and their corresponding routines and usages are discussed in the following books:

- The *VMS RTL DECtalk (DTK\$) Manual*
- The *VMS RTL Mathematics (MTH\$) Manual*
- The *VMS RTL General Purpose (0TS\$) Manual*
- The *VMS RTL Parallel Processing (PPL\$) Manual*
- The *VMS RTL Screen Management (SMG\$) Manual*
- The *VMS RTL String Manipulation (STR\$) Manual*

The VAX Procedure Calling and Condition Handling Standard, which is documented in the *Introduction to VMS System Routines,* contains useful information for anyone who wants to call Run-Time Library routines.

Application programmers in any language can refer to the *Guide to Creating VMS Modular Procedures* for the Modular Programming Standard and other guidelines.

High-level language programmers will find additional information on calling Run-Time Library routines in their language reference manual. Additional information may also be found in the language user's guide provided with your VAX language software.

The *Guide to Using VMS Command Procedures* may also be useful.

For a complete list and description of the manuals in the VMS documentation set, see the *Overview of VMS Documentation.* 

## **Conventions**

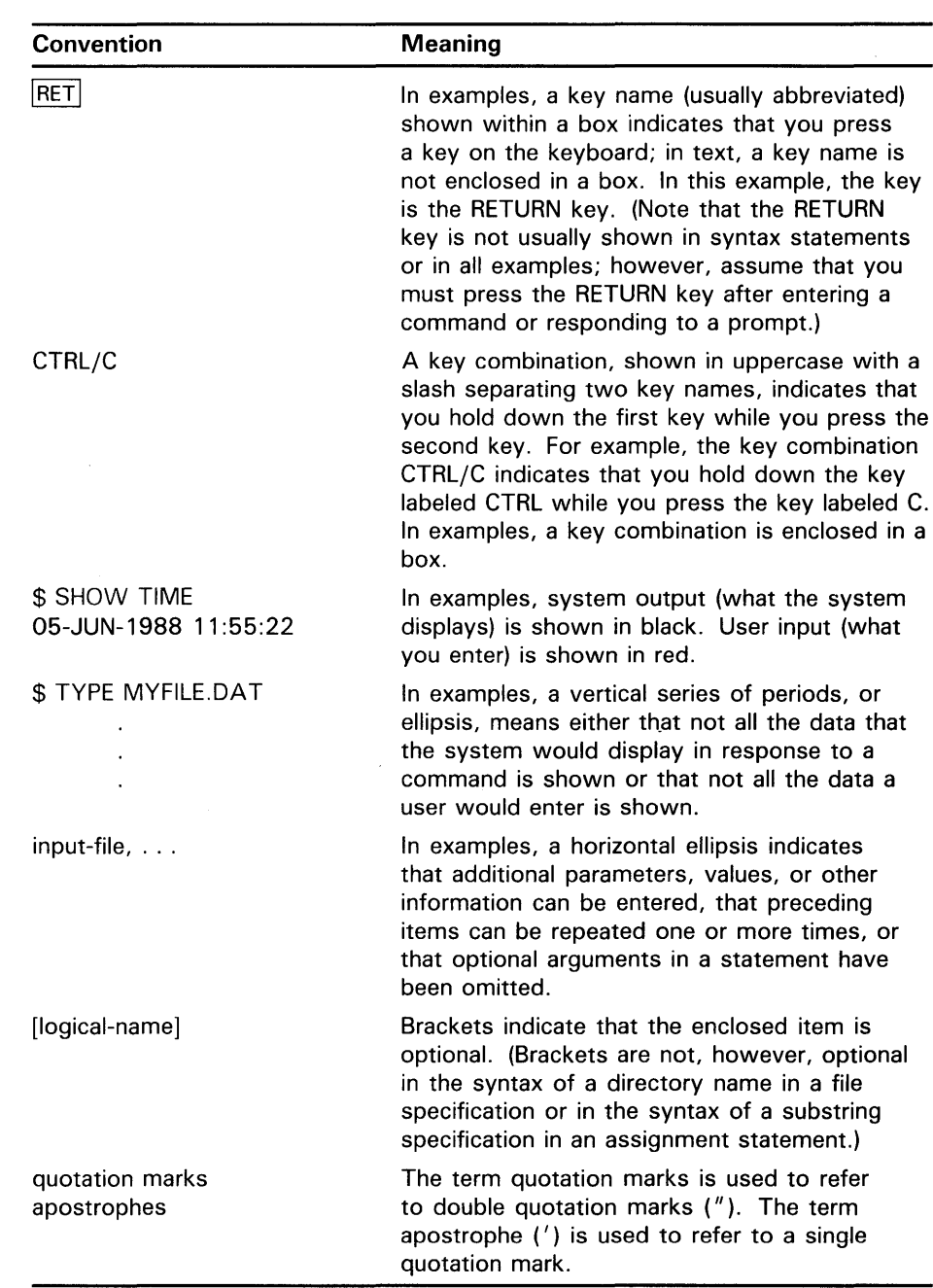

Other conventions used in the documentation of Run-Time Library routines are described in the *Introduction to the VMS Run-Time Library.* 

 $\ddot{\phantom{a}}$ 

# **New and Changed Features**

The following LIB\$ routines have been added to the VMS Run-Time Library for Version 5.0:

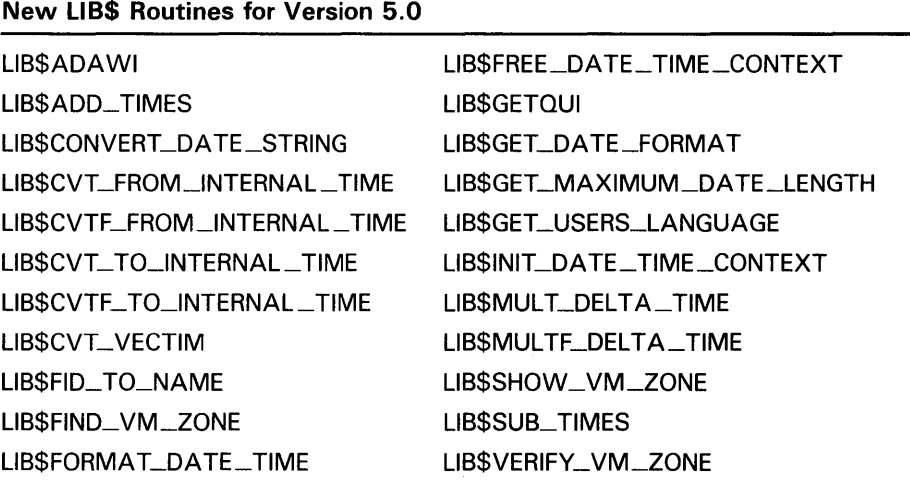

 $\label{eq:2.1} \frac{1}{\sqrt{2}}\sum_{i=1}^n\frac{1}{\sqrt{2}}\sum_{i=1}^n\frac{1}{\sqrt{2}}\sum_{i=1}^n\frac{1}{\sqrt{2}}\sum_{i=1}^n\frac{1}{\sqrt{2}}\sum_{i=1}^n\frac{1}{\sqrt{2}}\sum_{i=1}^n\frac{1}{\sqrt{2}}\sum_{i=1}^n\frac{1}{\sqrt{2}}\sum_{i=1}^n\frac{1}{\sqrt{2}}\sum_{i=1}^n\frac{1}{\sqrt{2}}\sum_{i=1}^n\frac{1}{\sqrt{2}}\sum_{i=1}^n\frac$ 

This manual discusses the Run-Time Library LIB\$ routines that perform general purpose (library) functions. One of the functions of the LIB\$ facility is to provide a callable interface to components of VMS that are difficult to use in a high-level language. LIB\$ routines allow access to the following:

- **System Services**
- The Command Language Interpreter (CLI)
- Some VAX machine instructions

In addition, LIB\$ routines allow you to perform the following operations:

- Allocate the resources that your process needs, such as virtual memory and event flags
- Convert data types for I/O
- Enable detection of hardware exceptions
- Establish condition handlers
- Generate and display timing statistics while your program is running
- Get and put strings in the process common storage area
- Obtain records from devices
- Obtain the system date and time in various formats
- Process cross-reference data
- Search for specified files
- Set up and use binary trees
- Signal exceptions

The following table contains all of the LIB\$ routines and their functions.

#### **Table 1-1 LIB\$ Routines**

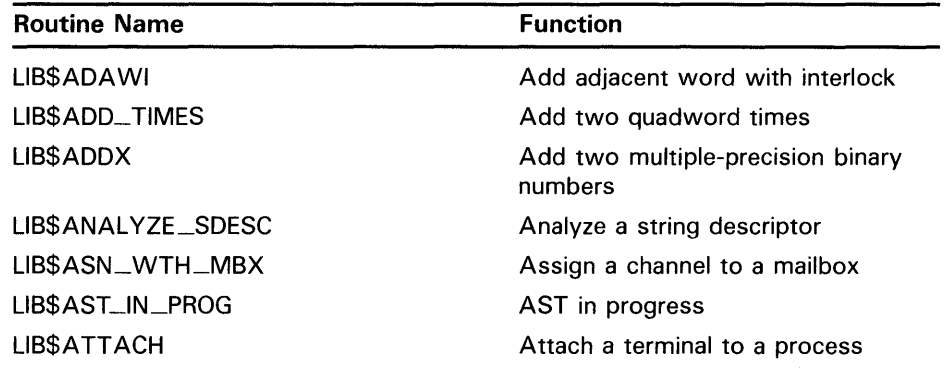

| <b>Routine Name</b>          | <b>Function</b>                                              |
|------------------------------|--------------------------------------------------------------|
| LIB\$BBCCI                   | Test and clear a bit with interlock                          |
| LIB\$BBSSI                   | Test and set a bit with interlock                            |
| LIB\$CALLG                   | Call a procedure with a general<br>argument list             |
| LIB\$CHAR                    | Transform a byte to the first<br>character of a string       |
| LIB\$CONVERT_DATE_STRING     | Convert a date string to a quadword                          |
| LIB\$CRC                     | Calculate a Cyclic Redundancy Check<br>(CBC)                 |
| LIB\$CRC_TABLE               | Construct a Cyclic Redundancy<br>Check (CRC) table           |
| LIB\$CREATE_DIR              | Create a directory                                           |
| LIB\$CREATE_USER_VM_ZONE     | Create a user-defined storage zone                           |
| LIB\$CREATE_VM_ZONE          | Create a new storage zone                                    |
| LIB\$CRF_INS_KEY             | Insert a key in the cross-reference<br>table                 |
| LIB\$CRF_INS_REF             | Insert a reference to a key in the<br>cross-reference table  |
| LIB\$CRF_OUTPUT              | Output some cross-reference table<br>information             |
| <b>LIB\$CURRENCY</b>         | Get the system currency symbol                               |
| LIB\$CVT_DX_DX               | Convert the specified data type                              |
| LIB\$CVT_FROM_INTERNAL_TIME  | Convert internal time to external time                       |
| LIB\$CVTF_FROM_INTERNAL_TIME | Convert internal time to external time<br>(F-floating value) |
| LIB\$CVT_TO_INTERNAL_TIME    | Convert external time to internal time                       |
| LIB\$CVTF_TO_INTERNAL_TIME   | Convert external time to internal time<br>(F-floating value) |
| LIBSCVT_xTB                  | Convert numeric text to binary                               |
| LIB\$CVT_VECTIM              | Convert 7-word vector to internal<br>time                    |
| LIB\$DATE_TIME               | Return the date and time as a string                         |
| LIB\$DAY                     | Return the day number as a<br>longword integer               |
| LIB\$DAY_OF_WEEK             | Return the numeric day of the week                           |
| LIB\$DECODE_FAULT            | Decode instruction stream during a<br>fault                  |
| LIB\$DEC_OVER                | Enable or disable decimal overflow<br>detection              |
| LIB\$DELETE_FILE             | Delete one or more files                                     |
| LIB\$DELETE_LOGICAL          | Delete a logical name                                        |
| LIB\$DELETE_SYMBOL           | Delete a CLI symbol                                          |

Table 1-1 (Cont.) LIB\$ Routines

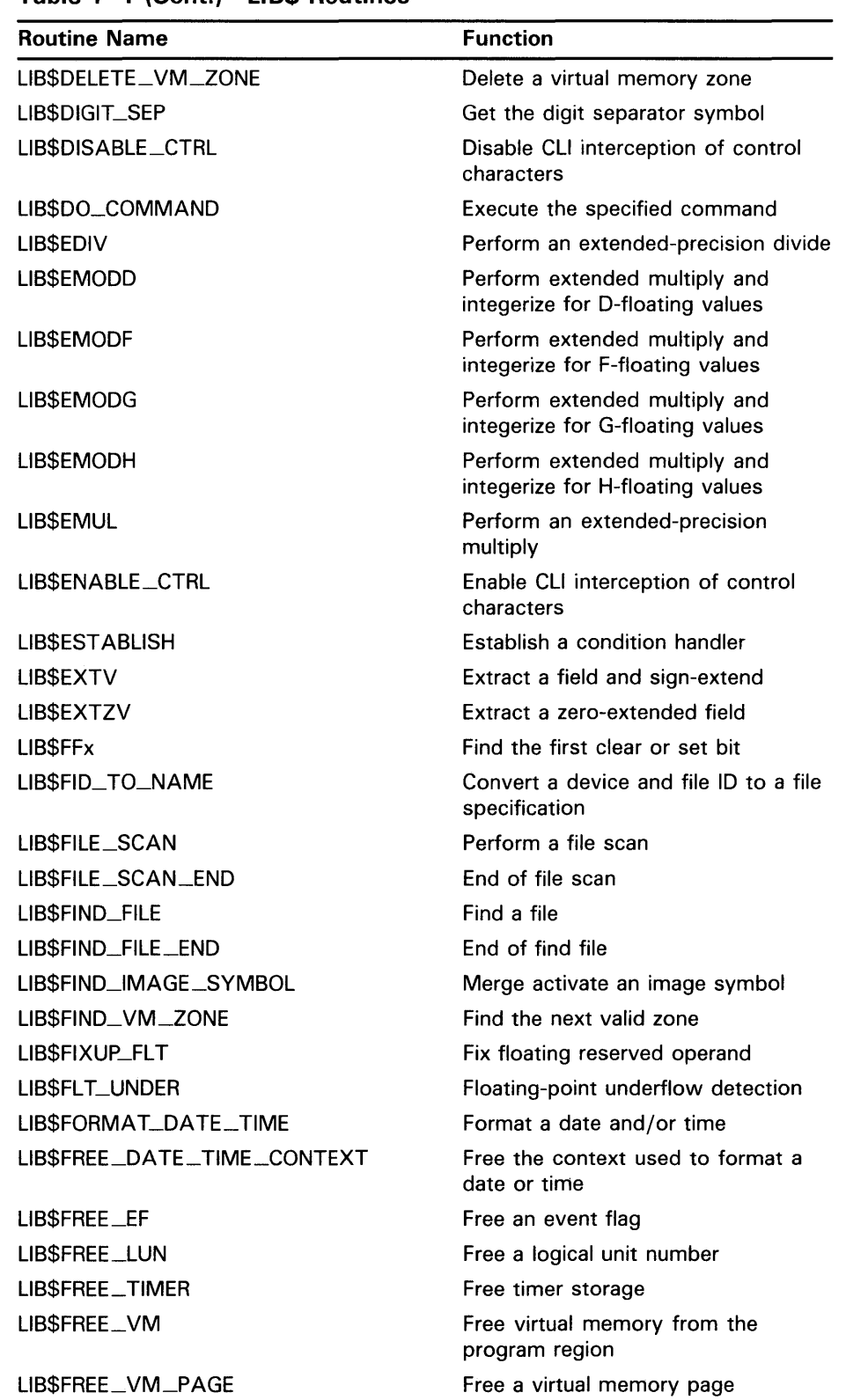

### Table 1-1 (Cont.) LIB\$ Routines

 $1 - 3$ 

| <b>Routine Name</b>          | <b>Function</b>                                                |
|------------------------------|----------------------------------------------------------------|
| LIB\$GETDVI                  | Get device/volume information                                  |
| LIBSGETJPI                   | Get job/process information                                    |
| LIB\$GETQUI                  | Get queue information                                          |
| <b>LIBSGETSYI</b>            | Get systemwide information                                     |
| LIB\$GET_COMMAND             | Get line from SYS\$COMMAND                                     |
| LIB\$GET_COMMON              | Get string from common area                                    |
| LIB\$GET_DATE_FORMAT         | Return the user's date input format                            |
| LIBSGET_EF                   | Get an event flag                                              |
| LIB\$GET_FOREIGN             | Get foreign command line                                       |
| LIB\$GET_INPUT               | Get line from SYS\$INPUT                                       |
| LIB\$GET_LUN                 | Get logical unit number                                        |
| LIB\$GET_MAXIMUM_DATE_LENGTH | Get the maximum possible date/time<br>string length            |
| LIB\$GET_SYMBOL              | Get the value of a CLI symbol                                  |
| LIB\$GET_USERS_LANGUAGE      | Return the user's language choice                              |
| LIBSGET_VM                   | Allocate virtual memory                                        |
| LIB\$GET_VM_PAGE             | Get a virtual memory page                                      |
| LIB\$ICHAR                   | Convert first character of string to<br>integer                |
| <b>LIBSINDEX</b>             | Index to relative position of substring                        |
| LIB\$INIT_DATE_TIME_CONTEXT  | Initialize the context used in<br>formatting date/time strings |
| LIB\$INIT_TIMER              | Initialize times and counts                                    |
| LIB\$INSERT_TREE             | Insert entry in a balanced binary tree                         |
| LIB\$INSQHI                  | Insert entry at the head of a queue                            |
| LIB\$INSQTI                  | Insert entry at the tail of a queue                            |
| LIB\$INSV                    | Insert a variable bit field                                    |
| LIBSINT_OVER                 | Integer overflow detection                                     |
| LIB\$LEN                     | Return the length of a string as a<br>longword                 |
| LIB\$LOCC                    | Locate a character                                             |
| LIB\$LOOKUP_KEY              | Look up keyword in table                                       |
| LIB\$LOOKUP_TREE             | Look up an entry in a balanced binary<br>tree                  |
| LIB\$LP_LINES                | Specify the number of lines on each<br>printer page            |
| <b>LIBSMATCHC</b>            | Match characters, return relative<br>position                  |
| LIB\$MATCH_COND              | Match condition values                                         |
| LIB\$MOVC3                   | Move characters                                                |

**Table 1-1 (Cont.) LIB\$ Routines** 

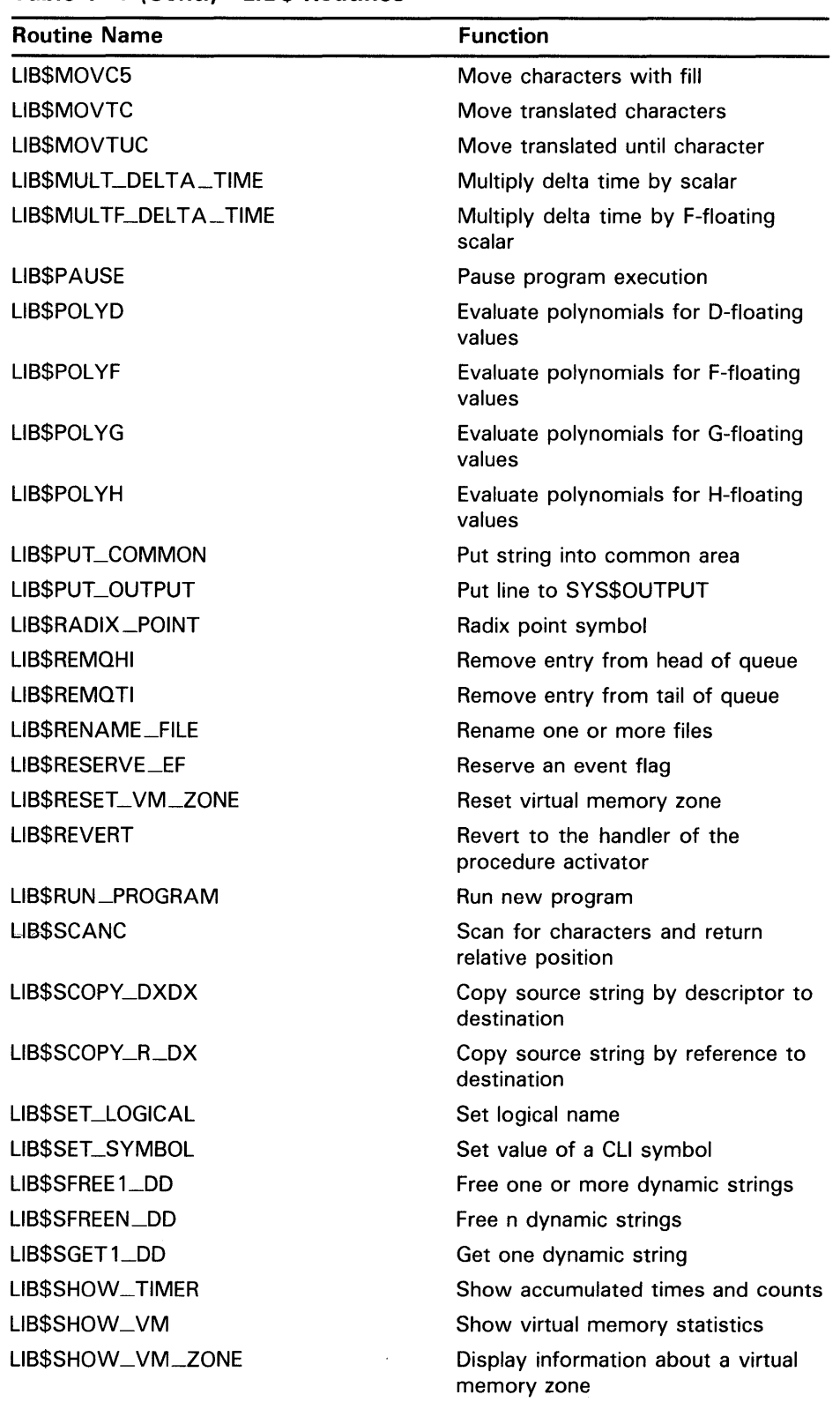

### **Table 1-1 (Cont.) LIB\$ Routines**

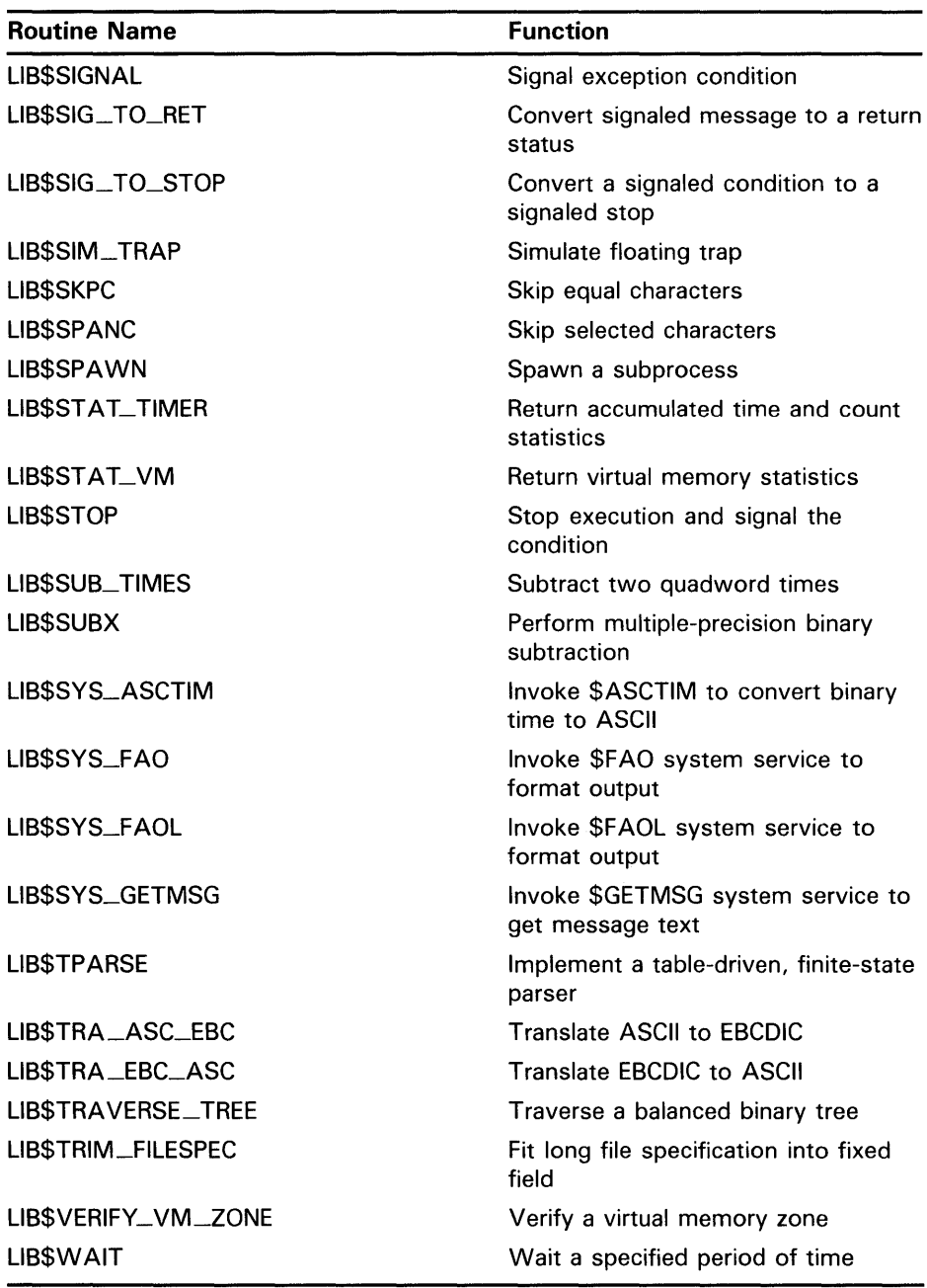

 $\bar{a}$ 

**Table 1-1 (Cont.) LI 8\$ Routines** 

Run-Time Library LIB\$ routines allow access to the following VMS system components:

- System services
- The Command Language Interpreter
- Some VAX machine instructions

This chapter discusses in detail how you can access VMS system components using LIB\$ routines.

### **2.1 System Service Access Routines**

You can usually call VMS system services directly from your program. However, system services return only fixed-length strings. In some applications, you may want the result of a system service to be returned as a character array, dynamic string, or variable-length string. For this reason, the Run-Time Library provides *jacket* routines for the system services that return strings.

You call these routines exactly as you would the corresponding system service, but you can pass an output argument of any valid string class. The routines write the output string using the semantics (fixed, varying, or dynamic) associated with the string's descriptor.

The jacket routines follow the conventions established for all Run-Time Library routines, except that the arguments are listed in the order of the arguments for the corresponding system service. Thus, they may not be listed in the standard Run-Time Library order (read, modify, write).

For example, LIB\$SYS\_ASCTIM calls the system service \$ASCTIM to convert a binary date and time value to ASCII text. It returns the resulting string using the semantics that the calling program specifies in the destination string argument.

For further information about the operations of the system services, see the *VMS System Services Reference Manual.* 

The Run-Time Library routines provide access only to the system services that produce output strings, listed in Table 2-1. The corresponding Run-Time Library routines recognize all VAX string classes.

The Run-Time Library does not provide jacket routines for all system services that accept strings as input. Your program should pass only fixed-length or dynamic input strings to all system services and Run-Time Library jacket routines.

### 2.1 System Service Access Routines

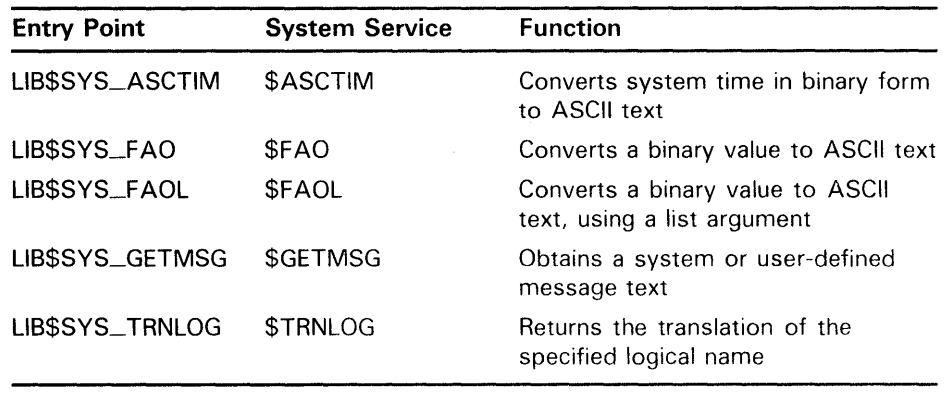

#### Table 2-1 System Service Access Routines

### 2.2 Access to the Command Language Interpreter

Two Command Language Interpreters (CUs) are available under VMS: DCL and MCR. The Run-Time Library provides several routines that provide access to the VMS CLI callback facility. These routines allow your program to call the current CU. In most cases, these routines are called from programs that execute as part of a command procedure. They allow the command procedure and the CU to exchange information.

These routines call the CU associated with the current process to perform the specified function. In some cases, however, there is no CU present. For example, the program may be running directly as a subprocess or as a detached process. If no CU is present, these routines return the status LIB\$\_NOCLI. Therefore, you should be sure that these routines are called when a CLI is active. Table 2-2 lists the Run-Time Library routines that access the Command Language Intepreter.

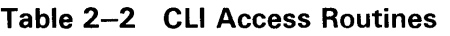

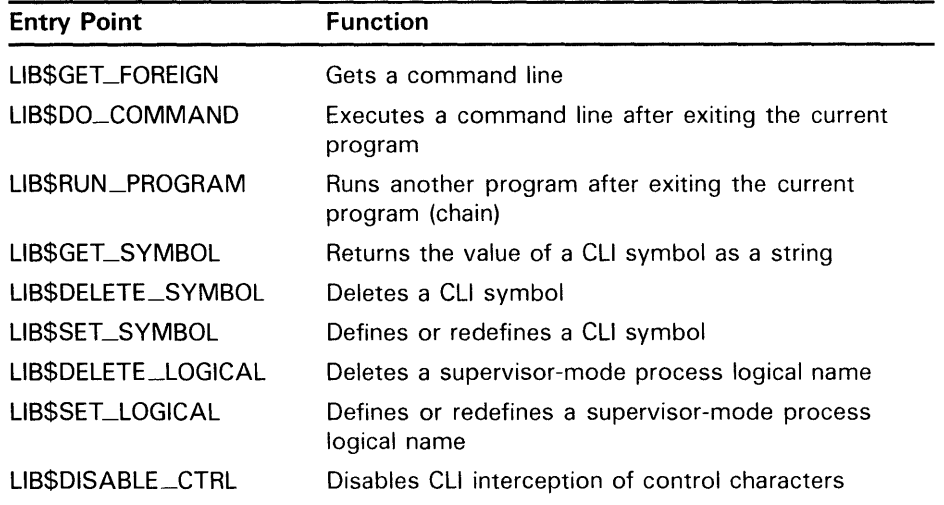

## **Access to VMS System Components 2.2 Access to the Command Language Interpreter**

**Table 2-2 (Cont.) CLI Access Routines** 

| <b>Entry Point</b> | <b>Function</b>                                |
|--------------------|------------------------------------------------|
| LIBSENABLE_CTRL    | Enables CLI interception of control characters |
| LIB\$ATTACH        | Attaches a terminal to another process         |
| <b>LIB\$SPAWN</b>  | Creates a subprocess of the current process    |

The following routines execute only when the current Command Language Interpreter is DCL:

LIB\$GET\_SYMBOL LIB\$SET\_SYMBOL LIB\$DELETE\_SYMBOL LIB\$DISABLE\_CTRL LIB\$ENABLE\_CTRL LIB\$SPAWN LIB\$ATTACH

#### **2.2.1 Obtaining the Command Line**

LIB\$GET\_FOREIGN returns the contents of the command line that you use to activate an image. It can be used to give your program access to the qualifiers of a foreign command or to prompt for further command line text.

A *foreign command* is a command that you can define and then use as if it were a DCL or MCR command in order to run a program. When you use the foreign command at command level, the Command Language Interpreter parses the foreign command only and activates the image. It ignores any options or qualifiers that you have defined for the foreign command. Once the CLI has activated the image, the program can call LIB\$GET\_FOREIGN to obtain and parse the remainder of the command line (after the command itself) for whatever options it may contain.

The *VMS DCL Dictionary* shows how to define a foreign command.

The action of LIB\$GET\_FOREIGN depends on the environment in which the image is activated:

- If you use a foreign command to invoke the image, you can call LIB\$GET\_FOREIGN to obtain the command qualifiers following the foreign command. You can also use LIB\$GET\_FOREIGN to prompt repeatedly for more qualifiers after the command. This technique is illustrated in the example following this list.
- If the image is in the SYS\$SYSTEM: directory, the image can be invoked by the DCL MCR command or by the MCR Command Language Interpreter. In this case, LIB\$GET\_FOREIGN returns the command line text following the image name.
- If the image is invoked by a DCL RUN command, LIB\$GET\_FOREIGN can be used to prompt for additional text.
- If the image is not invoked by a foreign command or MCR, or if there is no information remaining on the command line, and the user-supplied prompt is present, LIB\$GET\_INPUT is called to prompt for a command line. If the prompt is not present, LIB\$GET\_FOREIGN returns a zero length string.

### **2.2 Access to the Command Language Interpreter**

#### **Example**

The following PL/I example illustrates the use of the optional **force-prompt**  argument to permit repeated calls to LIB\$GET\_FOREIGN. The command line text will be retrieved on the first pass only; after this, the program will prompt from SYS\$INPUT.

EXAMPLE: ROUTINE OPTIONS (MAIN); %INCLUDE \$STSDEF; /\* Status-testing definitions \*/ DECLARE COMMAND\_LINE CHARACTER(80) VARYING, PROMPT\_FLAG FIXED BINARY(31) INIT(O), LIB\$GET\_FOREIGN ENTRY (CHARACTER(\*) VARYING, CHARACTER(\*) VARYING, FIXED BINARY(15), FIXED BINARY(31)) OPTIONS(VARIABLE) RETURNS (FIXED BINARY(31)), RMS\$\_EOF GLOBALREF FIXED BINARY(31) VALUE; /\* Call LIB\$GET\_FOREIGN repeatedly to obtain and print subcommand text. Exit when end-of-file is found. \*/ DO WHILE  $('1'B)$ ;  $/*$  Do while TRUE  $*/$ STS\$VALUE = LIB\$GET\_FOREIGN (COMMAND\_LINE,'Input: ',, PROMPT\_FLAG); IF STS\$SUCCESS THEN PUT LIST (' Command was ',COMMAND\_LINE); ELSE DO; IF STS\$VALUE  $\hat{}$  = RMS\$\_EOF THEN PUT LIST ('Error encountered'); RETURN; END; PUT SKIP; END; *I\** Skip to next line \*/ /\* End of DO WHILE loop \*/ END;

Assuming that this program is present as SYS\$SYSTEM:EXAMPLE.EXE, you can define the foreign command EXAMPLE to invoke it.

 $$$  EXAM\*PLE  $:= $$ EXAMPLE

Note the optional use of the asterisk in the symbol name to denote an abbreviated command name. This permits the command name to be abbreviated as EXAM, EXAMP, EXAMPL, or fully specified as EXAMPLE. See the *VMS DCL Dictionary* for information on abbreviated command names.

Note also the use of the dollar sign before the image name. This is necessary in foreign commands.

Now assume that a user runs the image by typing the foreign command and giving "subcommands," which the program displays. Text typed by the user is in red.

```
$ EXAMP Subcommand 1 
  Command was SUBCOMMAND 1 
Input: Subcommand 2 
 Command was SUBCOMMAND 2 
Input: \hat{Z}$
```
### **2.2 Access to the Command Language Interpreter**

**Subcommand 1** was obtained from the command line; the program prompts the user for the second subcommand. The program terminated when the user pressed CTRL/Z (echoed as "Z) to indicate end-of-file.

#### **2.2.2 Chaining from One Program to Another**

LIB\$RUN \_PROGRAM causes the current image to exit at the point of the call and directs the Command Language Interpreter, if one is present, to start running another program. If LIB\$RUN\_PROGRAM executes successfully, control passes to the second program; if not, control passes to the Command Language Interpreter. The calling program cannot regain control. This technique is called *chaining.* 

This routine is provided primarily for compatibility with PDP-11 systems, where chaining is used to extend the address space of a system. It may also be useful in a VMS environment where address space is severely limited and large images are not possible. For example, you might use chaining to perform system generation (SYSGEN) on a small virtual address space, because of a lack of disk space.

With LIB\$RUN\_PROGRAM, the calling program can pass arguments to the next program in the chain only by using the common storage area. One way to do this is to direct the calling program to call LIB\$PUT\_COMMON to pass the information into the common area. Then the called program calls LIB\$GET\_COMMON to retrieve the data.

In general, this practice is not recommended. There is no convenient way to specify the order and type of arguments passed into the common area, so programs that pass arguments in this way must know about the format of the data before it is passed. FORTRAN COMMON or BASIC MAP /COMMON areas are global OWN storage. When you use this type of storage, it is very difficult to keep your program modular and AST-reentrant. Further, LIB\$RUN \_PROGRAM cannot be used if no Command Language Interpreter is present, as in the case of image subprocesses and detached subprocesses.

#### **Examples**

The following PL/I example illustrates the use of LIB\$RUN \_PROGRAM. It prompts the user for the name of a program to run and calls the Run-Time Library routine to execute the specified program.

```
CHAIN: ROUTINE OPTIONS (MAIN) RETURNS (FIXED BINARY (31)); 
DECLARE LIB$RUN_PROGRAM ENTRY (CHARACTER (*)) /* Address of string 
                                                /* descriptor */<br>/* Return status */
        RETURNS (FIXED BINARY (31)); /* Return status */
%INCLUDE $STSDEF; /* Include definition of return status values */ 
DECLARE COMMAND CHARACTER (80) ; 
        GET LIST (COMMAND) OPTIONS (PROMPT('Program to run: ')); 
        STS$VALUE = LIB$RUN_PROGRAM (COMMAND); 
/*
   If the function call is successful, the program will terminate 
   here. Otherwise, return the error status to command level. 
\ast/RETURN (STS$VALUE); 
END CHAIN;
```
### **2.2 Access to the Command Language Interpreter**

The following COBOL program also demonstrates LIB\$RUN \_PROGRAM. When you compile and link these two programs, the first calls LIB\$RUN \_PROGRAM, which activates the executable image of the second. This call results in the following screen display:

THIS MESSAGE DISPLAYED BY PROGRAM PROG2

WHICH WAS RUN BY PROGRAM PROG1

USING LIB\$RUN\_PROGRAM

IDENTIFICATION DIVISION. PROGRAM-ID. PROG1.

ENVIRONMENT DIVISION.

DATA DIVISION.

WORKING-STORAGE SECTION.

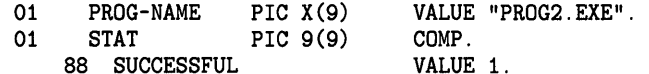

ROUTINE DIVISION.

001-MAIN.

CALL "LIB\$RUN\_PROGRAM" USING BY DESCRIPTOR PROG-NAME GIVING STAT. IF NOT SUCCESSFUL DISPLAY "ATTEMPT TO CHAIN UNSUCCESSFUL" STOP RUN.

IDENTIFICATION DIVISION.

PROGRAM-ID. PROG2.

ENVIRONMENT DIVISION.

#### DATA DIVISION.

ROUTINE DIVISION.

001-MAIN.

- DISPLAY " ".
	- DISPLAY "THIS MESSAGE DISPLAYED BY PROGRAM PROG2".

DISPLAY " ".

- DISPLAY "WHICH WAS RUN BY PROGRAM PROG1".
- DISPLAY " ".
- DISPLAY "USING LIB\$RUN\_PROGRAM".
- STOP RUN.

#### **2.2.3 Executing a CLI Command**

LIB\$DO\_COMMAND stops program execution and directs the Command Language Interpreter (CLI) to execute a command. The routine's argument is the text of the command line that you want to execute.

This routine is especially useful when you want to execute a CLI command after your program has finished executing. For example, you could set up a series of conditions, each associated with a different command. You could also use the routine to execute a SUBMIT or PRINT command to handle a file that your program creates.

## **Access to VMS System Components 2.2 Access to the Command Language Interpreter**

Because of the following restrictions on LIB\$DO\_COMMAND, you should be careful when you incorporate it in your program.

- After the call to LIB\$DO\_COMMAND, the current image exits, and control cannot return to it.
- The text of the command is passed to the current Command Language Interpreter. Because you can define your own CLI in addition to DCL and MCR, you must make sure that the command will be handled by the intended CLI.
- If the routine is called from a subprocess and no CLI is associated with that subprocess, it will not execute correctly.

You can also use LIB\$DO\_COMMAND to execute a DCL command file. To do this, include the at sign  $(Q)$  along with a command file specification as the input argument to the routine.

There are also DCL CLI\$ routines that perform the functions of LIB\$DO\_COMMAND. See the *VMS DCL Dictionary* for more information.

#### **Example**

The following PL/I example prompts the user for a DCL command to execute after the program exits:

EXECUTE: ROUTINE OPTIONS (MAIN) RETURNS (FIXED BINARY (31));

DECLARE LIB\$DO\_COMMAND ENTRY (CHARACTER (\*)) /\* Pass DCL command \*/ /\* by descriptor \*/ RETURNS (FIXED BINARY (31));<br>%XINCLUDE \$STSDEF; /\* Include defini /\* Include definition of return status values  $*/$ 

DECLARE COMMAND CHARACTER (80);

```
GET LIST (COMMAND) OPTIONS (PROMPT('DCL command to execute: ')); 
        STS$VALUE = LIB$DO_COMMAND (COMMAND);
/*
   If the call to LIB$DO_COMMAND is successful, the program will terminate 
   here. Otherwise, it will return the error status to command level. 
*1
```
RETURN (STS\$VALUE) ;

END EXECUTE;

This example displays the following prompt:

DCL command to execute:

What you type after this prompt determines the action of LIB\$DQ\_COMMAND. LIB\$DQ\_COMMAND will execute any command that is entered as a valid string according to the syntax of PL/I. If the command you enter is incomplete, you will be prompted for the rest of the command. For example, if you enter the SHOW command, you will receive the following prompt:

\$\_Show what?:
**2.2 Access to the Command Language Interpreter** 

#### **2.2.4 Using Symbols and Logical Names**

The Run-Time Library provides five routines that give you access to the CU callback facility. These routines allow a program to "call back" to the Command Language Interpreter to perform functions normally performed by CLI commands. These routines perform the following functions:

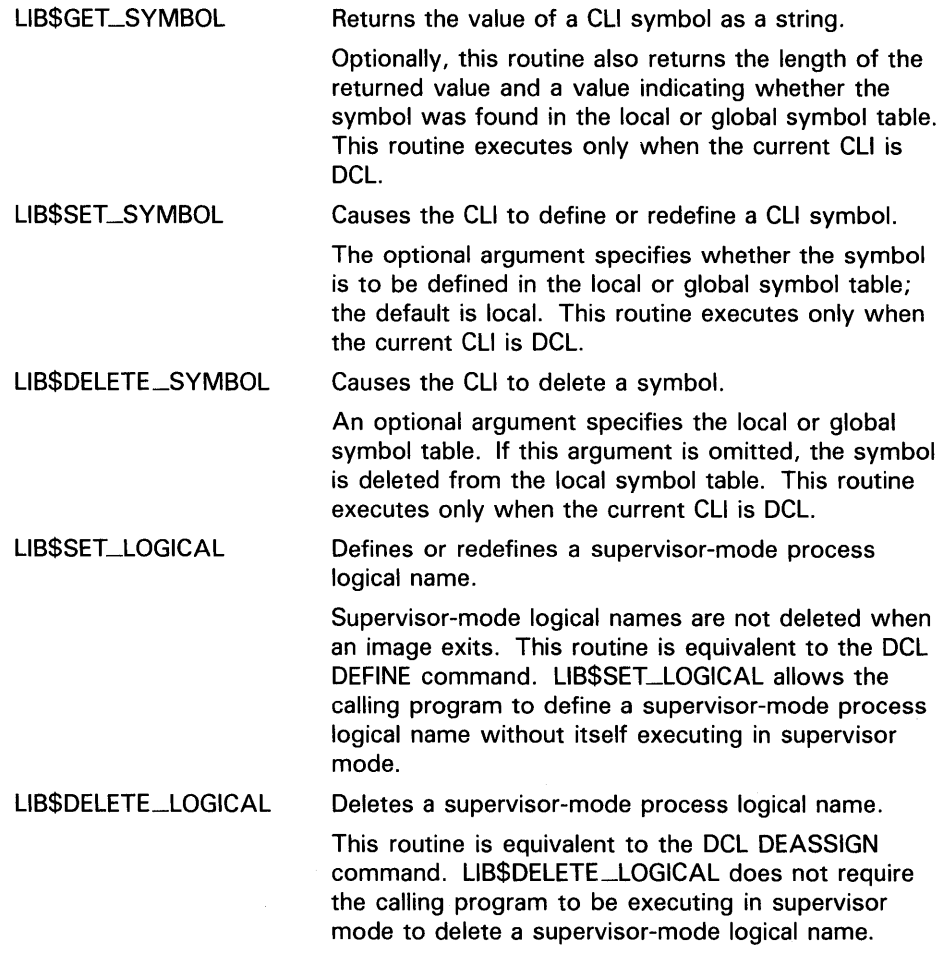

#### **2.2.5 Disabling and Enabling Control Characters**

Two Run-Time Library routines, LIB\$ENABLE\_CTRL and LIB\$DISABLE\_CTRL, allow you to call the Command Language Interpreter (CLI) to enable or disable control characters. These routines take a longword bit-mask argument that specifies the control character or characters to be disabled or enabled. Acceptable values for this argument are LIB\$M\_CLl\_CTRLY and LIB\$M\_CLl\_CTRLT.

## **Access to VMS System Components 2.2 Access to the Command Language Interpreter**

LIB\$DISABLE \_CTRL Disables CLI interception of control characters. This routine performs the same function as the DCL

command

SET NOCONTROL = n where n is equal to T or Y.

It prevents the currently active CLI from intercepting the control character specified during an interactive session.

For example, you might use LIB\$DISABLE\_CTRL to disable CLI interception of CTRL/Y. Normally, CTRL/Y interrupts the current command, command procedure, or image. If LIB\$DISABLE\_CTRL is called with LIB\$M\_CLI\_CTRLY specified as the control character to be disabled, CTRL/Y is treated like CTRL/U followed by a carriage return.

LIB\$ENABLE \_CTRL Enables CLI interception of control characters.

> This routine performs the same function as the DCL command

SET CONTROL= n, where n is equal to T or Y. LIB\$ENABLE\_CTRL restores the normal operation of CTRL/Y or CTRL/T.

#### **2.2.6 Creating and Connecting to a Subprocess**

You can use LIB\$SPAWN and LIB\$ATTACH together to spawn a subprocess and attach the terminal to that subprocess. These routines will execute correctly only if the current CLI is DCL. For more information on the SPAWN and ATTACH commands, see the *VMS DCL Dictionary.* 

LIB\$SPAWN Spawns a subprocess. This routine is equivalent to the DCL SPAWN command. It requests the CLI to spawn a subprocess for executing CLI commands. LIB\$ATTACH Attaches the terminal to another process. This routine is equivalent to the DCL ATTACH command. It requests the CLI to detach the terminal from the current process and reattach it to a different process.

## **2.3 Access to VAX Machine Instructions**

The VAX instruction set was designed for efficient use by high-level languages, and therefore contains many functions that are directly useful in your programs. However, some of these functions cannot be used directly by high-level languages.

The Run-Time Library provides routines that allow your high-level language program to use most VAX machine instructions that are otherwise unavailable. In most cases, these routines simply execute the instruction, using the arguments you provide. Some routines that accept string

## 2.3 Access to VAX Machine Instructions

arguments, however, provide some additional functions that make them easier to use.

These routines fall into the following categories:

- Variable-length bit field instruction routines (Section 2.3.1)
- Integer and floating-point instructions (Section 2.3.2)
- Queue instructions (Section 2.3.3)
- Character string instructions (Section 2.3.4)
- Routine call instructions (Section 2.3.5)
- Cyclic redundancy check instruction (Section 2.3.5)

The *VAX Architecture Reference Manual* describes the VAX instruction set in detail.

#### 2.3.1 Variable-Length Bit Field Instruction Routines

The variable-length bit field is a VAX data type used to store small integers packed together in a larger data structure. It is often used to store single flag bits.

The Run-Time Library contains five routines for performing operations on variable-length bit fields. These routines give higher-level languages that do not have the inherent ability to manipulate bit fields direct access to the bit field instructions in the VAX instruction set. Furthermore, if a program calls a routine written in a different language to perform some function that also involves bit manipulation, the called routine can include a call to the Run-Time Library to perform the bit manipulation.

Table 2-3 lists the Run-Time Library variable-length bit field routines.

| <b>Entry Point</b> | <b>Function</b>                                                                                                    |
|--------------------|----------------------------------------------------------------------------------------------------|
| LIB\$EXTV          | Extracts a field from the specified variable-length bit field and<br>returns it in sign-extended longword form.                                                                                                    |
| LIB\$EXTZV         | Extracts a field from the specified variable-length bit field and<br>returns it in zero-extended longword form.                                                                                                    |
| <b>LIBSFFC</b>     | Searches the specified field for the first clear bit. If it finds one,<br>it returns SS\$_NORMAL and the bit position (find-pos) of the<br>clear bit. If not, it returns a failure status and sets the find-pos<br>argument to the start position plus the size. |
| LIBSFFS            | Searches the specified field for the first set bit. If it finds one,<br>it returns SS\$_NORMAL and the bit position (find-pos) of the<br>set bit. If not, it returns a failure status and sets the find-pos<br>argument to the start position plus the size.     |
| <b>LIBSINSV</b>    | Replaces the specified field with bits zero through [size-1] of<br>the source argument (src). If the size argument is zero, nothing<br>is inserted.                                                                                                    |

Table 2-3 Variable-Length Bit Field Routines

## **Access to VMS System Components 2.3 Access to VAX Machine Instructions**

Three scalar attributes define a variable bit field:

- *Base address-the* address of the byte in memory that serves as a reference point for locating the bit field.
- *Bit position-the* signed longword containing the displacement of the least significant bit of the field with respect to the bit zero of the base address.
- *Size-a* byte integer indicating the size of the bit field in bits (in the range  $0 \leq$  size  $\leq$  = 32). That is, a bit field can be no more than one longword in length.

Figure 2-1 shows the format of a variable-length bit field. The shaded area indicates the field.

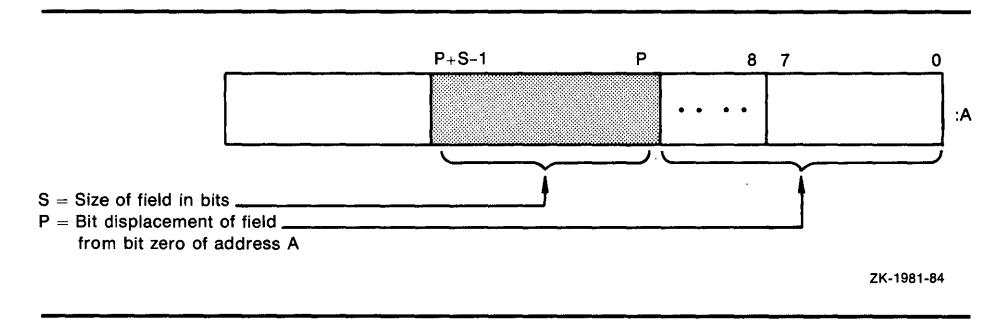

### **Figure 2-1 Variable-Length Bit Field**

Bit fields are zero-origin, which means that the routine regards the first bit in the field as being the zero position. For more detailed information about VAX bit numbering and data formats, see the *VAX Architecture Reference Manual.* 

The attributes of the bit field are passed to a Run-Time Library routine in the form of three arguments in the order given in the following list:

### **pos**

VMS Usage: longword\_signed type: longword integer (signed) access: read only mechanism: by reference

Bit position relative to the base address. The **pos** argument is the address of a signed longword integer that contains this bit position.

#### **size**

VMS Usage: byte\_unsigned type: byte (unsigned) access: read only mechanism: by reference

Size of the bit field. The **size** argument is the address of an unsigned byte which contains this size.

#### **base**

VMS Usage: longword\_unsigned type: longword (unsigned) access: read only mechanism: by reference

## Access to VMS System Components 2.3 Access to VAX Machine Instructions

Base address. The base argument contains the address of the base address.

#### Example

The following BASIC example illustrates three Run-Time Library routines. It opens the terminal as a file and specifies "HEX> " as the prompt. This allows you to get input from the terminal without the question mark that VAX BASIC normally adds to the prompt in an INPUT statement. The program calls OTS\$CVT\_TZ\_L to convert the character string input to a longword. It then calls LIB\$EXTZV once for each position in the longword to extract the bit in that position. Because LIB\$EXTVZ is called with a function reference within the PRINT statement, the bits are displayed.

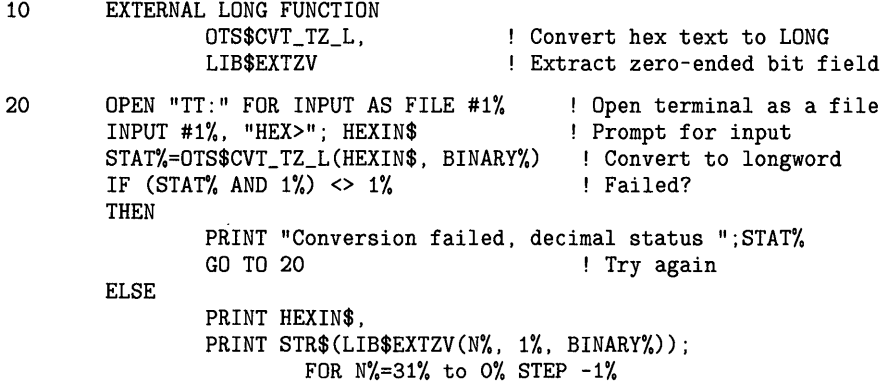

#### 2.3.2 Integer and Floating-Point Routines

Integer and floating-point routines give a high-level language program access to the corresponding machine instructions. For a complete description of these instructions, see the *VAX Architecture Reference Manual.* Table 2-4 lists the integer and floating-point routines.

Table 2-4 Integer and Floating-Point Routines

| <b>Entry Point</b> | <b>Function</b>                             |  |
|--------------------|---------------------------------------------|--|
| <b>LIBSEMUL</b>    | Multiplies integers with extended precision |  |
| <b>LIBSEDIV</b>    | Divides integers with extended precision    |  |

#### 2.3.3 Queue Access Routines

A queue is a doubly linked list. A Run-Time Library routine specifies a queue entry by its address. Two longwords, a forward link and a backward link, define the location of the entry in relation to the preceding and succeeding entries. A self-relative queue is a queue in which the links between entries are displacements; the two longwords represent the displacements of the current entry's predecessor and successor. The VAX instructions INSQHI, INSQTI, REMQHI, and REMQTI allow you to insert and remove an entry at the head or tail of a self-relative queue. Each queue instruction has a corresponding Run-Time Library routine.

## **2.3 Access to VAX Machine Instructions**

The self-relative queue instructions are interlocked and cannot be interrupted, so that other processes cannot insert or remove queue entries while the current program is doing so. Since the operation requires changing two pointers at the same time, a high-level language cannot perform this operation without calling the Run-Time Library queue access routines.

When you use these routines, cooperating processes can communicate without further synchronization and without danger of being interrupted, either on a single processor or in a multiprocessor environment. The queue Access routines are also useful in an AST environment; they allow you to add or remove an entry from a queue without being interrupted by an asynchronous system trap.

The remove queue instructions (REMQHI or REMQTI) return the address of the removed entry. Some languages, such as BASIC, COBOL, and FORTRAN, do not provide a mechanism for accessing an address returned from a routine. Furthermore, BASIC and COBOL do not allow routines to be arguments.

Table 2-5 lists the Queue Access Routines.

| <b>Entry Point</b> | <b>Function</b>             |  |
|--------------------|-----------------------------|--|
| <b>LIBSINSQHI</b>  | Inserts queue entry at head |  |
| <b>LIBSINSQTI</b>  | Inserts queue entry at tail |  |
| LIB\$REMOHI        | Removes queue entry at head |  |
| <b>LIBSREMOTI</b>  | Removes queue entry at tail |  |

**Table 2-5 Queue Access Routines** 

### **Examples**

### **LIB\$1NSQHI**

In BASIC and FORTRAN, queues can be quadword aligned in a named COMMON block by using a linker option file to specify PSECT alignment. The Run-Time Library routine LIB\$GET\_ VM returns memory that is quadword aligned. Therefore, you should use LIB\$GET\_VM to allocate the virtual memory for a queue. For instance, to create a COMMON block called QUEUES, use the LINK command with the FILE/OPTIONS qualifier, where FILE.OPT is a linker option file containing the line:

PSECT = QUEUES, QUAD

A FORTRAN application using processor-shared memory follows:

INTEGER\*4 FUNCTION INSERT\_Q (QENTRY) COMMON/QUEUES/QHEADER INTEGER\*4 QENTRY(10), QHEADER(2) INSERT\_Q = LIB\$INSQHI (QENTRY, QHEADER) RETURN

## **2.3 Access to VAX Machine Instructions**

A BASIC application using processor-shared memory follows:

COM (QUEUES) QENTRY%(9), QHEADER%(1) EXTERNAL INTEGER FUNCTION LIB\$INSQHI IF LIB\$INSQHI (QENTRY%() BY REF, QHEADER%() BY REF) AND 1% THEN GOTO 1000

1000 REM INSERTED OK

### **LIB\$REMQHI**

In FORTRAN, the address of the removed queue entry can be passed to another routine as an array using the % VAL built-in function. In the following example, queue entries are ten longwords including the two longword pointers at the beginning of each entry.

```
COMMON/QUEUES/QHEADER 
INTEGER*4 QHEADER(2), ISTAT 
!STAT = LIB$REMQHI (QHEADER, ADDR) 
IF (ISTAT) THEN
        CALL PROC (%VAL (ADDR)) ! Process removed entry 
ELSE IF (ISTAT .EQ. %LOC(LIB$_QUEWASEMP)) THEN
                GO TO ... ! Queue was empty
                ELSE IF 
                        ... ! Secondary interlock failed
END IF 
   \simEND 
SUBROUTINE PROC (QENTRY) 
INTEGER*4 QENTRY(10) 
   \overline{a}RETURN 
END
```
#### **2.3.4 Character String Routines**

The character string routines give a high-level language program access to the corresponding VAX machine instructions. For a complete description of these instructions, see the *VAX Architecture Reference Manual.* For each instruction, the *VAX Architecture Reference Manual* specifies the contents of all the registers after the instruction executes. The corresponding Run-Time Library routines do not make the contents of all the registers available to the calling program.

**2.3 Access to VAX Machine Instructions** 

Table 2-6 Character String Routines

| <b>Entry Point</b> | <b>Function</b>                                               |
|--------------------|---------------------------------------------------------------|
| LIB\$LOCC          | Locates a character in a string                               |
| <b>LIBSMATCHC</b>  | Returns the relative position of a substring                  |
| <b>LIB\$SCANC</b>  | Scans characters                                              |
| LIB\$SKPC          | Skips characters                                              |
| <b>LIBSSPANC</b>   | Spans characters                                              |
| LIB\$MOVC3         | Moves characters                                              |
| LIB\$MOVC5         | Moves characters and fills                                    |
| <b>LIBSMOVTC</b>   | Moves translated characters                                   |
| LIB\$MOVTUC        | Move translated characters until specified character is found |

The VMS RTL String Manipulation (STR\$) Manual describes STR\$ string manipulation routines.

### **Example**

This COBOL program uses LIB\$LOCC to return the position of a given letter of the alphabet.

IDENTIFICATION DIVISION.<br>PROGRAM-ID. LIBLOC. PROGRAM-ID.

ENVIRONMENT DIVISION.

DATA DIVISION.

WORKING-STORAGE SECTION.

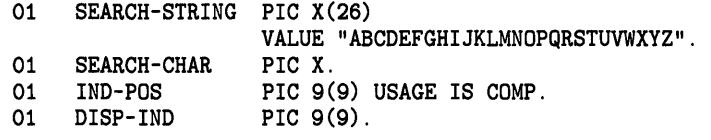

### ROUTINE DIVISION.

001-MAIN.

```
MOVE SPACE TO SEARCH-CHAR. 
DISPLAY " ".
DISPLAY "ENTER SEARCH CHARACTER: " WITH NO ADVANCING. 
ACCEPT SEARCH-CHAR. 
CALL "LIB$LOCC" 
    USING BY DESCRIPTOR SEARCH-CHAR, SEARCH-STRING 
    GIVING IND-POS. 
IF IND-POS = ZERO 
    DISPLAY 
        "CHAR ENTERED (" SEARCH-CHAR ") NOT A VALID SEARCH CHAR" 
    STOP RUN. 
MOVE IND-POS TO DISP-IND. 
DISPLAY 
     "SEARCH CHAR (" SEARCH-CHAR ") WAS FOUND IN POSITION " 
     DISP-IND. 
GO TO 001-MAIN.
```
**2.3 Access to VAX Machine Instructions** 

#### **2.3.5 Miscellaneous Instruction Routines**

Additional routines you may use are listed in Table 2-7.

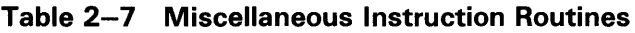

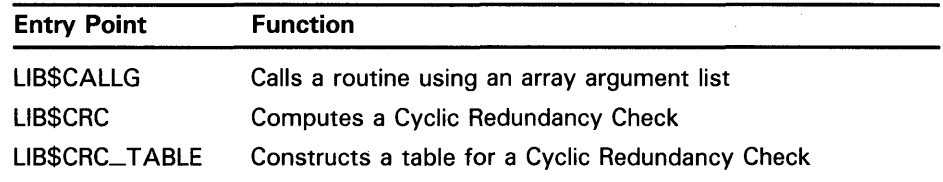

### **LIB\$CALLG**

LIB\$CALLG allows your program access to the CALLG instruction. This instruction calls a routine using an argument list stored as an array in memory, as opposed to the CALLS instruction, in which the argument list is pushed on the stack.

### **LIB\$CRC**

LIB\$CRC allows your high-level language program to use the CRC instruction, which calculates the Cyclic Redundancy Check. This instruction is used to check the integrity of a data stream by comparing its state at the sending point and the receiving point. Each character in the data stream is used to generate a value based on a polynomial. The values for each character are then added together. This operation is performed at both ends of the data transmission, and the two result values compared. If the results disagree, then an error occurred during the transmission.

### **LIB\$CRC\_ TABLE**

LIB\$CRC\_TABLE takes a polynomial as its input and builds the table that LIB\$CRC uses to calculate the CRC. You must specify the polynomial to be used.

For further details, see the *VAX Architecture Reference Manual.* 

## **2.4 Processwide Resource Allocation Routines**

This section discusses routines that allocate processwide resources to a single VMS process. The processwide resources discussed here are 1) VMS local event flags, and 2) BASIC and FORTRAN logical unit numbers (LUNs). The resource-Allocation Routines are provided so that user routines can use the processwide resources without conflicting with one another.

In general, you must use Run-Time Library resource Allocation Routines when your program needs processwide resources. This allows Run-Time Library routines, DIGITAL-supplied routines, and user routines that you write to perform together within a process.

If your called routine includes a call to any Run-Time Library routine that frees a processwide resource, and that called routine fails to execute normally, the resource will not be freed. Thus, your routine should establish a condition handler that frees the allocated resource before resignaling or unwinding. Chapter 4 describes condition handling.

## **Access to VMS System Components 2.4 Processwide Resource Allocation Routines**

Table 2-8 lists the processwide resource allocation routines.

**Table 2-8 Processwide Resource Allocation Routines** 

| <b>Entry Point</b> | <b>Function</b>                              |
|--------------------|----------------------------------------------|
| LIB\$FREE_LUN      | Deallocates a specific logical unit number   |
| LIB\$GET_LUN       | Allocates next arbitrary logical unit number |
| LIB\$FREE_EF       | Frees a local event flag                     |
| LIB\$GET_EF        | Allocates a local event flag                 |
| LIBSRESERVE_EF     | Reserves a local event flag                  |

#### **2.4.1 Allocating Logical Unit Numbers**

BASIC and FORTRAN use a *logical unit number* (LUN) to define the file or device a program uses to perform input and output. For a routine to be modular, it does not need to know the unit numbers being used by other routines running at the same time. For this reason, logical units are allocated and deallocated at run time. You can use LIB\$GET\_LUN and LIB\$FREE\_LUN to obtain the next available number. This ensures that your BASIC or FORTRAN routine will not use a logical unit that is already being used by a calling program. Therefore, you should use this routine whenever your program calls or is called by another program which may also allocate LUNs. Logical unit numbers 100 to 119 are available to modular routines through these entry points.

To allocate a LUN, call LIB\$GET\_LUN and use the value returned as the LUN for your 1/0 statements. If no LUNs are available, an error status is returned and the logical unit is set to -1. When the program unit exits, it should use LIB\$FREE\_LUN to free any LUNs that have been allocated by LIB\$GET\_LUN. If it does not free any LUNs, the available pool of numbers is available for use.

If your called routine contains a call to LIB\$FREE\_LUN to free the LUNs upon exit, and your routine fails to execute normally, the LUNs will not be freed. For this reason, you should make sure to establish a condition handler to call LIB\$FREE\_LUN before resignaling or unwinding. Otherwise, the allocated LUN is lost until the image exits.

#### **2.4.2 Allocating Event Flag Numbers**

LIB\$GET\_EF and LIB\$FREE\_EF operate in a similar way to LIB\$GET\_LUN and LIB\$FREE\_LUN. They cause local event flags to be allocated and deallocated at run time, so that your routine remains independent of other routines executing in the same process.

Local event flags numbered 32 to 63 are available to your program. These event flags allow routines to communicate and synchronize their operations. If you use a specific event flag in your routine, another routine may attempt to use the same flag, and the flag will no longer function as expected. Therefore, you should call LIB\$GET\_EF to obtain the next arbitrary event flag and LIB\$FREE\_EF to return it to the storage pool. You can obtain a specific event flag number by calling LIB\$RESERVE\_EF. This routine takes as its argument the event flag number to be allocated.

### 2.5 Performance Measurement Routines

### 2.5 Performance Measurement Routines

The Run-Time Library timing facility consists of four routines to store count and timing information, display the requested information, and deallocate the storage. Table 2-9 lists these routines and their functions.

Table 2-9 Performance Measurement Routines

| <b>Entry Point</b> | <b>Function</b>                                                                                                    |  |
|--------------------|----------------------------------------------------------------------------------------------------|--|
| LIB\$INIT_TIMER    | Stores the values of the specified times and counts in units<br>of static or heap storage, depending on the value of the<br>routine's argument |  |
| LIB\$SHOW_TIMER    | Gets and formats for output the specified times and counts<br>that are accumulated since the last call to LIBSINIT_TIMER                       |  |
| LIB\$STAT_TIMER    | Gets one of the times and counts since the last call to<br>LIB\$INIT_TIMER and returns it as an unsigned quadword or<br>longword               |  |
| LIB\$FREE_TIMER    | Frees the storage allocated by LIB\$INIT_TIMER                                                                                                 |  |

Using these routines, you can access the following statistics:

- Elapsed time
- CPU time
- Buffered I/O count
- Direct I/O count
- Page faults

LIB\$SHOW\_TIMER and LIB\$STAT\_TIMER are relatively simple tools for testing the performance of a new application. To obtain more detailed information, use the VMS system services SYS\$GETTIM (Get Time) and SYS\$GETJPI (Get Job /Process Information).

The simplest way to use the Run-Time Library routines is to call LIB\$INIT\_TIMER with no arguments at the beginning of the portion of code to be monitored. This will cause the statistics to be placed in OWN storage. To get the statistics from OWN storage, call LIB\$SHOW\_TIMER (with no arguments) at the end of the portion of code to be monitored.

If you want a particular statistic, you must include a code argument with a call to LIB\$SHOW\_TIMER or LIB\$STAT\_TIMER, as shown in Table 2-10. LIB\$SHOW\_TIMER returns the specified statistics in formatted form and sends them to SYS\$0UTPUT. On each call, LIB\$STAT\_TIMER returns one statistic to the calling program as an unsigned longword or quadword value.

**2.5 Performance Measurement Routines** 

| Value of | <b>Meaning</b>                      | Format        | Format                                       |
|----------|-------------------------------------|---------------|----------------------------------------------|
|          | Elapsed real time                   | hhhh:mm:ss.cc | Quadword, in<br>system time<br>format        |
| 2        | Elapsed CPU time                    | hhhh:mm:ss.cc | Longword, in<br>10-millisecond<br>increments |
| 3        | Count of buffered I/O<br>operations | nnnn          | Longword                                     |
| 4        | Count of direct I/O<br>operations   | nnnn          | Longword                                     |
| 5        | Count of page faults                | nnnn          | Longword                                     |

**Table 2-10 The Code Argument in LIB\$SHQW\_ TIMER and LIB\$STAT\_TIMER** 

When you call LIB\$INIT\_ TIMER, you must use the optional **handler**  argument only if you want to keep several sets of statistics simultaneously. This argument points to a block in heap storage where the statistics are to be stored. You only need to call LIB\$FREE\_TIMER if you have specified **handler** in LIB\$INIT\_;\_TIMER and you want to deallocate all heap storage resources. In most cases, the implicit deallocation when the image exits will be sufficient.

LIB\$STAT\_TIMER returns only one of the five statistics for each call, and returns that statistic in the form of an unsigned quadword or longword. LIB\$SHOW\_TIMER returns the virtual address of the stored information, which BASIC cannot directly access. Therefore, a BASIC program must call LIB\$STAT\_TIMER and format the returned statistics, as the following example demonstrates.

#### **Example**

The following BASIC example uses the Run-Time Library performance analysis routines to obtain timing statistics. It then calls the \$ASCTIM system service to translate the 64-bit binary value returned by LIB\$STAT\_TIMER into an ASCII text string.

100 EXTERNAL INTEGER FUNCTION LIB\$INIT\_TIMER EXTERNAL INTEGER FUNCTION LIB\$STAT\_TIMER EXTERNAL INTEGER FUNCTION LIB\$FREE\_TIMER EXTERNAL INTEGER CONSTANT SS\$\_NORMAL 200 DECLARE LONG COND\_VALUE, RANDOM\_SLEEP DECLARE LONG CODE, HANDLE DECLARE STRING TIME\_BUFFER  $HANDLE = 0$ TIME\_BUFFER = SPACE\$(50%) 300 MAP (TIMER) LONG ELAPSED\_TIME, FILL MAP (TIMER) LONG CPU\_TIME MAP (TIMER) LONG BUFIO MAP (TIMER) LONG DIRIO MAP (TIMER) LONG PAGE\_FAULTS

### **2.5 Performance Measurement Routines**

400 PRINT "This program returns information about:" PRINT "Elapsed time (1)" PRINT "CPU time (2)" PRINT "Buffered I/O (3)" PRINT "Direct I/0 (4)" PRINT "Page faults (5)" PRINT "Enter zero to exit program" PRINT "Enter a number from one to" PRINT "five for performance information" INPUT "One, two, three, four, or five"; CODE PRINT 450 GOTO 32766 IF CODE = 0 500 COND\_VALUE = LIB\$INIT\_TIMER( HANDLE ) 550 IF (COND\_VALUE <> SS\$\_NORMAL) THEN PRINT © "Error in initialization" GOTO 32767 650 A = 0 Ţ FOR  $I = 1$  to 100000 ! This code merely uses some CPU time  $A = A + 1$ -1 NEXT I 700 COND\_VALUE = LIB\$STAT\_TIMER( CODE, ELAPSED\_TIME, HANDLE ) 750 IF (COND\_VALUE <> SS\$\_NORMAL) THEN PRINT © "Error in statistics routine" GOTO 32767 800 GOTO 810 IF CODE <> 1% CALL SYS\$ASCTIM ( , TIME\_BUFFER, ELAPSED\_TIME, 1% BY VALUE) PRINT "Elapsed time: "; TIME\_BUFFER 810 PRINT "CPU time in seconds: "; .01 \* CPU\_TIME IF CODE = 2% PRINT "Buffered I/O: "; BUFIO IF CODE = 3% PRINT "Direct I/O: "; DIRIO IF CODE = 4% PRINT "Page faults: "; PAGE\_FAULTS IF CODE = 5% PRINT 900 GOTO 400 32765 COND\_VALUE = LIB\$FREE\_TIMER( HANDLE ) 32766 IF (COND\_VALUE <> SS\$\_NORMAL) THEN PRINT © "Error in LIB\$FREE\_TIMER" GOTO 32767 32767 END

### **2.6 Output Formatting Control Routines**

Table 2-11 lists the Run-Time Library routines that customize output.

| <b>Entry Point</b>   | <b>Function</b>                                     |
|----------------------|-----------------------------------------------------|
| <b>LIB\$CURRENCY</b> | Defines the default currency symbol for process     |
| LIB\$DIGIT_SEP       | Defines the default digit separator for process     |
| LIB\$LP_LINES        | Defines the process default size for a printed page |
| LIB\$RADIX_POINT     | Defines the process default radix point character   |

**Table 2-11 Routines for Customizing Output** 

LIB\$CURRENCY, LIB\$DIGIT\_SEP, LIB\$LP\_LINES, and LIB\$RADIX\_POJNT allow you to customize output. Using them, you can define the logical names SYS\$CURRENCY, SYS\$DIGIT\_SEP, SYS\$LP\_LINES, and

SYS\$RADIX\_POINT to specify your own currency symbol, digit separator, radix point, or number of lines per printed page. Each of these routines works by attempting to translate the associated logical name as a process, group, or system logical name. If you have redefined a logical name for a specific local application, then the translation succeeds, and the routine returns the value that corresponds to the option you have chosen. If the translation fails, the routine returns a default value provided by the Run-Time Library, as follows:

- \$ SYS\$CURRENCY
- SYS\$DIGIT\_SEP
- SYS\$RADIX\_POINT
- 66 SYS\$LP \_LINES

For example, if you want to use the British pound sign as the currency symbol within your process, but you want to leave the dollar sign as the system's default, define SYS\$CURRENCY to be in your process logical name table. After this, any call to LIB\$CURRENCY within your process returns "£", while any call outside your process returns "\$".

You can use LIB\$LP\_LINES to monitor the current default length of the line printer page. You can also supply your own default length for the current process. United States standard paper stock permits 66 lines on each physical page.

If you are writing programs for a utility that formats a listing file to be printed on a line printer, you can use LIB\$LP\_LINES to make your utility independent of the default page length. Your program can use LIB\$LP\_LINES to obtain the current length of the page. It can then calculate the number of lines of text per page by subtracting the lines used for margins and headings.

The following is one suggested format:

- **1** Three lines for the top margin
- **2** Three lines for the bottom margin
- **3** Three lines for listing heading information, consisting of the following:
	- **a.** Language-processor identification line
	- **b.** Source-program identification line
	- **c.** One blank line

2.7 Miscellaneous Interface Routines

## 2.7 Miscellaneous Interface Routines

There are several other Run-Time Library routines that permit high-level access to components of VMS. Table 2-12 lists these routines and their functions. The sections that follow give further details about some of these routines.

| <b>Entry Point</b>     | <b>Function</b>                                                                                                    |
|------------------------|----------------------------------------------------------------------------------------------------|
| LIBSAST_IN_PROG        | Indicates whether an asynchronous system trap<br>is in progress                                                                              |
| LIBSASN_WTH_MBX        | Assigns an I/O channel and associates it with a<br>mailbox                                                                                   |
| LIBSCREATE_DIR         | Creates a directory or subdirectory                                                                                                    |
| LIBSFIND_IMAGE_SYMBOL  | Reads a global symbol from the shareable image<br>file and dynamically activates a shareable image<br>into the PO address space of a process |
| LIBSADDX               | Performs addition on signed two's complement<br>integers of arbitrary length (multiple-precision<br>addition)                                |
| <b>LIBSSUBX</b>        | Performs subtraction on signed two's<br>complement integers of arbitrary length (multiple-<br>precision subtraction)                         |
| LIBSFILE_SCAN          | Finds file names given RMS FAB                                                                                                    |
| LIB\$FILE_SCAN_END     | End of file scan                                                                                                    |
| <b>LIBSFIND FILE</b>   | Finds file names given string                                                                                                    |
| LIBSFIND_FILE_END      | End of find file                                                                                                    |
| <b>LIBSINSERT_TREE</b> | Inserts an element in a binary tree                                                                                                    |
| LIBSLOOKUP_TREE        | Finds an element in a binary tree                                                                                                    |
| LIBSTRAVERSE_TREE      | Traverses a binary tree                                                                                                    |
| LIB\$GET_COMMON        | Gets a record from the process's COMMON<br>storage area                                                                                      |
| LIB\$PUT_COMMON        | Puts a record to the process's COMMON storage<br>area                                                                                        |

Table 2-12 Miscellaneous Interface Routines

#### 2.7.1 Indicating Asynchronous System Trap in Progress

An asynchronous system trap (AST) is a VMS mechanism for providing a software interrupt when an external event occurs, such as the user typing CTRL/C. When an external event occurs, VMS interrupts the execution of the current process and calls a routine that you supply. While that routine is active, the AST is said to be in progress, and the process is said to be executing at AST level. When your AST routine returns control to the original process, the AST is no longer active and execution continues where it left off.

LIB\$AST\_IN \_PROG indicates to the calling program whether an AST is currently in progress. Your program can call LIB\$AST\_IN \_PROG to determine whether it is executing at AST level, and then take appropriate action. This routine is useful if you are writing AST-reentrant code.

## **2. 7 Miscellaneous Interface Routines**

#### **2.7.2 Assigning an 1/0 Channel Along with a Mailbox**

A mailbox is a virtual device used for communication between processes. A channel is the communication path that a process uses to perform 1/0 operations to a particular device. LIB\$ASN\_WTH\_MBX assigns a channel to a device and associates a mailbox with the device.

Normally, a process calls the \$CREMBX system service to create a mailbox and assign a channel and logical name to it. In the case of a temporary mailbox, this service places the logical name corresponding to the mailbox in the group logical name table. This implies that any process running in the same group and using the same logical name uses the same mailbox.

Sometimes it is not desirable to have more than one process use the same mailbox. For example, when a program connects explicitly with another process across a network, the program uses a mailbox to obtain the data confirming the connection and to store the asynchronous messages from the other process. If that mailbox is shared with other processes in the same group, there is no way to determine which messages are intended for which processes; the processes read each other's messages, and the original program does not receive the correct information from the cooperating process across the network link.

LIB\$ASN\_WTH\_MBX avoids this situation by associating the physical mailbox name with the channel assigned to the device. To create a temporary mailbox for itself and other processes cooperating with it, your program calls LIB\$ASN\_WTH\_MBX. The Run-Time Library routine assigns the channel and creates the temporary mailbox by using the system services \$GETCHN, \$ASSIGN, and \$CREMBX. Instead of a logical name, the mailbox is identified by a physical device name of the form *MBcu.* The elements which make up this device name are as follows:

MB indicates that the device is a mailbox

- c is the controller
- u is the unit number

The routine returns this device name to the calling program, which then must pass the mailbox channel to the other programs with which it cooperates. In this way, the cooperating processes access the mailbox by its physical name, instead of by its group-wide logical name.

The calling program passes the routine a device name, which specifies the device to which the channel is to be assigned. For this argument (called **dev-nam),** you may use a logical name. If you do so, the routine attempts one level of logical name translation.

The privilege restrictions and process quotas required for using this routine are those required by the \$GETCHN, \$CREMBX, and \$ASSIGN system services.

### **2. 7 Miscellaneous Interface Routines**

#### **2.7.3 Create a Directory or Subdirectory**

LIB\$CREATE\_DIR creates a directory or a subdirectory. The calling program must specify the directory specification in standard RMS format. This directory specification may also contain a disk specification.

In addition to the required directory specification argument, LIB\$CREATE\_DIR takes the following five optional arguments:

- The User Identification Code (UIC) of the owner of the created directory or subdirectory
- The protection enable mask
- The protection value mask
- The maximum number of versions allowed for files created in this directory or subdirectory
- The relative volume number within the volume set on which the directory or subdirectory is created

See the reference section of this manual for a complete description of LIB\$CREATE \_DIR.

#### **2.7.4 File Searching Routines**

The Run-Time Library provides two routines that your program can call to search for a file and two routines that your program can call to end a search sequence.

- When you call LIB\$FILE \_SCAN with a wildcard file specification and an action routine, the routine calls the action routine for each file or error, or both, found in the wildcard sequence. LIB\$FILE\_SCAN allows the search sequence to continue even though certain errors are present.
- When you call LIB\$FIND\_FILE with a wildcard file specification, it finds the next file specification that matches the wildcard specification.

In addition to the wildcard file specification, which is a required argument, LIB\$FIND\_FILE takes the following four optional arguments:

- The default specification.
- The related specification.
- The RMS secondary status value from a failing RMS operation.
- A longword containing two flag bits. If bit 1 is set, LIB\$FIND\_FILE performs temporary defaulting for multiple input files and the related specification argument is ignored. See the reference section of this manual for a complete description of LIB\$FIND\_FILE in template format.

LIB\$FIND\_FILE\_END is called once after each call to LIB\$FIND\_FILE in interactive use. LIB\$FIND\_FILE\_END prevents the temporary default values retained by the previous call to LIB\$FIND\_FILE from affecting the next file specification.

### **2. 7 Miscellaneous Interface Routines**

LIB\$FILE\_SCAN uses an optional context argument to perform temporary defaulting for multiple input files. For example, a command such as the following would specify A, B, and C in successive calls, retaining context, so that portions of one file specification would affect the next file specification:

\$ COPY [smith]A,B,C \*

LIB\$FILE\_SCAN-END is called once after each sequence of calls to LIB\$FILE\_SCAN. LIB\$FILE\_SCAN\_END performs a parse of the null string to deallocate saved RMS context and to prevent the temporary default values retained by the previous call to LIB\$FILE\_SCAN from affecting the next file specification. For instance, in the previous example, LIB\$FILE\_SCAN\_END should be called after the C file specification is parsed, so that specifications from the \$COPY files do not affect file specifications in subsequent commands.

The following BLISS example illustrates the use of LIB\$FIND\_FILE. It prompts for a file specification and default specification. The default specification indicates the default information for the file for which you are searching. Once the routine has searched for one file, the resulting file specification determines the related file specification and the default file specification for the next search. LIB\$FIND\_FILE\_END is called at the end of this BLISS program to deallocate the virtual memory used by LIB\$FIND\_FILE.

```
%TITLE 'FILE_EXAMPLE1 - Sample program using LIB$FIND_FILE' 
                                  ! Sample program using LIB$FIND_FILE
                IDENT = '1-001'.
                 MAIN = EXAMPLE_START 
                 ) = 
BEGIN 
%SBTTL 'Declarations' 
!+ 
! SWITCHES: 
!-
SWITCHES ADDRESSING_MODE (EXTERNAL= GENERAL, NONEXTERNAL = WORD_RELATIVE); 
! +! TABLE OF CONTENTS: 
!-
FORWARD ROUTINE 
    EXAMPLE_START; 
!+ 
! INCLUDE FILES: 
!-
LIBRARY 'SYS$LIBRARY:STARLET.L32'; 
1 +Main program 
                                                   ! System symbols 
! Define facility-specific messages from shared system messages. 
1 -$SHR_MSGDEF(CLI,3,LOCAL, 
                 (PARSEFAIL,WARNING)); 
!+ 
! EXTERNAL REFERENCES: 
!-
```
## **2. 7 Miscellaneous Interface Routines**

```
! Read from SYS$INPUT
                                                Wildcard scanning routine 
EXTERNAL ROUTINE 
    LIB$GET_INPUT, 
    LIB$FIND_FILE, 
    LIB$FIND_FILE_END, 
    LIB$PUT_OUTPUT, 
    STR$COPY_DX; 
                              End find file 
LITERAL 
    TRUE = 1,
    FALSE = 0;Write to SYS$0UTPUT 
                                                String copier 
                                                Success 
                                                Failure 
%SBTTL 'EXAMPLE_START - Sample program main routine'; 
ROUTINE EXAMPLE_START = 
BEGIN 
+! This program reads a file specification and default file
specification from SYS$INPUT. It then prints all the files that 
match that specification and prompts for another file specification. 
! After the first file specification no default specification is requested,
and the previous resulting file specification becomes the related 
! file specification.
LOCAL 
!+ 
    LINEDESC : $BBLOCK[DSC$C_S_BLN], 
    RESULT_DESC : $BBLOCK[DSC$C_S_BLN], 
String desc. for result file 
    CONTEXT, 
    DEFAULT_DESC : $BBLOCK[DSC$C_S_BLN], 
String desc. for default spec 
    RELATED_DESC : $BBLOCK[DSC$C_S_BLN], 
String desc. for related spec 
    HAVE_DEFAULT, 
    STATUS; 
! Make all string descriptors dynamic. 
\mathbf{I}CH$FILL(O,DSC$C_S_BLN,LINEDESC); 
LINEDESC[DSC$B_CLASS] = DSC$K_CLASS_D; 
CH$MOVE(DSC$C_S_BLN,LINEDESC,RESULT_DESC); 
CH$MOVE(DSC$C_S_BLN,LINEDESC,DEFAULT_DESC); 
CH$MOVE(DSC$C_S_BLN,LINEDESC,RELATED_DESC); 
HAVE_DEFAULT = FALSE; 
CONTEXT = 0;!+ 
                                          String desc. for input line 
                                          LIB$FIND_FILE context pointer 
! Read file specification, default file specification, and 
! related file specification. 
!-
```
### **2. 7 Miscellaneous Interface Routines**

```
WHILE (STATUS = LIB$GET_INPUT(LINEDESC,
                 $DESCRIPTOR('FILE SPECIFICATION: '))) NEQ RMS$_EOF 
DO BEGIN 
    IF NOT .STATUS 
        THEN SIGNAL_STOP(.STATUS); 
    !+ 
    ! If default file specification was not obtained, do so now. 
    !-
    IF NOT .HAVE_DEFAULT 
    THEN BEGIN 
        STATUS = LIB$GET_INPUT(DEFAULT_DESC, 
                 $DESCRIPTOR('DEFAULT FILE SPECIFICATION: ')); 
        IF NOT .STATUS 
            THEN SIGNAL_STOP(.STATUS); 
        HAVE_DEFAULT = TRUE; 
        END; 
    !+ 
    ! CALL LIB$FIND_FILE until RMS$_NMF (no more files) is returned. 
    ! If an error other than RMS$_NMF is returned, it is signaled. 
    ! Print out the file specification if the call is successful. 
    !-
    WHILE (STATUS = LIB$FIND_FILE(LINEDESC,RESULT_DESC,CONTEXT, 
                         DEFAULT_DESC,RELATED_DESC)) NEQ RMS$_NMF 
    DO IF NOT .STATUS 
        THEN SIGNAL(CLI$_PARSEFAIL,1,RESULT_DESC, .STATUS) 
        ELSE LIB$PUT_OUTPUT(RESULT_DESC); 
    +! Make this resultant file specification the related file 
    ! specification for next file. 
    !-
    STR$COPY_DX(RELATED_DESC,LINEDESC); 
    END; Sample School (End of loop) in the sample of loop in the sample of loop in the sample of loop
                                              reading file specification 
1+Call LIB$FIND_FILE_END to deallocate the virtual memory used by LIB$FIND_FILE. 
! Note that we do this outside of the loop. Since the MULTIPLE bit of the
optional user flags argument to LIB$FIND_FILE wasn't used, it is not 
necessary to call LIB$FIND_FILE_END after each call to LIB$FIND_FILE. 
(The MULTIPLE bit would have caused temporary defaulting for multiple input 
files.) 
\mathbf{I}STATUS = LIB$FIND_FILE_END (CONTEXT);
IF NOT .STATUS 
    THEN SIGNAL_STOP (.STATUS); 
RETURN TRUE 
END; 
                                              End of main program 
END 
                                              End of module 
ELUDOM
                         This BLISS example illustrates LIB$FILE_SCAN and LIB$FILE_SCAN_END. 
%TITLE 'FILE_EXAMPLE2 - Sample program using LIB$FILE_SCAN' 
MODULE FILE_EXAMPLE1( ! Sample program using LIB$FILE_SCAN<br>
IDENT = '1-001',
        MATN = EXAMPLE_START) =
```

```
BEGIN
```
## **Access to VMS System Components 2. 7 Miscellaneous Interface Routines**

```
%SBTTL 'Declarations' 
!+ 
! SWITCHES: 
\mathbf{I} -
SWITCHES ADDRESSING_MODE (EXTERNAL = GENERAL, 
        NONEXTERNAL = WORD_RELATIVE); 
!+ 
! TABLE OF CONTENTS: 
!-
                            ! Main program
FORWARD ROUTINE 
    EXAMPLE_START, 
    SUCCESS_RTN, 
    ERROR_RTN; 
                            Success action routine 
                            Error action routine 
!+ 
! INCLUDE FILES: 
!-
LIBRARY 'SYS$LIBRARY: STARLET. L32'; ! System symbols
!+ 
! Define VMS block structures (BLOCK[,BYTEJ). 
!-
STRUCTURE
!+ 
    BBLOCK [0, P, S, E; N] =[NJ 
                (BBLOCK + 0) <P, S, E>;
! EXTERNAL REFERENCES: 
!-
EXTERNAL ROUTINE 
    LIB$GET_INPUT, 
    LIB$FILE_SCAN, 
    LIB$FILE_SCAN_END, 
    LIB$PUT_OUTPUT; 
                               ! Read from SYS$INPUT
                               Wildcard scanning routine 
                              End of file scan 
                              Write to SYS$0UTPUT 
%SBTTL 'EXAMPLE_START - Sample program main routine'; 
ROUTINE EXAMPLE_START = 
BEGIN 
!+ 
! This program reads the file specification, default file specification, 
! and related file specification from SYS$INPUT and then displays on 
! SYS$0UTPUT all files which match the specification. 
!-
LOCAL 
    RESULT_BUFFER : VECTOR[NAM$C_MAXRSS,BYTE], !Buffer for resultant
    EXPAND_BUFFER : VECTOR[NAM$C_MAXRSS, BYTE], 'Buffer for expanded
    LINEDESC : BBLOCK[DSC$C_S_BLN],
    RESULT_DESC : BBLOCK[DSC$C_S_BLN],
    DEFAULT_DESC : BBLOCK[DSC$C_S_BLN],
    RELATED_DESC : BBLOCK[DSC$C_S_BLN],
    IFAB : $FAB_DECL, 
    INAM : $NAM_DECL,
    RELNAM : $NAM_DECL, 
                                                 name string 
                                                 ! name string 
                                                 !String descriptor 
                                                 ! for input line 
                                                 !String descriptor 
                                                 ! for result file 
                                                 !String descriptor 
                                                 ! for default specification 
                                                 !String descriptor 
                                                ! for related specification 
                                                !FAB for file_scan 
                                                and a NAM block 
                                                and a related NAM block
```

```
2-28
```
STATUS;

**2. 7 Miscellaneous Interface Routines** 

```
1 +! Make all descriptors dynamic. 
!-
CH$FILL(O,DSC$C_S_BLN,LINEDESC); 
LINEDESC[DSC$B_CLASS] = DSC$K_CLASS_D; 
CH$MOVE(DSC$C_S_BLN,LINEDESC,RESULT_DESC); 
CH$MOVE(DSC$C_S_BLN,LINEDESC,DEFAULT_DESC); 
CH$MOVE(DSC$C_S_BLN,LINEDESC,RELATED_DESC); 
!+ 
! Read file specification, default file specification, and related 
! file specification 
\mathbf{I} -STATUS = LIB$GET_INPUT(LINEDESC, 
                $DESCRIPTOR('File specification: ')); 
IF NOT .STATUS 
    THEN SIGNAL_STOP(.STATUS); 
STATUS = LIB$GET_INPUT(DEFAULT_DESC, 
                $DESCRIPTOR('Default file specification: ')); 
IF NOT .STATUS 
    THEN SIGNAL_STOP(.STATUS); 
STATUS = LIB$GET_INPUT(RELATED_DESC, 
                $DESCRIPTOR('Related file specification: ')); 
IF NOT .STATUS 
   THEN SIGNAL_STOP(.STATUS); 
+! Initialize the FAB, NAM, and related NAM blocks. 
!-
$FAB_INIT(FAB=IFAB, 
        FNS=.LINEDESC[DSC$W_LENGTH], 
        FNA=.LINEDESC[DSC$A_POINTER], 
        DNS=.DEFAULT_DESC[DSC$W_LENGTH], 
        DNA=.DEFAULT_DESC[DSC$A_POINTER], 
        NAM=INAM); 
$NAM_INIT(NAM=INAM, 
        RSS=NAM$C_MAXRSS, 
        RSA=RESULT_BUFFER, 
        ESS=NAM$C_MAXRSS, 
        ESA=EXPAND_BUFFER, 
        RLF=RELNAM) ; 
$NAM_INIT(NAM=RELNAM); 
RELNAM[NAM$B_RSL] = .RELATED_DESC[DSC$W_LENGTH]; 
RELNAM[NAM$L_RSA] = .RELATED_DESC[DSC$A_POINTER]; 
!+ 
! Call LIB$FILE_SCAN. Note that errors need not be checked 
! here because LIB$FILE_SCAN calls error_rtn for all errors. 
!-
LIB$FILE_SCAN(IFAB,SUCCESS_RTN,ERROR_RTN); 
!+ 
! Call LIB$FILE_SCAN_END to deallocate virtual memory used for 
! file scan structures. 
!-
STATUS= LIB$FILE_SCAN_END (IFAB); 
IF NOT .STATUS 
    THEN SIGNAL_STOP (.STATUS); 
RETURN 1 
END; End of main program
```
### **2. 7 Miscellaneous Interface Routines**

```
ROUTINE SUCCESS_RTN (IFAB : REF BBLOCK) = 
BEGIN 
!+ 
! This routine is called by LIB$FILE_SCAN for each file that it 
successfully finds in the search sequence. 
! Inputs:
         IFAB Address of a fab 
.
-1
Outputs: 
         file specification printed on SYS$0UTPUT 
Τ.
!-
LOCAL 
    DESC : BBLOCK[DSC$C_S_BLN]; ! A local string descriptor 
BIND 
    !NAM= .IFAB[FAB$L_NAM] : BBLOCK; Find NAM block 
                                          from pointer in FAB 
CH$FILL(O,DSC$C_S_BLN,DESC); 
                                          ! Make static
                                              string descriptor 
                                          \mathbf{I}DESC[DSC$W_LENGTH] = .INAM[NAM$B_RSL]; 
                                         Get string length 
                                          from NAM block 
DESC[DSC$A_POINTER] = .INAM[NAM$L_RSA]; 
                                        Get pointer to the string 
RETURN LIB$PUT_OUTPUT(DESC) 
                                          Print name on SYS$0UTPUT 
                                          and return 
END; 
ROUTINE ERROR_RTN (IFAB : REF BBLOCK) = 
BEGIN 
I+ 
! This routine is called by LIB$FILE_SCAN for each file specification that
produces an error. 
! Inputs:
Ţ
         ifab Address of a fab
Τ.
-1
! Outputs:
         Error message is signaled 
Ŧ
!-
LOCAL 
    DESC : BBLOCK[DSC$C_S_BLN]; 
                                           A local string descriptor
BIND 
    INAM = IFAB[FAB$L_NAM] : BBLOCK;Get NAM block pointer 
                                            from FAB 
CH$FILL(O,DSC$C_S_BLN,DESC); 
                                            Create static 
                                            string descriptor 
DESC[DSC$W_LENGTH] = .INAM[NAM$B_RSL]; 
DESC[DSC$A_POINTER] = .INAM[NAM$L_RSA]; 
!+ 
! Signal the error using the shared message PARSEFAIL 
! and the CLI facility code. The second part of the SIGNAL
 ! is the RMS STS and STV error codes. 
.<br>! -
RETURN SIGNAL((SHR$_PARSEFAIL+3^16),1,DESC,
                .IFAB[FAB$L_STS], .IFAB[FAB$L_STV]) 
END; 
END 
                      ! End of module ELUDOM
```
**2-30** 

### **2. 7 Miscellaneous Interface Routines**

#### **2.7.5 Insert Entry in a Balanced Binary Tree**

Three routines allow you to manipulate the contents of a balanced binary tree:

- LIB\$1NSERT\_TREE adds an entry to a balanced binary tree.
- LIB\$LOOKUP\_TREE looks up an entry in a balanced binary tree.
- LIB\$TRAVERSE\_TREE calls an action routine for each node in the tree.

### **Example**

The following BLISS example illustrates all three of these routines. The program prompts for input from SYS\$INPUT and stores each data line as an entry in a binary tree. When the user enters end-of-file character (CTRL/Z}, the tree will be printed in sorted order. The program includes three subroutines:

- The first subroutine allocates virtual memory for a node.
- The second subroutine routine compares a key with a node.
- The third subroutine is called during the tree traversal. It prints out the left and right subtree pointers, the current node balance, and the name of the node.

```
%TITLE 'TREE_EXAMPLE - Sample program using binary tree routines' 
                                           ! Sample program using trees
                IDENT = '1-001'.
                MAIN = TREE_START 
                ) = 
BEGIN 
%SBTTL 'Declarations' 
!+ 
! SWITCHES: 
!-
SWITCHES ADDRESSING_MODE (EXTERNAL = GENERAL, NONEXTERNAL = WORD_RELATIVE);
+LINKAGES: 
       NONE 
TABLE OF CONTENTS: 
\mathbf{I} –
FORWARD ROUTINE 
    TREE_START, 
                                      Main program 
    ALLOC_NODE, 
                                     Allocate memory for a node 
    COMPARE_NODE, 
                                     Compare two nodes 
    PRINT_NODE; 
                                     Print a node (action routine 
                                     for LIB$TRAVERSE_TREE) 
!+ 
! INCLUDE FILES: 
!-
LIBRARY 'SYS$LIBRARY:STARLET.L32'; 
                                                  System symbols
```
### **2. 7 Miscellaneous Interface Routines**

```
!+ 
! Define VMS block structures (BLOCK[,BYTE]). 
!-
STRUCTURE
    BBLOCK [0, P, S, E; N] =[N] 
                 (BBLOCK + 0) < P, S, E>;
!+ 
! MACROS: 
!-
MACRO 
    NODE$L_LEFT = 0,0,32,0%, 
    NODE$L_RIGHT = 4,0,32,0%,
    NODEW_BAL = 8, 0, 16, 0%NODE$B_NAMLNG = 10, 0, 8, 0%,NODEST_NAME = 11, 0, 0, 0%;
LITERAL 
    NODE$C_LENGTH = 11; 
!+ 
! EXTERNAL REFERENCES: 
!-
EXTERNAL ROUTINE 
    LIB$GET_INPUT, 
    LIB$GET_VM, 
    LIB$INSERT_TREE, 
    LIB$LOOKUP_TREE, 
    LIB$PUT_OUTPUT, 
    LIB$TRAVERSE_TREE, 
    STR$UPCASE, 
    SYS$FAO; 
                                      ! Left subtree pointer in node<br>! Right subtree pointer
                                         Right subtree pointer 
                                         Balance this node 
                                         Length of name in this node 
                                         Start of name (variable length) 
                                      Length of fixed part of node 
                                     Read from SYS$INPUT 
                                     Allocate virtual memory 
                                     ! Insert into binary tree
                                     Lookup in binary tree 
                                     Write to SYS$0UTPUT 
                                     ! Traverse a binary tree
                                     Convert string to all uppercase 
                                      Formatted ASCII output routine 
%SBTTL 'TREE_START - Sample program main routine'; 
ROUTINE TREE_START = 
BEGIN 
!+ 
! This program reads from SYS$INPUT and stores each data· line 
! as an entry in a binary tree. When end-of-file character (CTRL/Z) 
! is entered, the tree will be printed in sorted order. 
!-
LOCAL 
    NODE : REF BBLOCK, 
    TREEHEAD, 
    LINEDESC : BBLOCK[DSC$C_S_BLN], 
String descriptor for input line STATUS; 
                                      Address of allocated node 
                                      List head of binary tree
```
## **2. 7 Miscellaneous Interface Routines**

TREEHEAD = O; ! Zero binary tree head CH\$FILL(O,DSC\$C\_S\_BLN,LINEDESC); Make a dynamic descriptor LINEDESC[DSC\$B\_CLASS] = DSC\$K\_CLASS\_D; !+ ! Read input lines until end of file seen. !- WHILE (STATUS = LIB\$GET\_INPUT(LINEDESC,  $\qquad$  ! Read input line \$DESCRIPTOR('Text: '))) with this prompt NEQ RMS\$\_EOF<br>DO IF NOT .STATUS ! Report any errors found THEN SIGNAL(.STATUS) ELSE BEGIN STR\$UPCASE(LINEDESC,LINEDESC); Convert string ! to uppercase IF NOT (STATUS = LIB\$INSERT\_TREE( TREEHEAD, ! Insert good data into the tree<br>LINEDESC, ! Data to insert LINEDESC, <br>
%REF(1), <br>
! Insert duplication %REF(1),  $\text{Insett duplicate entries}$ <br>COMPARE\_NODE, ! Addr. of compare routine COMPARE\_NODE, ! Addr. of compare routine<br>ALLOC\_NODE, ! Addr. of node allocation ! Addr. of node allocation routine NODE, ! Return addr. of 0)) allocated node here THEN SIGNAL(.STATUS); END; !+ ! End of file character encountered. Print the whole tree and exit. !- IF NOT (STATUS = LIB\$TRAVERSE\_TREE( TREEHEAD, ! Listhead of tree PRINT\_NODE, Action routine to print a node 0)) THEN SIGNAL(.STATUS); RETURN SS\$\_NORMAL END; **END**; **END** ROUTINE ALLOC\_NODE (KEYDESC, RETDESC, CONTEXT) = BEGIN  $+$ ! This routine allocates virtual memory for a node. ! INPUTS: ļ KEYDESC Address of string descriptor for key Ţ (this is the linedesc argument passed H to LIB\$INSERT\_TREE) 1 RETDESC Address of location to return address of allocated memory CONTEXT Address of user context argument passed to LIB\$INSERT\_TREE (not used in this -1 example) Ţ OUTPUTS: Ţ  $\mathbf{I}$ Memory address returned in longword pointed to by retdesc J. !- MAP KEYDESC REF BBLOCK, RETDESC : REF VECTOR[, LONG]; LOCAL NODE : REF BBLOCK, STATUS;

## **2. 7 Miscellaneous Interface Routines**

```
STATUS = LIB$GET_VM(%REF(NODE$C_LENGTH+.KEYDESC[DSC$W_LENGTH]),NODE);
IF NOT .STATUS 
    THEN RETURN .STATUS 
    ELSE BEGIN 
         NODE[NODE$B_NAMLNG] = .KEYDESC[DSC$W_LENGTH]; 
Set name length 
        CH$MOVE(.KEYDESC[DSC$W_LENGTH], 
                                                           Copy in the name 
                 .KEYDESC[DSC$A_POINTER], 
        NODE[NODE$T_NAME]);<br>RETDESC[0] = .NODE;
                                                 ! Return address to caller
        END; 
RETURN .STATUS 
END; 
ROUTINE COMPARE_NODE (KEYDESC, NODE, CONTEXT) =
BEGIN 
+! This routine compares a key with a node.
\mathbf{I}INPUTS: 
Ţ
        KEYDESC Address of string descriptor for new key 
\mathbf{I}(This is the linedesc argument passed to 
\pmb{\ast}LIB$INSERT_TREE) 
\mathbf{I}\mathbf{I}NODE 
                           Address of current node 
        CONTEXT User context data (Not used in this example) 
! 
!-
MAP 
    KEYDESC : REF BBLOCK, 
    NODE : REF BBLOCK; 
RETURN CH$COMPARE(.KEYDESC[DSC$W_LENGTH], 
                                                       Compare key with 
                                                       current node 
                          .KEYDESC[DSC$A_POINTER], 
                          .NODE[NODE$B_NAMLNG], 
                         NODE[NODE$T_NAME]) 
END; 
ROUTINE PRINT_NODE (NODE, CONTEXT) =
BEGIN 
!+ 
! This routine is called during the tree traversal. It 
! prints out the left and right subtree pointers, the 
! current node balance, and the name of the node. 
!-
MAP 
    NODE : REF BBLOCK;
```
### **2. 7 Miscellaneous Interface Routines**

LOCAL OUTBUF : BBLOCK[512], FAO output buffer<br>
OUTDESC : BBLOCK[DSC\$C\_S\_BLN], 90tput buffer descriptor OUTDESC : BBLOCK[DSC\$C\_S\_BLN], STATUS; CH\$FILL(O,DSC\$C\_S\_BLN,OUTDESC); Zero descriptor OUTDESC[DSC\$W\_LENGTH] = 512; OUTDESC[DSC\$A\_POINTER] = OUTBUF; IF NOT (STATUS = SYS\$FAO(\$DESCRIPTOR('!XL !XL !XL !XW !AC'), OUTDESC,OUTDESC, THEN SIGNAL(.STATUS) ELSE BEGIN .NODE, .NODE[NODE\$L\_LEFT], . NODE  $[{\tt NODESL\_RIGHT}]$ , .NODE[NODE\$W\_BAL], NODE[NODE\$B\_NAMLNG])) STATUS= LIB\$PUT\_OUTPUT(OUTDESC); Output the line IF NOT .STATUS THEN SIGNAL(.STATUS); END; RETURN SS\$\_NORMAL END; END FIND END FIND END FIND END END END END FIND END FIND STREEN EXAMPLE ELUDOM

#### **2.7.6 Common 1/0 Routines**

LIB\$PUT\_COMMON allows a program to copy a string into the process's common storage area. This area remains defined during multiple image activations. LIB\$GET\_COMMON allows a program to copy a string from the common area into a destination string. The programs reading and writing the data in the common area must agree upon its amount and format. The maximum length of the destination string is defined as follows:

 $[\text{min}(256, \text{ the length of the data in the common storage area}) - 4]$ 

This maximum length is normally 252.

In BASIC and FORTRAN, you can use these routines to allow a USEROPEN routine to pass information back to the routine that called it. A USEROPEN routine cannot write arguments. However, it can call LIB\$PUT\_COMMON to put information into the common area. The calling program can then use LIB\$GET\_COMMON to retrieve it.

You can also use these routines to pass information between images run successively, such as chained images run by LIB\$RUN\_PROGRAM.

 $\label{eq:2.1} \frac{1}{\sqrt{2\pi}}\int_{\mathbb{R}^3} \frac{1}{\sqrt{2\pi}}\int_{\mathbb{R}^3} \frac{1}{\sqrt{2\pi}}\int_{\mathbb{R}^3} \frac{1}{\sqrt{2\pi}}\int_{\mathbb{R}^3} \frac{1}{\sqrt{2\pi}}\int_{\mathbb{R}^3} \frac{1}{\sqrt{2\pi}}\int_{\mathbb{R}^3} \frac{1}{\sqrt{2\pi}}\int_{\mathbb{R}^3} \frac{1}{\sqrt{2\pi}}\int_{\mathbb{R}^3} \frac{1}{\sqrt{2\pi}}\int_{\mathbb{$  $\label{eq:2.1} \frac{1}{\sqrt{2}}\int_{\mathbb{R}^3}\frac{1}{\sqrt{2}}\left(\frac{1}{\sqrt{2}}\right)^2\frac{1}{\sqrt{2}}\left(\frac{1}{\sqrt{2}}\right)^2\frac{1}{\sqrt{2}}\left(\frac{1}{\sqrt{2}}\right)^2\frac{1}{\sqrt{2}}\left(\frac{1}{\sqrt{2}}\right)^2.$  $\label{eq:q} \mathcal{R} = \mathcal{R} \times \mathcal{R}$ 

# **3 Date/Time Manipulation**

This chapter describes the routines provided by the Run-Time Library to perform date/time manipulation. These date/time routines return information about a date or time, perform various arithmetic functions on dates and times, and format dates and times in formats other than the standard VMS format.

The following table lists all the LIB\$ routines that perform date/time manipulation.

| <b>Routine</b>               | <b>Function</b>                                                                             |
|------------------------------|---------------------------------------------------------------------------------------------|
| LIB\$ADD_TIMES               | Adds two quadword times                                                                     |
| LIB\$CONVERT_DATE_STRING     | Converts an input date/time string to a<br><b>VMS</b> internal time                         |
| LIB\$CVT_FROM_INTERNAL_TIME  | Converts a VMS standard internal<br>binary time value to an external integer<br>value       |
| LIB\$CVTF_FROM_INTERNAL_TIME | Converts a VMS standard internal<br>binary time to an external F-floating<br>point value    |
| LIB\$CVT_TO_INTERNAL_TIME    | Converts an external integer time value<br>to a VMS standard internal binary time<br>value  |
| LIB\$CVTF_TO_INTERNAL_TIME   | Converts an F-floating point time value<br>to an internal binary time value                 |
| LIB\$CVT_VECTIM              | Converts a seven-word array to a VMS<br>standard format internal time                       |
| LIB\$DATE_TIME               | Returns the system date and time in the<br>semantics of the user's string                   |
| LIBSDAY <sup>.</sup>         | Returns the number of days since<br>November 17, 1858                                       |
| LIB\$DAY_OF_WEEK             | Returns the numeric day of the week<br>for either an input time value or the<br>current day |
| LIB\$FORMAT_DATE_TIME        | Formats a date and/or time for output                                                       |
| LIBSFREE_DATE_TIME_CONTEXT   | Frees the date/time context                                                                 |
| LIB\$GET_DATE_FORMAT         | Returns the user's specified date/time<br>input format                                      |
| LIB\$GET_MAXIMUM_DATE_LENGTH | Returns the maximum possible length<br>of an output date/time string                        |
| LIB\$GET_USERS_LANGUAGE      | Returns the user's selected language                                                        |
|                              |                                                                                             |

**Table 3-1 Date/Time Formatting Routines** 

**3-1** 

## **Date/Time Manipulation**

| <b>Routine</b>              | <b>Function</b>                                                      |
|-----------------------------|----------------------------------------------------------------------|
| LIB\$INIT_DATE_TIME_CONTEXT | Initializes the date/time context with a<br>user-specified format    |
| LIB\$MULT_DELTA_TIME        | Multiplies a delta time value by an<br>integer scalar value          |
| LIB\$MULTF_DELTA_TIME       | Multiplies a delta time value by an<br>F-floating point scalar value |
| LIB\$SUB_TIMES              | Subtracts two quadword times                                         |

**Table 3-1 (Cont.) Date/Time Formatting Routines** 

## **3 .1 Date/Time Utility Routines**

The LIB\$ facility provides date/time utility routines for languages that do not have built-in time and date functions. These routines return information about the current date and time or a date/time specified by the user. The date/time utility routines are as follows:

- Using a string descriptor, LIB\$DATE\_TIME returns the VMS system date and time in the semantics of a string that you provide.
- LIB\$DAY returns the number of days since the system zero date of November 17, 1858. This routine takes one required argument and two optional arguments:
	- The address of a longword to contain the number of days since the system zero date (required).
	- A quadword passed by reference containing a time in system time format to be used instead of the current system time (optional).
	- A longword integer to contain the number of 10-millisecond units since midnight (optional).
- LIB\$DAY\_OF\_WEEK returns the numeric day of the week for an input time value. If the input time value is zero, the current day of the week is returned. The days are numbered 1 through 7: Monday is Day 1, and Sunday is Day 7.

The Run-Time Library also provides a routine, LIB\$SYS\_ASCTIM, that provides a simplified interface between higher-level languages and the \$ASCTIM system service.

## **3.2 Date/Time Manipulation Routines**

The LIB\$ facility provides several date/time manipulation routines. These routines let you convert an internal time (VMS system time) to an external time, such as "four days," and vice versa. They also enable you to add, subtract, and multiply dates and times.

The LIB\$ date/time manipulation routines are as follows:

LIB\$ADD\_TIMES adds two quadword times.

## **Date/Time Manipulation 3.2 Date/Time Manipulation Routines**

- LIB\$CVT\_FROM\_INTERNAL\_TIME converts a VMS standard internal binary time value to an external integer value. The value is converted according to a selected unit of time operation.
- LIB\$CVTF\_FROM\_INTERNAL\_TIME converts a VMS standard internal binary time to an external F-floating point value. The time is converted according to a selected unit of time operation.
- LIB\$CVT\_TO\_INTERNAL\_TIME converts an external integer time value to a VMS standard internal binary time value. The value is converted according to a selected unit of time operation.
- LIB\$CVTF\_TO\_INTERNAL\_TIME converts an external F-floating point time value to an internal binary time value.
- LIB\$CVT\_VECTIM converts a seven-word array (as returned by the \$NUMTIM system service) to a standard VMS format internal time.
- LIB\$MULT\_DELTA\_TIME multiplies a delta time value by an integer scalar value.
- LIB\$MULTF\_DELTA\_TIME multiplies a delta time value by an F-floating point scalar value.
- LIB\$SUB\_TIMES subtracts two quadword times.

## **3.3 Date/Time Formatting Routines**

The date/time formatting routines allow the user or application programmer to specify input and output formats other than the standard VMS format for dates and times. These include international formats with appropriate language spellings for days and months.

If the desired language is English (the default language) and the desired format is the standard VMS format, then no initialization of logical names is required in order to use the date/time input and output routines. However, if the desired language and format are not the defaults, the system manager (or any user having CMEXEC, SYSNAM and SYSPRV privileges) must initialize the required logicals.

#### **3.3.1 Date/Time Logical Initialization**

### **Note: The initialization steps outlined in this section must be completed before any of the date/time input and output routines can be used with languages and formats other than the defaults.**

As an alternative to the standard VMS format, the command procedure SYS\$MANAGER:LIB\$DT\_STARTUP.COM defines several output formats for dates and times. This command procedure must be executed by the system manager prior to the use of any of the Run-Time Library date/time routines for input or output formats other than the default. Ideally, this command procedure should be executed from SYSTARTUP.COM.

In addition to defining the date/time formats, the LIB\$DT\_STARTUP.COM command procedure also defines spellings for date and time elements in languages other than English. If different language spellings are required, the system manager must define the logical name SYS\$LANGUAGES before

## **Date/Time Manipulation 3.3 Date/Time Formatting Routines**

invoking LIB\$DT\_STARTUP.COM. The translation of SYS\$LANGUAGES is then used to select which languages are defined.

The available languages and their logical names are as follows:

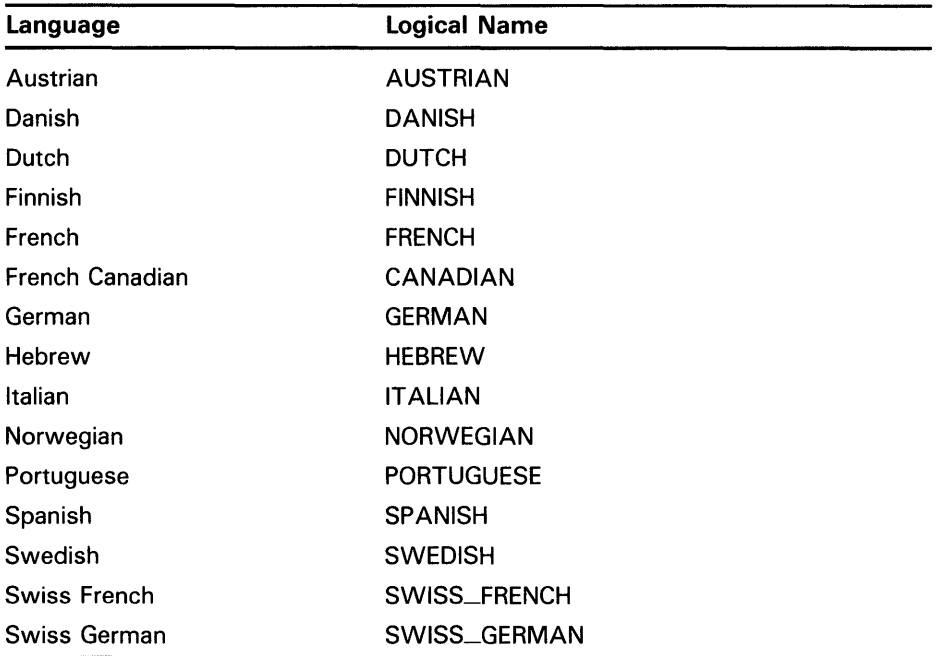

For example, if the system manager wants the spellings for French, German, and Italian languages to be defined, he or she must define SYS\$LANGUAGES as shown, prior to invoking LIB\$DT\_STARTUP.COM.

\$ DEFINE SYS\$LANGUAGES FRENCH, GERMAN, ITALIAN

If the user requires an additional language, for example FINNISH, then the system manager must add FINNISH to the definition of SYS\$LANGUAGES and reexecute the command procedure.

#### **3.3.2 Selecting a Format**

There are two methods by which date/time input and output formats can be selected:

- The language and format are determined at run time through the translation of the logical names SYS\$LANGUAGE, LIB\$DT\_FORMAT, and LIB\$DT\_INPUT\_FORMAT.
- The language and format are programmable at compile time through the use of the LIB\$INIT\_DATE\_ TIME\_CQNTEXT routine.

In general, if an application accepts text from a user or formats text for presentation to a user, the logical name method of specifying language and format should be used. In this method, the user assigns equivalence names to the logical names SYS\$LANGUAGE, LIB\$DT\_FORMAT, and LIB\$DT\_INPUT\_FQRMAT, thereby selecting the language and input or output format of the date and time at run time.

## **Date/Time Manipulation 3.3 Date/Time Formatting Routines**

If an application reads text from internal storage or formats text for internal storage or transmission, the language and format should be specified at compile time. If this is the case, the routine LIB\$INIT\_DATE\_TIME\_CONTEXT is used to specify the language and format of choice.

#### **3.3.2.1 Run-Time Format Mnemonics**

The format mnemonics listed below are used to define both input and output formats at run time. When defining a format, each mnemonic must be preceded by an exclamation mark (!). This exclamation mark signifies that the string represents a format mnemonic; it is not interpreted as part of the format string itself.

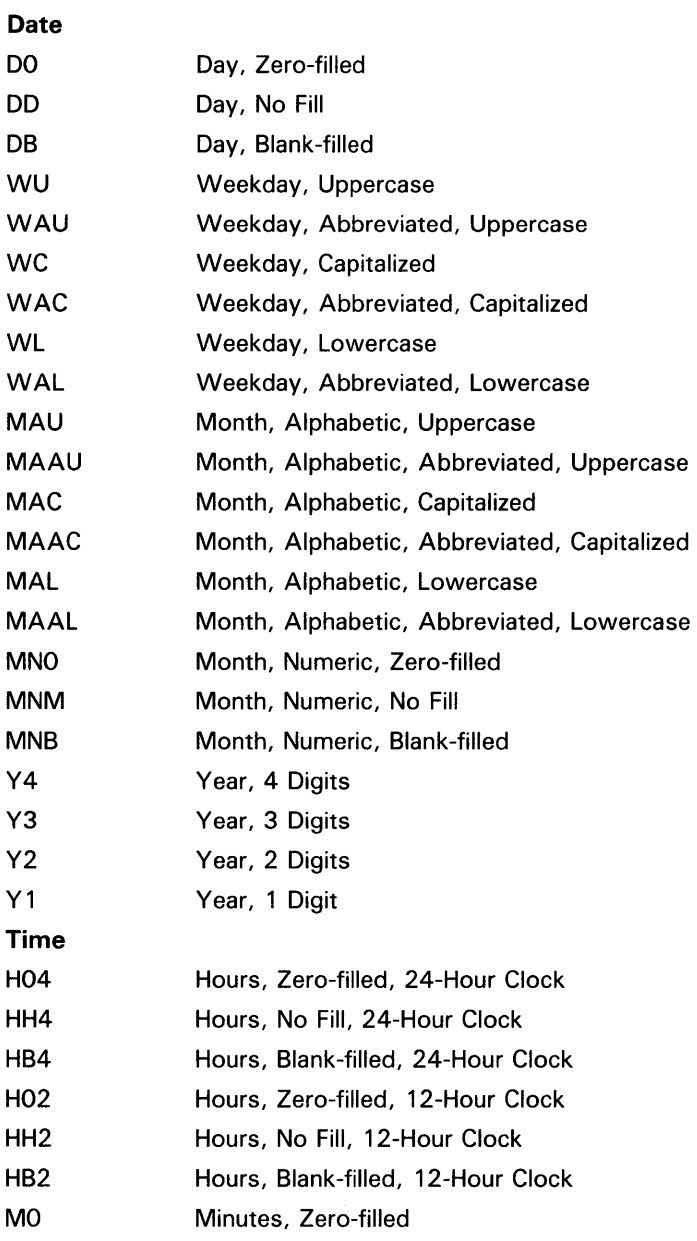

## **Date/Time Manipulation 3.3 Date/Time Formatting Routines**

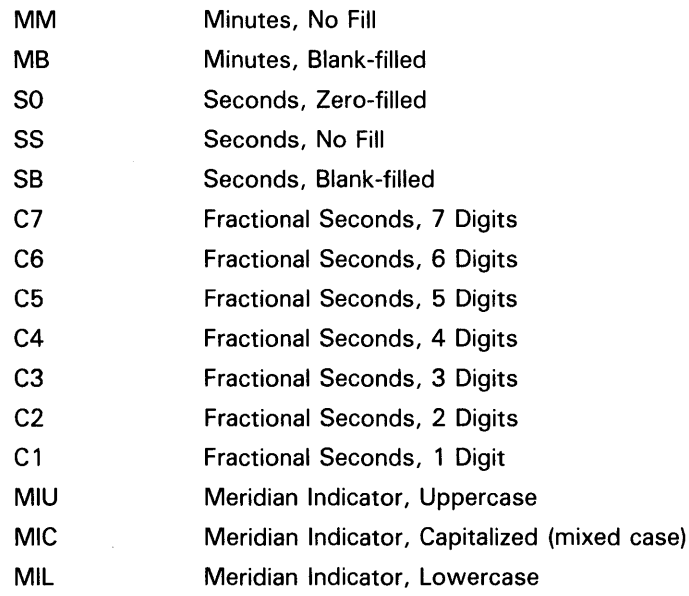

#### **3.3.2.2 Specifying Formats at Run Time**

If an application accepts text from a user or formats text for presentation to a user, the logical name method of specifying language and format should be used. In this method, the user assigns equivalence names to the logical names SYS\$LANGUAGE, LIB\$DT\_FORMAT, and LIB\$DT\_INPUT\_FQRMAT, thereby selecting the language and format of the date and time at run time. LIB\$DT\_INPUT\_FORMAT must be defined using the mnemonics listed in Section 3.3.2.1. The possible choices for SYS\$LANGUAGE and LIB\$DT\_FORMAT are defined in the SYS\$MANAGER:LIB\$DT\_STARTUP.COM command procedure that is executed by the system manager prior to using these routines.

The following actions occur when any translation of a logical name fails:

- If the translation of SYS\$LANGUAGE or any logical name relating to text fails, then English is used and a status of LIB\$\_ENGLUSED is returned.
- If the translation of LIB\$DT\_FORMAT, LIB\$DT\_INPUT\_FORMAT, or any logical name relating to format fails, the VMS standard (\$ASCTIM) representation of the date and time is used, that is, dd-mmm-yyyy hh:mm:ss.cc, and a status of LIB\$\_DEFFORUSE is returned.

Since English is the default language and must therefore always be available, English spellings are not taken from logical name translations, but rather are looked up in an internal table.

## **Date/Time Manipulation**

### **3.3 Date/Time Formatting Routines**

#### **3.3.2.2.1 Specifying Input Formats at Run Time**

Using the logical name LIB\$DT\_JNPUT\_FORMAT, the user can define his or her own input format at run time using the mnemonics listed in Section 3.3.2.1. Once an input format is defined, any dates or times that are input to the application are parsed against this format. For example:

\$ DEFINE LIB\$DT\_INPUT\_FORMAT - \_\$ II !MAU !DD, !Y4 !H02: !MO: !SO: !C2 !MIU"

A valid input date string would be as follows:

JUNE 15, 1988 08:45:06:50 PM

If the user has selected a language other than English, then the translation of SYS\$LANGUAGE is used by the parser to recognize alphabetic months and meridian indicators in the selected language.

### **The Input Format String**

The input format string used to define the input date/time format must contain at least the first seven of the following eight fields:

- Month (either alphabetic or numeric)
- Day of the month (numeric)
- Year (from 1 to 4 digits)
- Hour (12- or 24-hour clock)
- Minute of the hour
- Second of the minute
- Fractional seconds
- Meridian indicator (required for 12-hour clock; illegal for 24-hour clock)

If the input format string specifies a 24-hour clock, the string will contain only the first seven fields in the above list. If a 12-hour clock is specified, the eighth field (the meridian indicator) is required.

The format string fields must appear in two groups: one for date and one for time (date and time fields cannot be intermixed within a group). For the input format, alphabetic case distinctions and abbreviation-specific codes have no significance. For example, the following format string specifies that the month name will be uppercase and spelled out in full.

!MAU !DD, !Y4 !HO2: !MO: !SO: !C2 !MIU

If the input string corresponding to this format string contains a month name that is abbreviated and lowercased, the parse of the input string still works correctly. For example:

feb 25, 1988 04:39:02:55 am

If this input string is entered, the parse still recognizes "feb" as the month name and "am" as the meridian indicator, despite the fact that the format string specified both of these fields as uppercased, and the month name as unabbreviated.
#### **Punctuation in the Format and Input Strings**

One important aspect to consider when formatting date/time input strings is punctuation. The punctuation referred to here is the characters that separate the various date/time fields or the date and time groups. Punctuation in these strings is important because it is used as an outline for the parser, allowing the parser to synchronize the input fields to the format fields.

There are three distinct classes of punctuation.

• None

Although it is common to have no punctuation at the beginning or end of an input format string, you may specify a date/time format that additionally has no punctuation between the fields or groups of the format string. If this is the case, the corresponding input string must not have any punctuation between the respective fields or groups, although whitespace (see the next item in this list) may appear at the beginning or end of the input string.

**Whitespace** 

Whitespace includes any combination of spaces and/or tabs. In the interpretation of the format string, any whitespace is condensed to a single space. When parsing an input string, whitespace is generally noted as synchronizing punctuation and is skipped; however, whitespace is significant in some situations, such as blank-filled numbers.

**Explicit** 

Explicit punctuation refers to any string of one or more characters that is used as punctuation and is not solely composed of whitespace. Any whitespace appearing within an explicit punctuation string is interpreted literally; in other words, it is not compressed. In the format string, you can use explicit punctuation to denote a particular format and to guide the parser in parsing the input string. In the input string, you can use explicit punctuation to synchronize the parse of the input string against the format string. The explicit punctuation used should not be a subset of the valid input of any field that it precedes or follows.

Punctuation is especially important in providing guidelines for the parser to properly translate the input date/time string.

#### **Default Date/Time Fields**

Punctuation in a date/time string is also useful for specifying which fields you want to omit in order to accept the default values. That is, you can control the parsing of the input string by supplying punctuation without the appropriate field values. If only the punctuation is supplied and no usersupplied default is specified, the value of the omitted field defaults according to the following rules:

- For the date group, the default is the current date.
- For the time group, the default is 00:00:00.00.

Table 3-2 illustrates some examples of input strings (using punctuation to indicate defaulted fields) and their full translations (assuming a current date of 25-FEB-1988 and using the default input format).

| Input      | <b>Full Date/Time Input String</b> |  |
|------------|------------------------------------|--|
| 31         | 31-FEB-1988 00:00:00.00            |  |
| -MAR       | 25-MAR-1988 00:00:00.00            |  |
| -SEPTEMBER | 25-SEP-1988 00:00:00.00            |  |
| $-1988$    | 25-FEB-1988 00:00:00.00            |  |
| 23:        | 25-FEB-1988 23:00:00 00            |  |
| :45:       | 25-FEB-1988 00:45:00.00            |  |
| $\cdot$ 23 | 25-FEB-1988 00:00:23.00            |  |
| .01        | 25-FEB-1988 00:00:00.01            |  |

**Table 3-2 Input String Punctuation and Defaults** 

#### **3.3.2.2.2 Specifying Output Formats at Run Time**

If the logical name method is used to specify an output format at run time, the translations of the logical names SYS\$LANGUAGE and LIB\$DT\_FORMAT specify one or more executive mode logicals which in turn must be translated to determine the actual format string. These additional logicals supply such things as the names of the days of the week and the months in the selected language (as determined by SYS\$LANGUAGE). All of these logicals are predefined, so that a nonprivileged user can select any one of these languages and formats. In addition, a user can create his or her own languages and formats; however, the CMEXEC, SYSNAM, and SYSPRV privileges are required.

To select a particular format for a date or time, or both, you must define the LIB\$DT\_FORMAT logical name using the following logicals:

- LIB\$DATE\_FORMAT\_nnn, where nnn ranges from 001 to 040
- LIB\$TIME\_FORMAT\_nnn, where nnn ranges from 001 to 020

The order in which these logical names appear in the definition of LIB\$DT\_FORMAT determines the order in which they are output. A single space is inserted into the output string between the two elements, if the definition specifies that both are output. For example:

\$DEFINE LIB\$DT\_FORMAT LIB\$DATE\_FORMAT\_006, LIB\$TIME\_FORMAT\_012

The above definition causes the date to be output in the specified format, followed by a space and the time in the specified format, as shown below.

13 JAN 88 9:13 AM

Table 3-3 lists all predefined date format logical names, their formats, and examples of the output generated using those formats. (The mnemonics used to specify the formats are listed in Section 3.3.2.1.)

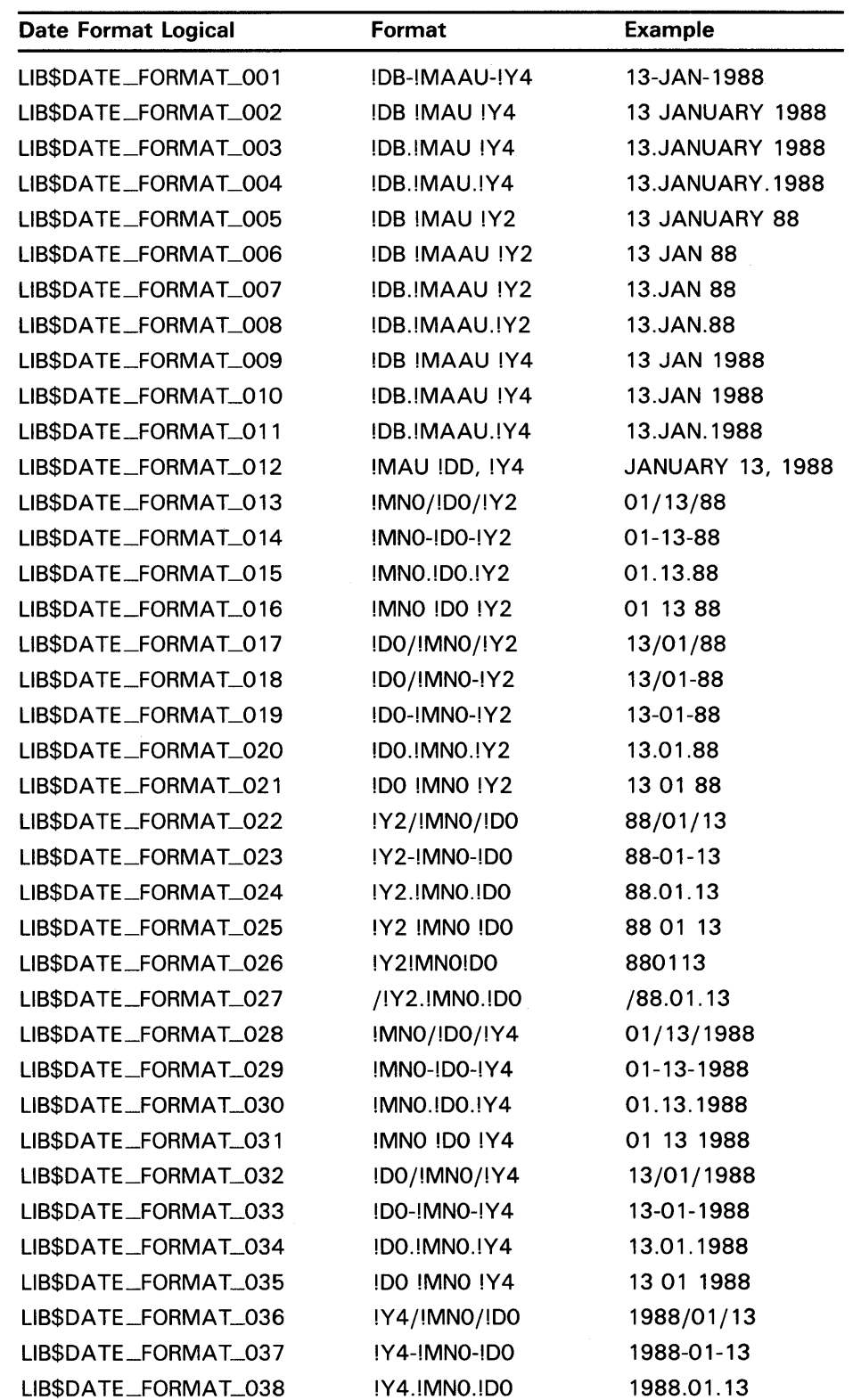

### **Table 3-3 Predefined Output Date Formats**

| Date Format Logical  | Format       | <b>Example</b> |
|----------------------|--------------|----------------|
| LIB\$DATE_FORMAT_039 | IY4 IMNO IDO | 1988 01 13     |
| LIB\$DATE_FORMAT_040 | !Y4!MN0!DO   | 19880113       |

Table 3-3 (Cont.) Predefined Output Date Formats

Table 3-4 lists all predefined time format logical names, their formats, and examples of the output generated using those formats.

| <b>Time Format Logical</b> | Format           | <b>Example</b>  |
|----------------------------|------------------|-----------------|
| LIB\$TIME_FORMAT_001       | !H04:IM0:IS0.IC2 | 09:13:25.14     |
| LIBSTIME_FORMAT_002        | !H04:IM0:IS0     | 09:13:25        |
| LIB\$TIME_FORMAT_003       | !H04.!M0.!S0     | 09.13.25        |
| LIB\$TIME_FORMAT_004       | IH04 IM0 IS0     | 09 13 25        |
| LIBSTIME_FORMAT_005        | !H04: !MO        | 09:13           |
| LIB\$TIME_FORMAT_006       | !H04.!MO         | 09.13           |
| LIB\$TIME_FORMAT_007       | <b>IHO4 IMO</b>  | 09 13           |
| LIBSTIME_FORMAT_008        | !HH4:IMO         | 9:13            |
| LIB\$TIME_FORMAT_009       | IHH4.IMO         | 9.13            |
| LIBSTIME_FORMAT_010        | IHH4 IMO         | 9 13            |
| LIBSTIME_FORMAT_011        | IHO2:IMO IMIU    | 09:13 AM        |
| LIBSTIME_FORMAT_012        | IHH2: IMO IMIU   | $9:13$ AM       |
| LIB\$TIME_FORMAT_013       | !HO4!MO          | 0913            |
| LIB\$TIME_FORMAT_014       | IH04HIM0m        | 09H13m          |
| LIBSTIME_FORMAT_015        | kl !H04.!M0      | kl 09.13        |
| LIBSTIME_FORMAT_016        | !HO4HIMO         | 09H13'          |
| LIBSTIME_FORMAT_017        | !H04. M0 h       | 09.13 h         |
| LIBSTIME_FORMAT_018        | h !H04.IM0       | h 09.13         |
| LIBSTIME_FORMAT_019        | IHH4 h IMM       | 9 h 13          |
|                            |                  | 9 h 13 min 25 s |
|                            |                  |                 |

Table 3-4 Predefined Output Time Formats

#### 3.3.2.3 Specifying Formats at Compile Time

If an application reads text from internal storage or formats text for internal storage or transmission, the language and format should be specified at compile time. The routine LIB\$INIT\_DATE\_TIME\_CONTEXT allows the user to specify the language and format at compile time by initializing the context area used by LIB\$FORMAT\_DATE\_TIME for output or LIB\$CONVERT\_DATE\_STRING for input with specific strings, instead of through logical name translations. Note that when an application initializes the context area using LIB\$INIT\_DATE\_TIME\_CONTEXT, it expects all required context information to be provided in this way. In other words, it is not expected that some items are preinitialized and other items are gathered through logical name translation.

Only one context component can be initialized per call to LIB\$INIT\_DATE\_TIME\_CONTEXT. The available components and their number of elements are listed below. (\_ABB indicates abbreviated versions of the month and weekday names.)

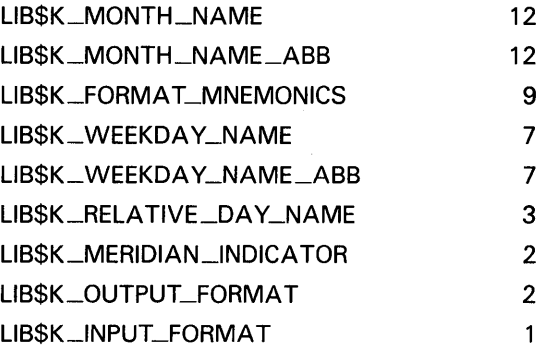

To specify the actual values for these elements, you must use an initialization string of the following format:

"[delim] [string-1] [delim] [string-2] [delim] ... [delim] [string-n] [delim]"

In this format, [delim] is a delimiting character that is not in any of the strings, and **[string-n]** is the spelling of the nth instance of the component.

For example, a string passed to this routine to specify the English spellings of the abbreviated month names might be as follows:

"IJANIFEBIMARIAPRIMAYIJUNIJULIAUGISEPIOCTINOVIDECI"

The string must contain the exact number of elements for the associated component, otherwise the error LIB\$\_NUMELEMENTS is returned. Note that the string begins and ends with a delimiter. Thus, there is one more delimiter than the number of string elements in the initialization string.

#### 3.3.2.3.1 Specifying Input Format Mnemonics at Compile Time

To specify the input format mnemonics at compile time, the user must initialize the component LIB\$K\_FORMAT\_MNEMONICS with the appropriate values. Table 3-5 lists the nine fields that must be initialized, in the appropriate order, along with their default (English) values.

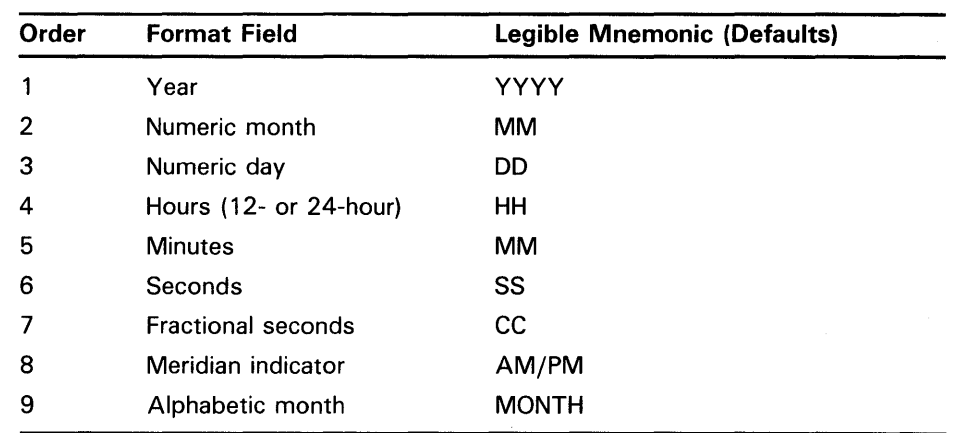

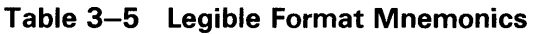

For example, the following would be a valid definition of the component LIB\$K\_FORMAT\_MNEMONICS, using English as the natural language:

IYYYYIMMIDDIHHIMMISSICCIAM/PMIMONTHI

If the user were entering the same string using Austrian as the natural language, the definition of the component LIB\$K\_FORMAT\_MNEMONICS would be as follows:

IJJJJIMMITTISSIMMISSIHHI IMONATI

#### **3.3.2.3.2 Specifying Output Formats at Compile Time**

To specify an output format at compile time, the user must preinitialize the component LIB\$K\_QUTPUT\_FORMAT. Two elements are associated with this output format string. One describes the date format fields, the other the time format fields. The order in which they appear in the string determines the order in which they are output. A single space is inserted into the output stream between the two elements, if the call to LIB\$FORMAT\_DATE\_TIME specifies that both be output. For example:

II I !DB-!MAAU-!Y 41 !H04:!MO:!SO.!C2 I"

(These mnemonics are discussed in Section 3.3.2.1.) This format string represents the format used by the \$ASCTIM system service for outputting times. Note that the middle delimiter is replaced by a space in the resultant output.

13-JAN-1988 14:54:09:24

#### **3.3.3 The LIB\$CONVERT\_DATE\_STRING Routine**

LIB\$CONVERT\_DATE\_STRING converts an absolute date/time string into a VMS internal format date-time quadword. You can optionally specify which fields of the input string can be defaulted (using the **input-flags** argument), and what the default values should be (using the **defaults** argument). By default, the time fields may be defaulted but the date fields may not. Table 3-2 illustrates some examples of these default values.

The optional **defaulted-fields** argument to LIB\$CONVERT\_DATE\_STRING can be used to determine which input fields were defaulted. That is, the **defaulted-fields** argument is a bit mask in which each set bit indicates that the corresponding field was defaulted in the input date/time string.

If you want to use LIB\$CONVERT\_DATE\_STRING to return the current time as well as the current date, you can call the \$NUMTIM system service and pass the **timbuf** argument, which contains the current date and time, to LIB\$CONVERT\_DATE\_STRING as the **defaults** argument. This tells the LIB\$CONVERT\_DATE\_STRING routine to take the default values for the date and time fields from the 7-word array returned by \$NUMTIM.

### **Date/Time Manipulation**

### **3.3 Date/Time Formatting Routines**

#### **3.3.4 The LIB\$GET\_DATE\_FORMAT Routine**

The LIB\$GET\_DATE\_FORMAT routine enables you to retrieve information about the currently selected input format. The string returned by LIB\$GET\_DATE\_FORMAT parallels the currently defined input format string, consisting of the format punctuation (with most whitespace compressed) and "legible" mnemonics representing the various format fields.

Based on the currently defined input date/time format, LIB\$GET\_DATE\_FORMAT returns a string, comprised of the mnemonics that represent the current format. These mnemonics are listed in Table 3-5 in Section 3.3.2.3. The following table illustrates some examples of input format strings and their resultant mnemonic strings (using English as the default language).

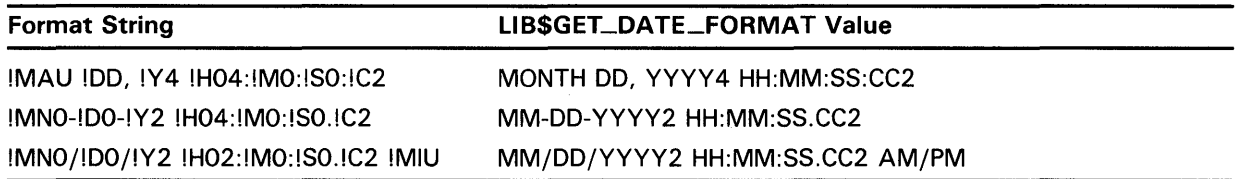

#### **3.3.5 User-Defined Output Formats**

In addition to the 40 date output formats and 20 time output formats provided, users can define their own date or time, or both, output formats using the logical names LIB\$DATE\_FORMAT\_nnn and LIB\$TIME\_FORMAT\_nnn, where nnn ranges from 501 to 999. (That is, values of nnn from 001 to 500 are reserved for use by DIGITAL.) The mnemonics used to define output formats are listed in Section 3.3.2.1.

User-defined output formats must be defined as executive mode logicals, and they must be defined in the table LNM\$DT\_FORMAT\_TABLE. These formats are normally defined from the command procedure SYSTARTUP.COM. The following example illustrates the steps required of the system manager to create a particular output format using French as the language:

\$ DEFINE/EXEC/TABLE=LNM\$DT\_FORMAT\_TABLE LIB\$DATE\_FORMAT\_501 -

\_\$ "!WL, le !DD !MAL !Y4"

\$ DEFINE/EXEC/TABLE=LNM\$DT\_FORMAT\_TABLE LIB\$TIME\_FORMAT\_501 -

\_\$ "!H04 heures et !MO minutes"

After the system manager defines the desired formats, the user can access them by using the following commands:

\$ DEFINE SYS\$LANGUAGE FRENCH \$ DEFINE LIB\$DT\_FORMAT LIB\$DATE\_FORMAT\_501, LIB\$TIME\_FORMAT\_501

After completing these steps, a program outputting the date and time provides the following results:

mardi, le 20 janvier 1988 13 heures et 50 minutes

In addition to creating their own date and time formats, users can also define their own language tables (provided they have SYSNAM, SYSPRV, and CMEXEC privileges). To create a language table, a user must define all the logical names required.

# **Date/Time Manipulation**

### **3.3 Date/Time Formatting Routines**

For purposes of illustration, the following example defines a portion of the Dutch language table. This table is included in its entirety in the set of predefined languages provided with the international date/time formatting routines.

\$ CREATE/NAME/PARENT=LNM\$SYSTEM\_DIRECTORY/EXEC/PROT=(S:RWED,G:R,W:R) - \_\$ LNM\$LANGUAGE\_DUTCH

\$ DEFINE/EXEC/TABLE=LNM\$LANGUAGE\_DUTCH LIB\$WEEKDAYS\_L -

\_\$ "maandag". "dinsdag". "woensdag". "donderdag". "vrij dag", -

\_\$ "zaterdag", "zondag" \$ DEFINE/EXEC/TABLE=LNM\$LANGUAGE\_DUTCH LIB\$WEEKDAY\_ABBREVIATIONS\_L - \_\$ "maa". "din". "woe". "don", "vri". "zat". "zon" \$ DEFINE/EXEC/TABLE=LNM\$LANGUAGE\_DUTCH LIB\$MONTHS\_L "januari", -

- \_\$ "februari", "maart". "april". "mei", "juni", "juli", "augustus". -
- \_\$ "september", "oktober", "november". "december"
- \$ DEFINE/EXEC/TABLE=LNM\$LANGUAGE\_DUTCH LIB\$MONTH\_ABBREVIATIONS\_L -
- \_\$ "jan". "feb", "mrt". "apr". "mei", "jun". "jul", "aug", "sep". \_\$ "okt". "nov". "dee"
- \$ DEFINE/EXEC/TABLE=LNM\$LANGUAGE\_DUTCH LIB\$RELATIVE\_DAYS\_L -

\_\$ "gisteren", "vandaag", "morgen"

All logicals that are used to build a language are as follows:

### **LIB\$WEEKDAVS\_[U** ILIC]

These logicals supply the names of the weekdays, spelled out in full (either uppercase, lowercase, or mixed case). Weekdays must be defined in order, starting with Monday.

### **LI B\$WEEKDA Y \_ABBREVIATIONS\_[U** ILIC]

These logicals supply the abbreviated names of the weekdays (either uppercase, lowercase, or mixed case). Weekday abbreviations must be defined in order, starting with Monday.

### **LI B\$MONTHS\_[U** ILIC]

These logicals supply the names of the months, spelled out in full (either uppercase, lowercase, or mixed case). Months must be defined in order, starting with January.

### **LI B\$MONTH \_ABBREVIATIONS\_[U** ILIC]

These logicals supply the abbreviated names of the months (either uppercase, lowercase, or mixed case). Month abbreviations must be defined in order, starting with January.

### **LIB\$Ml\_[UILIC]**

These logicals supply the spellings for the meridian indicators (either uppercase, lowercase, or mixed case). Meridian indicators must be defined in order; the first indicator represents the hours  $0:00:0.0$  to  $11:59:59.99$ , and the second indicator represents the hours 12:00:00.00 to 23:59:59.99.

### **LI B\$RELA TIVE\_DAVS\_[U** ILIC]

These logicals supply the spellings for the relative days (either uppercase, lowercase, or mixed case). Relative days must be defined in order: yesterday, today, and tomorrow, respectively.

### **LIB\$FORMAT\_MNEMONICS**

This logical supplies the abbreviations for the appropriate format mnemonics. That is, the information supplied in this logical is used to specify a desired input format in the user-defined language. The format mnemonics, along

with their English values, are listed in the order in which they must be defined.

- **1** Year (YYYY)
- 2 Numeric month (MM)
- 3 Day of the month (DD)
- **4** Hour of the day (HH)
- 5 Minutes of the hour (MM)
- **6** Seconds of the minute (SS)
- **7** Parts of the second (CC)
- **8** Meridian indicator (AM/PM)
- **9** Alphabetic month (MONTH)

The English definition of LIB\$FORMAT\_MNEMONIC is therefore as follows:

\$ DEFINE/EXEC/TABLE=LNM\$LANGUAGE\_ENGLISH LIB\$FORMAT\_MNEMONICS -

\_\$ "YYYY", "MM", "DD", "HH", "MM", "SS", "CC", "AM/PM ", "MONTH"

This chapter describes the VAX Condition Handling Facility. It is divided into four subsections:

Section 4.1 gives background information on the VAX Condition Handling Facility. It discusses exception conditions, the condition value, and signaling.

Section 4.2 shows you how to use the VAX Condition Handling Facility to write and set up your own condition handlers, initiate the signaling mechanism, and signal application-specific messages.

Section 4.3 shows how to use Run-Time Library condition handling routines. It also shows how to use the Run-Time Library routines that enable and disable the signaling of certain hardware exceptions.

Section 4.4 explains how Run-Time Library routines handle exceptions.

Table 4-1 is a list of Run-Time Library condition handling and signaling routines.

| Routine               | <b>Function</b>                                                          |
|-----------------------|--------------------------------------------------------------------------|
| <b>LIB\$ESTABLISH</b> | Establishes a condition handler                                          |
| <b>LIB\$REVERT</b>    | Deletes a condition handler                                              |
| LIB\$DEC_OVER         | Enables or disables signaling of decimal overflow                        |
| LIB\$FLT_UNDER        | Enables or disables signaling of floating-point<br>underflow             |
| LIB\$INT_OVER         | Enables or disables signaling of integer overflow                        |
| LIB\$SIGNAL           | Signals an exception condition                                           |
| LIB\$STOP             | Stops execution by using signaling                                       |
| LIB\$DECODE_FAULT     | Analyzes the instruction context for fault                               |
| LIB\$FIXUP_FLT        | Changes floating-point reserved operand to a<br>specified value          |
| LIB\$MATCH_COND       | Matches condition value                                                  |
| LIB\$SIG_TO_STOP      | Converts a signaled condition to a condition that<br>cannot be continued |
| LIB\$SIG_TO_RET       | Converts any signal to return status                                     |
| LIB\$SIM_TRAP         | Simulates a floating-point trap                                          |

**Table 4-1 Condition Handling and Signaling Routines** 

### **4.1 An Overview of the VAX Condition Handling Facility**

VMS provides a set of signaling and condition handling routines and related system services to handle exception conditions. This set of services is called the VAX Condition Handling Facility. The VAX Condition Handling Facility

## **Condition Handling\_ Routines 4.1 An Overview of the VAX Condition Handling Facility**

is a part of the common run-time environment of VMS, which includes Run-Time Library routines and other components of VMS.

The VAX Condition Handling Facility provides a single, unified method to enable condition handlers, signal conditions, print error messages, change the error behavior from the system default, and enable or disable detection of certain hardware errors. The RTL and all layered products of VMS use the VAX Condition Handling Facility for condition handling.

See the *Introduction to VMS System Routines* for the functional specification of the VAX Condition Handling Facility.

The following terminology is important in the understanding of the VAX Condition Handling Facility.

#### **Condition Handling Terminology**

### **Exception**

An event detected by the hardware or software that changes the normal flow of instruction execution. An exception is a synchronous event caused by the execution of an instruction. When an exception occurs, the processor transfers control by forcing a change in the flow of control from that explicitly indicated in the currently executing process.

Some exceptions are relevant primarily to the current process and normally invoke software in the context of the current process. An integer overflow exception detected by the hardware is an example of an event that is reported to the process. Other exceptions, such as page faults, are handled by the operating system and are transparent to the user.

An exception may also be signaled by a routine (software signaling) by calling the RTL routines LIB\$SIGNAL or LIB\$STOP.

#### **Condition**

An informational error state which exists when an exception occurs. The term condition is preferred since the term exception implies an error. The term exception condition is used interchangeably with the term condition.

#### **Condition Handling**

When a condition is detected during the execution of a routine, a signal can be raised by the routine. (See "Signal a condition" under the list of functions below.) The routine is then permitted to respond to the condition. The routine's response is called "handling the condition."

The condition handlers are themselves routines; they have their own call frame. Since they are routines, condition handlers can have condition handlers of their own. This allows condition handlers to field exceptions that might occur in themselves in a modular fashion. A routine may enable a condition handler by placing the address of the condition handler in the first longword of its stack frame.

Parallel mechanisms exist for uniform dispatching of hardware and software exception conditions. Exceptions that are detected and signaled by hardware transfer control to an exception service routine in the executive. Software detected exception conditions are generated by calling the Run-Time Library routines LIB\$SIGNAL or LIB\$STOP. Hardware and software detected exceptions eventually execute the same exception dispatching code. Therefore, a condition handler may handle an exception condition generated by hardware or by software identically.

## **Condition Handling Routines 4.1 An Overview of the VAX Condition Handling Facility**

The VAX Condition Handling Facility and the related Run-Time Library routines and System Services perform the following functions:

Establish and call condition handler routines.

You can associate a condition handler for the currently executing routine by specifying an address pointing to the handler, either in the routine's stack frame or in one of the exception vectors. Then, when the routine signals an exception, the VAX Condition Handling Facility calls the condition handler associated with the routine. See Section 4.1.3 for more information about exception vectors. See the *VAX Architecture Reference Manual* for a description of the stack frame and exception vectors. See Figure 4-2 for a sample stack scan for a condition handler.

Most high-level languages provide condition handling statements. BASIC's ON ERROR GOTO and PL/I's ON statements may be used to define condition handlers. If the language does not provide its own condition handling, the RTL routine LIB\$ESTABLISH may be used to enable condition handling.

Remove an established condition handler routine.

Using LIB\$REVERT, you can remove a condition handler from a routine's stack frame by setting the frame's handler address to zero. If your highlevel language provides condition handling statements, you should use them rather than LIB\$REVERT.

• Enable or disable the detection of arithmetic hardware exceptions .

Using Run-Time Library routines, you can enable or disable the signaling of floating-point underflow, integer overflow, and decimal overflow, which are detected by the VAX hardware.

• Signal a condition.

> When the hardware detects an exception, such as an integer overflow, a signal is raised at that instruction. A routine may also raise a signal by calling LIB\$SIGNAL or LIB\$STOP. Signals raised by LIB\$SIGNAL allow the condition handler to either terminate or resume the normal flow of the routine. Signals raised by LIB\$STOP require termination of the operation raising the condition. The condition handler will not be allowed to continue from the point of call to LIB\$STOP.

• Display an informational message.

The system establishes default condition handlers before it calls the main program. Because these default condition handlers provide access to the system's standard error messages, the standard method for displaying a message is by signaling if the condition has a severity of informational, warning, or error. See Section 4.1.2 for the definition of the severity field of a condition vector. The system default condition handlers resume execution of the instruction after displaying the messages associated with the signal. If the condition value indicates a severe condition, then the image is exited after the display of the message.

• Display a stack traceback on errors.

The default operations of the LINK and RUN commands provide a system-supplied handler (the traceback handler) to print a symbolic stack traceback. The traceback shows the state of the routine stack at the point where the condition occurred. The traceback information is displayed along with the messages associated with the condition signaled.

## **Condition Handling Routines 4.1 An Overview of the VAX Condition Handling Facility**

• Compile customer-defined messages.

The VMS Message Utility allows you to define your own exception conditions and the associated messages. Message source files contain the condition values and their associated messages. See Section 4.2.4 for a complete description of how to define your own messages.

Unwind the stack.

A condition handler can cause a signal to be dismissed and the stack to be unwound to the establisher or caller of the establisher of the condition handler when it returns control to the VAX Condition Handling Facility. During the unwinding.operation, the VAX Condition Handling Facility scans the stack. If a condition handler is associated with a frame, the system calls that handler before removing the frame. Calling the condition handlers during the unwind allows a routine to perform cleanup operations specific to a particular application, such as recovering from noncontinuable errors or deallocating resources that were allocated by the routine (such as virtual memory, event flags, and so forth). See Section 4.2.2.3 for a description of the \$UNWIND system service.

Log error messages to a file.

The Put Message system service (\$PUTMSG) permits any user-written handler to include a message in a listing file. Such message logging can be separate from the default messages the user receives. See Section 4.1.5 for a detailed description of the \$PUTMSG system service.

#### **4.1.1 Exception Conditions**

An exception condition is an event, detected either by hardware or software, that changes the normal flow of instruction execution. Some examples of exception conditions are as follows:

- Arithmetic exception condition in a user-written program detected and signaled by hardware (for example, floating-point overflow)
- · Error in a user argument to a Run-Time Library routine detected by software and signaled by calling LIB\$STOP (for example, a negative square root)
- Error in Run-Time Library language-support routine, such as an I/O error or an error in a data type conversion
- RMS success condition, record already locked
- RMS success condition, created file superseded an existing version

There are two standard methods for a DIGITAL- or user-written routine to indicate that an exception condition has occurred:

**1** Return a completion code to the calling program using the function value mechanism

Most general-purpose Run-Time Library routines indicate exception conditions by returning a condition value in RO. The calling program then tests bit 0 of RO for success or failure. This method allows better programming structure, because the flow of control can be changed explicitly after the return from each call.

### **4.1 An Overview of the VAX Condition Handling Facility**

#### **2** Signal the exception condition

A condition may be signaled by calling the RTL routines LIB\$SIGNAL or LIB\$STOP. Any condition handlers that may have been enabled are then called by the VAX Condition Handling Facility. See Section 4.1.4.2 for actions that a condition handler may take. See also Figure 4-2 for the order in which condition handlers are invoked by the VAX Condition Handling Facility.

Exception conditions raised by hardware or software are signaled to the routine identically.

For more details, see Sections 4.1.3 and 4.2.3.

#### **4.1.2 The Condition Value**

Each exception condition has associated with it a unique 32-bit condition value that identifies the exception condition. Each condition value has a unique system-wide symbol and an associated message. The condition value is used in both methods of indicating exception conditions, returning a status, and signaling.

A condition value includes the following fields:

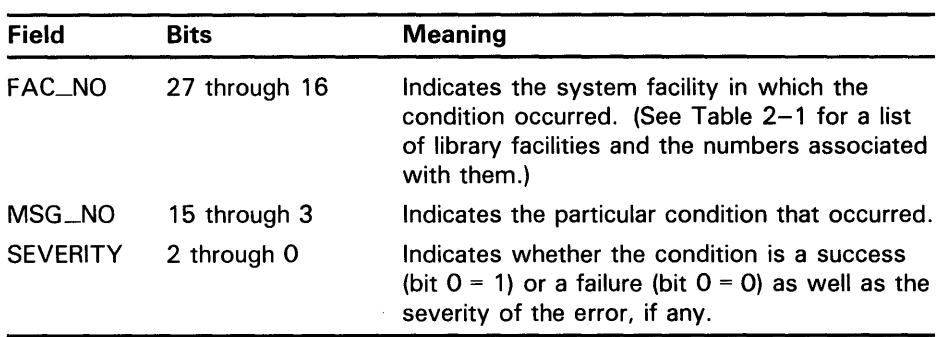

Figure 4-1 shows the format of the condition value.

**4.1 An Overview of the VAX Condition Handling Facility** 

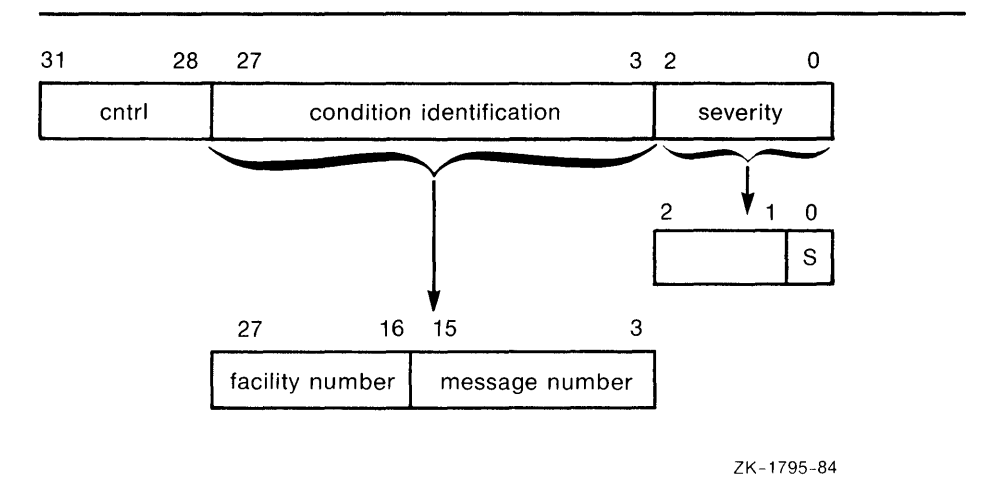

**Figure 4-1 Format of the Condition Value** 

### **Condition Value Fields**

### **severity**

The severity code. Bit 0 is set for success (logical true) and clear for failure (logical false); bits 1 and 2 distinguish degrees of success or failure. Bits 0 through 2 represent an unsigned integer, which is interpreted as follows:

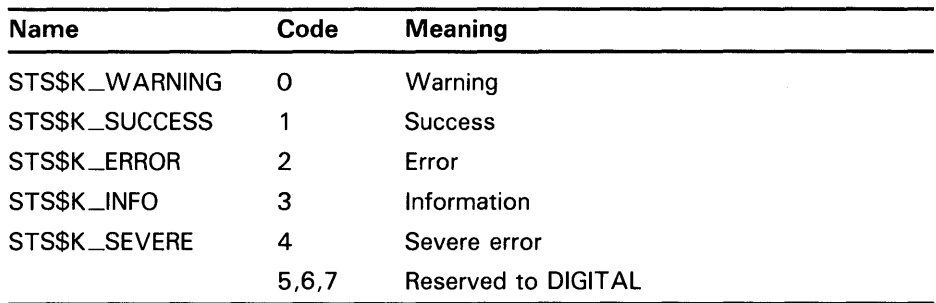

### **condition identification**

Identifies the condition uniquely on a systemwide basis.

#### **message number**

A status identification, that is, a description of the hardware exception condition that occurred or a software-defined value. Message numbers with bit 15 set are specific to a single facility. Message numbers with bit 15 clear are systemwide status codes.

#### **facility number**

Identifies the software component generating the condition value. Bit 27 is set for customer facilities and clear for DIGITAL facilities.

#### **cntrl**

Four control bits. Bit 28 inhibits the message associated with the condition value from being printed by the \$EXIT system service. After using the \$PUTMSG system service to display an error message, the system default handler sets this bit. It is also set in the condition value returned by a routine

### **4.1 An Overview of the VAX Condition Handling Facility**

as a function value, if the routine has also signaled the condition, so that the condition has been either printed or suppressed. Bits 29 through 31 must be zero; they are reserved for DIGITAL.

When a software component completes execution, it returns a condition value in this format. When a severity code of WARNING, ERROR, or SEVERE has been generated, the status code returned describes the nature of the problem. Your program can test this value to change the flow of control or to generate a message. Your program can also generate condition values to be examined by other routines and by the command language interpreter. Condition values defined by customers must set bits 27 and 15 so that these values will not conflict with values defined by DIGITAL.

### **4.1.3 Signaling**

Signaling can be initiated when hardware or software detects an exception condition. In either case, the exception condition is said to be signaled by the routine in which it occurred. If hardware detects the error, it passes control to a condition dispatcher. If software detects the error, it calls one of the Run-Time Library signal-generating routines: LIB\$SIGNAL or LIB\$STOP. The RTL signal-generating routines pass control to the same condition dispatcher. When LIB\$STOP is called, the severity code is forced to SEVERE, and control cannot return to the routine that signaled the condition. See Section 4.2.2.1 for a description of how a signal may be dismissed and how normal execution from the point of the exception condition may be continued.

When a routine signals, it passes to the VAX Condition Handling Facility the condition value associated with the exception condition, as well as optional arguments that can be passed to a condition handler. The VAX Condition Handling Facility uses these arguments to build two data structures on the stack: the signal argument vector and the mechanism argument vector. These two vectors become the arguments that the VAX Condition Handling Facility passes to condition handlers.

- The signal argument vector contains the information describing the nature of the exception condition.
- The mechanism argument vector describes the state of the process at the time the exception condition occurred.

These argument vectors are described in detail in Sections 4.1.3.1 and 4.1.3.2.

After the signal and mechanism argument vectors are set up, the VAX Condition Handling Facility searches for enabled condition handlers. A condition handler is a separate routine that has been associated with a routine in order to take a specific action when an exception condition occurs. The VAX Condition Handling Facility searches for condition handlers to handle the exception condition, beginning with the primary exception vector of the access mode in which the exception condition occurred. If this vector contains the address of a handler, it is called. If the address is zero, or if the handler resignals, then the VAX Condition Handling Facility repeats the process with the secondary exception vector. Enabling vectored handlers is discussed in detail in the *Introduction to VMS System Routines.* Because the exception vectors are allocated in static storage, they are not generally used by modular routines.

### **Condition Handling Routines 4.1 An Overview of the VAX Condition Handling Facility**

If neither the primary nor secondary vectored handlers handle the exception condition by continuing program execution, then the VAX Condition Handling Facility looks for stack frame condition handlers. It looks for the address of a condition handler in the first longword of the routine stack frame where the exception condition occurred. At this point, several actions are possible, depending on the contents of the first longword:

- If the address is zero, then this routine has not set up a condition handler. In this case, the VAX Condition Handling Facility continues the stack scan by moving to the previous stack frame (that is, the stack frame of the calling routine).
- If the address is not zero, then a condition handler is present. The VAX Condition Handling Facility then calls this handler, which may resignal, continue, or unwind (see Section 4.1.4.2).

The VAX Condition Handling Facility searches for and calls condition handlers from each frame on the stack until the frame pointer is zero (indicating the end of the call sequence). In that case, the VAX Condition Handling Facility calls the vectored catch-all handler, which displays an error message and causes the program to exit. Note that normally the frame containing the stack catch-all handler is the end of the calling sequence or the bottom of the stack. Section 4.1.4 explains the possible actions of default and user condition handlers in more detail.

Figure 4-2 illustrates a stack scan for condition handlers in which the main program calls routine A, which then calls routine B. A stack scan is initiated when a hardware exception condition occurs or a call is made to LIB\$SIGNAL or LIB\$STOP.

**4.1 An Overview of the VAX Condition Handling Facility** 

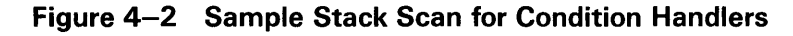

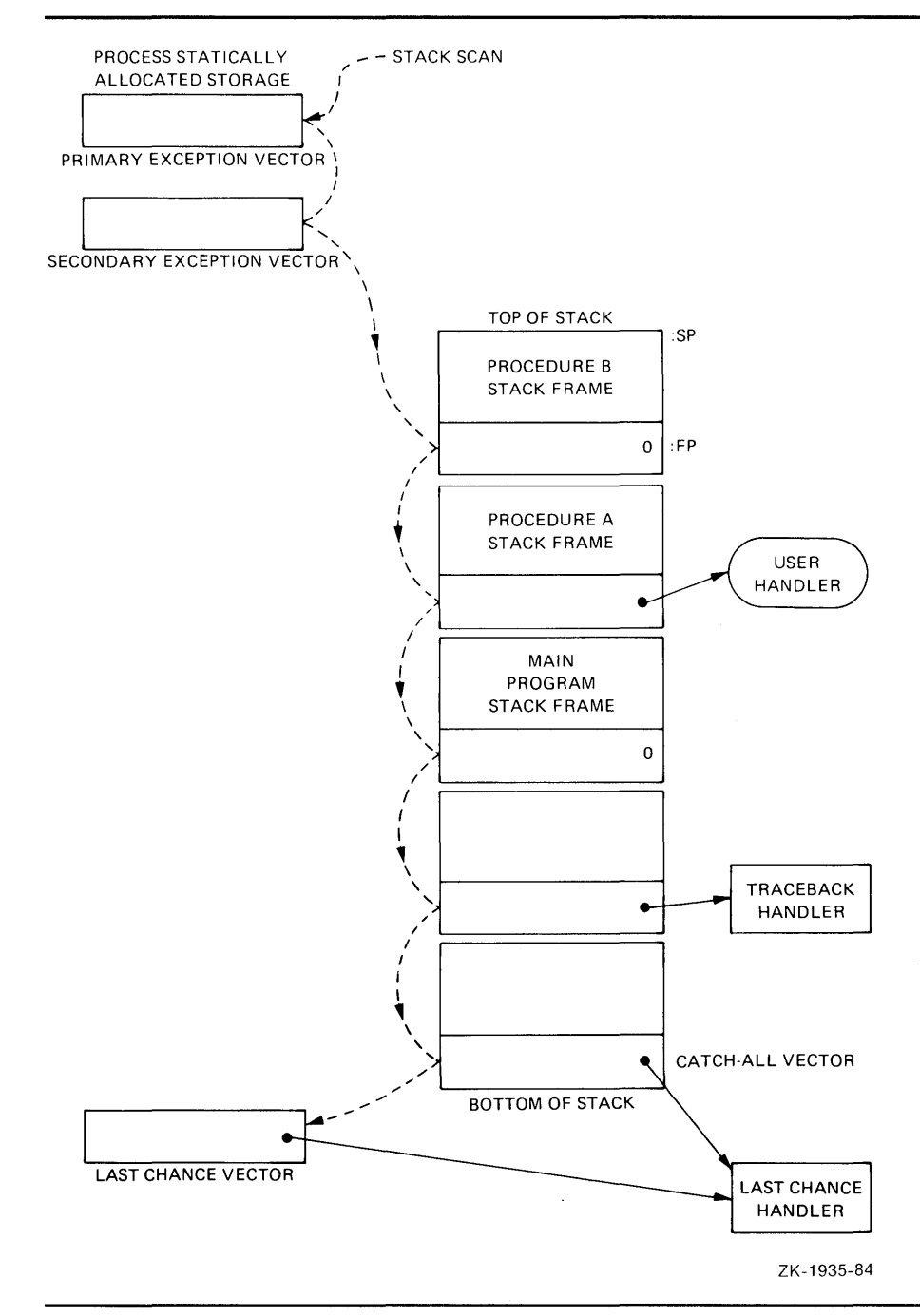

#### **4.1.3.1 Signal Argument Vector**

The signal argument vector contains information describing the nature of the hardware or software condition. Figure 4-3 illustrates the openended structure of the signal argument vector, which can be from  $3$  to 257 longwords in length.

**4.1 An Overview of the VAX Condition Handling Facility** 

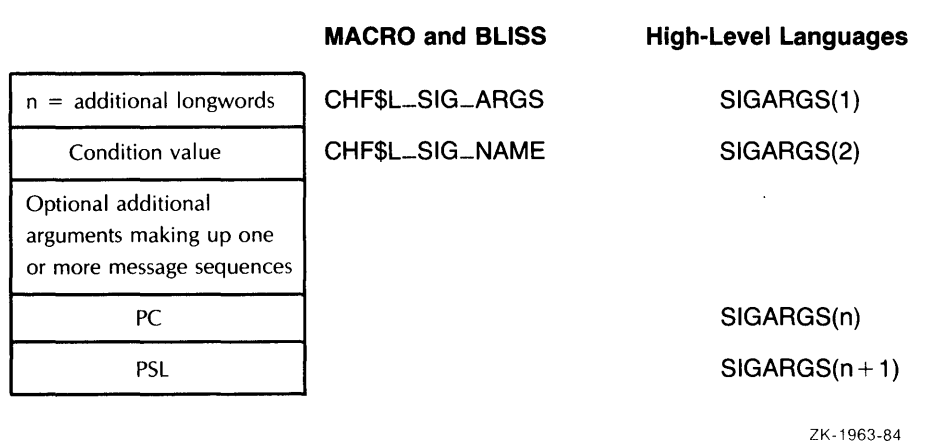

### **Figure 4-3 Format of the Signal Argument Vector**

### **Fields of the Signal Argument Vector**

### **SIGARGS(1)**

An unsigned integer ( n) designating the number of longwords that follow in the vector, including PC and PSL. For example, the first entry of a 4-longword vector would contain a 3.

### **SIGARGS(2)**

A condition value indicating the condition being signaled. Handlers should always check to see if the condition is the one that they expect by examining the STS\$V\_COND\_ID field of the condition value (bits 27:3). Bits 2:0 are the severity field. Bits 31:28 are control bits; they may have been changed by an intervening handler and so should not be included in the comparison. You can use the Run-Time Library routine LIB\$MATCH\_COND to match the correct fields. If the condition is not expected, the handler should resignal by returning FALSE (bit  $0 = 0$ ).

### **SIGARGS(3 to n-1)**

Optional arguments that provide additional information about the condition. These arguments consist of one or more message sequences. The format of a message sequence is described in Section 4.1.5.

### **SIGARGS(n)**

The Program Counter (PC) of the next instruction to be executed if any handler (including the system-supplied handlers) returns with the status SS\$\_CONTINUE. For hardware faults, the PC is that of the instruction that caused the fault. For hardware traps, the PC is that of the instruction following the one that caused the trap. For conditions signaled by calling LIB\$SIGNAL or LIB\$STOP, the PC is the location following the CALLS or CALLG instruction. See the *VAX Architecture Reference Manual* for a detailed description of faults and traps.

### **SIGARGS(n+ 1)**

The Processor Status Longword (PSL) of the program at the time that the condition was signaled. See the *VAX Architecture Reference Manual* for more about the Processor Status Longword.

### 4.1 An Overview of the VAX Condition Handling Facility

### Note: LIB\$SIGNAL and LIB\$STOP copy the variable-length argument list passed by the caller. Then, before calling a condition handler, they append the PC and PSL entries to the end of the list.

The formats for some conditions signaled by the operating system and the Run-Time Library are shown in Figures 4-4 and 4-5.

#### Figure 4-4 Signal Argument Vector for the Reserved Operand Error **Conditions**

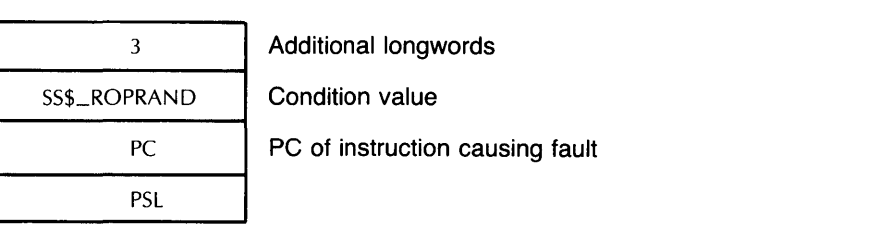

ZK-1964-84

### Figure 4-5 Signal Argument Vector for RTL Mathematics Routine Errors

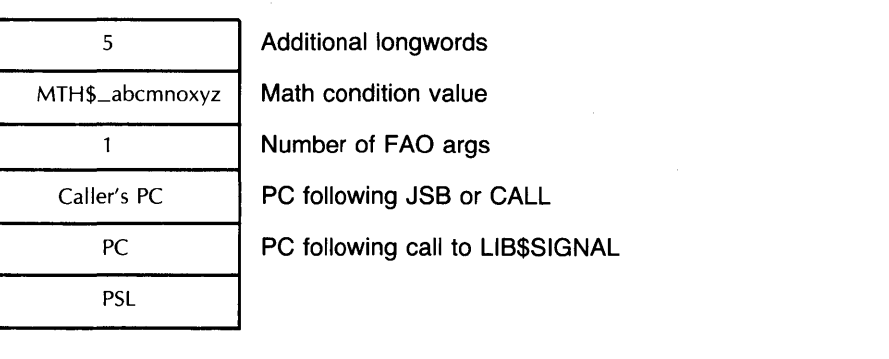

ZK-1965-84

The caller's PC is the PC following the calling program's JSB or CALL to the mathematics routine that detected the error. The PC is that following the call to LIB\$SIGNAL.

#### 4.1.3.2 Mechanism Argument Vector

The mechanism argument vector contains all of the information describing the state of the process at the time of the hardware or software signaled condition. Figure 4-6 illustrates a mechanism argument vector, which is a 5-longword vector.

**4.1 An Overview of the VAX Condition Handling Facility** 

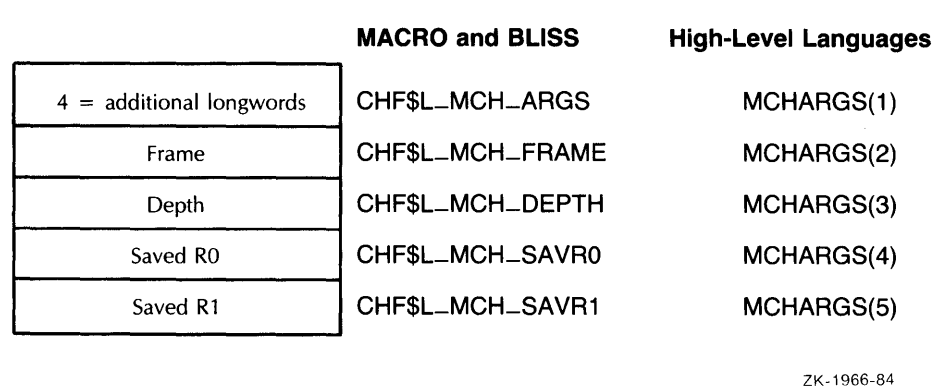

#### **Figure 4-6 Format of a Mechanism Argument Vector**

#### **Fields of the Mechanism Argument Vector**

#### **MCHARGS(1)**

An unsigned integer indicating the number of longwords that follow in the vector. Currently, this number is always four.

### **MCHARGS(2)**

The address of the stack frame of the routine that established the handler being called. This address can be used as a base from which to reference the local stack-allocated storage of the establisher, as long as the restrictions on the handler's use of storage are observed (see Section 4.2.2).

#### **MCHARGS(3)**

The stack depth, which is the number of stack frames between the establisher of the condition handler and the frame in which the condition was signaled. To ensure that calls to LIB\$SIGNAL and LIB\$STOP appear as similar as possible to hardware exception conditions, the call to LIB\$SIGNAL or LIB\$STOP is not included in the depth.

If the routine that contained the hardware exception condition or called LIB\$SIGNAL or LIB\$STOP also handled the exception condition, then the depth is zero; if the exception condition occurred in a called routine and its caller handled the exception condition, then the depth is 1; and so on. If a system service signals an exception condition, a handler established by the immediate caller is entered with a depth of 1.

The depth is -2 for a handler established using the primary exception vector, -1 for the secondary vector, and -3 for the last-chance vector.

### **MCHARGS(4) and MCHARGS(5)**

Copies of the contents of registers RO and Rl at the time of the exception condition or the call to LIB\$SIGNAL or LIB\$STOP. When execution continues or a stack unwind occurs, these values are restored to R0 and R1. Thus a handler can modify these values to change the function value returned to a caller.

### **4.1 An Overview of the VAX Condition Handling Facility**

#### **4.1.4 Condition Handlers**

When a routine is activated, the first longword in its stack frame is set to zero. This longword is reserved to contain an address pointing to another routine called the condition handler. If an exception condition is signaled during the execution of the routine, the VAX Condition Handling Facility uses the address in the first longword of the frame to call the associated condition handler. The arguments passed to the condition handling routine are the signal and mechanism argument vectors described in Sections 4.1.3.1 and 4.1.3.2.

There are various types of condition handlers that can be called for a given routine:

User-supplied condition handlers

You can write your own condition handler and set up its address in the stack frame of your routine using the Run-Time Library routine LIB\$ESTABLISH or the mechanism supplied by your language.

• Language-supplied condition handlers

Many high-level languages provide a means for setting up handlers that are global to a single routine. For example, BASIC's ON ERROR GOTO and PL/I's ON statement provide language-specific condition handlers. If your language provides a condition handling mechanism, you should always use it. If you also try to establish a condition handler using LIB\$ESTABLISH, the two methods of handling exception conditions conflict, and the results are unpredictable.

System default condition handlers

VMS provides a set of default condition handlers. These take over if there are no other condition handler addresses on the stack, or if all the previous condition handlers have passed on (resignaled) the indication of the exception condition.

**Note: Do not use LIB\$EST ABLISH to set up a condition handler in a language that defines its own condition handling, such as BASIC, COBOL, and PL/I.** 

#### **4.1.4.1 Default Condition Handlers**

VMS establishes the following default condition handlers each time a new image is started. The default handlers are shown in the order they are encountered when VMS processes a signal. These three handlers are the only handlers that output error messages.

• Traceback handler

The traceback handler is established on the stack after the catch-all handler. This enables the traceback handler to get control first. This handler performs three functions in the order shown:

- **1** Outputs an error message using the Put Message (\$PUTMSG) system service. \$PUTMSG formats the message using the Formatted ASCII Output (\$FAO) system service and sends the message to the devices SYS\$ERROR and SYS\$0UTPUT (if it differs from SYS\$ERROR).
- **2** Issues a symbolic traceback, which shows the state of the routine stack at the time of the exception condition.

### **Condition Handling Routines 4.1 An Overview of the VAX Condition Handling Facility**

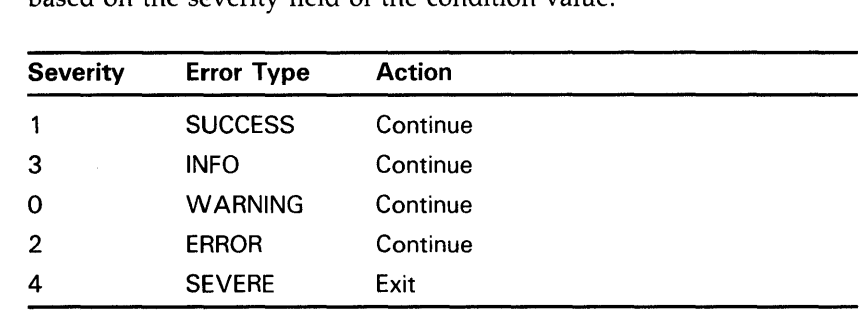

**3** Decides whether to continue executing the image or to force an exit based on the severity field of the condition value.

You can eliminate the traceback handler at link time by using the /NOTRACEBACK qualifier in the link command.

• Catch-all handler

VMS establishes the catch-all handler in the first stack frame and thus calls it last. This handler performs the same functions as the traceback handler, except for the stack traceback. That is, it issues an error message and decides whether to continue execution. It is called only if you link with the /NOTRACEBACK qualifier.

Last-chance handler

VMS establishes the last-chance handler with a system exception vector. In most cases, this vector contains the address of the catch-all handler, so that these two handlers are actually the same. The last-chance handler is called only if the stack is invalid or all the handlers on the stack have resignaled. If the debugger is present, the debugger's own last-chance handler will replace the system last-chance handler.

#### **4.1.4.2 Possible Condition Handler Actions**

When a condition handler returns control to the VAX Condition Handling Facility, the VAX Condition Handling Facility takes one of the following three actions, depending on the value returned by the condition handler.

Resignal the condition (R0 = SS\$\_RESIGNAL or R0  $\langle 0 \rangle$  = 0).

When a condition handler resignals, it passes control back to the VAX Condition Handling Facility with a status code of SS\$\_RESIGNAL. This indicates that the handler was unable to deal with the particular exception condition, and it is passing the indication on to other handlers. A handler can alter the severity of the signal before resignaling.

Section 4.2.2.2 contains more information about resignaling.

Continue from the point of the signal  $(RO = SSS \text{---} CONTIME$  or  $R0 \le 0$  = 1).

When a condition handler returns the status SS\$\_CONTINUE, the VAX Condition Handling Facility returns control to the routine that signaled the exception condition, beginning at the instruction that initiated signaling (in the case of faults) or at the instruction following the one that initiated signaling (in the case of traps). A condition handler cannot continue if the exception condition was signaled by calling LIB\$STOP.

Section 4.2.2.1 contains more information about continuing.

• Unwind the call stack and dismiss the signal.

### 4.1 An Overview of the VAX Condition Handling Facility

When a condition handler has already called \$UNWIND, any return status from the condition handler is ignored by the VAX Condition Handling Facility. The VAX Condition Handling Facility now unwinds the stack.

Unwinding the routine call stack removes call frames, starting with the frame in which the condition occurred, and returns control to an earlier routine in the calling sequence. You can unwind the stack whether the condition was detected by hardware or signaled using LIB\$SIGNAL or LIB\$STOP. Unwinding is the only way to continue execution after a call to LIB\$STOP. A condition handler unwinds by calling the Unwind (\$UNWIND) system service.

Section 4.2.2.3 shows how to write a condition handler that unwinds the call stack.

#### 4.1.4.3 Interaction Between Default and User-Supplied Handlers

Several results are possible after a routine signals, depending on several factors, such as the severity of the error, the method of generating the signal, and the action of the condition handlers you have defined and the default handlers. Given the severity of the condition and the method of signaling, Table 4-2 lists all combinations of interaction between user condition handlers and default condition handlers.

### Table 4-2 Interaction Between Handlers and Default Handlers

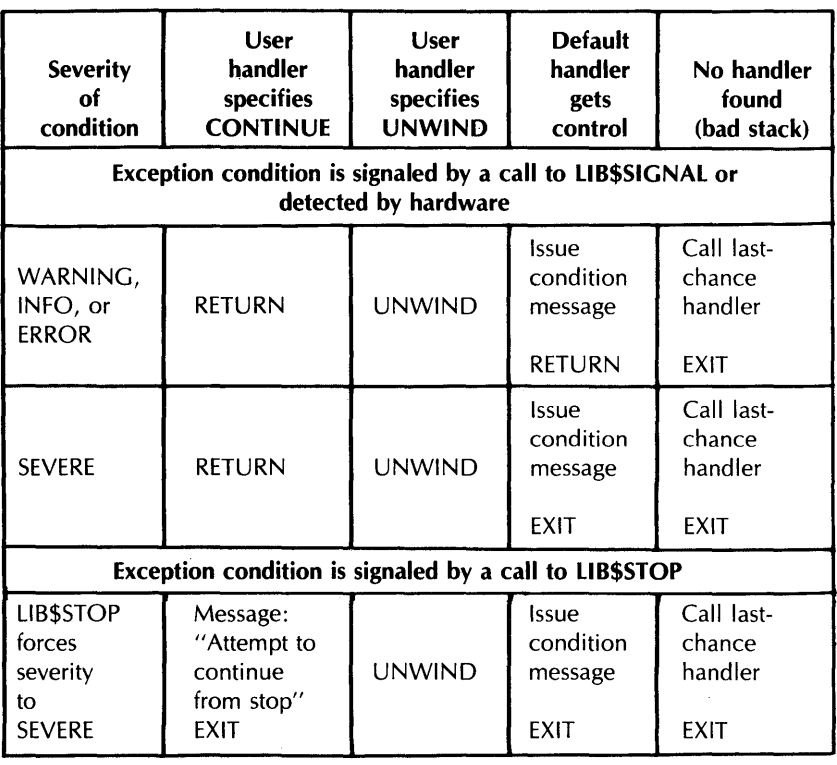

ZK-4257-85

**4.1 An Overview of the VAX Condition Handling Facility** 

#### **4.1.5 Displaying Messages**

The standard format for a VMS message is as follows:

%FACILITY-L-IDENT, message-text

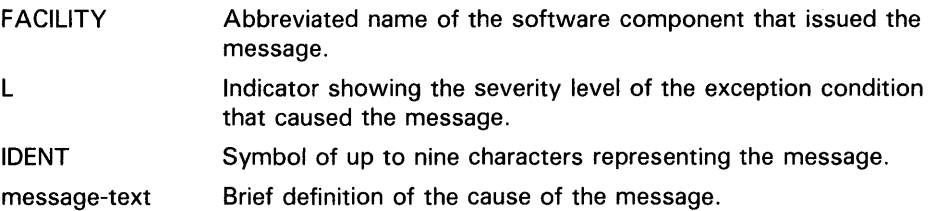

The message can also include up to 255 formatted-ASCII-output (FAO) arguments. These arguments can be used to display variable information about the condition that caused the message. In the following examples, the file specification is an FAO argument:

%TYPE-W-OPENIN, error opening \_DBO: [FOSTER]AUTHOR.DAT; as input

Signaling provides a consistent and unified method for displaying messages. This section describes how the VAX Condition Handling Facility translates the original signal into a human-readable message.

When any software detects an exception condition, it signals the exception condition to the user by calling LIB\$SIGNAL or LIB\$STOP. The signaling routine passes a signal argument list to these Run-Time Library routines. This signal argument list is made up of the condition value and a set of optional arguments that provide information to condition handlers. Signaling is used to signal exception conditions generated by DIGITAL-supplied software.

You can use the signaling mechanism to signal messages specific to your application. Further, you can chain your own message onto a system message. For more information, see Section 4.2.4.

LIB\$SIGNAL and LIB\$STOP copy the signal argument list and use it to create the signal argument vector. The signal argument vector serves as part of the input to the user-established handlers and the system default handlers.

If all intervening handlers have resignaled, the system default handlers take control. The system-supplied default handlers are the only handlers that should actually issue messages, whether the exception conditions are signaled by DIGITAL-supplied software or your own programs. That is, a routine should signal exception conditions, rather than issuing its own messages. In this way, other applications can call the routine and override its signal in order to change the messages. Further, this technique makes the choice of formatting details and wording centralized and consistent.

The system default handlers pass the signal argument vector to the Put Message (\$PUTMSG) system service. \$PUTMSG formats and displays the information in the signal argument vector.

\$PUTMSG performs the following steps:

**1** Interprets the signal argument vector as a series of one or more message sequences. Each message sequence starts with a 32-bit, systemwide condition value that identifies a message in the system message file.

### **4.1 An Overview of the VAX Condition Handling Facility**

- **2** Obtains the text of the message using the Get Message (\$GETMSG) system service. The message text definition is actually a SYS\$FAO control string. It may contain embedded FAO (formatted ASCII output) directives. These directives determine how the FAO arguments in the signal argument vector are formatted. (See the \$FAQ system service in the *VMS System Services Reference Manual.)*
- **3** Calls \$FAQ to format the message, substituting the values from the signal argument list.
- **4** Issues the message on device SYS\$0UTPUT. If SYS\$ERROR is different from SYS\$0UTPUT, and the severity field in the condition value is not SUCCESS, \$PUTMSG also issues the message on device SYS\$ERROR.

The *VMS System Services Reference Manual* describes \$PUTMSG in detail.

Each message sequence in the signal argument list produces one line of output. Figure 4-7 illustrates the three possible message sequence formats.

### **Figure 4-7 Formats of Message Sequences**

### **No FAO (Formatted ASCII Output) arguments**

Condition value

Note that a condition value of zero results in no message.

#### **Variable number of FAO arguments**

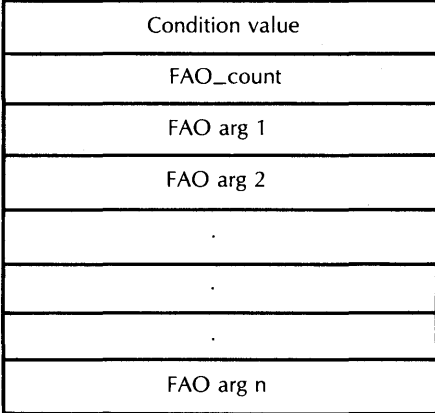

Condition value

Number of FAQ arguments

### **VAX-11 RMS error with STV (Status Value)**

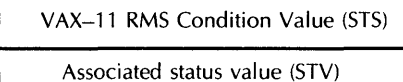

Condition value

One FAQ argument or SS\$... condition value

ZK-1967-84

## **Condition Handling Routines 4.1 An Overview of the VAX Condition Handling Facility**

RMS system services return two related completion values, the completion code and the associated status value. The completion code is returned in RO, using the function value mechanism. The same value is also placed in Completion Status Code field of the RMS File Access Block or Record Access Block associated with the file (FAB\$L\_STS or RAB\$L\_STS). The status value is returned in the Status Value field of the same FAB or RAB (FAB\$L\_STV or RAB\$L\_STV). The meaning of this secondary value is based on the corresponding STS (Completion Status Code) value. Its meaning could be any of the following:

- An operating system condition value of the form  $SS\$  $\ldots$ .
- An RMS value, such as the size of a record which exceeds the buffer
- Zero

Rather than have each calling program determine the meaning of the STV value, \$PUTMSG performs the necessary processing. Therefore, this STV value must always be passed in place of the FAO argument count. In other words, a RMS message sequence always consists of two arguments (passed by immediate value): an STS value and an STV value.

#### **4.1.6 Multiple Active Signals**

A signal is said to be active until the routine that signaled regains control or until the stack is unwound or the image exits. A second signal can occur while a condition handler or a routine it has called is executing. This situation is called multiple active signals. When this situation occurs, the stack scan is not performed in the usual way. Instead, the frames that were searched while processing all of the previous exception conditions are skipped when the current exception condition is processed. This is done in order to avoid recursively reentering a routine which is not reentrant. For example, FORTRAN code is typically not recursively reentrant. If a FORTRAN handler were called while another activation of that handler was still going, the results would be unpredictable.

The modified search routine is best illustrated with an example. Assume the following calling sequence:

- **1** Routine A calls routine B, which calls routine C.
- **2** Routine C signals an exception condition (signal S), and the handler for routine C (CH) resignals.
- **3** Control passes to BH, the handler for routine B. The call frame for handler BH is located on top of the signal and mechanism arrays for signal S. The saved frame pointer in the call frame for BH points to the frame for routine C.
- **4** BH calls routine X; routine X calls routine Y.
- **5** Routine Y signals a second exception condition (signal T). Figure 4–8 illustrates the stack contents after the second exception condition is signaled.

**4.1 An Overview of the VAX Condition Handling Facility** 

**Figure 4-8 Stack After Second Exception Condition Is Signaled** 

| $<$ Signal T $>$ |  |
|------------------|--|
| Y                |  |
| X                |  |
| BН               |  |
| $<$ Signal S $>$ |  |
| C                |  |
| B                |  |
|                  |  |
| ZK-1968-84       |  |

Normally, the VAX Condition Handling Facility searches all currently active frames for condition handlers, including B and C. If this happens, however, BH is called again. At this point, you skip the condition handlers that have already been called. Thus, the search for condition handlers should proceed in the following order:

- YH XH BHH (the handler for routine B's handler) AH
- **6** The search now continues in its usual fashion. The VAX Condition Handling Facility examines the primary and secondary exception vectors, then frames Y, X, and BH. Thus handlers YH, XH, and BHH are called. Assume that these handlers resignal.
- **7** The VAX Condition Handling Facility now skips the frames that have already been searched and resumes the search for condition handlers in routine A's frame. The depths that are passed to handlers as a result of this modified search are 0 for YH, 1 for XH, 2 for BHH, and 3 for AH.

Because of the possibility of multiple active signals, you should be careful if you use an exception vector to establish a condition handler. Vectored handlers are called, not skipped, each time an exception occurs.

### **4.2 Using the VAX Condition Handling Facility**

### **4.2 Using the VAX Condition Handling Facility**

This section shows you how to build condition handling into your program. This process involves one or more of the following steps:

- Establishing the handler in the stack frame of your routine
- Writing a condition handling routine or choosing one of the Run-Time Library routines that handles exception conditions
- Including a call to a Run-Time Library signal generating routine
- Using the message utility to define your own exception conditions
- Including a call to the \$PUTMSG system service to modify or log the system error message

#### **4.2.1 Establishing a Condition Handler**

A condition handler is established when its address has been placed in the first longword of the stack frame of the routine with which it is to be associated. To establish a condition handler, call the Run-Time Library routine LIB\$ESTABLISH, using the name of the handler as an argument. LIB\$ESTABLISH returns as a function value the address of the former handler established for the routine or zero if no handler existed. Some languages provide a mechanism for setting up a condition handler. If so, use the language mechanism rather than LIB\$ESTABLISH.

The new condition handler remains in effect for your routine until you call LIB\$REVERT or control returns to the caller of the caller of LIB\$ESTABLISH. Once this happens, you must call LIB\$ESTABLISH again if the same (or a new) condition handler is to be associated with the caller of LIB\$ESTABLISH.

The Run-Time Library provides several condition handlers and routines that a condition handler can call. These routines take care of several common exception conditions. Section 4.3 describes these routines.

#### **4.2.2 Writing a Condition Handler**

You can write a condition handler to take action when an exception condition is signaled. When the exception condition occurs, the VAX Condition Handling Facility sets up the signal argument vector and mechanism argument vector and begins the search for a condition handler. Therefore, your condition handling routine must declare variables to contain the two argument vectors. Further, the handler must indicate the action to be taken when it returns to the VAX Condition Handling Facility. The handler uses its function value to do this. Thus, the calling sequence for your condition handler has the following format:

handler signal-args ,mechanism-args

#### **signal-args**

The address of a vector of longwords indicating the nature of the condition. See Section 4.1.3.1, Signal Argument Vector, for a detailed description.

### **4.2 Using the VAX Condition Handling Facility**

### **mechanism-args**

The address of a vector of longwords that indicate the state of the process at the time of the signal. See Section 4.1.3.2, Mechanism Argument Vector, for more details.

### **result**

A condition value. Success (bit  $0 = 1$ ) causes execution to continue at the PC and failure (bit  $0 = 0$ ) causes the condition to be resignaled. That is, the system resumes the search for other handlers. If the handler calls the Unwind (\$UNWIND) system service, the return value is ignored and the stack is unwound. See Section 4.2.2.3.

Handlers can modify the contents of either the **signal-args** vector or the **mechanism-args** vector.

In order to protect compiler optimization, a condition handler and any routines that it calls can only reference arguments explicitly passed to handlers. They cannot reference COMMON or other external storage, nor can they reference local storage in the routine that established the handler, unless the compiler considers the storage to be volatile. Compilers that do not adhere to this rule must ensure that any variables referenced by the handler are always kept in memory, not in a register.

As mentioned previously, a condition handler can take one of three actions:

- Continue execution
- Resignal the exception condition and resume the stack scanning operation
- Call \$UNWIND to unwind the call stack to an earlier frame

The sections that follow show how to write condition handlers to perform these three operations.

#### **4.2.2.1 Continuing Execution**

To continue execution from the instruction following the signal, with no error messages or traceback, the handler returns with the function value SS\$ $\text{\textcircled{\textsf{X}}}$ CONTINUE (bit 0 = 1). If, however, the condition was signaled with a call to LIB\$STOP, the SS\$\_CONTINUE return status causes an error message (ATTEMPT TO CONTINUE FROM STOP) and the image exits. The only way to continue from a call to LIB\$STOP is for the condition handler to request a stack unwind.

If execution is to continue after a hardware fault (such as a reserved operand fault), the condition handler must correct the cause of the condition before returning the function value SS\$\_CONTINUE or requesting a stack unwind. Otherwise, the instruction that caused the fault will be executed again.

### **Note: On most VAX machines, hardware floating-point traps have been changed to hardware faults. If you still want floating-point exception conditions to be treated as traps, use LIB\$SIM\_ TRAP to simulate the action of floating-point traps.**

### **4.2 Using the VAX Condition Handling Facility**

#### **4.2.2.2 Resignaling**

Condition handlers check for specific errors. If the signaled condition is not one of the expected errors, the handler resignals. That is, it returns control to the VAX Condition Handling Facility with the function value SS\$\_RESIGNAL (with bit 0 clear). To alter the severity of the signal, the handler modifies the low three bits of the condition value and resignals.

For an example of resignaling, see Section 4.1.6.

#### **4.2.2.3 Unwinding the Call Stack**

A condition handler can dismiss the signal by calling the system service \$UNWIND. The stack unwind is initiated when a condition handler that has called \$UNWIND returns to VAX Condition Handling Facility. Unwinding the routine call stack removes call frames and returns control to the routine specified in the **depth** argument of \$UNWIND. You can unwind the stack whether the condition was detected by hardware or signaled by LIB\$SIGNAL or LIB\$STOP. Unwinding the stack is the only way to continue execution after a call to LIB\$STOP.

Normally, when a condition handler dismisses the signal, control is returned to the establisher or caller of the establisher of the condition handler and normal execution resumes.

Your condition handler unwinds by calling the Unwind (\$UNWIND) system service. The *VMS System Services Reference Manual* describes \$UNWIND in detail. The Program Counter (PC) of the continuation point may also be specified to the \$UNWIND service.

When a condition handler calls \$UNWIND and returns to the VAX Condition Handling Facility, the return status is ignored and the following actions occur:

- **1** The VAX Condition Handling Facility scans each call frame in the call stack, beginning with the one in which the condition occurred, to see if a condition handler has been established.
- **2** If a handler has been established, the VAX Condition Handling Facility calls it, placing the value SS\$\_UNWIND in the condition value field of the signal argument vector. This indicates that the stack is being unwound.
- **3** The handler performs the cleanup operations required by the routine that established it. For example, the handler should deallocate any processwide resources that have been allocated. Then, the handler returns control to the VAX Condition Handling Facility.
- **4** After control returns to VAX Condition Handling Facility or if there is no handler established for the routine, the routine's stack frame is removed from the stack.
- **5** When a condition handler is called during the unwinding operation, the condition handler must not generate a new signal. A new signal would result in unpredictable behavior.

The number of frames removed depends on the arguments passed to \$UNWIND.

- If both arguments are omitted, the stack is unwound to the caller of the routine that established the handler.
	- **1** Routine A calls routine B.
	- **2** Routine B establishes handler C.
	- **3** An exception condition occurs during the execution of routine B.
	- **4** The VAX Condition Handling Facility calls handler C.
	- **5** Handler C calls \$UNWIND with no arguments and returns.

A call to \$UNWIND which contains no **depth** argument is a request by the handler to unwind to the caller of its establisher once the handler returns. Therefore, when handler C returns, handler C is called again with an SS\$\_UNWIND condition code. When handler C returns, the call frame for routine B is removed and control is resumed at the point of call to routine B at routine A.

- If the first argument **depth** is specified, this argument specifies the number of frames to be removed.
- If the second argument **new-PC** is specified, it indicates the address of the instruction to which control will return after the unwind.

An unwind to the caller of the establisher of the condition handler causes the frame of the routine that established the handler to be unwound. In this case, the handler will be called twice: once when the VAX Condition Handling Facility calls it to handle the raised condition, and again when the frame in which the handler is established is removed. In the example above, handler C is called twice.

Handlers established by the primary, secondary, or last-chance vectors are not called, since they are not removed during an unwind operation.

While it is unwinding the stack, the VAX Condition Handling Facility ignores any function value returned by a condition handler. For this reason, a handler cannot both resignal and unwind. Thus, the only way for a handler to both issue a message and perform an unwind is to call LIB\$SIGNAL and then call \$UNWIND. If your program calls \$UNWIND before calling LIB\$SIGNAL, the result is unpredictable.

When the VAX Condition Handling Facility calls the condition handler established for each frame during unwind, the call is of the standard form, described in Section 4.2.1. The arguments passed to the condition handler (the signal and mechanism argument vectors) are shown in Figure 4-9.

If the handler is to specify the function value of the last function to be unwound, it should modify the saved copies of RO and Rl (CHF\$L\_MCH\_SAVRO and CHF\$L\_MCH\_SAVR1) in the mechanism argument vector. RO and Rl are restored from the mechanism argument vector at the end of the unwind.

### **4.2 Using the VAX Condition Handling Facility**

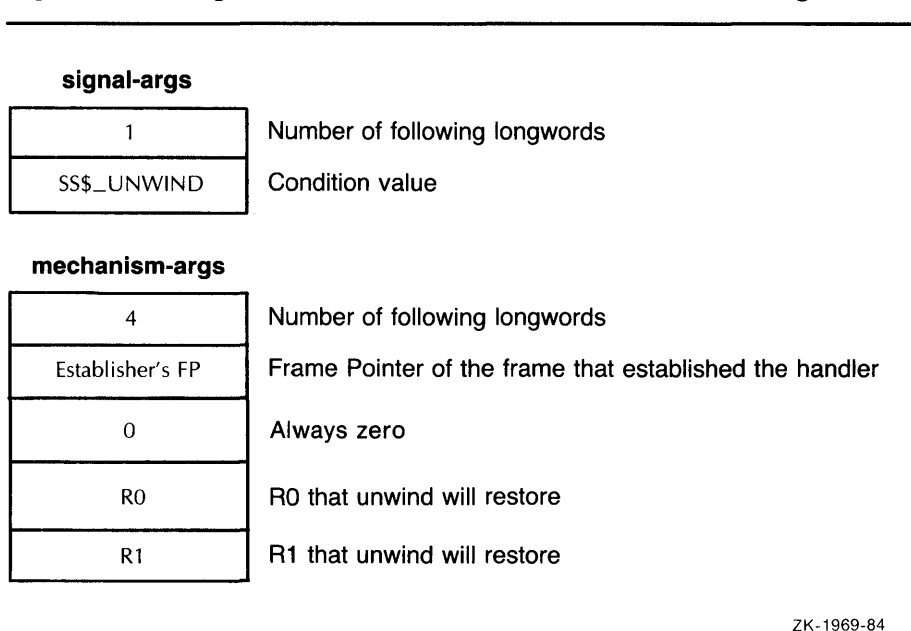

### **Figure 4-9 Arguments Passed to Condition Handler During Unwind**

#### **4.2.3 Generating Signals**

When software detects an exception condition, it normally calls one of the Run-Time Library signal-generating routines, LIB\$SIGNAL or LIB\$STOP, to initiate the signaling mechanism. This call indicates to the calling program that the exception condition has occurred. Your program can also call one of these routines explicitly to indicate an exception condition. Furthermore, some languages have built-in methods for signaling errors specific to the language.

When your program wants to issue a message and allow execution to continue after handling the condition, it calls the standard routine, LIB\$SIGNAL. The calling sequence for LIB\$SIGNAL is the following:

LIB\$SIGNAL condition-value1 [,number1] [,FAO-arg1...,FAO-argn1] [,condition-value2] [,number2] [,FAO-arg2 ... ,FAO-argn2]

Only the **condition-valuel** argument must be specified; other arguments are optional. The **numberl** argument, if specified, contains the number of FAO arguments that will be associated with **condition-valuel.** The **conditionvalue2** argument is optional; it may be specified with or without the **number2**  or **F AO-arg2** arguments. The **number2** argument, if specified, contains the number of FAO arguments that will be associated with **condition-value2.**  You may specify **condition-value3, condition-value4, condition-values,** and so on, along with their corresponding **number** and **FAO** arguments.

For further information about the arguments to LIB\$SIGNAL, refer to the description of LIB\$SIGNAL in the reference section of this manual.

### **condition-value**

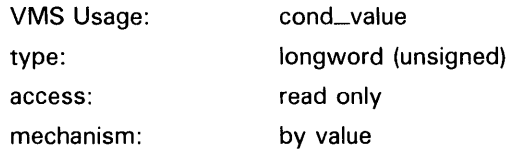

VAX 32-bit condition value. The **condition-value** argument is an unsigned longword that contains this condition value. Section 4.1.2 explains the format of a VAX condition value.

#### **number**

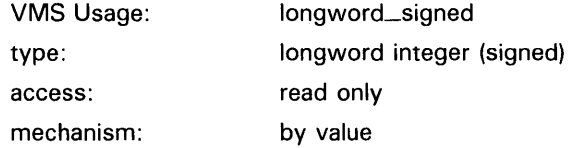

Number of FAO arguments associated with the condition value. The **number**  argument is a signed longword integer that contains this number. If omitted or specified as zero, no FAO arguments follow.

The maximum number of FAO arguments specified must not exceed 253. See Sections 4.1.5 and 4.2.4 for more information about FAQ arguments.

#### **FAO-arg**

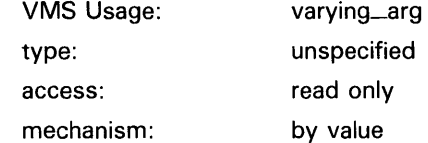

Additional FAO (formatted ASCII output) arguments that are associated with the specified condition value. The **FAO-arg** argument is the address of a signed longword integer or a character string that contains these additional FAO arguments. Section 4.1.5 explains the message format.

When your program wants to issue a message and stop execution unconditionally, it calls LIB\$STOP. The calling sequence for LIB\$STOP is as follows:

LIB\$STOP condition-value1 [,number1] [,FAO-arg1...,FAO-argn1] [,condition-value2] [,number2] [,FAO-arg2 ... ,FAO-argn2]

Only the **condition-valuel** argument must be specified; other arguments are optional. The **numberl** argument, if specified, contains the number of FAO arguments that will be associated with **condition-valuel.** The **conditionvalue2** argument is optional; it may be specified with or without the **number2**  or **F AO-arg2** arguments. The **number2** argument, if specified, contains the number of FAO arguments that will be associated with **condition-value2.**  You may specify **condition-value3, condition-value4, condition-values,** and so on, along with their corresponding **number** and **F AO** arguments.

For further information about the arguments to LIB\$STOP, refer to the description of LIB\$STOP in the LIB\$ Reference Section of this manual.

In both cases, **condition-value** indicates the condition that is being signaled. However, LIB\$STOP always sets the severity of **condition-value** to SEVERE before proceeding with the stack-scanning operation.

The FAO arguments describes the details of the exception condition. These are the same arguments that are passed to the VAX Condition Handling Facility as part of the signal argument vector. The system default condition handlers pass them to \$PUTMSG, which uses them to issue a system message.

Unlike most routines, LIB\$SIGNAL and LIB\$STOP preserve RO and Rl as well as the other registers. Therefore, a call to LIB\$SIGNAL allows the debugger to display the entire state of the process at the time of the exception condition. This is useful for debugging checks and gathering statistics.

The behavior of LIB\$SIGNAL is the same as that of the exception dispatcher that performs the stack scan after hardware detects an exception condition. That is, the system scans the stack in the same way and the same arguments are passed to each condition handler. This allows a user to write a single condition handler to detect both hardware and software conditions.

#### **4.2.4 Signaling User-Defined Messages**

Section 4.1.5 explains how the VAX Condition Handling Facility displays messages. The signal argument list passed to LIB\$SIGNAL or LIB\$STOP can be seen as one or more message sequences. Each message sequence consists of a condition value, an FAO count, which specifies the number of FAO arguments to come, and the FAO arguments themselves. (The FAO count is omitted in the case of SYSTEM and RMS messages.) The message text definition itself is actually a SYS\$FAO control string, which may contain embedded \$FAO directives. The *VMS System Services Reference Manual*  describes the Formatted ASCII Output (\$FAO) system service in detail.

The VMS Message Utility is provided for compiling message sequences specific to your application. When you have defined an exception condition and used the VMS Message Utility to associate a message with that exception condition, your program can call LIB\$SIGNAL or LIB\$STOP to signal the exception condition. Then the system default condition handlers will display your error message in the standard VMS format.

To use the Message Utility, follow these steps:

- **1** Create a source file that specifies the information used in messages, message codes, and message symbols.
- **2** Use the MESSAGE command to compile this source file.
- **3** Link the resulting object module, either by itself or with another object module containing a program.
- **4** Run your program so that the messages are accessed, either directly or through the use of pointers.

See the description of the VMS Message Utility in the *VMS Message Utility Manual.* 

You signal a message that is defined in a message source file by calling LIB\$SIGNAL or LIB\$STOP, as for any software-detected exception condition.

A signal argument list may contain one or more condition values and FAO arguments. Each condition value and its FAO arguments is "chained" to the next condition value and its FAO arguments. You can use chained messages to provide more specific information about the exception condition being signaled, along with a general message.

The following message source file defines an exception condition PROG\_\_FAIGETMEM:

.FACILITY PROG,1 /PREFIX=PROG \_\_ .SEVERITY FATAL . BASE 100 FAIGETMEM <failed to get !UL bytes of memory>/FAO\_COUNT=1 .END

This source file sets up the exception message as follows:

- The .FACILITY directive specifies the facility, PROG, and its number, 1. It also adds the /PREFIX qualifier to determine the prefix to be used in the message.
- The .SEVERITY directive specifies that PROG\_\_FAIGETMEM is a fatal exception condition. That is, the SEVERITY field in the condition value for PROG<sub>——FAIGETMEM</sub> is set to SEVERE (bits  $0:3 = 4$ ).
- The BASE directive specifies that the condition identification numbers in the PROG facility will begin with 100.
- FAIGETMEM is the symbol name. This name is combined with the prefix defined in the facility definition to make the message symbol. The message symbol becomes the symbolic name for the condition value.
- The text in angle brackets is the message text. This is actually a SYS\$FAO control string. When \$PUTMSG calls the \$FAO system service to format the message, \$FAO includes the FAO argument from the signal argument vector and formats the argument according to the embedded FAO directive (!UL).
- The .END statement terminates the list of messages for the PROG facility.

#### **4.2.5 Logging Error Messages to a File**

You can write a condition handler to obtain a copy of a system error message text and write the message into an auxiliary file, such as a listing file. In this way, you can receive identical messages at the terminal (or batch log file) and in the auxiliary file.

To log messages, you must write a condition handler and an action subroutine. Your handler calls the Put Message (\$PUTMSG) system service explicitly. The operation of \$PUTMSG is described in Section 4.1.5. The handler passes to \$PUTMSG the signal argument vector and the address of the action subroutine. \$PUTMSG passes to the action subroutine the address of a string descriptor which contains the length and address of the formatted message. The action subroutine can scan the message, copy it into a log file, or both.
## **Condition Handling Routines 4.2 Using the VAX Condition Handling Facility**

It is important to keep the display messages centralized and consistent. Thus, you should use only \$PUTMSG to display or log system error messages. Further, because the system default handlers call \$PUTMSG to display error messages, your handlers should avoid displaying the error messages. There are two ways to do this:

- **1** Your handler should not call \$PUTMSG directly to display an error message. Instead, your handler should resignal the error. This allows other calling routines to change or suppress the message, or recover from the error. The system default condition handlers will display the message.
- **2** If the action subroutine that you supply to \$PUTMSG returns a success code, \$PUTMSG displays the error message on SYS\$0UTPUT or SYS\$ERROR, or both. Thus, your action routine should process the message and then return a failure code, so that \$PUTMSG will not display the message at this point.

Figure 4-10 shows the sequence of events involved in calling \$PUTMSG to log an error message to a file.

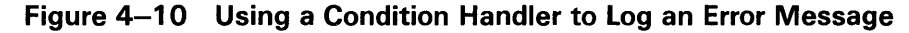

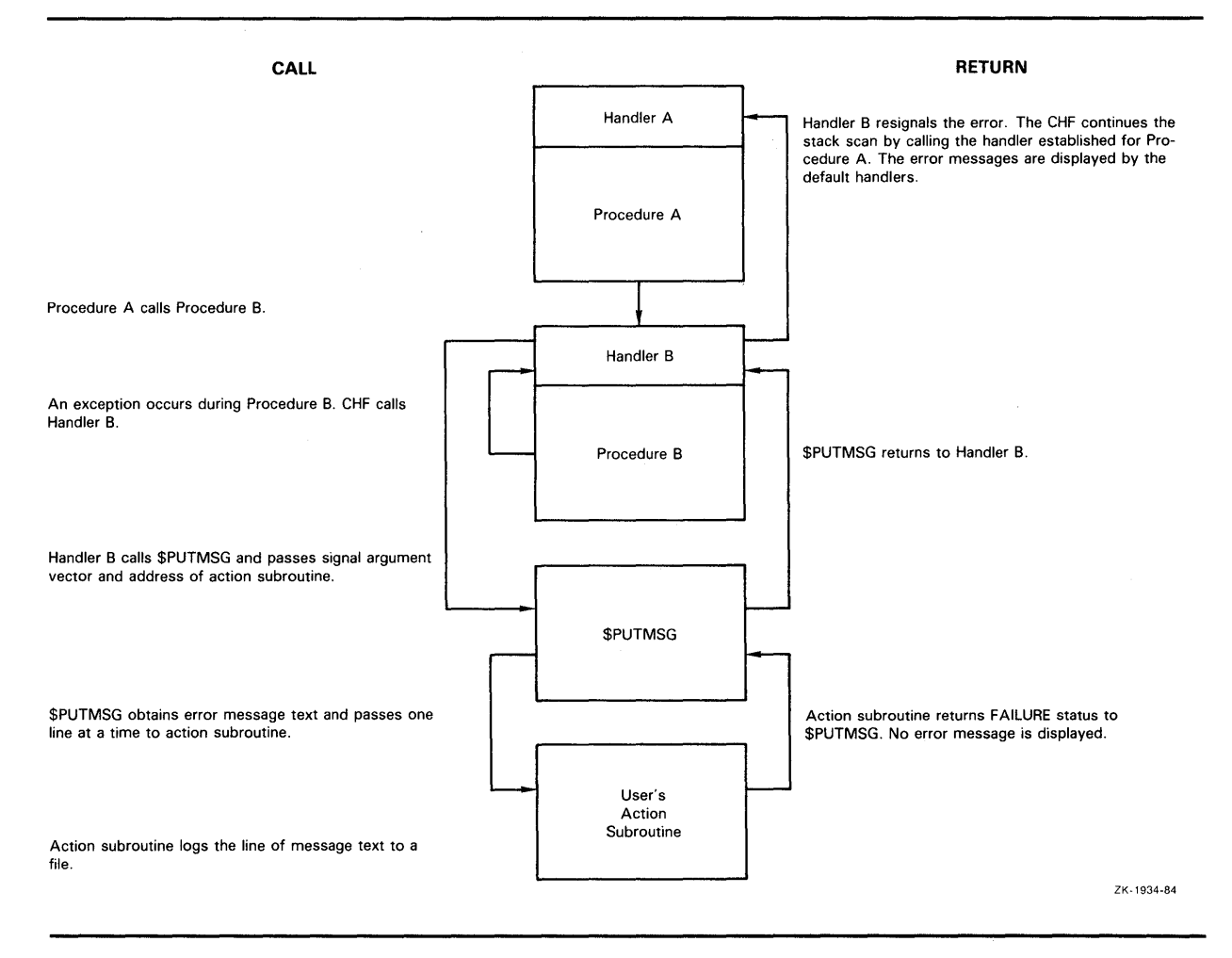

**4.3 Run-Time Library Condition Handling Routines** 

## **4.3 Run-Time Library Condition Handling Routines**

The Run-Time Library provides several routines that can be established as condition handlers or called from a condition handler to handle signaled exception conditions. This section shows how to use these routines.

#### **4.3.1 Convert a Floating-Point Fault to a Floating-Point Trap**

A trap is an exception condition that is signaled after the instruction that caused it has finished executing. A fault is an exception condition that is signaled during the execution of the instruction. When a trap is signaled, the PC (Program Counter) in the signal argument vector points to the next instruction after the one that caused the exception condition. When a fault is signaled, the PC in the signal argument vector points to the instruction that caused the exception condition. See the *VAX Architecture Reference Manual*  for more information about faults and traps.

LIB\$SIM\_TRAP can be established as a condition handler, or called from a condition handler, to convert a floating-point fault to a floating-point trap. After LIB $$SIM_TRAP$  is called, the  $P\tilde{C}$  points to the instruction after the one that caused the exception condition. Thus your program can continue execution without fixing up the original condition. LIB\$SIM\_TRAP intercepts only floating overflow, underflow, and divide-by-zero faults.

#### **4.3.2 Change a Signal to a Return Status**

When it is preferable to detect errors by signaling, but the calling routine expects a returned status, LIB\$SIG\_TQ\_RET may be used by the routine that signals. LIB\$SIG\_TQ\_RET is a condition handler that converts any signaled condition to a return status. The status is returned to the caller of the routine that established LIB\$SIG\_TQ\_RET. You may establish LIB\$SIG\_TQ\_RET as a condition handler by specifying it in a call to LIB\$ESTABLISH.

LIB\$SIG\_TQ\_RET may also be called from another condition handler. LIB\$SIG\_ TQ\_RET is called from a condition handler, the signaled condition is returned as a function value to the caller of the establisher of that handler when the handler returns to the VAX Condition Handling Facility. When a signaled exception condition occurs, LIB\$SIG\_TQ\_RET routine does the following:

- Places the signaled condition value in the image of RO that is saved as part of the mechanism argument vector.
- Calls the Unwind (\$UNWIND) system service with the default arguments. After returning from LIB\$SIG\_TO\_RET (when it is established as a condition handler) or after returning from the condition handler that called LIB\$SIG\_TQ\_RET (when LIB\$SIG\_TQ\_RET is called from a condition handler), the stack unwinds to the caller of the routine that established the handler.

Your calling routine can now test RO, as if the called routine had returned a status, and specify an error recovery action.

### **4.3 Run-Time Library Condition Handling Routines**

#### **4.3.3 Change a Signal to a Stop**

LIB\$SIG\_TQ\_STOP causes a signal to appear as though it had been signaled by a call to LIB\$STOP.

LIB\$SIG\_TO\_STOP may be enabled as a condition handler for a routine or it may be called from a condition handler. When a signal is generated by LIB\$STOP, the severity code is forced to SEVERE and control cannot return to the routine that signaled the condition. See Section 4.2.2.1 for a description of continuing normal execution after a signal.

#### **4.3.4 Match Condition Values**

LIB\$MATCH\_COND checks for a match between two condition values to allow a program to branch according to the condition found. If no match is found, the routine returns zero. The routine only matches the condition identification field (STS\$V\_COND\_ID) of the condition value; it ignores the control bits and the severity field. If the facility-specific bit  $(STS$V_FAC\_SP = bit 15$  is clear in cond-val (meaning that the condition value is systemwide}, LIB\$MATCH\_CQND ignores the facility code field  $(STS$V_FAC_NO = bits 27:17)$  and compares only the STS\$V $MSG$ <sub>-ID</sub> fields (bits 15:3).

#### **4.3.5 Correct a Reserved Operand Condition**

After a signal of SS\$\_ROPRAND during a floating-point instruction, LIB\$FIXUP\_FLT finds the operand and changes it from -0.0 to a new value or to +0.0.

#### **4.3.6 Decode the Instruction That Generated a Fault**

LIB\$DECODE\_FAULT locates the operands for an instruction that caused a fault and passes the information to a user action routine. When called from a condition handler, LIB\$DECODE\_FAULT locates all the operands and calls an action routine that you supply. Your action routine performs the steps necessary to handle the exception condition and returns control to LIB\$DECODE\_FAULT. LIB\$DECODE\_FAULT then restores the operands and the environment, as modified by the action routine, and continues execution of the instruction.

## **4.4 How Run-Time Library Routines Handle Exceptions**

Most general-purpose Run-Time Library routines handle errors by returning a status in RO. In some cases, however, exceptions that occur during the execution of a Run-Time Library routine are signaled. This section tells how Run-Time Library routines signal exception conditions.

Some calls to the Run-Time Library do not or cannot specify an action to be taken. In this case, the Run-Time Library will signal the proper exception condition using the VAX signaling mechanism.

### **4.4 How Run-Time Library Routines Handle Exceptions**

In order to maintain modularity, the Run-Time Library does not use exception vectors, which are processwide data locations. Thus the Run-Time Library itself does not establish handlers using the primary, secondary, or last-chance exception vectors.

#### **4.4.1 Exception Conditions Signaled from Mathematics Routines**

Mathematics routines return function values in register R0 or registers R0/R1, unless the return values are larger than 64 bits. For this reason, mathematics routines cannot use RO to return a completion status and must signal all errors. In addition, all mathematics routines signal an error specific to the MTH\$ facility, rather than a general hardware error.

#### **4.4.1.1 Integer Overflow and Floating-Point Overflow**

Although the hardware normally detects integer overflow and floating-point overflow errors, Run-Time Library mathematics routines are programmed with a software check to trap these conditions before the hardware signaling process can occur. This means that they call LIB\$SIGNAL, instead of allowing the hardware to initiate signaling.

The software check is needed because JSB routines cannot set up condition handlers. The check permits the JSB mathematics routines to add an extra stack frame so that the error message and stack traceback will appear as if a CALL instruction had been performed. Because of the software check, JSB routines will not cause a hardware exception condition even when the calling program has enabled the detection of integer overflow. On the other hand, floating-point overflow detection is always enabled and cannot be disabled.

If an integer or floating-point overflow occurs during a CALL or a JSB routine, the routine signals a mathematics-specific error such as MTH\$\_FLOOVEMAT (Floating Overflow in Math Library) by calling LIB\$SIGNAL explicitly.

#### **4.4.1.2 Floating-Point Underflow**

All mathematics routines are programmed to avoid floating-point underflow conditions. Software checks are made to determine if a floating-point underflow condition would occur; If so, the software makes an additional check:

- If the immediate calling program (CALL or JSB) has enabled floating-point underflow traps, a mathematics-specific error condition is signaled.
- Otherwise, the result is corrected to zero and execution continues with no error condition.

The user can enable or disable floating-point underflow detection at run time by calling the routine LIB\$FLT\_UNDER.

### **4.4 How Run-Time Library Routines Handle Exceptions**

#### **4.4.2 Overflow/Underflow Detection Enabling Routines**

You can use the following Run-Time Library routines to enable or disable the signaling of decimal overflow, floating-point underflow, and integer overflow:

- LIB\$DEC\_OVER enables or disables the reporting of decimal overflow.
- LIB\$FLT\_UNDER enables or disables the reporting of floating-point underflow.
- LIB\$INT\_OVER enables or disables the reporting of integer overflow.

You cannot disable the signaling of integer divide-by-zero, floating-point overflow, and floating-point or decimal divide-by-zero.

When the signaling of a hardware condition is enabled, the occurrence of the exception condition causes VMS to signal the condition as a severe error. When the signaling of a hardware condition is disabled, the occurrence of the condition is ignored and the processor executes the next instruction in the sequence.

The signaling of overflow and underflow detection is enabled independently for each routine activation, since the call instruction saves the state of the calling program's hardware enable operations in the stack and then initializes the enable operations for the called routine. A return instruction restores the calling program's enable operations.

These Run-Time Library routines are intended primarily for higher-level languages, since you can achieve the same effect in MACRO with the single Bit Set PSW (BISPSW) or Bit Clear PSW (BICPSW) instructions.

These routines allow you to enable and disable detection of decimal overflow, floating-point underflow, and integer overflow for a portion of your routine's execution. Note that the BASIC and FORTRAN compilers provide a compiletime qualifier that permits you to enable or disable integer overflow for your entire routine.

This chapter discusses the Run-Time Library routines that perform dynamic memory allocation functions.

The topics covered in this chapter include the following:

- Section 5.1 provides an overview of dynamic memory allocation.
- Section 5.2 describes routines for allocating and freeing pages of memory.
- Section 5.3 introduces the concept of zones and describes the routines used to create, delete, find, show, reset, and verify zones.
- Section 5.4 describes the routines used to allocate and free variable-sized blocks of memory.
- Section 5.5 discusses the algorithms that can be used to allocate memory within a zone.
- Section 5.6 introduces user-defined zones that can be used to implement additional allocation algorithms or to monitor the behavior of other zones.
- Section 5.7 describes interactions between the Run-Time Library memory allocation routines and high-level language memory allocation facilities, as well as interactions with other Run-Time Library routines.
- Section 5.8 discusses interactions between the Run-Time Library memory allocation routines and VMS memory management system services.

## **5.1 Overview**

Sophisticated software systems must often create and manage complex data structures. In these systems, the size and number of elements are not always known in advance. You can tailor the memory allocation for these elements by using *dynamic memory allocation.* By managing the memory allocation, you can avoid allocating fixed tables that may be too large or too small for your program. To help you manage memory, the Run-Time Library and the VMS operating system provide a hierarchy of routines and services for memory management.

### **5.1.1 Virtual Address Space**

The virtual address space of an executing program consists of the following three regions:

- **1** A process program region
	- The process program region is also referred to as PO space. PO space contains the instructions and data for the current image.

Your program can dynamically allocate storage in the process program region by calling Run-Time Library dynamic memory allocation routines or VMS system services.

### **5.1 Overview**

**2** A process control region

The process control region is also referred to as P1 space. P1 space contains system control information and the user-mode process stack. The user mode stack expands as necessary toward the lower-addressed end of Pl space.

**3** A common system region

The common system region is also referred to as SO space. SO space contains the VMS operating system. Your program cannot allocate or free memory within the common system region from the user access mode.

A summary of these regions appears in Figure 5-1.

**Figure 5-1 Virtual Address Overview** 

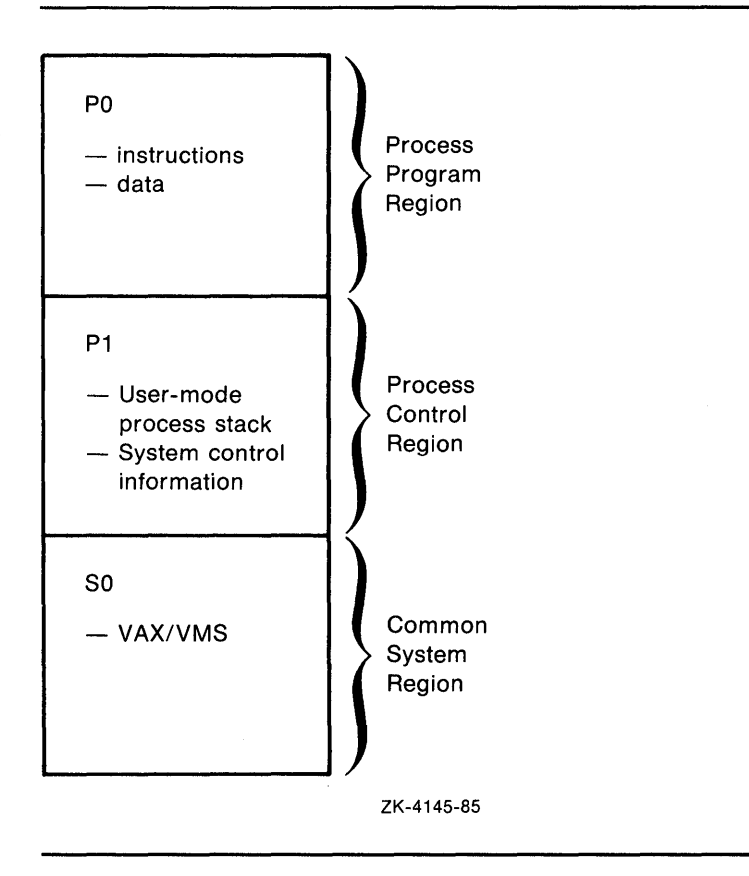

#### **5.1.2 Memory Allocation Routines**

Memory allocation routines allow you to allocate and free storage within the virtual address space available to your process.

## **Memory Allocation Routines 5.1 Overview**

This section describes three levels of memory allocation routines. These levels are as follows:

**1** Memory management system services

The memory management system services comprise the lowest level of memory allocation routines. These services include, but are not limited to, the following:

\$EXPREG (Expand Region) \$CRETVA (Create Virtual Address Space) \$DELTVA (Delete Virtual Address Space) \$CRMPSC (Create and Map Section) \$MGBLSC (Map Global Section) \$DGBLSC (Delete Global Section)

For most cases in which a system service is used for memory allocation, the Expand Region system service (\$EXPREG) is used to create 512-byte pages of virtual memory.

2 Run-Time Library page management routines

The Run-Time Library page management routines LIB\$GET\_ VM\_P AGE and LIB\$FREE\_ VM\_P AGE provide a convenient mechanism for allocating and freeing pages of memory.

These routines maintain a processwide pool of free pages. If no unallocated pages are available when LIB\$GET\_ VM\_P AGE is called, it calls \$EXPREG to create the required pages in the program region (PO space).

**3** Run-Time Library heap management routines

The Run-Time Library heap management routines LIB\$GET\_VM and LIB\$FREE\_ VM provide a mechanism for allocating and freeing blocks of memory of arbitrary size.

LIB\$CREATE\_ vM\_zoNE, LIB\$CREATE\_USER\_ vM\_zoNE, LIB\$DELETE\_VM\_ZONE, LIB\$FIND\_VM\_ZONE, LIB\$RESET\_VM\_ZONE, LIB\$SHOW\_VM\_ZONE and LIB\$VERIFY\_ VM\_zoNE are heap management routines based on the concept of zones. A zone is a. logically independent memory pool or subheap. Refer to Section 5.3 for more information about zones.

If no unallocated block is available to satisfy a call to LIB\$GET\_VM, it calls LIB\$GET\_VM\_PAGE to allocate additional pages.

Modular application programs can call routines in any or all levels of the hierarchy, depending on the kinds of services the application program needs. The basic rule that must be observed when using multiple levels of the hierarchy is as follows:

• Memory that is allocated by an allocation routine at one level of the hierarchy must be freed by calling a deallocation routine at the same level of the hierarchy. For example, if you allocated a page of memory by calling LIB\$GET\_VM\_PAGE, you can free it only by calling LIB\$FREE\_VM\_PAGE.

## 5.1 Overview

Figure 5-2 shows the three levels of memory allocation routines.

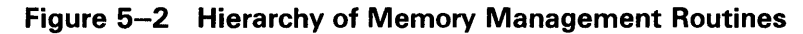

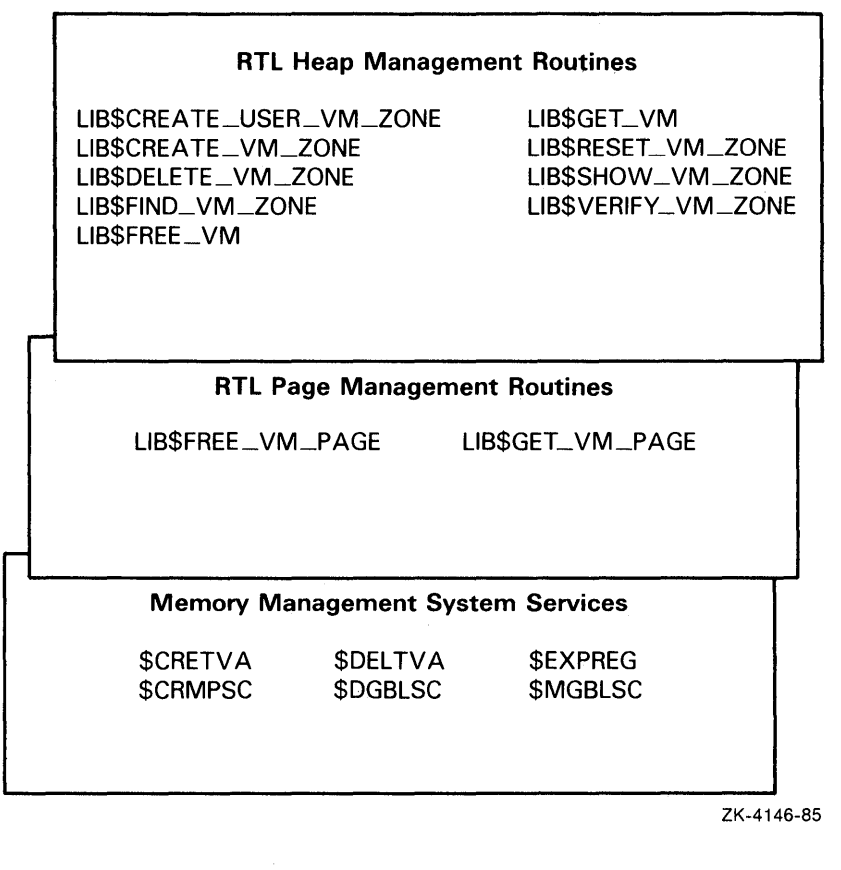

## 5.2 Allocating and Freeing Pages

The Run-Time Library page management routines LIB\$GET\_VM\_PAGE and LIB\$FREE\_ VM\_P AGE provide a flexible mechanism for allocating and freeing pages of memory. In general, modular routines should use these routines rather than direct system service calls to manage pages of memory. The page management routines maintain a processwide pool of free pages and automatically reuse free pages. If your program calls system services directly, it must do the bookkeeping to keep track of free pages.

LIB\$GET\_ VM\_P AGE and LIB\$FREE\_ VM\_P AGE are fully reentrant. They can be called by code running at AST level or in an Ada multitasking environment.

All pages allocated by LIB\$GET\_VM\_PAGE are created with user-mode read-write access, even if the call to LIB\$GET\_VM\_PAGE is made from a more privileged access mode.

### 5.2 **Allocating and Freeing Pages**

LIB\$GET\_VM\_PAGE and LIB\$FREE\_VM\_PAGE are designed for request sizes ranging from one page to a few hundred pages. If you are using very large request sizes (over 1000 contiguous pages in a single request), the bitmap allocation method that is used may cause fragmentation of your virtual address space. For very large request sizes, you should use direct calls to \$EXPREG.

The rules for using LIB\$GET\_VM\_PAGE and LIB\$FREE\_VM\_pAGE are as follows:

- Any memory you free by calling LIB\$FREE\_VM\_PAGE must have been allocated by a previous call to LIB\$GET\_ VM\_P AGE. You cannot allocate memory by calling \$EXPREG or \$CRETVA and then free it using LIB\$FREE\_VM\_PAGE.
- All memory allocated by LIB\$GET\_VM\_PAGE is page aligned; that is, the low-order 9 bits of the address are all zero. All memory freed by LIB\$FREE\_VM\_PAGE must also be page aligned; an error status will be returned if you attempt to free a block of memory that is not page aligned.
- You can free a smaller group of pages than you allocated. That is, if you allocated a group of four contiguous pages by a single call to LIB\$GET\_ VM\_P AGE, you can free the memory by using several calls to LIB\$FREE\_VM\_PAGE; for example, free one page, two pages, and one page.
- You can combine contiguous groups of pages that were allocated by several calls to LIB\$GET\_ VM\_P AGE into one group of pages that are freed by a single call to LIB\$FREE\_ VM\_P AGE. Before doing this, however, you must compare the addressses to ensure that the pages you are combining are indeed contiguous. Of course, you must ensure that a routine only frees pages that it has previously allocated and that it still owns.
- Be especially careful that you do not attempt to free a set of pages twice. It is possible that you may free a set of pages in one routine and reallocate those same pages from another routine. If the first routine then deallocates those pages a second time, any informaiton that was stored in them by the second routine is lost. Because the pages are still allocated to your program (even though to a different routine), this type of programming mistake will not generate an error.
- The contents of memory allocated by LIB\$GET\_VM\_PAGE are unpredictable. Your program must assign values to all locations that it uses.
- You should try to minimize the number of request sizes your program uses to avoid fragmentation of the free page pool. This concept is shown in Figure 5-3.

**5.2 Allocating and Freeing Pages** 

**Figure 5-3 Memory Fragmentation** 

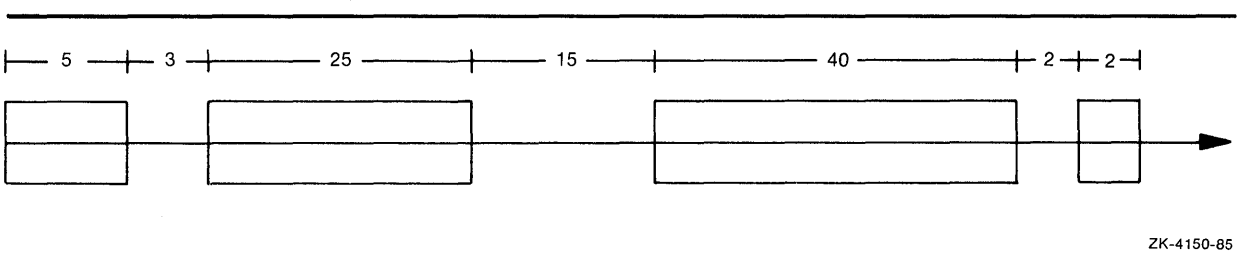

The straight line running across Figure 5-3 represents the memory allocated to your program. The blocks represent memory that has already been allocated. At this point, if you request 16 pages, memory will have to be allocated at the far right end of the memory line shown in this figure, even though there are 20 free pages before that point. You cannot use 16 of these 20 pages because the 20 free pages are "fragmented" into groups of 15, 3, and 2 pages.

Fragmentation is discussed further in Section 5.3.1.

### **5.3 Zones**

The Run-Time Library heap management routines LIB\$GET\_ VM and LIB\$FREE\_VM are based on the concept of zones. A zone is a logically independent memory pool or subheap; a program may use several zones to structure its heap memory management.

You create a zone with specified attributes by calling the routine LIB\$CREATE\_VM\_ZONE. LIB\$CREATE\_VM\_ZONE returns a zone-id value that you can use in subsequent calls to the routines LIB\$GET\_ VM and LIB\$FREE\_VM. When you no longer need the zone, you can delete the zone and free all the memory it controls by a single call to LIB\$DELETE\_VM\_ZONE.

If you want a program to deal with each VM zone created during the invocation, including those created outside of the program, you can call LIB\$FIND\_VM\_ZONE. At each call, LIB\$FIND\_VM\_ZONE scans the heap management database and returns the zone identifier of the next valid zone.

LIB\$SHOW\_VM\_ZONE returns formatted information about a specified zone, detailing such information as the zone's name, characteristics, and areas, and then passes the information to the specified or default action routine. LIB\$VERIFY\_ VM\_ZQNE verifies the zone header and scans all of the queues and lists maintained in the zone header.

If you call LIB\$GET\_VM to allocate memory from a zone and the zone has no free memory to satisfy the request, LIB\$GET\_ VM calls LIB\$GET\_VM\_PAGE to allocate a block of contiguous pages for the zone. Each such block of contiguous pages is called an area. You control the number of pages in an area by specifying the area extension size attribute when you create the zone.

The systematic use of zones provides the following benefits:

• Structuring heap memory management

Data structures in your program may have different lifetimes or dynamic scopes. Some structures may continue to grow during the entire execution of your program, while others exist for a very short time and are then discarded by the program. You can create a separate zone in which you allocate a particular type of short-lived structure. When the program no longer needs any of those structures, you can delete all of them in a single operation by calling LIB\$DELETE\_VM\_ZONE.

• Program locality

Program locality is a characteristic of a program that indicates the distance between the references and virtual memory over a period of time. A program with a high degree of program locality does not refer to many widely scattered virtual addressses in a short period of time. Maintaining a high degree of program locality reduces the number of page faults and improves program performance.

It is important to minimize the number of page faults to obtain best performance in a virtual memory system like VMS. For example, if your program creates and searches a symbol table, you can reduce the number of page faults incurred by the search operation by using as few pages as possible to hold all the symbol table entries. If you allocate symbol table entries and other items unrelated to the symbol table in the same zone, each page of the symbol table will contain both symbol table entries and other items. Because of the extra unrelated entries, the symbol table will take up more pages than it actually needs. A search of the symbol table will then access more pages and performance will be lower as a result. You may be able to reduce the number of page faults by creating a separate symbol table zone, so that pages that contain symbol table entries do not contain any unrelated items.

• Specialized allocation algorithms

No single memory allocation algorithm is ideal for all applications. Section 5.5 describes the Run-Time Library memory allocation algorithms and their performance characteristics so that you can select an appropriate algorithm for each zone that you create.

Performance tuning

You can specify a number of attributes that affect performance when you create a zone. The allocation algorithm you select can have a significant effect on performance. By specifying the allocation block size, you can improve performance and reduce fragmentation within the zone at the cost of some extra memory. Boundary tags can also be used to improve the speed of LIB\$FREE\_VM at the cost of some extra memory. Boundary tags are further discussed in Section 5.3.1.

**5.3 Zones** 

#### **5.3.1 Zone Attributes**

You can specify a number of zone attributes when you call LIB\$CREATE\_VM-20NE to create the zone. The attributes that you specify are permanent; that is, you cannot change the attribute values. They remain constant until you delete the zone. Each zone that you create can have a different set of attribute values. Thus you can tailor each zone to optimize program locality, execution time, and memory usage.

This section describes each of the zone attributes, suggested values for the attribute, and the effects of the attribute on execution time and memory usage. If you do not specify a complete set of attribute values, LIBŠCREATE\_VM\_ZONE will provide defaults for many of the attributes. More detailed information about argument names and the encoding of arguments is given in the description of LIB\$CREATE\_VM-20NE (see the reference section of this manual).

The zone attributes are as follows:

• Allocation algorithms

The Run-Time Library heap management routines provide four algorithms to allocate and free memory, and to manage blocks of free memory. The algorithms are listed here. (See Section 5.5 for more details.)

- **1** The First Fit algorithm (LIB\$K\_ VM\_FIRST\_FIT) maintains a linked list of free blocks, sorted in order of increasing memory address.
- 2 The Quick Fit algorithm (LIB\$K\_VM\_QUICK\_FIT) maintains a set of lookaside lists indexed by request size for request sizes in a specified range. For request sizes that are not in the specified range, a First Fit list of free blocks is maintained by the heap management routines.
- **3** The Frequent Sizes algorithm (LIB\$K\_VM\_FREQ\_SIZES) is similar to Quick Fit in that it maintains a set of lookaside lists for some block sizes. You specify the number of lists when you create the zone; the sizes associated with those lists are determined by the actual sizes of blocks that are freed.
- **4** The Fixed Size algorithm (LIB\$K\_VM\_FIXED) maintains a single queue of free blocks.
- Boundary-tagged blocks

You can specify the use of boundary tags (LIB\$M\_ VM\_BOUNDARY\_ TAGS) with any of the algorithms that handle variable-sized blocks. The algorithms that handle variable-sized blocks are First Fit, Quick Fit, and Frequent Sizes.

If you specify boundary tags, LIB\$GET\_ VM appends two additional longwords to each block that you allocate. LIB\$FREE\_VM uses these tags to speed up the process of merging adjacent free blocks on the First Fit free list. Using the standard First Fit insertion and merge, the execution time and number of page faults to free a block are proportional to the number of items on the list; freeing N blocks takes time proportional to N squared. When boundary tags are used, LIB\$FREE\_VM does not have to keep the free list in sorted order. This reduces the time and the number of page faults for freeing one block to a constant value that is independent of the number of free blocks. By using boundary tags you can improve execution time at the cost of some additional memory for the tags.

The use of boundary tags can have a significant effect on execution time if *all* of the following three conditions are present.

- **1** You are using the First Fit algorithm.
- **2** There are many calls to LIB\$FREE\_VM.
- **3** The free list is long.

Boundary tags will not improve execution time if you are using Quick Fit or Frequent Sizes and if all the blocks being freed use one of the lookaside lists. No merging or searching is done for free blocks on a lookaside list.

The boundary tags specify the length of each block that is allocated, so you do not need to specify the length of a tagged block when you free it. This reduces the bookkeeping that your program must perform. Figure 5-4 shows the placement of boundary tags.

**Figure 5-4 Boundary Tags** 

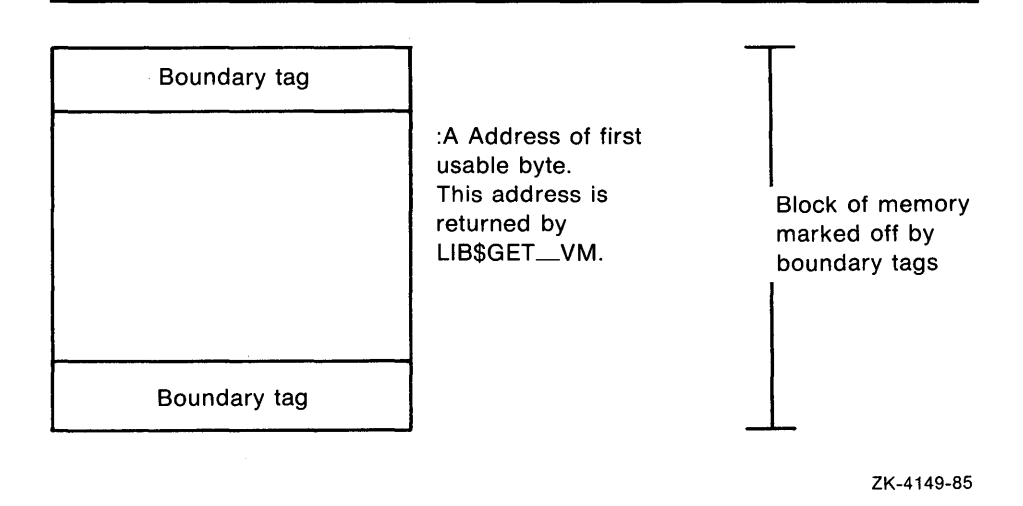

Boundary tags are not visible to the calling program. The request size you specify when calling LIB\$GET\_ VM is the number of usable bytes your program needs. The address returned by LIB\$GET\_ VM is the address of the first usable byte of the block, and this same address is used when you call LIB\$FREE\_VM.

• Area extension size

Pages of memory are allocated to a zone in contiguous groups called areas. By specifying area extension parameters for the zone, you can tailor the zone to achieve a satisfactory balance between locality, memory usage, and execution time for allocating pages. If you specify a large area size, you will improve locality for blocks in the zone, but you may waste a large amount of virtual memory. Pages may be allocated to an area of a zone, but the memory might never be used to satisfy a LIB\$GET\_VM allocation request. If you specify a small area extension size, you will reduce the number of pages used, but you may reduce locality and you will increase the amount of overhead for area control blocks.

**5.3 Zones** 

You can specify two area extension size values: an initial size and an extend size. If you specify an initial area size, that number of pages will be allocated to the zone when you create the zone. If you do not specify an initial size, no pages are allocated until the first call to LIB\$GET\_ VM that references the zone. When an allocation request cannot be satisfied by blocks from the free list or from memory in any of the areas owned by the zone, a new area is added to the zone. The size of this area is the maximum of the area extend size and the current request size. The extend size does not limit the size of blocks you can allocate. If you do not specify extend size when you create the zone, a default of 16 pages is used.

You should choose a few area extension sizes and use them throughout your program. It is also desirable to choose extension sizes that are multiples of each other. Memory for areas is allocated by calling LIB\$GET\_ VM\_P AGE. You should choose the area extension sizes in order to minimize fragmentation. DIGITAL-supplied software generally uses extension sizes that are a power of 2.

You should also consider the overhead for area control blocks when choosing the area extension parameters. Each area control block is 64 bytes long. Table 5-1 shows the overhead for various extension sizes.

| Area Size (in pages) | <b>Overhead Percentage</b> |  |
|----------------------|----------------------------|--|
|                      | 12.5 %                     |  |
| $\mathfrak{p}$       | 6.3 %                      |  |
| 4                    | 3.1%                       |  |
| 16                   | 0.8%                       |  |
| 128                  | 0.1%                       |  |

**Table 5-1 Overhead for Area Control Blocks** 

You can also control the way in which zones are extended by using the LIB\$M\_ VM\_EXTEND\_\_AREA attribute. This attribute specifies that when new pages are allocated for a zone, they should be appended to an existing area if the pages are adjacent to an existing area.

Block size

The block size attribute specifies the number of bytes in the basic allocation quantum for the zone.

All allocation requests are rounded up to a multiple of the block size.

The block size must be a power of 2 in the range 8 to 512. Table 5-2 lists the possible block sizes that may be used.

| Power of 2     | <b>Actual Block Size</b> |  |
|----------------|--------------------------|--|
| $2^3$          | 8                        |  |
| 2 <sup>4</sup> | 16                       |  |
| $2^5$          | 32                       |  |
| $2^6$          | 64                       |  |
| $2^7$          | 128                      |  |
| $2^8$          | 256                      |  |
| 2 <sup>9</sup> | 512                      |  |

**Table 5-2 Possible Values for the Block Size Attribute** 

By adjusting the block size, you can control the effects of internal fragmentation and external fragmentation. Internal fragmentation occurs when the request size is rounded up and more bytes are allocated than are required to satisfy the request. External fragmentation occurs when there are many small blocks on the free list, but none of them is large enough to satisfy an allocation request.

If you do not specify a value for block size, a default of eight bytes is used.

• Alignment

The alignment attribute specifies the required address boundary alignment for each block allocated. The alignment value must be a power of 2 in the range 4 to 512.

The block size and alignment values are closely related. If you are not using boundary-tagged blocks, the larger value of block size and alignment controls both the block size and alignment. If you are using boundary-tagged blocks, you can minimize the overhead for the boundary tags by specifying a block size of 8 and an alignment of 4 (longword alignment). Note that the VAX interlocked queue instructions require quadword alignment, so you should not specify longword alignment for blocks that will be inserted on an interlocked queue.

If you do not specify an alignment value, a default of 8 is used (alignment on a quadword boundary).

Page limit

You can specify the maximum number of 512-byte pages that can be allocated to the zone. If you do not specify a page limit, the only limit is the total process virtual address limit imposed by VMS process quotas and system parameters.

Fill on allocate

If you do not specify the allocation-fill attribute, LIB\$GET\_ VM does not initialize the contents of the blocks of memory that it supplies. The contents of the memory are unpredictable, and you must assign a value to each location your program uses.

In many applications, it is convenient to initialize every byte of dynamically allocated memory to the value 0. You can request that LIB\$GET\_ VM do this initialization by specifying the allocation-fill attribute LIB\$M\_ VM\_GET\_FILLO when you create the zone.

If your program does not use the allocation-fill attribute, it may be very difficult to locate bugs where the program does not properly initialize dynamically allocated memory. As a debugging aid, you can request that LIB\$GET\_ VM initialize every byte to FF (hexadecimal) by specifying the allocation-fill attribute LIB\$M\_ VM\_GET\_FILL1 when you create the zone.

• Fill on free

In complex programs using heap storage, it can be very difficult to locate bugs where the program frees a block of memory but continues to make references to that block of memory. As a debugging aid, you can request that LIB\$FREE\_ VM write bytes containing 0 or FF (hexadecimal) into each block of memory when it is freed; specify one of the attributes LIB\$M\_ VM\_FREE\_FILLO or LIB\$M\_ VM\_FREE\_FILL1.

#### **5.3.2 The Default Zone**

The Run-Time Library provides a default zone that is used if you do not specify a **zone-id** argument when you call LIB\$GET\_VM or LIB\$FREE\_VM. The default zone provides compatibility with earlier versions of LIB\$GET\_ VM and LIB\$FREE\_VM, which did not support multiple zones.

Programs that do not place heavy demands on heap storage can simply use the default zone for all heap storage allocation. They do not need to call LIB\$CREATE\_VM\_ZONE and LIB\$DELETE\_VM\_ZONE, and they can omit the **zone-id** argument when calling LIB\$GET\_ VM and LIB\$FREE\_ VM. The **zone-id** for the default zone has the value zero.

The default zone has the values shown in Table 5-3.

| <b>Value</b><br><b>Attribute</b> |                     |  |
|----------------------------------|---------------------|--|
| Algorithm                        | <b>First Fit</b>    |  |
| Area extension size              | 128 pages           |  |
| <b>Block size</b>                | 8 bytes             |  |
| Alignment                        | Quadword boundary   |  |
| <b>Boundary tags</b>             | No boundary tags    |  |
| Page limit                       | No page limit       |  |
| Fill on allocate                 | No fill on allocate |  |
| Fill on free                     | No fill on free     |  |

**Table 5-3 Attribute Values for the Default Zone** 

#### **5.3.3 Zone Identification**

A zone is a logically independent memory pool or subheap. You can create zones by calling LIB\$CREATE\_VM-20NE or LIB\$CREATE\_USER\_ VM\_ZONE. These routines return as an output argument a unique 32-bit zone identifier **(zone-id)** which is used in subsequent routine calls where a zone identification is needed.

You can specify **zone-id** as an optional argument when you call LIB\$GET\_ VM to allocate a block of memory. If you do specify **zone-id** when you allocate memory, you must specify the same **zone-id** value when you call LIB\$FREE\_ VM to free the memory. LIB\$FREE\_ VM will return an error status if you do not provide the correct **zone-id.** 

Modular routines that allocate and free heap storage must use zone identifications in a consistent fashion. There are several approaches you can use in designing a set of modular routines to ensure consistency in using zone identifications:

- Each routine that allocates or frees heap storage has a **zone-id** argument so the caller can specify the zone to be used.
- The modular routine package provides ALLOCATE and FREE routines for each type of dynamically allocated object. These routines keep track of zone identifications in an implicit argument, in static storage, or in the dynamically allocated objects. The caller need not be concerned with the details of zone identifications.
- By convention, the set of modular routines could do all allocate and free operations in the default zone.

The zone identifier for the default zone has the value 0 (see Section 5.3.2 for more information on the default zone). You can allocate and free blocks of memory in the default zone by specifying a **zone-id** of 0 or by omitting the **zone-id** argument when you call LIB\$GET\_VM and LIB\$FREE\_VM. You cannot use LIB\$DELETE\_ VM\_ZONE or LIB\$RESET\_ VM\_ZONE on the default zone; these routines return an error status if the **zone-id** is 0.

## **5.3.4 Creating a Zone**

LIB\$CREATE\_VM\_ZONE creates a new zone and sets zone attributes according to arguments that you supply. LIB\$CREATE\_VM\_ZONE returns a zone-id value for the new zone that you use in subsequent calls to LIB\$GET\_VM, LIB\$FREE\_VM, and LIB\$DELETE\_VM\_ZONE.

## **5.3.5 Deleting a Zone**

LIB\$DELETE\_VM\_ZONE deletes a zone and returns all pages owned by the zone to the processwide page pool managed by LIB\$GET\_VM\_PAGE. Your program must not do any further operations on the zone after you call LIB\$DELETE\_VM\_ZONE.

It takes less execution time to free memory in a single operation by calling LIB\$DELETE\_VM\_ZONE than to individually account for and free every block of memory that was allocated by calling LIB\$GET\_VM. Of course, you must be sure that your program is no longer using the zone or any of the memory in the zone before you call LIB\$DELETE\_VM\_ZONE.

If you have specified deallocation filling, LIB\$DELETE\_ VM\_ZONE will fill all of the allocated blocks that are freed.

### **5.3 Zones**

#### **5.3.6 Resetting a Zone**

LIB\$RESET\_VM\_ZONE frees all the blocks of memory that were previously allocated from the zone. The memory becomes available to satisfy further allocation requests for the zone; the memory is not returned to the processwide page pool managed by LIB\$GET\_VM\_PAGE. Your program can continue to use the zone after you call LIB\$RESET\_VM\_ZONE.

It takes less execution time to free memory in a single operation by calling LIB\$RESET\_VM\_ZONE than to individually account for and free every block of memory that was allocated by calling LIB\$GET\_ VM. Of course, you must be sure that your program is no longer using any of the memory in the zone before you call LIB\$RESET\_VM\_ZONE.

If you have specified deallocation filling, LIB\$RESET\_ VM\_ZONE will fill all of the allocated blocks that are freed.

Since LIB\$RESET\_VM\_ZONE does not return any pages to the processwide page pool, you should reset a zone only if you expect to reallocate almost all of the memory that is currently owned by the zone. If the next cycle of reallocation might use much less memory, it is better to delete the zone (LIB\$DELETE\_VM\_ZONE) and create it (LIB\$CREATE\_VM\_ZONE) again.

### **5.4 Allocating and Freeing Blocks**

The Run-Time Library heap management routines LIB\$GET\_ VM and LIB\$FREE\_ VM provide the mechanism for allocating and freeing blocks of memory.

LIB\$GET\_VM and LIB\$FREE\_VM are fully reentrant, so they can be called by code running at AST level or in an Ada multitasking environment. Several threads of execution may be simultaneously allocating or freeing memory in the same zone or in different zones.

All memory allocated by LIB\$GET\_VM has user-mode read-write access, even if the call to LIB\$GET\_ VM is made from a more privileged access mode.

The rules for using LIB\$GET\_VM and LIB\$FREE\_VM are as follows:

- Any memory you free by calling LIB\$FREE\_VM must have been allocated by a previous call to LIB\$GET\_ VM. You cannot allocate memory by calling \$EXPREG or \$CRETVA and then free it using LIB\$FREE\_VM.
- When you free a block of memory by calling LIB\$FREE\_VM, you must use the same **zone-id** value as when you called LIB\$GET\_ VM to allocate the block. If the block was allocated from the default zone, you must either specify a **zone-id** of zero or omit the **zone-id** argument when you call LIB\$FREE\_VM.
- You cannot free part of a block that was allocated by a call to LIB\$GET\_VM; the whole block must be freed by a single call to LIB\$FREE\_VM.
- You cannot combine contiguous blocks of memory that were allocated by several calls to LIB\$GET\_ VM into one larger block that is freed by a single call to LIB\$FREE\_VM.

## **Memory Allocation Routines 5.4 Allocating and Freeing Blocks**

All memory allocated by LIB\$GET\_VM is aligned according to the alignment attribute for the zone; all memory freed by LIB\$FREE\_ VM must have the correct alignment for the zone. An error status is returned if you attempt to free a block that is not aligned properly.

### **5.5 Allocation Algorithms**

The Run-Time Library heap management routines provide four algorithms that are used to allocate and free memory and that are used to manage blocks of free memory.

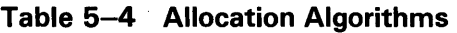

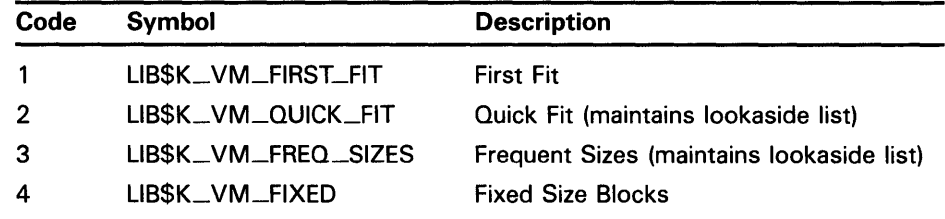

The Quick Fit and Frequent Sizes algorithms use lookaside lists to speed up allocation and freeing for certain request sizes. A lookaside list is the software analog of a hardware cache. It takes less time to allocate or free a block on a lookaside list.

For each of the algorithms, LIB\$GET\_ VM performs one or more of the following operations:

- Tries to allocate a block from an appropriate lookaside list.
- Scans the list of areas owned by the zone. For each area, tries to allocate a block from the free list; then tries to allocate a block from the block of unallocated memory at the end of the area.
- Adds a new area to the zone and allocates the block from that area.

For each of the algorithms, LIB\$FREE\_VM performs one or more of the following operations:

- Places the block on a lookaside list associated with the zone if there is an appropriate list.
- Locates the area that contains the block. If the zone has boundary tags, the tags encode the area; otherwise, it scans the list of areas owned by the zone to find the correct area.
- Inserts the block on the area free list and checks for merges with adjacent free blocks.

If the zone has boundary tags, LIB\$FREE\_ VM checks the tags of adjacent blocks; if no merge occurs, it inserts the block at the tail of the free list.

If the zone does not have boundary tags, LIB\$FREE\_ VM scans the sorted free list to find the correct insertion point. It also checks the preceding and following blocks for merges.

### **5. 5 Allocation Algorithms**

#### **5.5.1 The First Fit Algorithm**

The First Fit algorithm (LIB\$K\_VM\_FIRST\_FIT) maintains a linked list of free blocks. If the zone does not have boundary tags, the free list is kept sorted in order of increasing memory address. An allocation request is satisfied by the first block on the free list that is large enough; if the first free block is larger than the request size, it is split and the fragment is kept on the free list. When a block is freed, it is inserted in the free list at the appropriate point; adjacent free blocks are merged to form larger free blocks.

#### **5.5.2 The Quick Fit Algorithm**

The Quick Fit algorithm (LIB\$K\_ VM\_QUICK\_FJT) maintains a set of lookaside lists indexed by request size for request sizes in a specified range. For request sizes that are not in the specified range, a First Fit list of free blocks is maintained. An allocation request is satisfied by removing a block from the appropriate lookaside list; if the lookaside list is empty, a First Fit allocation is done. When a block is freed, it is placed on a lookaside list or the First Fit list according to its size.

Free blocks that are placed on a lookaside list are neither merged with adjacent free blocks nor split to satisfy a request for a smaller block.

#### **5.5.3 The Frequent Sizes Algorithm**

The Frequent Sizes algorithm (LIB\$K\_VM\_FREQ\_SIZES) is similar to the Quick Fit algorithm in that it maintains a set of lookaside lists for some block sizes. You specify the number of lookaside lists when you create the zone; the sizes associated with those lists are determined by the actual sizes of blocks that are freed. An allocation request is satisfied by searching the lookaside lists for a matching size; if no match is found, a First Fit allocation is done. When a block is freed, the block is placed on a lookaside list with matching size, on an empty lookaside list, or on the First Fit list if no lookaside list is available. Comparable to the Quick Fit algorithm, free blocks on lookaside lists are not merged or split.

#### **5.5.4 The Fixed Size Algorithm**

The Fixed Size algorithm (LIB\$K\_ VM\_FIXED) maintains a single queue of free blocks. There is no First Fit free list, and no splitting or merging of blocks occurs.

## **5.6 User-Defined Zones**

When you create a zone by calling LIB\$CREATE\_VM\_ZONE, you must select an allocation algorithm from the fixed set provided by the Run-Time Library. You can tailor the characteristics of the zone by specifying various zone attributes. User-defined zones provide additional flexibility and control by letting you supply routines for the allocation and deallocation algorithms.

## **Memory Allocation Routines 5.6 User-Defined Zones**

You create a user-defined zone by calling LIB\$CREATE\_USER\_VM\_ZONE. Instead of supplying values for a fixed set of zone attributes, you provide routines that perform the following operations for the zone:

- Allocate a block of memory
- Free a block of memory
- Reset the zone
- Delete the zone

Each time that one of the Run-Time Library heap management routines (LIB\$GET\_VM, LIB\$FREE\_VM, LIB\$RESET\_VM\_ZONE, LIB\$DELETE\_VM-20NE) is called to perform an operation on a userdefined zone, the corresponding routine that you specified is called to perform the actual operation. It is not necessary to make any changes in the calling

You do not need to provide routines for all four of the operations listed above if you know that your program will not perform certain operations. If you omit some of the operations and your program attempts to use them, an error status will be returned.

Applications of user-defined zones include the following:

program to use user-defined zones; their use is transparent.

- You can provide your own specialized allocation algorithms. These algorithms can in turn invoke LIB\$GET\_VM, LIB\$GET\_VM\_PAGE, \$EXPREG, or other VMS system services.
- You can use a user-defined zone to monitor memory allocation operations. Example 5-1 shows a monitoring program that prints a record of each call to allocate or free memory in a zone.

### **Example 5-1 Monitoring Heap Operations with a User-Defined Zone**

```
C+C This is the main program that creates a zone and exercises it. 
\mathfrak{c}C Note that the main program simply calls LIB$GET_VM and LIB$FREE_VM. 
C It contains no special coding for user-defined zones. 
c-
C+PROGRAM MAIN 
        IMPLICIT INTEGER(A-Z) 
        CALL MAKE_ZONE(ZONE) 
        CALL LIB$GET_VM(10, I1, ZONE) 
        CALL LIB$GET_VM(20, I2, ZONE) 
        CALL LIB$FREE_VM(10, I1, ZONE) 
        CALL LIB$RESET_VM_ZONE(ZONE) 
        CALL LIB$DELETE_VM_ZONE(ZONE) 
        END 
C This is the subroutine that creates a user-defined zone for monitoring. 
C Each GET, FREE, or RESET prints a line of output on the terminal. 
C Errors are signaled. 
C-
```

```
Example 5-1 (Cont.) Monitoring Heap Operations with a User-
                     Defined Zone
```

```
C+SUBROUTINE MAKE_ZONE(ZONE) 
        IMPLICIT INTEGER (A-Z) 
        EXTERNAL GET_RTN, FREE_RTN, RESET_RTN, LIB$DELETE_VM_ZONE 
C Create the primary zone. The primary zone supports 
C the actual allocation and freeing of memory. 
c-
        STATUS = LIB$CREATE_VM_ZONE(REAL_ZONE) 
        IF (.NOT. STATUS) CALL LIB$SIGNAL(%VAL(STATUS)) 
C+C Create a user-defined zone that monitors operations on REAL_ZONE. 
c-
        STATUS = LIB$CREATE_USER_VM_ZONE(USER_ZONE, REAL_ZONE, 
        1 GET_RTN, 
        1 FREE_RTN, 
        1 RESET_RTN, 
        1 LIB$DELETE_VM_ZONE) 
        IF (.NOT. STATUS) CALL LIB$SIGNAL(%VAL(STATUS)) 
C+C Return the zone-id of the user-defined zone to the caller to use. 
C-C+ZONE = USER_ZONE 
        END 
C GET routine for user-defined zone. 
c-
10 
        FUNCTION GET_RTN(SIZE, ADDR, ZONE) 
        IMPLICIT INTEGER(A-Z) 
        STATUS = LIB$GET_VM(SIZE, ADDR, ZONE) 
        IF (.NOT. STATUS) THEN 
                CALL LIB$SIGNAL(%VAL(STATUS)) 
        ELSE 
                TYPE 10, SIZE, ADDR 
                FORMAT(' Allocated ',I4,' bytes at ',Z8) 
        ENDIF 
        GET_RTN = STATUS 
        END
```
**Example 5-1 Cont'd. on next page** 

## **Memory Allocation Routines 5.6 User-Defined Zones**

**Example 5-1 (Cont.) Monitoring Heap Operations with a User-Defined Zone** 

```
C+C FREE routine for user-defined zone. 
c-
20 
C+FUNCTION FREE_RTN(SIZE, ADDR, ZONE) 
        IMPLICIT INTEGER(A-Z) 
        STATUS = LIB$FREE_VM(SIZE, ADDR, ZONE) 
        IF (.NOT. STATUS) THEN 
                 CALL LIB$SIGNAL(%VAL(STATUS)) 
        ELSE 
                 TYPE 20, SIZE, ADDR 
                 FORMAT(' Freed ', I4, ' bytes at ', Z8) 
        ENDIF 
        FREE_RTN = STATUS 
        END 
C RESET routine for user-defined zone. 
c-
30 
        FUNCTION RESET_RTN(ZONE) 
        IMPLICIT INTEGER(A-Z) 
        STATUS = LIB$RESET_VM_ZONE(ZONE) 
        IF (.NOT. STATUS) THEN 
                 CALL LIB$SIGNAL(%VAL(STATUS)) 
        ELSE 
                 TYPE 30, ZONE 
                 FORMAT(' Reset zone at ', Z8) 
        ENDIF 
        RESET_RTN = STATUS 
        END
```
## **5.7 Interactions with Other Run-Time Library Routines**

Section 5.1 describes a three-level hierarchy of memory allocation routines consisting of the following:

- **1** VMS memory management system services
- **2** Run-Time Library page management routines LIB\$GET\_ VM\_P AGE and LIB\$FREE\_ VM\_PAGE
- **3** Run-Time Library heap management routines LIB\$GET\_VM and LIB\$FREE \_ VM

The Run-Time Library and various VAX programming languages provide another level of more specialized allocation routines.

• The Run-Time Library dynamic string package provides a set of routines for allocating and freeing dynamic strings. The set of routines includes the following:

> LIB\$SGET1\_DD, LIB\$SFREEl\_DD LIB\$SFREEN \_DD STR\$GET1\_DX, STR\$FREE1\_DX

## **Memory Allocation Routines 5. 7 Interactions with Other Run-Time Library Routines**

- VAX Ada provides allocators and the UNCHECKED\_DEALLOCATION package for allocating and freeing memory.
- VAX PASCAL provides the NEW and DISPOSE routines for allocating and freeing memory.
- VAX PL/I provides ALLOCATE and FREE statements for allocating and freeing memory.

A program containing routines written in several VAX languages may use a number of these facilities at the same time. This does not cause any problems or impose any restrictions on the user since all of these are layered on the Run-Time Library heap management routines.

**Note: To ensure correct operation, memory that is allocated by one of the higher-level allocators in the preceding list can only be freed by using the corresponding deallocation routine. That is, memory allocated by**  PASCAL NEW must be freed by calling PASCAL DISPOSE, and a **dynamic string can be freed only by calling one of the string package deallocation routines.** 

### **5.8 Interactions with VMS System Services**

The Run-Time Library page management and heap management routines are implemented as layers built on the VMS memory management system services. In general, modular routines should use the Run-Time Library routines rather than directly call VMS memory management system services. However, there are some situations where you must use both. This section describes relationships between the Run-Time Library and VMS memory management. See the *VMS System Services Reference Manual* for descriptions of the memory management system services.

You can use the Expand Region system service (\$EXPREG) to create pages of virtual memory in the program region (PO space) for your process. VMS keeps track of the first free page address at the end of PO space, and it updates this free page address whenever you call \$EXPREG or \$CRETVA. The LIB\$GET\_VM\_PAGE routine calls \$EXPREG to create pages, so there will be no conflicting address assignments when you call \$EXPREG directly.

You should avoid using the Create Virtual Address Space system service (\$CRETVA), because you must specify the range of virtual addresses when it is called. If the address range you specify contains pages that already exist, \$CRETVA deletes those pages and re-creates them as demand-zero pages. It may be difficult to avoid conflicting address assignments if you use Run-Time Library routines and \$CRETVA.

You must not use the Contract Region system service (\$CNTREG) because other routines or the VAX Record Management Services (RMS) may have allocated pages at the end of the program region.

You can change the protection on pages your program has allocated by calling the Set Protection system service (\$SETPRT). All pages allocated by LIB\$GET\_VM\_PAGE have user-mode read-write access. If you change protection on pages allocated by LIB\$GET\_VM\_PAGE, you must reset the protection to user-mode read-write before calling LIB\$FREE\_ VM\_P AGE to free the pages.

### **5.8 Interactions with VMS System Services**

You can use the Create and Map Section system service (\$CRMPSC) to map a file into your virtual address space. To map a file, you provide a range of virtual addresses for the file. One way to do this is to specify the Expand Region option (SEC\$M\_EXPREG) when you call \$CRMPSC. This method assigns addresses at the end of PO space, similar to the \$EXPREG system service. Alternatively, you can provide a specific range of virtual addresses when you call \$CRMPSC; this is similar to allocating pages by calling \$CRETVA. If you assign a specific range of addresses, you must avoid conflicts with other routines. One way to do this is to allocate memory by calling LIB\$GET\_ VM\_P AGE, then use that memory to map the file. The complete sequence of steps is as follows:

- **1** Call LIB\$GET\_VM\_PAGE to allocate a contiguous group of (n+1) pages. The first n pages will be used to map the file; the last page serves as a guard page.
- 2 Call \$CRMPSC using the first n pages to map the file into your process address space.
- 3 Process the file.
- **4** Call \$DELTVA to delete the first n pages and unmap the file.
- **5** Call \$CRETVA to recreate the n pages of virtual address space as demandzero pages.
- **6** Call LIB\$FREE\_VM\_PAGE to free (n+1) pages of memory and return them to the processwide page pool.

The sequence is satisfactory when mapping small files of a few hundred pages, but it has severe limitations when mapping very large files. As discussed in Section 5.2, you should not use LIB\$GET\_ VM\_P AGE to allocate very large groups of contiguous pages (over 1000 contiguous pages in a single request). Also, when you allocate memory by calling LIB\$GET\_VM\_PAGE (and thus \$EXPREG), the pages are charged against your process page file quota. Your page file quota is not charged if you call \$CRMPSC with the SEC\$M\_EXPREG option.

You can process very large files using \$CRMPSC by first providing a pool of pages that is sufficient for your program and then using \$CRMPSC and \$DELTVA to map and unmap the file. Use LIB\$SHOW\_VM to obtain an estimate of how much dynamically allocated memory your program requires; round this number up and allow for increased memory usage in the future. You can then use the memory estimate as follows:

- **1** At the beginning of your program, include code to call LIB\$GET\_ VM\_P AGE and allocate the estimated number of pages. You should not request a large number of pages in one call to  $LIBSGET_VM$ PAGE, because this would require contiguous allocation of the pages.
- **2** Call LIB\$FREE\_VM\_PAGE to free all the pages allocated in Step 1; this establishes a pool of free pages for your program.
- 3 Open files that your program needs; note that RMS may allocate buffers in PO space.

## **Memory Allocation Routines 5.8 Interactions with VMS System Services**

- **4** Call \$CRMPSC specifying SEC\$M\_EXPREG to map the file into your process address space at the end of PO space.
- **5** Process the file.
- **6** Call \$DELTVA specifying the address range to release the file. If no additional pages were created after you mapped the file, \$DELTVA will contract your address space. Your program can repeat the process of mapping a file without continually expanding its address space.

# **6 Debugging Programs That Use Virtual Memory Zones**

This chapter discusses some methods and aids for debugging programs that use virtual memory zones. It is important to note that this information is implementation-dependent and may change at any time.

The following list offers some suggestions for discovering and tracking down problems with memory zone usage.

- Run the program with both free-fill-zero and free-fill-one set. The results from both executions of the program should be the same. If the results differ, this could mean that you are referencing a zone that is already deallocated. It could also mean that after deallocating a zone, you created a new zone at the same location, so that you now have two pointers .pointing to the same zone.
- Call LIB\$FIND\_VM\_ZQNE at image termination. If a virtual memory zone is not deleted, LIB\$FIND\_VM\_ZONE will return its zone identifier.
- Use LIB\$SHOW\_VM\_ZONE and LIB\$VERIFY\_VM\_ZONE to print zone information and check for errors in the internal data structures. LIB\$SHOW\_VM\_ZONE allows you to determine whether any linkage pointers for the virtual memory zones are corrupted. LIB\$VERIFY\_ VM-20NE allows you to request verification of the contents of the free blocks, so that if you call LIB\$VERIFY\_ VM\_ZONE with free-fill set, you can determine whether you are writing to any deallocated zones.
- For zones created with either the Fixed Size, Quick Fit, or Frequent Size algorithms, some types of errors cannot be detected. For example, in a zone implementing the fixed size algorithm (or in a Quick Fit or Frequent Size algorithm when the block is cached on a lookaside list), freeing a block more than once returns SS\$\_NORMAL but the internal data structures are invalid. In this case, you should change the algorithm to First Fit. The First Fit algorithm checks to see if you are freeing a block that is already on the free list, and if so, returns the error LIB\$\_BADBLOADR.

# **7 Image Initialization and Termination**

This chapter describes the system declaration mechanism, including LIB\$INITIALIZE, which performs calls to any initialization routine declared by the user. This mechanism is available to the Run-Time Library so that user routines that require special initialization can be added to the library. However, use of LIB\$INITIALIZE is discouraged and should be used only when no other method is suitable.

In most cases, both user and library routines are self-initializing. This means that they can process information with no special action required by the calling program. Initialization is automatic because 1) the routine's statically allocated data storage is initialized at compile or link time, or 2) a statically allocated flag is tested and set on each call so initialization occurs only on the first call.

Any special initialization-such as a call to other routines or to system services—can be performed on the first call before the main program is initialized. For example, you can establish a new environment to alter the way errors are handled or the way messages are printed.

Such special initialization is required only rarely; however, you do not need to require the caller of the routine to make an explicit initialization call. The Run-Time Library provides a system declaration mechanism that performs all such initialization calls before the main program is called. Special initialization is thus invisible to later callers of the routine.

### **7 .1 Image Initialization**

Before the main program or main routine is called, a number of system initialization routines are called as specified by a  $1-$ ,  $2-$ , or 3-longword initializaton list set up by the linker. This initialization list consists of the addresses of the debugger (if present), the LIB\$INITIALIZE routine (if present), and the entry point of the main program or main routine, in that order. The following initialization steps take place:

- **1** The image activator maps the user program into the address space of the process and sets up useful information such as the program name. Then it starts up the command interpreter.
- **2** The command interpreter sets up an argument list and calls the next routine in the initialization list (debugger, LIB\$INITIALIZE, main program, or main routine).
- **3** The debugger, if present, initializes itself and calls the next routine in the initialization list (LIB\$INITIALIZE, main program, or main routine).
- **4** LIB\$INITIALIZE, if present, is a library routine that calls each library and user initialization routine declared using the system LIB\$INITIALIZE mechanism. Then it calls the main program or main routine.

## **Image Initialization and Termination**

### **7 .1 Image Initialization**

- **5** The main program or main routine executes and, at the user's discretion, accesses its argument list to scan the command or to obtain information about the image. The main program or main routine can then call other routines.
- **6** Eventually, the main program or main routine terminates by executing a return instruction (RET) with RO set to a standard completion code to indicate success or failure, where bit 0 equals 1 for success or 0 for failure.
- **7** The completion code is returned to LIB\$INITIALIZE (if present), the debugger (if present), and finally to the command interpreter, which issues a \$EXIT system service with the completion status as an argument. Any declared exit handlers are called at this point.

### **Note: Main programs should not call the \$EXIT system service directly. If they do, other programs cannot call them as routines.**

Figure 7-1 illustrates the sequence of calls and returns in a typical image initialization. Each box is a routine activation as represented on the image stack. The top of the stack is at the top of the figure. Each upward arrow represents the result of a CALLS or CALLG instruction that creates a routine activation on the stack to which control is being transferred. Each downward arrow represents the result of a RET (return) instruction. A RET instruction removes the routine activation from the stack and causes control to be transferred downward to the next box.

A user program can alter the image initalization sequence by making a PSECT contribution to PSECT LIB\$INITIALIZE and declaring EXTERNAL LIB\$INITIALIZE. This adds the optional initialization steps shown in Figure 7-1 labeled "PSECT contribution to LIB\$1NITIALIZE." (A PSECT is a portion of a program with a given protection and set of storage management attributes. Program sections that have the same attributes are gathered together by the linker to form an image section.) If the initialization routine also performs a coroutine call back to LIB\$INITIALIZE, the optional steps labeled "Coroutine call back to LIB\$INITIALIZE" shown in Figure 7-1 are added to the image initialization sequence.

## **Image Initialization and Termination 7 .1 Image Initialization**

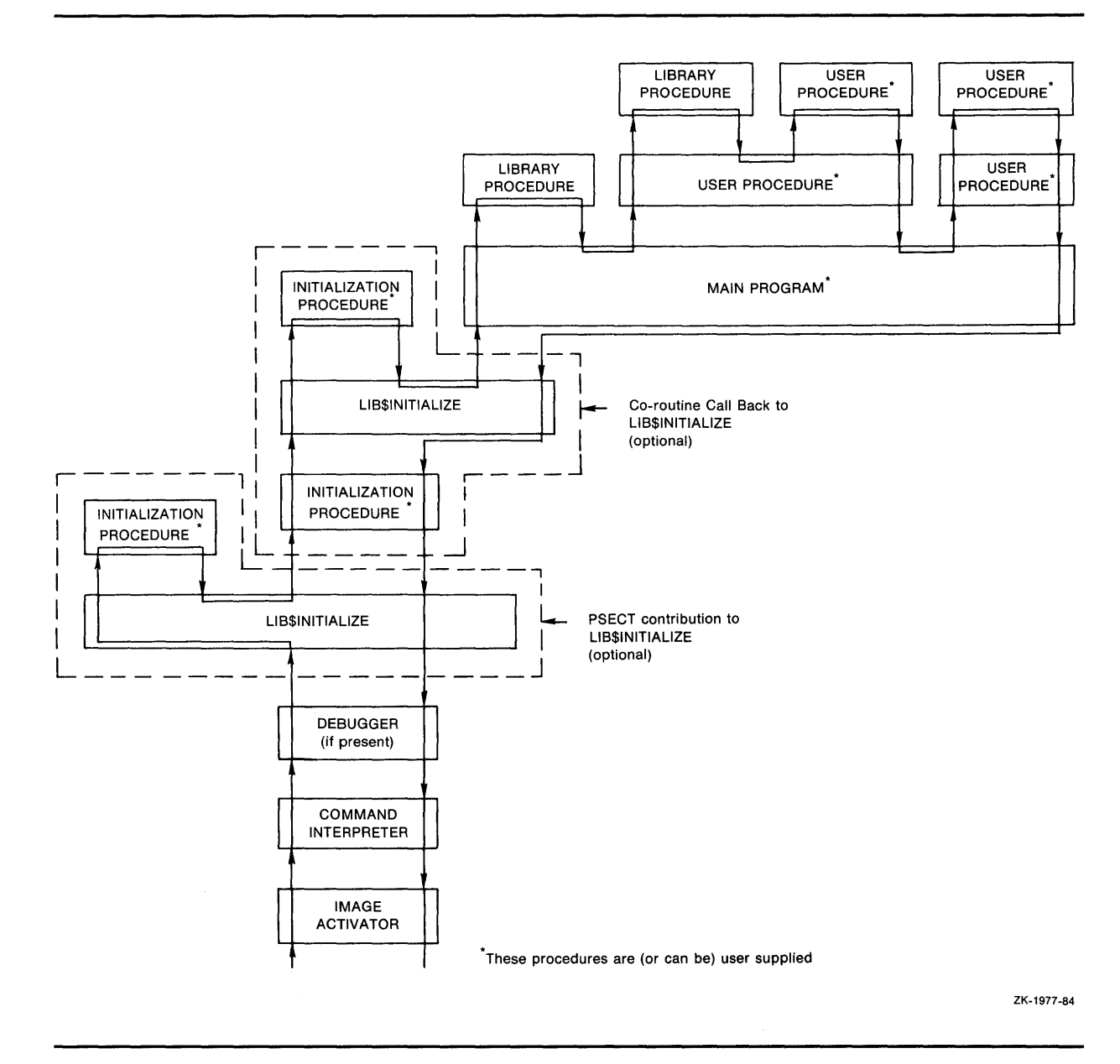

### **Figure 7-1 Sequence of Events During Image Initialization**

## **7 .2 Initialization Argument List**

The following argument list is passed from the command interpreter, the debugger, or LIB\$INITIALIZE to the main program. This argument list is the same for each routine activation.

(start ,di-coroutine [,image-info])

The **start** argument is the address of the entry in the initialization vector that is used to perform the call.

# **Image Initialization and Termination**

 $\ddot{\phantom{a}}$ 

## **7 .2 Initialization Argument List**

The **di-routine** argument is the address of a command interpreter coroutine to obtain command arguments.

The **image-info** argument is useful image information such as the program name.

The debugger or LIB\$INITIALIZE, or both, can call the next routine in the initialization chain using the following coding sequence:

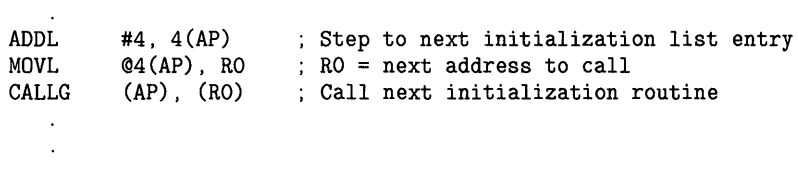

This coding sequence modifies the contents of an argument list entry. Thus, the sequence does not follow the VAX Procedure Calling and Condition Handling Standard. However, the argument list can be expanded in the future without requiring any change either to the debugger or to LIB\$INITIALIZE.

### **7 .3 Declaring Initialization Routines**

Any library or user program module can declare an initialization routine. This routine will be called when the image is started. The declaration is made by making a contribution to PSECT LIB\$INITIALIZE, which contains a list of routine entry point addresses to be called before the main program or main routine is called.

The following MACRO example declares an initialization routine by placing the routine entry address INIT\_PROC in the list:

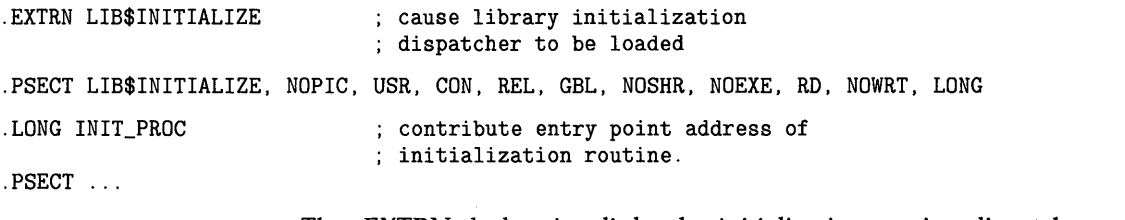

The .EXTRN declaration links the initialization routine dispatcher, LIB\$INITIALIZE, into your program's image. The reference contains a definition of the special global symbol LIB\$INITIALIZE, which is the routine entry point address of the dispatcher. The linker stores the value of this special global symbol in the initialization list along with the starting address of the debugger and the main program. The GBL specification ensures that the PSECT LIB\$INITIALIZE contribution is not affected by any clustering performed by the linker.

## **Image Initialization and Termination**

### **7 .4 Dispatching to Initialization Routines**

### **7 .4 Dispatching to Initialization Routines**

The LIB\$1NITIALIZE dispatcher calls each initialization routine in the list with the following argument list.

CALL init-proc (init-coroutine ,cli-coroutine [, image-info])

The **init-coroutine** argument is the address of a library coroutine to be called to effect a coroutine linkage with LIB\$INITIALIZE.

The **di-coroutine** is the address of a command interpreter coroutine used to obtain command arguments.

The **image-info** argument is useful image information such as the program name.

### **7 .5 Initialization Routine Options**

An initialization routine has a number of options. It can be used to do the following:

- Set up an exit handler by calling the Declare Exit Handler (\$DCLEXH) system service, although exit handlers are generally set up by using a statically allocated first-time flag.
- Initialize statically allocated storage, although this is preferably done at image activation time using compile-time and link-time data initialization declarations or using a first-time call flag in its statically allocated storage.
- Call the initialization dispatcher (instead of returning to it) by calling the **init-coroutine** argument. This achieves a coroutine link. Control will return to the initialization routine when the main program returns control. Then, the initialization routine should also return control to pass back the completion code returned by the main program (to the debugger or command interpreter, or both).
- Establish a condition handler in the current frame before performing the previous step. This will leave the initialization routine condition handler on the image stack for the duration of the image execution. This occurs after the command interpreter sets up the catch-all stack frame handler, and after the debugger sets up its stack frame handler. Thus, the initalization routine handler can override either of these handlers since it will receive signals before they do.

### **7. 6 An Example**

The following MACRO code fragment shows how an initialization routine does the following:

- Establishes a handler
- Calls the **init-coroutine** routine, so that the coroutine calls the initialization dispatcher
- Gains control after the main program returns
- Returns to the normal exit processing

## **Image Initialization and Termination 7.6 An Example**

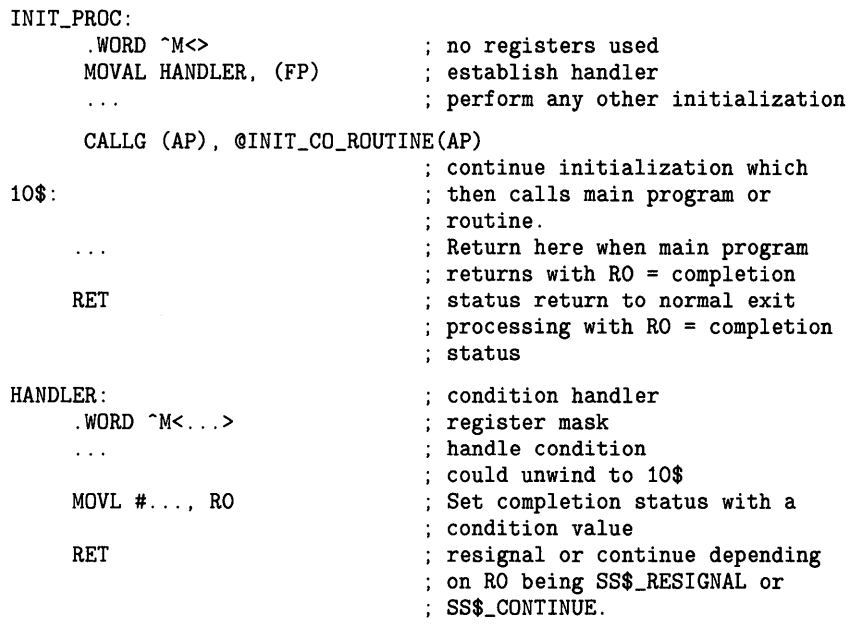

## **7.7 Image Termination**

Main programs and main routines terminate by executing a return instruction (RET). This returns control to the caller, which may have been LIB\$INITIALIZE, the debugger, or the command interpreter. The completion code, SS\$\_NORMAL, which has the value 1, should be used to indicate normal successful completion.

Any other condition value can be used to indicate success or failure. The condition value is used as the parameter to the exit (\$EXIT) system service by the command interpreter. If the severity field (STS\$V\_SEVERITY) is SEVERE or ERROR, the continuation of a batch job or command procedure is affected.

You should not call the \$EXIT system service directly from a main program. This allows the main programs to be more like ordinary modular routines and hence usable by other programmers as callable routines.

# **8 Cross-Reference Routines**

The cross-reference routines are contained in a separate, shareable image capable of creating a cross-reference analysis of symbols. They accept crossreference data, summarize it, and format it for output. Two facilities that use the cross-reference routines are the VMS Linker and the MACRO assembler. They are sufficiently general, however, to be used by any native-mode utility.

Table 8-1 lists the entry points and functions of the cross-reference routines.

**Table 8-1 Cross-Reference Routines** 

| <b>Entry Point</b> | <b>Function</b>                                  |  |
|--------------------|--------------------------------------------------|--|
| LIB\$CRF_INS_KEY   | Insert key information                           |  |
| LIB\$CRF_INS_REF   | Insert reference information                     |  |
| LIB\$CRF_OUTPUT    | Summarize and format cross-reference information |  |

ZK-4259-85

The interface to the cross-reference routines is by way of a set of control blocks, format definition tables, and a set of callable entry points. Macros are provided for assembly language and BLISS initialization of the control blocks and format definition tables.

### **8.1 Using the Cross-Reference Routines**

Using the cross-reference routines involves the following steps:

- **1** Define a table of control information, using the \$CRFCTLTABLE macro.
- **2** Define each field of the output line, using the \$CRFFIELD macro.
- **3** Specify the end of each set of macros that define a field in the output line, using the \$CRFFIELDEND macro.
- **4** Provide data by calling one of the two following cross-reference entry points:
	- LIB\$CRF\_INS\_KEY inserts an entry for the specified key in the specified symbol table.
	- LIB\$CRF\_INS\_REF inserts a reference to a key in the specified symbol table.
- **5** Call LIB\$CRF\_OUTPUT, the cross-reference output routine, to summarize and format the data.
## Cross-Reference Routines 8.1 Using the Cross-Reference Routines

6 Supply a routine that the output routine calls to print each line in the output file. Because you supply this routine, you can control the number of lines per page and the header lines.

Figure 8-1 illustrates the steps required in using the cross-reference routines.

Figure 8-1 Using Cross-Reference Routines

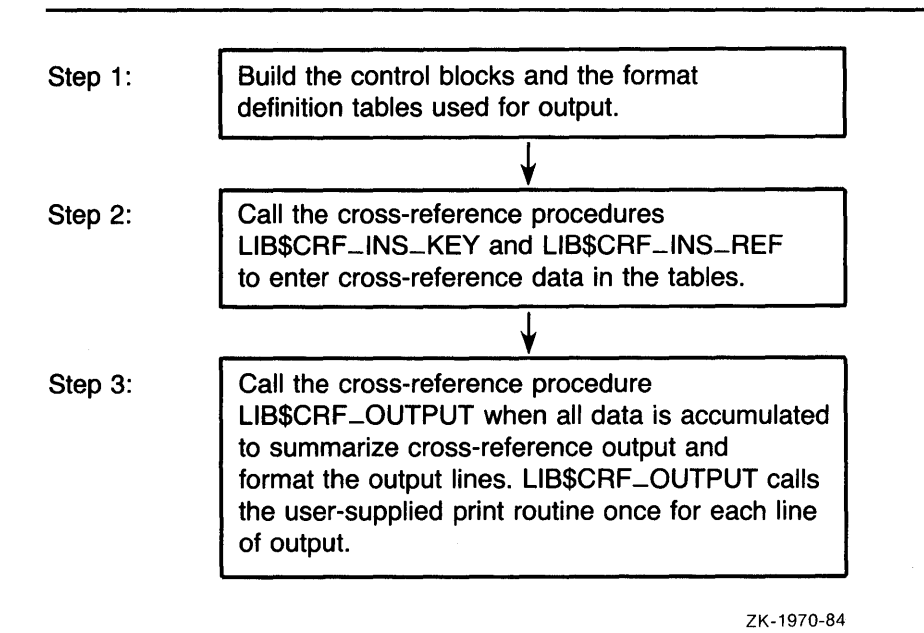

The Run-Time Library provides three macros to initialize the data structures used by the cross-reference routines:

- 1 \$CRFCTL TABLE defines a table of control information.
- 2 \$CRFFIELD defines each field of the output format definition table. Multiple \$CRFFIELD macro instructions can be issued in defining one particular field.
- 3 \$CRFFIELDEND ends a set of \$CRFFIELD macro instructions (a format table).

### 8.2 \$CRFCTLTABLE Macro

\$CRFCTLTABLE initializes a cross-reference control table. Your program must issue one \$CRFCTL TABLE macro for each cross-reference table you build. You can accumulate information for more than one cross-reference table at a time. For this reason, you must define a table for each set of cross-references, and include the address of that table each time you call a cross-reference routine to insert data.

## **Cross-Reference Routines 8.2 \$CRFCTLTABLE Macro**

The \$CRFCTLTABLE macro instruction has the following format:

label: \$CRFCTLTABLE keytype, output, error, memexp, key1table, key2table, val1table, val2table, ref 1 table, ref2table

#### **label**

The address of the control table. You must specify a control table address in all calls to the cross-reference routines.

#### **keytype**

The type of key to enter into the table. The following key types are defined:

- ASCIC Keys are counted ASCII strings, with a maximum of 31 characters (symbol name).
- BIN\_U32 Keys are 32-bit unsigned binary values. The binary-to-ASCII conversion is done by \$FAQ using the format string for the KEY 1 field.

#### **output**

The address of the routine that you supply to print a formatted output line. The output line is passed to the output routine by descriptor.

#### **error**

The address of an error routine to execute if the called cross-reference routine encounters an error. The error code (longword) is passed to the error routine by value. In other words, it is a copy of the constant on the stack. A value of zero indicates that no error routine is supplied.

#### **memexp**

The number of pages by which to expand region when needed. The default is 50.

### **key1table**

The address of the field descriptor table for the KEYl field. A value of zero indicates that the field is not to be included in the output line.

The remaining arguments provide the address of the field descriptor tables for the KEY2, VALl, VAL2, REFl, and REF2 fields, respectively, of the output line. You can use these argument names as keywords in the macros. For example, you can use KEYTYPE as a keyword when issuing the \$CRFCTLTABLE macro.

### **8.3 \$CRFFIELD Macro**

For each field in the output line, you must issue a \$CRFFIELD instruction to identify the field, supply an \$FAO command string to control the printing of the field, and provide flag information. See the program example and the description of \$FAO (formatted ASCII output) in the *VMS System Services Reference Manual.* The \$CRFFIELD macro has the following format:

label: \$CRFFIELD bit\_mask, fao\_string, field\_width, set\_clear

## **Cross-Reference Routines 8.3 \$CRFFIELD Macro**

#### **label**

The address of the field descriptor table generated as a result of this set of \$CRFFIELD macro instructions. The label field can be omitted after the first macro of the set. These addresses correspond to the field descriptor table addresses in the \$CRFCTLTABLE macro.

#### **bit\_mask**

A 16-bit mask. When the user enters a key or reference, the cross-reference routine stores flag information with the entry. When preparing the output line, LIB\$CRF\_OUTPUT performs an AND operation on the 16-bit mask in the field descriptor table with the flag stored with the entry. Any number of bit masks can be defined for a field. \$CRFFIELD macro instructions are used to define multiple bit patterns for a flag field. The high-order bit is reserved to the cross-reference routines.

#### **fao\_string**

The \$FAO command string. LIB\$CRF\_OUTPUT uses this string to determine the \$FAO format when formatting this field for output.

#### **field\_width**

The maximum width of the output field.

#### **set\_clear**

The indicator used to determine whether the bit mask is to be tested as set or clear when determining which flag to use. SET indicates test for set; CLEAR indicates test for clear.

You can use the argument names shown here as keywords in your program.

In the following example, one bit pattern is defined twice; once indicating a string that is to be printed if the pattern is set, and once indicating that spaces are to appear if the pattern is clear.

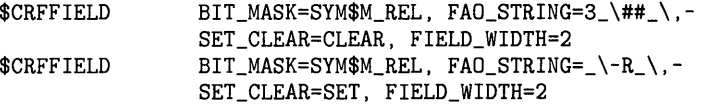

If more than one set of flags is defined for a field, each FAO string must print the same number of characters; otherwise, the output is not aligned in columns.

The fields for the symbol name, symbol value, and references are always formatted using the first descriptor in the corresponding table.

### **8.4 \$CRFFIELDEND Macro**

The \$CRFFIELDEND macro instruction marks the end of a set of macros that describe one field of the output line. It is used once to end each set of field descriptors. It has the following format:

\$CRFFIELDEND

# **Cross-Reference Routines**

**8. 5 Cross-Reference Output** 

## **8.5 Cross-Reference Output**

LIB\$CRF\_OUTPUT can format output lines for three types of cross-reference listings:

- **1** A summary of symbol names and their values, as illustrated in Figure 8-2.
- 2 A summary of symbol names, their values, and the names of modules that refer to the symbol, as illustrated in Figure 8-3.
- **3** A summary of symbol names, their values, the name of the defining module, and the names of those modules that refer to the symbol, as illustrated in Figure 8-4.

#### **Figure 8-2 Summary of Symbol Names and Values**

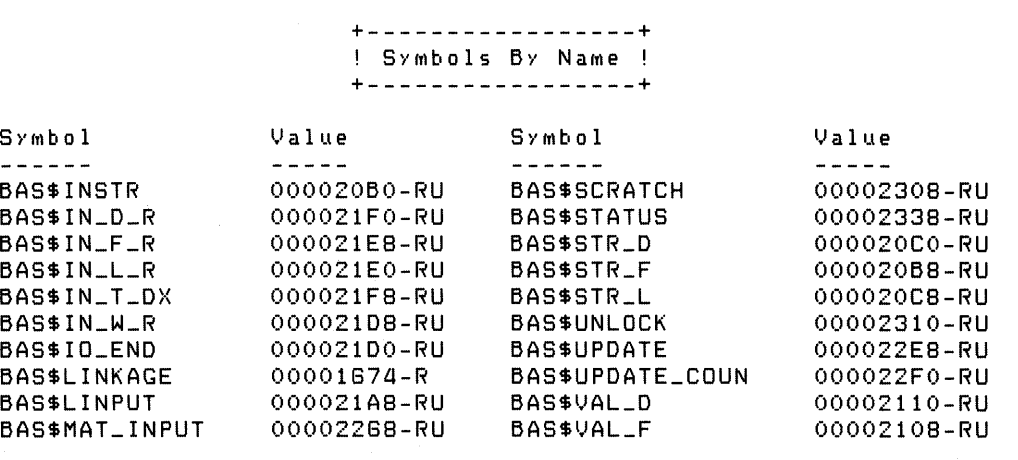

ZK-1973-84

#### **Figure 8-3 Summary of Symbol Names, Values, and Name of Referring Modules**

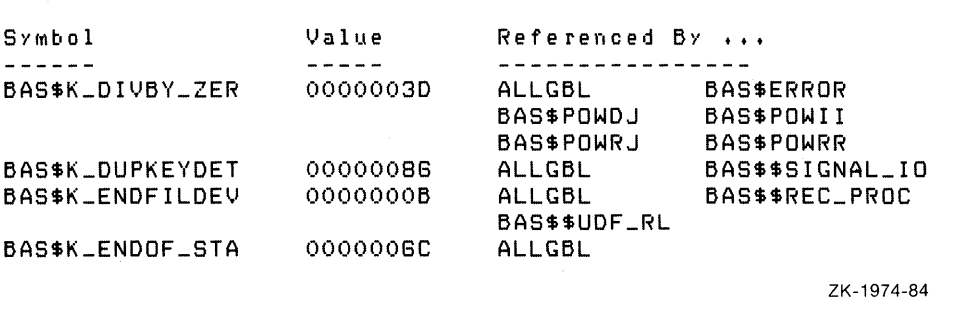

# **Cross-Reference Routines**

### **8.5 Cross-Reference Output**

#### **Figure 8-4 Summary Indicating Defining Module**

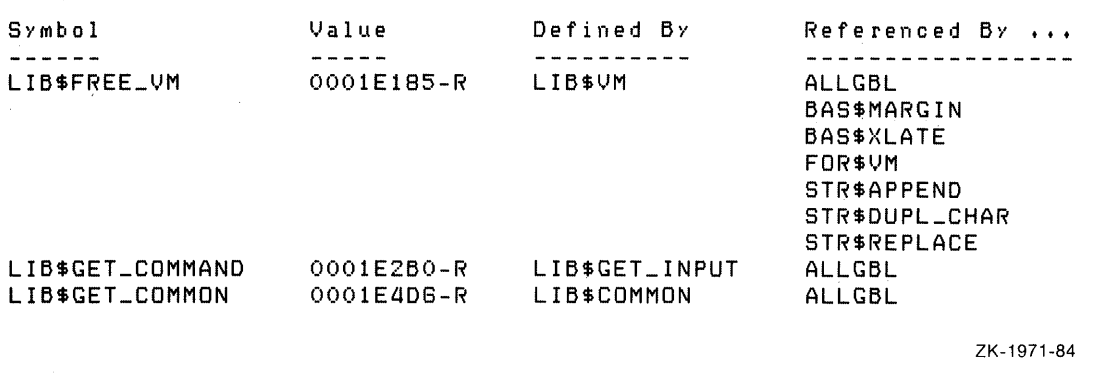

Regardless of the format of the output, LIB\$CRF\_OUTPUT considers the output line to consist of the following six different field types:

- **1** KEYl is the first field in the line. It contains a symbol name.
- **2** KEY2 is the second field in the line. It contains a set of flags (for example,-R) providing information about the symbol.
- **3** VALl is the third field in the line. It contains the value of the symbol.
- **4** VAL2 is the fourth field in the line. It contains a set of flags describing VALL
- **5** REFl and REF2 fields. Within each REFl and REF2 pair, REFl provides a set of flags and REF2 provides the name of a module that references the symbol.

Any of these fields can be omitted from the output as shown in the following figure.

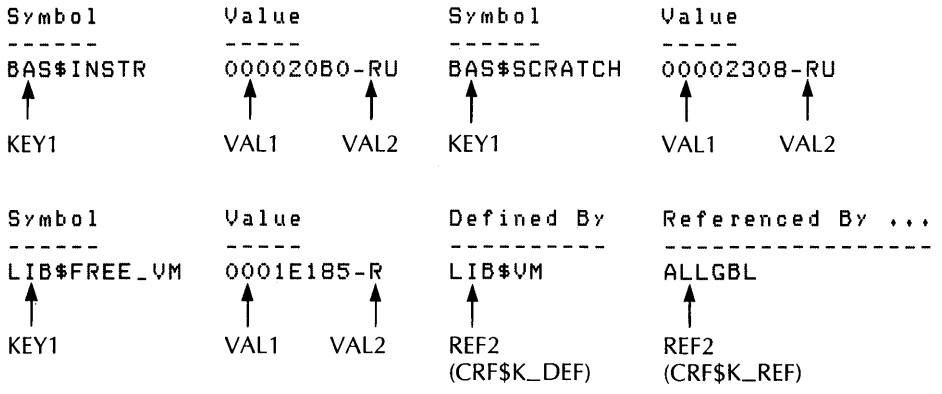

ZK-1972-84

### **8.6 Example**

The VAX Linker uses the cross-reference routines to generate cross-reference listings. This section uses the linker's code as an example of using the cross-reference routines in a MACRO program.

### **8.6.1 Defining Control Tables**

Cross-reference routines use two control tables:

- The symbol-by-name table
- The symbol-by-value table

First, the linker uses the \$CRFCTL TABLE macro to set up the characteristics and fields of the symbol-by-name table. This table will list symbols by name and provide a cross-reference synopsis. The table is set up as follows:

#### LNK\$NAMTAB:

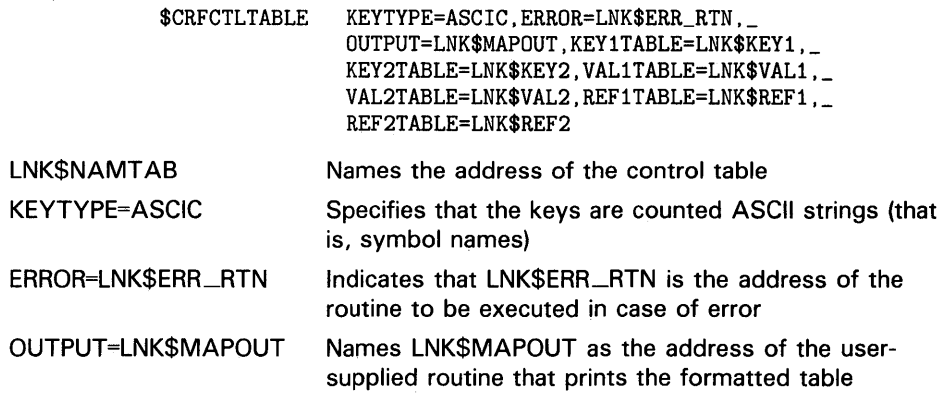

The remaining arguments provide the addresses of the field descriptor tables.

After setting up the control tables, the linker defines each field of the cross-reference output line, using the \$CRFFIELD macro. After each set of definitions for a field, it calls \$CRFFIELDEND to mark the end of the field.

Note particularly the following two features of this set of definitions.

- The definition of LNK\$VAL2 describes a flag to be associated with VAL1. The definition contains alternative bit patterns, depending on the bit mask. When an entry is made to the table, the entry contains flag information. Then, when LIB\$CRF\_QUTPUT is called to format the data, the routine checks each entry, matching the flags argument against the bit masks specified in the control table. When LIB\$CRF\_OUTPUT finds a match, it uses that definition to determine the format of the entry in the output table. For example, BIT\_MASK=SYM\$M\_DEF marks an entry as the defining reference. The corresponding VALl entry is placed in the output table with an asterisk in its flags field.
- The FAO control strings are defined to produce an output of the maximum character size for each field. This ensures that the columns will line up correctly in the output. For example, !15AC produces the variable symbol name left-aligned and right-filled with spaces. Another example is the three sets of characters to be printed for field VAL2. Each

#### FAO control string produces two characters, which is the maximum size of the field.

LNK\$KEY1:

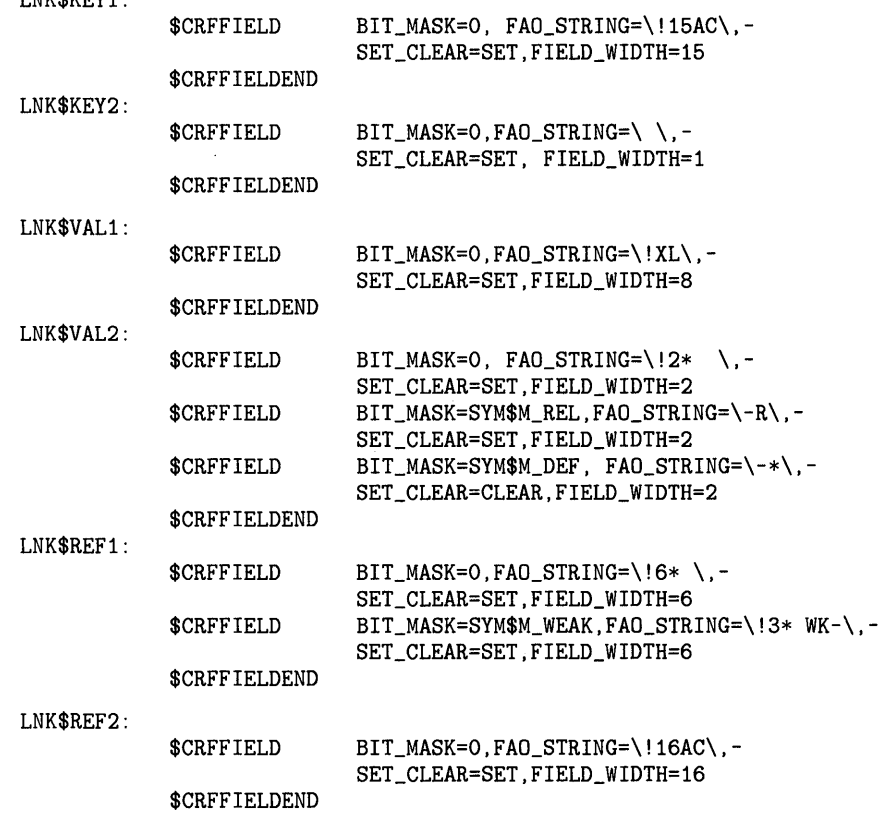

After initializing the symbol-by-name table, the linker sets up a second control table. This table defines the output for a symbol-by-value synopsis. For this output, the value fields are eliminated. The symbols having this value are entered as reference indicators. None is specified as the defining reference. The control table uses the field descriptors set up previously. The following macro instructions are used:

LNK\$VALTAB:

\$CRFCTLTABLE KEYTYPE=BIN\_U32, ERROR=LNK\$ERR\_RTN,- OUTPUT=LNK\$MAPOUT, KEY1TABLE=LNK\$VAL1, -KEY2TABLE=LNK\$VAL2,VAL1TABLE=O,- VAL2TABLE=O,REF1TABLE=LNK\$REF1,- REF2TABLE=LNK\$REF2

#### **8.6.2 Inserting Table Information**

After initializing the format data for the symbol tables, the linker enters data into the cross-reference tables by calling LIB\$CRF\_INS\_KEY.

As the linker processes the first object module, MAPINITIAL, it encounters a symbol definition for \$MAPFLG. The following is an example of a call to enter the symbol MAPINITIAL as a key in the cross-reference symbol table:

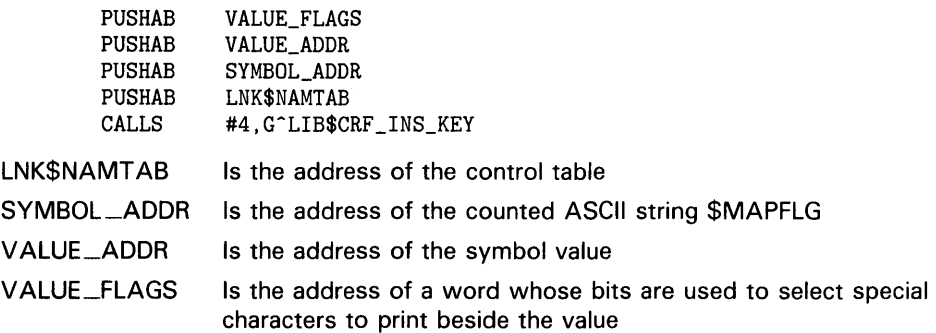

The linker then calls LIB\$CRF\_INS\_REF to process the defining reference indicator:

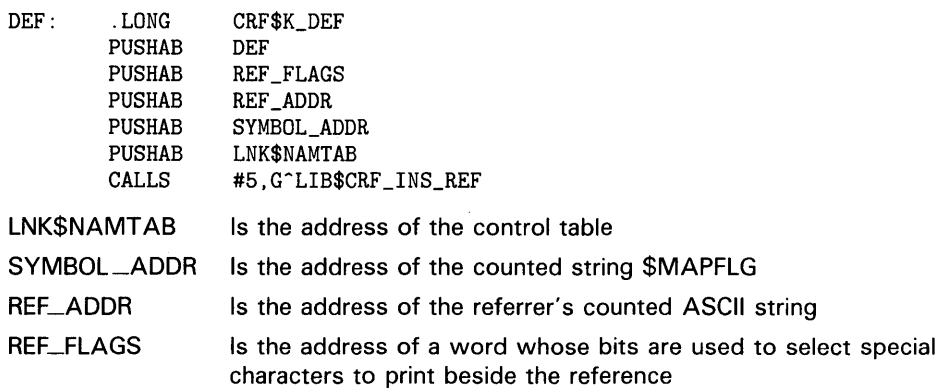

Further on in the input module, the linker encounters a global symbol reference to CS\$GBL. The call to store data for this reference is as follows:

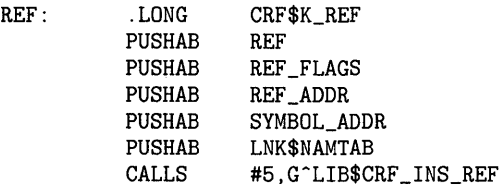

The arguments are similar to the previous example, except for CRF\$K\_REF, which indicates that this is not the defining reference.

After it has performed symbol relocation for the module being linked, the linker calls LIB\$CRF\_INS\_REF to build a table ordered by value.

# **Cross-Reference Routines**

### **8.6 Example**

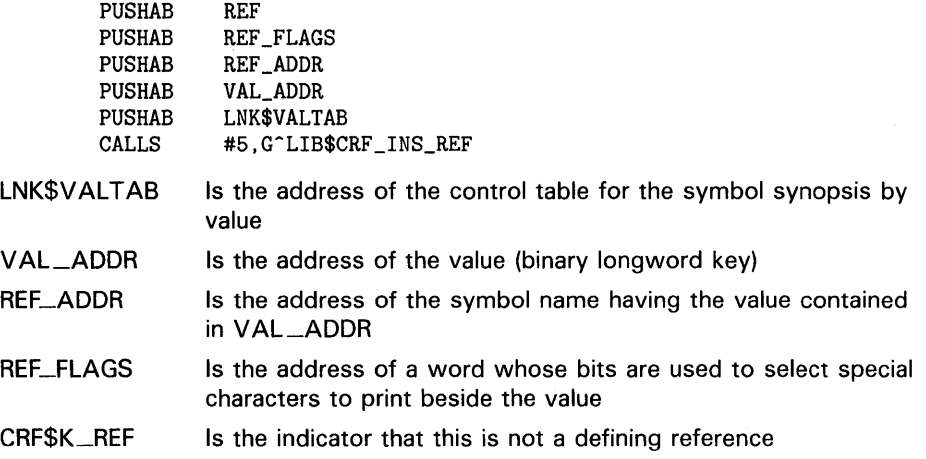

#### **8.6.3 Formatting Information for Output**

After all input modules are processed, the linker requests the information for the map. It calls LIB\$CRF\_OUTPUT once for each type of output. The following MACRO example illustrates a call to list the symbols and their values. Three calls are illustrated here.

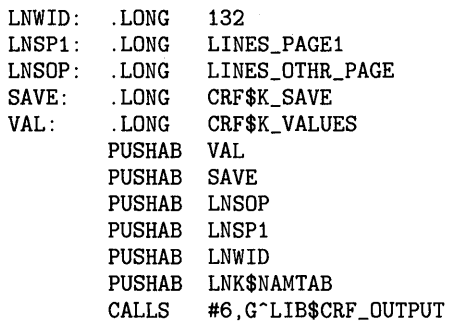

In this example, CRF\$K\_ VALUES means that no reference indicators are to be printed, while CRF\$K\_SAVE means that the cross-reference table is to be saved. It is also possible to list all cross-reference data. The type of output produced by this call is shown in Section 8.5, Figure 8-2.

The following call produces such a summary and releases the storage at the same time:

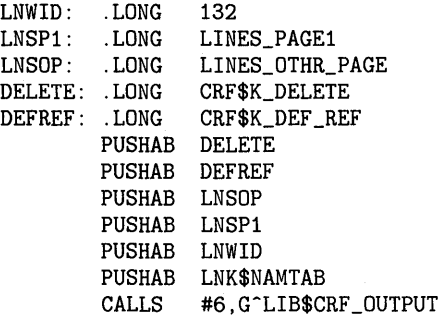

The type of output produced by this call is shown in Section 8.5, Figure 8-4.

CRF\$K\_DEFS\_REFS indicates that the first two reference fields are used for the defining references, and CRF\$K\_DELETE indicates that the table is deleted.

Another call is made to list the symbol by value synopsis, as follows:

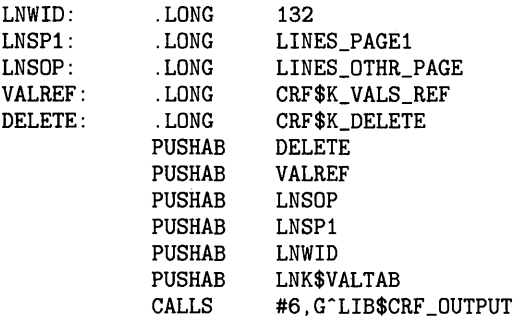

This is similar to the previous call in that it produces a complete crossreference output by value, but it does not have the defining reference fields.

## **8.7 How to Link to the Cross-Reference Shareable Image**

The cross-reference routines are located in a shareable image CRFSHR.EXE. This shareable image is part of the default system shareable image library, SYS\$LIBRARY:IMAGELIB.OLB. For this reason, the cross-reference routines are automatically included in your image, unless you specify /NOSYSHR in the LINK command. If you have specified /NOSYSHR and you want to include CRFSHR.EXE, your LINK command must include the following:

SYS\$LIBRARY:IMAGELIB/INCLUDE=CRFSHR

# **LI 8\$ Reference Section**

This section provides detailed discussions of the routines provided by the VMS RTL Library (LIB\$) Facility.

 $\mathcal{L}(\mathcal{L}(\mathcal{L}))$  . The contract of the contract of the contract of the contract of the contract of the contract of the contract of the contract of the contract of the contract of the contract of the contract of the co

#### LIB\$ADAWI Add Adjacent Word with Interlock

The Add Adjacent Word with Interlock routine allows the user to perform an interlocked add operation using an aligned word.

#### FORMAT LIB\$ADAWI add ,sum ,result

RETURNS VMS usage: cond\_value type: longword (unsigned) access: write only mechanism: by value

### ARGUMENTS

VMS usage: word\_signed type: word (signed) access: read only mechanism: by reference

The addend operand to be added to the value of sum. The add argument is the address of a signed word that contains the addend operand.

#### *sum*

*add* 

VMS usage: word\_signed type: word integer (signed)<br>access: modify modify mechanism: by reference

The word to which add is added. The sum argument is the address of a signed word integer containing this value.

#### *result*

VMS usage: word\_signed type: word integer (signed) access: modify mechanism: by reference

The result of adding add and sum. The result argument is the address of a signed word integer containing the result.

**DESCRIPTION** 

LIB\$ADAWI allows the user to perform an interlocked add operation using an aligned word, and makes the VAX ADAWI instruction available as a callable routine. This routine also enables the user to implement synchronization primitives for multiprocessing.

The add operation is interlocked against similar operations on other processors in a multiprocessor environment. The destination must be aligned on a word boundary; that is, bit 0 of the address of the sum operand must be 0.

## **LIB\$ADAWI**

If the addend and the sum operand overlap, the result of the addition, the value of the result parameter, and the associated condition codes are unpredictable.

**CONDITION VALUES RETURNED** 

SS\$\_NQRMAL LIB\$\_1NTOVF

Routine successfully completed. Integer overflow error.

## LIB\$ADD\_TIMES Add Two Quadword Times

The Add Two Quadword Times routine adds two VMS internal time format times.

#### FORMAT LIB\$ADD\_ TIMES *time 1 ,time2 ,resultant-time*

RETURNS VMS usage: cond\_value type: longword (unsigned) access: write only mechanism: by value

### ARGUMENTS

#### *time1*

VMS usage: date\_time<br>type: quadword quadword (unsigned) access: read only mechanism: by reference

First time that LIB\$ADD\_TIMES adds to the second time. The timel argument is the address of an unsigned quadword containing the first time to be added. Timel may be either a delta time or an absolute time; however, at least one of the arguments, timel or time2, must be a delta time.

### *time2*

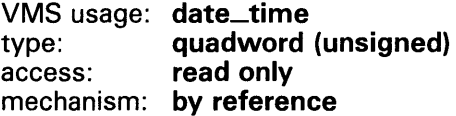

Second time that LIB\$ADD\_TIMES adds to the first time. The time2 argument is the address of an unsigned quadword containing the second time to be added. Time2 may be either a delta time or an absolute time; however, at least one of the arguments, **time1** or **time2**, must be a delta time.

#### *resultant-time*

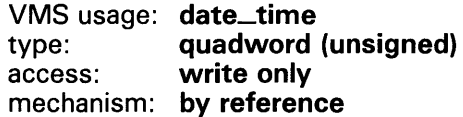

The result of adding timel and time2. The resultant-time argument is the address of an unsigned quadword containing the result. If both time1 and time2 are delta times, then resultant-time is a delta time. Otherwise, resultant-time is an absolute time.

### **DESCRIPTION**

LIB\$ADD\_TIMES adds two VMS internal times. It can add two delta times or a delta time and an absolute time. LIB\$ADD\_TIMES cannot add two absolute times. Delta times must be less than 10,000 days.

## **LIB\$ADD\_ TIMES**

## **CONDITION VALUES RETURNED**

LIB\$\_NORMAL LIB\$\_1VTIME LIB\$...ONEDELTIM LIB\$\_WRONUMARG

 $\sim$ 

Routine successfully completed. Invalid time. At least one delta time is required. Incorrect number of arguments.

 $\ddot{\phantom{0}}$ 

## LIB\$ADDX Add Two Multiple-Precision Binary Numbers

The Add Two Multiple-Precision Binary Numbers routine adds two signed two's complement integers of arbitrary length.

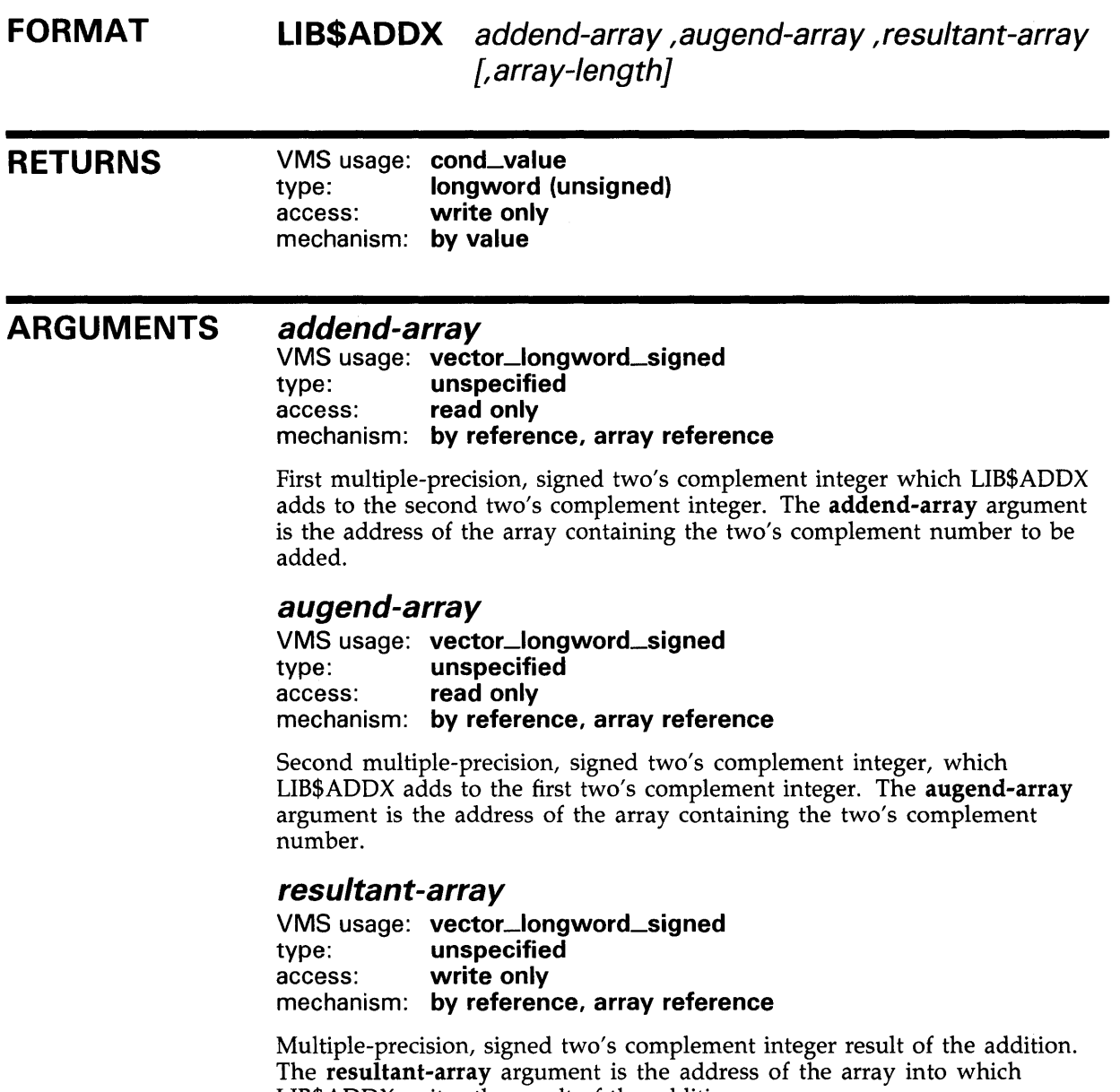

LIB\$ADDX writes the result of the addition.

## LIB\$ADDX

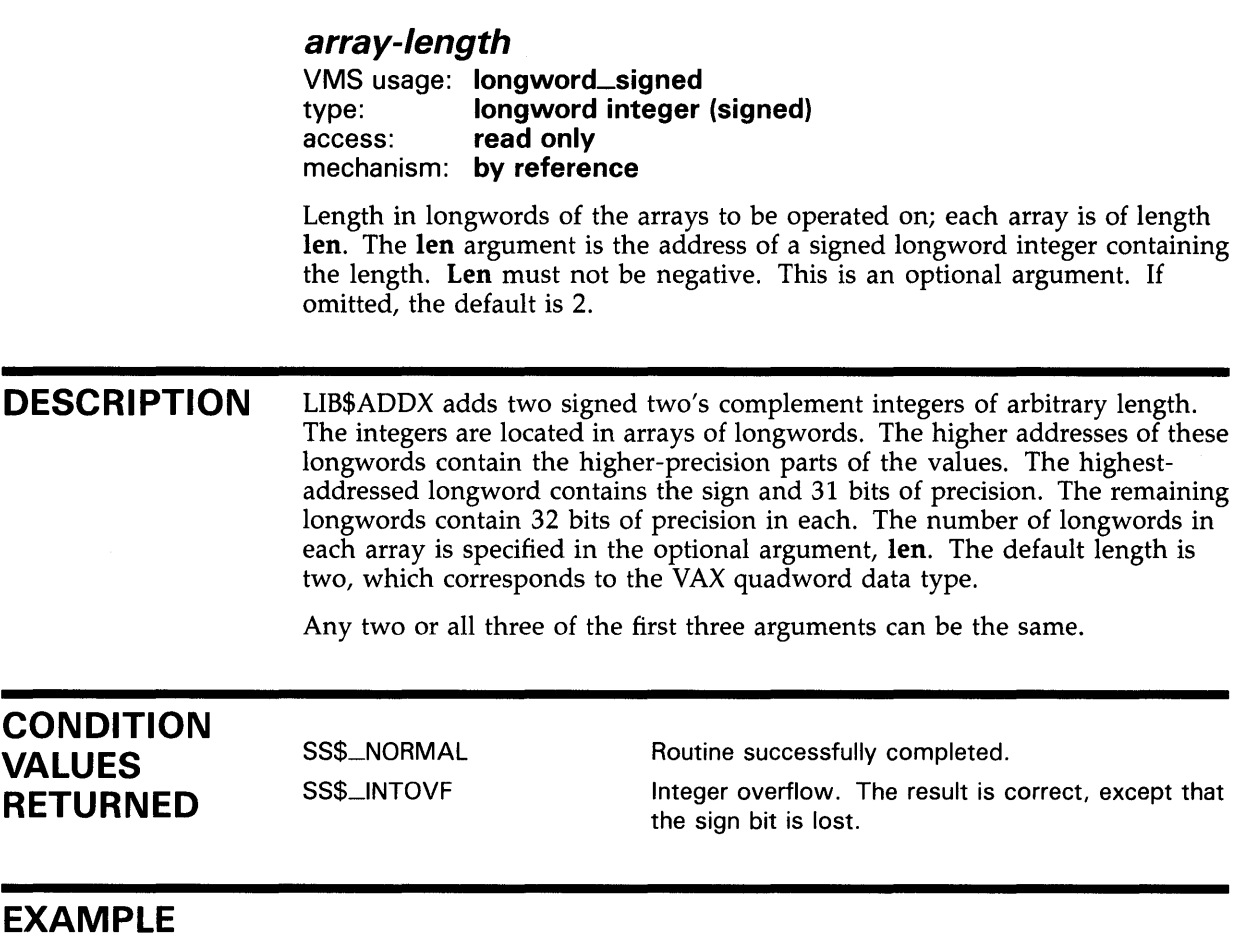

```
C+C This FORTRAN example program illustrates the use 
C of LIB$ADDX. 
c-
C+INTEGER A(2), B(2), C(2), RETURN
        DATA A/'00000001'x, '7FFF407F'x/ 
        DATA B/'FFFFFFFF'x, '8000BF80'x/ 
C The highest addressed longword of "A" is A(2).
C So, "A" represents the integer value ('7FFF407F'x) * 16**7 + 1.
C That is, A(2) is 576447592255193089. 
C "B" is the twos complement representation of "-A".
C-RETURN = LIB$ADDX(A,B,C) 
        TYPE *,'Let A= 576447592255193089.' 
        TYPE *, 'Then A + B is 0.'
        TYPE 1, C(2), C(1)1 FORMAT(' ^nA^n - nA^n is ', 1H', I1, I1, 3H'x.)
        TYPE *, 'Note that C is C(2) concatenated with C(1).'
C+C Let "A" have the value 72057594037927937 = '10000000000000001'x.
C Let "B" have the value 4294967295 = '00000000FFFFFFFF'x.
c-
```

```
C+A(1) = '00000001'xA(2) = '10000000'xB(1) = 'FFFFFF'xB(2) = '00000000'xC Then "A" + "B" is 72057598332895232. 
C-RETURN = LIB$ADDX(A,B,C) 
       TYPE *, ''
       TYPE *,'LET A= 72057594037927937 and B = 4294967295' 
       TYPE *, 'Then A + B is ', C
       TYPE 2,C(2),C(1) 
2 FORMAT(' 72057598332895232 is represented as' ,1H',Z8,Z8,3H'x.) 
       TYPE *, 'Recall that 72057598332895232 is C(2) concatenated
     1 with C(1).'
```

```
END
```
This FORTRAN example demonstrates how to call LIB\$ADDX. The output generated by this program is as follows:

```
Let A = 576447592255193089.
Then A + B is 0.
"A" - "A" is '00'x.
Note that C is C(2) concatenated with C(1).
LET A = 72057594037927937 and B = 4294967295
Then A + B is 0 268435457
72057598332895232 is represented as '10000001 O'x. 
Recall that 72057598332895232 is C(2) concatenated with C(1).
```
## LIB\$ANALYZE\_SDESC Analyze String **Descriptors**

The Analyze String Descriptors routine extracts the length and the address at which the data starts for a variety of string descriptor classes.

#### FORMAT LIB\$ANALYZE\_SDESC input-descriptor, data-length , data-address

### corresponding jsb LIB\$ANALYZE\_SDESC\_R2 entry point

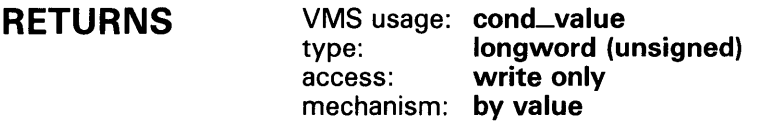

ARGUMENTS input-descriptor

VMS usage: char\_string type: character string access: read only mechanism: by descriptor

Input descriptor from which LIB\$ANALYZE\_DESC extracts the data's length and starting address. The input-descriptor argument is the address of a descriptor pointing to this descriptor.

### data-length

VMS usage: word\_unsigned type: word (unsigned) access: write only mechanism: by reference

Length of the data; LIB\$ANALYZE\_DESC extracts this length value from the input descriptor. The data-length argument is the address of an unsigned word integer into which LIB\$ANALYZE\_SDESC writes the length.

### data-address

VMS usage: address type: longword (unsigned) access: write only mechanism: by reference

Starting address of the data; LIB\$ANALYZE\_DESC extracts this address from the input descriptor. The data-address argument is the address of an unsigned longword into which LIB\$ANALYZE\_DESC writes the starting address of the data.

## **LIB\$ANALYZE\_SDESC** <sup>I</sup>

### **DESCRIPTION**

LIB\$ANALYZE\_SDESC extracts the length and the address at which the data starts for a variety of string descriptor classes. Following is a description of the classes of string descriptors.

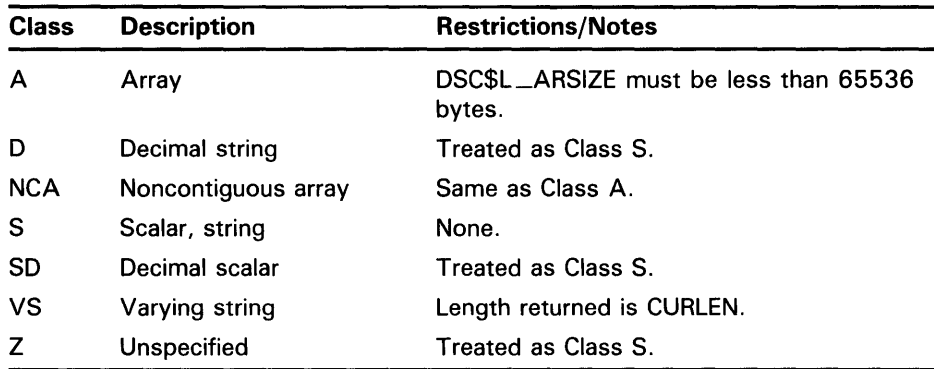

See STR\$ANALYZE\_SDESC for a similar routine that signals an error rather than returning a status.

### **CONDITION VALUES RETURNED**

SS\$\_NORMAL LIB\$\_1NVSTRDES Routine successfully completed.

Invalid string descriptor. An array descriptor has an ARSIZE greater than 65,535 bytes, or the class is unsupported.

## LIB\$ASN\_WTH\_MBX Assign Channel with Mailbox

The Assign Channel with Mailbox routine assigns a channel to a specified device and associates a mailbox with the device. It returns both the device channel and the mailbox channel.

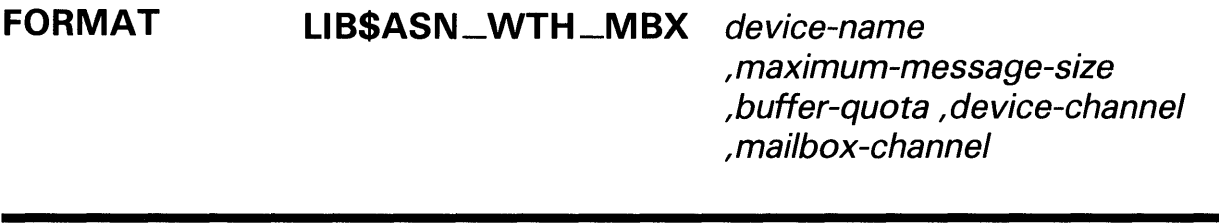

#### RETURNS VMS usage: cond\_value type: longword (unsigned) access: write only mechanism: by value

ARGUMENTS device-name

VMS usage: device\_name type: character string access: read only mechanism: by descriptor

Device name which LIB\$ASN\_WTH\_MBX passes to the \$ASSIGN service. The device-name argument is the address of a descriptor pointing to the device name.

#### maximum-message-size

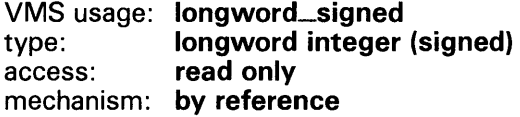

Maximum message size that can be sent to the mailbox; LIB\$ASN\_WTH\_MBX passes this argument to the \$CREMBX service. The maximum-message-size argument is the address of a signed longword integer containing this maximum message size.

### buffer-quota

VMS usage: longword\_signed type: longword integer (signed) access: read only mechanism: by reference

Number of system dynamic memory bytes that can be used to buffer messages sent to the mailbox; LIB\$ASN\_WTH\_MBX passes this argument to the \$CREMBX service. The **buffer-quota** argument is the address of a signed longword integer containing this buffer quota.

## **LI B\$ASN \_ WTH \_M BX**

### **device-channel**

VMS usage: **word\_unsigned**  type: **word integer (unsigned)**  access: **write only**  mechanism: **by reference** 

Device channel which LIB\$ASN\_WTH\_MBX receives from the \$ASSIGN service. The device-channel argument is the address of an unsigned word integer into which \$ASSIGN writes the device channel.

#### **mailbox-channel**

VMS usage: **channel**  type: **word integer (unsigned)**  access: **write only**  mechanism: **by reference** 

Mailbox channel which LIB\$ASN\_WTH\_MBX receives from the \$CREMBX service. The mailbox-channel argument is the address of an unsigned word integer into which \$CREMBX writes the mailbox channel.

**DESCRIPTION**  A mailbox is a virtual device used for communication between processes. A channel is the communication path that a process uses to perform 1/0 operations to a particular device. LIB\$ASN\_WTH\_MBX assigns a channel to a device and associates a mailbox with the device. It returns both the device channel and the mailbox channel to the mailbox.

> Normally, a process calls the \$CREMBX system service to create a mailbox and assign a channel and logical name to it. Any process running in the same job and using the same logical name uses the same mailbox.

> LIB\$ASN \_ WTH\_MBX associates the physical mailbox name with the channel assigned to the device. To create a temporary mailbox for itself and other processes cooperating with it, your program calls LIB\$ASN\_WTH\_MBX. The Run-Time Library routine assigns the channel and creates the temporary mailbox by using the system services \$GETDVIW, \$ASSIGN, and \$CREMBX. Instead of a logical name, the mailbox is identified by a physical device name of the form MBcu. The physical device name MBcu is made up of the following elements:

MB Indicates that the device is a mailbox

- c Is the controller
- u Is the unit number

The routine returns this device name to the calling program, which then must pass the mailbox channel to the other program(s) with which it cooperates. In this way, the cooperating processes access the mailbox by its physical name, instead of by a logical name.

The calling program passes the routine a device name, which specifies the device to which the channel is to be assigned. For this argument (called device-name), you may use a logical name. If you do so, the routine attempts one level of logical name translation.

The privilege restrictions and process quotas required for using this routine are those required by the \$GETDVIW, \$CREMBX, and \$ASSIGN system services.

## **LIB\$ASN\_WTH\_MBX**

### **CONDITION VALUES RETURNED**

SS\$\_NORMAL Routine successfully completed.

Any condition value returned by the called system services \$ASSIGN, \$CREMBX, \$GETDVI, or the RTL routines LIB\$GET\_EF and LIB\$FREE\_EF.

# LIB\$AST\_IN\_PROG AST in Progress

The AST in Progress routine indicates whether an AST is currently in progress.

#### **FORMAT LIB\$AST\_IN\_PROG**

**RETURNS**  VMS usage: **boolean**  type: **boolean**  access: **write only**  mechanism: **by value** 

> Truth value that indicates whether an AST is currently in progress (value=l) or not (value=O).

#### **ARGUMENTS**  None.

**DESCRIPTION**  An asynchronous system trap (AST) is a VMS mechanism for providing a software interrupt when an external event occurs, such as the user typing CTRL/C. When an external event occurs, VMS interrupts the execution of the current process and calls a routine that you supply. While that routine is active, the AST is said to be in progress, and the process is said to be executing at AST level. When your AST routine returns control to the original process, the AST is no longer active and execution continues where it left off.

> LIB\$AST\_IN *JROG* indicates to the calling program whether an AST is currently in progress. Your program can call LIB\$AST\_IN\_PROG to determine whether it is executing at AST level, and then take appropriate action. This routine is useful if you are writing AST-reentrant code, which takes different actions depending on whether an AST is in progress. For example, the routine might have two separate statically allocated storage areas, one for AST level and one for non-AST level.

**CONDITION VALUES RETURNED** 

Any condition values returned by LIB\$FREE\_EF, LIB\$GET\_EF, or SYS\$GETJPI.

## **LI B\$AST \_IN \_PROG**

## **EXAMPLE**

PROGRAM AST\_IN\_PROGRESS(INPUT, OUTPUT); FUNCTION LIB\$AST\_IN\_PROG : INTEGER; EXTERN; VAR ASTVALUE : INTEGER; BEGIN ASTVALUE := LIB\$AST\_IN\_PROG; CASE ASTVALUE OF 0 : WRITELN('AN AST IS NOT IN PROGRESS'); 1 : WRITELN('AN AST IS IN PROGRESS'); END { of the case statement } END.

This Pascal program determines whether or not an AST is in progress.

# **LIB\$ATTACH Attach Terminal to Process**

The Attach Terminal to Process routine requests the calling process's Command Language Interpreter (CU) to detach the terminal of the calling process and to reattach it to a different process.

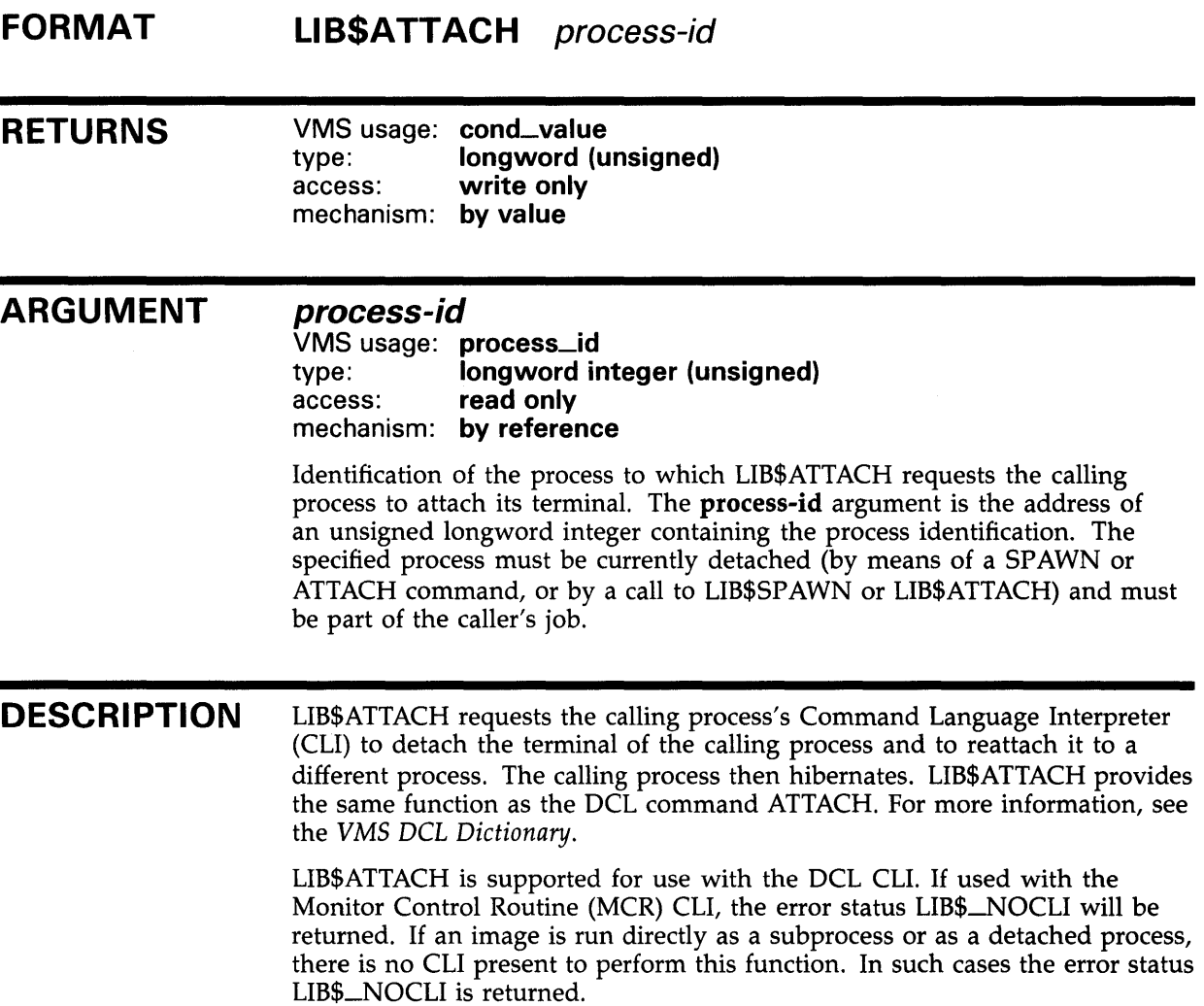

# **LIB\$ATTACH**

## **CONDITION VALUES RETURNED**

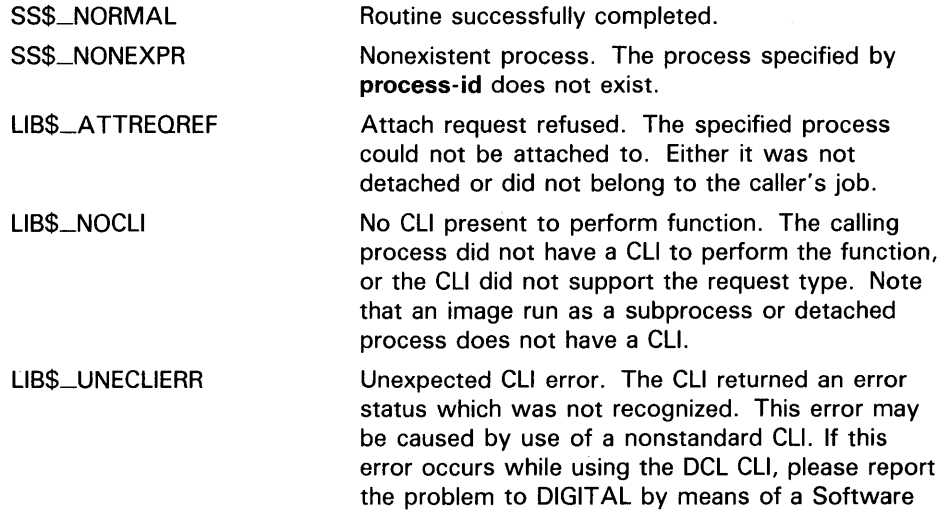

Performance Report (SPR).

 $\sim$ 

#### **LIBSBBCCI** Test and Clear Bit with Interlock

The Test and Clear Bit with Interlock routine tests and clears a selected bit under memory interlock. LIB\$BBCCI makes the VAX BBCCI instruction available as a callable routine.

#### FORMAT LIB\$BBCCI position, bit-zero-address

#### RETURNS VMS usage: longword\_unsigned type: longword (unsigned) access: write only mechanism: by value

State of the bit before it was cleared by LIB\$BBCCI; 1 if the bit was previously set and 0 if the bit was previously clear.

#### ARGUMENTS position

VMS usage: longword\_signed type: longword integer (signed) access: read only mechanism: by reference

Bit position, relative to bit-zero-address, of the bit which LIB\$BBCCI tests and clears. The position argument is the address of a signed longword integer containing the bit position. A position of zero denotes the low-order bit of the byte base. The bit position is equal to the offset of the bit chosen from the base position. This offset may span the entire range of a signed longword integer; negative offsets access bits in lower-addressed bytes.

#### bit-zero-address

VMS usage: unspecified type: unspecified access: modify mechanism: by reference

Address of the byte containing bit zero of the field that LIB\$BBCCI references. The bit-zero-address argument is the location of the base position. The bit that LIB\$BBCCI tests and clears is position bits offset from the low bit of bit-zero-address.

**DESCRIPTION** The single bit specified by position and bit-zero-address is tested, the previous state of the bit remembered, and the bit cleared. The reading of the state of the bit and its clearing are interlocked against similar operations by other processors or devices in the system. The remembered previous state of the bit is then returned as the function value of LIB\$BBCCI.

For more information, see the *VAX Architecture Reference Manual.* 

## **LIB\$BBCCI**

### **CONDITION VALUES RETURNED**

None.

## **EXAMPLE**

 $C+$ C This FORTRAN program demonstrates the use of C LIB\$BBCCI . c-INTEGER\*4 STATES(4) COMMON /STATES/ STATES LOGICAL\*4 LIB\$BBCCI 128 shared state bits Could be shared memory IF (LIB\$BBCCI (42, STATES)) THEN TYPE \*,'State bit 42 was set' ELSE TYPE \*,'State bit 42 was clear' END IF END

This FORTRAN example tests and clears bit 42 of array STATES, which is in a COMMON area (possibly shared between two processors).

The output generated by this program is as follows:

 $$$  RUN STATE State bit 42 was clear.

#### **LIBSBBSSI** Test and Set Bit with Interlock

The Test and Set Bit with Interlock routine tests and sets a selected bit under memory interlock. LIB\$BBSSI makes the VAX BBSSI instruction available as a callable routine.

#### FORMAT LIB **SBBSSI** position, bit-zero-address

#### RETURNS VMS usage: longword\_unsigned type: longword (unsigned) access: write only mechanism: by value

The state of the bit before it was set by LIB\$BBSSI; 1 if it was previously set, 0 if it was previously clear.

#### ARGUMENTS position

VMS usage: longword\_signed type: longword integer (signed) access: read only mechanism: by reference

Bit position, relative to bit-zero-address, of the bit which LIB\$BBSSI tests and sets. The **position** argument is the address of a signed longword integer containing the bit position. A position of zero denotes the low-order bit of the byte base. The bit position is equal to the offset of the bit chosen from the base position. This offset may span the entire range of a signed longword integer; negative offsets access bits in lower-addressed bytes.

#### bit-zero-address

VMS usage: unspecified type: unspecified access: modify mechanism: by reference

Address of the byte containing bit zero of the field that LIB\$BBSSI references. The bit-zero-address argument is the location of the base position. The bit that LIB\$BBSSI tests and sets is position bits offset from the low bit of bit-zero-address.

**DESCRIPTION** The single bit specified by position and bit-zero-address arguments is tested, the previous state of the bit remembered, and the bit set. The reading of the state of the bit and its setting are interlocked against similar operations by other processors or devices in the system. The remembered previous state of the bit is then returned as the function value of LIB\$BBSSI.

·For more information, see the *VAX Architecture Reference Manual.* 

## **LIB\$BBSSI**

### **CONDITION VALUES RETURNED**

**None.** 

### **EXAMPLE**

 $C+$ C This FORTRAN example program demonstrates C the use of LIB\$BBSSI.  $C-$ INTEGER\*4 STATES(4) COMMON /STATES/ STATES LOGICAL\*4 LIB\$BBSSI 128 shared state bits Could be shared memory IF (LIB\$BBSSI (104, STATES)) THEN TYPE \*,'State bit 104 was set' ELSE TYPE \*, 'State bit 104 was clear' END IF END

> This FORTRAN example tests and sets bit 104 of array STATES, which is in a COMMON storage area (possibly shared between two processors).

The output generated by this program is as follows:

\$ RUN STATEB State bit 104 was clear.

## LIB\$CALLG Call Routine with General Argument List

The Call Routine with General Argument List routine calls a routine with an argument list specified as an array of longwords, the first of which is a count of the remaining longwords. LIB\$CALLG is a callable version of the VAX CALLG instruction.

#### FORMAT LIB\$CALLG argument-list ,user-procedure

### RETURNS

VMS usage: longword\_unsigned type: longword (unsigned) access: write only mechanism: by value

Return value, if any, of the called routine. This value is not changed by LIB\$CALLG.

### ARGUMENTS

### argument-list

VMS usage: arg\_list type: unspecified access: read only mechanism: by reference, array reference

Argument list which LIB\$CALLG uses to call the specified routine. The argument-list argument is the address of an array of longwords containing the argument list. The first longword must contain the count of the remaining longwords. The maximum value of the count is 255.

#### user-procedure

VMS usage: procedure type: procedure entry mask access: function call (before return) mechanism: by value

routine which LIB\$CALLG calls with the specified argument list. The userprocedure argument is the address of the routine entry mask for this routine.

DESCRIPTION LIB\$CALLG is useful for calling routines which accept variable-length argument lists when the number of arguments to be passed is not known until execution time. LIB\$CALLG can also be used to call such routines from strongly typed languages which require routines to be declared as having a fixed number of arguments.

For more information, see the *VAX Architecture Reference Manual.* 

## LIB\$CALLG

CONDITION None. VALUES RETURNED

### **LIB\$CHAR Transform Byte to First Character of String**

The Transform Byte to First Character of String routine transforms a single 8-bit ASCII character to an ASCII string consisting of a single character followed by trailing spaces, if needed, to fill out the string. The range of the input byte is 0 through 255.

**FORMAT LI B\$CHAR** one-character-string ,ascii-code

#### **RETURNS**  VMS usage: **cond\_value**  type: **longword (unsigned)**  access: **write only**  mechanism: **by value**

#### **ARGUMENTS one-character-string**  VMS usage: **char\_string**  type: **character string**  access: **write only**  mechanism: **by descriptor**

ASCII character string consisting of a single character followed by trailing spaces, if needed, that LIB\$CHAR creates when it transforms the ASCII character code. The one-character-string argument is the address of a descriptor pointing to the character string that LIB\$CHAR writes.

### **ascii-code**

VMS usage: **byte\_unsigned**  type: **byte (unsigned)**  access: **read only**  mechanism: **by reference** 

Single 8-bit ASCII character code that LIB\$CHAR transforms to an ASCII string. The ascii-code argument is the address of an unsigned byte containing the ASCII character code.

**DESCRIPTION**  LIB\$CHAR is the inverse of LIB\$ICHAR. (See the description of LIB\$ICHAR.) LIB\$CHAR is not a binary-to-ASCII conversion routine. LIB\$CHAR merely interprets ascii-code as an ASCII character code and converts it to a string.
### **LIB\$CHAR**

#### **CONDITION VALUES RETURNED**  SS\$\_NORMAL LIB\$\_STRTRU LIB\$\_FA TERRLIB LIB\$\_1NSVIRMEM LIB\$\_1NVSTRDES Routine successfully completed. Routine successfully completed, but the string was truncated. The fixed-length destination string could not contain all of the characters. Fatal internal error. An internal consistency check has failed. This usually indicates an internal error in the Run-Time Library and should be reported to DIGIT AL in a Software Performance Report (SPR). Insufficient virtual memory. A call to LIB\$GET\_VM has failed because your program has exceeded the image quota for virtual memory. Invalid string descriptor. A string descriptor has an invalid value in its DSC\$B\_CLASS field.

## LIB\$CONVERT\_DATE\_STRING Convert Date String to **Quadword**

The Convert Date String to Quadword routine converts an absolute date string into a VMS internal format date-time quadword. That is, given an input date/time string of a specified format,

LIB\$CONVERT\_DATE\_STRING converts this string to a VMS internal format time.

### FORMAT

### LIB\$CONVERT\_DATE\_STRING date-string ,date-time

[,user-context] [, flags] [, defaults] [, defaulted-fields]

### **RETURNS**

VMS usage: cond\_value type: **longword (unsigned)** access: write only mechanism: by value

### ARGUMENTS

*date-string*  VMS usage: time\_name type: character-coded text string access: read only mechanism: by descriptor

Date string that specifies the absolute time to be converted to an internal system time. The date-string argument is the address of a descriptor pointing to this date string. This string must have a format corresponding to the currently defined input format, or it must be one of the relative day strings YESTERDAY, TODAY, or TOMORROW, or their equivalents in the currently selected language.

### *date-time*

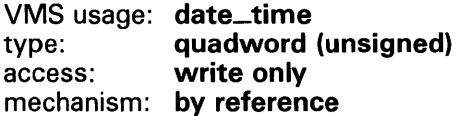

Receives the converted time. The date-time argument is the address of an unsigned quadword that contains this VMS internal format converted time.

#### *user-context*

VMS usage: context type: longword (unsigned) access: modify mechanism: by reference

Context variable that retains the translation context over multiple calls to this routine. The user-context argument is the address of an unsigned longword that contains this context. The initial value of the context variable must be zero. Thereafter, the user program must not write to the cell.

The user-context parameter is optional. However, if a context cell is not passed, the routine LIB\$CONVERT\_DATE\_STRING may abort if two threads of execution attempt to manipulate the context area concurrently. Therefore, when calling this routine in situations where reentrancy might occur, such as from AST level, DIGITAL recommends that users specify a different context cell for each calling thread.

### flags

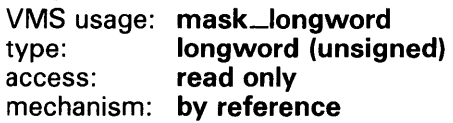

Specifies which date or time fields of the date-string argument might be omitted so that default values are applied. The flags argument is the address of a longword bit mask that contains these flags. A set bit indicates that the field may be omitted. The bit definitions for the mask correspond to the fields in a \$NUMTIM "timbuf" structure as follows:

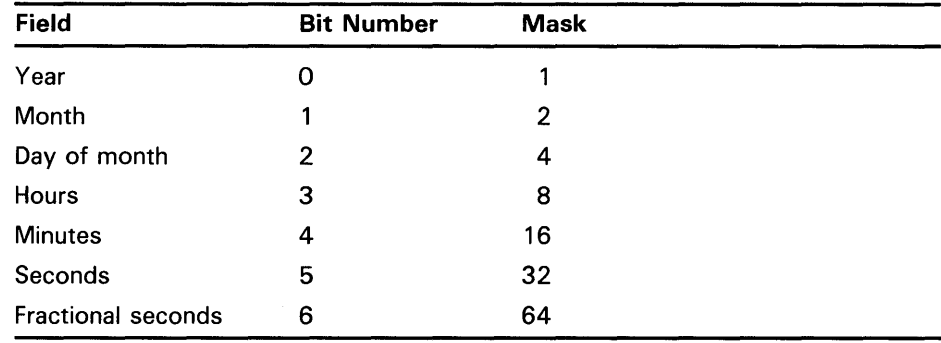

Bits 7 through 31 must be zero and are reserved for use by DIGITAL. If this parameter is omitted, a default value of 120 (78H) is used, indicating that the time fields may be defaulted, but the date fields may not.

### defaults

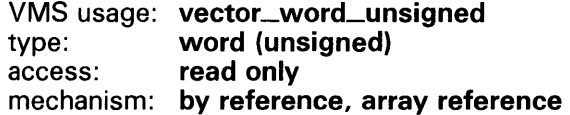

Supplies the defaults to be used for omitted fields. The defaults argument is the address of an array of unsigned words containing these default values. This array corresponds to a 7-word \$NUMTIM "timbuf" structure. If the defaults argument is omitted, the following defaults are applied:

- For the date group, the default is the current date.
- For the time group, the default is  $00:00:00.00$ .

### defaulted-fields

VMS usage: mask\_longword type: longword (unsigned) access: write only mechanism: by reference

Indicates which date or time fields have been defaulted. The defaulted-fields argument is the address of a longword bit mask that specifies these fields. The bit definitions are identical to those of the flags bit mask. A set bit indicates that the field was defaulted. Bits 7 through 31, which are reserved for use by DIGITAL, are zeroed.

**DESCRIPTION** LIB\$CONVERT\_DATE\_STRING converts an absolute date string into a VMS internal format date-time quadword. The input date string can either correspond to the format specified, or it can be the language equivalent of one of the relative date strings YESTERDAY, TODAY, or TOMORROW. The language to be used and the format in which to interpret the information are programmable using either of the following methods.

- The language and format are programmable at compile time through the use of the routine LIB\$INIT\_DATE\_TIME\_CONTEXT.
- The language and format can be determined at run time through the translation of the logical names SYS\$LANGUAGE and LIB\$DT\_INPUT\_FORMAT.

In general, if an application is reading text from internal storage, the language and input format should be specified at compile time. If this is the case, use the routine LIB\$INIT\_DATE\_TIME\_CONTEXT to specify the language and input format of your choice.

If an application is accepting text from a user, the logical name method of specifying language and format should be used. In this method, the user assigns equivalence names to the logical names SYS\$LANGUAGE and LIB\$DT\_INPUT\_FORMAT, thereby selecting the language and input format of the date and time at run time.

The calling program can choose to apply defaults for omitted fields in the date string. To do this, the flags argument is used to indicate which fields are to be defaulted, and the defaults argument is used to supply the default values. If the defaults argument is not supplied, the following default values are applied:

- For the date group, the default is the current date.
- For the time group, the default is 00:00:00.00.

Optionally, you can use the defaulted-fields argument to receive information on which input fields were omitted and thus accepted default values.

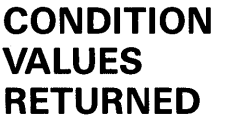

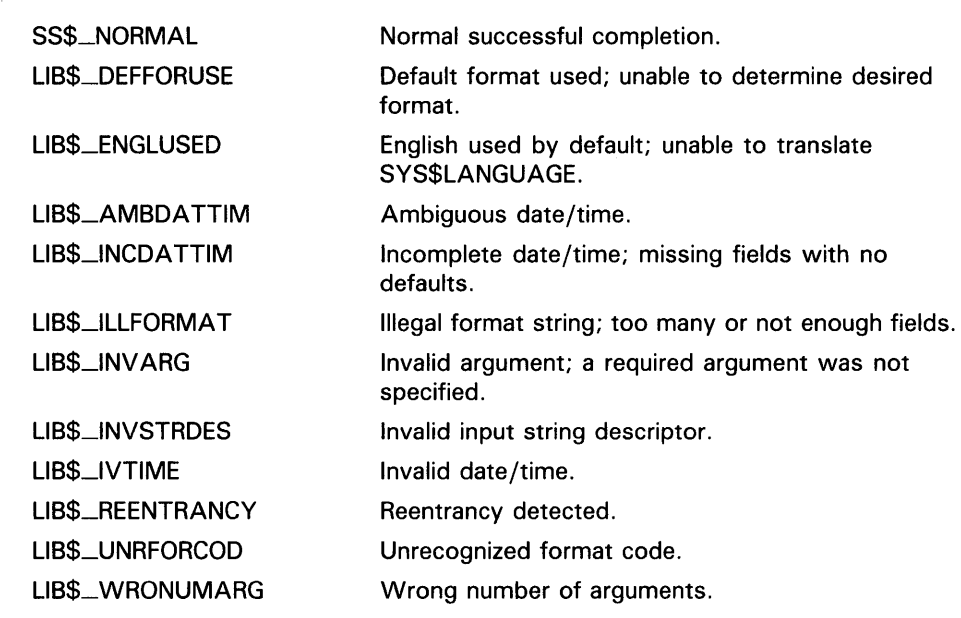

Any condition value returned by LIB\$GET\_VM, LIB\$FREE\_VM, LIB\$FREEl\_DD, LIB\$SCOPY\_R\_DX, SYS\$NUMTIM, and SYS\$GETTIM.

### LIB\$CRC Calculate a Cyclic Redundancy Check (CRC)

The Calculate a Cyclic Redundancy Check routine calculates the cyclic redundancy check (CRC) for a data stream. LIB\$CRC makes the VAX CRC instruction available as a callable routine.

FORMAT LIB\$CRC crc-table , initial-crc, stream

### RETURNS

VMS usage: longword\_unsigned type: longword (unsigned) access: write only mechanism: by value

The computed cyclic redundancy check.

#### ARGUMENTS *ere-table*

VMS usage: vector\_longword\_signed type: longword integer (signed) access: read only mechanism: by reference, array reference

The 16-longword cyclic redundancy check table, created by a call to LIB\$CRC\_ TABLE. The ere-table argument is the address of a signed longword integer containing this table. Because this table is created by LIBSCRC\_TABLE and then used as input in LIBSCRC, your program must call LIB\$CRC\_TABLE before it calls LIB\$CRC.

#### *initial-ere*

VMS usage: longword\_signed<br>type: longword integer longword integer (signed) access: read only mechanism: by reference

Initial cyclic redundancy check. The initial-ere argument is the address of a signed longword integer containing the initial cyclic redundancy check.

#### *stream*

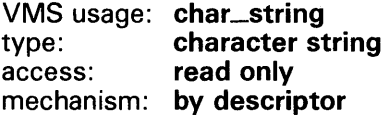

Data stream for which LIB\$CRC is calculating the CRC. The **stream** argument is the address of a descriptor pointing to the data stream.

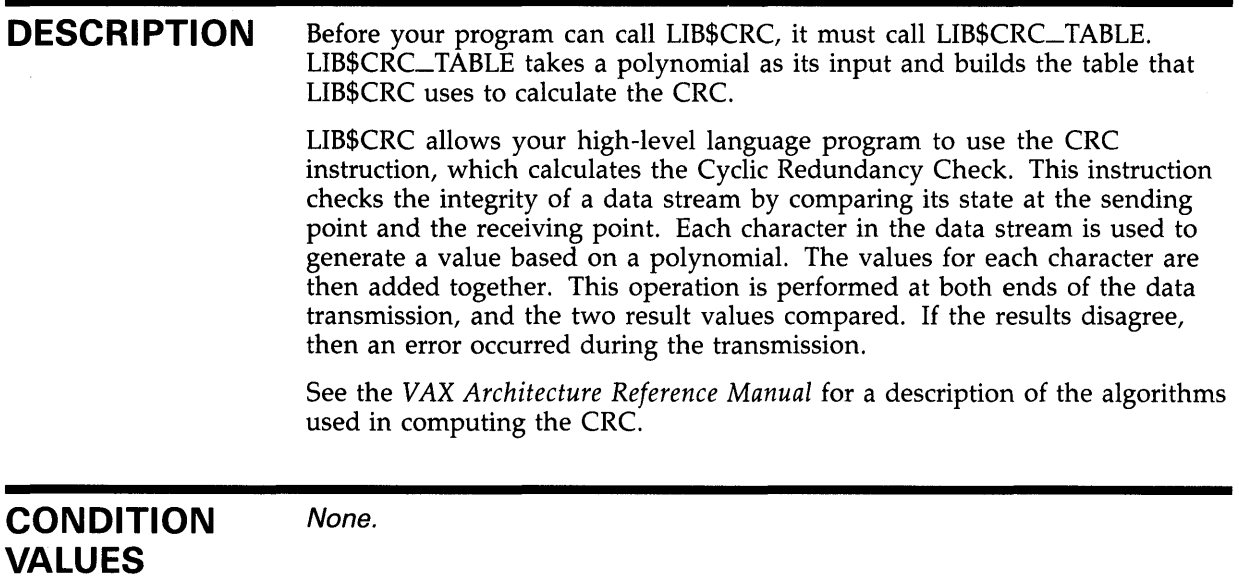

### **EXAMPLE**

 $\frac{1}{2} \int_{0}^{1} \frac{dx}{y}$ 

**RETURNED** 

For an example of using LIB\$CRC, refer to the BASIC example at the end of the description of LIB\$CRC\_TABLE.

 $\frac{1}{2}$ 

 $\mathcal{A}$ 

# LIB\$CRC\_TABLE Construct a Cyclic Redundancy Check (CRC) Table

The Construct a Cyclic Redundancy Check Table routine constructs a 16-longword table that uses a cyclic redundancy check polynomial specification as a bit mask.

#### FORMAT LIB\$CRC\_TABLE polynomial-coefficient , crc-table

#### RETURNS None.

#### **ARGUMENTS** polynomial-coefficient

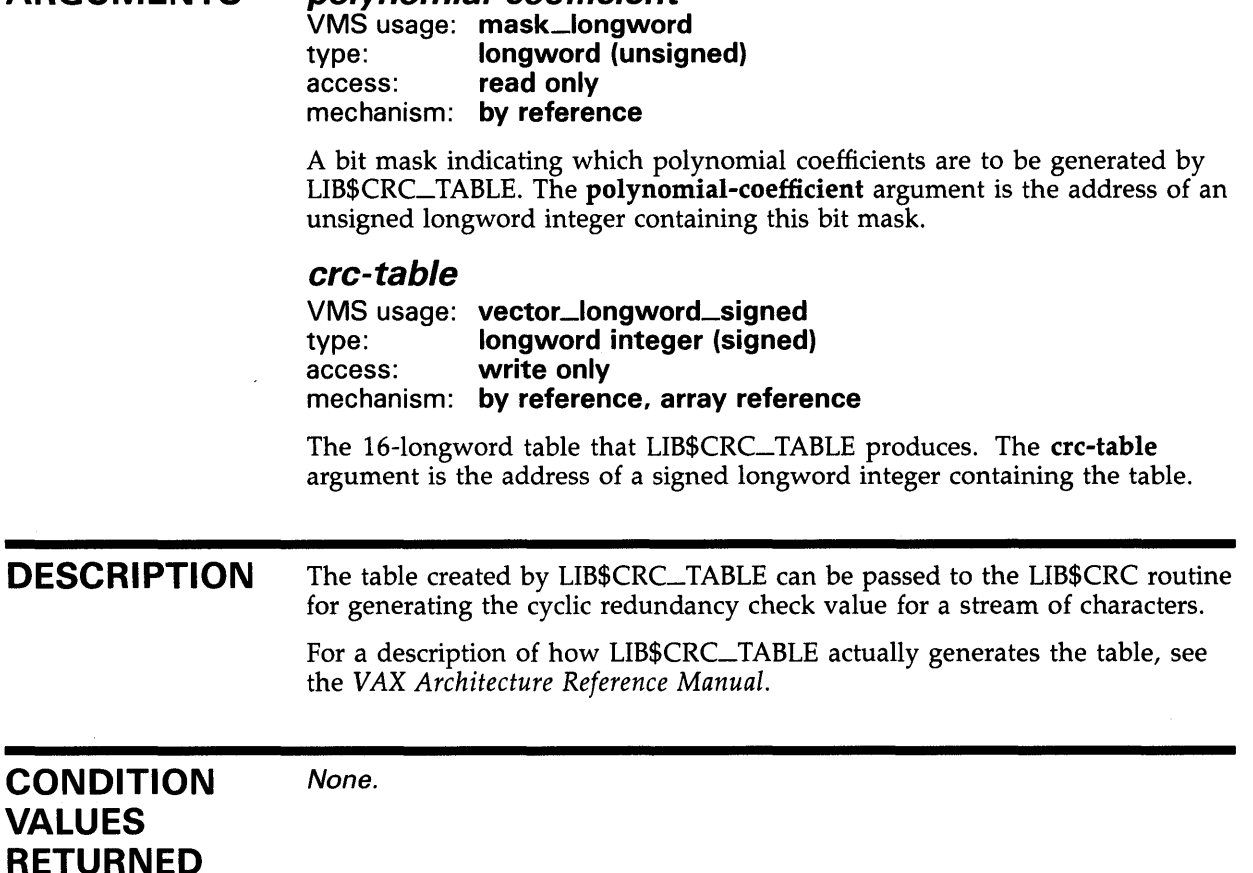

### **LIB\$CRC\_ TABLE**

### **EXAMPLE**

```
1 %TITLE "Demonstrate LIB$CRC and LIB$CRC_TABLE" 
    %SBTTL "Declarations" 
    %IDENT "1-001" 
    !+ 
    ! FACILITY: 
    Ţ
         VMS Run-time library 
    \mathbf{I}1
    FUNCTIONAL DESCRIPTION: 
    ļ
         This program demonstrates the use of LIB$CRC and LIB$CRC_TABLE. 
    \mathbf{I}1
    IMPLICIT INPUTS: 
         The user is requested to enter two strings. 
    \mathbf{I}! IMPLICIT OUTPUTS:
         Output is printed to the controlling terminal. 
    f,
    SIDE EFFECTS: 
    ŧ
         None 
    ł
    AUTHOR: 
    ţ
    ł
         Ken Cowan 
    CREATION DATE: 22-Feb-1985 
    MODIFICATION HISTORY: 
    1 - -OPTION TYPE = EXPLICIT 
    DECLARE LONG 
                         CRC_TABLE(15), 
                                           CRC table array & 
            LONG 
                         CRC_vAL_1, 
                                             CRC for first stream & 
            LONG 
                         CRC_VAL_2, 
                                             CRC for second stream & 
            STRING 
                         DATA_1, 
                                              First data stream & 
            STRING 
                         DATA_2 
                                              Second data stream 
    EXTERNAL LONG FUNCTION LIB$CRC 
                                              ! Rtn to calculate CRC
    EXTERNAL SUB LIB$CRC_TABLE 
                                              ! Rtn to set up table for CRC
    OPEN "SYS$INPUT:" FOR INPUT AS FILE 1% 
    !+ 
    ! Initialize the CRC table. Use the CRC-16 polynomial (refer to 
    ! "VAX Architecture Handbook"). This is the polynomial used by 
    ! DDCMP and Bisync. 
    !-
    CALL LIB$CRC_TABLE( 0'120001'L, CRC_TALLE() BY REF ) 
    !+ 
    ! Get data from user. 
    !-
    LINPUT #1%, 'Enter string: ';DATA_1
```
### **LI B\$CRC\_ TABLE**

```
!+ 
! Cale the CRC for the user's input. This CRC polynomial needs 
an initial CRC of 0 (refer to "VAX Architecture Handbook"). 
LIB$CRC returns a longword, but only the low order word is valid 
! for this polynomial.
!-
CRC_VAL_1 = LIB$CRC(CRC_TABLE() BY REF, 0%, DATA_1)CRC\_VAL_1 = CRC\_VAL_1 AND 32767%
!+ 
! Get more data from user. 
!-
LINPUT #1%, 'Enter a second string: ';DATA_2 
CRC_VAL_2 = LIB$CRC(CRC_TABLE() BY REF, 0%, DATA_2)CRC_VAL_2 = CRC_VAL_2 AND 32767%
!+ 
! Tell the user the results of the CRC comparison. 
\mathbf{I}IF CRC_wVAL_1 = CRC_wALL_2THEN 
    PRINT "The two CRCs";CRC_VAL_1;" and ";CRC_VAL_2;" were the same" 
ELSE 
    PRINT "The two CRCs";CRC_VAL_1;" and ";CRC_VAL_2;" were the different" 
END IF 
IF DATA_1 = DATA_2THEN 
   PRINT "The two strings were the same" 
ELSE 
   PRINT "The two strings were different" 
END IF 
END 
                    This BASIC example program shows the use of LIB$CRC and 
                    LIB$CRC_ TABLE. One example of the output generated by this program is as 
                    follows:
```
\$ RUN CRC Enter string: DOVE Enter a second string: HOSE The two CRCs 29915 and 29915 were the same The two strings were different

# **LIB\$CREATE\_DIR Create a Directory**

The Create a Directory routine creates a directory or subdirectory.

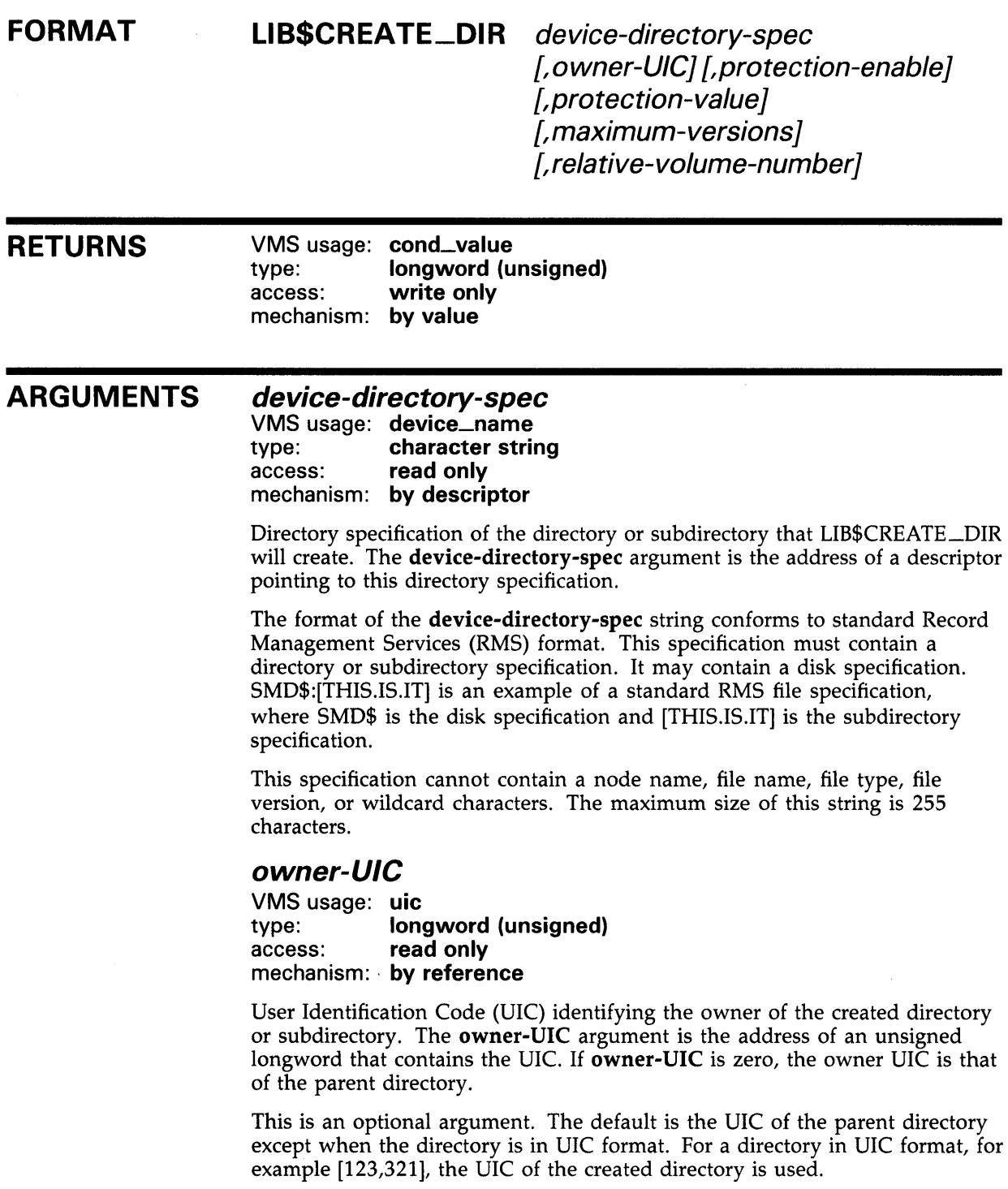

 $\hat{\boldsymbol{\gamma}}$ 

### protection-enable

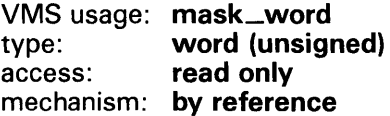

Mask specifying the bits of protection-value to be set. The protection-enable argument is the address of an unsigned word containing this protection mask.

Figure LIB-1 shows the structure of a protection mask. Access is allowed for bits set to zero.

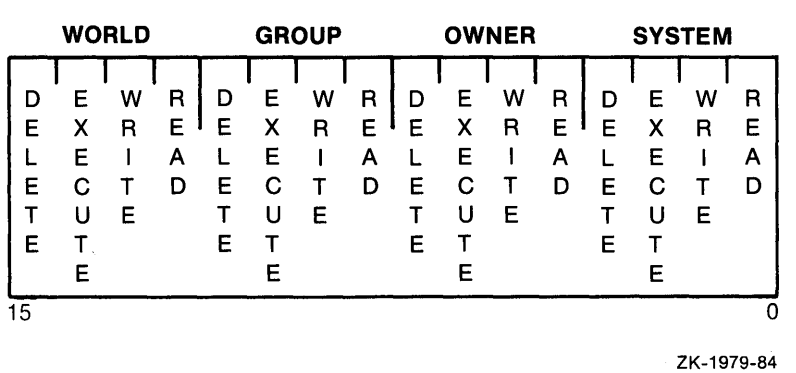

#### Figure LIB-1 Structure of a Protection Mask

Set bits in the protection-enable mask cause corresponding bits of protection-value to be set. Clear bits in the protection-enable mask cause corresponding bits of protection-value to take the value of the corresponding bit in the parent directory's file protection. Bits in the parent directory's file protection which indicate delete access will not cause corresponding bits of protection-value to be set, however.

Following is an example of how the protection-value protection mask is defined.

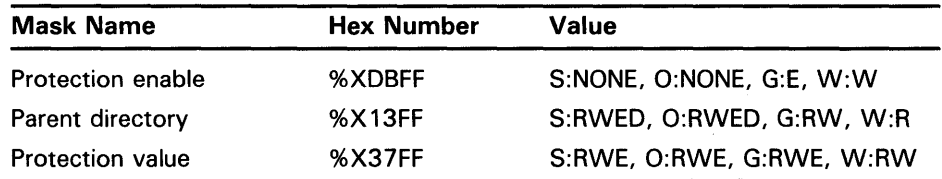

Protection-enable is an optional argument. It should be used only when you wish to change protection values from the parent directory's default file protection. The default for protection-enable is a mask of all zero bits, which results in the propagation of the parent directory's file protection. If the protection-enable mask contains zeros, protection-value is ignored.

### protection-value

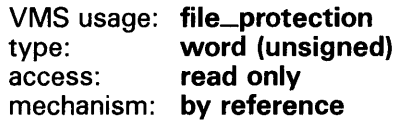

System/Owner/Group/World protection value of the directory you are creating. The protection-value argument is the address of an unsigned word which contains this protection mask.

The bits of protection-value are set or cleared in the method described in the definition of protection-enable above.

Protection-value is an optional argument. The default is a word of all zero bits, which specifies full access for all access categories. Typically, protection-value is not omitted unless protection-enable is also omitted. If protection-enable is omitted, protection-value will be ignored.

#### maximum-versions

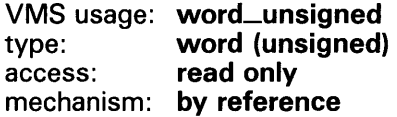

Maximum number of versions allowed for files created in the newly created directories. The **maximum-versions** argument is the address of an unsigned word containing the value of the maximum number of versions.

Maximum-versions is an optional argument. The default is the parent directory's default version limit. If specified as zero, the maximum number of versions is not limited.

#### relative-volume-number

VMS usage: word\_unsigned type: word (unsigned) access: read only mechanism: by reference

Relative volume number within a volume set on which the directory or subdirectory is created. The relative-volume-number argument is the address of an unsigned word containing the relative volume number. The relative-volume-number argument is optional. The default is arbitrary placement within the volume set.

### **DESCRIPTION**

LIB\$CREATE\_DIR allows the caller to indicate the owner and protection of the created directory or subdirectory. The caller can also indicate the maximum number of versions of a file which will be maintained and the relative volume number in which the directory or subdirectory will be created.

### **CONDITION VALUES RETURNED**

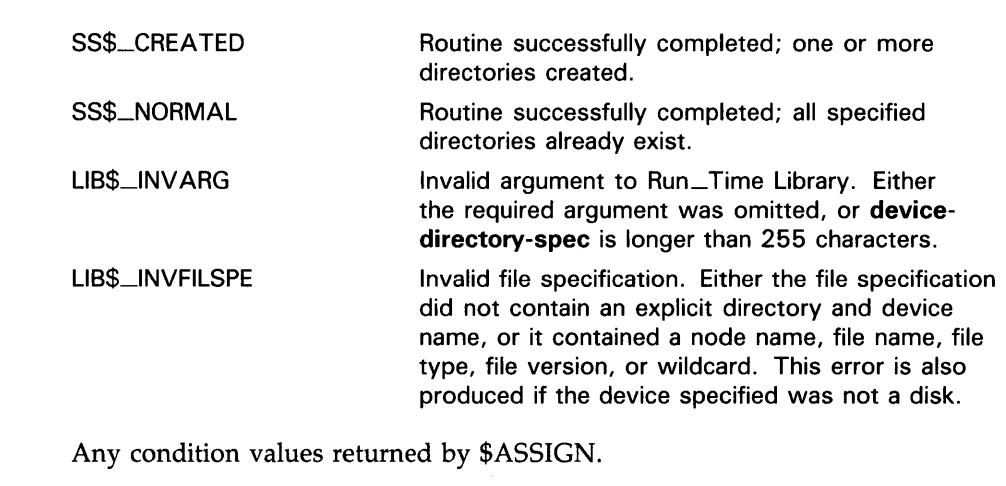

Any condition values returned by \$DASSGN.

Any condition values returned by \$PARSE.

Any condition values returned by \$QIO.

Any condition values returned by LIB\$ANALYZE\_SDESC.

Any condition values returned by LIB\$GET\_EF.

# LIB\$CREATE\_USER\_VM\_ZONE Create User-Defined Storage Zone

The Create User-Defined Storage Zone routine creates a new user-defined storage zone.

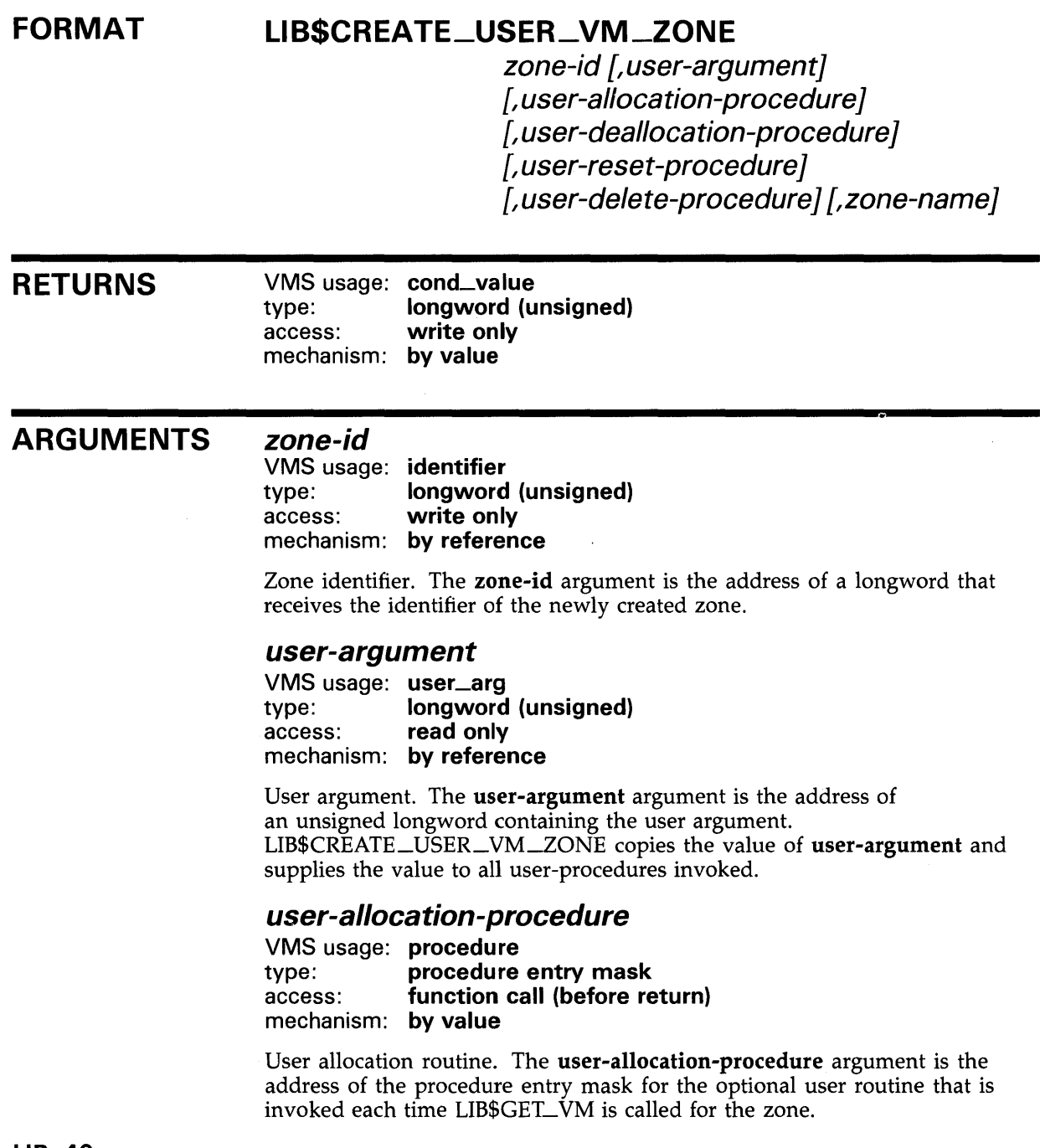

### **LIB\$CREATE\_USER\_VM\_ZONE**

### user-deallocation-procedure

VMS usage: procedure type: procedure entry mask access: function call (before return) mechanism: by value

User deallocation routine. The user-deallocation-procedure argument is the address of the procedure entry mask for the optional user routine that is invoked each time LIB\$FREE\_ VM is called for the zone.

#### user-reset-procedure

VMS usage: procedure type: procedure entry mask access: function call (before return) mechanism: by value

User routine to reset the zone. The user-reset-procedure argument is an optional user routine that is invoked each time LIB\$RESET\_VM\_ZONE is called for the zone.

### user-delete-procedure

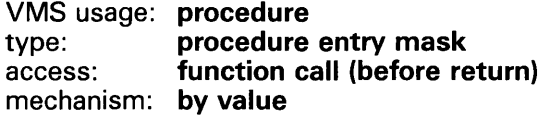

User routine to delete the zone. The user-delete-procedure argument is the address of the procedure entry mask for the optional user routine that is invoked when LIB\$DELETE\_ VM\_ZONE is called for the zone.

#### zone-name

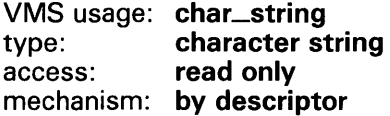

Name to be associated with the zone being created. The optional zonename argument is the address of a descriptor pointing to the zone name. If zone-name is not specified, the zone will not have an associated name.

**DESCRIPTION** LIB\$CREATE\_USER\_ VM\_ZONE creates a user-defined zone. If an error status is returned, the zone is not created.

> Each time that one of the heap Management Routines (LIB\$GET\_ VM, LIB\$FREE\_VM, LIB\$RESET\_VM\_ZONE, or LIB\$DELETE\_VM\_ZONE) is called to perform an operation on a user-defined zone, the corresponding user routine that you supplied is used.

> You may omit any of the optional user routines. However, if you omit a routine and later call the corresponding heap management routine, the error status LIB\$\_INVOPEZON will be returned.

### **LIB\$CREATE\_USER\_VM\_ZONE**

#### Call Format for User Routines

The user routines are called with arguments similar to those passed to LIB\$GET\_VM, LIB\$FREE\_VM, LIB\$RESET\_VM\_ZONE, or

LIB\$DELETE\_VM\_ZONE. In each case, the user-argument argument from LIB\$CREATE\_USER\_VM\_ZONE is passed to the user routine rather than a zone-id argument.

The call format for a user get or free routine is as follows:

user-rtn num-bytes ,base-adr ,user-argument

#### num-bytes

VMS usage: longword\_signed type: longword integer (signed)<br>access: **read only** read only mechanism: by reference

Number of contiguous bytes to allocate or free. The num-bytes argument is the address of a longword integer containing the number of bytes. The value of num-bytes must be greater than zero.

#### base-adr

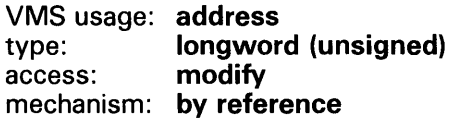

Virtual address of the first contiguous block of bytes allocated or freed. The base-adr argument is the address of an unsigned longword containing this base address. (This argument is write-only for a get routine, and read-only for a free routine.)

#### user-argument

VMS usage: user\_arg type: longword (unsigned) access: read only mechanism: by reference

User argument. LIB\$CREATE\_USER\_ VM-20NE copies user-argument as it is supplied to all user routines invoked.

The status value returned by your routine is returned as the status value for the corresponding call to LIB\$GET\_VM or LIB\$FREE\_VM.

The zone-id value that is returned can be used in calls to LIB\$SHOW\_VM\_ZONE and LIB\$VERIFY\_VM\_ZONE.

The call format for a user reset or delete routine is as follows:

user-rtn user-argument

#### user-argument

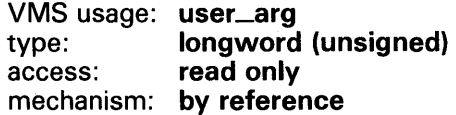

User argument. LIB\$CREATE\_USER\_VM\_ZONE copies user-argument as it is supplied to all user routines invoked.

### **LI B\$CREATE\_USER\_ VM \_ZONE**

The status value returned by your routine is returned as the status value for the corresponding call to LIB\$RESET\_VM\_ZONE or LIB\$DELETE\_VM\_ZONE.

### **CONDITION VALUES RETURNED**

SS\$\_NORMAL LIB\$\_1NSVIRMEM LIB\$\_1NVSTRDES Normal successful completion. Insufficient virtual memory. Invalid string descriptor for **zone-name.** 

## LIB\$CREATE\_VM\_ZQNE

# LIB\$CREATE\_VM\_ZONE Create a New Zone

The Create a New Zone routine creates a new storage zone according to specified arguments.

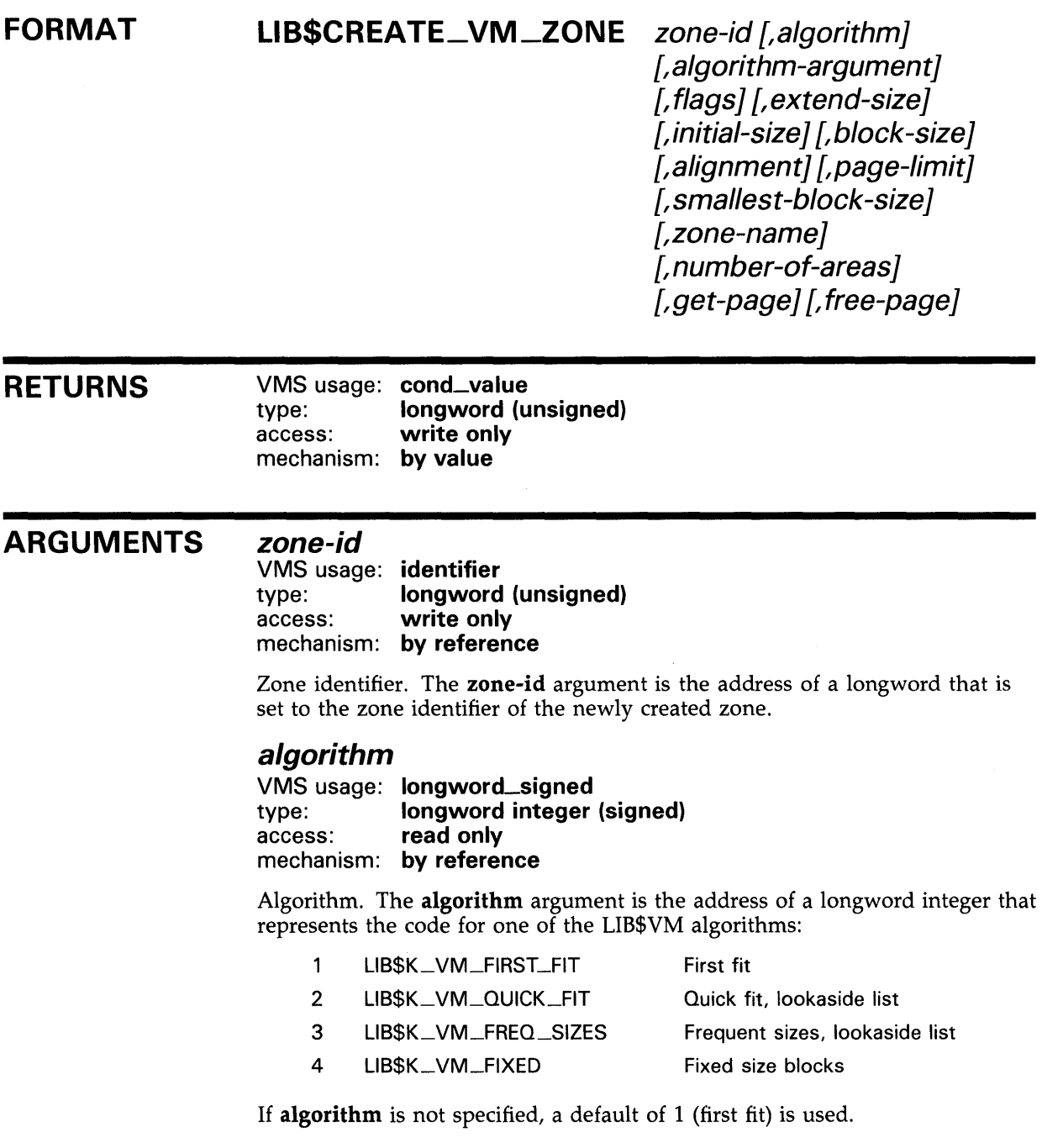

### LI **B\$CREATE\_ VM \_ZONE**

### algorithm-argument

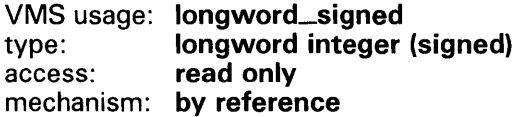

Algorithm argument. The algorithm-argument argument is the address of a longword integer that contains a value specific to the particular allocation algorithm.

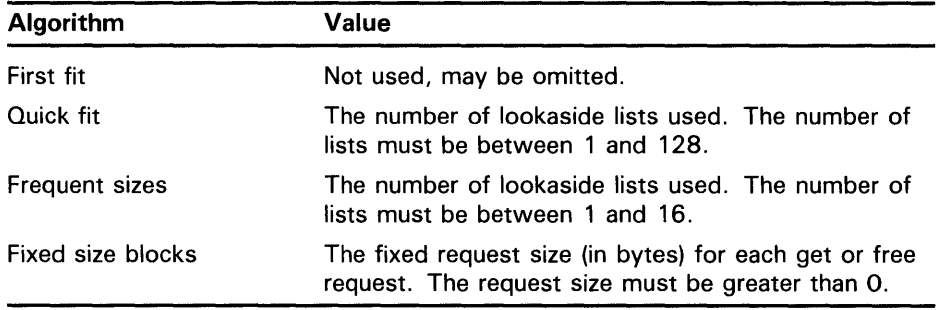

The algorithm-argument argument must be specified if you are using the quick-fit, frequent-sizes or fixed-size-blocks algorithms. However, this argument is optional if you are using the first-fit algorithm.

### flags

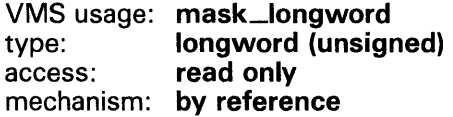

Flags. The flags argument is the address of a longword integer that contains flag bits that control various options.

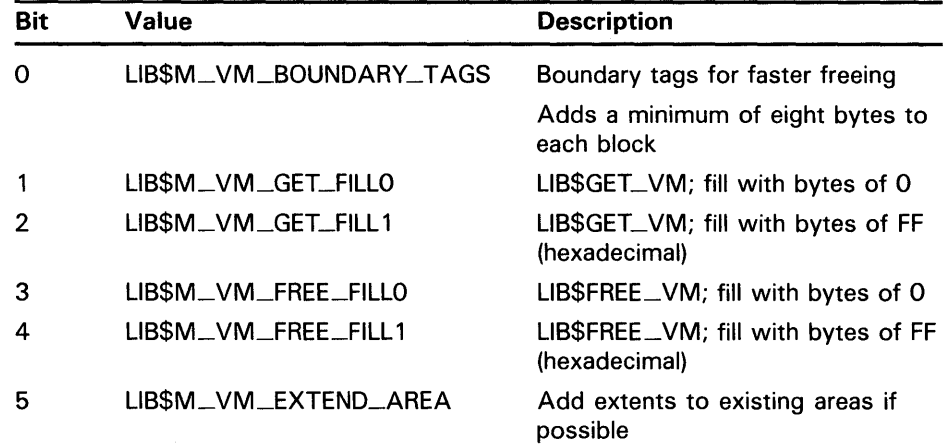

Bits 6 through 31 are reserved and must be 0.

This is an optional argument. If flags is omitted, the default of 0 (no fill and no boundary tags) is used.

### **LIB\$CREATE\_VM\_ZONE**

#### *extend-size*

VMS usage: longword\_signed<br>type: longword integer type: longword integer (signed)<br>access: read only read only mechanism: by reference

Zone extend size. The extend-size argument is the address of a longword integer that contains the number of {512-byte) pages to be added to the zone each time it is extended.

The value of extend-size must be between 1 and 1024.

This is an optional argument. If extend-size is not specified, a default of 16 pages is used.

Note: *Extend-size* does not limit the number of blocks that can be allocated from the zone. The actual extension size is the greater of extend-size and the number of pages needed to satisfy the LIB\$GET\_ VM call that caused the extension.

#### *initial-size*

VMS usage: longword\_signed type: longword integer (signed) access: read only mechanism: by reference

Initial size for the zone. The initial-size argument is the address of a longword integer that contains the number of (512-byte) pages to be allocated for the zone as the zone is created.

This is an optional argument. If initial-size is not specified or is specified as 0, no pages are allocated when the zone is created. The first call to LIB\$GET\_VM for the zone allocates extend-size pages.

#### *block-size*

VMS usage: longword\_signed type: longword integer (signed) access: read only mechanism: by reference

Block size of the zone. The block-size argument is the address of a longword integer specifying the allocation quantum (in bytes) for the zone. All blocks allocated are rounded up to a multiple of block-size.

The value of block-size must be a power of 2 between 8 and 512. This is an optional argument. If block-size is not specified, a default of 8 is used.

#### *alignment*

VMS usage: longword\_signed type: longword integer (signed)<br>access: read only read only mechanism: by reference

Block alignment. The alignment argument is the address of a longword integer that specifies the required address alignment (in bytes) for each block allocated.

The value of **alignment** must be a power of 2 between 4 and 512. This is an optional argument. If alignment is not specified, a default of 8 (quadword alignment) is used.

### **LIB\$CREATE\_VM\_ZQNE**

#### page-limit

VMS usage: longword\_signed type: longword integer (signed)<br>access: read only read only mechanism: by reference

Maximum page limit. The page-limit argument is the address of a longword integer that specifies the maximum number of (512-byte) pages that can be allocated for the zone. The value of **page-limit** must be between 0 and 32,767. Note that part of the zone is used for header information.

This is an optional argument. If **page-limit** is not specified or is specified as 0, the only limit is the total process virtual address space limit imposed by VMS. If page-limit is specified, then initial-size must also be specified.

#### smallest-block-size

VMS usage: longword\_signed type: longword integer (signed) access: read only mechanism: by reference

Smallest block size. The smallest-block-size argument is the address of a longword integer that specifies the smallest block size (in bytes) that has a lookaside list for the quick fit algorithm.

If smallest-block-size is not specified, the default of block-size is used. That is, lookaside lists are provided for the first *n* multiples of block-size.

#### zone-name

VMS usage: char\_string type: character string<br>access: read only read only mechanism: by descriptor

Name to be associated with the zone being created. The optional zonename argument is the address of a descriptor pointing to the zone name. If zone-name is not specified, the zone will not have an associated name.

### number-of-areas

VMS usage: longword\_signed type: longword (signed) access: read only mechanism: by reference

Number of areas into which the memory should be subdivided. The numberof-areas argument is the address of a longword integer containing the number of subdivided memory areas.

### get-page

VMS usage: procedure type: procedure entry mask access: read only mechanism: by value

Routine that allocates pages of memory. The get-page argument is the address of a procedure entry mask used to allocate pages of memory.

### **LIB\$CREATE\_VM\_ZONE**

#### **free-page**

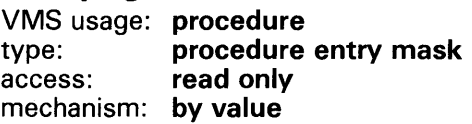

Routine that deallocates pages of memory. The free-page argument is the address of a procedure entry mask used to deallocate pages of memory.

#### **DESCRIPTION**  LIB\$CREATE\_VM\_ZONE creates a new storage zone. The zone identifier value that is returned can be used in calls to LIB\$GET\_VM, LIB\$FREE\_VM, LIB\$RESET\_VM\_ZONE, LIB\$DELETE\_VM\_ZONE, LIB\$SHOW\_VM\_ZONE, LIB\$VERIFY\_VM\_ZONE, and LIB\$CREATE\_USER\_VM\_ZONE.

The following restrictions apply when you are creating a zone.

- If you want the zone to be accessible from another process or processes, you must map the global section into the same virtual addresses in all processes. Yuu can use PPL\$CREATE\_SHARED\_MEM to map to a global section, after you have first called PPL\$INITIALIZE.
- The zone cannot expand; in other words, additional areas cannot be added to the zone.
- The restrictions for LIB\$RESET\_VM\_ZONE also apply to shared zones. That is, it is the caller's responsibility to ensure that the caller has exclusive access to the zone while the reset operation is being performed.

If an error status is returned, the zone is not created.

# LIB\$CREATE\_VM\_ZQNE

### **CONDITION** VALUES RETURNED

SS\$\_NORMAL LIB\$\_1NSVIRMEM LIB\$\_1NV ARG LIB\$\_1NVSTRDES Normal successful completion. Insufficient virtual memory. Invalid argument. Invalid string descriptor for zone-name.

# LIB\$CRF\_INS\_KEY Insert Key in Cross-Reference Table

The Insert Key in Cross-Reference Table routine inserts information about a key into a cross-reference table.

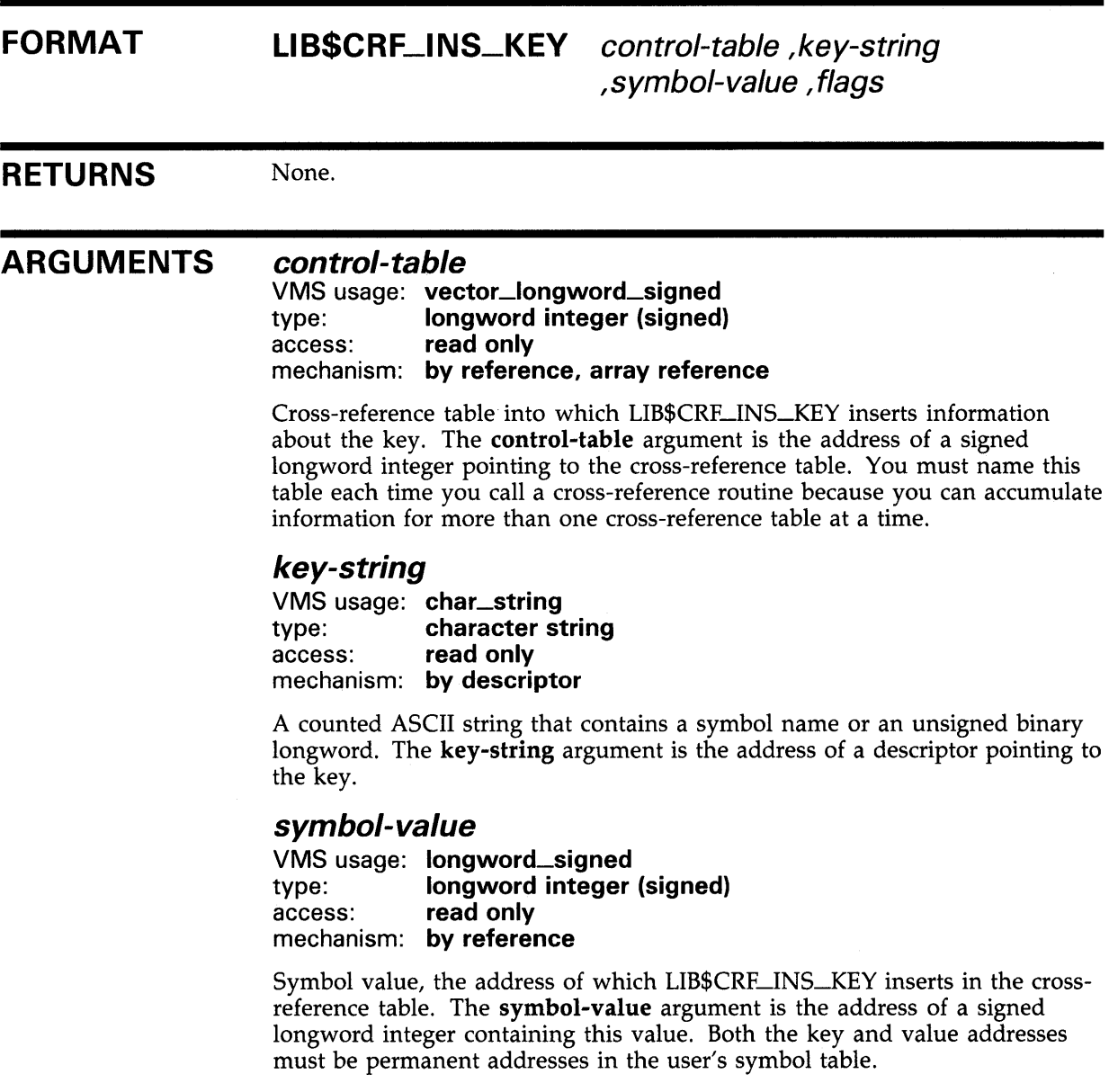

## **LIB\$CRF \_INS\_KEY**

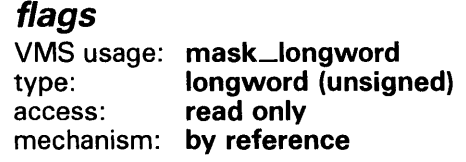

Value used in selecting the contents of the KEY2 and VAL2 fields; flags is stored with the entry. The flags argument is the address of an unsigned longword containing the flags. When preparing the output line, LIB\$CRF\_OUTPUT uses flags and the 16-bit mask in the field descriptor table to extract the data. The high-order bit of the word is reserved for LIB\$CRE-1NS\_KEY.

**DESCRIPTION**  LIB\$CRF-1NS\_KEY stores information to be printed in the KEYl, KEY2, VALl, and VAL2 fields. When you call this routine, an entry for the key is made in the cross-reference table if the key is not present in the table. If the key is present, only the value address and value flag fields are updated. Using LIB\$CRF\_INS-KEY involves the following steps:

- Define a table of control information, using the \$CRFCTLTABLE macro.
- Define each field of the output line, using the \$CRFFIELD macro.
- Specify the end of each set of macros that define a field in the output line, using the \$CRFFIELDEND macro.
- Provide data by calling LIB\$CRF\_INS\_KEY to insert an entry for the specify key in the specified symbol table. This data is used to build tables in virtual memory.
- Call LIB\$CRF\_OUTPUT, the cross-reference output routine, to summarize and format the data. Supply a routine that LIB\$CRF\_OUTPUT calls to print each line in the output file. Because you supply this routine, you can control the number of lines per page and the header lines.

**CONDITION VALUES RETURNED**  None.

# LIB\$CRF\_INS\_REF Insert Reference to a Key in the Cross-Reference Table

The Insert Reference to a Key in the Cross-Reference Table routine inserts a reference to a key in a cross-reference symbol table.

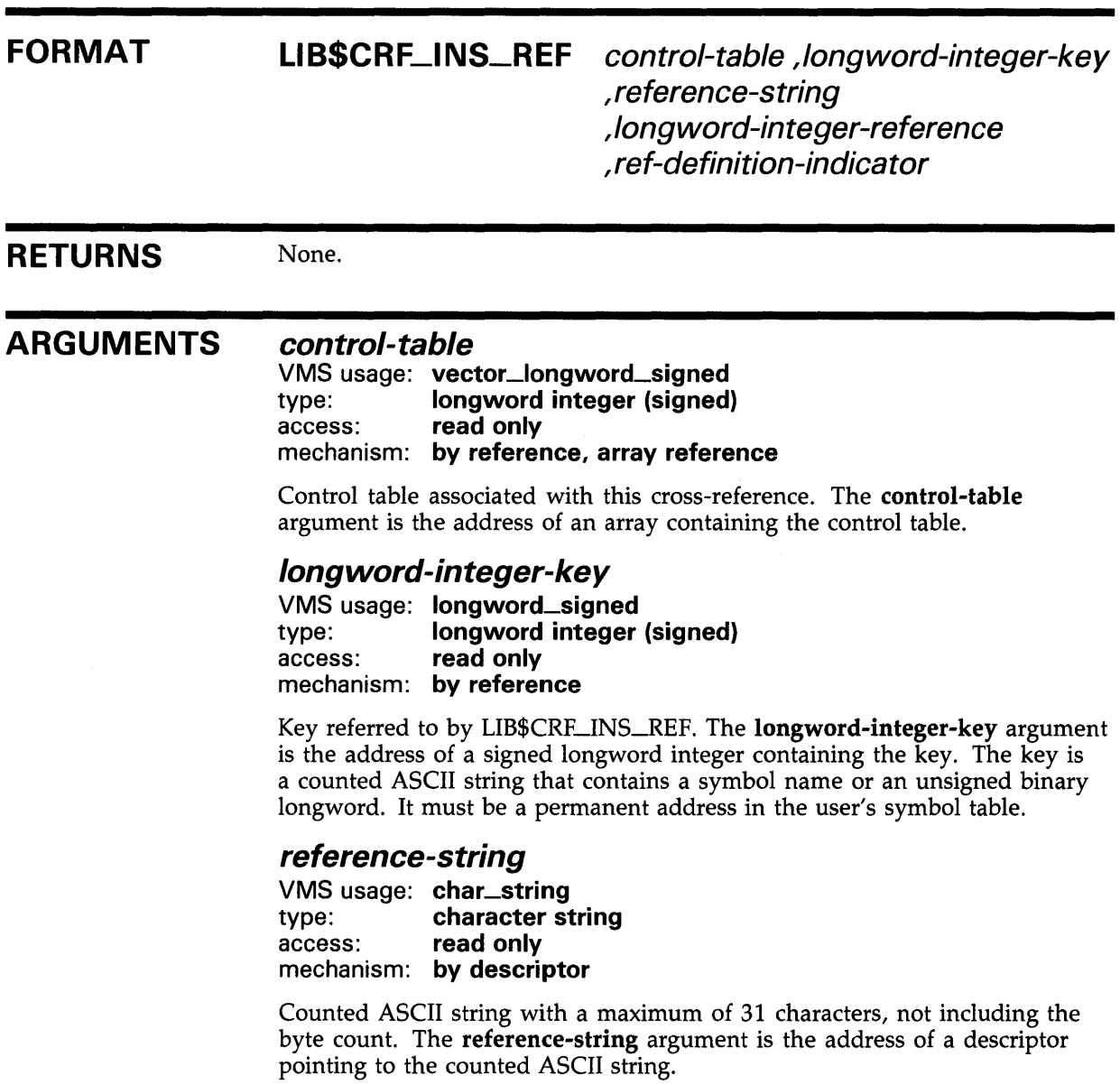

### LIB\$CRF\_INS\_REF

### longword-integer-reference

VMS usage: longword\_signed type: longword integer (signed) access: write only mechanism: by reference

The 16-bit value used in selecting the contents of the REFl field. The longword-integer-reference argument is the address of a signed longword integer containing this value. When preparing the output line, LIB\$CRF\_OUTPUT uses longword-integer-reference and the bit mask in the field descriptor table to extract the data. The high-order bit of the word is reserved for LIB\$CRF\_JNS\_REF.

### ref-definition-indicator

VMS usage: longword\_signed type: longword integer (signed) access: read only mechanism: by reference

Reference/definition indicator that LIB\$CRF\_INS\_REF uses to distinguish between a reference to a symbol and the definition of the symbol. The refdefinition-indicator argument is the address of a signed longword integer containing this indicator. The only difference between processing a symbol reference and a symbol definition is where LIB\$CRF\_INS\_REF stores the information.

The reference/ definition indicator can have either of the following values:

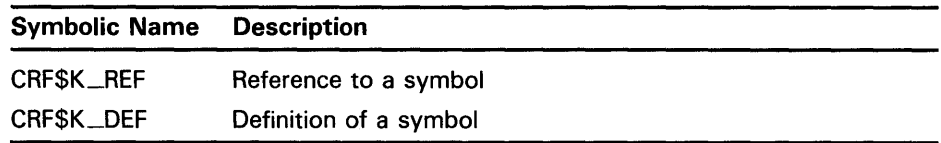

**DESCRIPTION** LIB\$CRF-1NS\_REF inserts a reference to a key in the cross-reference symbol table. If you attempt to insert reference information for a key that was not specified in a call to LIB\$CRF\_INS\_KEY, LIB\$CRF\_INS\_REF uses the address of the key to locate the symbol name and set the KEYl field. Once set, either as a result of LIB\$CRF\_INS\_KEY or LIB\$CRF-1NS\_REF, the KEYl field is never changed. A KEYl field set by LIB\$CRF-1NS\_REF has a space-filled VALl field associated with it unless it is overridden by a subsequent call to LIB\$CRF-1NS\_KEY.

Using LIB\$CRF\_INS\_REF involves the following steps:

- 1 Define a table of control information, using the \$CRFCTLTABLE macro.
- 2 Define each field of the output line, using the \$CRFFIELD macro.
- **3** Specify the end of each set of macros that define a field in the output line, using the \$CRFFIELDEND macro.
- 4 Provide data by calling LIB\$CRF\_INS\_REF to insert a reference to a key in the specified symbol table. This data is used to build tables in virtual memory.

### **LIB\$CRF \_INS\_REF**

5 Call LIB\$CRF\_OUTPUT, the cross-reference output routine, to summarize and format the data. Supply a routine that LIB\$CRF\_OUTPUT calls to print each line in the output file. Because you supply this routine, you can control the number of lines per page and the header lines.

**CONDITION** None. **VALUES RETURNED** 

 $\bar{z}$ 

# LIB\$CRF\_OUTPUT Output Cross-Reference Table Information

The Output Cross-Reference Table Information routine extracts the information from the cross-reference tables and formats the output pages.

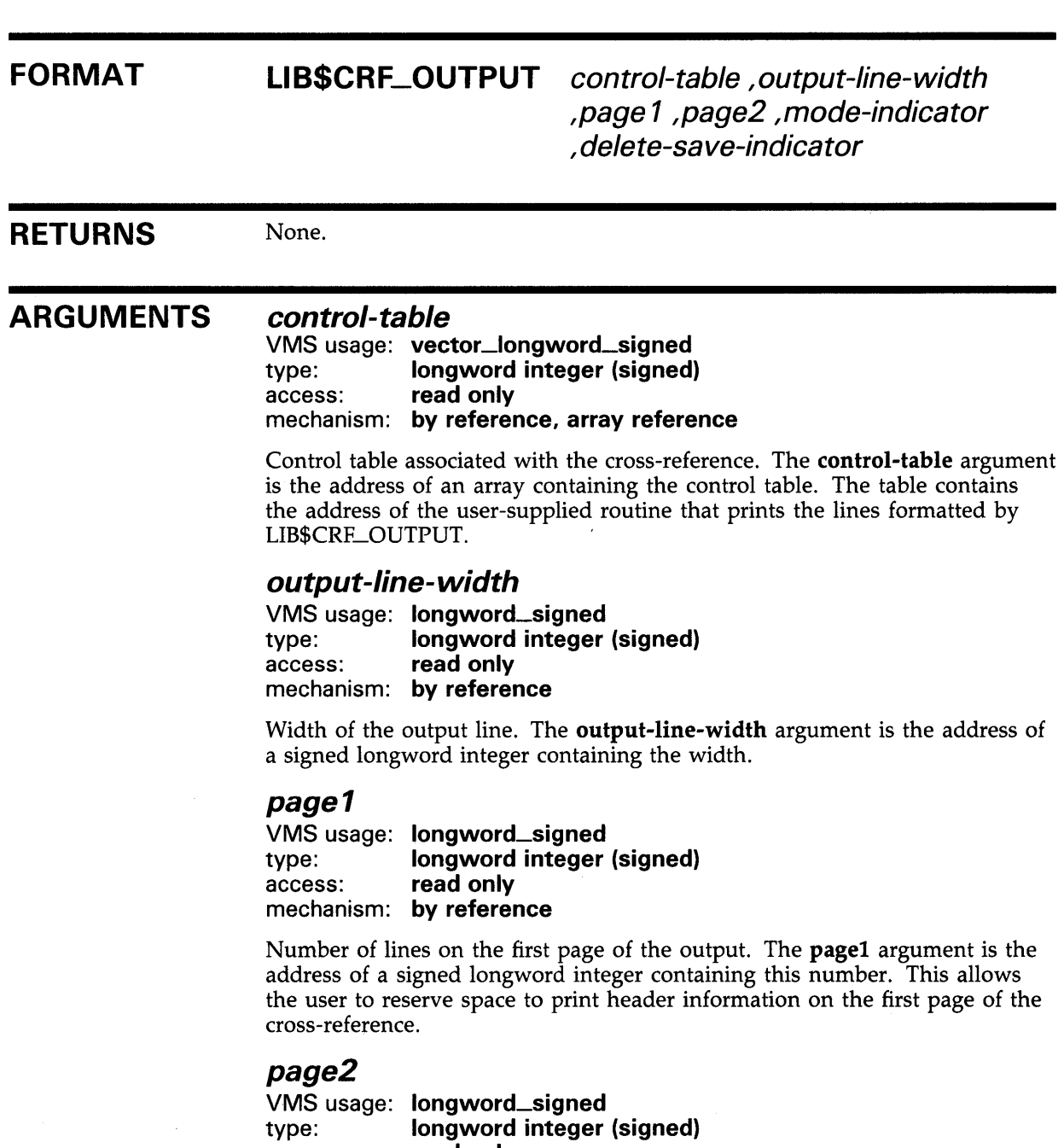

access: read only mechanism: by reference

### LIB\$CRF\_OUTPUT

Number of lines per page for the other pages. The page2 argument is the address of a signed longword integer containing this number.

### mode-indicator

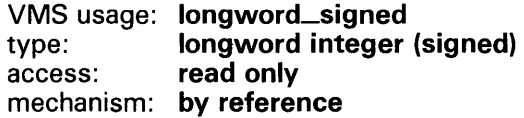

Output mode indicator. The mode-indicator argument is the address of a signed longword integer containing the mode indicator.

This indicator allows the user to select which of three output modes is desired.

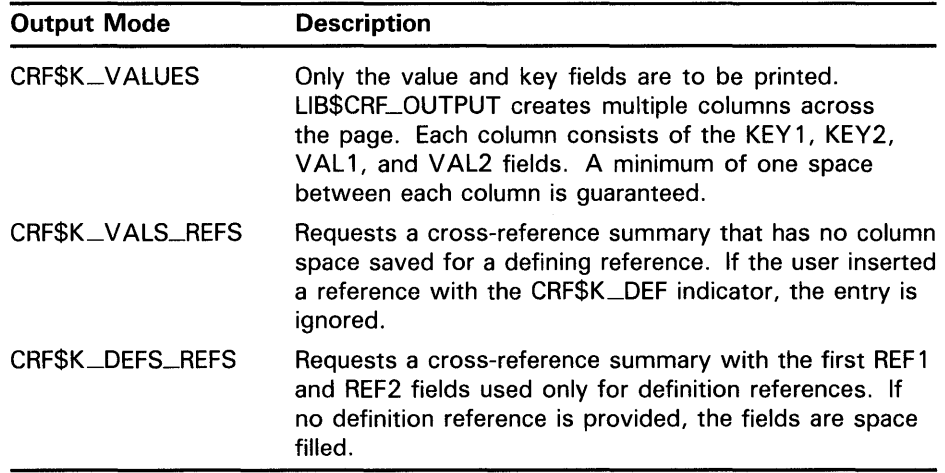

### delete-save-indicator

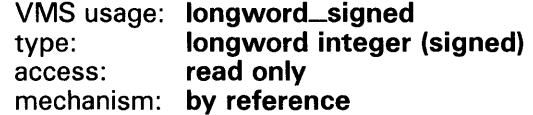

Delete/save indicator which LIB\$CRF\_QUTPUT uses to determine whether the table's built-in accumulating symbol information is to be saved or deleted once the cross-reference is produced. The delete-save-indicator argument is the address of a signed longword integer containing the delete/save indicator.

The indicator can be either of the following:

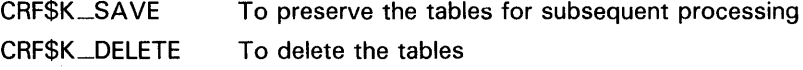

#### **DESCRIPTION** LIB\$CRF\_OUTPUT can format output lines for three types of cross-reference listings.

- 1 A summary of symbol names and their values, as illustrated in Figure LIB-2.
- 2 A summary of symbol names, their values, and the names of modules that refer to the symbol, as illustrated in Figure LIB-3.

### **LIB\$CRF \_QUTPUT**

**3** A summary of symbol names, their values, the name of the defining module, and the names of those modules that refer to the symbol, as Figure LIB-4 shows.

#### Figure LIB-2 Summary of Symbol Names and Values

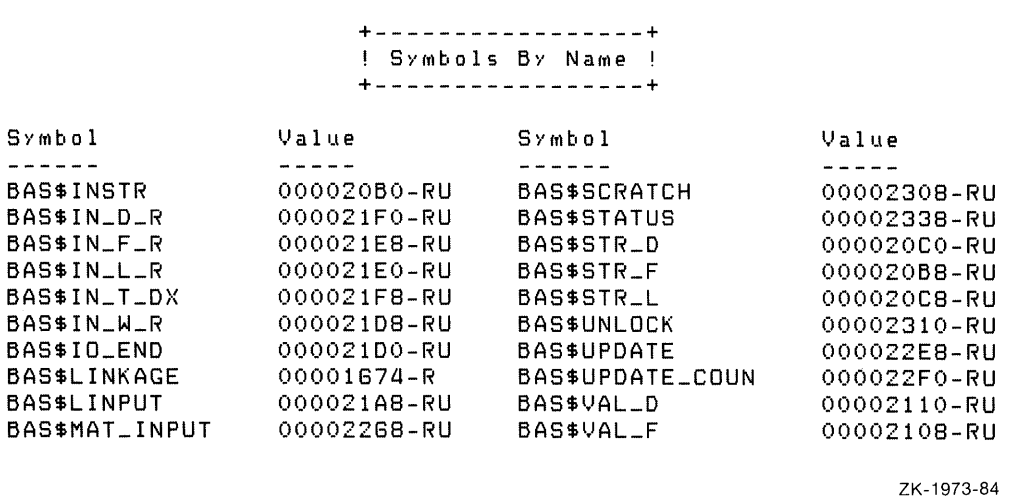

Figure LIB-3 Summary of Symbol Names, Values, and Name of Referring Modules

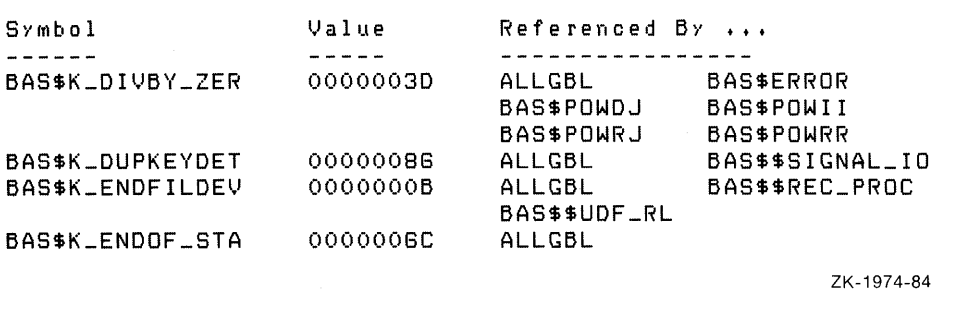

## **LIB\$CRF \_OUTPUT**

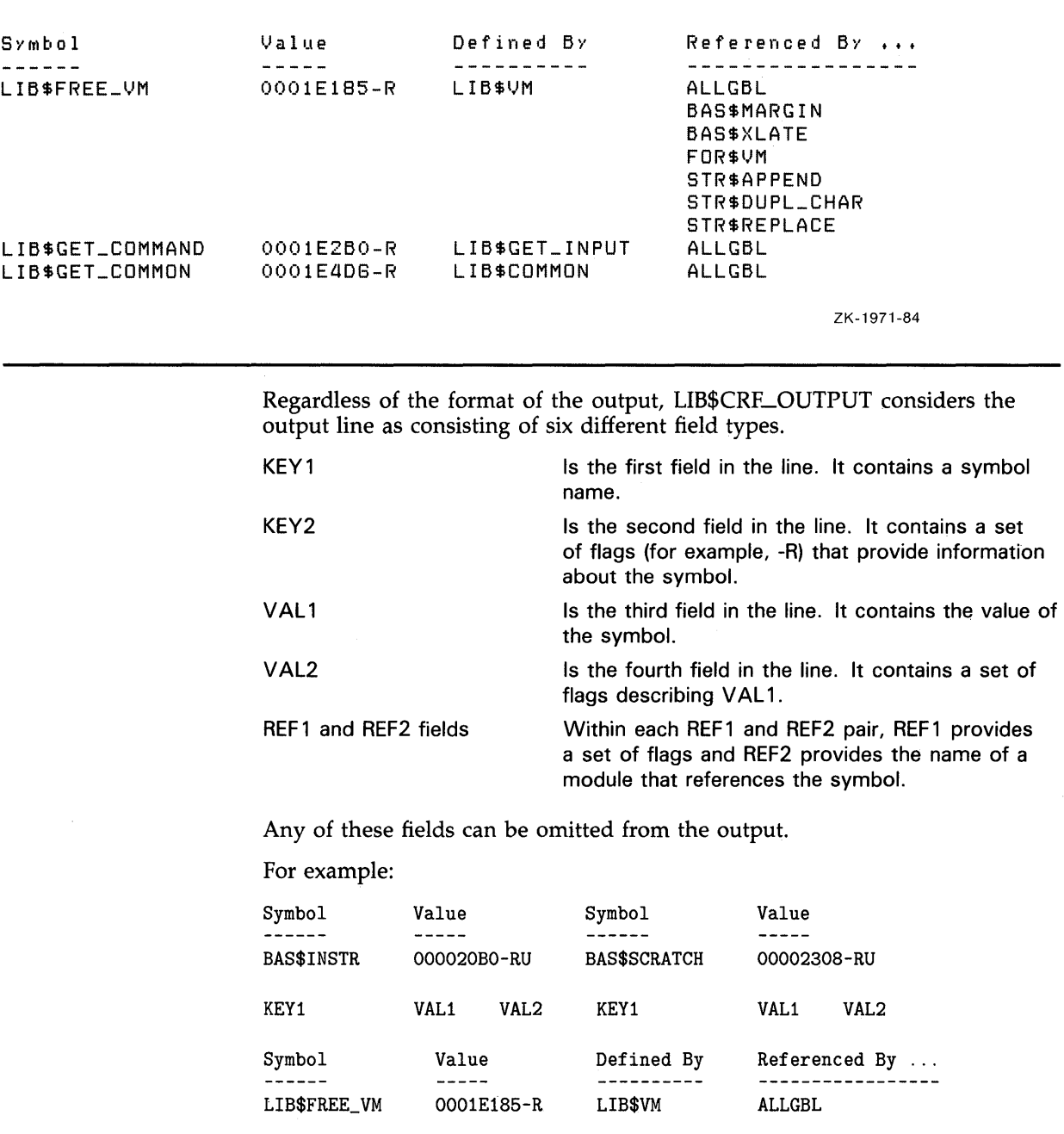

KEY1 VAL1 VAL2 REF2 REF2

(CRF\$K\_DEF) (CRF\$K\_REF)

### **Figure LIB-4 Summary Indicating Defining Module**

**CONDITION VALUES RETURNED** 

None.

### **LIBSCURRENCY**

# LIB\$CURRENCY Get System Currency Symbol

The Get System Currency Symbol routine returns the system's currency symbol.

#### FORMAT LIB\$CURRENCY currency-string [, resultant-length]

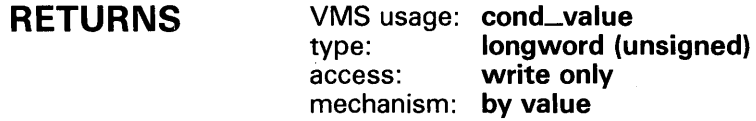

### ARGUMENTS

#### currency-string

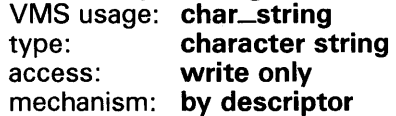

Currency symbol. The currency-string argument is the address of a descriptor pointing to the currency symbol.

### resultant-length

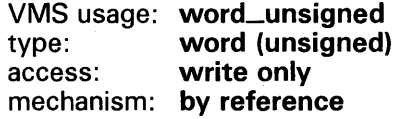

Number of characters that LIB\$CURRENCY has written into the currencystring argument, not counting padding in the case of a fixed-length string. The resultant-length argument is the address of an unsigned word containing the length of the currency symbol. If the input string is truncated to the size specified in the currency-string argument, resultant-length is set to this size. Therefore, resultant-length can always be used by the calling program to access a valid substring of currency-string.

#### **DESCRIPTION** LIB\$CURRENCY attempts to translate the logical name SYS\$CURRENCY as a process, group, or system logical name, in that order. If the translation fails, the routine returns the United States currency symbol ( \$ ). If the translation succeeds, the text produced is returned. Thus, a system manager can define SYS\$CURRENCY as a system-wide logical name to provide a default for all users, and an individual user with a special need can define SYS\$CURRENCY as a process logical name to override the system default.

For example, if you wish to use the British pound sign as the currency symbol within your process, but wish to leave the dollar sign as the system's default, define SYS\$CURRENCY to be the pound sign ( #) in your process logical name table. After this, any call to LIB\$CURRENCY within your process returns the pound sign  $( #)$ , while any call outside your process returns the dollar sign  $(\$)$ .

## **LIB\$CURRENCY**

LIB\$CURRENCY is implicitly used by BASIC.

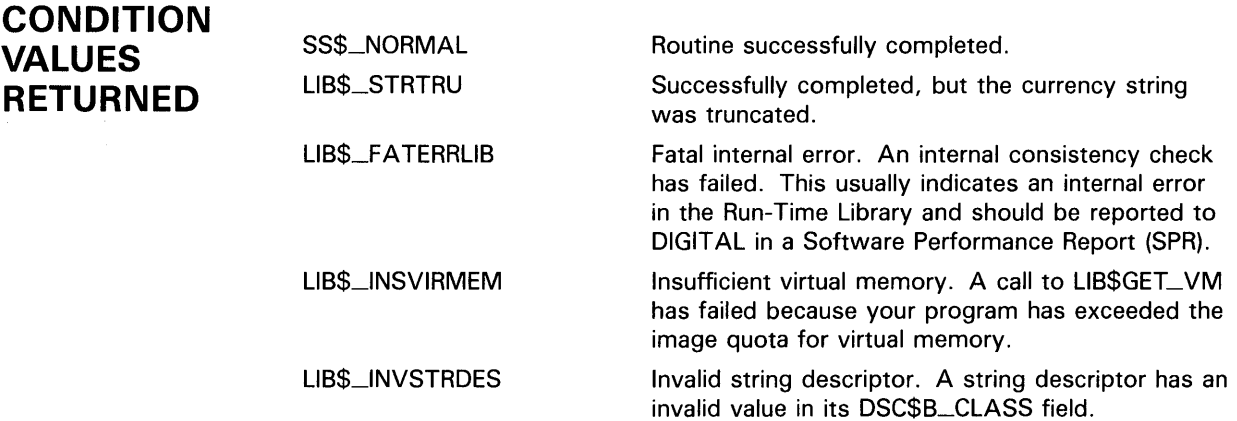

### **EXAMPLE**

```
10 !+ 
   ! This BASIC program uses LIB$CURRENCY to 
   ! return the default system currency symbol. 
   !-
   OUTLEN = 1 
   CALL LIB$CURRENCY (CURR$, OUTLEN) 
   PRINT CURR$ 
99 END
```
The BASIC program listed above uses LIB\$CURRENCY to display the system currency symbol default. The output generated by the program is a dollar sign  $(\frac{2}{3})$ .

### LIB\$CVT\_DX\_DX General Data Type Conversion Routine

The General Data Type Conversion routine converts a VAX standard atomic or string datum described by a source descriptor to another VAX standard atomic or string datum described by a destination descriptor. This conversion is supported over a subset of the VAX standard data types.

### FORMAT RETURNS ARGUMENTS LIBSCVT\_DX\_DX source-item destination-item [, word-integer-dest-length] VMS usage: cond\_value type: longword (unsigned) access: write only mechanism: by value *source-item*  VMS usage: unspecified type: unspecified

access: read only mechanism: by descriptor

Source item to be converted by LIBCVT\_DX\_DX. The source-item argument is the address of a descriptor pointing to the source item to be converted. The type of the item to be converted is contained in the descriptor.

The combinations of class and data type of the source descriptor are restricted as described in Tables LIB-1, LIB-2, and LIB-3.

### *destination-item*

VMS usage: unspecified type: unspecified access: write only mechanism: by descriptor

Destination of the conversion. The destination-item argument is the address of a descriptor pointing to the destination item. The destination descriptor specifies the data type to which the source item is converted.

The combinations of class and data type of the destination descriptor are restricted as described in Tables LIB-1, LIB-2, and LIB-3.

### *word-integer-dest-length*

VMS usage: word\_unsigned type: word (unsigned) access: write only mechanism: by reference

Length in bytes of the destination item (when that item is a string) that has been converted by LIB\$CVT\_DX\_DX, not including any space filling. The
# **LIB\$CVT\_ox\_ox**

**word-integer-dest-length** argument contains the address of an unsigned word containing this length.

If the destination string is truncated, the returned length reflects the truncation. This word can be used by the calling program to determine if truncation has occurred or to extract the exact length of the string when the string contains space filling.

#### **DESCRIPTION**  LIB\$CVT\_DX\_DX is a universal conversion utility routine. Although some of the functions of this routine may be found in other Run-Time Library routines, LIB\$CVT\_DX\_DX packages the conversion functions with a general interface. Because of this general interface, the calling. program does not have to specify what conversion should be done for which data type.

The description of this routine has been divided into the following parts:

- Guidelines for Using LIB\$CVT\_DX\_DX
- Use of Numeric Byte Data Strings

#### Guidelines for Using LIB\$CVT\_DX\_DX

The data type and descriptor class of the source and destination arguments determine how LIB\$CVT\_DX\_DX performs the conversion, according to the rules listed below.

- Conversion is defined over three sets of data types: atomic, string, and numeric byte data strings (NBDS). (For more information about numeric byte data strings, see the next section "Use of Numeric Byte Data Strings.") Although the set of data types in NBDS is actually a subset of the atomic and string data types, the three sets are mutually exclusive in this routine.
- Scale is applied when indicated in the descriptor (DSC\$K\_CLASS\_SD only) and scaling is defined for the data type.
- No language-specific semantics are applied, such as BASIC scale for DSC\$K\_DTYPE\_D.
- Some conversions must use intermediate values to arrive at the destination requested. Although some loss of speed is inevitable, intermediate values will not cause a loss of precision.
- Results are always rounded instead of truncated, except for the case described below. Note that loss of precision or range may be inherent in the destination data type or in the NBDS destination size. No errors are reported if there is a loss of precision or range as a result of destination data type.
- When the destination is an NBDS, and has fixed-string semantics, then if the source does not fill the destination, the destination is padded with blanks.
- When the source and destination are both NBDS, and no scaling is requested, then a straight copy is done without translation or conversion, and truncation is possible. If scaling is requested, then a conversion takes place as defined in Table LIB-3.
- When the source is an NBDS and the destination is non-NBDS, if there is an invalid character in the source, or the value is outside the range that can be represented by the destination, then LIB\$\_INVNBDS is returned.
- Attempts to convert a negative value to an unsigned data type cause the LIB\$\_INVCVT error to be returned.
- If the destination is an NBDS of class DSC\$K\_CLASS\_D, then a new string of appropriate size will be allocated for it if necessary.
- Invalid conversions resulting in an error produce an unpredictable result.

#### **Use of Numeric Byte Data Strings**

For simplicity, and to define a generic numeric string that LIB\$CVT\_DX\_DX understands to be a numeric string, the set Numeric Byte Data String (NBDS) is defined to be the set of descriptors given in Table LIB-1.

#### **Table LIB-1 Acceptable Subset of VAX Standard Data Types**

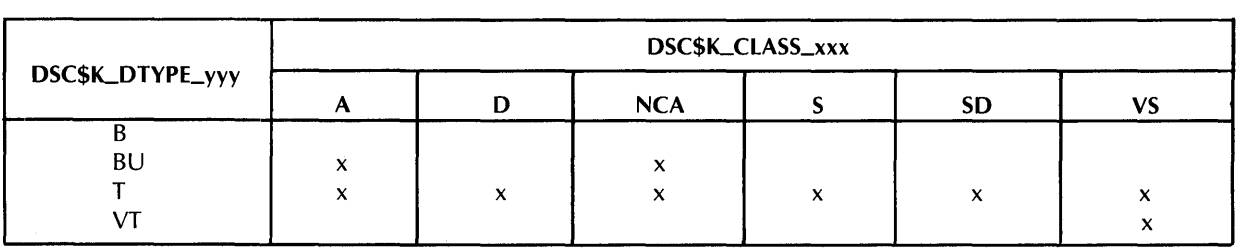

Note: An array will have the semantics of a fixed string. NBDS must have the format defined later.

ZK-4260-85

The combination of data type and descriptor class determines whether an argument is an NBDS. Table LIB-2 shows the combinations of descriptor class and data type (as specified in the fields of the descriptor) that LIB\$CVT\_DX\_DX recognizes. The combinations marked NBDS are considered NBDS's.

# LIB\$CVT\_DX\_DX

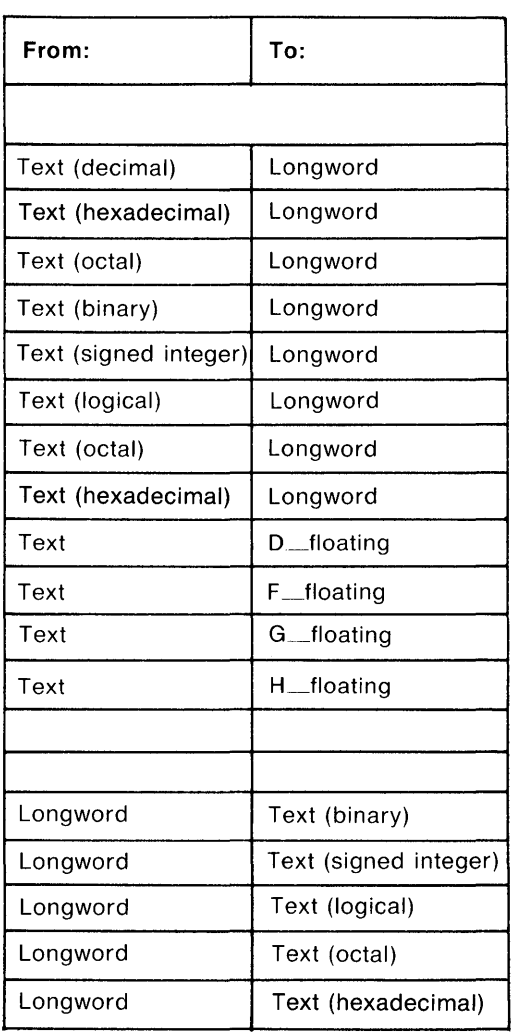

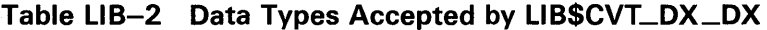

ZK-1942-84

For example, LIB\$CVT\_DX\_DX treats the combination DSC\$K\_DTYPE\_B/DSC\$K\_CLASS\_S (unsigned byte scalar) as an atomic data type. However, the routine considers DSC\$K\_DTYPE\_BU /DSC\$K\_CLASS\_NCA (noncontiguous array of unsigned bytes) to be an NBDS.

A destination NBDS is always left-justified.

If a destination NBDS requires more than 50 digits for its format (including the sign, if any), then it is expressed in exponential format.

For a conversion of NBDS to NBDS, this format is used if scaling is requested. Otherwise, a straight copy is done. The format of a source NBDS is the same as the format defined for the input argument **inp** in OTS\$\_CVT\_T\_z, with bits 0, 2, and 4 set in the **flags** argument. That is, blanks are ignored, underflow causes an error and tabs are ignored.

Table LIB-3 defines the format of a destination NBDS.

| <b>Source Data Type</b>   | <b>Destination NBDS Format1</b>          |
|---------------------------|------------------------------------------|
| Byte integer (signed)     | sdigits                                  |
| Byte (unsigned)           | sdigits                                  |
| Word integer (signed)     | sdigits                                  |
| Word (unsigned)           | digits                                   |
| Longword integer (signed) | sdigits                                  |
| Longword (unsigned)       | digits                                   |
| Quadword integer (signed) | sdigits                                  |
| D_floating                | s0.min(16,w-7) $E(+$ or $-$ )nn          |
| F_floating                | s0.min( $7.w-7$ ) $E(+$ or $-)$ nn       |
| G_floating                | $s0.min(15,w-8)E(+ or -)$ nnn            |
| H_floating                | s0.min( $33,w-9$ )E(+ or $-$ )nnnn       |
| <b>NBDS</b>               | s0.min( $33,w-9$ ) $E(+$ or $-)$ nnnn    |
| Decimal string            | sdigits (as defined by VAX architecture) |

Table LIB-3 Destination NBDS Formats

<sup>1</sup> digits-Digits 0 through 9, and a decimal point only if source descriptor specifies DSC\$B\_SCALE less than 0.

w-Width of destination in bytes. s-Sign. For positive numbers the sign is implied. min-Minimum of two values.

Two array descriptors, DSC\$K\_CLASS\_A and DSC\$K\_CLASS\_NCA, are supported for specific languages that describe strings using these mechanisms.

- $DSC$B_DIMCT = 1—Only one-dimensional arrays are recognized.$
- $DSC$W_LENGTH = 1$ —The length of each array element must be a byte.
- DSC\$L\_ARSIZE less than or equal to 65,535-The total size of the array must be less than 65 ,535 bytes.
- If DSC\$L  $ARSIZE = 0$ , the array has a length of zero.
- DSC\$L  $\_S1 = 1$ —The stride of an array passed by a noncontiguous array descriptor must be 1. That is, even if the class of the array's descriptor is noncontiguous array (NCA), the array itself must be contiguous.
- An array is written with the semantics of a fixed string.

For more information about the semantics of writing output strings, see *VMS RTL String Manipulation (STR\$) Manual.* 

## **LI B\$CVT\_DX\_DX**

If the calling program passes a descriptor to LIB\$CVT\_DX\_DX that does not comply with Table LIB-2, one of the following error messages is returned:

LIB\$\_INVDTYDSC LIB\$\_INVCLADSC LIB\$\_INVCLADTY LIB\$\_INVNBDS

### **CONDITION VALUES RETURNED**

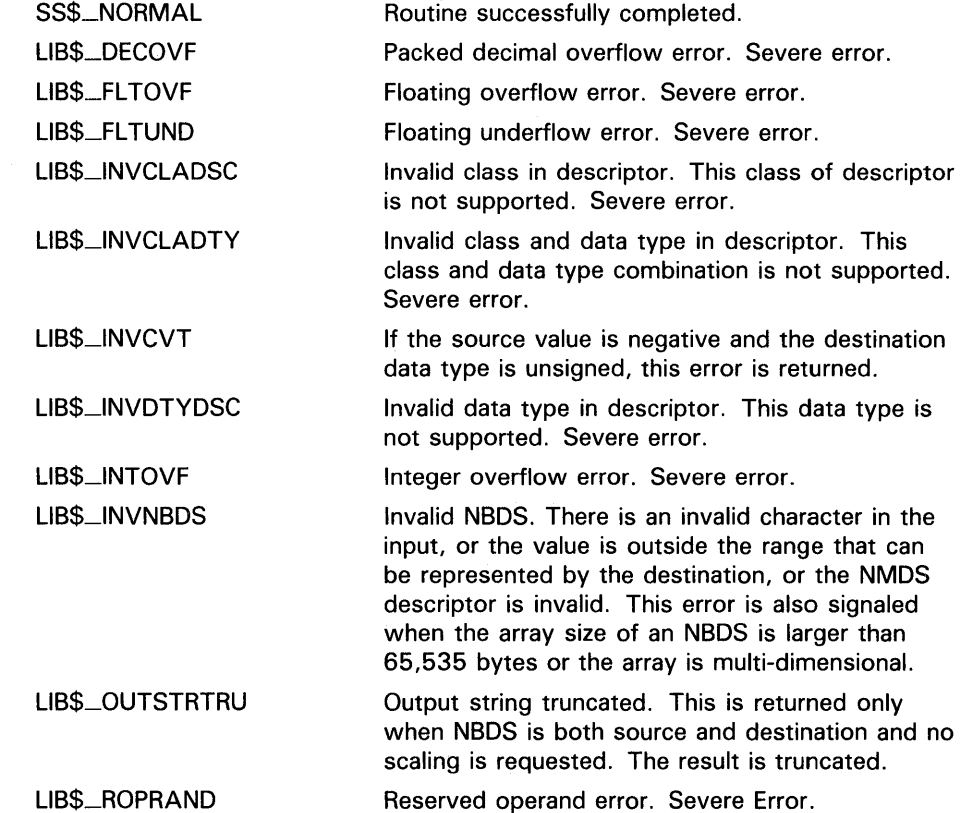

# LIB\$CVT\_FROM\_INTERNAL\_TIME

# LIB\$CVT\_FRQM\_INTERNAL\_TIME Convert Internal Time to External Time

The Convert Internal Time to External Time routine converts an internal VMS system time (either absolute or delta) into an external time.

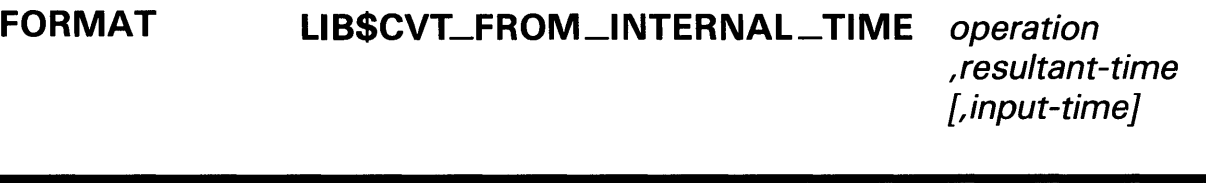

### **RETURNS**

VMS usage: cond\_value type: longword (unsigned) access: write only mechanism: by value

ARGUMENTS

#### operation

VMS usage: function\_code type: longword (unsigned) access: read only mechanism: by reference

The conversion to be performed. The operation argument is the address of an unsigned longword containing the operation. The following table shows valid values for operation.

# LIB\$CVT\_FROM\_INTERNAL\_TIME

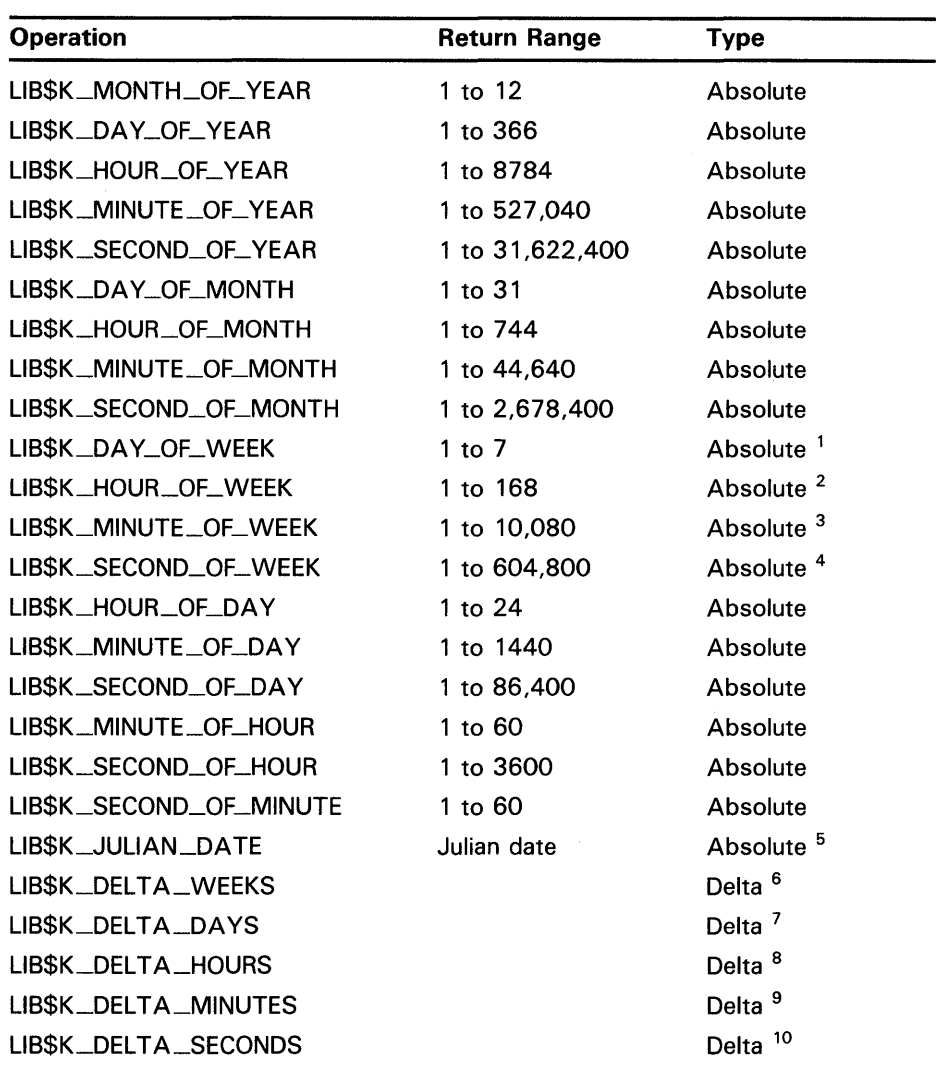

<sup>1</sup> Day 1 is Monday

2Hours since midnight on previous Monday Minutes since midnight on previous Monday 4Seconds since midnight on previous Monday Number of days since system zero time (17-Nov-1858) Whole weeks Whole days Whole hours

9Whole minutes

10Whole seconds

# LIB\$CVT\_FROM\_INTERNAL\_TIME

### *resultant-time*

VMS usage: longword\_unsigned type: longword (unsigned) access: write only mechanism: by reference

The external time that results from the conversion. The resultant-time argument is the address of an unsigned longword containing the result.

### *input-time*

VMS usage: date\_time type: quadword (unsigned) access: read only mechanism: by reference

Optional absolute or delta time to be converted. The input-time argument is the address of an unsigned quadword containing the time. If you do not supply a value for **input-time**, the current system time is used.

### **DESCRIPTION**

LIB\$CVT\_FROM\_INTERNAL\_TIME converts an internal VMS system time (either absolute or delta) into an external time. The operation argument specifies the conversion. LIB\$CVT\_FROM\_INTERNAL \_TIME converts the value of input-time (or the current system time if input-time is not supplied) into one of the external formats listed in the **operation** argument description. LIB\$CVT\_FROM\_INTERNAL\_TIME then places the result into resultant-time.

### CONDITION VALUES RETURNED

LIB\$\_NORMAL LIB\$\_1VTIME LIB\$\_WRONUMARG LIB\$\_1NVOPER LIB\$\_ABSTIMREQ LIB\$\_DEL TIMREQ

Normal successful completion. Invalid time. Incorrect number of arguments. Invalid operation. Absolute time required but delta time supplied.

Delta time required but absolute time supplied.

## LIB\$CVTF\_FROM\_INTERNAL\_TIME

# LIB\$CVTF\_FROM\_INTERNAL\_TIME Convert Internal Time to External Time (F-Floating Point Value)

The Convert Internal Time to External Time (F-Floating Point Value) routine converts a delta internal VMS system time into an external F-floating time.

#### FORMAT LIB\$CVTF\_FROM\_INTERNAL\_TIME operation ,resultant-time ,input-time

RETURNS VMS usage: cond\_value type: longword (unsigned) access: write only mechanism: by value

### ARGUMENTS

### operation

VMS usage: function\_code type: longword (unsigned) access: read only mechanism: by reference

The conversion to be performed. The **operation** argument is the address of an unsigned longword specifying the operation. Valid values for operation are the following:

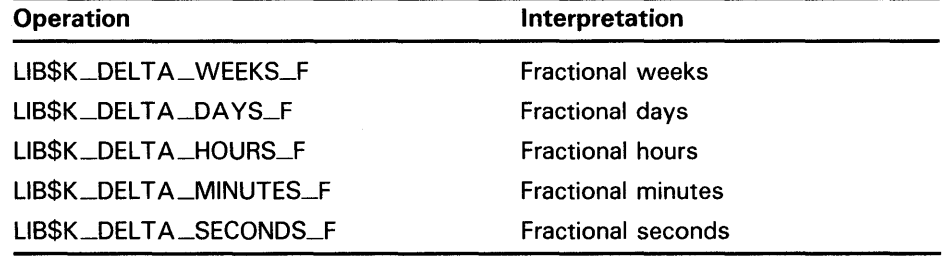

# LIB\$CVTF\_FROM\_INTERNAL\_TIME

### *resultant-time*

VMS usage: floating\_point type: F-floating access: write only mechanism: by reference

The external time that results from the conversion. The resultant-time argument is the address of an F-floating point value containing the result.

### *input-time*

VMS usage: date\_time type: quadword {unsigned) access: read only mechanism: by reference

Delta time to be converted. The **input-time** argument is the address of an unsigned quadword containing the time.

**DESCRIPTION** LIB\$CVTF\_FROM\_INTERNAL\_TIME converts a delta internal VMS system time into an external F-floating point time. The operation argument specifies the conversion. LIB\$\_CVTF\_FRQM\_INTERNAL\_TIME converts the value of input-time into one of the external formats listed in the operation argument description. LIB\$\_CVTF\_FROM\_INTERNAL\_TIME then places the result into resultant-

time.

### CONDITION VALUES RETURNED

LIB\$\_NQRMAL LIB\$\_DEL TIMREQ LIB\$\_1VTIME LIB\$\_WRONUMARG LIB\$\_1NVOPER Normal successful completion. Delta time required but absolute time supplied. Invalid time. Incorrect number of arguments. Invalid operation.

# LIB\$CVT\_TQ\_INTERNAL\_TIME Convert External Time to Internal Time

The Convert External Time to Internal Time routine converts an external time interval into a VMS internal format delta time.

#### FORMAT LIB\$CVT\_ TQ\_INTERNAL\_ TIME *operation ,input-time ,resultant-time*

#### RETURNS VMS usage: cond\_value type: longword (unsigned) access: write only mechanism: by value

### ARGUMENTS

*operation*  VMS usage: function\_code type: longword (unsigned) access: read only mechanism: by reference

The conversion to be performed. The **operation** argument is the address of an unsigned longword specifying the operation. Valid values for **operation** are the following:

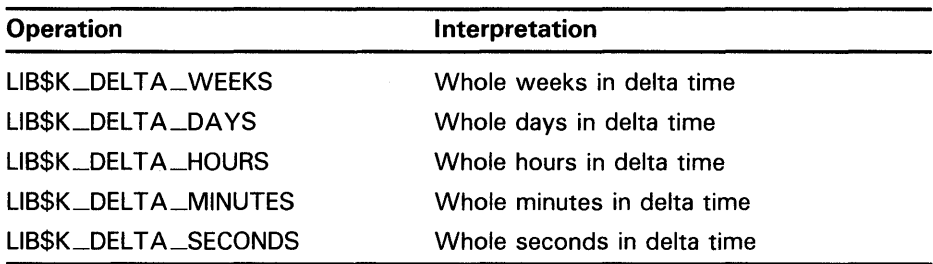

### *input-time*

VMS usage: varying\_arg type: longword (signed) access: read only mechanism: by reference

Delta time to be converted. The input-time argument is the address of this input time. The value you supply for **input-time** must neither be negative nor greater than 10,000 days.

# LIB\$CVT\_TO\_INTERNAL\_TIME

### *resultant-time*

VMS usage: date\_time type: quadword (unsigned) access: write only mechanism: by reference

The VMS internal format delta time that results from the conversion. The resultant-time argument is the address of an unsigned quadword containing the result.

**DESCRIPTION** LIB\$CVT\_TQ\_INTERNAL\_TIME converts an external time interval, such as three weeks, into a VMS internal format delta time. The operation argument specifies the conversion. LIB\$\_CVT\_TQ\_INTERNAL\_TIME converts the value of input-time into one of the internal format delta times listed in the operation argument description. LIB\$\_CVT\_TO\_INTERNAL\_TIME then places the result into resultant-time.

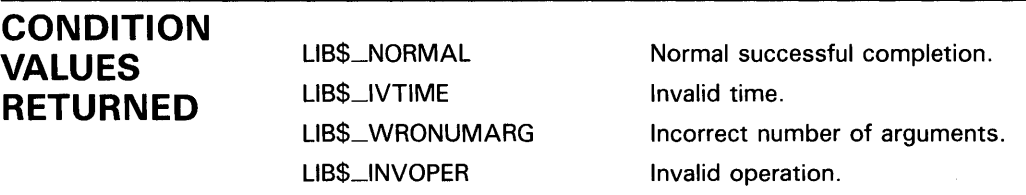

# LIB\$CVTF\_TO\_INTERNAL\_TIME

# LIB\$CVTF\_TQ\_INTERNAL\_TIME Convert External Time to Internal Time (F-Floating Point Value)

The Convert External Time to Internal Time (F-Floating Point Value) routine converts an external time interval into a VMS internal format F-fioating delta time.

### FORMAT

### LIB\$CVTF\_TO\_INTERNAL\_TIME operation

,input-time ,resultant-time

### RETURNS

VMS usage: cond\_value type: longword (unsigned) access: write only mechanism: by value

### ARGUMENTS

### *operation*

VMS usage: function\_code type: longword (unsigned) access: read only mechanism: by reference

The conversion to be performed. The operation argument is the address of an unsigned longword specifying the operation. Valid values for operation are the following:

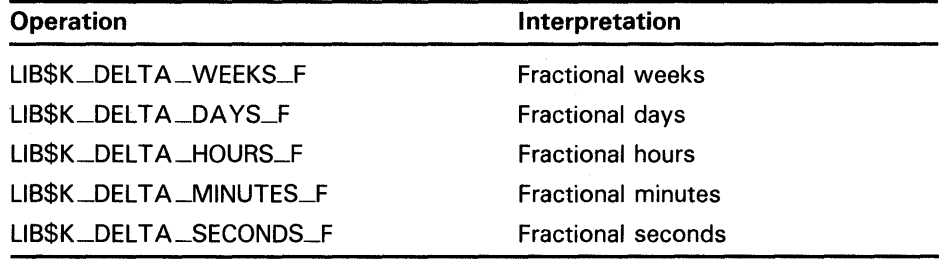

# LIB\$CVTF\_TO\_INTERNAL\_TIME

### *input-time*

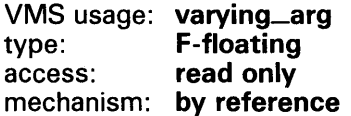

Delta time to be converted. The input-time argument is the address of this input time. The value you supply for **input-time** must neither be negative nor greater than 10,000 days.

### *resultant-time*

VMS usage: date\_time type: quadword (unsigned) access: write only mechanism: by reference

The VMS internal format delta time that results from the conversion. The resultant-time argument is the address of an unsigned quadword containing the result.

**DESCRIPTION** LIB\$CVTF\_TQ\_INTERNAL\_TIME converts an external time interval, such as 3.5 weeks, into a VMS internal format F-floating delta time. The operation argument specifies the conversion. LIB\$\_CVTF\_TO\_INTERNAL\_TIME converts the value of input-time into one of the internal format delta times listed in the operation argument description. LIB\$\_CVTF\_TQ\_INTERNAL\_TIME then places the result into resultanttime.

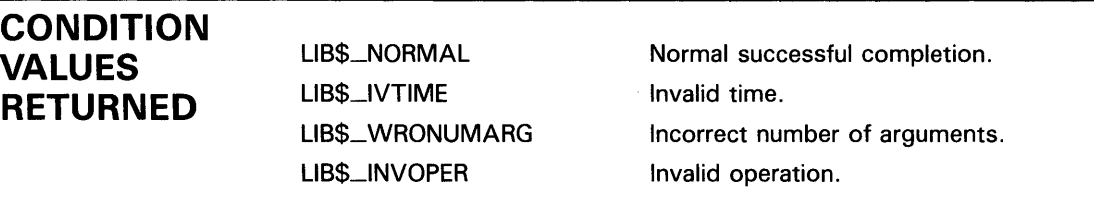

## LIB\$CVT\_xTB

# LIB\$CVT\_xTB Convert Numeric Text to Binary

The Convert Numeric Text to Binary routines return a binary representation of the ASCII text string representation of a decimal, hexadecimal, or octal number.

### FORMAT RETURNS ARGUMENTS LIB\$CVT\_DTB byte-count ,numeric-string ,result LIB\$CVT\_HTB byte-count ,numeric-string ,result LIB\$CVT\_OTB byte-count ,numeric-string ,result VMS usage: cond\_value type: longword (unsigned) access: write only mechanism: by value *byte-count*  VMS usage: longword\_signed type: longword integer (signed) access: read only mechanism: by value Byte count of the input ASCII text string. The byte-count argument is a signed longword integer containing the byte count of the input string. *numeric-string*  VMS usage: char\_string type: character string access: read only mechanism: by reference ASCII text string representation of a decimal, hexadecimal, or octal number which LIB\$CVTxTB converts to binary representation. The numeric-string argument is the address of a character string containing this input string to be converted. *result*

VMS usage: longword\_signed type: longword integer (signed) access: write only mechanism: by reference

Binary representation of the input string. The result argument is the address of a signed longword integer containing the converted string.

# LIB\$CVT\_xTB

DESCRIPTION LIB\$CVT\_DTB converts the ASCII text string representation of a decimal number into binary representation. LIB\$CVT\_HTB converts the ASCII text string representation of a hexadecimal number into binary representation. LIB\$CVT\_OTB converts the ASCII text string representation of an octal number into binary representation. Note: LIB\$CVT\_DTB, LIB\$CVT\_HTB, and LIB\$CVT\_OTB are intended to be called primarily from BLISS and MACRO programs. Therefore, the routines expect input scalar arguments to be passed by value and strings by reference. Blanks are invalid characters.

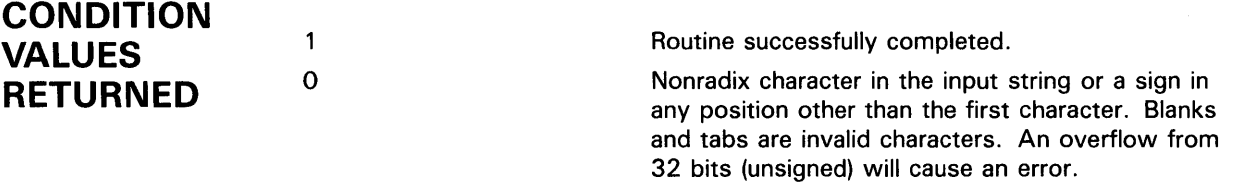

# LIB\$CVT\_VECTIM Convert Seven-Word Vector to Internal Time

The Convert Seven-Word Vector to Internal Time routine converts a seven-word vector into a VMS internal format delta or absolute time.

#### FORMAT LIB\$CVT\_VECTIM *input-time ,resultant-time*

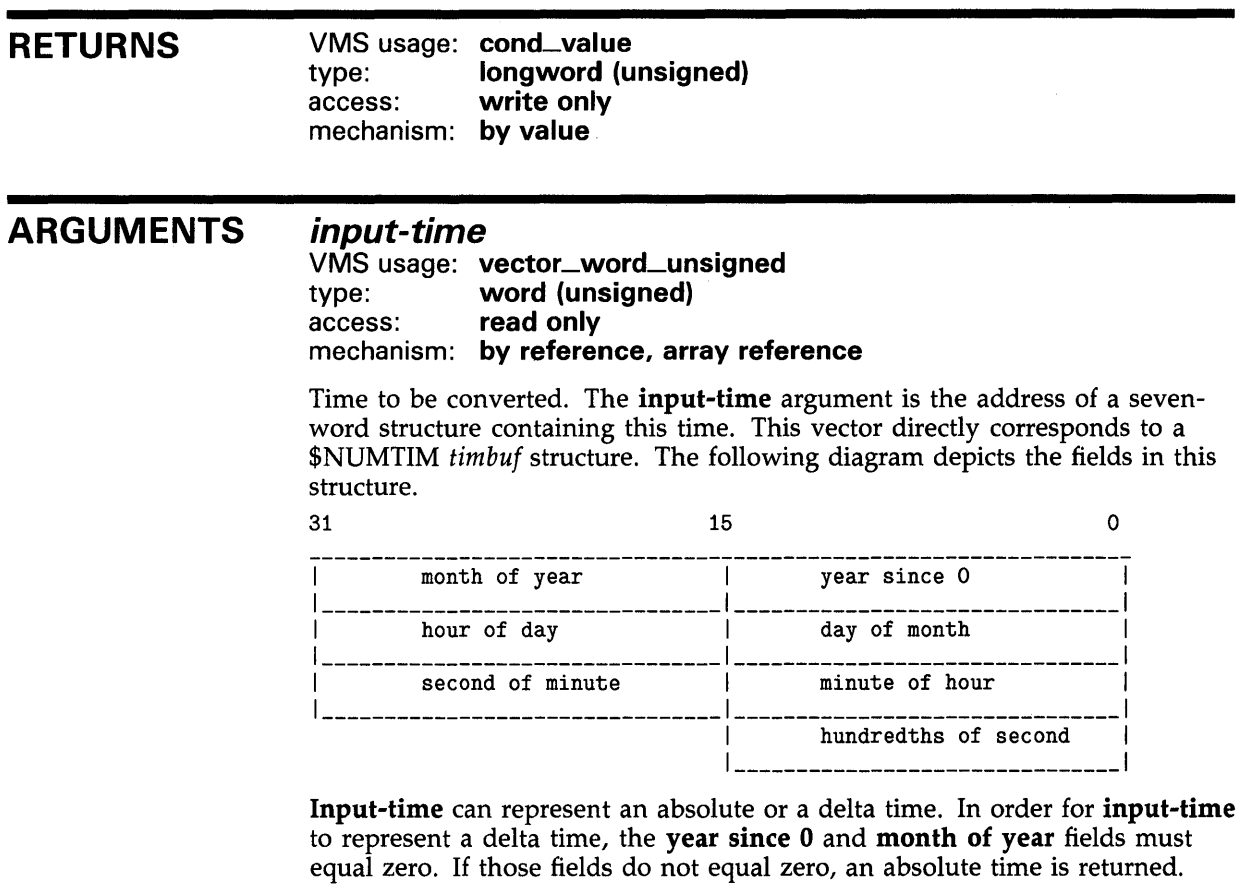

### *resultant-time*

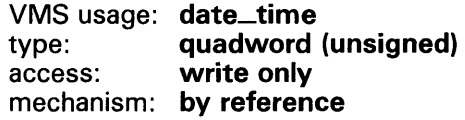

The VMS internal format delta or absolute time that results from the conversion. The resultant-time argument is the address of an unsigned quadword containing the result.

# LIB\$CVT\_VECTIM

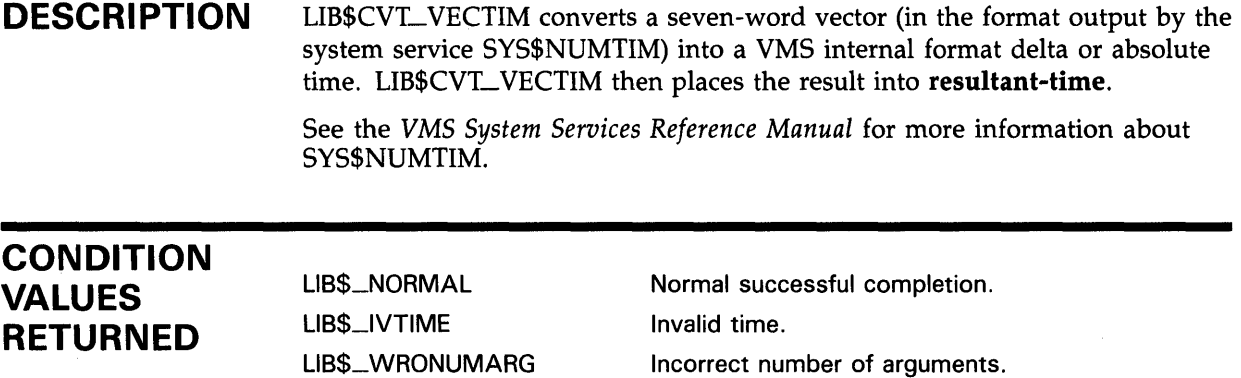

 $\mathcal{A}^{\text{max}}_{\text{max}}$ 

 $\mathcal{A}^{\text{max}}_{\text{max}}$ 

# LIB\$DATE\_TIME Date and Time Returned as a String

The Date and Time Returned as a String routine returns the VMS system date and time in the semantics of a user-provided string.

#### FORMAT LIB\$DATE\_TIME date-time-string

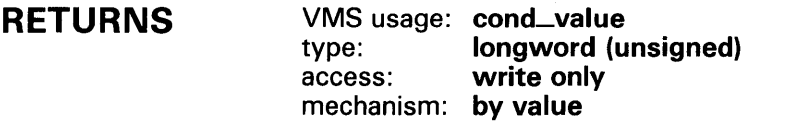

#### ARGUMENT *date-time-string*

VMS usage: time\_name<br>type: character st type: character string<br>access: write only write only mechanism: by descriptor

Destination string into which LIB\$DATE\_TIME writes the system date and time. The date-time-string argument is the address of a descriptor pointing to the destination string.

This string is 23 characters long; its format is as follows:

dd-mmm-yyyy hh:mm:ss.hh

### **CONDITION** VALUES RETURNED

SS\$\_NORMAL LIB\$\_STRTRU LIB\$\_1NSVIRMEM

LIB\$\_1NVSTRDES

Routine successfully completed.

Success, but destination string was truncated.

Insufficient virtual memory. A call to LIB\$GET\_VM has failed because your program has exceeded the image quota for virtual memory.

Invalid string descriptor. A string descriptor has an invalid value in its DSC\$B\_CLASS field.

# **LIB\$DATE\_ TIME**

### **EXAMPLE**

```
10 !+ 
    ! This BASIC program demonstrates the 
    ! use of LIB$DATE_TIME. 
   !-
   CALL LIB$DATE_TIME(DSTSTR$) 
   PRINT DSTSTR$ 
99 END
```
This BASIC program uses LIB\$DATE\_TIME to display the current system date and time. The output generated by one run of this program was as follows:

26-JUL-1988 13:41:22.67

# LIB\$DAY Day Number Returned as a Longword Integer

The Day Number Returned as a Longword Integer routine returns the number of days since the system zero date of November 17, 1858, or the number of days from November 17, 1858, to a user-supplied date.

#### FORMAT LIB\$DAY number-of-days [,user-time] [,day-time}

### **RETURNS** VMS usage: cond\_value type: longword (unsigned)<br>access: write only write only mechanism: by value

#### ARGUMENTS number-of-days

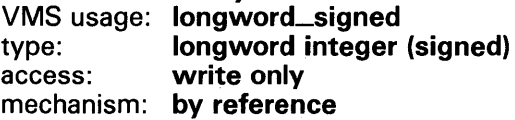

Number of days since the system zero date. The number-of-days argument is the address of a signed longword integer containing the day number.

### user-time

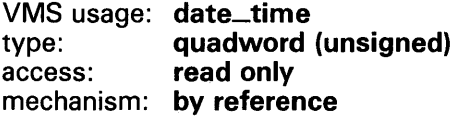

User-supplied time, in 100-nanosecond units. The user-time argument is the address of a signed quadword integer containing the user time. A positive value indicates an absolute time, while a negative value indicates a delta time. This is an optional argument. If omitted, the default is the current system time. This quadword time value is obtained by calling the system service SYS\$BINTIM.

If time is passed as zero by value, the numeric value for the current day is returned. If time is passed as a zero by reference, the number returned represents the day of November 17th, 1858, rather than the current day.

### day-time

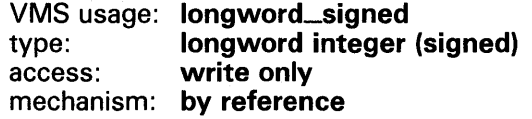

Number of IO-millisecond units since midnight of the user-time argument. The day-time argument is the address of a signed longword integer into which LIB\$DAY writes this number of units.

#### **DESCRIPTION**  LIB\$DAY returns the number of days since the system zero date of November 17, 1858. Optionally, the caller can supply a time in system time format to be used instead of the current system time. In this case, LIB\$DAY returns the number of days from November 17, 1858, to the user-supplied date.

The number of 10-millisecond units since midnight is an optional return argument.

#### **Note: If the caller supplies a quadword time, it is not verified. If it is negative (bit 63 on), the number-of-days value returned is negative.**

The Run-Time Library provides the date/time utility routines for languages that do not have built-in time and date functions, and for particular applications that require the time or date in a different format from the one that the language supplies. In general, it is simpler to call the Run-Time Library routines for the system date and time than to call a system service.

### **CONDITION VALUES RETURNED**

SS\$\_NORMAL SS\$\_1NTOVF

Routine successfully completed.

The optional argument **user-time** is present and represents a date past the year 8600.

### **EXAMPLE**

```
PROGRAM DAY(INPUT, OUTPUT); 
{+} 
{ This is a VAX PASCAL example program showing 
{the use of LIB$DAY. 
{-} 
VAR 
  DAYNUMBER : INTEGER; 
routine LIB$DAY(VAR DAYNUM : INTEGER);
  EXTERN; 
BEGIN 
  LIB$DAY(DAYNUMBER); 
  WRITELN('The daynumber is ', DAYNUMBER);
END.
```
A sample of the output generated by this program is shown below.

```
The daynumber is 46738
```
## LIB\$DAY\_OF\_WEEK

# LIB\$DAY\_Qf\_WEEK Show Numeric Day of Week

The Show Numeric Day of Week routine returns the numeric day of the week for an input time value. If 0 is the input time value, the current day of the week is returned. The days are numbered 1 through 7, with Monday as day 1 and Sunday as day 7.

#### FORMAT LIB\$DAV\_OF\_WEEK user-time ,day-number

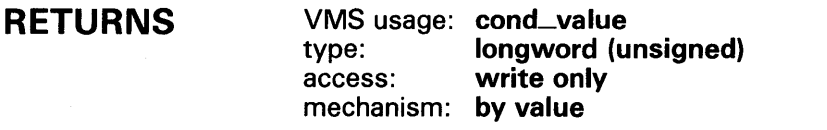

#### ARGUMENTS user-time

VMS usage: date\_time type: quadword (unsigned) access: read only mechanism: by reference

Time to be translated to a day of the week, or zero. The user-time argument is the address of an unsigned quadword containing the value of time. Time must be supplied as an absolute system time. To obtain this time value in proper quadword format call the system service SYS\$BINTIM.

If time is passed as zero by value, the numeric value for the current day is returned. If time is passed as a zero by reference, the number returned represents the day of November 17th, 1858, rather than the current day. If the user-time argument is omitted, it is equivalent to passing a zero by value.

### day-number

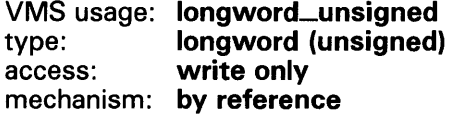

Numeric day of week. The day-number argument is the address of a longword into which LIB\$DAY\_QF\_WEEK writes the integer value representing the day of the week.

**CONDITION** VALUES **RETURNED** 

SS\$\_NORMAL Routine successfully completed.

### **EXAMPLE**

```
PROGRAM DAYOFWEEK(INPUT, OUTPUT); 
{+} 
{ This is an example showing 
{ the use of LIB$DAY_OF_WEEK. 
{-} 
VAR 
 OUTDAT : INTEGER; 
routine LIB$DAY_OF_WEEK(TIM : INTEGER; %REF OUTDA : INTEGER); EXTERN;
BEGIN 
  LIB$DAY_OF_WEEK(%IMMED 0, OUTDAT); 
 WRITELN(OUTDAT); 
END.
```
This Pascal program shows the use of LIB\$DAY\_QF\_WEEK. This example was tested on a Monday, and the output generated was "l".

# LIB\$DECODE\_FAULT Decode Instruction Stream During Fault

The Decode Instruction Stream During Fault routine is a tool for building condition handlers that process instruction fault exceptions. It is called from a condition handler.

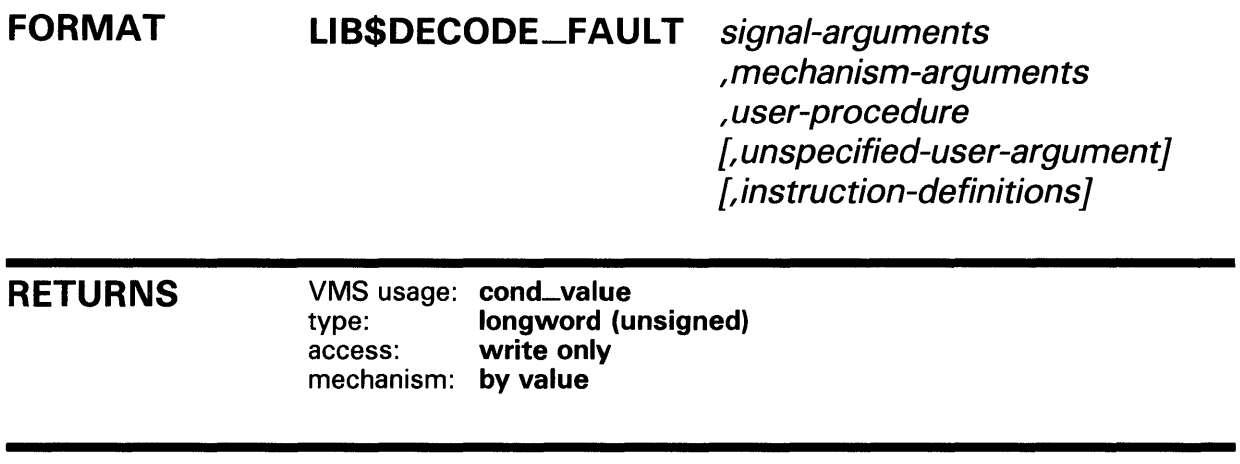

#### ARGUMENTS signal-arguments

VMS usage: vector\_longword\_unsigned type: unspecified access: read only mechanism: by reference, array reference

Signal arguments array that was passed from VMS to your condition handler. The signal-arguments argument is the address of the signal arguments array.

### mechanism-arguments

VMS usage: vector\_longword\_unsigned type: unspecified access: read only mechanism: by reference, array reference

Mechanism arguments array that was passed from VMS to your condition handler. The mechanism-arguments argument is the address of the mechanism arguments array.

#### user-procedure

VMS usage: procedure type: bound procedure value or procedure entry mask access: call after stack unwind mechanism: by descriptor, procedure descriptor

User-supplied action routine that LIB\$DECODE\_FAULT calls to handle the exception. The user-procedure argument is the address of a descriptor pointing to your user action routine. user-procedure may be of type "bound procedure value" when called by languages with up-level addressing. If user-procedure is not of type "bound routine value," it is assumed to be the address of an entry mask.

For further information on the user action routine, see "Call Format for a User Action Routine" in the Description section.

### unspecified-user-argument

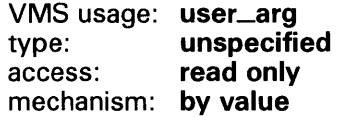

Additional information passed from your handler without interpretation to your user action routine. The unspecified-user-argument argument contains the value of this additional information. This is an optional argument; if omitted, zero is used.

### instruction-definitions

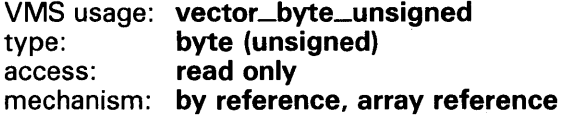

Array of bytes specifying instruction opcodes and operand definitions which are to replace or supplement the standard instruction definitions. The instruction-definitions argument is the address of this array.

If omitted, only the standard instruction definitions are used. If supplied, instruction-definitions is searched first, followed by the standard definitions.

Each instruction definition consists of a series of bytes, the first one or two of which is the instruction opcode. If the instruction is a 2-byte opcode, the escape byte, which must be hex FD, FE, or FF, is placed in the first of the two bytes. Following the opcode may be from 0 to  $16$  operand definition bytes. These bytes indicate the operand's access type and data type.

The end of each instruction definition is denoted by a byte containing the value LIB\$K\_DCFOPR\_END (zero). The list of instruction definitions is terminated by two bytes, each of which contains the value -1, (hexadecimal FF). For further information, see "Instruction Operand Definition Codes" in the Description section.

**DESCRIPTION** The Description section of the LIB\$DECODE\_FAULT routine is divided into five parts.

- Guidelines for Using LIB\$DECODE\_FAULT
- Exceptions Recognized by LIB\$DECODE\_FAULT
- Instruction Operand Definition Codes
- Call Format for a User Action Routine
- Call Format for a Signal Routine

#### **Guidelines for Using LIB\$DECODE\_fAULT**

LIB\$DECODE\_FAULT is a tool for building condition handlers that process instruction fault exceptions. Called from a condition handler, LIB\$DECODE\_FAULT performs the following actions.

- **1** Unwinds intermediate stack frames back to that of the exception
- **2** Decodes the instruction stream to determine the operation and its operands
- **3** Calls a user-supplied action routine and passes it a consistent and easyto-access description of the instruction's context

Your user action routine performs whatever tasks are necessary to handle the fault and returns to LIB\$DECODE\_FAULT. LIB\$DECODE\_FAULT then restores the context as modified by your user action routine and continues execution.

Your condition handler must first decide whether or not it wishes to handle the exception. The signal arguments list contains the exception code and the address of the PC that is usually sufficient for this determination. Once LIB\$DECODE\_FAULT is called, if the exception is a fault LIB\$DECODE\_FAULT can analyze, control does not return to the condition handler. Therefore, your handler must not depend on regaining control by a routine return once it has called LIB\$DECODE\_FAULT. With your user action routine, LIB\$DECODE\_FAULT makes the original fault disappear.

#### **Note: Your user action routine is capable of generating a new exception, including one that looks identical to the original exception. Your user action routine may also resignal, but if the decision to resignal is made**  inside the user action routine, all post-signal stack frames are lost.

Once your condition handler has decided that it wants to handle the exception, it calls LIB\$DECODE\_FAULT, passing as arguments the addresses of the signal and mechanism argument lists and a descriptor for your user action routine entry point. LIB\$DECODE\_FAULT will then perform the following actions:

- **1** Determine if the exception is a fault it understands. If not, it returns SS\$-RESIGNAL.
- **2** Determine the context in which the exception occurred, including register and PSL contents, and save it.
- **3** Unwind all stack frames back to that frame in which the exception occurred.
- **4** Evaluate each operand's addressing mode, computing the resulting location for the operand. Immediate mode operands are expanded into their full form. If an invalid addressing mode is found, an SS\$-RADRMOD exception is generated.
- **5** Unless the original exception was SS\$\_ACCVIO, test each operand for accessibility. If necessary, an access violation is signaled as if the instruction had tried to execute normally. See the paragraph following this list for more information.
- **6** Unless the original exception was SS\$-ROPRAND, test each floatingpoint operand that is to be read for a reserved floating operand. If necessary, a reserved operand fault is signaled. See the paragraph following this list for more information.

- **7** Determine the address of the next sequential instruction.
- **8** Call your user action routine with arguments as described below.
- **9** Upon return from your user action routine, reflect changes to the registers and PSL, and continue execution at the instruction address specified by your user action routine. Optionally, your user action routine may resignal the original exception.

Some instructions can generate more than one fault if evaluation of one operand causes a fault that occurs before a later operand (which would also cause a fault). An example of this is the possibility that a floating-point divide instruction might report a divide-by-zero fault upon seeing a zero divisor before noticing that the dividend was a reserved operand, or was inaccessible.

In these cases, operand-specific faults will be signaled immediately by LIB\$DECODE\_FAULT in the expectation that another condition handler (or the same one) can repair the situation. This may reorder the sequence of exceptions as seen by a program. If the operand exception is corrected, the original exception will reoccur, and the proper action will be taken.

If at all possible, you should attempt to determine if a resignal is necessary inside the condition handler that calls LIB\$DECODE\_FAULT, rather than inside your user action routine. The reason for this is that LIB\$DECODE\_FAULT removes all post-signal stack frames before calling your user action routine.

Your user action routine may fetch and store the operands, **registers** and **PSL** as is necessary for handling the exception. You should follow the VAX architecture rule of reading all input operands in left-to-right order, then writing all output operands in left-to-right order, to avoid inconsistent results with overlapping operands. This is especially necessary with register operands.

**PSL** may be modified in a manner consistent with the VAX architecture. If the T-bit in the PSL was set at the beginning of the instruction, LIB\$DECODE\_FAULT sets the TP bit. To initiate tracing, you must set only the T bit. To disable tracing, you must clear both the T and TP bits. See the *VAX Architecture Reference Manual* for more information.

If the first-part-done (FPO) bit in the PSL was set when the instruction faulted, LIB\$DECODE\_FAULT only advances the PC over the instruction; it does not reevaluate the operands and it sets **operand-count** to zero. It is assumed that if FPO is set, the operands are in known locations (typically the registers).

For the CASEB, CASEW, and CASEL instructions, only the **selector, base,**  and **limit** operands are represented in **operand-count** and **read-operandlocations.** The element of registers that corresponds to the PC, described in the following text as Rl5, points to the first of the word-length displacements. Your user action routine must modify R15 to reflect the location of the next instruction to execute.

The standard instruction definitions used by LIB\$DECODE\_FAULT specify the XFC instruction (which causes an SS\$\_OPCCUS fault) as having zero operands. You may redefine XFC if needed using the **instruction-definitions**  argument to LIB\$DECODE\_FAULT.

If you do not want instruction execution to resume with the next sequential instruction, you must modify RlS appropriately. Your user action routine then returns to LIB\$DECODE\_FAULT which restores the registers and PSL, and resumes instruction execution. See also LIB\$\_RESTART below.

#### **Exceptions Recognized by LIB\$DECODE\_fAULT**

LIB\$DECODE\_FAULT recognizes the following VAX faults:

- SS\$\_ACCVIO, access violation.
- SS\$\_BREAK, breakpoint fault.
- SS\$\_FLTDIV\_F, floating divide by zero.
- SS\$\_FLTOVF\_F, floating overflow.
- SS\$\_FLTUND\_F, floating underflow.
- SS\$\_0PCCUS, opcode reserved to customers and CSS.
- SS\$\_0PCDEC, opcode reserved to DIGITAL.
- SS\$\_ROPRAND, reserved operand.
- SS\$\_TBIT, T-bit pending trap. This is actually a fault caused by the TP bit being set at the beginning of instruction execution. It allows you to interpret all instructions by setting the PSL T-bit and allowing each instruction to trace-fault.

All other exceptions, including SS\$\_COMPAT and SS\$\_RADRMOD, cause LIB\$DECODE\_FAULT to return immediately with the return status SS\$\_RESIGNAL.

SS\$\_COMPAT is generated by compatibility-mode instructions. LIB\$DECODE\_FAULT does not handle compatibility-mode instructions.

55\$-RADRMOD is generated by a reserved addressing-mode fault. LIB\$DECODE\_FAULT assumes that all instructions follow VAX addressingmode specifications.

#### **Instruction Operand Definition Codes**

Each instruction operand has an access type (read, write, ... ) and a data type (byte, word, ... ) associated with it. The operand definition codes used in both the **instruction-definitions** argument passed to LIB\$DECODE\_FAULT and in the **operand-types** argument passed to the user action routine encode the access and data types in a byte. The fields and values for operand access and data types are described using the following symbols. These symbols are defined in DIGITAL-supplied symbol definition libraries as macro or module name \$LIBDCFDEF.

LIB\$V\_DCFACC The field of the operand description code that describes the operand access type (bits 0:2).

LIB\$S\_DCFACC The size of the access type field (3 bits).

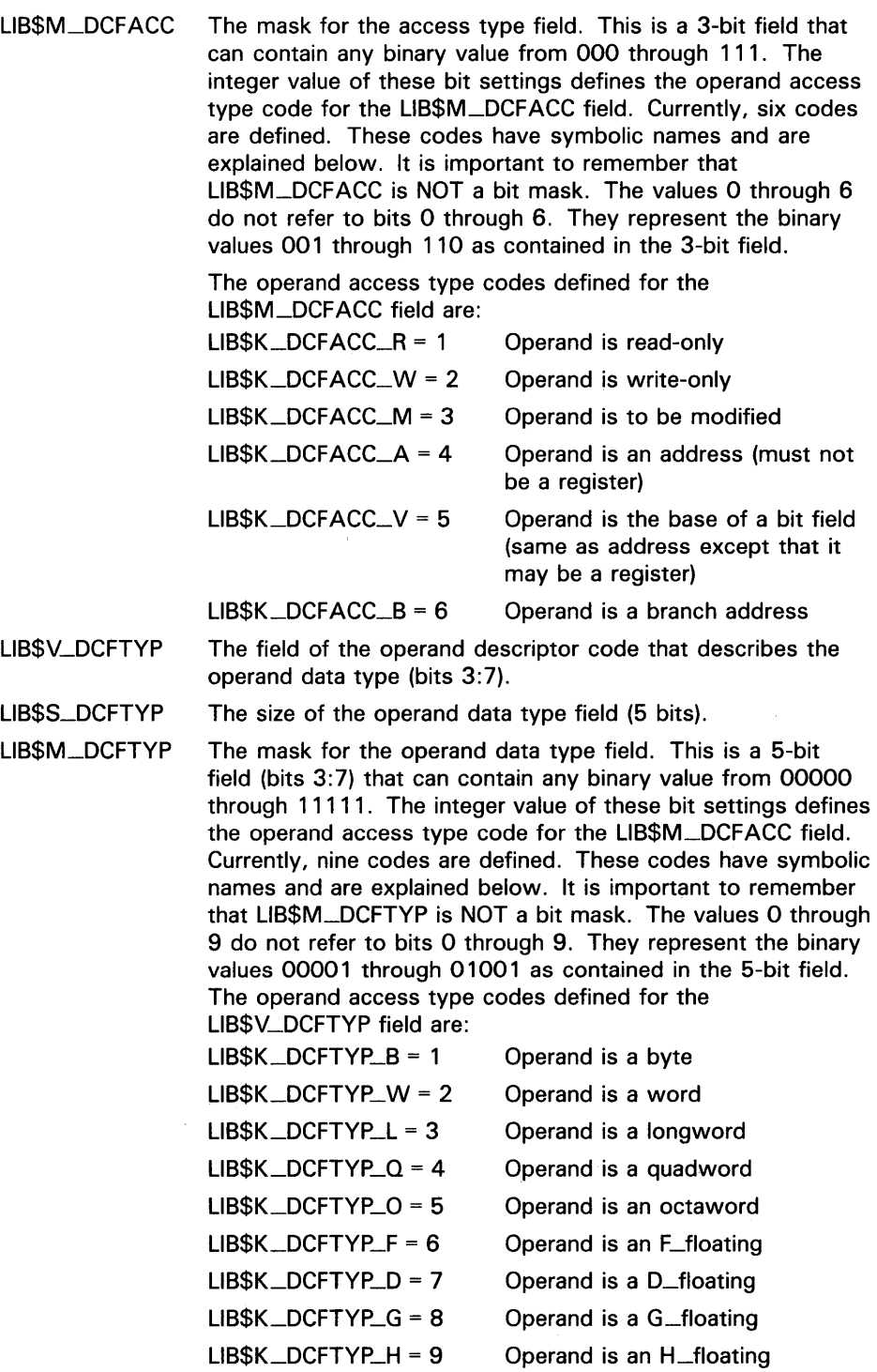

Symbols of the form LIB $K\_DCFOPR\_xy$ , where  $x$  is the access type and  $y$ is the data type, are also defined. These combine the notions of access and data type. For example, LIB\$K\_DCFOPR\_MF has the following value:

51 (3+(6\*8))

It denotes modify access of an F\_floating item. For the branch access type, only the types BB, BW, and BL are defined; otherwise, all combinations are available.

#### Call Format for a User Action Routine

LIB\$DECODE\_FAULT calls the user action routine when it finds an exception to be handled. Your user action routine handles the exception in any manner that you specify and then returns to LIB\$DECODE\_FAULT.

action-routine opcode ,instr-PC ,PSL ,registers ,operand-count ,operand-types ,read-operand-locations , write-operand-locations ,signal-arguments ,signal-procedure ,context ,unspecified-user-argument ,original-registers

### opcode

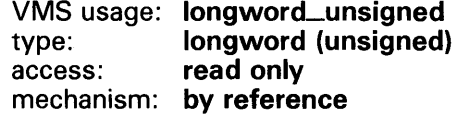

Opcode of the instruction that caused the fault. The opcode argument is the address of a longword that contains this opcode. LIB\$DECODE\_FAULT supplies this opcode when it calls the user action routine.

For 2-byte opcodes, the escape code (for example, hex FD) is in the low-order byte. You must use this argument to examine the opcode instead of reading the bytes pointed to by instr-PC. This is because if a debugger breakpoint has been set on the instruction, only **opcode** contains the original instruction.

#### instr-PC

VMS usage: longword\_unsigned type: longword (unsigned) access: read only mechanism: by reference

Value of the PC for the instruction that caused the fault. The instr-PC argument is the address of a longword that contains the PC value.

Note the difference between this value and the contents of the registers array element that corresponds to the PC. R15 of the registers array element contains the address of the byte after the instruction that caused the fault.

#### PSL

VMS usage: longword\_unsigned type: longword (unsigned) access: modify mechanism: by reference

Processor status longword (PSL) at the time of the fault. The PSL argument is the address of a longword that contains this PSL. Your user action routine may modify this PSL within the restrictions of the VAX architecture.

registers VMS usage: vector\_longword\_unsigned

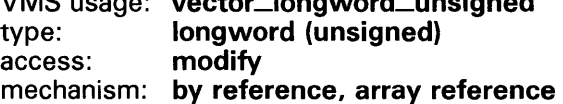

Contents of registers RO through R15 (PC) at the time of the fault, but after operand addressing-mode processing. This includes any autoincrements and/or autodecrements. The registers argument is the address of this 16longword array. Each longword of the registers array contains the contents of one register.

Your user action routine may modify these values. If it does, the new values will be reflected when instruction execution continues.

R15 denotes the 16th longword in the registers array, which corresponds to the PC. R15 contains the address of the next byte after the current instruction. Unless this value is modified by your user action routine, instruction execution will resume at that address. An exception is for the CASEB, CASEW, and CASEL instructions; R15 contains the address of the first displacement word. For these instructions, your user action routine must modify R15 to point to the next instruction to execute.

Upon instruction completion, registers RO-R15 are restored from this array. However, if signal-procedure is used to cause a fault or if instruction restart is specified by returning LIB\$\_RESTART, original-registers is used instead.

#### operand-count

VMS usage: longword\_unsigned type: longword (unsigned) access: read only mechanism: by reference

Number of operands in the instruction currently being decoded. The operand-count is the address of a longword that contains this number.

#### operand-types

VMS usage: vector\_longword\_unsigned type: longword (unsigned) access: read only mechanism: by reference, array reference

Array of longwords, one element for each operand, which contain the type codes for the associated operand. The **operand-types** argument is the address of this array.

The operand type codes are further defined under "Instruction Operand Definition Codes," which appeared above in this Description section.

#### read-operand-locations

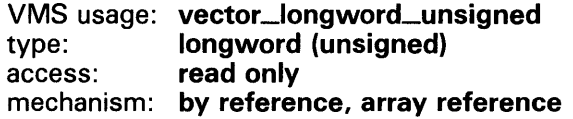

Array of longwords, one element for each operand, which contains the addresses of the operands to be read. The read-operand-locations argument is the address of this array.

The address given in the array may not be the actual address of the operand if the operand is not a memory location. If the operand is a register, the address indicates a copy of the register value(s) at the time of operand evaluation. If the operand access type is ADDRESS or FIELD, and the operand is not a register, the address is the address of the item. If the operand access type is FIELD and the operand is a register, the address refers to the appropriate element in the registers array. If the operand access type is BRANCH, the

address is the destination PC of the branch. For WRITE access operands, the address value is zero.

#### write-operand-locations

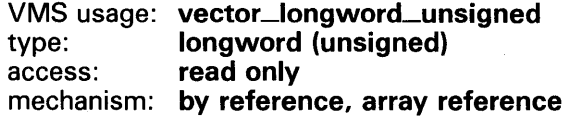

Array of longwords, one element for each operand, which contains the addresses of operands that are to be written. The write-operand-locations argument is the address of this array. If the operand access type is not MODIFY, WRITE, ADDRESS, or FIELD, the pointer value is zero.

#### signal-arguments

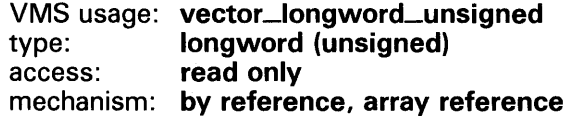

Signal arguments list of the original exception, as passed from VMS to your condition handler and then to LIB\$DECODE\_FAULT. The signal-arguments argument is the address of an array of longwords that contains these signal arguments.

#### signal-procedure

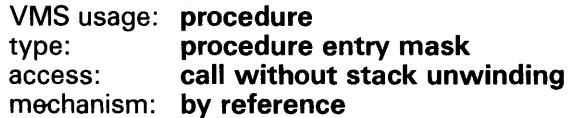

Entry mask of a routine that your user action routine must call if it wishes to report an exception for the instruction that faulted. The signal-procedure argument is the address of this entry mask.

For further information, see "Call Format for a Signal Routine" in the Description section.

#### context

VMS usage: context type: unspecified access: read only mechanism: by value

Context in which the exception occurs, including the register and PSL contents, to be used when calling the signal-procedure. The context argument contains the value of this context.

#### unspecified-user-argument

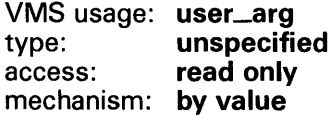

Optional argument passed to LIB\$DECODE\_FAULT. If the argument was not specified, the value zero is substituted. The unspecified-user-argument argument contains the value of this optional argument.

#### original-registers

VMS usage: vector\_longword\_unsigned type: longword (unsigned) access: modify mechanism: by reference, array reference

Array containing the values of registers RO through RlS (PC) at the time of the fault, before operand processing. The original-registers argument is the address of this 16-longword array.

If the action routine specifies that the instruction should restart or that a fault should be generated, the registers are restored from original-registers. See also the description of registers above.

#### Condition Values Returned from the User Action Routine

The user action routine can return the following condition values to LIB\$DECODE\_FAULT.

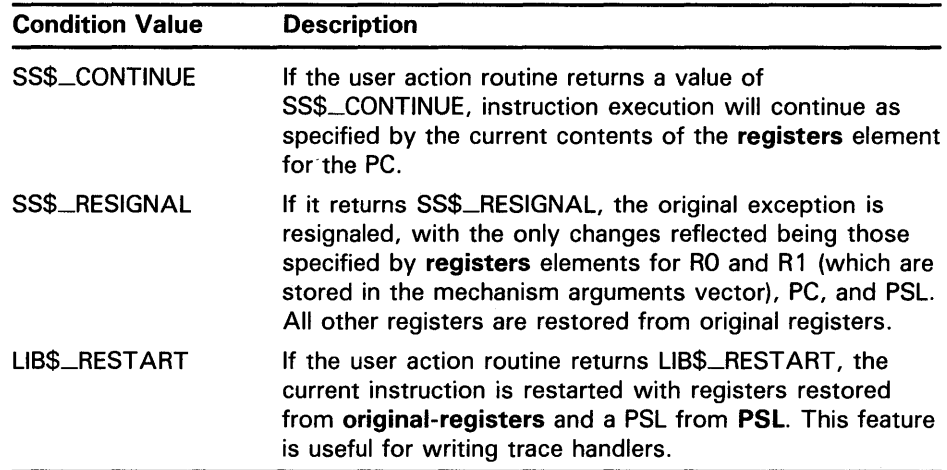

#### Call Format for a Signal Routine

Your action routine calls the signal routine using this format:

signal-procedure fault-flag ,context ,signal-arguments

#### fault-flag

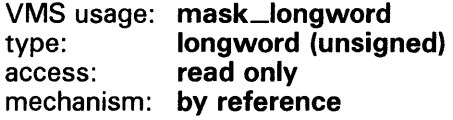

Longword flag whose low-order bit determines whether or not the exception is to be signaled as a fault or as a trap. The fault-flag argument contains the address of this longword.

If the low-order bit of fault-flag is set to 1, the exception is signaled as a fault. If the low-order bit of fault-flag is set to 0, the exception is signaled as a trap; the current contents of the registers array are used. In either case, the current contents of PSL are used to set the exception PSL.

#### context

VMS usage: context type: unspecified<br>access: read only read only mechanism: by reference

Context in which the new exception is to occur, as passed to your user action routine by LIB\$DECODE\_FAULT. The context argument is the address of this context value.

#### signal-arguments

VMS usage: arg\_list type: longword (unsigned) access: read only mechanism: by reference, array reference

Signal arguments to be used. The signal-arguments argument is the address of an array of longwords that contains these signal arguments.

The first longword contains the number of following longwords; the remainder of the list contains signal names and arguments. Unlike the signal argument list passed to a condition handler, no PC or PSL is present.

Before the exception is signaled, the stack frames are unwound back to the original exception. You should be careful when causing a new signal that a loop of faults is not inadvertently generated. For example, the condition handler that called LIB\$DECODE\_FAULT will usually be called for the second signal. If the handler does not analyze the second signal as such, it may cycle through the identical path as for the first signal.

To resignal the current exception, have the user action routine return a value of SS\$\_RESIGNAL instead of calling the signal routine (unless you wish previously called condition handlers to be called again).

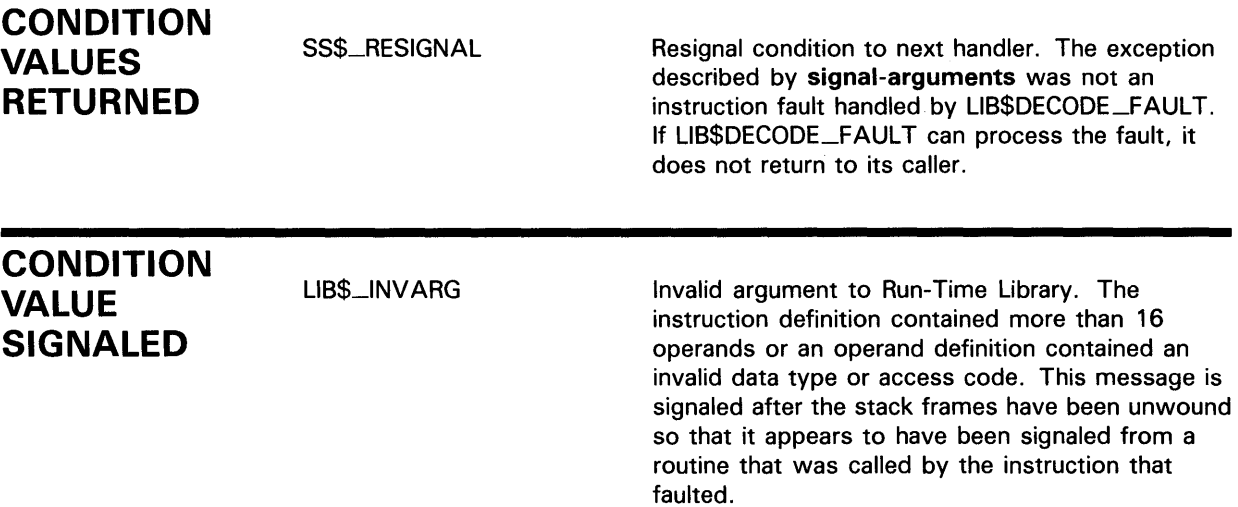

### **EXAMPLE**

```
C+C Example condition handler and user-action routine using 
C LIB$DECODE_FAULT. This example demonstrates the use of 
C most of the features of LIB$DECODE_FAULT. Its purpose 
C is to handle floating underflow and overflow faults,<br>C replacing the result of the instruction with the cor
C replacing the result of the instruction with the correctly C signed smallest possible value for underflows, or greatest
  signed smallest possible value for underflows, or greatest
C possible value for overflows. 
c 
C For simplicity, faults involving the POLYx instructions are 
C not handled. 
c 
C*** 
C FIXUP_RESULT is the condition handler enabled by the program 
C desiring the fixup of overflows and underflows. 
C*** 
C-C+INTEGER*4 FUNCTION FIXUP_RESULT(SIGARGS, MECHARGS) 
         IMPLICIT NONE 
         INCLUDE '($SSDEF)' 
         INCLUDE '($LIBDCFDEF)' 
         INTEGER*4 SIGARGS(1:*) 
         INTEGER*4 MECHARGS(1:*) 
                                             SS$_ symbols 
                                             LIB$DECODE_FAULT symbols 
                                             ! Signal arguments list
                                             ! Mechanism arguments list
C This is a sample redefinition of MULH3 instruction. 
C-C+BYTE OPTABLE(8) /'FD'X,'65'X,
         1 
         \overline{2}3 
         4 
         5 
                            LIB$K_DCFOPR_RH, 
                            LIB$K_DCFOPR_RH, 
                            LIB$K_DCFOPR_WH, 
                            LIB$K_DCFOPR_END, 
                            'FF'X, 'FF'X/ 
                                                      MULH3 opcode 
                                                      ! Read H_floating
                                                      Read H_floating 
                                                      Write H_floating 
                                                      End of operands 
                                                      End of instructions 
         INTEGER*4 LIB$DECODE_FAULT ! External function 
         EXTERNAL FIXUP_ACTION ! Action routine to do the fixup 
C Determine if the exception is one we wish to handle. 
C-C+IF ((SIGARGS(2) .EQ. SS$_FLTOVF_F) .OR. 
         1 (SIGARGS(2) .EQ. SS$_FLTUND_F)) THEN 
C We think we can handle the fault. Call<br>C LIB$DECODE_FAULT and pass it the signal
C LIB$DECODE_FAULT and pass it the signal arguments and C<br>C the address of our action routine and opcode table.
           the address of our action routine and opcode table.
C-FIXUP_RESULT = LIB$DECODE_FAULT (SIGARGS, 
         1 MECHARGS, %DESCR(FIXUP_ACTION),, OPTABLE) 
           RETURN 
         END IF 
C+C We can only get here if we couldn't handle the fault. 
         Resignal the exception.
C-
```
```
C+FIXUP_RESULT = SS$_RESIGNAL 
        RETURN 
        END 
C User action routine to handle the fault. 
c-
C+INTEGER*4 FUNCTION FIXUP_ACTION 
(OPCODE,INSTR_PC,PSL, 
        1 
        2 
        3 
        4 
        5 
        IMPLICIT NONE 
        INCLUDE '($SSDEF)' 
        INCLUDE '($PSLDEF)' 
        INCLUDE '($LIBDCFDEF)' 
        INTEGER*4 OPCODE 
        INTEGER*4 INSTR_PC 
        INTEGER*4 PSL 
        INTEGER*4 REGISTERS(0:15) 
        INTEGER*4 OP_COUNT 
        INTEGER*4 OP_TYPES(1:*) 
        INTEGER*4 READ_OPS(1:*) 
        INTEGER*4 WRITE_OPS(1:*) 
        INTEGER*4 SIGARGS(1:*) 
        INTEGER*4 SIGNAL_ROUT 
        INTEGER*4 CONTEXT 
        INTEGER*4 USER_ARG 
        INTEGER*4 ORIG_REGS(0:15) 
                                           REGISTERS,OP_COUNT, 
                                           OP_TYPES,READ_OPS, 
                                           WRITE_OPS,SIGARGS, 
                                           SIGNAL_ROUT,CONTEXT, 
                                           USER_ARG,ORIG_REGS) 
                                          SS$_ definitions 
                                          PSL$ definitions 
                                          LIB$DECODE_FAULT 
                                         definitions 
                                         ! Instruction opcode
                                         PC of this instruction 
                                         ! Processor status
                                         ! longword
                                         RO-R15 contents 
                                         Number of operands 
                                         ! Types of operands
                                         Addresses of read operands 
                                         ! Addresses of write operands
                                         ! Signal argument list
                                         ! Signal routine address
                                         ! Signal routine context
                                         User argument value 
                                        Original registers 
C Declare and initialize table of class codes for each of the 
c 
c 
one-byte opcodes, the second byte of two-byte opcodes. The 
c 
c 
c 
c 
c 
c 
c 
c 
c 
c 
c 
The class mainly determines how we compute the sign of the 
c 
result, except for ACB. 
C-"real" opcodes. We'll index into this by the first byte of 
  class codes will be used in a computed GOTO (CASE) . The 
  codes are: 
                 0 - Unsupported 
                 1 - ADD 
                 2 - SUB 
                 3 - MUL,DIV 
                 4 - ACB 
                5 - CVT 
                6 - EMOD 
        BYTE INST_CLASS_TABLE(0:255) 
        DATA INST_CLASS_TABLE / 
        \begin{array}{cc} 1 & 48*0, \\ 2 & 0.0.0 \end{array}2 0,0,0,5,0,0,0,0,0,0,0,0,0,0,0,0, 
        3 1,1,2,2,3,3,3,3,0,0,0,0,0,0,0,4, 
        4 0,0,0,0,6,0,0,0,0,0,0,0,0,0,0,0, 
        5 1,1,2,2,3,3,3,3,0,0,0,0,0,0,0,4, 
        6 0,0,0,0,6,0,5,0,0,0,0,0,0,0,0,0, 
        7 \t 112*0,<br>8 0.0.0,
                8 0,0,0,0,0,0,5,5,0,0,0,0,0,0,0,0/ 
                                                           00-2F 
                                                           30-3F 
                                                           40-4F 
                                                          50-5F 
                                                          60-6F 
                                                          70-7F 
                                                           80-EF 
                                                           FO-FF
```

```
C+C Table of operand sizes in 8-bit bytes, indexed by the 
C datatype code contained in the OP_TYPES array. Only floating 
C types matter. 
C-C+c 
c 
c 
c 
c 
c 
c 
c 
c 
c 
c 
        BYTE OP_SIZES(9) /0,0,0,0,0,4,8,8,16/ 
        INTEGER*4 LIB$EXTV 
        INTEGER*4 RESULT_NEGATIVE 
        INTEGER*4 SIGN1,SIGN2,SIGN3 
        INTEGER*4 INST_BYTE 
        INTEGER*4 INST_CLASS 
        INTEGER*4 OP_DTYPE 
        INTEGER*4 OP_SIZE 
        INTEGER*4 RESULT_OP 
        LOGICAL*4 OVERFLOW 
        LOGICAL*4 SMALLER 
        PARAMETER ESCD = 'OFD'X 
                                          External function 
                                         -1 if result negative, 
                                         0 if positive 
                                         Signs of operands 
                                         Current opcode byte 
                                         Class of instruction 
                                         ! from table
                                         Datatype of operand 
                                         Size of operand in 
                                         8-bit bytes 
                                         Position of result 
                                         in WRITE_OPS array 
                                         TRUE if SS$_FLTOVF_F 
                                         Function which 
                                         compares operands 
                                         First byte of G,H instructions 
        INTEGER*2 SMALL_F(2) Smallest F_floating 
        DATA SMALL_F /'0080'X,0/<br>INTEGER*2 SMALL_D(4)
                                          ! Smallest D_floating
        DATA SMALL_D /'0080'X,0,0,0/<br>INTEGER*2 SMALL_G(4)
                                          ! Smallest G_floating
        DATA SMALL_G /'0010'X,0,0,0/ 
        INTEGER*2 SMALL_H(8) | Smallest H_floating
        DATA SMALL_H /'0001'X,0,0,0,0,0,0,0,0/<br>INTEGER*2 BIGGEST(8)  19
                                         ! Biggest value (all datatypes)
        DATA BIGGEST /'7FFF'X,7*'FFFF'X/ 
        INTEGER*4 SIGNAL_ARRAY(2) | Array for signalling new
                                          exception 
     NOTE: Because the operands arrays contain the locations of 
            the operands, rather than the operands themselves, 
            we must call a routine using the %VAL function to 
            "fool" the called routine into considering the 
            contents of an operands array element as the address 
            of an item. This would not be necessary in a 
            language that understood the concept of pointer 
            variables, such as PASCAL. 
C If FPD is set in the PSL, signal SS$_ROPRAND (reserved operand). In 
C reality this shouldn't happen since none of the instructions we 
C handle can set FPD, but do it as an example. 
C-IF (BTEST(PSL,PSL$V_FPD)) THEN 
        1 
        2 
        3 
          SIGNAL\_ARRAY(1) = 1 : Count of signal arguments
          SIGNAL\_ARRAY(2) = SSS\_ROPRAND ! Error status value
          CALL SIGNAL_ROUT ( 
          END IF 
                1, 
                SIGNAL_ARRAY, 
                CONTEXT) 
                                         Fault flag - signal as fault 
                                         ! Signal arguments array
                                         Context as passed to us 
                                         Call will never return
```

```
C+C Set OVERFLOW according to the exception type. We assume that 
C the only alternatives are SS$_FLTOVF_F and SS$_FLTUND_F. 
C-OVERFLOW = (SIGARGS(2) .EQ. SS$_FLTOVF_F) 
C+C Determine the datatype of the instruction by that of its 
C second operand, since that is always the type of the 
   destination.
C-OP_DTYPE = IBITS(OP_TYPES(2),LIB$V_DCFTYP,LIB$S_DCFTYP) 
C+C Get the size of the datatype in words. 
C-OP_SIZE = OP_SIZES (OP_DTYPE) 
C+C Determine the class of instruction and dispatch to the 
   appropriate routine.
C-C+INST_BYTE = IBITS(OPCODE,0,8) ! Get first byte 
        IF (INST_BYTE .EQ. ESCD) INST_BYTE = IBITS(OPCODE,8,8) 
        INST_CLASS = INST_CLASS_TABLE(INST_BYTE) 
        GO TO (1000,2000,3000,4000,5000,6000),INST_CLASS 
C If we get here, the instruction's entry in the 
C INST_CLASS_TABLE is zero. This might happen if the instruction was 
C a POLYx, or was some other unsupported instruction. Resignal the 
C original exception. 
c-
C+FIXUP\_ACTION = SSS\_RESIGNALRETURN 
                                         ! Resignal condition to next handler
                                         ! Return to LIB$DECODE_FAULT
C 1000 - ADDF2, ADDF3, ADDD2, ADDD3, ADDG2, ADDG3, ADDH2, ADDH3 
c 
C Result's sign is the same as that of the first operand, 
C unless this is an underflow, in which case the magnitudes of C the values may change the sign.
   the values may change the sign.
c-
1000 RESULT_NEGATIVE = LIB$EXTV (15,1,%VAL(READ_OPS(1))) 
        IF (.NOT. OVERFLOW) THEN 
C+IF (SMALLER(OP_SIZE,%VAL(READ_OPS(1)), 
        1 %VAL(READ_OPS(2)))) 
        2 RESULT_NEGATIVE = .NOT. RESULT_NEGATIVE 
          END IF 
        GO TO 9000 
C 2000 - SUBF2, SUBF3, SUBD2, SUBD3, SUBG2, SUBG3, SUBH2, SUBH3 
c 
C Result's sign is the opposite of that of the first operand, 
C unless this is an underflow, in which case the magnitudes of 
C the values may change the sign. 
c-
```

```
2000 RESULT_NEGATIVE = .NOT. LIB$EXTV (15,1,%VAL(READ_OPS(1))) 
        IF (.NOT. OVERFLOW) THEN 
C+IF (SMALLER(OP_SIZE,%VAL(READ_OPS(1)), 
        1 %VAL(READ_OPS(2))))<br>2 RESULT NEGATIVE = NOT RESULT NEGATI
            RESULT_NEGATIVE = .NOT. RESULT_NEGATIVE
          END IF 
        GO TO 9000 
C 3000 - MULF2, MULF3, MULD2, MULD3, MULG2, MULG3, MULH2, MULH3, 
          DIVF2, DIVF3, DIVD2, DIVD3, DIVG2, DIVG3, DIVH2, DIVH3,
c 
  If the signs of the first two operands are the same, then the
C result's sign is positive, if they are not it is negative. 
c-
3000 SIGN1 = LIB$EXTV (15,1,%VAL(READ_OPS(1))) 
        SIGN2 = LIB$EXTV (15,1,%VAL(READ_OPS(2)))RESULT_NEGATIVE = SIGN1 .XOR. SIGN2 
        GOTO 9000 
C+ 
C 4000 - ACBF, ACBD, ACBG, ACBH 
\mathbf{c}C The result's sign is the same as that of the second operand 
C (addend), unless this is underflow, in which case the 
C magnitudes of the addend and index may change the sign. ' 
C We must also determine if the branch is to be taken. 
c-
4000 SIGN2 = LIB$EXTV (15,1,%VAL(READ_OPS(2))) 
        RESULT_NEGATIVE = SIGN2 
C+IF (.NOT. OVERFLOW) THEN 
          IF (SMALLER(OP_SIZE,%VAL(READ_OPS(2)), 
        1 %VAL(READ_OPS(3)))
        2 RESULT_NEGATIVE = .NOT. RESULT_NEGATIVE 
          END IF 
C If this is overflow, then the branch is not taken, since the 
C result is always going to be greater or equal in magnitude 
C to the limit, and will be the correct sign. If underflow, C the branch is ALMOST always taken. The only case where the
   the branch is ALMOST always taken. The only case where the
C branch might not be taken is when the result is exactly 
C equal to the limit. For this example, we are going to ignore 
C this exceptional case. 
c-
C+IF (.NOT. OVERFLOW) 
        1 REGISTERS(15) = READ_OPS(4) 
Branch destination 
        GO TO 9000 
C 5000 - CVTDF, CVTGF, CVTHF, CVTHD, CVTHG 
c 
  Result's sign is the same as that of the first operand.
c-
5000 RESULT_NEGATIVE = LIB$EXTV (15,1,%VAL(READ_OPS(1))) 
        GO TO 9000 
C+C 6000 - EMODF, EMODD, EMODG, EMODH 
c 
C If the signs of the first and third operands are the same, then the 
C result's sign is positive, else it is negative. 
c-
```

```
6000 SIGN1 = LIB$EXTV (15,1, WAL(READ_OPS(1)))SIGN2 = LIB$EXTV (15,1,'WAL(READ_OPS(3)))RESULT_NEGATIVE = SIGN1 .XOR. SIGN2
        GOTO 9000 
C+C All code paths merge here to store the result value. We also<br>C set the PSL appropriately. First, determine which operand is
  set the PSL appropriately. First, determine which operand is
C the result. 
C-9000 
C+RESULT_OP = OP_COUNT 
        IF (INST_CLASS .EQ. 4) 
        1 RESULT_OP = RESULT_0P - 1 ! ACBxC Select result based on datatype and exception type. 
c-
C+IF (OVERFLOW) THEN 
          CALL LIB$MOVC3 (OP_SIZE,BIGGEST,%VAL(WRITE_OPS(RESULT_OP))) 
        ELSE 
          GO TO (9100,9200,9300,9400), OP_DTYPE-(LIB$K_DCFTYP_F-1) 
C Should never get here. Resignal original exception. 
C-C+FIXUP_ACTION = SS$_RESIGNAL 
          RETURN 
C 9100 - F_floating result 
c-
9100 CALL LIB$MOVC3 (OP_SIZE, SMALL_F, %VAL(WRITE_OPS(RESULT_OP)))
          GOTO 9500 
C+C 9200 - D_floating result 
C-9200 CALL LIB$MOVC3 (OP_SIZE, SMALL_D, %VAL(WRITE_OPS(RESULT_OP)))
          GOTO 9500 
C+C 9300 - G_floating result 
c-
9300 CALL LIB$MOVC3 (OP_SIZE,SMALL_G,%VAL(WRITE_OPS(RESULT_OP))) 
          GOTO 9500 
C+C 9400 - H_floating result 
c-
9400 CALL LIB$MOVC3 (OP_SIZE,SMALL_H,%VAL(WRITE_OPS(RESULT_OP))) 
          GOTO 9500 
9500 END IF 
C+C Modify the PSL to reflect the stored result. If the result was 
C negative, set the N bit. Clear the V (overflow) and Z (zero) bits. 
C If the instruction was an ACBx, leave the C (carry) bit unchanged, 
C otherwise clear it. 
c-
```

```
C+IF (RESULT_NEGATIVE) THEN 
          PSL = IBSET (PSL,PSL$V_N) 
        ELSE 
          PSL = IBCLR (PSL,PSL$V_N) 
        END IF 
        PSL = IBCLR (PSL,PSL$V_V) 
        PSL = IBCLR (PSL,PSL$V_Z) 
        IF (INST_CLASS .NE. 4) 
        1 PSL = IBCLR (PSL,PSL$V_C) 
                                          Set N bit 
                                          Clear N bit 
                                          Clear V bit 
                                          Clear Z bit 
                                          Clear C bit if not ACBx 
C Set the sign of result. 
C-IF (RESULT_NEGATIVE) 
        1 CALL LIB$INSV (1,15,1,%VAL(WRITE_OPS(RESULT_OP))) 
C+C Fixup is complete. Return to LIB$DECODE_FAULT. 
c-
C+FIXUP_ACTION = SS$_CONTINUE 
        RETURN 
        END 
C Function which compares two floating values. It returns .TRUE. if 
C the first argument is smaller in magnitude than the second. 
C-\frac{C}{C}LOGICAL*4 FUNCTION SMALLER(NBYTES,VAL1,VAL2) 
        INTEGER*4 NBYTES 
        INTEGER*2 VAL1(*),VAL2(*) 
        INTEGER*4 WORDA,WORDB 
        SMALLER = .TRUE.Number of bytes in values 
                                          Floating values to compare 
                                          Initially return true 
C Zero extend to a longword for unsigned compares.<br>C Compare first word without sign bit.
        Compare first word without sign bit.
C-WORDA = IBCLR(ZEXT(VAL1(1)),15)WORDB = IBCLR(ZEXT(VAL2(1)),15)IF (WORDA .LT. WORDB) RETURN 
        DO I=2,NBYTES/2 
        WORDA = ZEXT(VAL1(I))WORDB = ZEXT(VAL2(I))IF (WORDA .LT. WORDB) RETURN 
        END DO 
        SMALLER = .FALSE. ! VAL1 not smaller than VAL2
        RETURN 
        END
```
This FORTRAN example implements a simple recovery scheme for floating underflow and overflow faults, replacing the result of the instruction with the correctly signed smallest possible value for underflows or largest possible value for overflows.

# **LI B\$DEC\_OVER Enable or Disable Decimal Overflow Detection**

The Enable or Disable Decimal Overflow Detection routine enables or disables decimal overflow detection for the calling routine activation. The previous decimal overflow setting is returned.

#### **FORMAT LIB\$DEC\_OVER** *new-setting*

#### **RETURNS**  VMS usage: **longword\_unsigned**  longword integer (unsigned) access: **write only**  mechanism: **by value**

The old decimal overflow enable setting (the previous contents of SF\$W\_PSW[PSW\$V\_DV] in the caller's frame).

**ARGUMENT DESCRIPTION new-setting**  VMS usage: **longword\_unsigned**  type: **longword (unsigned)**  access: **read only**  mechanism: **by reference**  New decimal overflow enable setting. The new-setting argument is the address of an unsigned longword that contains the new decimal overflow enable setting. Bit  $\overline{0}$  set to  $\overline{1}$  means enable; bit  $\overline{0}$  set to  $\overline{0}$  means disable. The caller's stack frame will be modified by this routine. A call to LIB\$DEC\_OVER affects only the current routine activation and does not affect any of its callers or any routines that it may call. However, the setting does remain in effect for any routines which are subsequently entered through a JSB entry point.

## **EXAMPLE**

DECOVF: ROUTINE OPTIONS (MAIN); DECLARE LIB\$DEC\_OVER ENTRY (FIXED BINARY (7)) /\* Address of byte for /\* enable/disable  $/*$  setting  $*/$ RETURNS (FIXED BINARY (31));  $/*$  Old setting \*/ DECLARE DISABLE FIXED BINARY (7) INITIAL (0) STATIC READONLY; DECLARE RESULT FIXED BINARY (31); DECLARE (A,B) FIXED DECIMAL (4,2); ON FIXEDOVERFLOW PUT SKIP LIST ('Overflow');

## **LIB\$DEC\_OVER**

```
RESULT = LIB$DEC_OVER (DISABLE);
A= 99.99; 
B = A + 2;PUT SKIP LIST ('In MAIN'); 
        BEGIN; 
        B = A + 2;PUT LIST ('In BEGIN block'); 
        CALL Q; 
                Q: ROUTINE; 
                B = A + 2;PUT LIST ('In Q'); 
                END Q; 
        END I* Begin */; 
END DECOVF; 
                                         /* Disable recognition of decimal 
                                         /* overflow in this block */
```
This PL/I program shows how to use LIB\$DEC\_QVER to enable or disable the detection of decimal overflow. Note that in PL/I, disabling decimal overflow using this routine only causes the condition to be disabled in the current block; descendent blocks will enable the condition, unless this routine is called in each block.

# LIB\$DELETE\_FILE

# LIB\$DELETE\_FILE Delete One or More Files

The Delete One or More Files routine deletes one or more files. The specification of the file(s) to be deleted may include wildcards.

LIB\$DELETE\_FILE is similar in function to the DCL command DELETE.

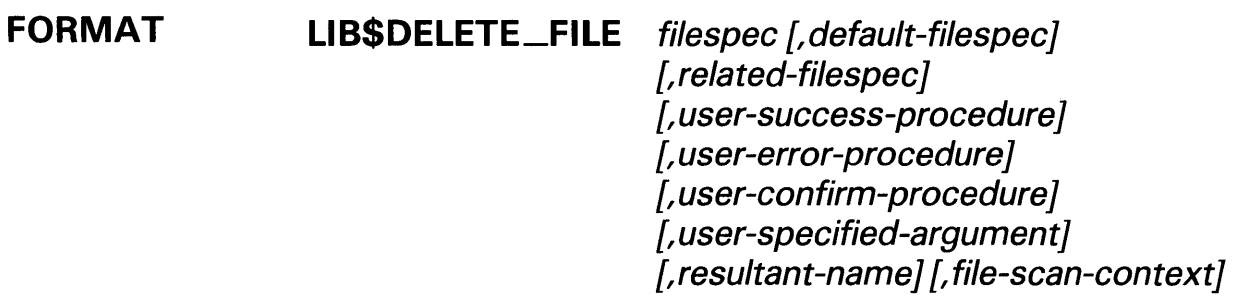

RETURNS VMS usage: cond\_value type: longword (unsigned) access: write only mechanism: by value

#### ARGUMENTS filespec

VMS usage: char\_string type: character string access: read only mechanism: by descriptor

String containing the VMS Record Management Services (RMS) file specification of the file(s) to be deleted. The filespec argument is the address of a descriptor pointing to the file specification. If the specification includes wildcards, each file that matches the specification is deleted. The string must not contain more than 255 characters. Any string class is supported.

## default-filespec

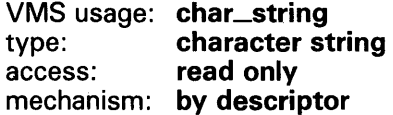

Default file specification of the file(s) to be deleted. The default-filespec argument is the address of a descriptor pointing to the default file specification. This is an optional argument; if omitted, the default is the null string. Any string class is supported.

See the *VMS Record Management Services Manual* for information about default file specifications.

# **LI B\$DELETE\_FI LE**

## related-filespec

VMS usage: char\_string type: character string access: read only mechanism: by descriptor

Related file specification of the file(s) to be deleted. The related-filespec argument is the address of a descriptor pointing to the related file specification. Any string class is supported. This is an optional argument; if omitted, the default is the null string.

Input file parsing is used. See the *VMS Record Management Services Manual*  for information on related file specifications and input file parsing.

The related file specification is useful when you are processing lists of file specifications. Unspecified portions of the file specification are inherited from the last file processed.

### user-success-procedure

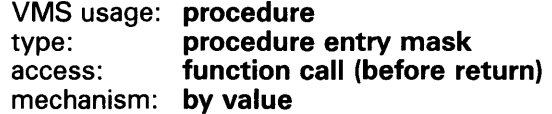

User-supplied success routine that LIB\$DELETE\_FILE calls after it successfully deletes a file. The user-success-procedure argument is the address of the entry mask of the success routine.

The success routine can be used to display a log of the files that were deleted. For more information on the success routine, look under "Call Format for a Success Routine" in the Description section.

## user-error-procedure

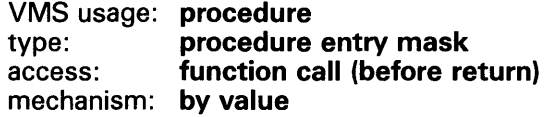

User-supplied error routine that LIB\$DELETE\_FILE calls when it detects an error. The user-error-procedure argument is the address of the entry mask of this routine.

The error routine returns a success/fail value which LIB\$DELETE\_FILE uses to determine if more files should be processed. For more information on the error routine, see "Call Format for an Error Routine" in the Description section.

## user-confirm-procedure

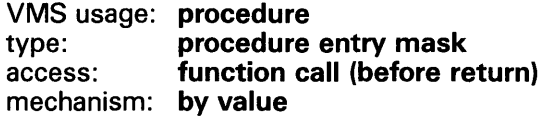

User-supplied confirm routine that LIB\$DELETE\_FILE calls before each file is deleted. The user-confirm-procedure argument is the address of the entry mask of this routine. The value returned by the confirm routine determines whether or not the file will be deleted. The confirm routine can be used to select specific files for deletion based on criteria such as expiration date, size, and so on.

## **LIB\$DELETE\_FILE**

For more information about the confirm routine, see "Call Format for a Confirm Routine" in the Description section.

## user-specified-argument

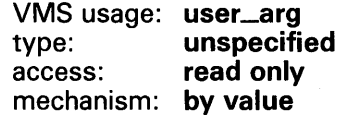

User-supplied argument that LIB\$DELETE\_FILE passes to the error, success and confirm routines each time they are called. Whatever mechanism is also used to pass user-specified-argument to LIB\$DELETE\_FILE is used to pass it to the routines. This is an optional argument; if omitted, zero is passed by value.

## resultant-name

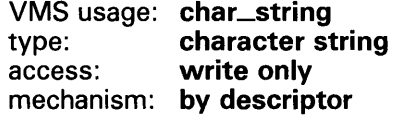

String into which LIB\$DELETE\_FILE writes the RMS resultant file specification of the last file processed. The **resultant-name** argument is the address of a descriptor pointing to the resultant name.

If present, resultant-name is used to store the file specification passed to the user-supplied routines, instead of a default class S, type T string. Therefore, this argument should be specified when the user-supplied routines are used and those routines require a descriptor type other than class S, type T. Any string class is supported.

If you are specifying one or more of the action routine arguments, be sure that the descriptor class used to pass resultant-name is the same as the descriptor class required by the action routine. For example, VAX Ada requires a class SB descriptor for string arguments to Ada routines, but will use a class A descriptor by default when calling external routines. Refer to your language manual to determine the proper descriptor class to use.

### file-scan-context

VMS usage: context type: longword (unsigned) access: modify mechanism: by reference

Context for deleting a list of file specifications. The file-scan-context argument is the address of a longword containing the context value.

You must initialize the file scan context to zero before the first of a series of calls to LIB\$DELETE\_FILE. LIB\$FILE\_SCAN uses this context to retain the file context for multiple input files. You must specify this context only when you are dealing with multiple input files, as the DCL command DELETE does. You may deallocate the context allocated by LIB\$FILE\_SCAN by calling LIB\$FILE\_SCAN\_END after all calls to LIB\$DELETE\_FILE have been completed.

## LI **B\$DELETE\_f I LE**

#### **DESCRIPTION** This Description section is divided into three parts.

- Call Format for a Success Routine
- Call Format for an Error Routine
- Call Format for a Confirm Routine

### Call Format for a Success Routine

The success routine is called only if the user-success-procedure argument was specified in the LIB\$DELETE\_FILE argument list.

The calling format of a success routine is as follows:

user-success-procedure filespec (,user-specified-argument]

#### filespec

VMS usage: char\_string type: character string access: read only mechanism: by descriptor

Record Management Services (RMS) resultant file specification of the file being deleted. The filespec argument is the address of a descriptor pointing to the file specification. If the resultant-name argument was specified, it is used to pass the string to the success routine. Otherwise, a class S, type T string is passed. Any string class is supported.

### user-specified-argument

VMS usage: user\_arg type: unspecified access: read only mechanism: unspecified

Value of user-specified-argument passed by LIB\$DELETE\_FILE to the success routine. The same passing mechanism that was used to pass userspecified-argument to LIB\$DELETE\_FILE is used by LIB\$DELETE\_FILE to pass user-specified-argument to the success routine. This is an optional argument.

### Call Format for an Error Routine

The error routine is called only if the user-error-procedure argument was specified in the LIB\$DELETE\_FILE argument list.

The calling format of an error routine is as follows:

user-error-procedure filespec ,rms-sts ,rms-stv ,error-source (,user-specified-argument]

### filespec

VMS usage: char\_string type: character string access: read only mechanism: by descriptor

String containing the RMS resultant file specification of the file being deleted. If resultant-name was specified, it is used to pass the string to the error routine. Otherwise, a class S, type T string is passed. Any string class is supported.

## **LI B\$DELETE\_FI LE**

### rms-sts

VMS usage: cond\_value type: longword (unsigned)<br>access: read only read only mechanism: by reference

Primary condition code (FAB\$L\_STS) which describes the error that occurred. The **rms-sts** argument is the address of an unsigned longword that contains the primary condition code.

### rms-stv

VMS usage: cond\_value type: longword (unsigned)<br>access: read only read only mechanism: by reference

Secondary condition code (FAB\$L\_STV) which describes the error that occurred. The rms-stv argument is the address of an unsigned longword that contains the secondary condition code.

### error-source

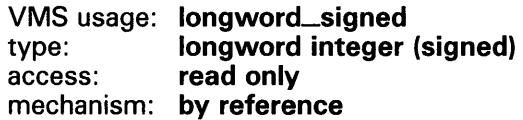

Integer code that indicates the point at which the error was found. The errorsource argument is the address of a longword integer containing the code of the error source.

Possible values for the error code are as follows:

- 0 Error searching for file specification
- $\mathbf{1}$ Error deleting file

## user-specified-argument

VMS usage: user\_arg type: **unspecified**<br>access: **read only** access: mechanism: unspecified

Value passed to LIB\$DELETE\_FILE that is then passed to user-errorprocedure using the same passing mechanism that was used to pass it to LIB\$DELETE\_FILE. This is an optional argument.

If the error routine returns a success status (bit 0 set), then LIB\$DELETE\_FILE will continue processing files. If a failure status (bit 0 clear) is returned, then processing will cease immediately and LIB\$DELETE\_FILE will return with the error status.

If the user-error-procedure argument is not specified, LIB\$DELETE\_FILE will return to its caller the most severe error status encountered while deleting the files. If the error routine is called for an error, the success status LIB\$\_ERRROUCAL is returned.

The error routine is not called for errors related to string copying.

## LI **B\$DELETE\_f I LE**

### Call Format for a Confirm Routine

The confirm routine is called only if the user-confirm-procedure argument was specified in the call to LIB\$DELETE\_FILE.

The calling format of the confirm routine is as follows:

user-confirm-procedure filespec ,fab [,user-specified-argument]

### filespec

VMS usage: char\_string type: character string access: read only mechanism: by descriptor

RMS resultant file specification of the file to be deleted. The filespec argument is the address of a descriptor pointing to the file specification.

If resultant-name was specified, it is used to pass the string to the confirm routine. Otherwise, a class S, type T string is passed. Any string class is supported.

### fab

VMS usage: fab type: unspecified<br>access: read only access: mechanism: by reference

RMS file access block (FAB) that describes the file being deleted. Your program may perform an RMS \$OPEN on the FAB to obtain file attributes to determine whether the file should be deleted, but it must close the file with \$CLOSE before returning to LIB\$DELETE\_FILE.

### user-specified-argument

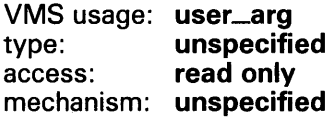

The value of the user-specified-argument argument that LIB\$DELETE\_FILE passes to the confirm routine using the same passing mechanism that was used to pass it to LIB\$DELETE\_FILE. This is an optional argument.

If confirm routine returns a success status (bit 0 set), the file is then deleted; otherwise, the file is not deleted.

## **LI B\$DELETE\_FI LE**

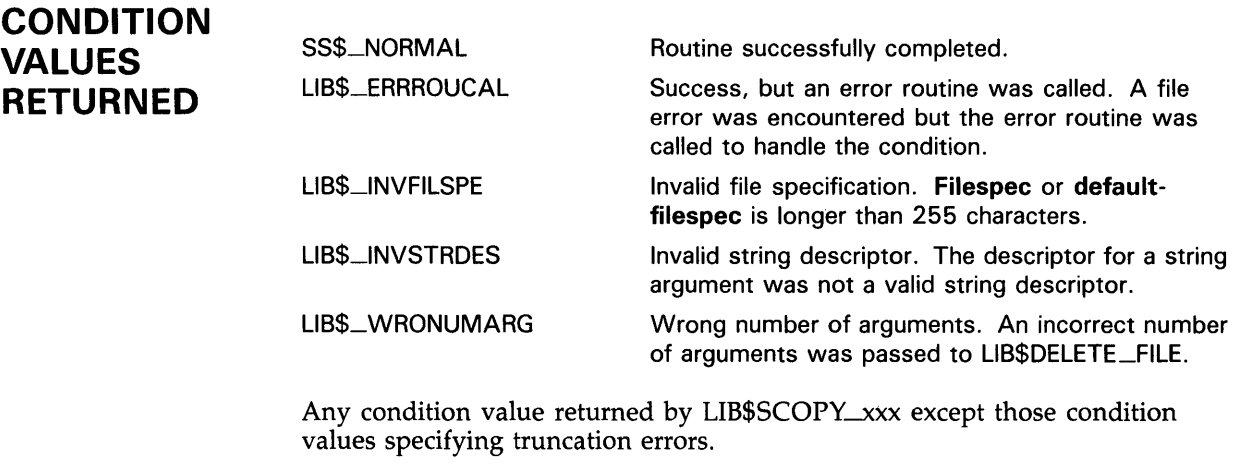

Any condition value returned by RMS. If user-error-procedure is not specified, this is the most severe of the RMS errors encountered while deleting the files.

## **EXAMPLE**

```
PROGRAM DELETE_EXAMPLE(INPUT, OUTPUT); 
{+} 
{ Declare external function LIB$DELETE_FILE. Throughout this 
{ example, the user-arg argument is not used. 
{-} 
FUNCTION LIB$DELETE_FILE( 
{+} 
        FILESPEC: VARYING [A] OF CHAR; 
        DEFAULT_FILESPEC: VARYING [B] OF CHAR; 
        REL_FILESPEC : VARYING [D] OF CHAR; 
        %IMMED [UNBOUND] ROUTINE SUCCESS_ROUTINE 
            (FILESPEC : VARYING [A] OF CHAR) := %IMMED O; 
        %IMMED [UNBOUND] FUNCTION ERROR_ROUTINE 
            (FILESPEC : VARYING [A] OF CHAR; RMS_STS, RMS_STV : INTEGER) 
            : BOOLEAN := %IMMED O; 
        %IMMED [UNBOUND] FUNCTION CONFIRM_ROUTINE 
            (FILESPEC: VARYING [A] OF CHAR): BOOLEAN := %IMMED 0; 
        VAR USER_ARG : [UNSAFE] INTEGER := %IMMED O; 
        VAR RESULT_NAME : VARYING [C] OF CHAR := %IMMED 0 
    ) : INTEGER; EXTERN;
{ Declare a routine which will display the names of the files 
{ as they are deleted. 
{-} 
ROUTINE LOG_ROUTINE(FILESPEC : VARYING [A] OF CHAR); 
    BEGIN 
{+} 
        WRITELN('File ', FILESPEC, ' successfully deleted'); 
    END; 
{ Declare a routine which will notify the user that an error 
{ occurred. 
{-}
```
## **LI B\$DELETE\_f I LE**

```
FUNCTION ERR_ROUTINE(FILESPEC: VARYING [A] OF CHAR; 
        RMS_STS, RMS_STV: INTEGER): BOOLEAN; 
{+} 
    BEGIN 
    END; 
        WRITELN('Delete of ', FILESPEC, ' failed ', HEX(RMS_STS));
        ERR_ROUTINE := TRUE; 
{ Declare a routine which checks to see if the file should be 
{deleted. If the filename contains the string 'XYZ', then it is 
{ deleted. 
{-} 
FUNCTION CONFIRM_ROUTINE( FILESPEC: VARYING [A] OF CHAR): BOOLEAN; 
    BEGIN 
        IF INDEX(FILESPEC, 'XYZ') <> 0 
        THEN 
            CONFIRM_ROUTINE := TRUE 
        ELSE 
            CONFIRM_ROUTINE := FALSE; 
    END; 
{+} 
{ The main program begins here. 
{-} 
VAR 
    FILES_TO_DELETE, RESULTANT_NAME : VARYING [255] OF CHAR;
    RET_STATUS : INTEGER; 
BEGIN 
END. 
    WRITE ('Files to delete: '); 
    READLN(FILES_TO_DELETE); 
    RET_STATUS := LIB$DELETE_FILE( 
        FILES_TO_DELETE, '*;', '', LOG_ROUTINE, ERR_ROUTINE, 
                 CONFIRM_ROUTINE, ,RESULTANT_NAME); 
    IF NOT ODD(RET_STATUS) 
    THEN 
        WRITELN('Delete failed. The error was', HEX(RET_STATUS));
```
This Pascal program prompts the user for file specifications of files to be deleted. Of those, it deletes only files which contain the string 'XYZ' somewhere in their resultant file specification. The names of deleted files are displayed.

# LIB\$DELETE\_LQGICAL

# LIB\$DELETE\_LOGICAL Delete Logical Name

The Delete Logical Name routine requests the calling process's Command Language Interpreter (CU) to delete a supervisor-mode process logical name. LIB\$DELETE\_LOGICAL provides the same function as the DCL command DEASSIGN.

#### FORMAT LIB\$DELETE\_LOGICAL logical-name [,table-name]

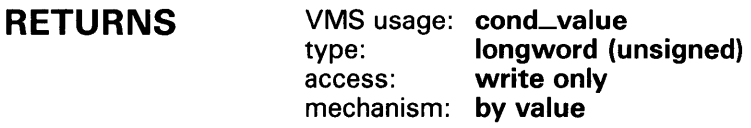

ARGUMENTS logical-name

VMS usage: logical\_name type: character string access: read only mechanism: by descriptor

Logical name to be deleted. The logical-name argument is the address of a descriptor pointing to this logical name string. The maximum length of a logical name is 255 characters.

### table-name

VMS usage: char\_string type: character string access: read only mechanism: by descriptor

Name of the table from which the logical name is to be deleted. The tablename argument is the address of a descriptor pointing to this name string. This is an optional argument. If omitted, the LNM\$PROCESS table is used.

**DESCRIPTION** LIB\$DELETE\_LOGICAL requests the calling process's Command Language Interpreter (CLI) to delete a supervisor-mode process logical name. If the optional table-name argument is defined, the logical name is deleted from that table. Otherwise, the logical name is deleted from the LNM\$PROCESS table.

> Unlike the system service \$DELLOG and \$DELLNM, LIB\$DELETE\_LOGICAL does not require the caller to be executing in supervisor mode to delete a supervisor-mode logical name.

This routine is supported for use with the DCL and MCR Command Language Interpreters.

If an image is run directly as a subprocess or as a detached process, there is no CLI present to perform this function. In that case, the error status LIB\$\_NOCLI is returned.

# **LIB\$DELETE\_LQGICAL**

See the *VMS DCL Dictionary* for a description of the DCL command DEASSIGN.

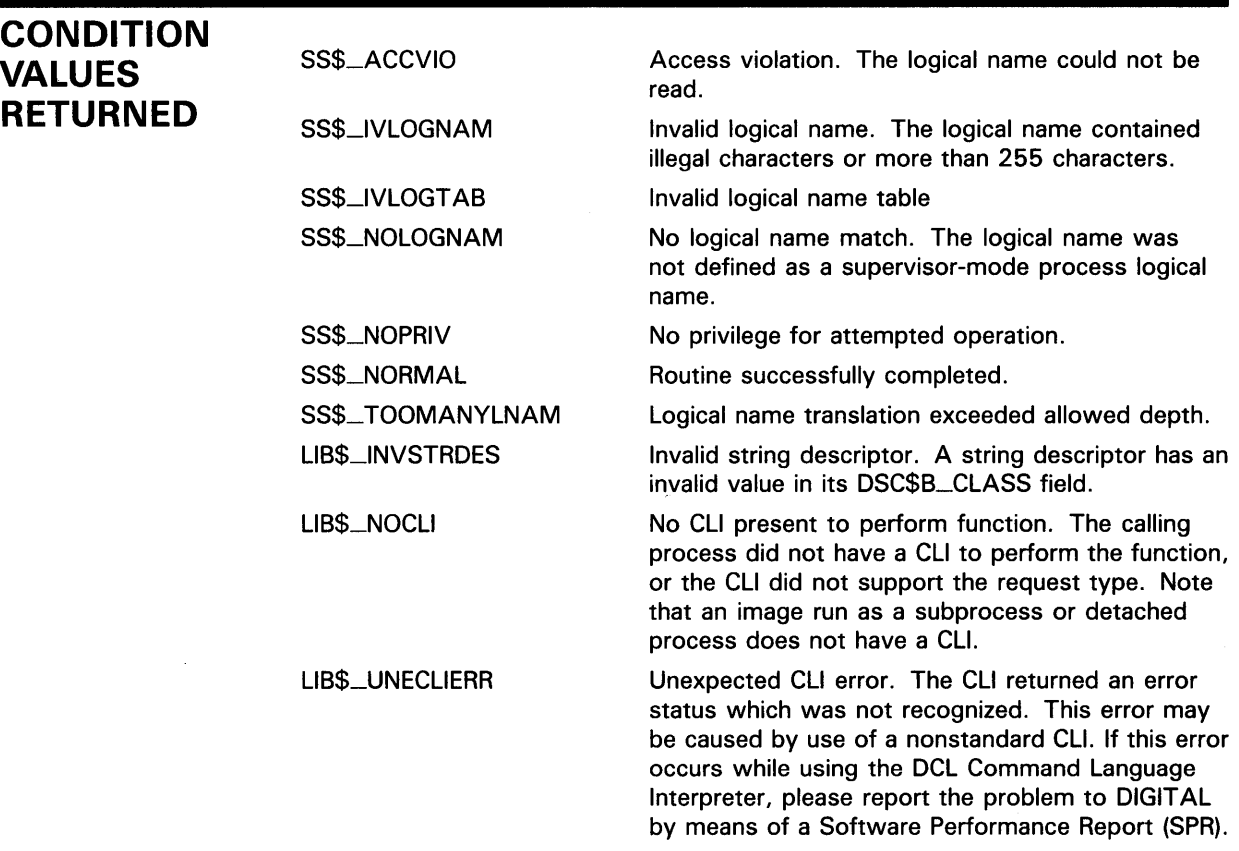

 $\blacksquare$ 

# LIB\$DELETE\_SVMBOL Delete CLI Symbol

The Delete CU Symbol routine requests the calling process's Command Language Interpreter (CLI) to delete an existing CLI symbol.

#### FORMAT LIB\$DELETE\_SYMBOL symbol [,table-type-indicator]

RETURNS VMS usage: cond\_value type: longword (unsigned) access: write only mechanism: by value

#### ARGUMENTS symbol

VMS usage: char\_string type: character string<br>access: read only read only mechanism: by descriptor

Name of the symbol to be deleted by LIB\$DELETE\_SYMBOL. The symbol argument is the address of a descriptor pointing to this symbol string. The symbol name is converted to uppercase and trailing blanks are removed before use.

**Symbol** must begin with a letter, a dollar sign  $(\$)$ , or an underscore  $(-)$ . The maximum length of symbol is 255 characters.

### table-type-indicator

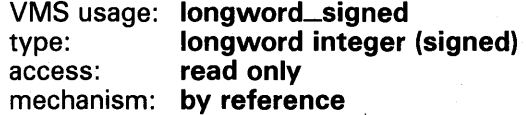

Indicator of the table which contains the symbol to be deleted. The tabletype-indicator argument is the address of a signed longword integer that is this table indicator.

If omitted, the local symbol table is used. The following are possible values for the table-type-indicator argument.

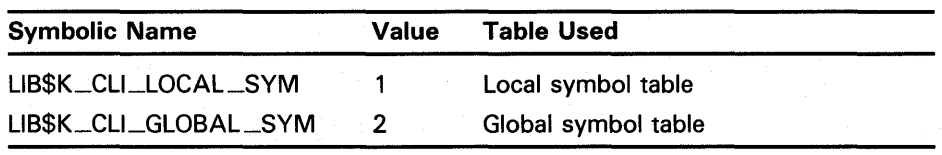

## **DESCRIPTION**

LIB\$DELETE\_SYMBOL is supported for use with the DCL CU. The error status LIB\$\_NOCLI will be returned if LIB\$DELETE\_SYMBOL is used with the MCR CLI or called from an image run directly as a subprocess or as a detached process.

# **LIB\$DELETE\_SVMBOL**

LIB\$K\_CLl\_LOCAL \_SYM and LIB\$K\_CLl\_GLOBAL \_SYM are defined in DIGITAL-supplied symbol libraries (macro or module name \$LIBCLIDEF) and as global symbols.

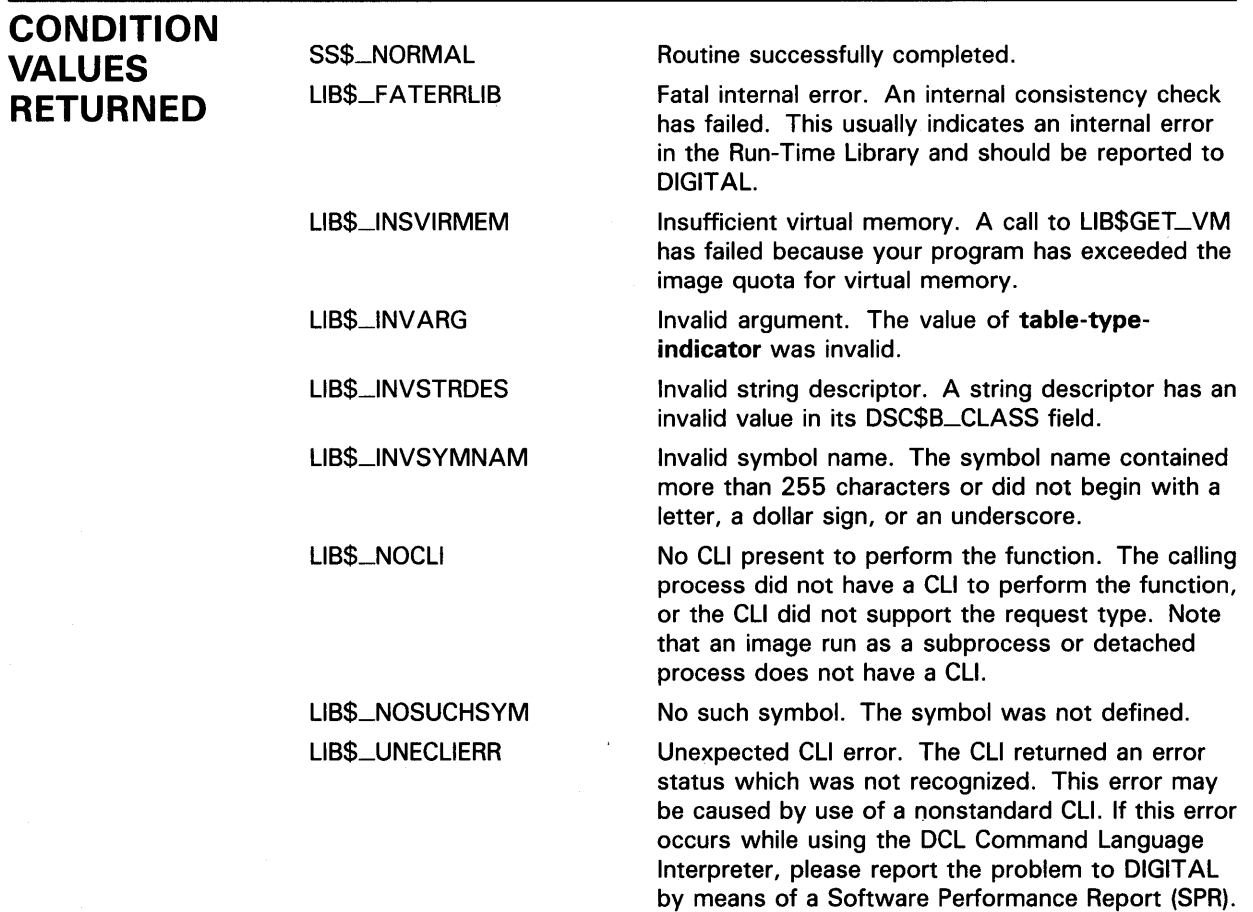

 $\mathcal{A}$ 

# LIB\$DELETE\_VM\_ZQNE Delete Virtual Memory Zone

The Delete Virtual Memory Zone routine deletes a zone and returns all pages owned by the zone to the processwide page pool.

#### FORMAT LIB\$DELETE\_VM\_ZONE zone-id

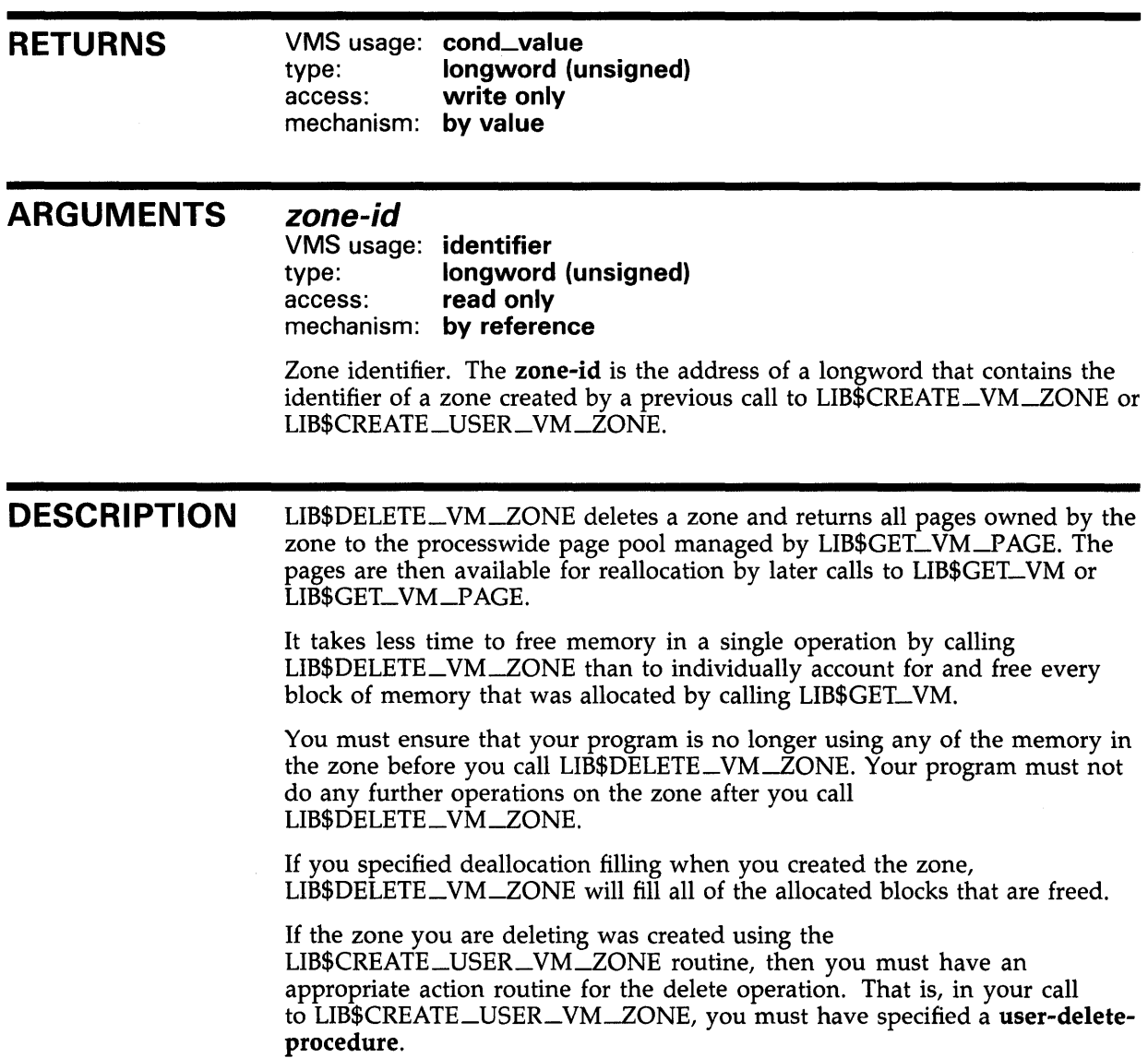

# LIB\$DELETE\_VM\_ZONE

CONDITION VALUES RETURNED

 $\sim$ 

SS\$\_NORMAL LIB\$\_BADBLOADR Normal successful completion. An invalid zone-id argument.

# LIB\$DIGIT\_SEP Get Digit Separator Symbol

The Get Digit Separator Symbol routine returns the system's digit separator symbol.

#### FORMAT LIB\$DIGIT\_SEP digit-separator-string [, resultant-length]

RETURNS VMS usage: cond\_value type: longword (unsigned) access: write only mechanism: by value

#### ARGUMENTS digit-separator-string

VMS usage: char\_string type: character string access: write only mechanism: by descriptor

Digit separator symbol returned by LIB\$DIGIT\_SEP. The digit-separatorstring argument is the address of a descriptor pointing to the digit separator.

## resultant-length

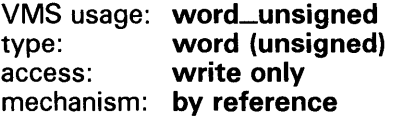

Number of characters written into digit-separator-string, not counting padding in the case of a fixed-length string. The resultant-length argument is the address of an unsigned word containing the length of the digit separator symbol. If the input string is truncated to the size specified in the digitseparator-string descriptor, resultant-length is set to this size. Therefore, resultant-length can always be used by the calling program to access a valid substring of digit-separator-string.

#### **DESCRIPTION** LIB\$DIGIT\_SEP returns the symbol that is used to separate groups of three digits in the integer part of a number, for readability. A common digit separator is a comma  $($ ,  $)$  as in 3,006,854.

LIB\$DIGIT\_SEP attempts to translate the logical name SYS\$DIGIT\_SEP as a process, group, or system logical name. If the translation fails, LIB\$DIGIT\_SEP returns a comma (, ), the United States digit separator. If the translation succeeds, the text produced is returned. Thus, a system manager can define SYS\$DIGIT\_SEP as a system-wide logical name to provide a default for all users, and an individual user with a special need can define SYS\$DIGIT\_SEP as a process logical name to override the default symbol. For example, you may wish to use the French digit separator, the period (. ).

BASIC implicitly uses LIB\$DIGIT\_SEP.

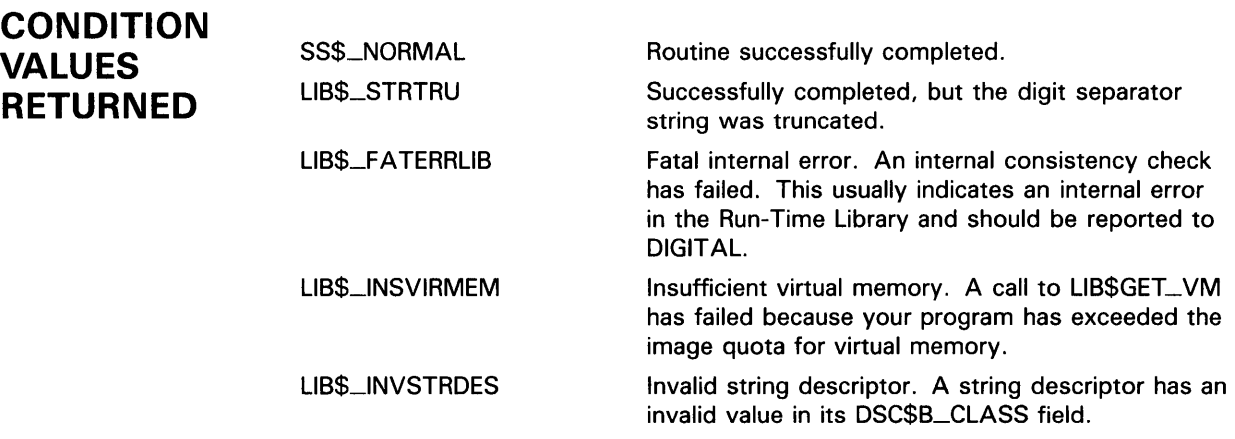

## **EXAMPLE**

PROGRAM DIGIT\_SEP(INPUT, OUTPUT);

```
{+} 
{ This program uses LIB$DIGIT_SEP to return current 
{ value of SYS$DIGIT_SEP. 
{-} 
routine LIB$DIGIT_SEP(%DESCR DIGIT_SEPSTR : VARYING [A] 
   OF CHAR; %REF OUT_LEN : INTEGER); EXTERN; 
VAR 
  SEPARATOR : VARYING [256] OF CHAR; 
 LENGTH : INTEGER; 
BEGIN 
  LIB$DIGIT_SEP(SEPARATOR, LENGTH); 
  WRITELN('104' ,SEPARATOR, '567' ,SEPARATOR, '934'); 
END.
```
This Pascal example demonstrates how to use LIB\$DIGIT\_SEP. The output generated by this program is as follows:

104,567,934

# LIB\$DISABLE\_CTRL Disable CLI Interception of Control Characters

The Disable CU Interception of Control Characters routine requests the calling process's Command Language Interpreter (CU) to not intercept the selected control characters when they are typed during an interactive terminal session. UB\$DISABLE\_CTRL provides the same function as the DCL command SET NOCONTROL.

#### FORMAT LIB\$DISABLE\_CTRL disable-mask [,old-mask]

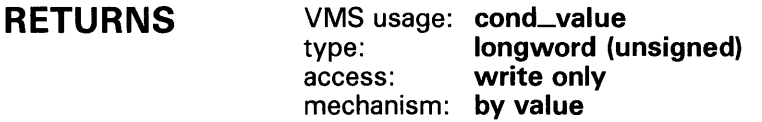

#### ARGUMENTS disable-mask

VMS usage: mask\_longword type: longword (unsigned) access: read only mechanism: by reference

Bit mask indicating which control characters are not to be intercepted. The disable-mask argument is the address of an unsigned longword containing this bit mask.

Each of the 32 bits corresponds to one of the 32 possible control characters. If a bit is set, the corresponding control character is no longer intercepted by the CLI. Currently, only bits 20 and 25, corresponding to CTRL/T and CTRL/Y, are recognized.

The following mask is defined in DIGITAL-supplied symbol libraries to specify the value of disable-mask.

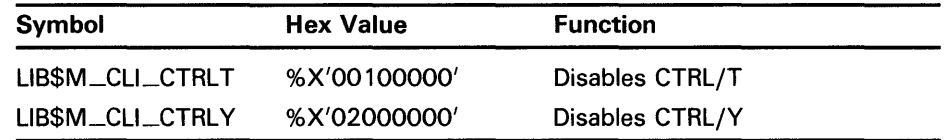

If a set bit does not correspond to a character which the CLI can intercept, LIB\$DISABLE\_CTRL returns an error.

## old-mask

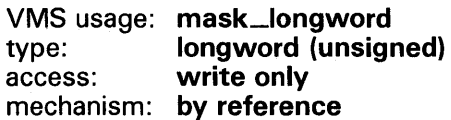

# **LI B\$DISABLE\_CTRL**

Previous bit mask. The **old-mask** argument is the address of an unsigned longword into which LIB\$DISABLE\_CTRL writes the old bit mask. The old bit mask is of the same form as **disable-mask.** 

**DESCRIPTION**  The DCL and MCR CLis can intercept the CTRL/Y control character. The DCL CLI can intercept the CTRL/T character. See the *VMS DCL Dictionary*  for information on how the DCL CLI processes control characters, and see the *VAX-11 RSX Compatibility Mode Reference Manual* for information on how the MCR CLI processes control characters.

> LIB\$DISABLE\_CTRL is supported for use with the DCL and MCR CLis. If an image is run directly as a subprocess or as a detached process, there is no CLI present to perform this function. In those cases, LIB\$DISABLE\_CTRL returns the error status LIB\$\_NOCLI.

## **CONDITION VALUE RETUI**

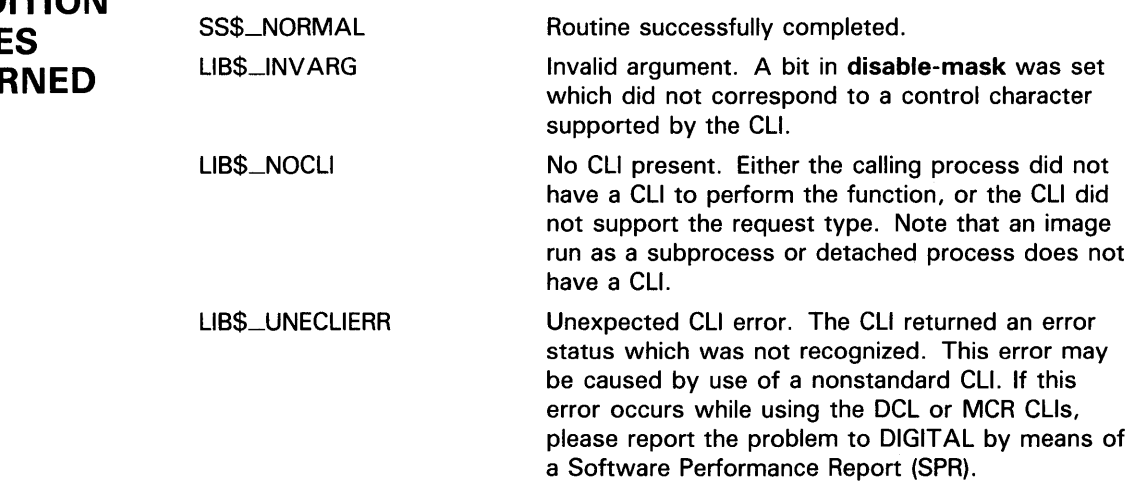

## LIB\$DQ\_CQMMAND

# LIB\$DQ\_COMMAND Execute Command

The Execute Command routine stops program execution and directs the Command Language Interpreter to execute a command which you supply as the argument. If successful, LIB\$DQ\_COMMAND does not return control to the calling program. Instead, LIB\$0Q\_COMMAND begins execution of the specified command.

If you want control to return to the caller, use LIB\$SPAWN instead.

#### FORMAT LIB\$DO\_COMMAND command-string

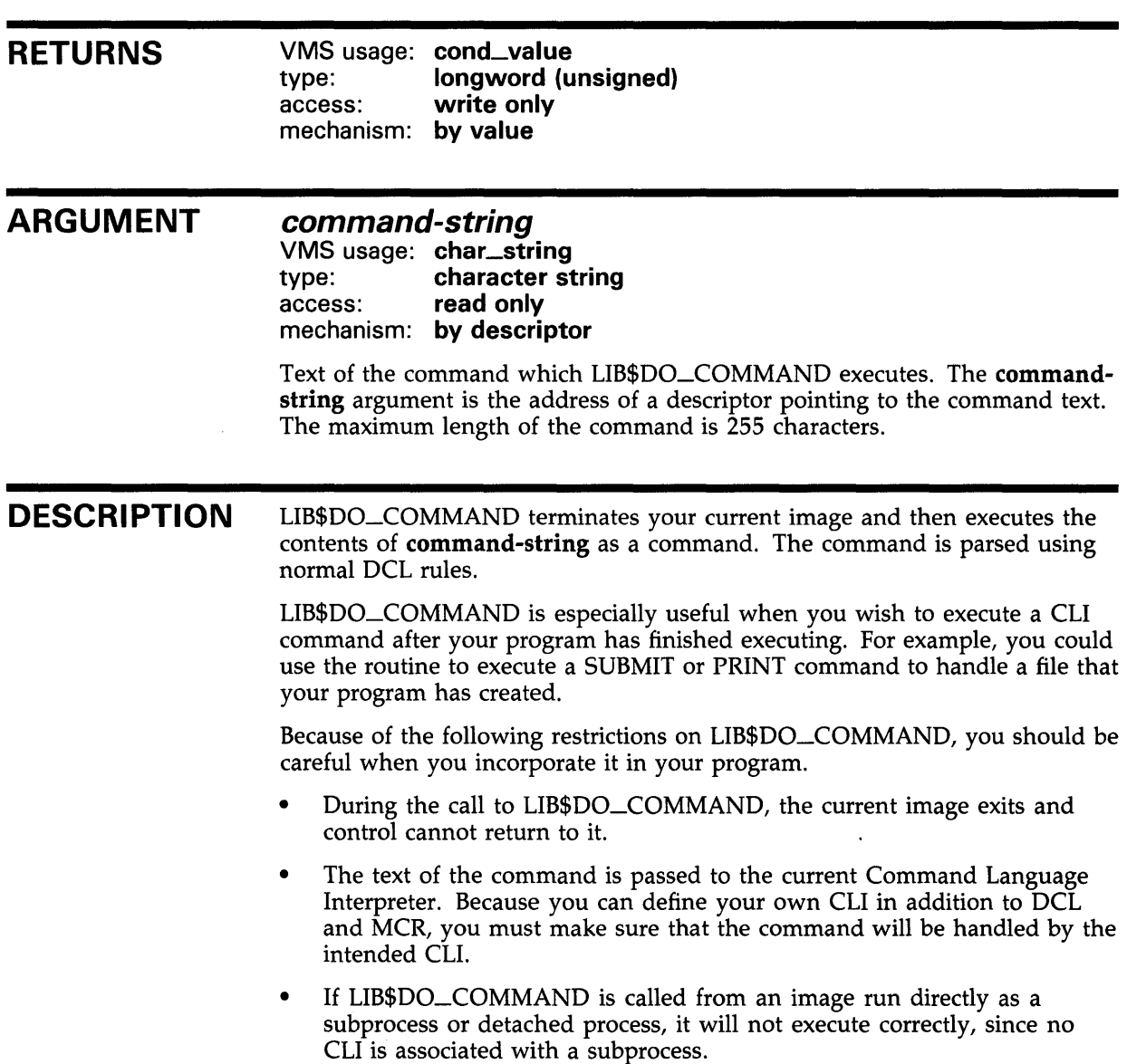

## **LIB\$DO\_COMMAND**

LIB\$DQ\_CQMMAND is supported for use with the DCL and MCR CLis. If an image is run directly as a subprocess or as a detached process, there is no CLI present to perform this function. In those cases, the error status LIB\$\_\_NOCLI is returned. Note that the command can execute an indirect file using the at-sign (@) feature of DCL.

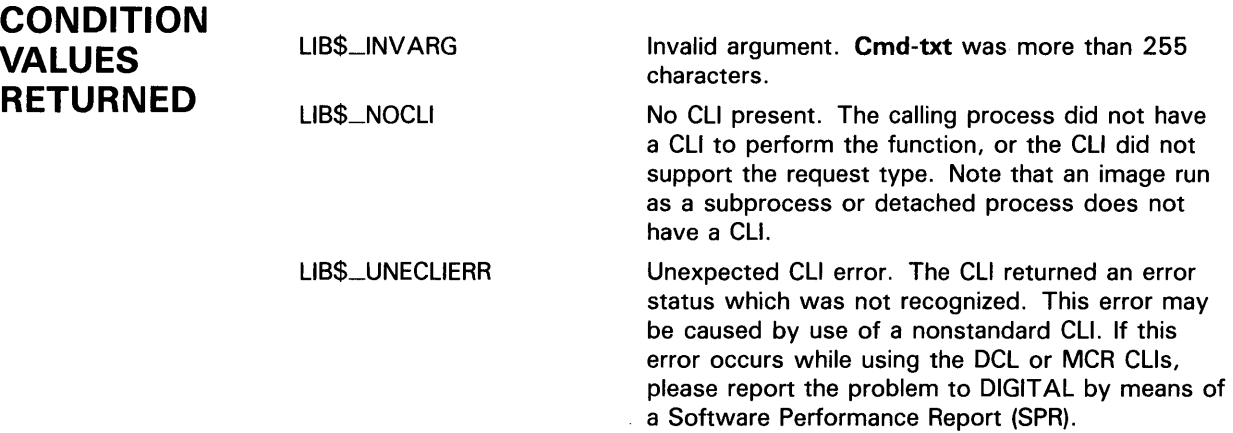

## **EXAMPLE**

```
PROGRAM DO_COMMAND(INPUT, OUTPUT); 
{+} 
{ This example uses LIB$DO_COMMAND to execute 
{ any DCL command that is entered by the user 
{ at the prompt. 
{-} 
ROUTINE LIB$DO_COMMAND(CMDTXT : VARYING [A] OF CHAR);
   EXTERN; 
VAR 
  COMMAND : VARYING [256] OF CHAR; 
BEGIN 
 WRITELN('ENTER THE COMMAND YOU WANT TO EXECUTE: ');
  READLN(COMMAND); 
 LIB$DO_COMMAND(COMMAND); 
END. 
                        This Pascal program shows how to call LIB$DO_COMMAND. One example
```
of the output of this program is as follows:

\$ RUN DO\_COMMAND ENTER THE COMMAND YOU WANT TO EXECUTE: SHOW TIME 30-MAY-1988 14:07:28

#### LIB\$EDIV Extended-Precision Divide

The Extended-Precision Divide routine performs extended-precision division. LIB\$EDIV makes the VAX EDIV instruction available as a callable routine.

### FORMAT LIB\$EDIV longword-integer-divisor ,quadword-integer-dividend ,longword-integer-quotient , remainder

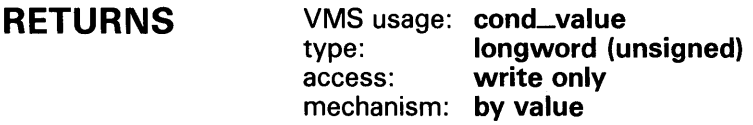

#### ARGUMENTS longword-integer-divisor

VMS usage: longword\_signed type: longword integer (signed) access: read only mechanism: by reference

Divisor. The longword-integer-divisor argument is the address of a signed longword integer containing the divisor.

## quadword-integer-dividend

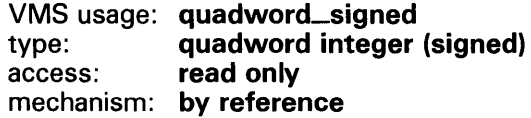

Dividend. The quadword-integer-dividend argument is the address of a signed quadword integer containing the dividend.

## longword-integer-quotient

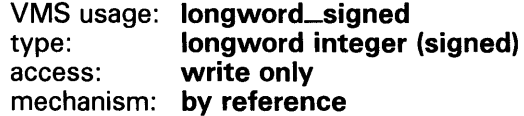

Quotient. The longword-integer-quotient argument is the address of a signed longword integer containing the quotient.

## remainder

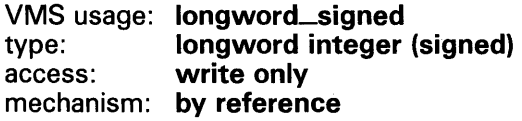

Remainder. The remainder argument is the address of a signed longword integer containing the remainder.

## **CONDITION VALUES RETURNED**

SS\$\_NORMAL

Normal successful operation.

SS\$\_INTOVF Integer overflow. The quotient is replaced by bits 31 :0 of the dividend, and the remainder is replaced by zero. SS\$\_INTDIV Integer divide by zero. The quotient is replaced by bits 31:0 of the dividend, and the remainder is replaced by zero.

## **EXAMPLE**

```
C+C This FORTRAN program demonstrates how to use LIB$EDIV. 
C-INTEGER DIVISOR,DIVIDEND(2),QUOTIENT,REMAINDER 
C+C Find the quotient and remainder of 4600387192 divided by 4096. 
C Since 4600387192 is too large to store as a longword, use LIB$EDIV. 
c-
        DIVISOR = 4096 
C+C The dividend must be represented as a quadword. To do this use a vector 
C of length 2. The first element is the low order longword, and the second 
C element is the high order longword. 
C Now, 4600387192 = '00000000112345678'x. So,
c-
C+DIVIDEND(1) = '12345678'XDIVIDEND(2) 
'00000001'X 
C Compute the quotient and remainder of 4600387192 divided by 4096. 
c-
        RETURN = LIB$EDIV(DIVISOR,DIVIDEND,QUOTIENT,REMAINDER) 
        TYPE *,'The longword integer quotient of 4600387192/4096 is:'<br>TYPE *,' ',QUOTIENT
                                 ', QUOTIENT
        TYPE *,'The longword integer remainder of 4600387192/4096 is:'<br>TYPE *.' '. REMAINDER
                                 ', REMAINDER
        END 
                         This FORTRAN example demonstrates how to call LIB$EDIV. The output 
                         generated by this program is as follows:
```
The longword integer quotient of 4600387192/4096 is: 1123141 The longword integer remainder of 4600387192/4096 is: 1656

# LIB\$EMODD Extended Multiply and lntegerize Routines for D-Floating Point Values

The Extended Multiply and lntegerize routine (D-Floating Point Values) allows higher-level language users to perform accurate range reduction of D-floating arguments.

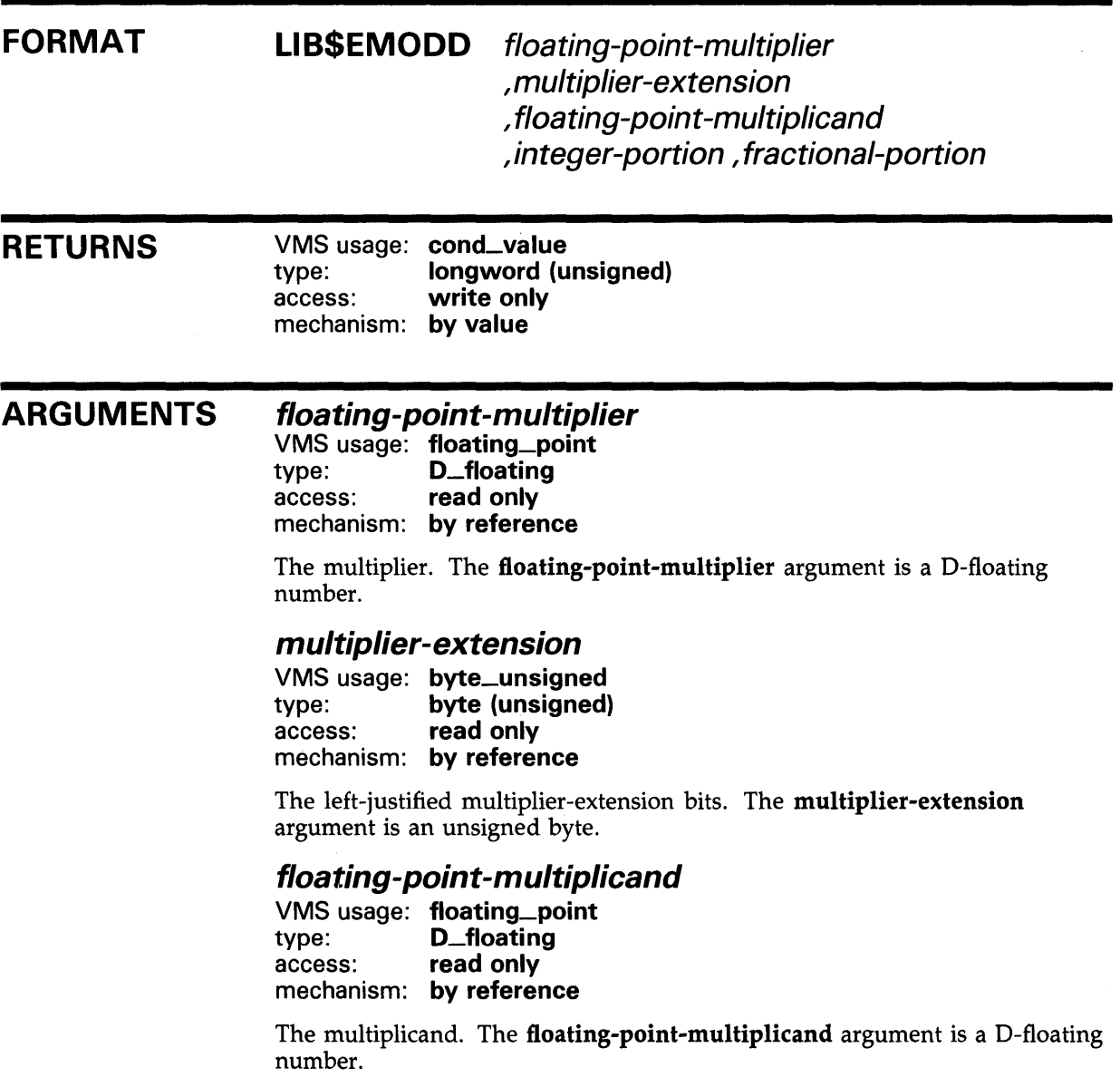

## integer-portion

VMS usage: longword\_signed type: longword integer (signed)<br>access: write only write only mechanism: by reference

The integer portion of the result. The integer-portion argument is the address of a signed longword integer containing the integer portion of the result.

## fractional-portion

VMS usage: floating\_point type: D\_floating access: write only mechanism: by reference

The fractional portion of the result. The fractional-portion argument is a D-floating number.

**DESCRIPTION** The floating-point multiplier extension operand (second operand) is concatenated with the floating-point multiplier (first operand) to gain *x*  additional low-order fraction bits. The multiplicand is multiplied by the extended multiplier. After multiplication, the integer portion is extracted and a y-bit floating-point number is formed from the fractional part of the product by truncating extra bits.

> The multiplication yields a result equivalent to the exact product truncated to a fraction field of *y* bits. With respect to the result as the sum of an integer and fraction of the same sign, the integer operand is replaced by the integer part of the result and the fraction operand is replaced by the rounded fractional part of the result.

The values of *x* and *y* are listed below.

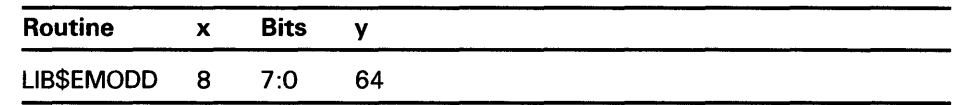

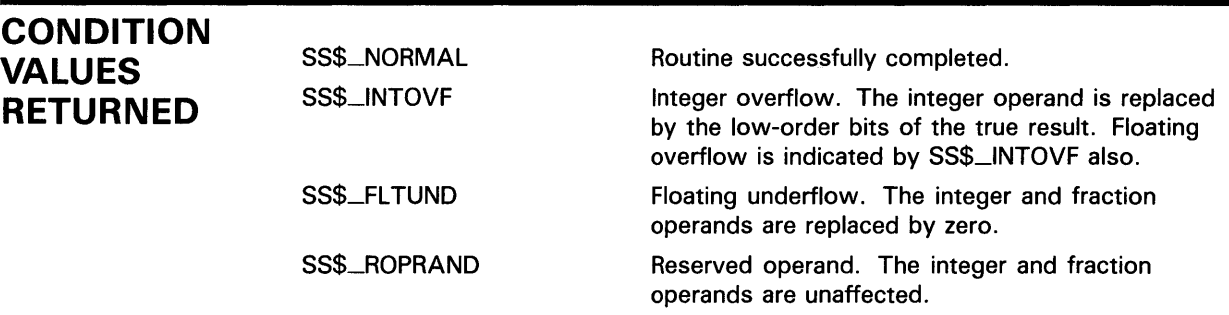

# LIB\$EMODF Extended Multiply and lntegerize Routines for F-Floating Point Values

The Extended Multiply and lntegerize routine (F-Floating Point Values) allows higher-level language users to perform accurate range reduction of F-floating arguments.

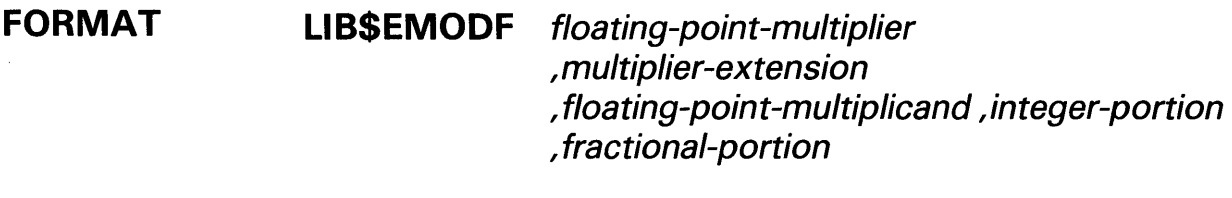

RETURNS VMS usage: cond\_value type: longword (unsigned) access: write only mechanism: by value

ARGUMENTS

### floating-point-multiplier

VMS usage: floating\_point type: F\_floating<br>access: read only read only mechanism: by reference

The multiplier. The floating-point-multiplier argument is the address of an F-floating number containing the number.

## multiplier-extension

VMS usage: byte\_unsigned type: byte (unsigned) access: read only mechanism: by reference

The left-justified multiplier-extension bits. The multiplier-extension argument is the address of an unsigned byte containing these multiplier extension bits.

## floating-point-multiplicand

VMS usage: floating\_point type: F\_floating access: read only mechanism: by reference

The multiplicand. The floating-point-multiplicand argument is an F-floating number.

## **LIBSEMODF**

## integer-portion

VMS usage: longword\_signed<br>type: longword (signed) type: longword (signed)<br>access: write only write only mechanism: by reference

The integer portion of the result. The integer-portion argument is the address of a signed longword integer containing the integer portion of the result.

## fractional-portion

VMS usage: floating\_point type: **F**\_floating access: write only mechanism: by reference

The fractional portion of the result. The fractional-portion argument is the address of an F-floating number containing the fractional portion of the result.

**DESCRIPTION** LIB\$EMODF allows higher-level language users to perform accurate range reduction of F-floating arguments.

> The floating-point **multiplier-extension** operand (second operand) is concatenated with the floating-point-multiplier (first operand) to gain *x*  additional low-order fraction bits. The multiplicand is multiplied by the extended multiplier. After multiplication, the integer portion is extracted and a y-bit floating-point number is formed from the fractional part of the product by truncating extra bits.

> The multiplication yields a result equivalent to the exact product truncated to a fraction field of *y* bits. With respect to the result as the sum of an integer and fraction of the same sign, the integer operand is replaced by the integer part of the result and the fraction operand is replaced by the rounded fractional part of the result.

The values of *x* and *y* are listed below.

SS\$\_NORMAL

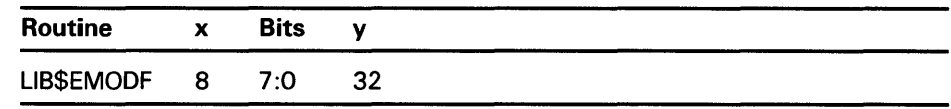

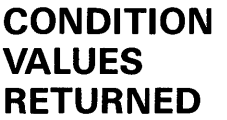

Normal successful completion.

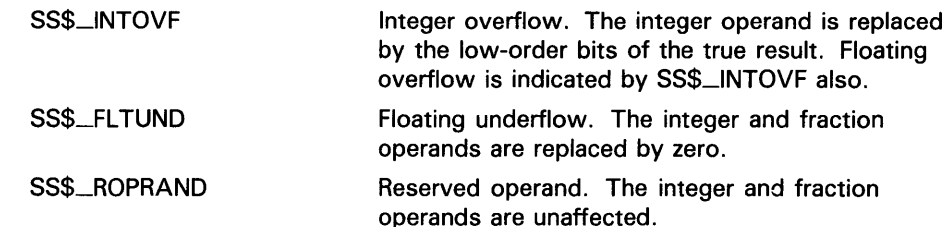

# LIB\$EMODG Extended Multiply and lntegerize Routines for G-Floating Point Values

The Extended Multiply and lntegerize routine (G-Floating Point Values) allows higher-level language users to perform accurate range reduction of G-floating arguments.

### FORMAT LIB\$EMODG floating-point-multiplier , multiplier-extension , floating-point-multiplicand ,integer-portion , fractional-portion

#### RETURNS VMS usage: cond\_value type: longword (unsigned) access: write only mechanism: by value

ARGUMENTS

## floating-point-multiplier

VMS usage: floating\_point type: G\_floating access: read only mechanism: by reference

The multiplier. The floating-point-multiplier argument is a G-floating number.

### multiplier-extension

VMS usage: word\_unsigned type: word (unsigned) access: read only mechanism: by reference

The left-justified multiplier-extension bits. The multiplier-extension argument is an unsigned word.

## floating-point-multiplicand

VMS usage: floating\_point type: G\_floating access: read only mechanism: by reference

The multiplicand. The floating-point-multiplicand argument is a G-floating number.

# **LIB\$EMODG**

## **integer-portion**

VMS usage: **longword\_signed**  type: **longword integer (signed)**  access: **write only**  mechanism: **by reference** 

The integer portion of the result. The **integer-portion** argument is the address of a signed longword integer containing the integer portion of the result.

## **fractional-portion**

VMS usage: **floating\_point**  type: **G\_floating**  access: **write only**  mechanism: **by reference** 

The fractional portion of the result. The **fractional-portion** argument is a G-floating number.

**DESCRIPTION**  The floating-point multiplier extension operand (second operand) is concatenated with the floating-point multiplier (first operand) to gain *x*  additional low-order fraction bits. The multiplicand is multiplied by the extended multiplier. After multiplication, the integer portion is extracted and a y-bit floating-point number is formed from the fractional part of the product by truncating extra bits.

> The multiplication yields a result equivalent to the exact product truncated to a fraction field of *y* bits. With respect to the result as the sum of an integer and fraction of the same sign, the integer operand is replaced by the integer part of the result and the fraction operand is replaced by the rounded fractional part of the result.

The values of *x* and *y* are listed below.

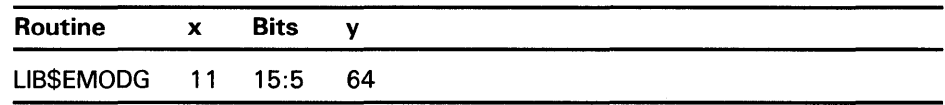

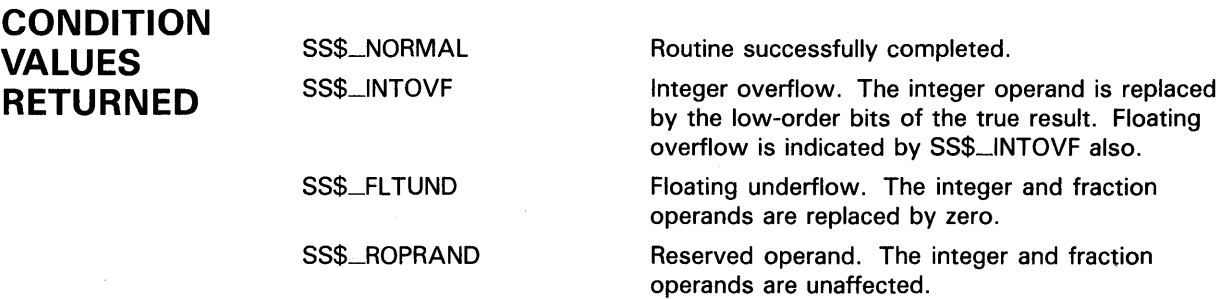
# LIB\$EMODH Extended Multiply and lntegerize Routines for H-Floating Point Values

The Extended Multiply and lntegerize routine (H-Floating Point Values) allows higher-level language users to perform accurate range reduction of H-floating arguments.

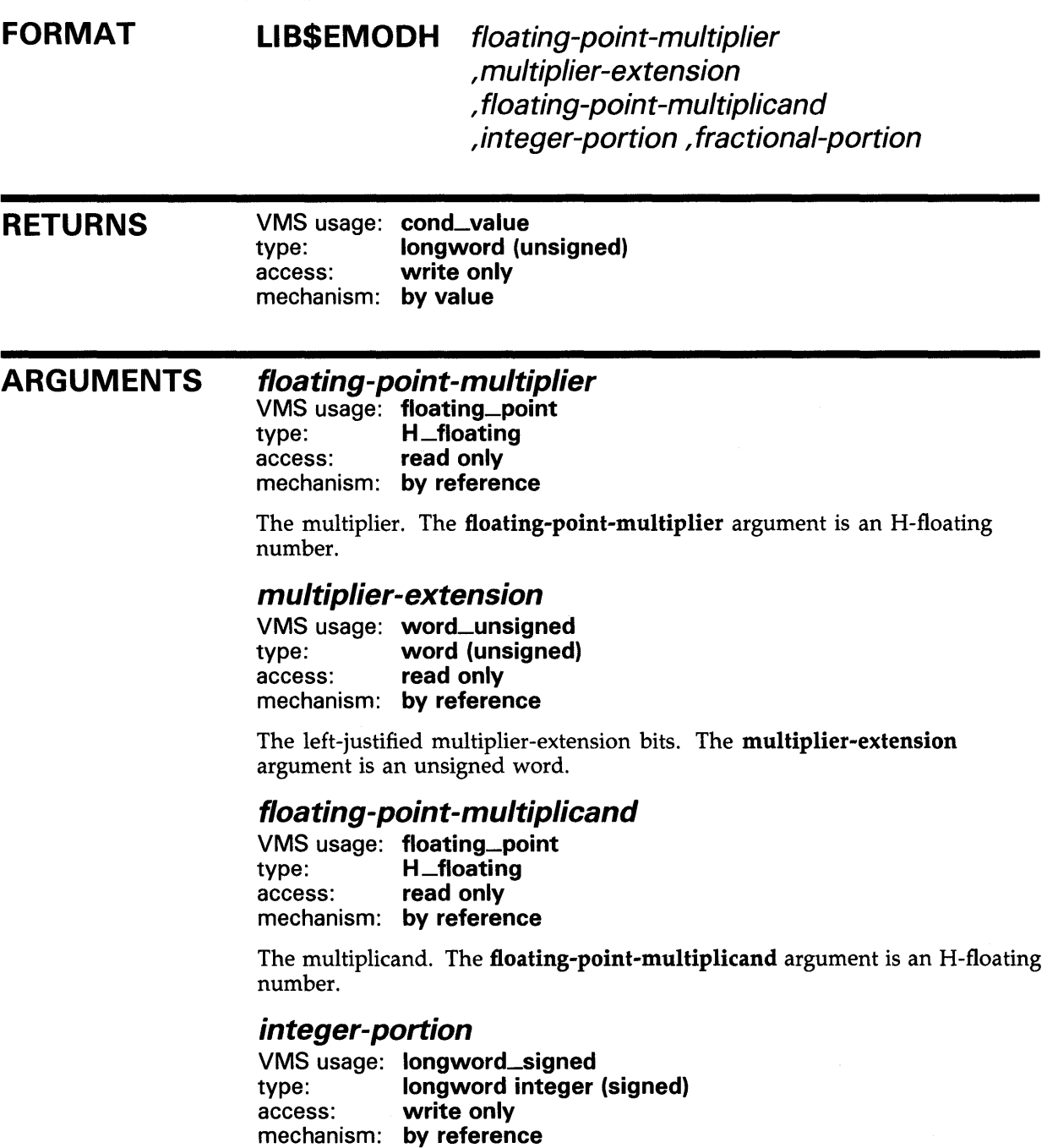

# **LIBSEMODH**

The integer portion of the result. The integer-portion argument is the address of a signed longword integer containing the integer portion of the result.

## fractional-portion

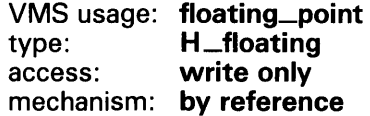

The fractional portion of the result. The fractional-portion argument is an H-floating number.

**DESCRIPTION** The floating-point multiplier extension operand (second operand) is concatenated with the floating-point multiplier (first operand) to gain *x*  additional low-order fraction bits. The multiplicand is multiplied by the extended multiplier. After multiplication, the integer portion is extracted and a y-bit floating-point number is formed from the fractional part of the product by truncating extra bits.

> The multiplication yields a result equivalent to the exact product truncated to a fraction field of *y* bits. With respect to the result as the sum of an integer and fraction of the same sign, the integer operand is replaced by the integer part of the result and the fraction operand is replaced by the rounded fractional part of the result.

The values of *x* and y are listed below.

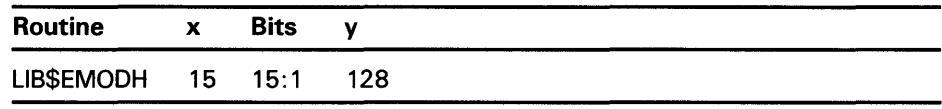

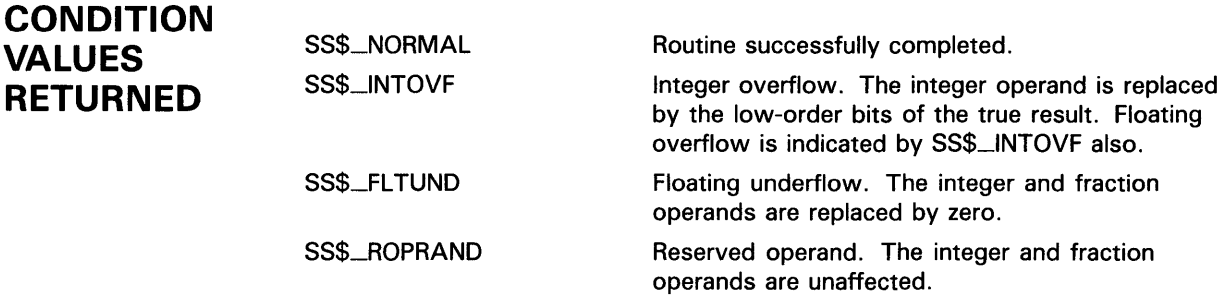

# LIB\$EMUL Extended-Precision Multiply

The Extended-Precision Multiply routine performs extended-precision multiplication. LIB\$EMUL makes the VAX EMUL instruction available as a callable routine.

### FORMAT LIB\$EMUL longword-integer-multiplier ,longword-integer-multiplicand ,addend ,product

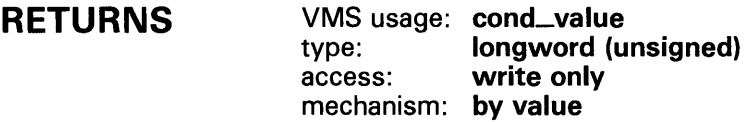

#### ARGUMENTS longword-integer-multiplier

VMS usage: longword\_signed type: longword integer (signed) access: read only mechanism: by reference

Multiplier used by LIB\$EMUL in the extended-precision multiplication. The longword-integer-multiplier argument is the address of a signed longword integer containing the multiplier.

## longword-integer-multiplicand

VMS usage: longword\_signed type: longword integer (signed) access: read only mechanism: by reference

Multiplicand used by LIB\$EMUL in the extended-precision multiplication. The longword-integer-multiplicand argument is the address of a signed longword integer containing the multiplicand.

## addend

VMS usage: longword\_signed type: longword integer (signed) access: read only mechanism: by reference

Addend used by LIB\$EMUL in the extended-precision multiplication. The addend argument is the address of a signed longword integer containing the addend.

### **product**  VMS usage: **quadword\_signed**  type: **quadword integer (signed)**  access: **write only**  mechanism: **by reference**

Product of the extended-precision multiplication. The **product** argument is the address of a signed quadword integer into which LIB\$EMUL writes the product.

**DESCRIPTION** The multiplicand argument is multiplied by the multiplier argument giving a double-length result. The addend argument is sign-extended to double-length and added to the result. LIB\$EMUL then writes the result into the **product**  argument.

For more information, see the *VAX Architecture Reference Manual.* 

## **CONDITION VALUES RETURNED**

SS\$\_NQRMAL

Normal successful completion.

## **EXAMPLE**

```
INTEGER MULT1,MULT2,ADDEND,PRODUCT(2) 
C+C Find the extended precision multiplication of 268435456 times 4096. 
C That is, find the extended precision product of 2**28 times 2**12. 
C Since 268435456 times 4096 is 2**40, a quadword value is needed for 
C the calculation: use LIB$EMUL. 
c-
 MULT1 = 4096 
MULT2 = 268435456 
APPEND = 0C+C Compute 268435456*4096. 
C Note that product will be stored as a quadword. This value will be stored 
C in the 2 dimensional vector PRODUCT. The first element of PRODUCT will 
C contain the low order bits, while the second element will contain the high 
C order bits. 
C-RETURN = LIB$EMUL(MULT1,MULT2,APPEND,PRODUCT) 
 TYPE *, 'PRODUCT(2) = ', PRODUCT(2),' and PRODUCT(1) = ',PRODUCT(1)
 TYPE *, ''
 TYPE *,'Note that 256 and 0 represent the hexadecimal value' 
 type *,14H'10000000000'x,', which in turn, represents 2**40.'END
```
This FORTRAN program demonstrates how to use LIB\$EMUL. The output generated by this program is as follows:

 $PRODUCT(2) = 256$  and  $PRODUCT(1) = 0$ 

Note that 256 and 0 represent the hexadecimal value '10000000000'x, which in turn represents  $2^{40}$ .

# LIB\$ENABLE\_CTRL Enable CLI Interception of Control Characters

The Enable CLI Interception of Control Characters routine requests the calling process's Command Language Interpreter (CU) to resume interception of the selected control characters when they are typed during an interactive terminal session. LIB\$ENABLE\_CTRL provides the same function as the DCL command SET CONTROL.

#### FORMAT LIB\$ENABLE\_CTRL enable-mask [,old-mask]

#### RETURNS VMS usage: cond\_value type: longword (unsigned) access: write only mechanism: by value

#### ARGUMENTS enable-mask

VMS usage: mask\_longword type: longword (unsigned) access: read only mechanism: by reference

Bit mask indicating for which control characters LIB\$ENABLE\_CTRL is to enable interception. The enable-mask argument is the address of an unsigned longword containing this bit mask. Each of the 32 bits corresponds to one of the 32 possible control characters. If a bit is set, the corresponding control character is intercepted by the CLI. Currently, only bits 20 and 25, corresponding to CTRL/T and CTRL/Y, are recognized.

The following mask is defined in DIGITAL-supplied symbol libraries to specify the value of enable-mask.

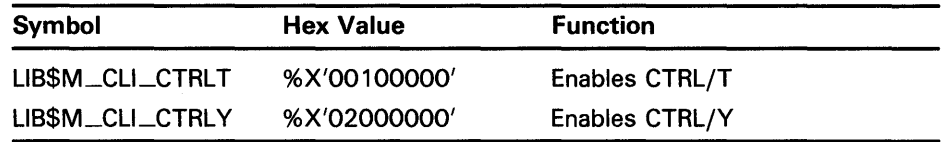

If a set bit does not correspond to a character which the CLI can intercept, an error is returned.

## old-mask

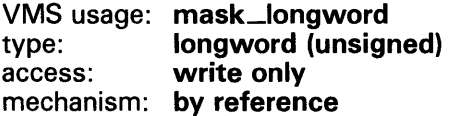

Previous bit mask. The old-mask argument is the address of an unsigned longword containing the old bit mask. The old bit mask is of the same form as enable-mask.

٠

# **LIB\$ENABLE\_CTRL**

#### **DESCRIPTION**  LIB\$ENABLE\_CTRL provides the functions of the DCL SET CONTROL command. Normally, CTRL/Y interrupts the current command, command procedure, or image. After a call to LIB\$DISABLE\_CTRL, CTRL/Y is treated like CTRL/U followed by a carriage return. LIB\$ENABLE\_CTRL restores the normal operation of CTRL/Y or CTRL/T.

Both the DCL and MCR CLis can intercept control characters. See the *VMS DCL Dictionary* for information on how the CLI processes control characters, and see the *VAX-11 RSX Compatibility Mode Reference Manual* for information on how the MCR CLI processes control characters.

LIB\$ENABLE\_CTRL is supported for use with the DCL or MCR CLis.

If an image is run directly as a subprocess or as a detached process, there is no CLI present to perform this function. In those cases, the error status LIB\$\_NOCLI is returned.

## **CONDITION VALUES RETURNED**

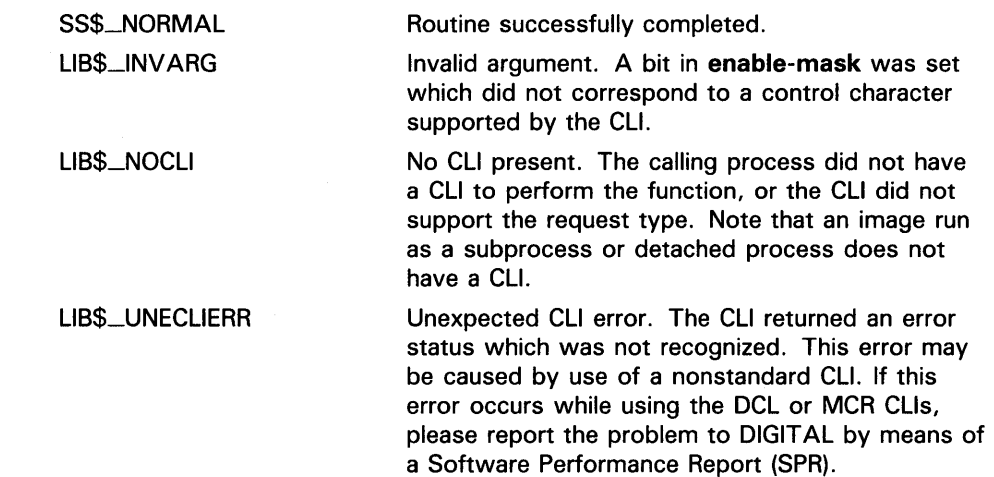

# LIBSESTABLISH

# LIB\$ESTABLISH Establish a Condition Handler

The Establish a Condition Handler routine moves the address of a condition handling routine (which can be a user-written or a library routine) to longword 0 of the stack frame of the caller of LIB\$ESTABLISH.

#### FORMAT LIB\$ESTABLISH new-handler

#### RETURNS VMS usage: Routine type: procedure entry mask access: write only mechanism: by reference Previous contents of SF\$A\_HANDLER (longword 0) of the caller's stack frame; zero if no handler existed.

ARGUMENT **new-handler**<br>VMS usage: proc

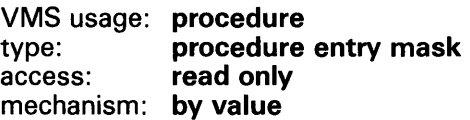

Routine to be set up as the condition handler. The new-handler argument is the address of the procedure entry mask to this routine.

## **DESCRIPTION**

LIB\$ESTABLISH moves the address of a condition-handling routine to longword 0 of the stack frame of the caller of LIB\$ESTABLISH. This condition-handling routine then becomes the caller's condition handler. LIB\$ESTABLISH returns the previous contents of longword 0. This can either be the address of the caller's previous condition handler or zero if no handler existed.

The new condition handler remains in effect for your routine until you call LIB\$REVERT or until control returns to the caller of the routine that called LIB\$ESTABLISH. Once this happens, you must call LIB\$ESTABLISH again if the same (or a new) condition handler is to be associated with the routine that called LIB\$ESTABLISH.

LIB\$ESTABLISH modifies the caller's stack frame.

LIB\$ESTABLISH is provided primarily for use with languages without built-in error handling facilities. Do not use LIB\$ESTABLISH with languages that provide error handling, such as BASIC, COBOL, Pascal, and PL/I. Use of this routine with these languages may adversely affect the behavior of your program. The language-support library for these languages depends on predefined language-specific handlers. Also, the handler address is used to identify the stack frames of routines written in these languages. See the documentation for the language you are using for more information about how that language handles errors.

# **LI B\$ESTABLISH**

In MACRO, you merely use the following instruction instead of calling LIB\$ESTABLISH:

MOVAB HANDLER, (FP)

None.

set handler address in current stack frame

## **CONDITION VALUES RETURNED**

**EXAMPLE** 

### $C+$ C This FORTRAN program demonstrates the C use of LIB\$ESTABLISH. c C This is the main program.  $c-$ EXTERNAL LOG\_HANDL CHARACTER TIMBUF OPEN (UNIT=99, FILE = 'ERRLOG', STATUS = 'NEW') CALL LIB\$ESTABLISH (LOG\_HANDL) CALL SYS\$BINTIM (TIMBUF, TIMADR)  $C+$ C The rest of the main program would go here. c- $C+$ END INTEGER\*4 FUNCTION LOG\_HANDL (SIGARGS, MECHARGS) INTEGER\*4 SIGARGS (\*), MECHARGS (5) C This is the handler to journal any signaled error messages. c- $C+$ INCLUDE '(\$SSDEF)' EXTERNAL PUT\_LINE LOG\_HANDL = SS\$\_RESIGNAL CALL SYS\$PUTMSG (SIGARGS, PUT\_LINE, ) RETURN END C This is the action subroutine. c-LOGICAL\*4 FUNCTION PUT\_LINE (LINE) CHARACTER\*(\*)LINE PUT\_LINE = .FALSE. 100 WRITE (99,200)LINE<br>200 FORMAT (A) FORMAT (A) RETURN END

In this FORTRAN example, the function **log\_handl** is the condition handler for the program, and thus receives control when an error occurs.

#### LIB\$EXTV Extract a Field and Sign-Extend

The Extract a Field and Sign-Extend routine returns a sign-extended longword field that has been extracted from the specified variable bit field. LIB\$EXTV makes the VAX EXTV instruction available as a callable routine.

#### FORMAT LIB\$EXTV position ,size ,base-address

#### RETURNS VMS usage: longword\_signed type: longword integer (signed)<br>access: write only write only mechanism: by value

Field extracted by LIB\$EXTV, sign-extended to a longword.

#### ARGUMENTS position

VMS usage: longword\_signed type: access: mechanism: by reference longword integer (signed) read only

Position (relative to the base address) of the first bit in the field that LIB\$EXTV extracts. The position argument is the address of a signed longword integer containing the position.

### size

VMS usage: byte\_unsigned<br>type: byte (unsigned) type: byte (unsigned)<br>access: read only read only mechanism: by reference

Size of the bit field LIB\$EXTV extracts. The size argument is the address of an unsigned byte containing the size. The maximum size is 32 bits.

### base-address

VMS usage: longword\_unsigned type: longword (unsigned) access: read only mechanism: by value

Base address of the bit field LIB\$EXTV extracts from the specified variable bit field. The base-address argument is an unsigned longword containing this base address.

**DESCRIPTION**  The variable-length bit field is a VAX data type used to store small integers packed together in a larger data structure. It is often used to store single flag bits.

Three scalar attributes define a variable bit field.

- The base address is the address of a byte in memory that serves as a reference point for locating the bit field.
- The bit position is a signed longword containing the displacement of the least significant bit of the field with respect to the bit zero of the base address.
- The size is a byte integer indicating the size of the bit field in bits (in the range  $0 \leq size \leq 32$ ). That is, a bit field can be no more than one longword in length.

A variable-length bit field has the following format. The shaded area indicates the field.

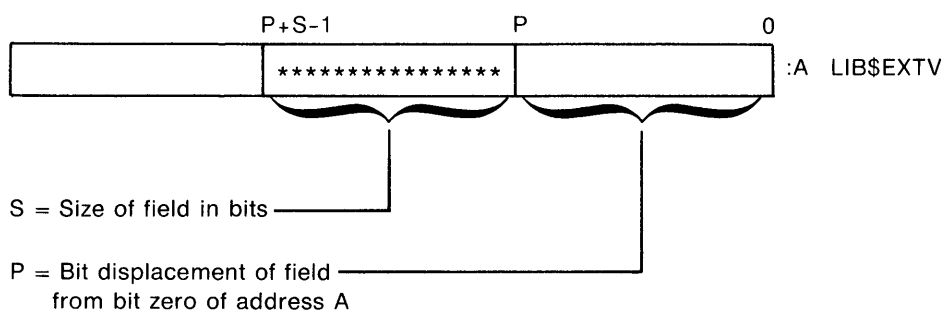

ZK-1940-84

Bit fields are zero-origin, which means that the routine regards the first bit in the field as being the zero position. For more detailed information on VAX bit number and data formats, see the *VAX Architecture Reference Manual.* 

The Run-Time Library routines for performing operations on variable-length bit fields give higher-level languages direct access to the bit field instructions in the VAX instruction set.

## **CONDITION VALUE SIGNALED**

SS\$\_ROPRAND A reserved operand fault occurs if a size greater than 32 is specified.

## **LIB\$EXTV**

## **EXAMPLE**

SIGN\_EXTEND: ROUTINE OPTIONS (MAIN); DECLARE LIB\$EXTV ENTRY<br>(FIXED BINARY (31),  $/*$  Address of longword containing *I\** beginning bit position \*/ FIXED BINARY (7),  $\longrightarrow$  Address of byte containing size *I*  $*$  of field  $*$   $*$  Address of field  $*$  / FIXED BINARY (31)) /\* Address of field \*/<br>RETURNS (FIXED BINARY (31)); /\* Return value \*/<br>\*/ RETURNS (FIXED BINARY  $(31)$ ); /\* Return value DECLARE (VALUE, SMALL\_INT) FIXED BINARY (31); ON ENDFILE (SYSIN) STOP; DO WHILE ('1'B);  $/*$  Loop continuously, until end of file \*/ PUT SKIP(2); GET LIST (VALUE) OPTIONS (PROMPT ('Value: '));<br>SMALL\_INT = LIB\$EXTV (0, 4, VALUE); /\* Extract and sign-extend SMALL\_INT = LIB\$EXTV (0, 4, VALUE); /\* Extract and sign-extend  $\frac{1}{\sqrt{\pi}}$  first 4 bits  $\frac{1}{\pi}$  $/*$  first 4 bits PUT SKIP LIST (VALUE, SMALL\_INT); END; END SIGN\_EXTEND;

> This PL/I program extracts a field and returns it sign-extended into a longword.

# LIB\$EXTZV Extract a Zero-Extended Field

The Extract a Zero-Extended Field routine returns a longword zeroextended field that has been extracted from the specified variable bit field. LIB\$EXTZV makes the VAX EXTZV instruction available as a callable routine.

#### FORMAT LIB\$EXTZV position, size, base-address

#### RETURNS VMS usage: longword\_signed type: longword integer (signed) access: write only mechanism: by value

Field extracted by LIB\$EXTZV, zero-extended to a longword.

## ARGUMENTS

position VMS usage: longword\_signed type: longword (signed) access: read only mechanism: by reference

Position (relative to the base address) of the first bit in the field LIB\$EXTZV extracts. The position argument is the address of a signed longword integer containing the position.

### size

VMS usage: byte\_unsigned type: byte (unsigned) access: read only mechanism: by reference

Size of the bit field LIB\$EXTZV extracts. The size argument is the address of an unsigned byte containing the size. The maximum size is 32 bits.

### base-address

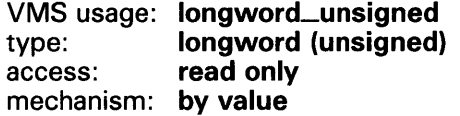

Base address of the bit field LIB\$EXTZV extracts. The base-address argument is an unsigned longword containing this base address.

## **DESCRIPTION**

The variable-length bit field is a VAX data type used to store small integers packed together in a larger data structure. It is often used to store single flag bits.

# **LIB\$EXTZV**

Three scalar attributes define a variable bit field.

- The base address is the address of the byte in memory that serves as a reference point for locating the bit field.
- The bit position is a signed longword containing the displacement of the least significant bit of the field with respect to the bit zero of the base address.
- The size is a byte integer indicating the size of the bit field in bits (in the range  $0 \leq size \leq 32$ ). That is, a bit field can be no more than one longword in length.

A variable-length bit field has the following format. The shaded area indicates the field.

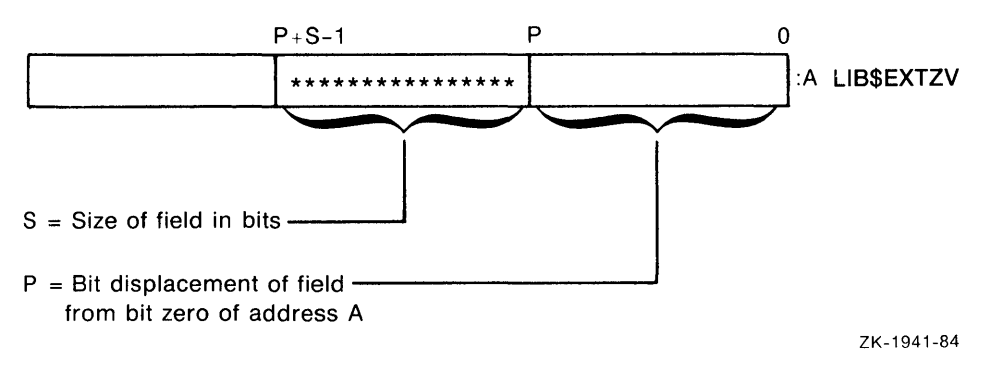

Bit fields are zero-origin fields, which means that the routine regards the first bit in the field as being the zero position. For more detailed information on VAX bit numbering and data formats, see the *VAX Architecture Reference Manual.* 

The Run-Time Library routines for performing operations on variable-length bit fields give higher-level languages direct access to the bit field instructions in the VAX instruction set.

**CONDITION VALUE SIGNALED** 

SS\$\_ROPRAND A reserved operand fault occurs if a size greater than 32 is specified.

# LIB SFFx Find First Clear or Set Bit

The Find First Clear or Set Bit routines search the field specified by the start position, size, and base for the first clear or set bit. LIB\$FFC and LIB\$FFS make the VAX FFC and FFS instructions available as callable routines.

#### FORMAT LIB\$FFC LIB\$FFS position ,size ,base ,find-position position , size , base , find-position

RETURNS VMS usage: cond\_value type: longword (unsigned) access: write only mechanism: by value

#### ARGUMENTS *position*

VMS usage: longword\_signed type: longword integer (signed) access: read only mechanism: by reference

Starting position, relative to the base address, of the bit field to be searched by LIB\$FFx. The position argument is the address of a signed longword integer containing the starting position.

### *size*

VMS usage: byte\_unsigned type: byte (unsigned) access: read only mechanism: by reference

Number of bits to be searched by LIB\$FFx. The size argument is the address of an unsigned byte containing the size of the bit field to be searched. The maximum size is 32 bits.

### *base*

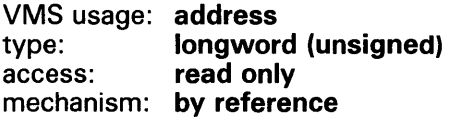

Base address of the bit field which LIB\$FFx searches. The base argument is the address of an unsigned longword containing the base address.

# LIB\$FFx

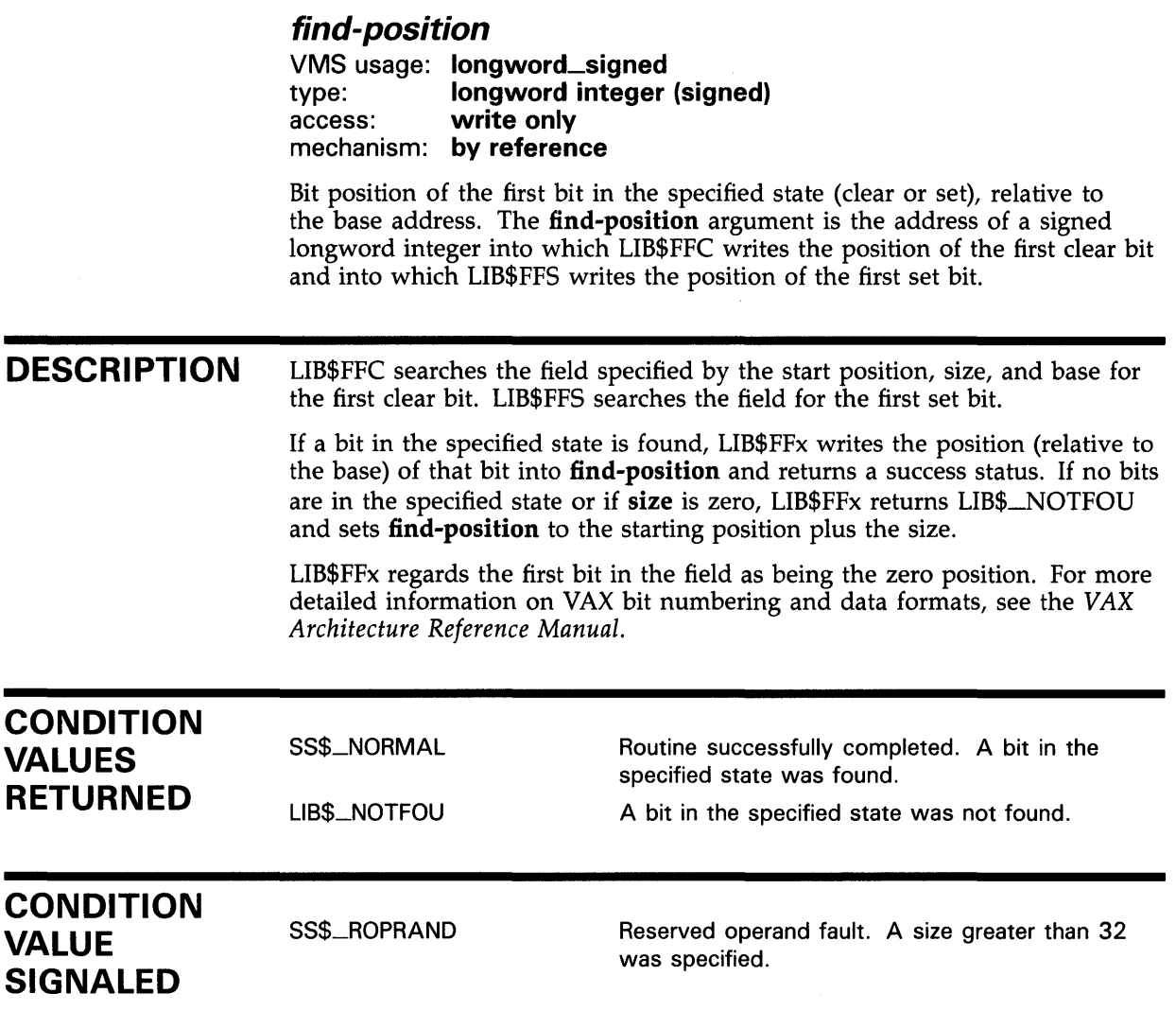

# LIB\$FID\_TO\_NAME

# LIB\$FID\_TQ\_NAME Convert Device and File ID to File Specification

The Convert Device and File ID to File Specification routine converts a disk device name and file identifier to a file specification.

## FORMAT RETURNS ARGUMENTS LIB\$FID\_TO\_NAME device-name , file-id , filespec VMS usage: cond\_value [, filespec-/ength] [,directory-id] [,acp-status] type: longword (unsigned) access: write only mechanism: by value device-name VMS usage: char\_string type: character string access: read only mechanism: by descriptor Device name to be converted. The device-name argument is the address of a descriptor pointing to the device name. Device-name must reference a disk device, and must contain 64 characters or less. LIB\$FID\_TO\_NAME obtains device-name from the NAM\$T\_DVI field of a RMS name block. file-id VMS usage: vector\_word\_unsigned type: word (unsigned) access: read only mechanism: by reference Specifies the file identifier. The file-id argument is the address of an array of three words containing the file identification. LIB\$FID\_TO\_NAME obtains file-id from the NAM\$W\_FID field of a RMS name block. The \$FIDDEF macro defines the structure of file-id. filespec VMS usage: char\_string type: character string access: write only mechanism: by descriptor

Receives the file specification. The filespec argument is the address of a descriptor pointing to the file specification string.

# LIB\$FID\_TO\_NAME

## filespec-length

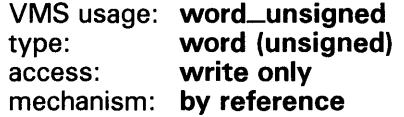

Receives the number of characters written into filespec, excluding padding in the case of a fixed-length string. The optional filespec-length argument is the address of an unsigned word containing the number of characters.

If the output string is truncated to the number of characters specified in filespec, then filespec-length is set to that truncated size. Therefore, you can always use filespec-length to access a valid substring of filespec.

## directory-id

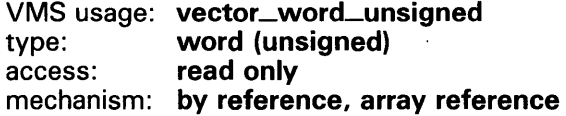

Specifies a directory file identifier. The **directory-id** argument is the address of an array of three words containing the directory file identifier. LIB\$FID\_TQ\_NAME obtains this array from the NAM\$W\_DID field of a RMS name block. The \$FIDDEF macro defines the structure of directory-id.

### acp-status

VMS usage: longword\_unsigned type: longword (unsigned) access: write only mechanism: by reference

The status resulting from traversing the backward links. The optional acpstatus argument is the address of an unsigned longword containing the status.

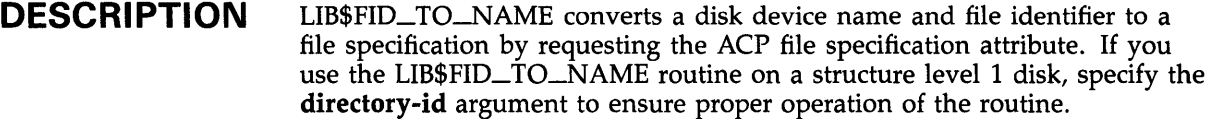

LIB\$FID\_TQ\_NAME stores the output arguments (filespec, filespec-length, and acp-status) only if the routine successfully finishes.

## CONDITION VALUES RETURNED

LIB\$\_NORMAL LIB\$STRTRU LIB\$\_1NV ARG LIB\$\_1NVFILSPE Normal successful completion. Output string truncated (qualified success). Required argument omitted, or device-name is longer than 64 characters. Device-name does not reference a disk.

Any condition value returned by LIB\$ANALYZE\_SDESC, SYS\$ASSIGN, SYS\$QIO, or SYS\$DASSGN.

# LIB\$FILE\_SCAN File Scan

The File Scan routine searches an area, such as a directory, for all files matching the file specification given and transfers program execution to the specified user-written routine. Wildcards are acceptable. An action routine is called for each file and/or error found. LIB\$FILE\_SCAN allows the search sequence to continue even if an error occurs while processing a particular file.

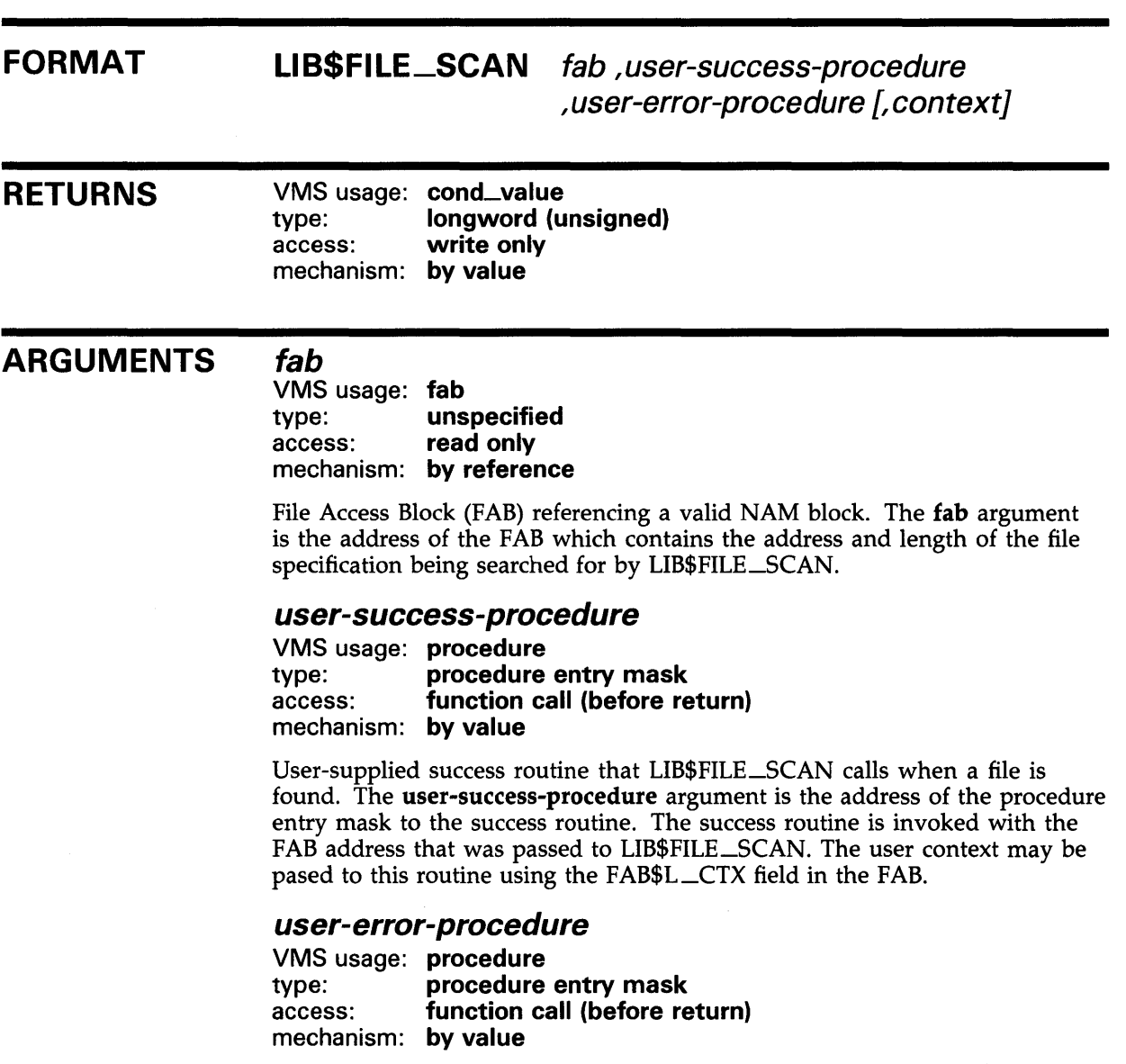

User-supplied error routine that LIB\$FILE\_SCAN calls when it encounters an error. The user-error-procedure argument is the address of the routine entry mask to the error routine. The error routine is called with the FAB argument that was passed to LIB\$FILE\_SCAN.

# **LIB\$FILE\_SCAN**

### *context*

VMS usage: **context**  type: **longword (unsigned)**  access: mechanism: **by reference** 

Default file context used in processing file specifications for multiple input files. The context argument is the address of a longword, which must be initialized to zero by your program before the first call to LIB\$FILE\_SCAN. After the first call, LIB\$FILE\_SCAN maintains this longword. You must not change the value of context in subsequent calls to LIB\$FILE\_SCAN.

Name blocks and file specification strings are allocated by LIB\$FILE\_SCAN, and context is used to retain their addresses so they may be deallocated later. If the context argument is not passed, unspecified portions of the file specification will be inherited from the previous file specification processed, rather than from multiple input file specifications.

## **DESCRIPTION**

LIB\$FILE\_SCAN is called with the address of a File Access Block (FAB) and calls an action routine for each file found and/or error returned. LIB\$FILE\_SCAN allows the search sequence to continue even if an error occurs while processing a particular file.

If this routine is called once for each file specification argument in a command line, portions of the file specifications which are not specified by the user are inherited from the last files processed.

You must call LIB\$FILE\_SCAN\_END before initiating a new sequence of calls to LIB\$FILE\_SCAN.

## **CONDITION VALUES RETURNED**

Any condition value returned by the Record Management Service (RMS), Parse.

# LIB\$FILE\_SCAN\_END End-of-File Scan

The End-of-File Scan routine is called after each sequence of calls to LIB\$FILE\_SCAN. LIB\$FILE\_SCAN\_END deallocates any saved Record Management Service (RMS) context and/or deallocates the virtual memory that had been allocated for holding the related file specification information.

#### FORMAT LIB\$FILE\_SCAN\_END [fab] [,context]

## RETURNS

VMS usage: cond\_value type: longword (unsigned) access: write only mechanism: by value

## ARGUMENTS

VMS usage: fab type: unspecified access: modify mechanism: by reference

File access block (FAB) used with LIB\$FILE\_SCAN. The optional **fab** argument is the address of the FAB that contains the address and length of the file specification.

### *context*

fab

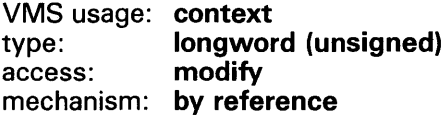

Temporary default context used in LIB\$FILE\_SCAN. The optional context argument is the address of a longword containing this temporary default context.

**DESCRIPTION** Your program should call LIB\$FILE\_SCAN\_END after each sequence of calls to LIB\$FILE\_SCAN. The function that LIB\$FILE\_SCAN\_END performs depends upon the arguments you specify. If you specify fab, LIB\$FILE\_SCAN\_END parses the null string to deallocate any saved RMS context. If you specify context, LIB\$FILE\_SCAN-END deallocates any virtual memory that was allocated for holding the related file specification information. If you specify both fab and context, LIB\$FILE\_SCAN\_END performs both functions. However, if you do not specify either argument, LIB\$FILE\_SCAN\_END does nothing.

> If LIB\$FILE\_SCAN is directed to process the specifications for multiple input files, LIB\$FILE\_SCAN-END is used to deallocate those saved file specifications. If LIB\$FILE\_SCAN\_END is called by your program after each sequence of calls to LIB\$FILE\_SCAN, it will prevent the defaults from the previous call from affecting context value in the next call to LIB\$FILE\_SCAN.

# **LIB\$FILE\_SCAN\_END**

LIB\$FILE\_SCAN\_END does this by replacing the context value passed to it with a temporary context value that your program passes to LIB\$FILE\_SCAN the next time it is called.

**CONDITION VALUES RETURNED** 

RMS\$\_NORMAL RMS\$\_FAB

Normal successful completion.

The **fab** argument is not the address of a valid FAB.

 $\epsilon$ 

# LIB\$FIND\_FILE Find File

The Find File routine is called with a wildcard file specification for which it searches. LIB\$FIND\_FILE returns all file specifications that satisfy that wildcard file specification.

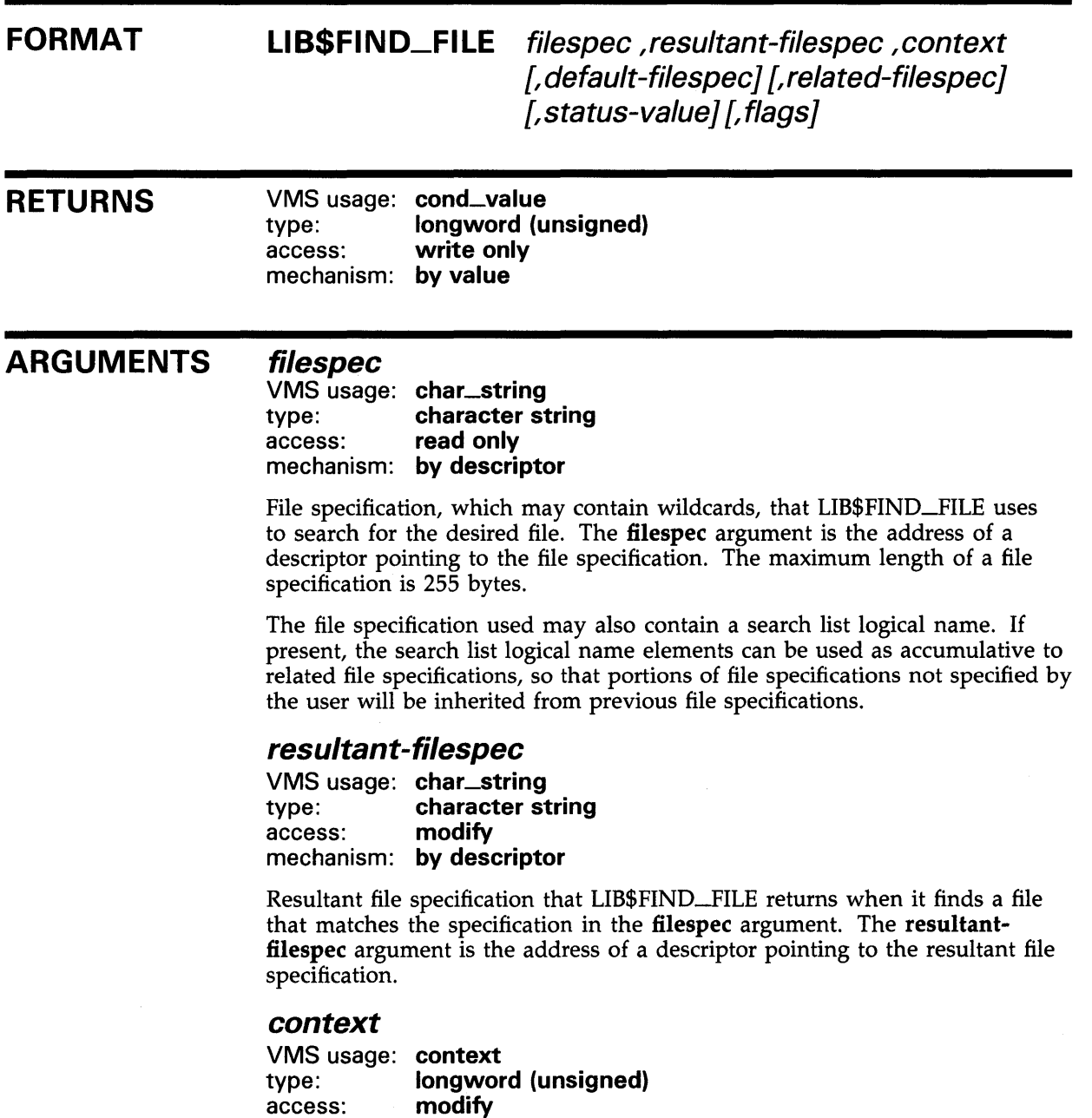

mechanism: by reference

Zero or an address of an internal FAB/NAM buffer from a previous call to LIB\$FIND\_FILE. The context argument is an unsigned longword integer containing the address of the context. LIB\$FIND\_FILE uses this argument

## LIB\$FIND\_FILE

to retain the context when processing multiple input files. Portions of file specifications that the user does not specify are inherited from the last files processed because the file contexts are retained in this argument.

## default-filespec

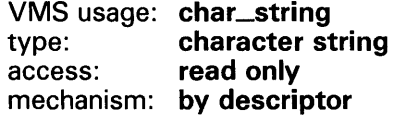

Default file specification. The default-filespec argument is the address of a descriptor pointing to the default file specification.

## related-filespec

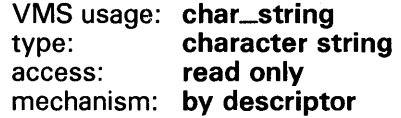

Related file specification containing the context of the last file processed. The related-filespec argument is the address of a descriptor pointing to the related file specification.

## status-value

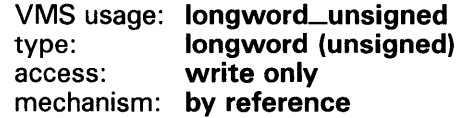

Record Management Service (RMS) secondary status value from a failing RMS operation. The status-value argument is an unsigned longword containing the address of a longword-length buffer to receive the RMS secondary status value (usually returned in the file access block field, FAB\$L\_STV).

### flags

VMS usage: mask\_longword<br>type: longword (unsign longword (unsigned) access: read only mechanism: by reference

User flags. The flags argument is the address of an unsigned longword containing the user flags.

# **LIB\$FIND\_FILE**

The flag bits and their corresponding symbols are described in the following table.

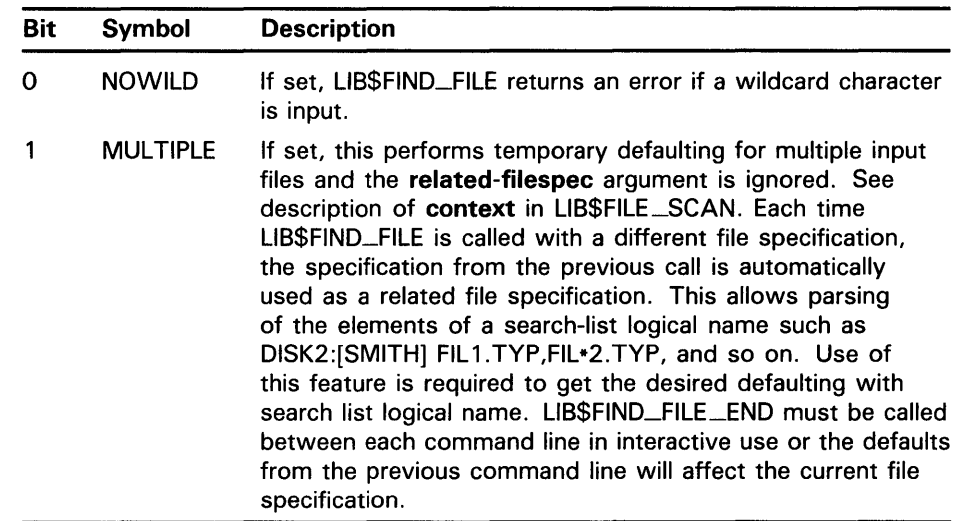

**DESCRIPTION**  LIB\$FIND\_FILE searches for a certain wildcard file specification and returns all file specifications that satisfy that wildcard file specification.

> If you make multiple calls to LIB\$FIND\_FILE, be aware of the following behavior:

- If, when making the multiple calls, the NOWILD bit is not set and the file specification does not contain any wildcard characters, LIB\$FIND\_FILE returns the appropriate file name on the first call and the condition value RMS\$\_NMF on the next call.
- If you make the multiple calls with the NOWILD bit set and the same nonwildcard file specification, LIB\$FIND\_FILE returns the file name on the first call as well as each subsequent call.

You must call LIB\$FIND\_FILE\_END before initiating a new sequence of calls to LIB\$FIND\_FILE.

If the error RMS\$\_CHN is returned, RMS has no more channels to assign. There are two possible reasons for this:

- **1** You did not call LIB\$FIND\_FILE\_END before initiating a new call with a context variable to LIB\$FIND\_FILE. (This is the most common reason.)
- **2** The SYSGEN parameter CHANNELCNT is too low.

# **LIB\$FIND\_FILE**

## **CONDITION VALUES RETURNED**

SS\$\_NORMAL LIB\$\_NOWILD RMS\$\_CHN RMS\$\_NMF Normal successful completion. A wildcard character was present in the file specification parsed and the wildcard flag bit was set to no wildcard. (This is actually the SHR\$\_NOWILD error message after application of the LIB\$ facility code.) No more channels. No more files.

Any condition value returned by RMS Parse and Search services, LIB\$GET\_VM, LIB\$FREE\_VM, or LIB\$SCOPY\_R\_DX.

# LIB\$FIND\_FILE\_END

# LIB\$FIND\_FILE\_END End of Find File

The End of Find File routine is called once after each sequence of calls to LIB\$FIND\_FILE. LIB\$FIND\_FILE\_END deallocates any saved Record Management Service (RMS) context and deallocates the virtual memory used to hold the allocated context block.

#### FORMAT LIB\$FIND\_FILE\_END *context*

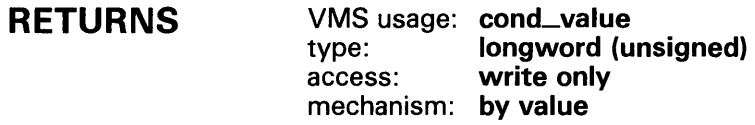

#### ARGUMENTS *context*

VMS usage: context type: **longword (unsigned)**<br>access: **read only** read only mechanism: by reference

Zero or the address of a FAB/NAM buffer from a previous call to LIB\$FIND\_FILE. The context argument is the address of a longword that contains this context.

**DESCRIPTION** LIB\$FIND\_FILE\_END should be called by your program after each sequence of calls to LIB\$FIND\_FILE. This will prevent the default values from the previous call from affecting the next file specification.

> LIB\$FIND\_FILE\_END deallocates the context used in the last call to LIB\$FIND\_FILE so that the context retained will not be used in subsequent calls to LIB\$FIND\_FILE. If LIB\$FIND\_FILE was directed to process file specifications for multiple input files, the saved file specifications are also deallocated.

#### **CONDITION** VALUES RETURNED RMS\$\_NORMAL RMS\$\_FAB

Routine successfully completed.

File access block argument is not the address of a valid FAB.

# LIB\$FIND\_IMAGE\_SVMBOL Find Universal Symbol in Shareable Image File

The Find Universal Symbol in Shareable Image File routine reads universal symbols from the shareable image file. This routine then dynamically activates a shareable image into the PO address space of a process.

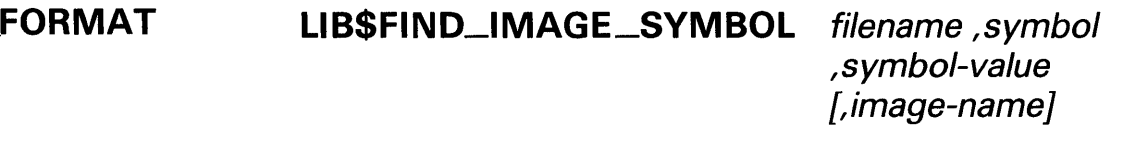

RETURNS VMS usage: cond\_value type: longword (unsigned) access: write only mechanism: by value

#### ARGUMENTS filename

VMS usage: char\_string type: character string access: read only mechanism: by descriptor

Name of the file for which LIB\$FIND\_IMAGE\_SYMBOL is searching. The filename argument is the address of a descriptor pointing to this file name string. This argument may contain only the file name. File type cannot be indicated. If any file specification punctuation characters  $(:, \, \, \mid, \, \leq, \, \cdot)$  are present, the error SS\$\_IVLOGNAM is returned.

You can specify a file specification for the image name with the optional image-name argument. If you do not specify image-name, a default file specification of SYS\$SHARE:.EXE is applied to the file name. If the file is not in SYS\$SHARE:.EXE, a logical name must be used to direct this routine to locate the correct file. Only logical names defined in the system logical name table with the /EXEC attribute will be considered while the image activator is processing a request from an image that was installed with privileges. If the calling image was installed with privileges, the image being activated must also be installed with privileges.

## symbol

VMS usage: char\_string type: character string access: read only mechanism: by descriptor

Symbol for which LIB\$FIND\_IMAGE\_SYMBOL is searching in the filename file. The symbol argument is the address of a descriptor pointing to the symbol name string. The symbol name string must be input in uppercase letters; this routine does not perform uppercase conversion.

## LIB\$FIND\_IMAGE\_SVMBOL

### symbol-value

VMS usage: longword\_signed type: longword (signed) access: write only mechanism: by reference

Symbol value that LIB\$FIND\_IMAGE\_SYMBOL has located. The symbolvalue argument is the address of a signed longword integer into which LIB\$FIND-1MAGE\_SYMBOL returns the symbol value. If the symbol is relocatable, the starting virtual address of the shareable image in memory will be added to the symbol value.

### image-name

VMS usage: char\_string type: character string access: read only mechanism: by descriptor

Default file specification applied to the image name. The optional imagename argument is the address of a descriptor pointing to the image name string. If image-name is not supplied, then a default file specification of SYS\$SHARE:.EXE is applied to the image name.

**DESCRIPTION** The shareable image that LIB\$FIND\_IMAGE\_SYMBOL activates must have been already linked and must be position independent. You must have read access to the shareable image file to use this routine.

> LIB\$FIND-1MAGE \_SYMBOL locates the universal symbol in its database without first processing the **filename** argument. Due to this fact, a reference to a lexically different file name causes a new copy of the same shareable image to be loaded and searched. To avoid this situation, *always specify the desired file name in the same form.*

LIB\$FIND-1MAGE\_SYMBOL writes the symbol value that it has located into the symbol-value argument.

After the first call to LIB\$FIND-1MAGE\_SYMBOL for a particular image, successive calls for that image will be processed quickly. The image is activated only once and an in-memory database is maintained. There is no way to deallocate this database, nor is there any supported method to remove an activated image from the address space. All images are activated into PO space.

LIB\$FIND\_IMAGE\_SYMBOL disables AST recognition while it is executing. AST recognition is reenabled before returning to the caller only if AST recognition was previously enabled.

LIB\$FIND\_IMAGE\_SYMBOL signals all errors and returns the status in RO.

## **LIB\$FIND\_IMAGE\_SVMBOL**

## **CONDITION VALUES RETURNED**

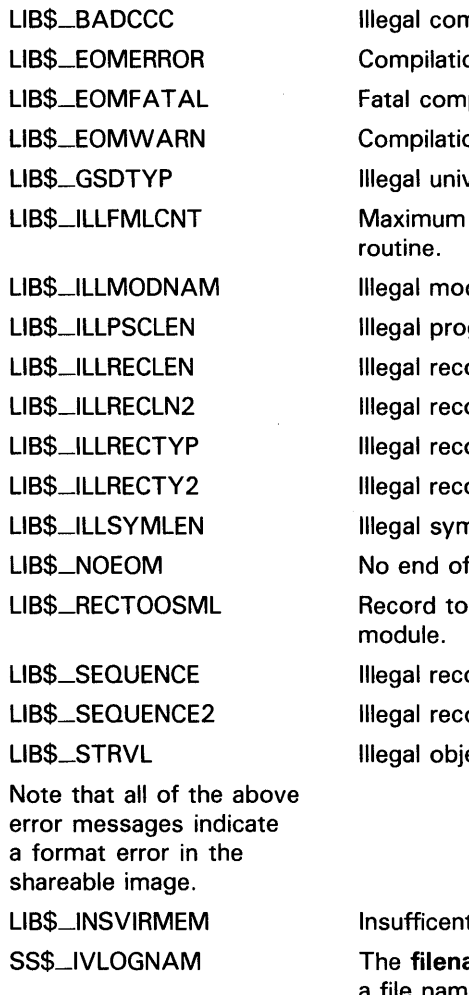

npilation code. on errors. pilation errors. on warnings. versal symbol directory record type. argument count exceeds maximum for dule name length. gram section length. ord length in module. ord length. ord type in module. ord type. nbol length. module record contained in the module. o small; data overflows object record in ord sequence in module. ord sequence. ect language structure level in module. t virtual memory.

ame argument contained more than just a file name; a device or directory specification was found in the string.

Any condition values returned by LIB\$INSERT\_TREE.

Any condition values returned by RMS.

## LIB\$FIND\_VM\_ZONE

# LIB\$FIND\_VM\_ZONE Return the Next Valid Zone Identifier

The Return the Next Valid Zone Identifier routine returns the zone identifier of the next valid zone in the heap management database.

#### FORMAT LIB\$FIND\_VM\_ZONE *context ,zone-id*

RETURNS VMS usage: cond\_value type: longword (unsigned) access: write only mechanism: by value

#### ARGUMENTS *context*

VMS usage: context<br>type: longwor longword (unsigned) access: modify mechanism: by reference

Context specifier. The context argument is the address of an unsigned longword used to keep the scan context for finding the next valid zone. Context must be 0 to initialize the scan and to start with the first returnable zone identifier.

### *zone-id*

VMS usage: identifier type: longword (unsigned) access: write only mechanism: by reference

Zone identifier. The zone-id argument is the address of an unsigned longword that receives the zone identifier for the next zone.

**DESCRIPTION** At each call, LIB\$FIND\_VM\_ZONE scans the heap management zone database and returns the zone-id of the next valid zone. (The first and second calls to LIB\$FIND\_VM\_ZONE return the zone-id of the default zone and string zone, respectively.) This capability allows a program to deal with each VM zone created during the invocation, including those created outside of the program.

> The context argument controls the state of the scan. It determines what zone to return (the first, the next, and so forth). On the initial call, specified by context=O, LIB\$VERIFY\_VM-20NE is called to verify the heap management zone database. If the database is corrupt, further calls to this routine will produce no additional useful output.

When no more zones can be found, the routine returns the condition value LIB\$\_NOTFOU.

## **LIB\$FIND\_VM\_ZONE**

If a zone has been corrupted in some major way (for example, if the validity code has been changed), then this routine may not be able to locate it in the zone database.

Note that ASTs may be disabled while LIB\$FIND\_VM\_ZONE is executing code that depends on the stability of the heap management zone database. In general it is the caller's responsibility to ensure that the calling program has exclusive access to the zone database while scanning for multiple zones with this routine. Results are unpredictable if another thread of control modifies the zone database or the associated areas during the scanning.

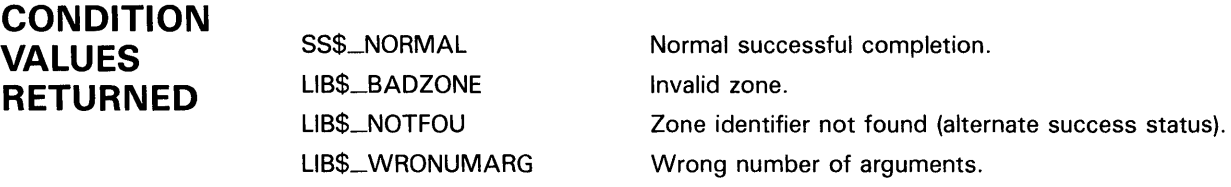

## **EXAMPLE**

```
IMPLICIT NONE 
INTEGER*4 status,context,zone_id 
INTEGER*4 lib$find_vm_zone,lib$show_vm_zone 
context = 0status = lib$find_vm_zone (context, zone_id) 
DO WHILE (status) 
    print * 
    status = lib$show_vm_zone (zone_id, 0) 
    status = lib$find_vm_zone (context, zone_id) 
END DO 
END
```
Sample output for this FORTRAN program is illustrated below.

ZONE\_ID = 0001B858, ZONE\_NAME = "DEFAULT\_ZONE"

# LIB\$FIXUP\_FLT Fix Floating Reserved Operand

The Fix Floating Reserved Operand routine finds the reserved operand of any F-floating, D-floating, G-floating, or H-floating instruction (with some exceptions) after a reserved operand fault has been signaled. LIB\$FIXUP FLT changes the reserved operand from  $-0.0$  to the value of the new-operand argument, if present; or to +0.0 if new-operand is absent.

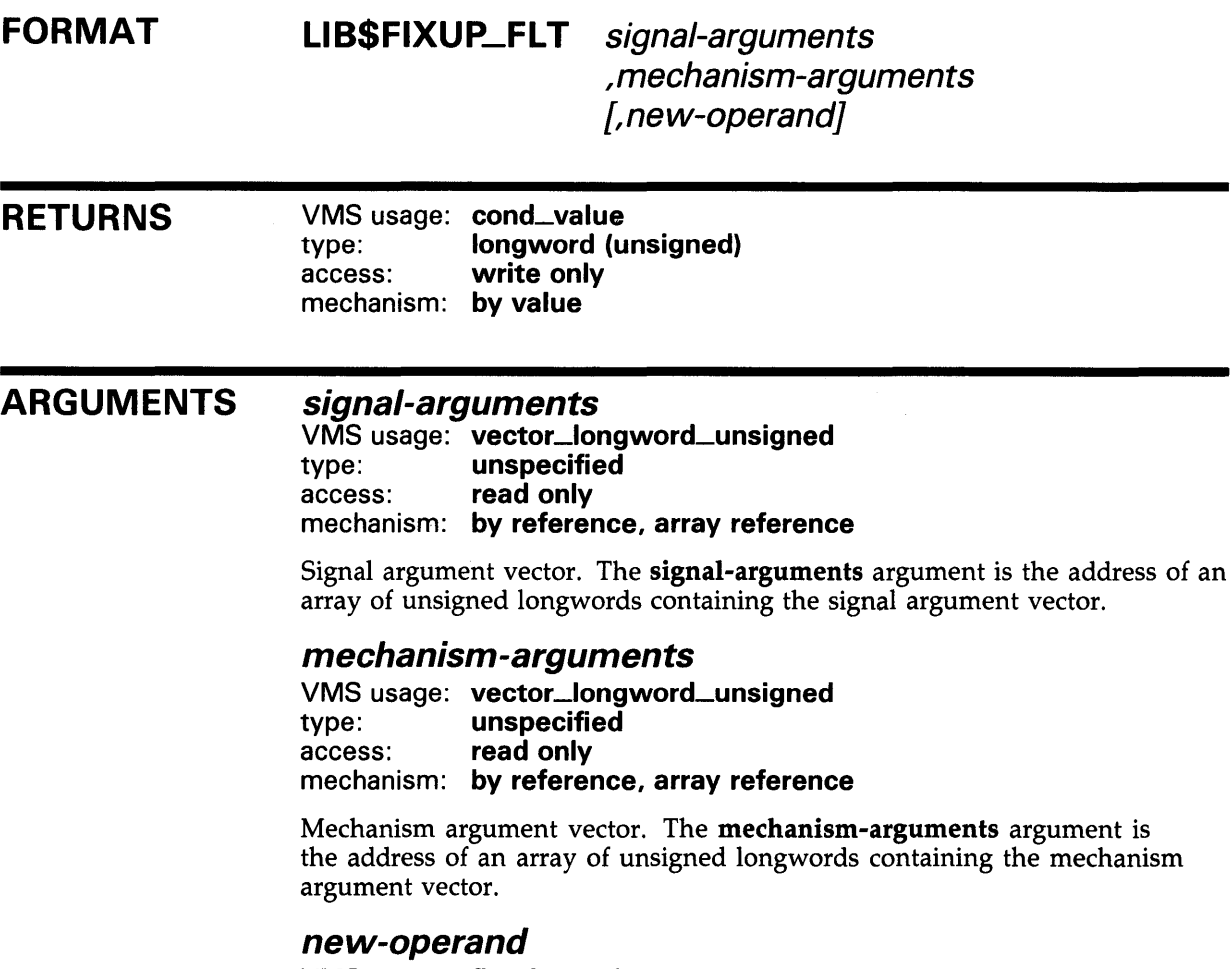

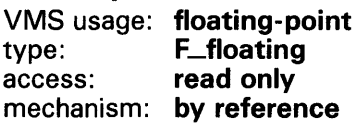

An F-floating value to replace the reserved operand. The new-operand argument is the address of an F-floating number containing the new operand. This is an optional argument. If omitted, the default value is +0.0.

# **LIB\$FIXUP\_FLT**

#### **DESCRIPTION**  LIB\$FIXUP\_FLT finds the reserved operand of any F-floating, D-floating, G-floating, or H-floating instruction (with some exceptions) after a reserved operand fault has been signaled. LIB\$FIXUP\_FLT changes the reserved operand from -0.0 to the value of the new-operand argument, if present; or to +0.0 if new-operand is absent. LIB\$FIXUP\_FLT cannot handle the following cases and will return a status of SS\$\_RESIGNAL if any of them occur:

- The currently active signaled condition is not SS\$\_ROPRAND.
- The reserved operand's data type is not F-floating, D-floating, G-floating, or H-floating.
- The reserved operand is an element in a POLYx coefficient table.

If the status value returned from LIB\$FIXUP\_FLT is seen by the condition handling facility (as would be the case if LIB\$FIXUP\_FLT was the handler), any success value is equivalent to SS\$\_CQNTINUE, which causes the instruction to be restarted. Any failure value is equivalent to SS\$\_RESIGNAL, which causes the condition to be resignaled to the next handler. This resignal status is because the condition handler (LIB\$FIXUP\_FLT) was unable to handle the condition correctly.

LIB\$FIXUP\_FLT can be enabled directly as a condition handler. The signal-arguments and mechanism-arguments arguments are passed to the condition handler by VMS exception dispatching.

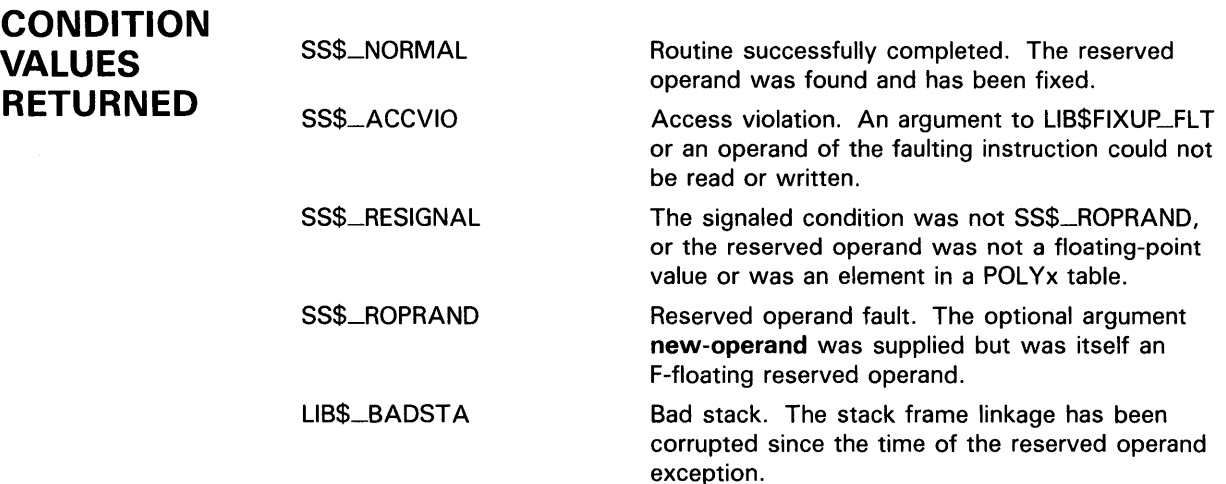

# **LIB\$FLT\_UNDER**

# **LIB\$FLT\_UNDER** Floating-Point Underflow **Detection**

The Floating-Point Underflow Detection routine enables or disables floating-point underflow detection for the calling routine activation. The previous setting is returned as a function value.

#### **FORMAT LIB\$FLT\_UNDER** new-setting

#### **RETURNS**  VMS usage: **longword\_unsigned**  type: **longword (unsigned)**  access: **write only**  mechanism: **by value**

The old floating-point underflow enable setting (the previous contents of the SF\$W\_PSW[PSW\$V\_FU] in the caller's frame).

**ARGUMENT new-setting**  VMS usage: **longword\_unsigned**  type: **longword (unsigned)**  access: **read only**  mechanism: **by reference** 

None.

New floating-point underflow enable setting. The new-setting argument is the address of an unsigned byte containing the new setting. Bit  $\overline{0}$  set to 1 means enable; bit 0 set to 0 means disable.

**DESCRIPTION**  LIB\$FLT\_UNDER affects only the current routine activation and does not affect any of its callers or any routines that it may call. However, the setting does remain in effect for any routines entered through a JSB entry point.

The caller's stack frame will be modified by this routine.

## **CONDITION VALUES RETURNED**

**LIB-167** 

# LIB\$FLT\_UNDER

## **EXAMPLE**

```
C+C This FORTRAN example program illustrates 
C the use of LIB$FLT_UNDER. 
c-
        INTEGER*4 NEW_SETTING 
        REAL*4 X , Y , Z 
        NEW_SETTING = 0 
        X = 1E-20Y = 1E20CALL LIB$FLT_UNDER( NEW_SETTING ) 
        TYPE *,'First Case: This should not have an underflow exception' 
        Z = X / YTYPE *, 'If this lines prints then the underflow exception
     1 was disabled.' 
        TYPE * 
        NEW_SETTING = 1 
        X = 1E-20Y = 1E20CALL LIB$FLT_UNDER( NEW_SETTING ) 
        TYPE * , 'Second Case: This should have an underflow exception 
     1 and then stop.' 
        Z = X / YTYPE * , 'If this line prints, then the underflow exception 
     1 was disabled.' 
c CALL EXIT 
        END
```
In this FORTRAN example, floating-point underflow detection is disabled the first time  $X$  is divided by  $Y$ . The second time, underflow detection is enabled, and the program stops because of the error generated.

# LIB\$FORMAT\_DATE\_ TIME

# LIB\$FORMAT\_DATE\_TIME Format Date and/or Time

The Format Date and/or Time routine allows the user to select at run time a specific output language and format for a date or time, or both.

## FORMAT RETURNS ARGUMENTS LIB\$FORMAT\_DATE\_TIME date-string [,date] [,user-context] [, date-length] [, flags] VMS usage: cond\_value type: longword (unsigned) access: write only mechanism: by value *date-string*  VMS usage: char\_string type: character string access: write only mechanism: by descriptor Receives the requested date or time, or both, that has been formatted for output according to the currently selected format and language. The datestring argument is the address of a descriptor pointing to this string. *date*  VMS usage: date\_time type: quadword (unsigned) access: read only mechanism: by reference The date or time, or both, to be formatted for output. The date argument is the address of an unsigned quadword that contains the absolute date or time, or both to be formatted. If you omit this argument, or if you supply a zero passed by value, then the current system time is used. Note that the date argument must represent an absolute time, not a delta time. *user-context*  VMS usage: context type: longword (unsigned) access: modify mechanism: by reference

User context that retains the translation context over multiple calls to this routine. The user-context argument is the address of an unsigned longword that contains this context. The initial value of the context variable must be zero. Thereafter, the user program must not write to the cell.
The user-context parameter is optional. However, if a context cell is not passed, the routine LIB\$FORMAT\_DATE\_TIME may abort if two threads of execution attempt to manipulate the context area concurrently. Therefore, when calling this routine in situations where reentrancy might occur, such as from AST level, DIGITAL recommends that users specify a different context cell for each calling thread.

### date-length

VMS usage: longword\_signed type: longword (signed) access: write only mechanism: by reference

Number of bytes of text written to the date-string argument. The datelength argument is the address of a signed longword that receives this string length. Note that date-length specifies the number of bytes of text, not the number of characters, written to date-string.

### flags

VMS usage: mask\_longword type: longword (unsigned) access: read only mechanism: by reference

Bit mask that allows the user to specify whether the date, time, or both are output. The flags argument is the address of an unsigned bit mask containing the specified values. Valid values are LIB\$M\_DATE\_FIELDS and LIB\$M\_TIME\_FIELDS.

Default values are determined as follows:

- If the flags argument is omitted, LIB\$FORMAT\_DATE\_TIME determines which fields to format according to the current definition of LIB\$DT\_FQRMAT.
- If the **flags** argument is specified, LIB\$FORMAT\_DATE\_TIME uses the flags value to determine which fields to format. That is, the flags argument can be used to override the definition of LIB\$DT\_FORMAT when specifying which fields should be formatted for output. If the field specified by flags was not assigned a format through the definition of LIB\$DT\_FQRMAT, the standard VMS format is used.

### **DESCRIPTION**

The LIB\$FORMAT\_DATE\_TIME routine formats a VMS internal format date-time quadword into a textual string of some predefined format. The language to be used and the format in which to output the information are programmable using either of the following methods.

- The language and format are programmable at compile time through the use of the routine LIB\$INIT\_DATE\_TIME\_CONTEXT.
- The language and format are determined at run time through the translation of the logical names SYS\$LANGUAGE and LIB\$DT\_FORMAT.

In general, if an application is formatting text for internal storage or transmission, the language and format should be specified at compile time. If this is the case, use the routine LIB\$INIT\_DATE\_TIME\_CONTEXT to specify the language and format of your choice.

### **LIB\$FORMAT\_DATE\_ TIME**

If an application is formatting text for presentation to a user, the logical name method of specifying language and format should be used. In this method, the user assigns equivalence names to the logical names SYS\$LANGUAGE and LIB\$DT\_FORMAT, thereby selecting the language and format of the date and time at run time.

If the logical name method is used, the translations of the logical names SYS\$LANGUAGE and LIB\$DT\_FORMAT specify one or more executive mode logicals, which in turn must be translated to determine the actual format string. These additional logicals supply such things as the names of the days of the week and the months in the selected language (determined by SYS\$LANGUAGE). All of these logicals are predefined, so that a nonprivileged user can select any one of these languages and formats. A user can create his or her own languages and formats; however, the CMEXEC, SYSNAME, and SYSPRV privileges are required.

With the exception of SYS\$LANGUAGE and LIB\$DT\_FORMAT, all logical names used by this routine must be defined from the executive mode.

### **CONDITION VALUES RETURNED**

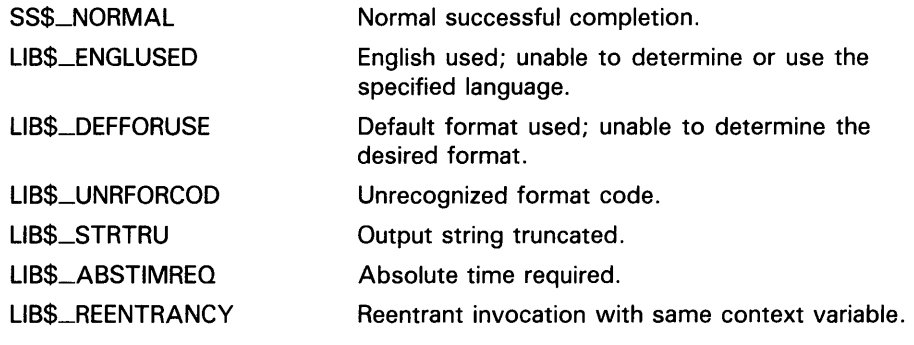

Any condition values returned by SYS\$NUMTIM, LIB\$GET\_VM, and LIB\$ANALYZE\_SDESC.

# LIB\$FREE\_DATE\_TIME\_CONTEXT Free the Context Area Used When Formatting Dates and Times for Input or **Output**

The Free the Context Area Used When Formatting Dates and Times for Input or Output routine frees the virtual memory associated with the context area used by the date/time input and output Formatting Routines.

#### FORMAT LIB\$FREE\_DATE\_TIME\_CONTEXT [user-context]

#### RETURNS VMS usage: cond\_value type: longword (unsigned)<br>access: write only write only mechanism: by value

#### ARGUMENTS *user-context*

VMS usage: context type: longword (unsigned) access: modify mechanism: by reference

User context that retains the translation context over multiple calls to the date/time input and output Formatting Routines. The user-context argument is the address of an unsigned longword that contains this context. If the user-context argument was not specified in the call to LIB\$FORMAT\_DATE\_TIME, LIB\$CONVERT\_DATE\_STRING, or LIB\$GET\_MAXIMUM\_DATE\_LENGTH, then no argument should be supplied when calling this routine.

### DESCRIPTION

The LIB\$FREE\_DATE\_TIME\_CONTEXT routine frees the virtual memory associated with the context area used by the date/time input and output formatting routines. A call to this routine is optional, since the same functions will be performed at image exit.

# LIB\$FREE\_DATE\_TIME\_CONTEXT

### **CONDITION VALUES RETURNED**

 $\bar{z}$ 

SS\$\_NORMAL Normal successful completion.

Any condition value returned by LIB\$FREE\_ VM. If one of these condition values is returned, it indicates either an internal coding error or memory that was corrupted by the user's program.

# LIB\$FREE\_EF Free Event Flag

The Free Event Flag routine frees a local event flag previously allocated by LIB\$GET\_EF. LIB\$FREE\_EF is the complement of LIB\$GET\_EF.

#### FORMAT LIB\$FREE\_EF event-flag-number

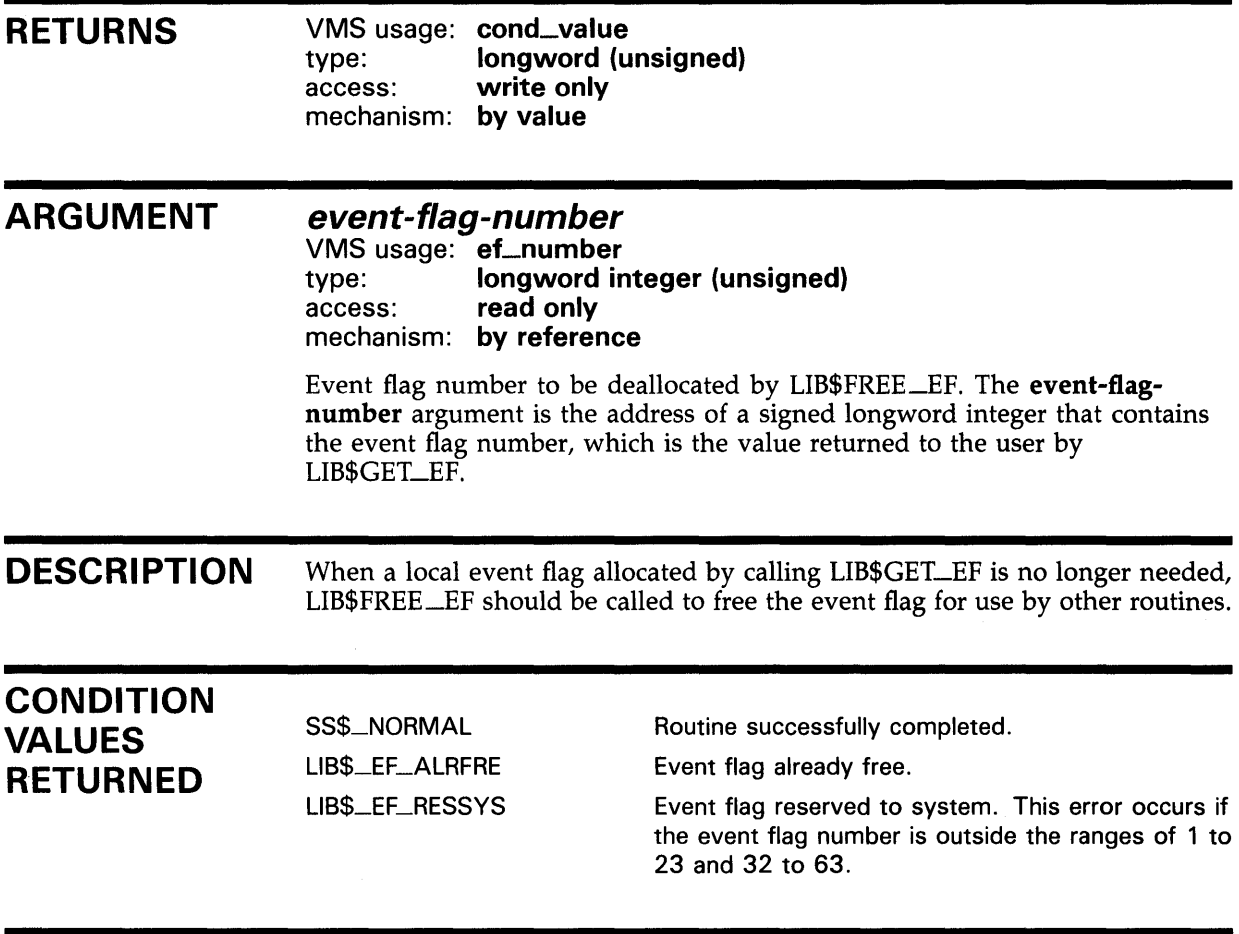

### EXAMPLE

For an example of using LIB\$FREE\_EF, see the example under LIB\$GET\_EF.

# LIB\$FREE\_LUN Free Logical Unit Number

The Free Logical Unit Number routine releases a logical unit number allocated by LIB\$GET\_LUN to the pool of available numbers. LIB\$FREE\_LUN is the complement of LIB\$GET\_LUN.

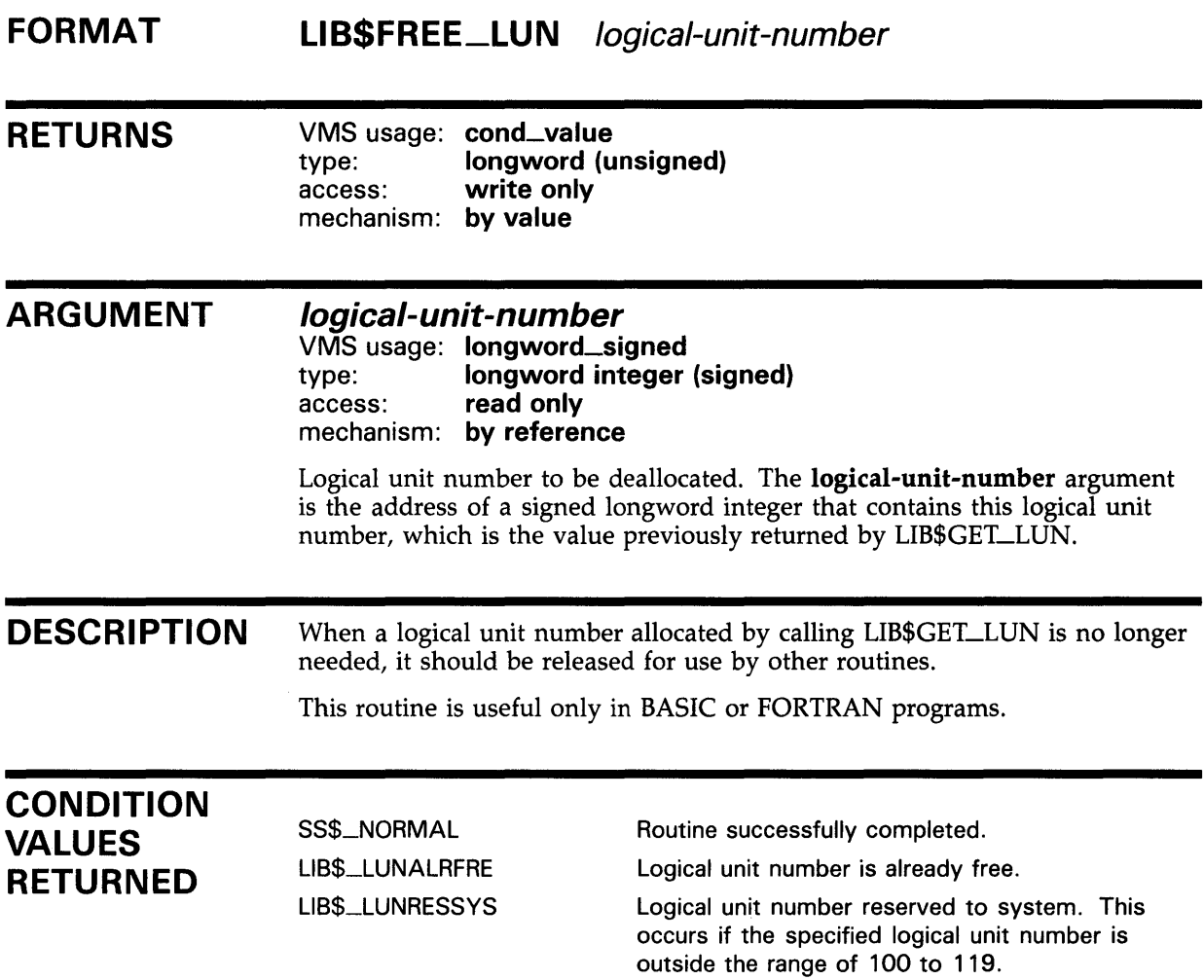

# LIB\$FREE\_TIMER Free Timer Storage

The Free Timer Storage routine frees the storage allocated by LIB\$1NIT\_ TIMER.

#### FORMAT LIB\$FREE\_ TIMER handle-address

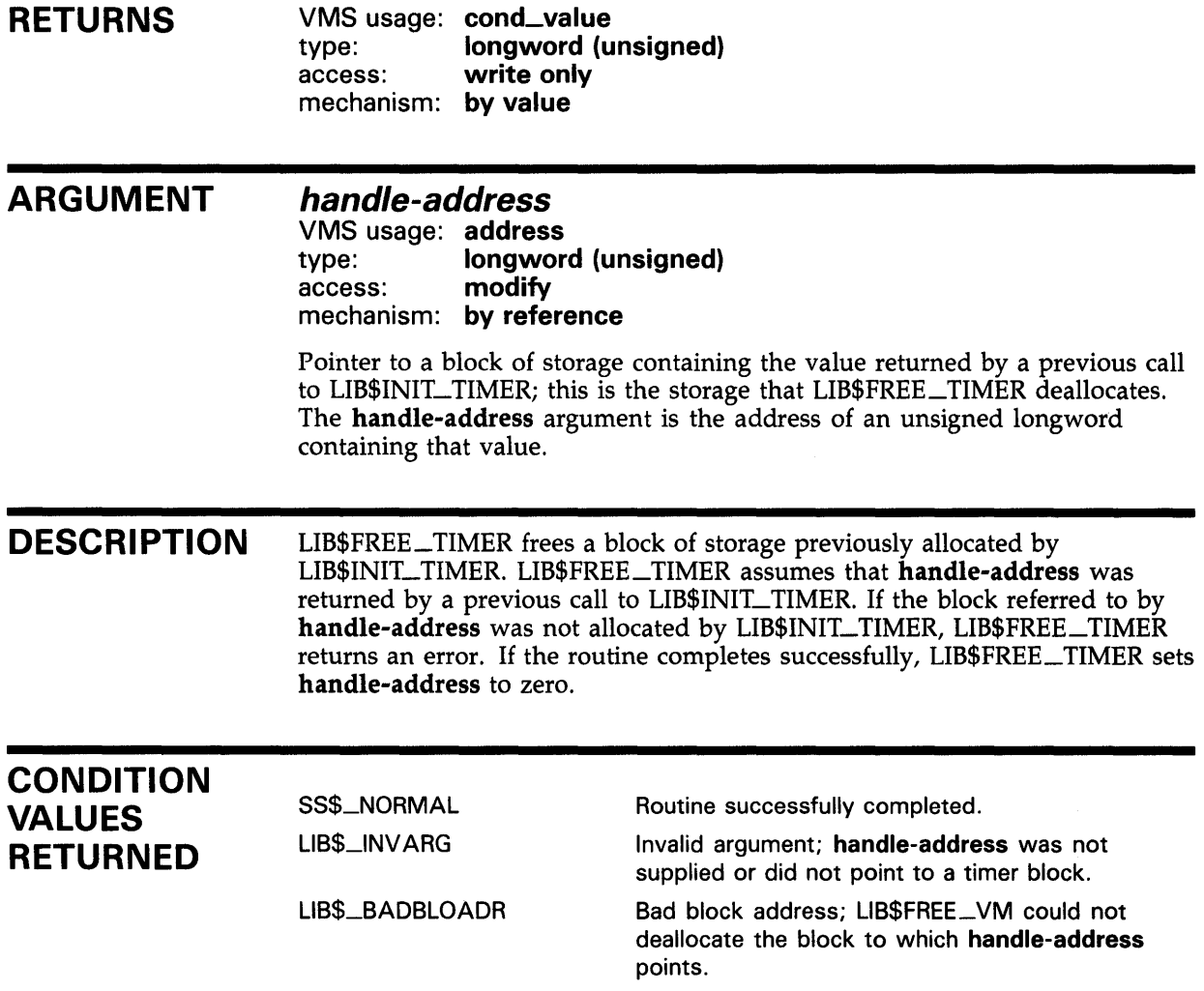

## LIB\$FREE\_VM Free Virtual Memory from Program Region

The Free Virtual Memory from Program Region routine deallocates an entire block of contiguous bytes that were allocated by a previous call to LIB\$GET\_VM. The arguments passed are the same as for LIB\$GET\_VM.

#### FORMAT LIB\$FREE\_VM number-of-bytes ,base-address [,zone-id]

RETURNS VMS usage: cond\_value type: longword (unsigned)<br>access: write only write only mechanism: by value

### ARGUMENTS number-of-bytes

VMS usage: longword\_signed type: longword integer (signed) access: read only mechanism: by reference

Number of contiguous bytes to be deallocated by LIB\$FREE\_VM. The number-of-bytes argument is the address of a signed longword integer that contains this number. The value of number-of-bytes must be greater than zero.

Byte counts are rounded in the same manner as in LIB\$GET\_VM.

Note: You may omit the number-of-bytes argument if you are using boundary tags (LIB\$M\_VM\_BOUNDARY\_TAGS).

### base-address

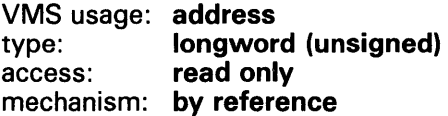

Address of the first byte to be deallocated by LIB\$FREE\_ VM. The baseaddress argument contains the address of an unsigned longword that is this address. The value of base-address must be the address of a block of memory that was allocated by a previous call to LIB\$GET\_VM.

#### zone-id

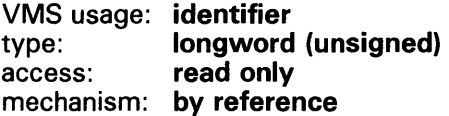

The zone-id argument is the address of a longword that contains a zone identifier created by a previous call to LIB\$CREATE\_VM-20NE or LIB\$CREATE\_USER\_ VM\_zONE.

### **LIB\$FREE\_VM**

You must specify the same zone-id value as when you called LIB\$GET\_ VM to allocate the block. An error status will be returned if you specify an incorrect zone-id. The zone-id argument is optional. If zone-id is omitted or if the longword contains the value zero, LIB\$VM's default zone is used.

#### **DESCRIPTION** LIB\$FREE\_VM returns the block of memory to a free list associated with the zone, so the block is available on a subsequent call to LIB\$GET\_ VM for the zone.

The base-address argument must contain the address of the first byte of memory that was allocated by a previous call to LIB\$GET\_ VM. LIB\$FREE\_VM rounds up the value of number-of-bytes to a multiple of the block size for the zone.

Note: You cannot free part of a block that was allocated by a call to LIB\$GET\_VM. The whole block must be freed by a single call to LIB\$FREE \_ VM.

Neither can you combine contiguous blocks of memory that were allocated by several calls to LIB\$GET\_ VM into one larger block that is freed by a single call to LIB\$FREE\_VM.

If you specified deallocation filling when you created the zone, LIB\$FREE\_VM will fill each byte freed. Note that part of a free block is used to store control information, so some bytes will not contain the fill value.

LIB\$FREE\_ VM is fully reentrant, so it can be called by routines executing at AST-level or in an Ada multitasking environment.

If the zone you are freeing was created using the LIB\$CREATE\_USER\_VM-20NE routine, then you must have an appropriate action routine for the free operation. That is, in your call to LIB\$CREATE\_USER\_VM\_ZONE, you must have specified a user deallocation procedure.

### **CONDITION VALUES RETURNED**

SS\$\_NORMAL LIB\$\_BADBLOADR Routine successfully completed.

Base-address contained a bad block address. An address was outside of the area allocated by LIB\$GET\_VM, or the contents of base-address were not properly aligned, or part of the space being deallocated was previously deallocated.

LIB\$\_BADBLOSIZ

Number-of-bytes is less than or equal to 0, or the number-of-bytes argument is incorrect for a zone containing fixed size blocks.

### LIB\$FREE\_VM\_PAGE

# LIB\$FREE\_VM\_PAGE Free Virtual Memory Page

The Free Virtual Memory Page routine deallocates a block of contiguous pages that were allocated by previous calls to LIB\$GET\_VM\_PAGE.

#### FORMAT LIB\$FREE\_VM\_PAGE number-of-pages ,base-address

RETURNS VMS usage: cond\_value type: longword (unsigned) access: write only mechanism: by value

#### ARGUMENTS number-of-pages

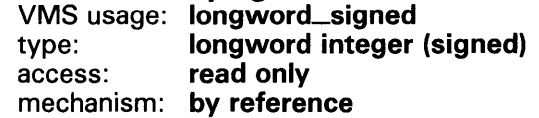

Number of pages. The number-of-pages argument is the address of a longword integer which specifies the number of contiguous pages to be deallocated. The value of **number-of-pages** must be greater than zero.

#### base-address

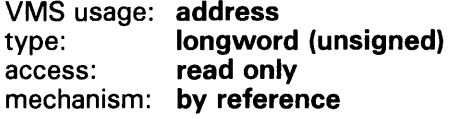

Block address. The base-address argument is the address of a longword which contains the address of the first byte of the first page to be deallocated.

### **DESCRIPTION**

LIB\$FREE\_ VM\_P AGE deallocates a block of contiguous pages starting at base-address. Each of the pages specified by number-of-pages and baseaddress must have been allocated by previous calls to LIB\$GET\_VM\_PAGE. The pages are returned to the processwide page pool and are available to satisfy subsequent calls to LIB\$GET\_VM\_PAGE.

You can free a smaller group of pages than you allocated. That is, if you allocated a group of contiguous pages by a single call to LIB\$GET\_ VM\_P AGE, you can deallocate those pages in several calls to LIB\$FREE\_VM\_PAGE. You can also combine contiguous groups of pages that were allocated in several calls to LIB\$GET\_VM\_PAGE into one large group that is freed by a single call to LIB\$FREE\_VM\_pAGE.

LIB\$FREE\_ VM\_PAGE is fully reentrant, so it may be called by routines executing at AST level or in an Ada multitasking environment.

## LIB\$FREE\_VM\_PAGE

### **CONDITION** VALUES RETURNED

SS\$\_NQRMAL LIB\$\_BADBLOADR Normal successful completion.

Pages not allocated by LIB\$GET\_VM\_PAGE, the value of base-address is not a page boundary, or the pages were previously freed.

LIB\$\_BADBLOSIZ

Number-of-pages is less than or equal to zero.

## LIB\$GETDVI Get Device/Volume Information

The Get Device/Volume Information routine provides a simplified interface to the \$GETDVI system service. It returns information about the primary and secondary device characteristics of an 1/0 device. The calling process need not have a channel assigned to the device about which it wants information.

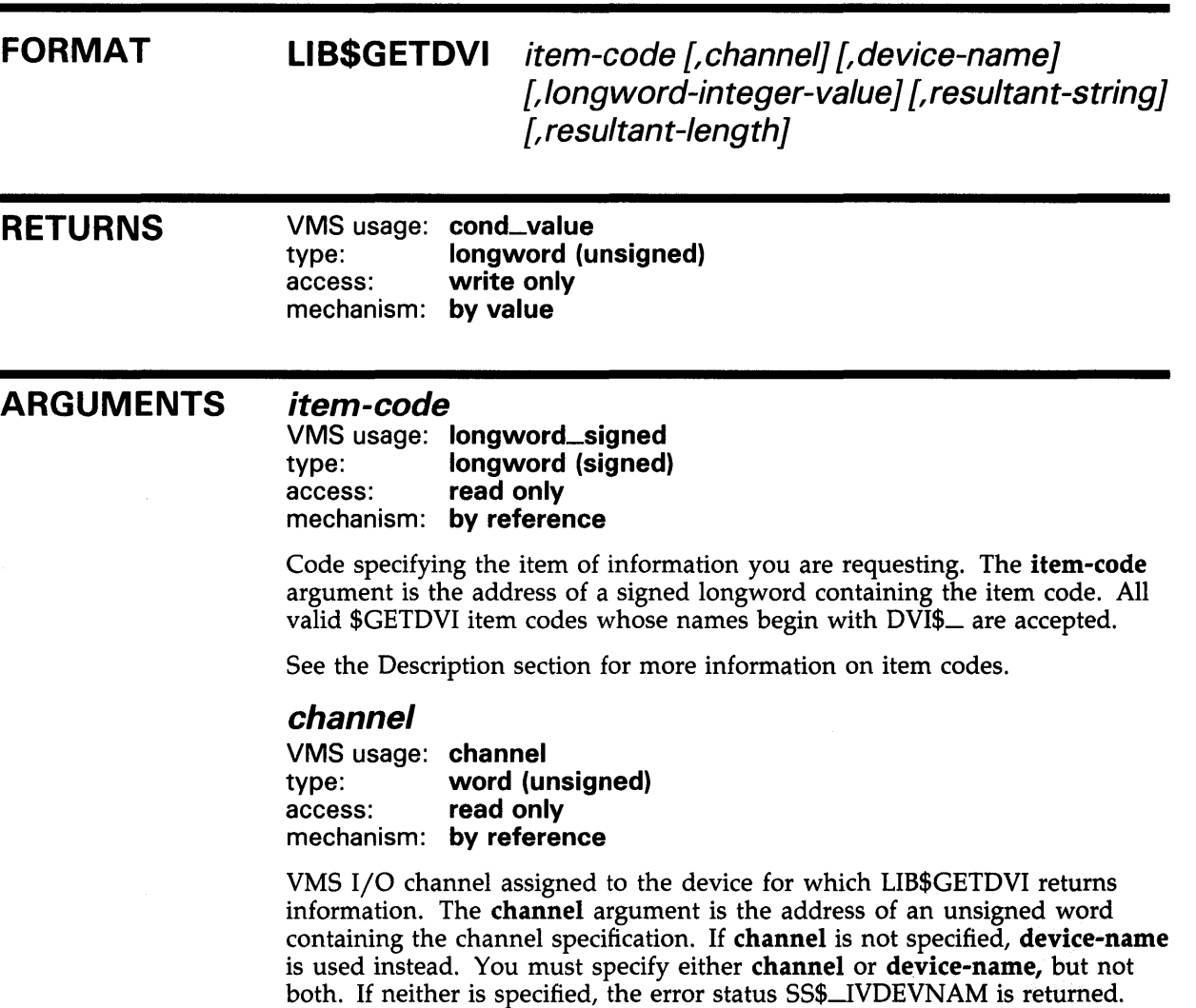

### device-name

VMS usage: device\_name type: character string access: read only mechanism: by descriptor

Name of the device for which LIB\$GETDVI returns information. The devicename argument is the address of a descriptor pointing to the device name string. If this string contains a colon, the colon and the characters that follow it are ignored.

## **LIBSGETDVI**

The device-name may be either a physical device name or a logical name. If the first character in the string is an underscore character  $($ ), the name is considered a physical device name. Otherwise, the name is considered a logical name, and logical name translation is performed until either a physical device name is found or the system default number of translations has been performed.

If device-name is not specified, channel is used instead. You must specify either channel or device-name, but not both. If neither is specified, the error status SS\$\_IVDEVNAM is returned. The device name must not be longer than 255 characters.

### longword-integer-value

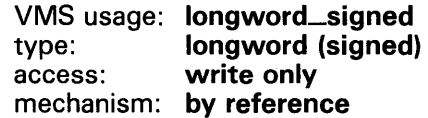

Numeric value of the information requested. The **longword-integer-value** argument is the address of a signed longword containing the numeric value. If an item is listed as only returning a string value, this argument is ignored.

#### resultant-string

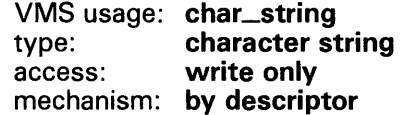

String representation of the information requested. The **resultant-string** argument is the address of a descriptor pointing to this information. If resultant-string is not specified and if the value returned has only a string representation, the error status LIB\$\_JNVARG is returned.

Refer to Table LIB-4 for a description of the string representation used for each item.

#### resultant-length

VMS usage: word\_unsigned type: word (unsigned) access: write only mechanism: by reference

Number of significant characters written to resultant-string by LIB\$GETDVI. The resultant-length argument is the address of an unsigned word containing this length.

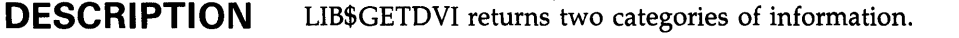

- Primary device characteristics
- Secondary device characteristics

LIB\$GETDVI does not allow you to get more than one item of information in a single call.

## **LIB\$GETDVI**

LIB\$GETDVI provides the following features in addition to those provided by the \$GETDVI system service.

- Instead of a list of item descriptors, which may be difficult to construct in high-level languages, the single item desired is specified as an integer code which is passed by reference. Results are written to separate arguments.
- For items which return numeric values, LIB\$GETDVI can optionally provide a formatted string interpretation of the value. For example, if the device owner VIC is requested, LIB\$GETDVI can return the UIC formatted as [identifier].
- For string arguments, LIB\$GETDVI understands all string classes supported by the Run-Time Library.
- Calls to LIB\$GETDVI are synchronous; LIB\$GETDVI calls LIB\$GET\_EF to allocate a local event flag number for synchronization.

See the description of the \$GETDVI system service in the *VMS System Services Reference Manual* for more detailed information.

#### **Item Codes**

All item codes that can be used with the \$GETDVI system service may be used as the **item-code** argument to LIB\$GETDVI. These codes have symbolic names beginning with DVI\$\_.

The use of a DVI\$\_ code by itself will return the primary device characteristic associated with that code. To obtain the secondary device characteristics, add 1 to the code. See the description of the \$GETDVI system service for a list of the defined item codes. The symbolic names for these items are defined in DIGITAL-supplied symbol libraries in module \$DVIDEF (where appropriate).

#### **Value Formats**

By using the **longword-integer-value** and **resultant-string** arguments to LIB\$GETDVI, the information requested can be returned in two different fashions.

- For those items described as "string" in the table of Item Identifier Codes for the \$GETDVI service, the value is returned in **resultant-string.**
- For all other items—those that have numeric values—the numeric representation is returned in **longword-integer-value** (if specified), and a formatted string interpretation of the value is returned in **resultant-string.**

Each formatted item is written left-justified; **resultant-length,** if specified, gives the number of characters used. Table LIB-4 lists the formats used for the string interpretations.

# **LIB\$GETDVI**

 $\sim$ 

| Item or Format | <b>Description</b>                                                                                                    |                                                        |
|----------------|----------------------------------------------------------------------------------------------------|--------------------------------------------------------|
| DVIS_ACPPID    | The string value is returned as an 8-digit hexadecimal<br>number.                                                                                                    |                                                        |
| DVIS_PID       | The string value is returned as an 8-digit hexadecimal<br>number.                                                                                                    |                                                        |
| DVI\$_ACPTYPE  | <b>NONE</b>                                                                                                    | The ACP type string is one of the following:<br>No ACP |
|                | F11V1                                                                                                    | Files-11 Level 1                                       |
|                | F11V2                                                                                                    | Files-11 Level 2                                       |
|                | <b>MTA</b>                                                                                                    | <b>Magnetic Tape</b>                                   |
|                | <b>NET</b>                                                                                                    | <b>Networks</b>                                        |
|                | <b>REM</b>                                                                                                    | Remote I/O                                             |
|                | <b>JNL</b>                                                                                                    | Journal                                                |
| DVIS_OWNUIC    | The standard UIC format [group, member] is used. If the<br>format of a UIC includes identifiers from the access rights<br>database in place of the octal group and member numbers,<br>the UIC string returned will have these identifiers, if available. |                                                        |
| DVIS_VPROT     | The volume protection string is in the following form:                                                                                                    |                                                        |
|                | SYSTEM=RWLP,OWNER=RWLP,GROUP=RWLP,WORLD=RWLP                                                                                                    |                                                        |
|                | If a category has no access, the equal sign is omitted. The<br>string will not contain any embedded spaces.                                                                                                    |                                                        |
| Boolean        | The value string returned is TRUE if the low bit of the value<br>is set, or FALSE if the low bit is clear.                                                                                                    |                                                        |
| All others     | The value string is returned in the form of an unsigned<br>decimal integer.                                                                                                    |                                                        |

Table LIB-4 Formats Used for LIB\$GETDVI Strings

# **LIB\$GETDVI**

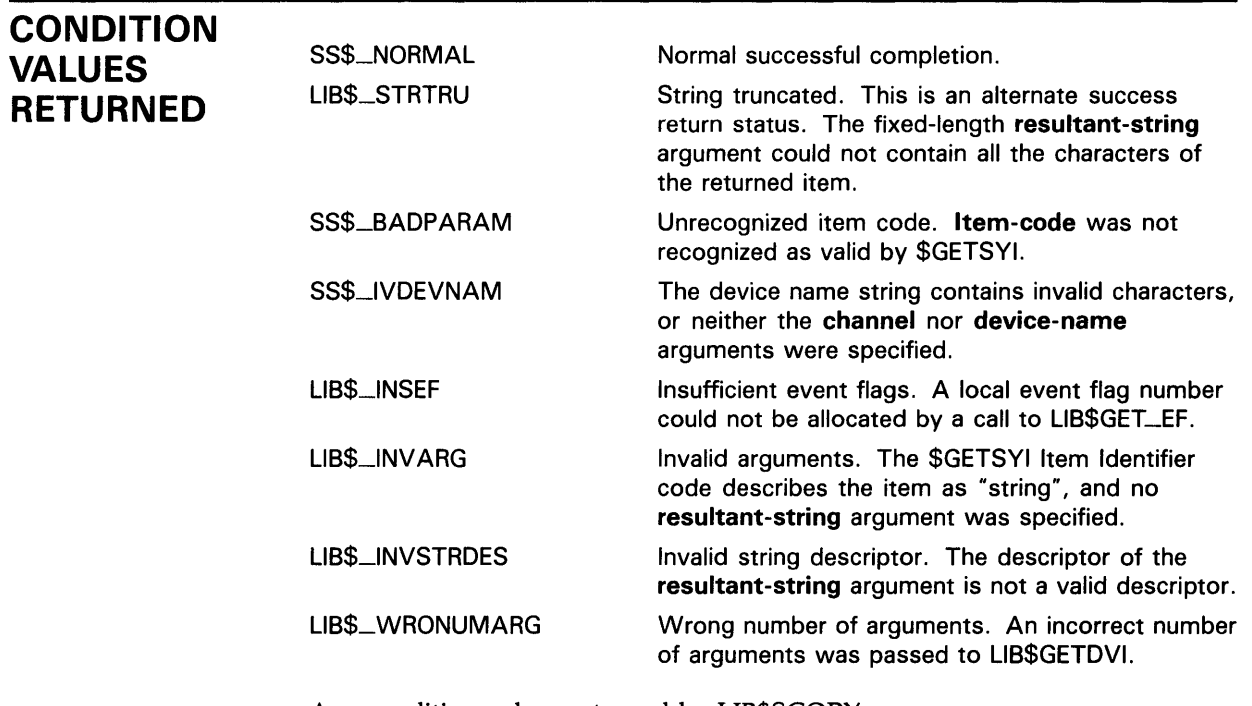

Any condition values returned by LIB\$SCOPY\_xxx.

Any condition values returned by SYS\$GETDVI.

#### LIB\$GETJPI Get Job/Process Information

The Get Job/Process Information routine provides a simplified interface to the \$GET JPI system service. It provides accounting, status, and identification information about a specified process.

Ll8\$GET JPI obtains only one item of information in a single call.

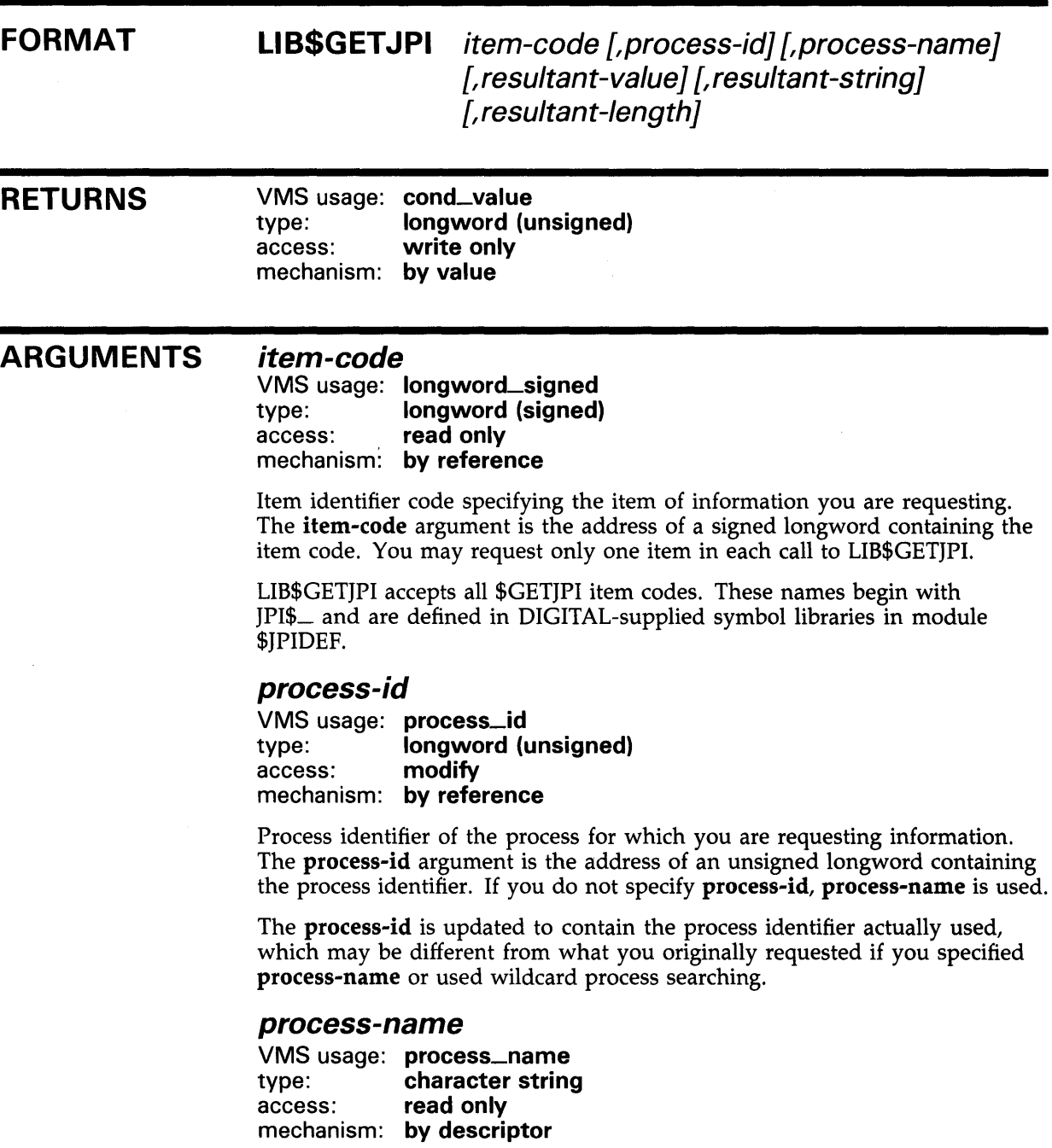

A 1- to 15-character string specifying the name of the process for which you are requesting information. The process-name argument is the address of a descriptor pointing to the process name string. The name must correspond exactly to the name of the process for which you are requesting information; LIB\$GETJPI does not allow trailing blanks or abbreviations.

If you do not specify process-name, process-id is used. If you specify neither process-name or process-id, the caller's process is used.

#### *resultant-value*

VMS usage: varying\_arg type: unspecified access: write only mechanism: by reference

Numeric value of the information you request. The resultant-value argument is the address of a longword or quadword into which LIB\$GETJPI writes the numeric value of this information. Refer to Table LIB-5 for information on which items return longword values and which return quadword values. If the item you request returns only a string value, this argument is ignored.

#### *resultant-string*

VMS usage: char\_string type: character string access: write only mechanism: by descriptor

String representation of the information you request. The resultant-string argument is the address of a character string into which LIB\$GETJPI writes the string representation. Table LIB-5 describes the string representation used for each item.

If you do not include resultant-string, but the item you request has only a string representation, the error status LIB\$\_INVARG is returned.

#### *resultant-length*

VMS usage: word\_unsigned type: word {unsigned) access: write only mechanism: by reference

Number of significant characters written to resultant-string by LIB\$GETJPI. The resultant-length argument is the address of an unsigned word integer into which LIB\$GETJPI writes the number of characters.

**DESCRIPTION** LIB\$GETJPI provides the following features in addition to those provided by the \$GETJPI system service.

- Instead of a list of item descriptors, which may be difficult to construct in high-level languages, the single item desired is specified as an integer code which is passed by reference. Results are written to separate arguments.
- For items which return numeric values, LIB\$GETJPI can optionally provide a formatted string interpretation of the value. For example, if the process UIC is requested, LIB\$GETJPI can return the UIC formatted as [g,m].

### **LIB\$GETJPI**

- For string arguments, all string classes supported by the Run-Time Library are understood.
- Calls to LIB\$GETJPI are synchronous. LIB\$GETJPI calls LIB\$GET\_EF to allocate a local event flag number for synchronization.

See the description of the \$GETJPI system service in the *VMS System Services Reference Manual* for more information.

By using the resultant-value and resultant-string arguments to LIB\$GETJPI, you can request that the information be returned in two ways. For those items described as "string" in the table of Item Identifier Codes for the \$GETJPI service, the value is returned in resultant-string. For all other items-those which have numeric values-the numeric representation is returned in resultant-value (if specified), and a formatted string interpretation of the value is returned in resultant-string.

Each formatted item is written left-justified; resultant-length, if specified, gives the number of characters used. For the items that return blank-padded strings (for example, JPI\$\_USERNAME) trailing blanks are removed.

Table LIB-5 lists the formats used for the string interpretations.

| <b>Item or Format</b> | <b>Description</b>                                                                                                    |  |
|-----------------------|----------------------------------------------------------------------------------------------------|--|
| JPI\$_AUTHPRIV        | The string representation of these quadword privilege<br>masks is a list of each privilege that is enabled. The<br>privilege names are in uppercase, and are separated by<br>commas. |  |
| <b>JPIS_CURPRIV</b>   | Same as for JPISAUTHPRIV.                                                                                                    |  |
| JPI\$_IMAGPRIV        | Same as for JPI\$AUTHPRIV.                                                                                                    |  |
| JPI\$_PROCPRIV        | Same as for JPISAUTHPRIV.                                                                                                    |  |
| JPI\$_LOGINTIM        | The string representation of the quadword time is a<br>standard absolute date-time string.                                                                                           |  |
| JPIS_PID              | The process identification string is an 8-digit hexadecimal<br>number.                                                                                                    |  |

Table LIB-5 Item Code Formats for LIB\$GETJPI

# **LIB\$GETJPI**

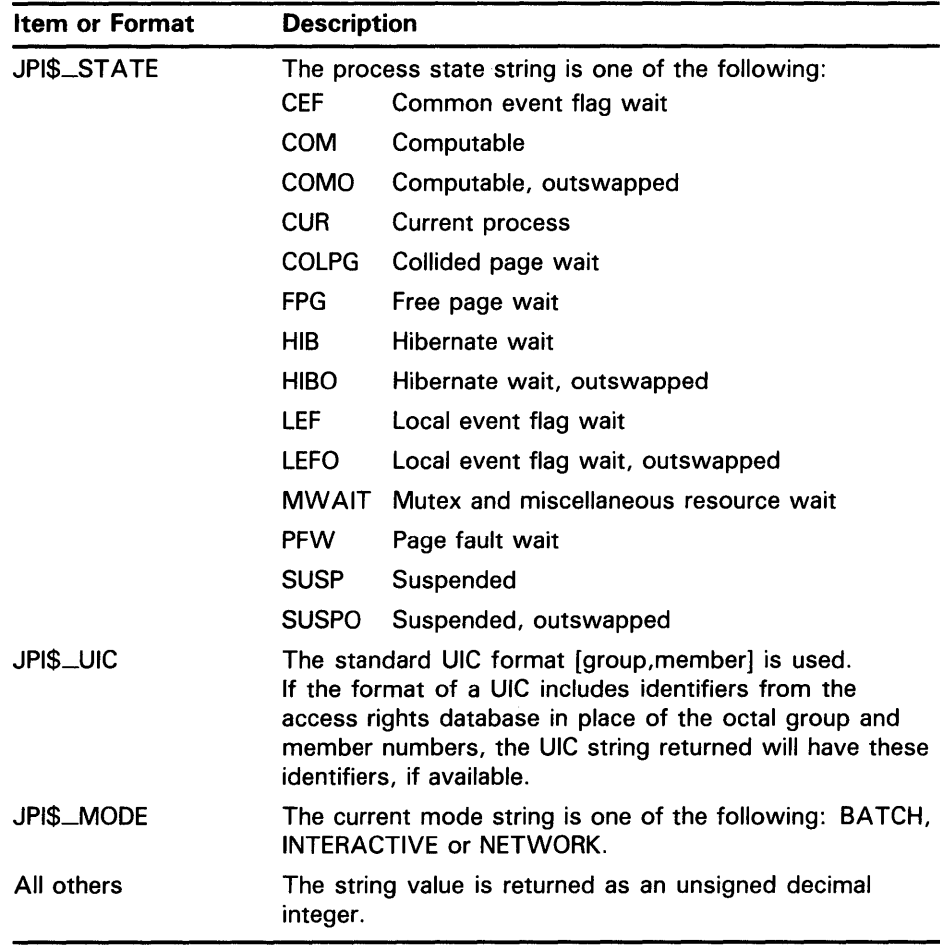

 $\label{eq:2.1} \frac{1}{\sqrt{2\pi}}\sum_{i=1}^n\frac{1}{\sqrt{2\pi}}\sum_{i=1}^n\frac{1}{\sqrt{2\pi}}\sum_{i=1}^n\frac{1}{\sqrt{2\pi}}\sum_{i=1}^n\frac{1}{\sqrt{2\pi}}\sum_{i=1}^n\frac{1}{\sqrt{2\pi}}\sum_{i=1}^n\frac{1}{\sqrt{2\pi}}\sum_{i=1}^n\frac{1}{\sqrt{2\pi}}\sum_{i=1}^n\frac{1}{\sqrt{2\pi}}\sum_{i=1}^n\frac{1}{\sqrt{2\pi}}\sum_{i=1}^n\$ 

 $\sim$ 

Table LIB-5 (Cont.} Item Code Formats for LIB\$GETJPI

### **LIB\$GETJPI**

### **CONDITION VALUES RETURNED**

SS\$\_NORMAL LIB\$\_STRTRU SS\$\_BADPARAM LIB\$\_1NSEF LIB\$\_1NV ARG LIB\$\_1NVSTRDES LIB\$\_WRONUMARG Normal successful completion. String truncated. This is an alternate success return status. The fixed-length resultant-string argument could not contain all the characters of the returned item. Unrecognized item code. Item-code was not recognized as valid by \$GET JPI. Insufficient event flags. A local event flag number could not be allocated by a call to LIB\$GET\_EF. Invalid arguments. The \$GETSYI Item Identifier code describes the item as "string", and no resultant-string argument was specified. Invalid string descriptor. The descriptor for a string argument was not a valid string descriptor. Wrong number of arguments. An incorrect number of arguments was passed to LIB\$GET JPI.

Any condition value returned by LIB\$SCOPY\_xxx.

Any condition value returned by SYS\$GETJPI.

## LIB\$GETQUI Get Queue Information

¢

The Get Queue Information routine provides a simplified interface to the \$GETQUI system service. It provides queue, job, file, characteristic, and form information about a specified process.

LIB\$GETQUI obtains only one item of information in a single call.

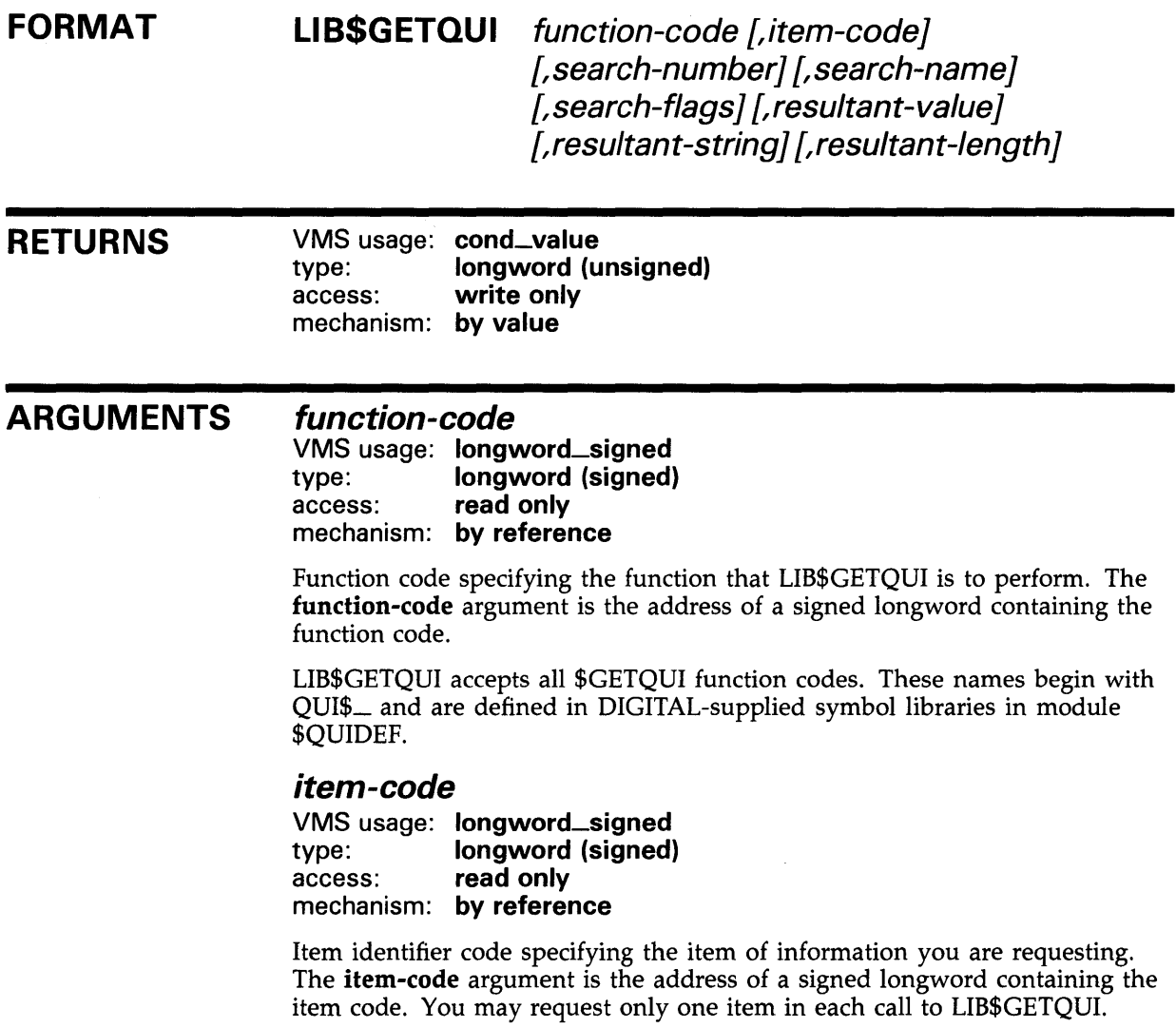

LIB\$GETQUI accepts all \$GETQUI item codes. These names begin with QUI\$\_ and are defined in DIGITAL-supplied symbol libraries in module \$QUIDEF.

 $\cdot$ 

### LIB\$GETQUI

### search-number

VMS usage: longword\_signed type: longword integer (signed) access: read only mechanism: by reference

Numeric value used to process your request. The search-number argument is the address of a signed longword integer containing the number needed to process your request. Search-number directly corresponds to QUI\$\_SEARCH\_NUMBER as described by the \$GETQUI system service.

#### search-name

VMS usage: char\_string type: character string access: read only mechanism: by descriptor

Character string used to process your request. The search-name argument is the address of a string descriptor that provides the name needed to process your request. Search-name directly corresponds to QUI\$\_SEARCH\_NAME as described by the \$GETQUI system service.

#### search-flags

VMS usage: longword\_unsigned type: longword integer (unsigned)<br>access: read only read only mechanism: by reference

Optional bit mask indicating request to be performed. The search-flags argument is the address of an unsigned longword integer containing the bit mask. Search-flags directly corresponds to \$QUI\_SEARCH\_FLAGS as described by the \$GETQUI system service.

#### resultant-value

VMS usage: varying\_arg type: unspecified access: write only mechanism: by reference

Numeric value of the information you requested. The resultant-value argument is the address of a longword, quadword or octaword into which LIB\$GETQUI writes the numeric value of this information. Refer to Table LIB-6 for information on which items return values other than longwords. If the item you requested returns only a string value, this argument is ignored.

#### resultant-string

VMS usage: char\_string type: character string access: write only mechanism: by descriptor

String representation of the information you requested. The resultant-string argument is the address of a character string into which LIB\$GETQUI writes the string representation. Table LIB-6 describes the string representation used for each item.

If you do not include resultant-string, but the item you request has only a string representation, the error status LIB\$\_INVARG is returned.

### *resultant-length*

VMS usage: word\_signed type: word integer (signed) access: write only mechanism: by reference

Number of significant characters written to resultant-string by LIB\$GETQUI. The resultant-length argument is the address of a signed word integer into which LIB\$GETQUI writes the number of characters.

**DESCRIPTION** LIB\$GETQUI provides a simplified interface to the \$GETQUI system service. It provides queue, job, file, characteristic, and form information about a specified process. This routine obtains only one item of information in a single call.

> LIB\$GETQUI provides the following features in addition to those provided by the \$GETQUI system service.

- Instead of a list of item descriptors that may be difficult to construct in high-level languages, the single item desired is specified as an integer code which is passed by reference. Results are written to separate arguments.
- For items that return numeric values, LIB\$GETQUI optionally can provide a formatted string interpretation of the value. For example, if you request the characteristics of a queue, LIB\$GETQUI can return the list of characteristics as "23,42,76,98,125".
- For string arguments, all string classes supported by the Run-Time Library are understood.
- Calls to LIB\$GETQUI are synchronous. LIB\$GETQUI calls \$GETQUIW to force the synchronization.

LIB\$GETQUI retains context. This means that previous calls to LIB\$GETQUI affect current calls to LIB\$GETQUI.

See the description of the \$GETQUI system service in the *VMS System Services Reference Manual* for more information.

By using the resultant-value and resultant-string arguments to LIB\$GETQUI, you can request that the information be returned in two ways. For items that have numeric values, the numeric representation is returned in resultant-value (if specified), and a formatted string interpretation of the value is returned in resultant-string. For those items described as "string" in the table of Item Identifier Codes for the \$GETQUI service, the value is returned in resultant-string.

Each formatted item is written left-justified; resultant-length, if specified, gives the number of characters used. For the items that return blank-padded strings, trailing blanks are removed.

The \$GETQUI system service requires some item codes. LIB\$GETQUI provides those item codes for you by corresponding your input to LIB\$GETQUI directly to the required input codes.

## **LIB\$GETQUI**

The following table describes all of the required and optional input needed to perform your task with LIB\$GETQUI.

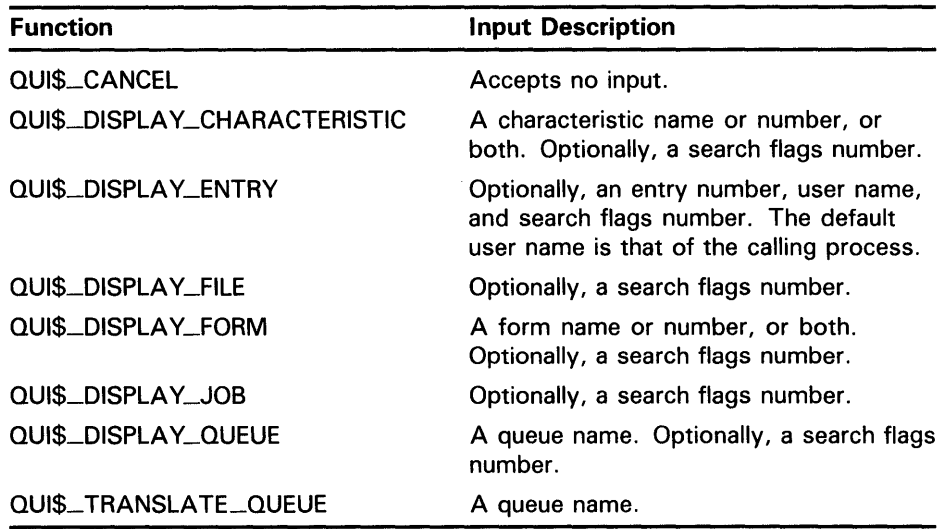

Table LIB-6 lists the formats used for the string interpretations.

Table LIB-6 Item Code Formats for LIB\$GETQUI

| Item or Format        | <b>Description</b>                                                                                                    |
|-----------------------|----------------------------------------------------------------------------------------------------|
| QUI\$_AFTER_TIME      | Returns a quadword resultant-value as<br>well as a resultant-string.                                                                                    |
| QUIS_CHARACTERISTICS  | Returns an octaword resultant-value as<br>well as a comma-separated list that lists<br>all the characteristic numbers, output as a<br>resultant-string. |
| QUI\$_SUBMISSION_TIME | Returns a quadword resultant-value as<br>well as a resultant-string.                                                                                    |
| QUIS_UIC              | Returns a formatted resultant-string as<br>well as a longword.                                                                                          |

# **LIB\$GETQUI**

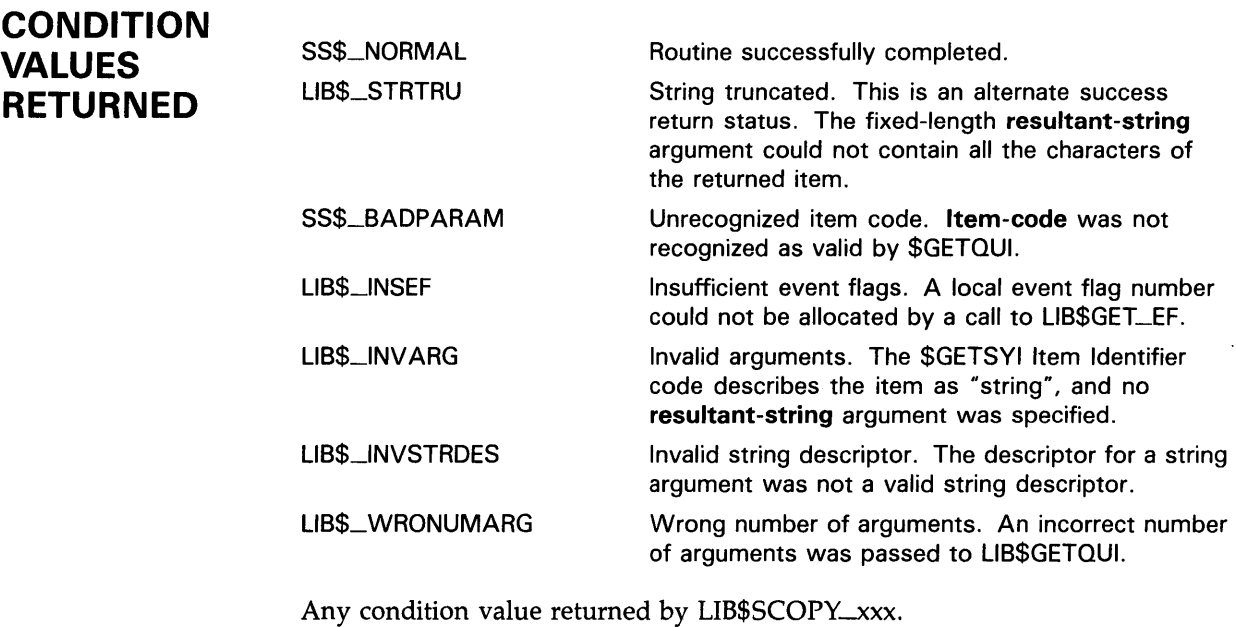

Any condition value returned by SYS\$GETQUI.

 $\bar{z}$ 

# LIB\$GETSYI Get Systemwide Information

The Get Systemwide Information routine provides a simplified interface to the \$GETSYI system service. The \$GETSYI system service obtains status and identification information about the system. LIB\$GETSYI returns only one item of information in a single call.

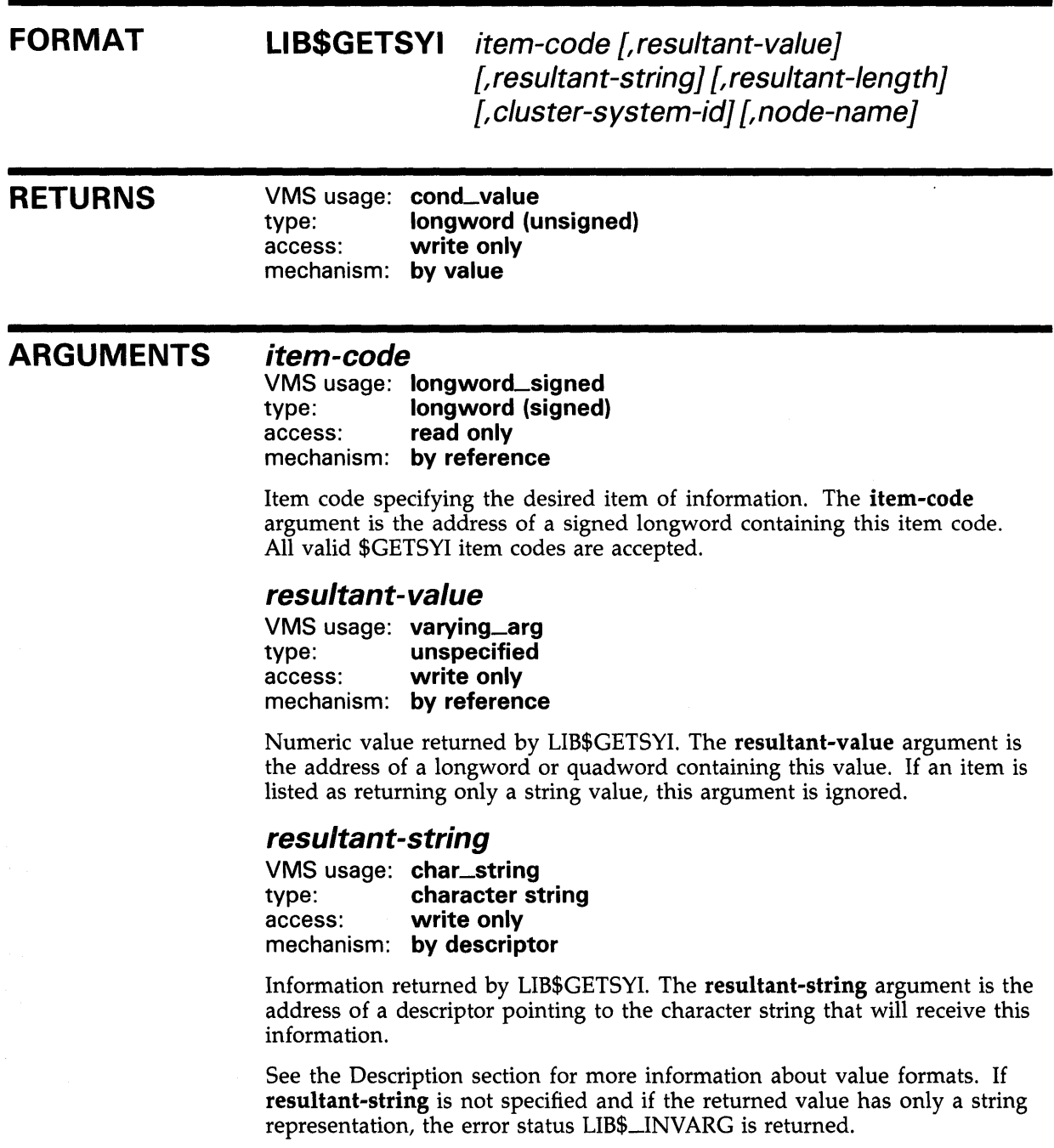

### resultant-length

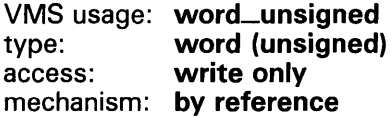

Number of significant characters written to resultant-string, not including blank padding or truncated characters. The resultant-length argument is the address of an unsigned word into which LIB\$GETSYI returns this number.

#### cluster-system-id

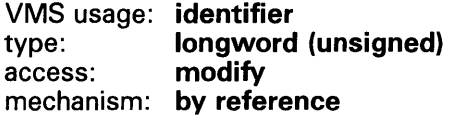

Cluster system identification (CSID) of the node for which information is to be returned. The cluster-system-id argument is the address of this CSID. If cluster-system-id is specified and is nonzero, node-name is not used. If cluster-system-id is specified as zero, LIB\$GETSYI uses node-name and writes into the cluster-system-id argument the CSID corresponding to the node identified by node-name.

The cluster-system-id of a VAX node is assigned by the cluster-connection software and may be obtained by the DCL command SHOW CLUSTER. The value of the cluster-system-id for a VAX node is not permanent; a new value is assigned to a VAX node whenever it joins or rejoins the VAXcluster.

If cluster-system-id is specified as -1, LIB\$GETSYI assumes a wildcard operation and returns the requested information for each VAX node in the cluster, one node per call.

If cluster-system-id is not specified, node-name is used.

#### node-name

VMS usage: char\_string type: character string access: read only mechanism: by descriptor

Name of the node for which information is to be returned. The node-name argument is the address of a descriptor pointing to the node name string. If cluster-system-id is not specified or is specified as zero, node-name is used. If neither node-name nor cluster-system-id is specified, the caller's node is used. See the cluster-system-id argument for more information.

The node name string must contain from 1 to 15 characters and must correspond exactly to the VAX node name; no trailing blanks nor abbreviations are permitted.

### **DESCRIPTION**

LIB\$GETSYI provides the following features in addition to those provided by the \$GETSYI system service:

Instead of a list of item descriptors, which may be difficult to construct in high-level languages, the single item desired is specified as an integer code which is passed by reference. Results are written to separate arguments.

### **LIBSGETSYI**

- For items which return numeric values, LIB\$GETSYI can optionally provide a formatted string interpretation of the value.
- For string arguments, all string classes supported by the Run-Time Library are understood.
- Calls to LIB\$GETSYI are synchronous. LIB\$GETSYI calls LIB\$GET\_EF to allocate a local event flag number for synchronization.

All item codes that can be used with the \$GETSYI system service may be used as the item-code argument to LIB\$GETSYI. See the description of the \$GETSYI system service for a list of the defined item codes. Note that the symbolic names for these items are defined in DIGITAL-supplied symbol libraries in module \$SYIDEF (where appropriate).

#### Value Formats

By using the resultant-value and resultant-string arguments to LIB\$GETSYI, you can request that the information be returned in two ways. For those items described as "string" in the table of Item Identifier Codes for the \$GETSYI service, the value is returned in resultant-string. For all other items-those which have numeric values-the numeric representation is returned in **resultant-value** (if specified), and an unsigned decimal integer representation is stored in resultant-string.

Each formatted item is written left-justified; resultant-length, if specified, gives the number of characters used. For those items which return blankpadded strings, such as SYI\$\_VERSION, trailing blanks are removed.

See the *VMS System Services Reference Manual* for a description of the \$GETSYI system service.

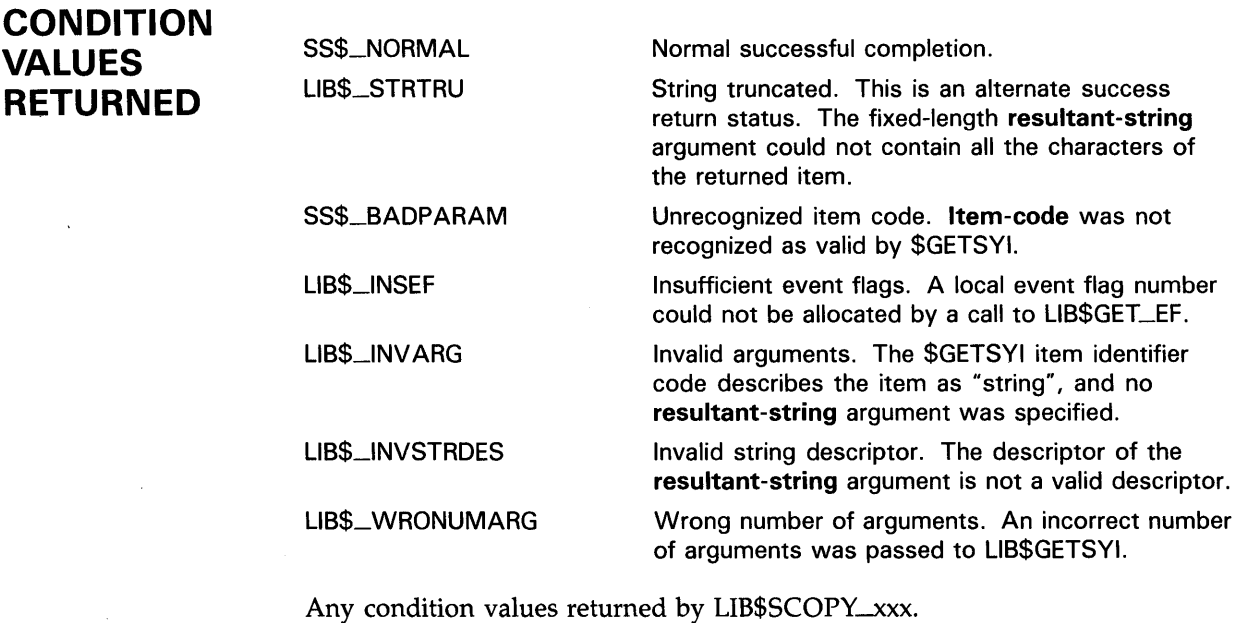

Any condition values returned by the \$GETSYI system service.

## LIB\$GET\_CQMMAND

## LIB\$GET\_COMMAND Get Line from SYS\$COMMAND

The Get Line from SYS\$COMMAND routine gets one record of ASCII text from the current controlling input device, specified by the logical name SYS\$COMMAND.

### FORMAT RETURNS ARGUMENTS LIB\$GET\_COMMAND resultant-string [, prompt-string] [, resultant-length] VMS usage: cond\_value type: longword (unsigned) access: write only mechanism: by value *resultant-string*  VMS usage: char\_string type: character string access: write only mechanism: by descriptor String that LIB\$GET\_COMMAND gets from SYS\$COMMAND. The resultant-string argument is the address of a descriptor pointing to this string. *prompt-string*  VMS usage: char\_string type: character string access: read only mechanism: by descriptor Prompt message that LIB\$GET\_CQMMAND displays on the controlling terminal. The prompt-string argument is the address of a descriptor pointing to the prompt. A valid prompt consists of text followed by no carriage-return /line-feed combination. A colon(:) and one space are optional. *resultant-length*  VMS usage: word\_unsigned<br>type: word (unsigned) type: word (unsigned)<br>access: write only

write only

mechanism: by reference

Number of bytes written into resultant-string by LIB\$GET\_CQMMAND, not counting padding in the case of a fixed string. The resultant-length argument is the address of an unsigned word containing this length. If the input string is truncated to the size specified in the resultant-string descriptor, resultantlength is set to this size. Therefore, resultant-length can always be used by the calling program to access a valid substring of resultant-string.

### **LIB\$GET\_CQMMAND**

### **DESCRIPTION**

LIB\$GET\_COMMAND uses the RMS \$GET service (see the *VMS Record Management Services Manual)* to get one record of ASCII text from the current controlling input device, specified by SYS\$COMMAND.

When you log in, VMS creates three files as default I/O control streams for your process.

- SYS\$INPUT, your default input device
- SYS\$0UTPUT, your default output device
- SYS\$COMMAND, the device that supplies the commands to your process

These files remain open until you log out. They are the interface between your interactive input and output or your batch commands and the VMS software. Initially, all three files are equated with the terminal. However, with the DCL ASSIGN command, you can change these assignments to obtain information from a file or put information into a file. SYS\$INPUT and SYS\$COMMAND are usually identical, but the input and command streams can be different. For example, during the execution of an indirect command file from an interactive terminal, SYS\$COMMAND refers to the terminal and SYS\$INPUT refers to the command file.

LIB\$GET\_COMMAND opens file SYS\$COMMAND on the first call. The RMS internal stream identifier (ISi) is stored in the routine's static storage for subsequent calls.

If **prompt-string** is provided and if the SYS\$COMMAND device is a terminal, LIB\$GET\_CQMMAND displays the prompt message. If the device is not a terminal, the **prompt-string** is ignored.

LIB\$GET\_COMMAND is used when a program needs input from some source other than the current input stream. Usually, it is used to input from the terminal rather than from an indirect command file. For example, a program may ask a question which cannot be answered by an indirect command file entry. In this case the program would call LIB\$GET\_CQMMAND to get one record of ASCII text from SYS\$COMMAND, the terminal.

# **LIB\$GET\_CQMMAND**

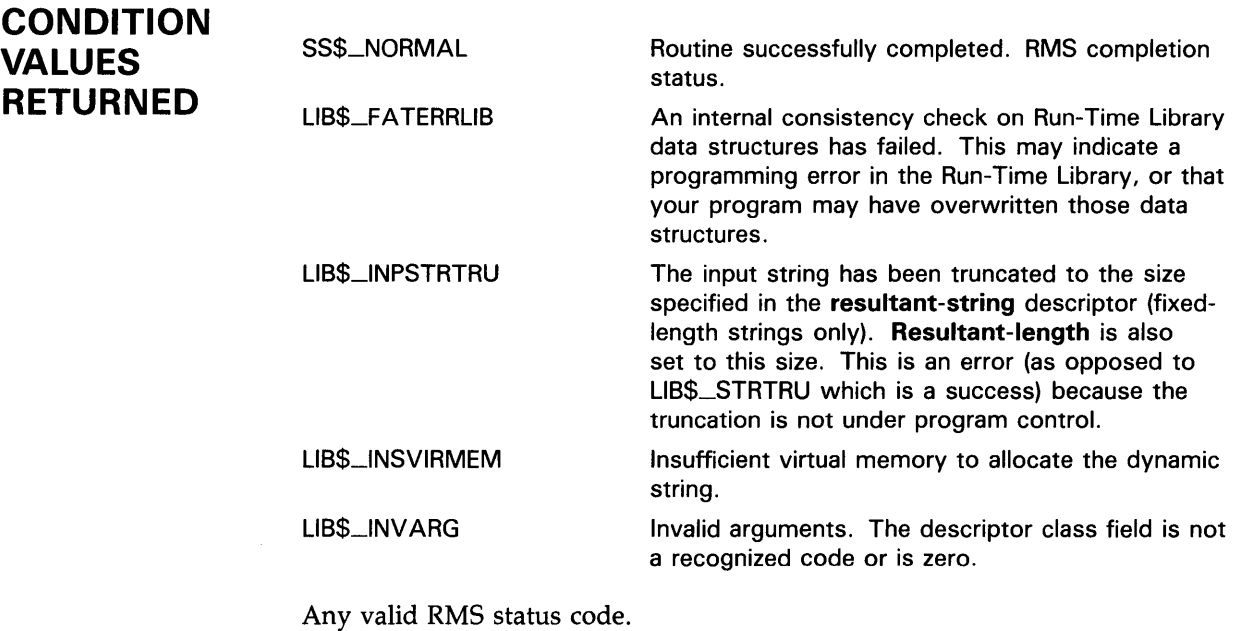

Any code returned by LIB\$GET\_VM or LIB\$SCOPY\_R\_DX.

## LIB\$GET\_CQMMON

## LIB\$GET\_COMMON Get String from Common

The Get String from Common routine copies a string in the common area to the destination string. (The common area is an area of storage which remains defined across multiple image activations in a process.) The string length is taken from the first longword of the common area.

#### FORMAT LIB\$GET\_COMMON resultant-string [, resultant-length]

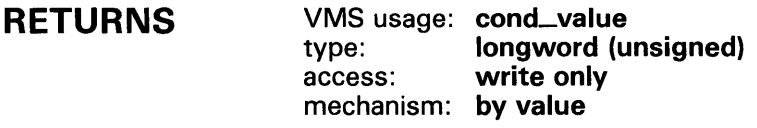

#### ARGUMENTS *resultant-string*

VMS usage: char\_string type: character string access: write only mechanism: by descriptor

Destination string into which LIB\$GET\_COMMON writes the string copied from the common area. The resultant-string argument is the address of a descriptor pointing to the destination string.

### *resultant-length*

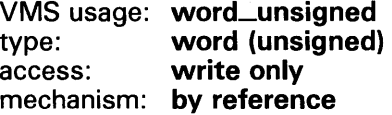

Number of characters written into resultant-string by LIB\$GET\_COMMON, not counting padding in the case of a fixed-length string. The resultantlength argument is the address of an unsigned word integer containing the number of characters copied. If the input string is truncated to the size specified in the resultant-string descriptor, resultant-length is set to this size. Therefore, resultant-length can always be used by the calling program to access a valid substring of resultant-string.

**DESCRIPTION** LIB\$PUT\_COMMON allows a program to copy a string into the process's common storage area. This area remains defined during multiple image activations. LIB\$GET\_COMMON allows a program to copy a string from the common area into a destination string. The programs reading and writing the data in the common area must agree upon its amount and format.

> The maximum number of characters that can be copied is 252. The actual number of characters copied is returned by the optional argument, resultantlength (if given).

### **LIB\$GET\_COMMON**

 $\bar{\mathcal{A}}$ 

You can use LIB\$PUT\_COMMON and LIB\$GET\_COMMON to pass information between images run successively, such as chained images run by LIB\$RUN \_PROGRAM. Since the common area is unique to each process, do not use LIB\$GET\_COMMON and LIB\$PUT\_CQMMON to share information across processes.

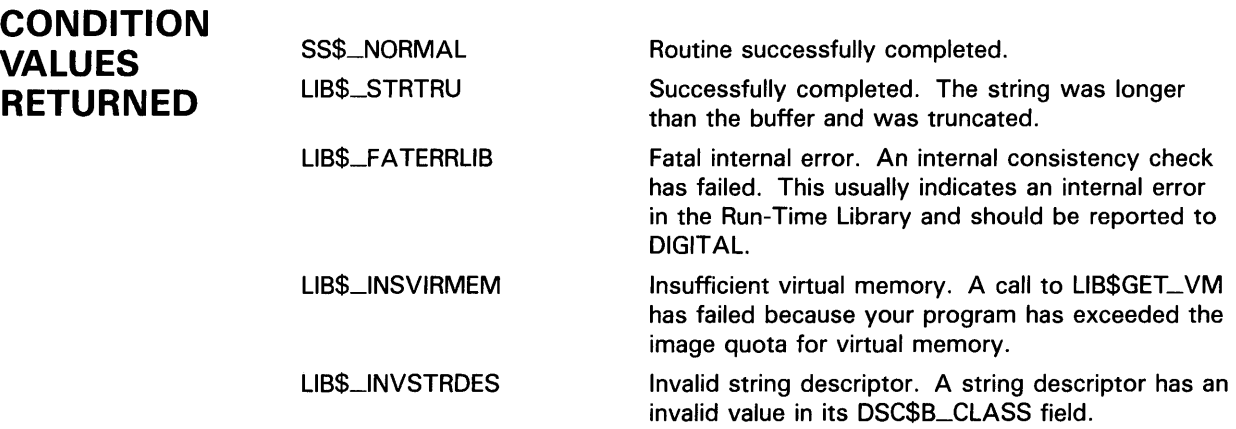

# LIB\$GET\_DATE\_FORMAT Get the User's Date Input Format

The Get The User's Date Input Format routine returns information about the user's choice of a date/time input format.

#### FORMAT LIB\$GET\_DATE\_FORMAT format-string

[,user-context]

# RETURNS

VMS usage: cond\_value type: longword (unsigned) access: write only mechanism: by value

#### ARGUMENTS format-string

VMS usage: char\_string type: character string access: write only mechanism: by descriptor

Receives the translation of LIB\$DT\_INPUT\_FORMAT. The format-string argument is the address of a descriptor pointing to this format string.

#### user-context

VMS usage: context type: longword (unsigned) access: modify mechanism: by reference

Context variable that retains the translation context over multiple calls to this routine. The user-context argument is the address of an unsigned longword that contains this context. The initial value of the context variable must be zero. Thereafter, the user program must not write to the cell.

The user-context argument is optional. However, if a context cell is not passed, the routine LIB\$GET\_DATE\_FORMAT may abort if two threads of execution attempt to manipulate the context area concurrently. Therefore, when calling this routine in situations where reentrancy might occur, such as from AST level, DIGITAL recommends that users specify a different context cell for each calling thread.

### **DESCRIPTION**

Depending on which method was used to specify the input formats, LIB\$GET\_DATE\_FORMAT either translates the logicals LIB\$DT\_INPUT\_FORMAT and LIB\$FORMAT\_MNEMONICS, or uses the preinitialized context components LIB\$K\_FORMAT\_MNEMONICS and LIB\$K\_INPUT\_FORMAT to return the user's specified date/time input format in a "legible" form. This format-string can then be used as a guideline for entering date/time strings.

### **LIB\$GET\_DATE\_FORMAT**

The string returned by LIB\$GET\_DATE\_FORMAT parallels the currently defined input format string, consisting of the format punctuation (with most whitespace compressed) and "legible" mnemonics representing the various format fields. The English (default) versions of these mnemonics are as follows:

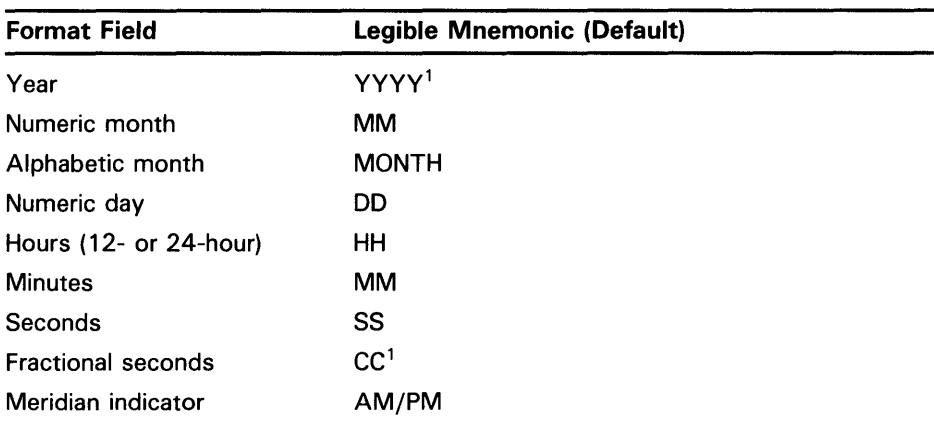

<sup>1</sup>This variable-length field mnemonic has a numeric suffix representing the number of digits allowed/required in the field. For instance, YYYY4 indicates a four-digit year field.

For example, consider the following input format string:

\$ DEFINE LIB\$DT\_INPUT\_FORMAT -\_\$ II !MAAU !DO, !Y2 !H02: !MO: !SO. !C4 !MIU"

If LIB\$GET\_DATE\_FORMAT were called for this format string, the format string returned would be as follows:

MONTH DD, YYYY2 HH:MM:SS.CC4 AM/PM

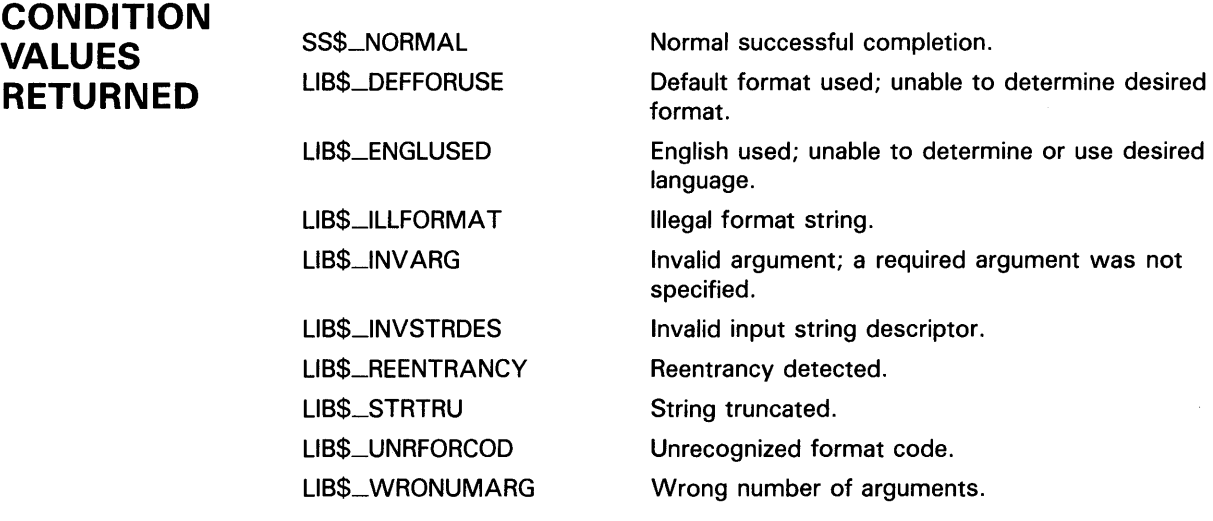

Any condition value returned by LIB\$GET\_VM, LIB\$SCOPY\_R\_DX, and LIB\$SFREEl\_DD.
## LIB\$GET\_EF

# LIB\$GET\_Ef Get Event Flag

The Get Event Flag routine allocates one local event flag from a processwide pool and returns the number of the allocated flag to the caller. If no flags are available, LIB\$GET\_EF returns an error as its function value.

#### FORMAT LIB\$GET\_EF event-flag-number

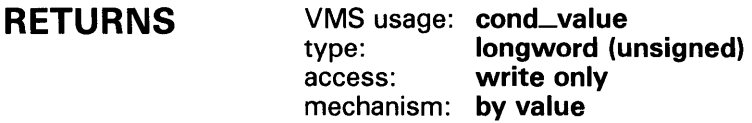

#### ARGUMENT event-flag-number

VMS usage: ef\_number type: longword (unsigned) access: write only mechanism: by reference

Number of the local event flag that LIB\$GET\_EF allocated, or -1 if no local event flag was available. The **event-flag-number** argument is the address of a signed longword integer into which LIB\$GET\_EF writes the number of the local event flag that it allocates.

#### **DESCRIPTION** LIB\$GET-EF and LIB\$FREE\_EF cause local event flags to be allocated and deallocated at run time, so that your routine remains independent of other routines executing in the same process.

The following table lists status of local event flags.

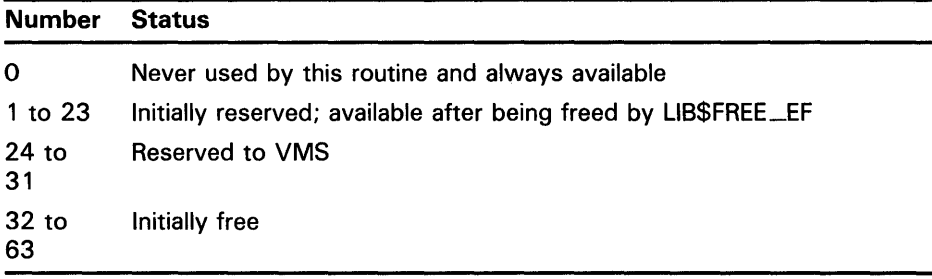

Local event flags numbered 32 to 63 are available to your program. These event flags allow routines to communicate and synchronize their operations.

Using LIB\$GET\_EF provides your program with an arbitrary event flag number. You can obtain a specific event flag number by calling LIB\$RESERVE\_EF. and passing as an argument the number of the specific event flag that you wish to reserve. However, reserving a specific local event flag number is not recommended. If you use a specific event flag in your routine, another routine may attempt to use the same flag, and the flag will

## **LIB\$GET\_Ef**

no longer function as expected. Therefore, you should call LIB\$GET\_EF to obtain the next arbitrary event flag and LIB\$FREE\_EF to return it to the storage pool.

## **CONDITION VALUES RETURNED**

 $\bar{\rm{r}}$ 

SS\$\_NQRMAL LIB\$\_1NSEF

Routine successfully completed.

Insufficient event flags. There were no more event flags available for allocation.

## LIB\$GET\_FQREIGN

## LIB\$GET\_FQREIGN Get Foreign Command Line

The Get Foreign Command Line routine requests the calling image's Command Language Interpreter (CU) to return the contents of the "foreign command" line that activated the current image.

### FORMAT LIB\$GET\_FOREIGN resultant-string [,prompt-string] [, resultant-length] [, flags]

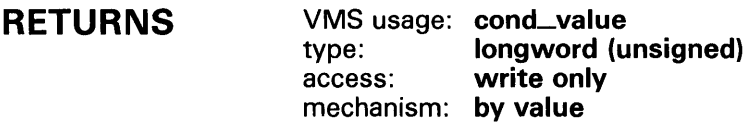

#### ARGUMENTS resultant-string

VMS usage: char\_string type: character string access: write only mechanism: by descriptor

String which LIB\$GET\_FOREIGN uses to receive the foreign command line. The resultant-string argument is the address of a descriptor pointing to this string. If the foreign command text returned was obtained by prompting to SYS\$INPUT (see the description of flags), the text is translated to uppercase so as to be more consistent with text returned from the CLI.

## prompt-string

VMS usage: char\_string type: character string access: read only mechanism: by descriptor

Optional user-supplied prompt for text which LIB\$GET\_FOREIGN uses if no command-line text is available. The prompt-string argument is the address of a descriptor pointing to the user prompt. If omitted, no prompting is performed. It is recommended that prompt-string be specified. If promptstring is omitted and if no command-line text is available, a zero-length string will be returned.

## resultant-length

VMS usage: word\_unsigned type: word (unsigned) access: write only mechanism: by reference

Number of bytes written into resultant-string by LIB\$GET\_FOREIGN, not counting padding in the case of a fixed-length resultant-string. The resultant-length argument is the address of an unsigned word into which LIB\$GET\_FOREIGN writes the number of bytes.

## LIB\$GET\_FQREIGN

## flags

VMS usage: mask\_longword type: longword (unsigned)<br>access: modify access: mechanism: by reference

Value which LIB\$GET\_FOREIGN uses to control whether or not prompting is to be performed. The flags argument is the address of a signed longword integer containing this value. If the low bit of flags is zero, or if flags is omitted, prompting is done only if the CLI does not return a command line. If the low bit is 1, prompting is done unconditionally. If specified, flags is set to 1 before returning to the caller.

The primary use of flags is to allow a utility program to be invoked once with subcommand text on the command line, and then to repeatedly prompt for further subcommands from SYS\$INPUT. This is accomplished by calling LIB\$GET\_FOREIGN repeatedly, specifying in the call a **prompt-string** string and a flags variable which is initialized to zero at the beginning of the program. The first call gets the subcommand text from the command line, after which flags will be set to 1, causing further subcommands to be requested through prompts to SYS\$INPUT.

**DESCRIPTION** LIB\$GET<sub>-FOREIGN</sub> returns the contents of the command line that you use to activate an image. It can be used to give your program access to the qualifiers of a foreign command or to prompt for further command line text.

> A foreign command is a command that you can define and then use as if it were a DCL or MCR command in order to run a program. When you use the foreign command at command level, the CLI parses the foreign command only and activates the image. It ignores any options or qualifiers that you have defined for the foreign command. Once the CLI has activated the image, the program can call LIB\$GET\_FOREIGN to obtain and parse the remainder of the command line (after the command itself) for whatever options it may contain. See the *VMS DCL Dictionary* for information on how to define a foreign command.

If no command line is available, LIB\$GET\_FOREIGN can optionally call LIB\$GET-1NPUT to prompt the user for command text. If desired, LIB\$GET<sub>-F</sub>OREIGN can be called repetitively, returning the command line on the first call, but prompting for further text on subsequent calls.

LIB\$GET\_FOREIGN can also be used for images invoked by the RUN command, for which further text must be obtained by prompting. Such an image can also be invoked by the DCL command MCR or by the MCR Command Language Interpreter. The text following the image name will be returned to the executing image.

The action of LIB\$GET\_FOREIGN depends on the environment in which the image is activated.

If you use a foreign command to invoke the image, you can call LIB\$GET\_FOREIGN to obtain the command qualifiers following the foreign command. You can also use LIB\$GET\_FOREIGN to prompt repeatedly for more qualifiers after the command. This technique is illustrated in the example.

## **LIB\$GET\_FOREIGN**

- If the image is in the SYS\$SYSTEM: directory, the image can be invoked by the DCL MCR command or by the MCR Command Language Interpreter. In this case, LIB\$GET\_FOREIGN returns the command line text following the image name.
- If the image is invoked by a DCL RUN command, LIB\$GET\_FOREIGN can be used to prompt for additional text.
- If the image is not invoked by a foreign command or MCR, or if there is no information remaining on the command line, and the user-supplied prompt is present, LIB\$GET\_INPUT is called to prompt for a command line. If the prompt is not present, LIB\$GET\_FOREIGN returns a zero length string.

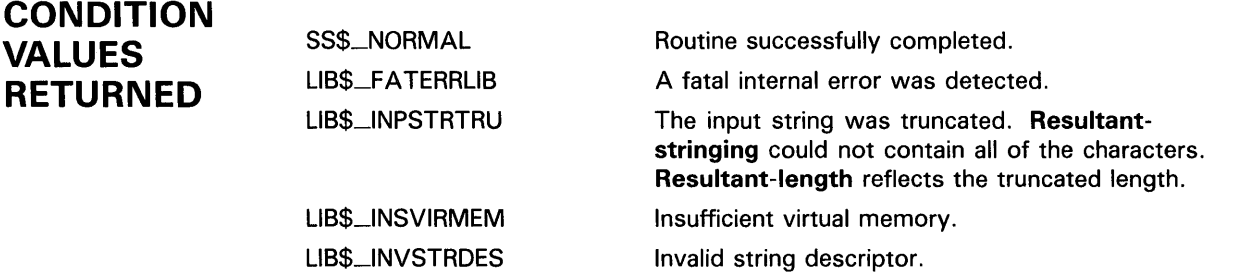

A condition value returned by RMS. SYS\$INPUT was prompted for command text and RMS returned an error. The most typical error will be RMS\$\_EOF, end-of-file.

## **EXAMPLE**

**VA RE** 

EXAMPLE: ROUTINE OPTIONS (MAIN); %INCLUDE \$STSDEF; *I\** Status-testing definitions \*/ DECLARE COMMAND\_LINE CHARACTER(80) VARYING, PROMPT\_FLAG FIXED BINARY(31) INIT(O), LIB\$GET\_FOREIGN ENTRY (CHARACTER(\*) VARYING, CHARACTER(\*) VARYING, FIXED BINARY(15), FIXED BINARY(31)) OPTIONS(VARIABLE) RETURNS (FIXED BINARY(31)), RMS\$\_EOF GLOBALREF FIXED BINARY(31) VALUE; /\* Repeat forever calling LIB\$GET\_FOREIGN to obtain

subcommand text and print the text. Exit when an end-of-file is found. \*/

## **LIB\$GET\_FOREIGN**

```
DO WHILE ('1'B); /* Do while TRUE */
 STS$VALUE = LIB$GET_FOREIGN 
                 (COMMAND_LINE, 'Input: ',,
                  PROMPT_FLAG); 
  IF STS$SUCCESS THEN 
   PUT LIST (' Command was ',COMMAND_LINE);
 ELSE DO; 
    IF STS$VALUE ^= RMS$_EOF THEN
     PUT LIST ('Error encountered'); 
    RETURN; 
   END; 
 PUT SKIP; /* Skip to next line */ 
 END; /* End of DO WHILE loop */ 
END;
```
This PL/I example illustrates the use of the optional **flags** argument to permit repeated calls to LIB\$GET\_FOREIGN. The command line text is retrieved on the first pass only; after the first pass, the program prompts from SYS\$INPUT.

 $\sim$ 

# LIB\$GET\_INPUT Get Line from SYS\$1NPUT

The Get Line from SYS\$1NPUT routine gets one record of ASCII text from the current controlling input device, specified by SYS\$1NPUT.

### FORMAT LIB\$GET\_INPUT resultant-string [,prompt-string] [,resultant-length]

RETURNS VMS usage: cond\_value type: longword (unsigned) access: write only mechanism: by value

#### ARGUMENTS resultant-string

VMS usage: char\_string type: character string access: write only mechanism: by descriptor

String that LIB\$GET\_INPUT gets from the input device. The resultantstring argument is the address of a descriptor pointing to the character string into which LIB\$GET\_INPUT writes the text received from the current input device.

### prompt-string

VMS usage: char\_string type: character string access: read only mechanism: by descriptor

Prompt message that is displayed on the controlling terminal. The promptstring argument is the address of a descriptor containing the prompt. A valid prompt consists of text followed by a colon (: ), a space, and no carriagereturn/line-feed combination. The maximum size of the prompt message is 255 characters. If the controlling input device is not a terminal, this argument is ignored.

## resultant-length

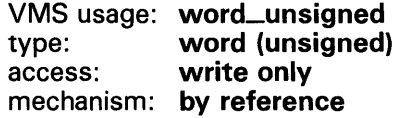

Number of bytes written into resultant-string by LIB\$GET\_INPUT, not counting padding in the case of a fixed string. The resultant-length argument is the address of an unsigned word containing this number. If the input string is truncated to the size specified in the resultant-string descriptor, resultantlength is set to this size. Therefore, resultant-length can always be used by the calling program to access a valid substring of **resultant-string**.

## **LIB\$GET\_INPUT**

#### **DESCRIPTION**  LIB\$GET\_INPUT uses the RMS \$GET service to get one record of ASCII text from the current controlling input device, specified by SYS\$INPUT. (For more information about the RMS \$GET service see the *VMS Record Management Services Manual.)*

When you log in, VMS creates three files as default I/O control streams for your process.

- SYS\$INPUT, your default input device
- SYS\$0UTPUT, your default output device
- SYS\$COMMAND, the device that supplies the commands to your process

These files remain open until you log out. They are the interface between your interactive input and output or your batch commands and the VMS software. Initially, all three names are equated with the terminal. However, with the DCL ASSIGN command, you can change these assignments to obtain information from a file or put information into a file. SYS\$INPUT and SYS\$COMMAND are usually identical, but the input and command streams can be different. For example, during the execution of an indirect command file from an interactive terminal, SYS\$COMMAND refers to the terminal and SYS\$1NPUT refers to the command file.

LIB\$GET\_JNPUT opens file SYS\$INPUT on the first call. The RMS internal stream identifier (ISi) is stored in the routine's static storage for subsequent calls. Hence, this routine is not AST reentrant.

If **prompt-string** is provided and the SYS\$INPUT device is a terminal, LIB\$GET-1NPUT displays the prompt message. If the device is not a terminal, the **prompt-string** argument is ignored.

If you wish to get input from some source other than the current input stream, use LIB\$GET\_COMMAND.

# **LIB\$GET\_INPUT**

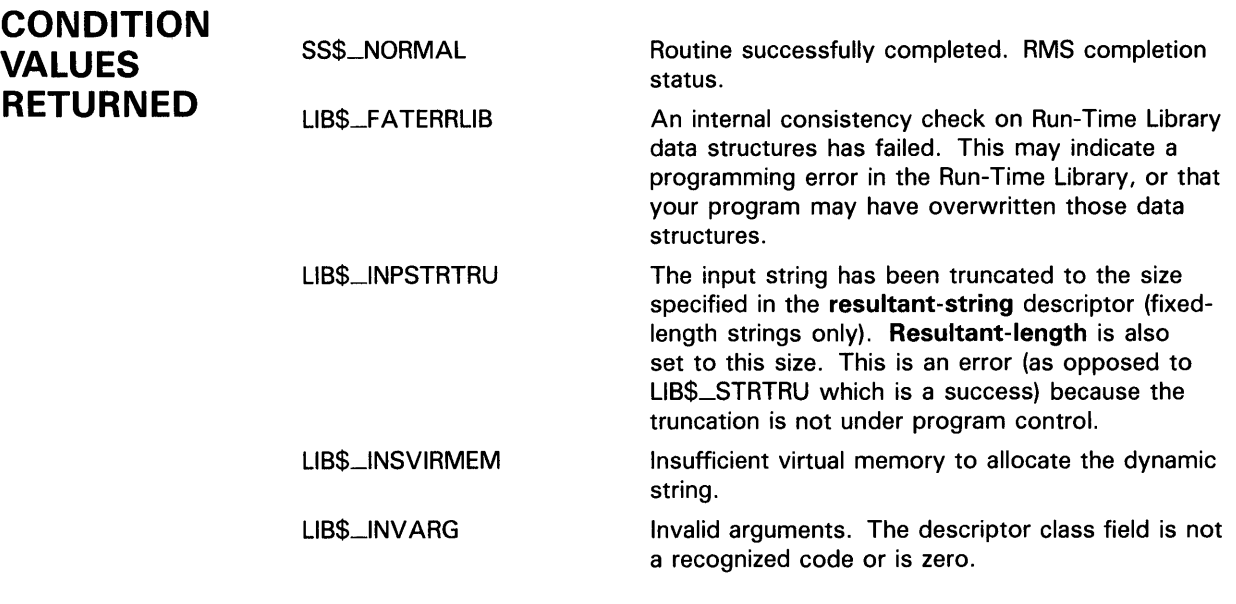

Any RMS condition value returned by \$GET.

Any condition value returned by LIB\$GET\_VM or LIB\$SCOPY\_R\_DX.

 $\hat{\mathcal{A}}$ 

# LIB\$GET\_LUN Get Logical Unit Number

The Get Logical Unit Number routine allocates one logical unit number from a process-wide pool. If a unit is available, its number is returned to the caller. Otherwise, an error is returned as the function value.

#### FORMAT LIB\$GET\_LUN logical-unit-number

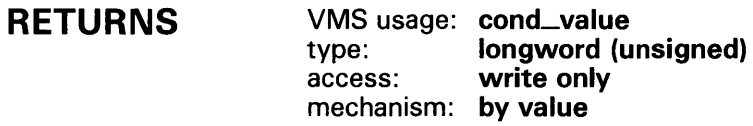

#### ARGUMENTS logical-unit-number VMS usage: longword\_signed type: longword integer (signed) access: write only mechanism: by reference

Allocated logical unit number or  $-1$  if none was available. The logical-unitnumber argument is the address of a longword into which LIB\$GET\_LUN returns the value of the allocated logical unit. The logical unit numbers that LIB\$GET\_LUN can allocate are in the range 100 through 119.

**DESCRIPTION** LIB\$GET\_LUN allocates one logical unit number from a process-wide pool. If a unit is available, its number is returned to the caller. Otherwise, an error is returned as the function value.

> LIB\$GET\_LUN reserves the logical unit numbers 100 through 119. This routine assumes that the logical unit numbers in the range  $\overline{0}$  through 99 may be in use by your program, but it cannot determine which logical unit numbers are actually in use by your program.

You should call LIB\$GET\_LUN only from FORTRAN or BASIC programs. Those languages and LIB\$GET\_LUN share the concept of unit numbers and a similar number space.

## **CONDITION** VALUES RETURNED

SS\$\_NORMAL LIB\$\_1NSLUN

Routine successfully completed.

Insufficient logical unit numbers. No logical unit numbers were available.

# LIB\$GET\_MAXIMUM\_DATE\_LENGTH Retrieve the Maximum Length of a Date/Time **String**

Given an output format and language, the Retrieve the Maximum Length of a Date/Time String routine determines the maximum possible length for the **date-string** string returned by LIB\$FORMAT\_DATE\_TIME.

## FORMAT LIB\$GET\_MAXIMUM\_DATE\_LENGTH date-length

[,user-context] {,flags]

### RETURNS VMS usage: cond\_value type: longword (unsigned) access: write only mechanism: by value

#### ARGUMENTS *date-length*

VMS usage: longword\_signed type: longword (signed) access: write only mechanism: by reference

Receives the maximum possible length of the date-string argument returned to LIB\$FORMAT\_DATE\_TIME. The date-length argument is the address of a signed longword that receives this maximum length. The length written to date-length reflects the greatest possible length of an output date/time string for the currently selected output format and natural language.

For example, if the selected output date/time format includes the alphabetic, unabbreviated month name (assuming English as the natural language), the longest month name (September) would have to be taken into consideration when determining the maximum possible length of **date-string**.

### *user-context*

VMS usage: context type: longword (unsigned) access: modify mechanism: by reference

Context variable that retains the translation context over multiple calls to this routine. The user-context argument is the address of an unsigned longword

that contains this context. The initial value of the context variable must be zero. Thereafter, the user program must not write to the cell.

The user-context parameter is optional. However, if a context cell is not passed, the routine LIB\$GET\_MAXIMUM\_DATE\_LENGTH may abort if two threads of execution attempt to manipulate the context area concurrently. Therefore, when calling this routine in situations where reentrancy might occur, such as from AST level, DIGITAL recommends that users specify a different context cell for each calling thread.

## flags

VMS usage: mask\_longword type: longword (unsigned) access: read only mechanism: by reference

Bit mask that allows the user to specify whether the date, time, or both are to be included in the calculation of the maximum date length. The flags argument is the address of an unsigned bit mask containing the specified values. Valid values are LIB\$M\_DATE\_FIELDS and LIB\$M\_TIME\_FIELDS. The values specified for flags must correspond to the flags argument passed to LIB\$FORMAT\_DATE\_TIME.

**DESCRIPTION** The LIB\$GET\_MAXIMUM\_DATE\_LENGTH routine determines the maximum possible length for a formatted date/time string as returned by LIB\$FORMAT\_DATE\_TIME. The maximum length returned takes into account the currently specified output format and natural language; datelength represents the maximum possible length of the string written to the date-string argument of LIB\$FORMAT\_DATE\_TIME.

> Consider the following example, in which the output format is defined as follows.

DEFINE LIB\$DT\_FORMAT LIB\$DATE\_FORMAT\_012, LIB\$TIME\_FORMAT\_012

This date/time format would appear as follows:

!MAU !DD, !Y4 !HH2: !MO !MIU

Given this format, the maximum possible length for this date/time string is calculated using the longest possible date string followed by a space and the longest possible time string. One example that meets these requirements is as follows (assuming English as the selected language):

SEPTEMBER 21, 1988 11:24 PM

The maximum possible length of this **date-string** would then be 28.

# **LIB\$GET\_MAXIMUM\_DATE\_LENGTH**

## **CONDITION VALUES RETURNED**

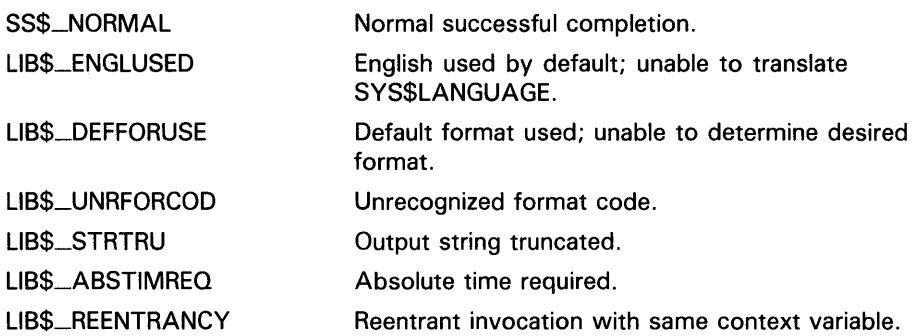

 $\bar{\mathcal{L}}$ 

Any condition value returned by LIB\$GET\_VM.

# LIB\$GET\_SVMBOL Get Value of CLI Symbol

The Get Value of CU Symbol routine requests the calling process's Command Language Interpreter (CU) to return the value of a CU symbol as a string. UB\$GET\_SYMBOL then returns the string to the caller. Optionally, UB\$GET\_SYMBOL can return the length of the returned value and the table in which the symbol was found.

## FORMAT

LIB\$GET\_SVMBOL symbol ,resultant-string [,resultant-length] [, table-type-indicator]

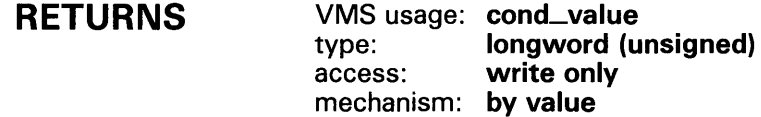

#### ARGUMENTS symbol

VMS usage: char\_string type: character string access: read only mechanism: by descriptor

Name of the symbol for which LIB\$GET\_SYMBOL searches. The symbol argument is the address of a descriptor pointing to the name of the symbol. LIB\$GET\_SYMBOL converts the symbol name to uppercase and removes trailing blanks before the search. Symbol must begin with a letter or dollar sign  $(\hat{\mathbf{\overline{S}}})$ . The maximum length of **symbol** is 255 characters.

### resultant-string

VMS usage: char\_string type: character string access: write only mechanism: by descriptor

Value of the returned symbol. The resultant-string argument is the address of a descriptor pointing to a character string into which LIB\$GET\_SYMBOL writes the value of the symbol.

### resultant-length

VMS usage: word\_unsigned type: word (unsigned) access: write only mechanism: by reference

Length of the symbol value returned by LIB\$GET\_SYMBOL. The resultantlength argument is the address of an unsigned word integer into which LIB\$GET\_SYMBOL writes the length.

## LI **B\$GET\_SVMBOL**

### table-type-indicator

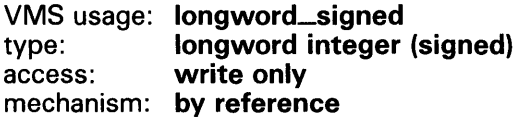

Indicator of which table contained the symbol. The table-type-indicator argument is the address of a signed longword integer into which LIB\$GET\_SYMBOL writes the table indicator.

Possible values of the table indicator are listed below.

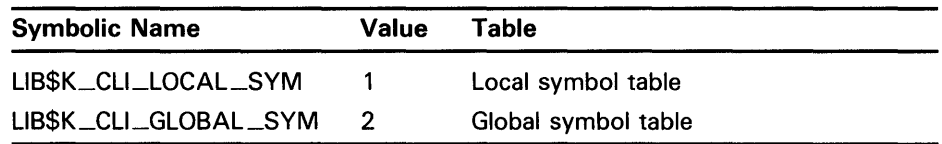

LIB\$K\_CLl\_LOCAL \_SYM and LIB\$K\_CLl\_GLOBAL \_SYM are defined in DIGITAL-supplied symbol libraries (macro or module name \$LIBCLIDEF) and as global symbols.

## **DESCRIPTION**

LIB\$GET\_SYMBOL first searches the local symbol table for the symbol name, then searches the global symbol table. Numeric values are converted to an ASCII representation of a signed decimal number before being returned.

LIB\$GET\_SYMBOL is supported for use with the DCL Command Language Interpreter. If used with the MCR CLI, the error status LIB\$\_NOCLI will be returned.

If an image is run directly as a subprocess or as a detached process, there is no CLI present to get the symbol. In that case, LIB\$GET\_SYMBOL returns the error status LIB\$\_NOCLI.

# **LIB\$GET\_SVMBOL**

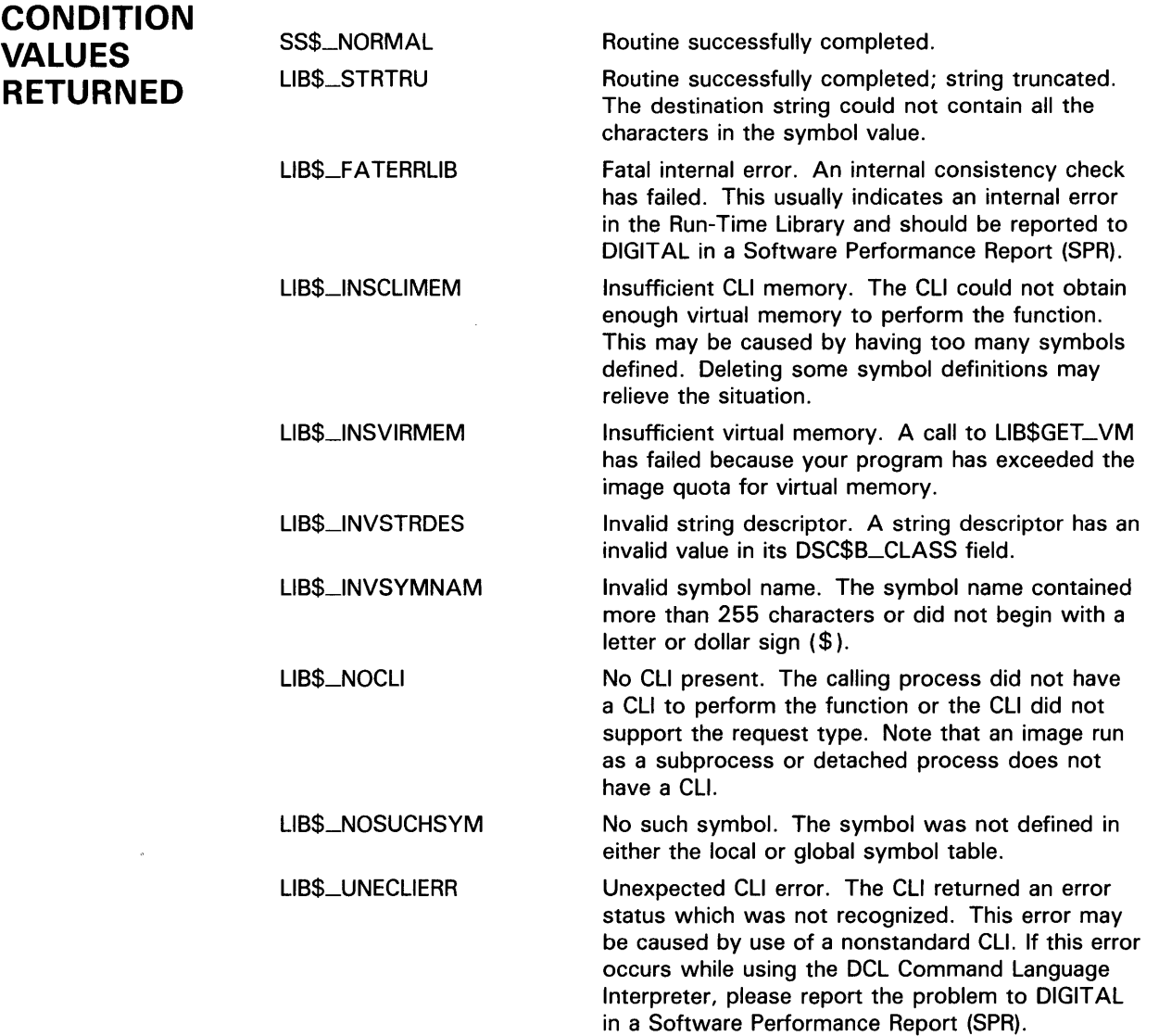

# LIB\$GET\_USERS\_LANGUAGE Return the User's Language

The Return the User's Language routine determines the user's choice of a natural language. The choice is determined by translating the logical SYS\$LANGUAGE.

#### FORMAT LIB\$GET\_USERS\_LANGUAGE language

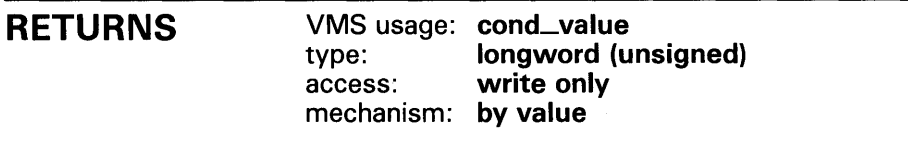

### ARGUMENTS **language**<br>VMS usage:

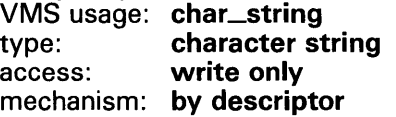

Receives the translation of SYS\$LANGUAGE. The language argument is the address of a descriptor pointing to this language name.

#### **DESCRIPTION** The LIB\$GET\_USERS\_LANGUAGE routine translates the logical SYS\$LANGUAGE and returns the user's choice of a natural language. If the logical SYS\$LANGUAGE does not translate for some reason, then the language defaults to English and the status LIB\$\_ENGLUSED is returned.

If a failure or truncation occurs while copying the language name to the language string argument, that error status overrides the LIB\$\_ENGLUSED or SS\$\_NORMAL status.

## CONDITION VALUES RETURNED

SS\$\_NORMAL LIB\$\_ENGLUSED

Normal successful completion. English used by default; unable to translate SYS\$LANGUAGE.

Any condition value returned by LIB\$SCOPY\_R\_DX.

# LIB\$GET\_VM Allocate Virtual Memory

The Allocate Virtual Memory routine allocates a specified number of contiguous bytes in the program region and returns the virtual address of the first byte allocated.

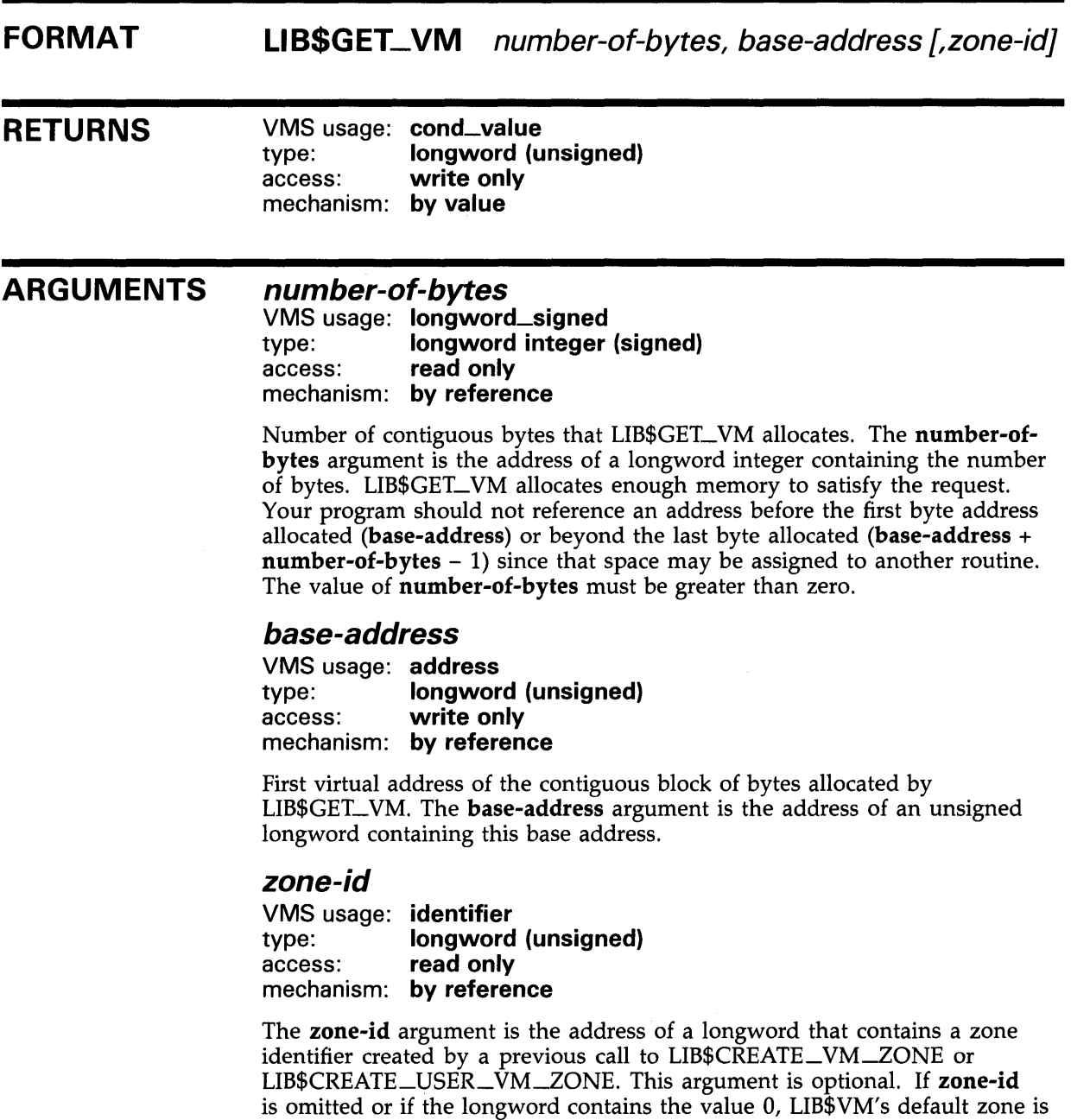

used.

## **LIB\$GET\_VM**

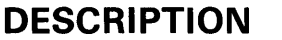

LIB\$GET\_ VM satisfies an allocation request by reusing free memory in the zone, or by obtaining additional memory from the processwide page pool managed by LIB\$GET\_VM\_PAGE.

LIB\$GET\_ VM rounds up the value of **number-of-bytes** to a multiple of the **block-size** specified for the zone. The first byte allocated is aligned on the boundary specified by the alignment value for the zone.

If you specified allocation filling when you created the zone, LIB\$GET\_ VM will fill each byte allocated. Otherwise, LIB\$GET\_ VM does not initialize the memory and its contents are unpredictable.

All memory allocated by LIB\$GET\_VM has user mode read/write access, even if the call to LIB\$GET\_VM was made from a more privileged access mode.

The space allocated by successive calls to LIB\$GET\_ VM may be noncontiguous because another routine can call LIB\$GET\_ VM between your calls. If AST interrupts occur, LIB\$GET\_ VM may allocate space to another routine between execution of any two statements in your program. Even if successive calls to LIB\$GET\_ VM return two contiguous blocks, you must not combine them into one large block that is freed by a single call to LIB\$FREE\_VM.

LIB\$GET\_ VM is fully reentrant, so it may be called by routines executing at AST level or in an Ada multitasking environment.

Your program must retain the address of the allocated area. This allows you to access or deallocate the space later.

If the zone you are getting was created using the LIB\$CREATE\_USER\_VM\_ZONE routine, then you must have an appropriate action routine for the get operation. That is, in your call to LIB\$CREATE\_USER\_ VM\_ZQNE, you must have specified a **user-getroutine.** 

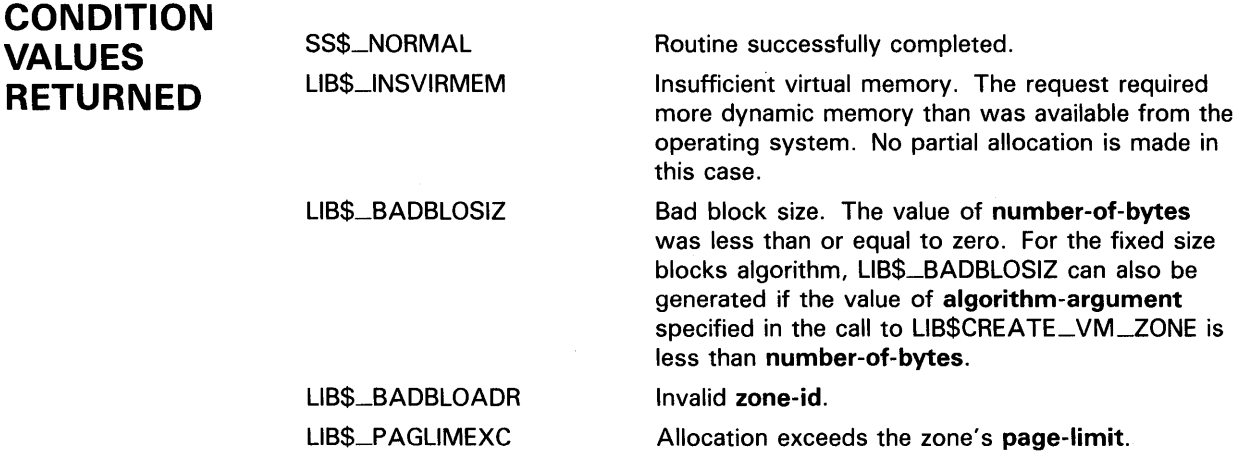

# LIB\$GET\_VM\_PAGE Get Virtual Memory Page

The Get Virtual Memory Page routine allocates a specified number of contiguous pages of memory in the program region and returns the virtual address of the first page allocated.

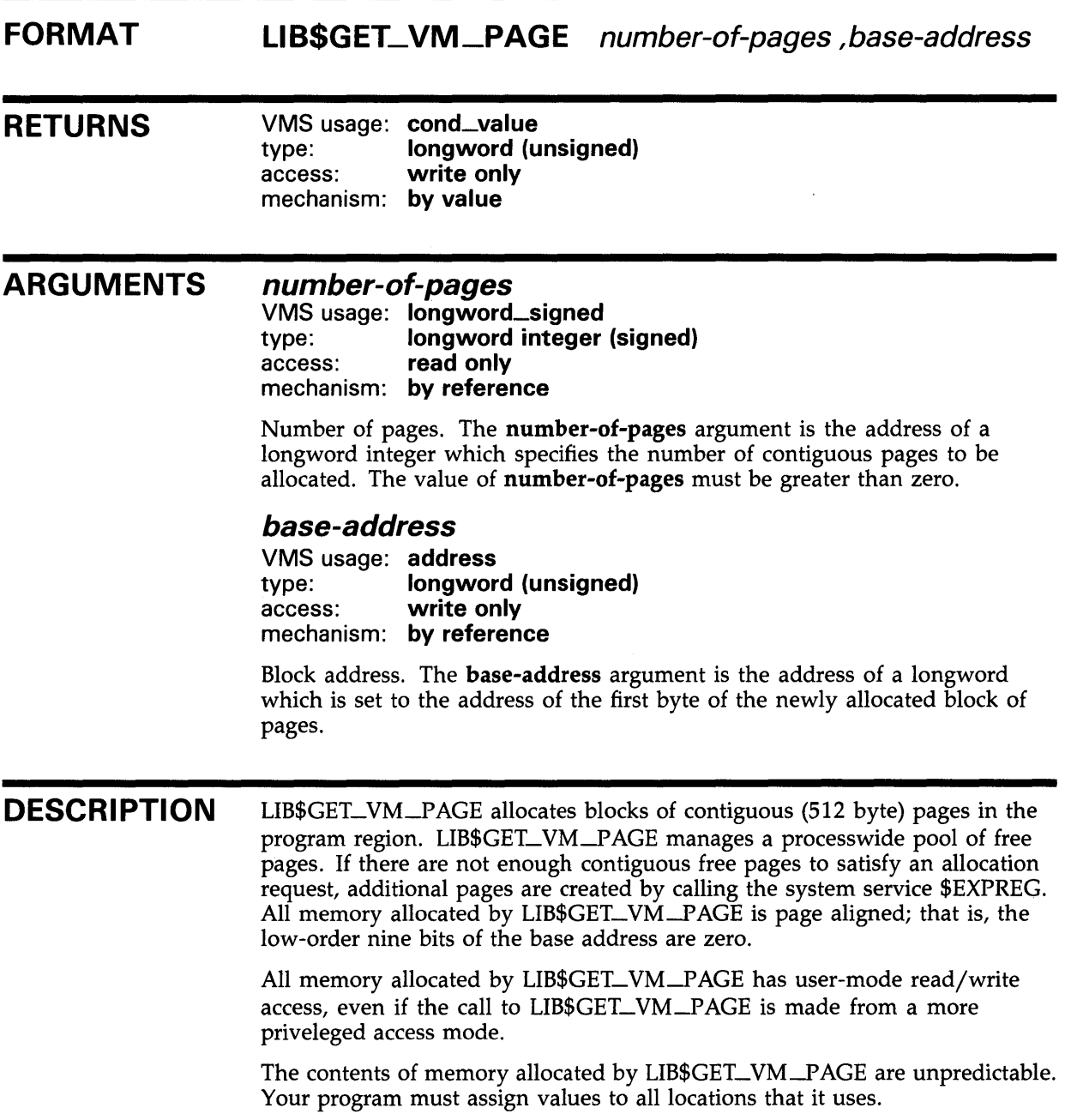

LIB\$GET\_VM\_PAGE is designed for request sizes ranging from one page to a few hundred pages. For very large request sizes (over 1000 pages in a single request), you should call the system service \$EXPREG.

# **LIB\$GET\_VM\_PAGE**

LIB\$GET\_VM\_PAGE is fully reentrant, so it can be called by routines executing at AST level or in an Ada multitasking environment.

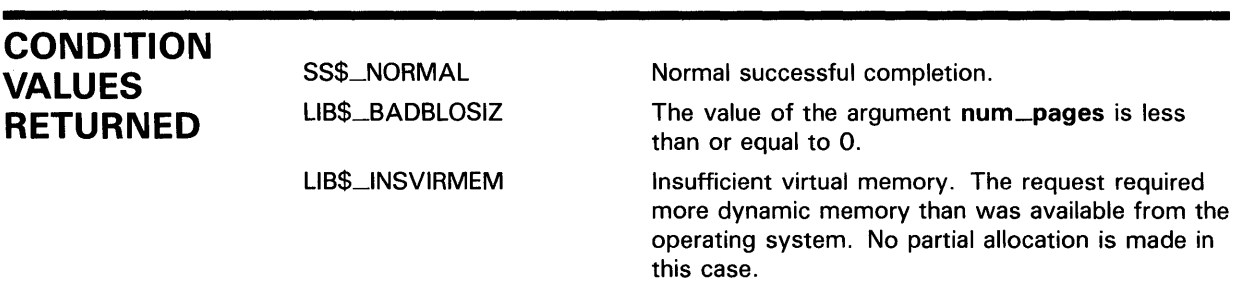

 $\mathcal{L}^{\text{max}}_{\text{max}}$  and  $\mathcal{L}^{\text{max}}_{\text{max}}$ 

 $\mathcal{A}^{\mathcal{A}}$ 

## LIB\$1CHAR Convert First Character of String to Integer

The Convert First Character of String to Integer routine converts the first character of a source string to an 8-bit ASCII integer extended to a longword.

#### FORMAT LIB\$1CHAR source-string

#### RETURNS VMS usage: longword\_unsigned type: longword (unsigned) access: write only mechanism: by value

First character of the source string. This character is returned by LIB\$ICHAR as an 8-bit ASCII value extended to a longword. If the source string has zero length, LIB\$1CHAR returns a zero.

#### ARGUMENT source-string VMS usage: char\_string

type: character string access: read only mechanism: by descriptor

Source string whose first character is converted to an integer by LIB\$ICHAR. The scr-str argument is the address of a descriptor pointing to this source string.

**DESCRIPTION** Although FORTRAN users can call LIB\$ICHAR, it is more efficient to use the FORTRAN intrinsic function ICHAR, which generates equivalent code in line.

### CONDITION VALUES RETURNED None.

## **LIB\$1CHAR**

## **EXAMPLE**

```
PROGRAM ICHAR(INPUT, OUTPUT); 
{+} 
{ This program demonstrates how to call LIB$ICHAR 
{ to convert the first character of string to an 
{ integer value. 
{-} 
FUNCTION LIB$ICHAR(SRCSTR : VARYING [A] OF CHAR) : INTEGER;
         EXTERN; 
{+} 
{ Declare the variables to be used. 
{-} 
VAR 
  CHARSTR
  RET_STATUS 
INTEGER; 
{+} 
               VARYING [256] OF CHAR; 
{ Begin the main program. Read the character string, 
{ call LIBN$ICHAR, and print the result. 
{-} 
BEGIN 
  WRITELN('Enter string: '); 
  READLN(CHARSTR); 
  RET_STATUS := LIB$ICHAR(CHARSTR); 
  WRITELN(RET_STATUS); 
END.
```
The output generated by this Pascal program is as follows:

\$ RUN !CHAR Enter string: Pencil sharpener  $\overline{80}$ \$ RUN !CHAR Enter string: pencil sharpener 112

Notice that this routine changes any uppercase characters to lowercase.

## LIB\$1NDEX Index to Relative Position of Substring

The Index to Relative Position of Substring routine returns an index, which is the relative position of the first occurrence of a substring in the source string.

FORMAT LIB\$INDEX source-string, sub-string

### RETURNS VMS usage: longword\_unsigned type: longword (unsigned) access: write only mechanism: by value

The relative position of the first character of the substring if found, or zero if not found.

#### ARGUMENTS source-string

VMS usage: char\_string type: character string access: read only mechanism: by descriptor

Source string to be searched by LIB\$1NDEX. The source-string argument is the address of a descriptor pointing to this source string.

### sub-string

VMS usage: char\_string type: character string access: read only mechanism: by descriptor

Substring to be found. The sub-string argument is the address of a descriptor pointing to this substring.

#### **DESCRIPTION** The relative character positions returned by LIB\$INDEX are numbered 1, 2, ..., n. Thus, zero means that the substring was not found.

If the substring has a zero length, LIB\$INDEX returns the value 1, indicating success, no matter how long the source string is. If the source string has a zero length and the substring has a nonzero length, zero is returned, indicating that the substring was not found.

FORTRAN users may use the built-in INDEX function rather than calling LIB\$INDEX directly.

# LIB\$1NDEX

CONDITION None. VALUES **RETURNED** 

## LIB\$1NIT\_DATE\_ TIME\_CONTEXT

# LIB\$1NIT\_DATE\_TIME\_CQNTEXT Initialize the Context Area Used in Formatting Dates and Times for Input or **Output**

The Initialize the Context Area Used in Formatting Dates and Times for Input or Output routine allows the user to initialize the context area used by LIB\$FORMAT\_DATE\_ TIME or LIB\$CONVERT\_DATE\_STRING with specific strings, instead of through logical name translation.

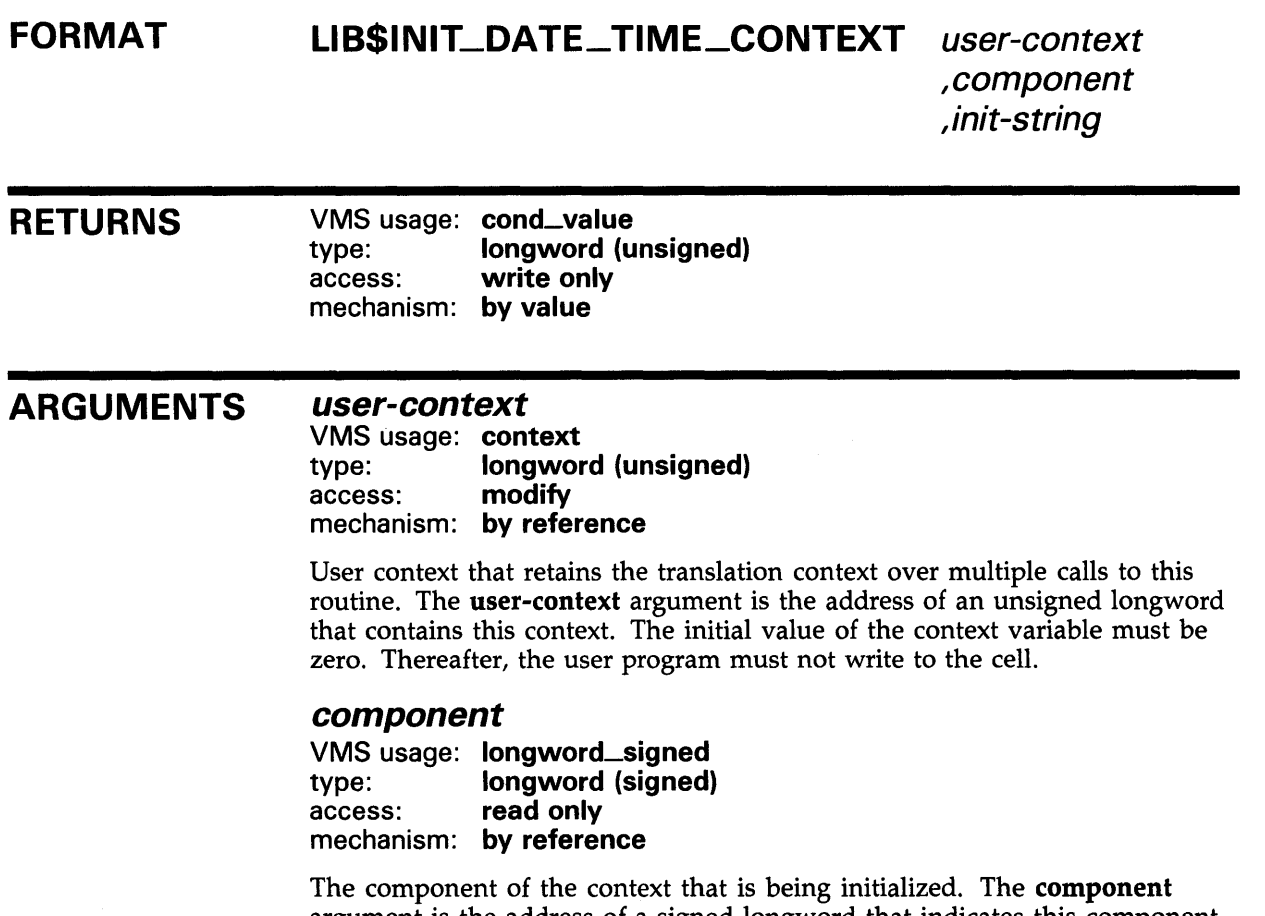

argument is the address of a signed longword that indicates this component. Only one component can be initialized per call to LIB\$INIT\_DATE\_TIME; these component codes are shown in the following list.

## LIB\$1NIT\_DATE\_ TIME\_CONTEXT

- LIB\$K\_MQNTH\_NAME
- LIB\$K\_MONTH\_NAME\_ABB
- LIB\$K\_FORMAT\_MNEMONICS
- LIB\$K\_WEEKDAY\_NAME
- LIB\$K\_WEEKDAY\_NAME\_ABB
- LIB\$K\_RELATIVE\_DAY\_NAME
- LIB\$K\_MERIDIAN \_INDICATOR
- LIB\$K\_OUTPUT\_FORMAT
- LIB\$K-1NPUT\_FORMAT

### *in it-string*

VMS usage: char\_string type: character string<br>access: read only read only mechanism: by descriptor

The characters which are to be used in formatting dates and times for input or output. The init-string argument is the address of a descriptor pointing to this string.

## **DESCRIPTION** The LIB\$INIT\_DATE\_TIME\_CONTEXT routine allows the user to initialize the context area used by either LIB\$CONVERT\_DATE\_STRING or LIB\$FORMAT\_DATE\_TIME with specific strings instead of through logical name translations. This routine is therefore useful when the application is formatting either input or output strings that are used only by other computer applications and are not intended for presentation to users. When an application initializes the context area using this routine, it is expected that all required context information will be provided in this way. In other words, it is not expected that some items will be initialized and other items will be gathered through logical name translation. Therefore, the minimum effort required to initialize the necessary format strings would be a call to LIB\$INIT\_DATE\_TIME\_CQNTEXT specifying the input or output format strings to be used. If the specified format requires spelled items, such as month names or day names, then additional calls to LIB\$INIT\_DATE\_TIME\_CONTEXT are required to provide the spellings of these items. The format of the strings used by this routine is as follows: "[delim][string-1 ][delim][string-2][delim] ... [delim][string-n][delim]" In this format, [delim] is any character that is not in any of the strings, and [string-x] is the spelling of that instance of the component. For example, a string passed to this routine to specify the English spellings of the month names might be as follows: "IJANIFEBIMARIAPRIMAYIJUN IJULIAUGISEPIOCTINOVIDECI"

## **LIB\$1NIT\_DATE\_ TIME\_CONTEXT**

Note that the string starts and ends with a delimiter. Thus, there is one more delimiter than there are string elements. Each type of component has a natural number of elements associated. The string must contain exactly that number of elements.

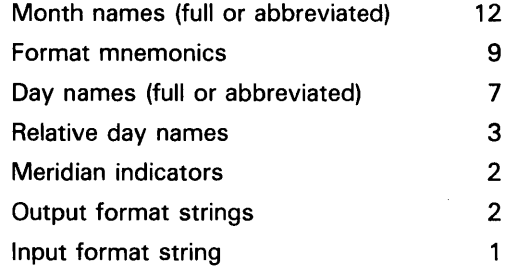

In order to specify the input format mnemonics using LIB\$INIT\_DATE\_TIME\_CONTEXT, the user must initialize the component LIB\$K\_FORMAT\_MNEMONICS with the appropriate values. The following table lists in order the 9 fields that must be initialized, along with their default (English) values.

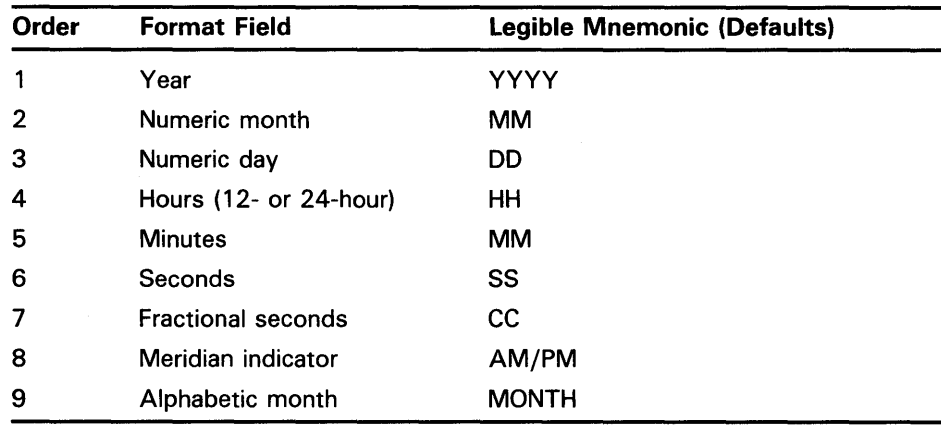

For example, the following would be a valid definition of LIB\$K\_FORMAT\_MNEMONICS using Austrian as the natural language:

IJJJJIMMITTISSIMMISSIHHI IMONATI

To specify an output format using LIB\$INIT\_DATE\_TIME\_CONTEXT, the user must initialize the variable LIB\$K\_OUTPUT\_FORMAT. There are two elements associated with this output format string. One describes the date format fields, the other the time format fields. The order in which they appear in the string determines the order in which they are output. A single space is inserted into the output stream between the two elements, if the call to LIB\$FORMAT\_DATE\_TIME specifies that both be output. For example:

"I !DB-!MAAU-!Y 41 !H04:!MO:!SO.!C21"

This output format string represents the format used by the \$ASCTIM system service for outputting times. Note that the middle delimiter is replaced by a space in the resultant output.

A more detailed description of the format mnemonics used in these routines is given in the introductory section of this manual.

# LIB\$INIT\_DATE\_TIME\_CONTEXT

## **CONDITION VALUES RETURNED**

SS\$\_NQRMAL LIB\$\_NUMELEMENTS LIB\$\_1LLINISTR LIB\$\_UNRFORCOD LIB\$\_1LLCOMPONENT Normal successful completion. Incorrect number of elements for the component. Illegally formed **init-string.**  Unrecognized format code. Illegal value for the component.

Any condition value returned by LIB\$GET\_VM. Any condition value returned by LIB\$ANALYZE\_SDESC.

# LIB\$1NIT\_TIMER Initialize Times and Counts

The Initialize Times and Counts routine stores the current values of specified times and counts for use by LIB\$SHOW\_TIMER or LIB\$STAT\_TIMER.

#### FORMAT LIB\$INIT\_TIMER [context]

RETURNS VMS usage: cond\_value type: longword (unsigned) access: write only mechanism: by value

#### ARGUMENT *context*

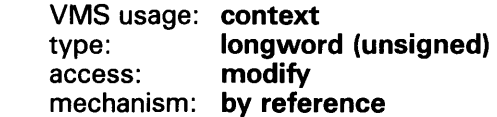

Context variable that retains the values of the times and counts. The context argument contains the address of an unsigned longword that is this context. When you call LIB\$INIT\_TIMER, you must use the optional context argument only if you want to maintain several sets of statistics simultaneously.

- If context is omitted, the control block is allocated in static storage. This method is not AST reentrant.
- If context is zero, a control block is allocated in dynamic heap storage. The times and counts will be stored in that block and the address of the block returned in context. This method is fully reentrant and modular.
- If context is nonzero, it is considered to be the address of a control block previously allocated by a call to LIB\$INIT\_TIMER. If so, the control block is reused, and fresh times and counts are stored in it.

When LIB\$INIT\_TIMER returns, the block of storage referred to by context will contain the times and counts.

**DESCRIPTION** LIB\$INIT\_TIMER stores the current values of specified times and counts in one of three places, depending on the value of the optional context argument. You need to call LIB\$FREE\_TIMER only if you have specified context in LIB\$INIT\_TIMER and you wish to deallocate all heap storage resources.

# LIB\$INIT\_TIMER

## **CONDITION** VALUES RETURNED

SS\$\_NORMAL LIB\$\_1NV ARG

Routine successfully completed.

 $\bar{\tau}$ 

Invalid argument; context is nonzero and the block to which it refers was not initialized on a previous call to LIB\$INIT\_TIMER.

LIB\$\_1NSVIRMEM

Context is zero, and there is insufficient virtual memory to allocate a storage block.

# LIB\$1NSERT\_TREE Insert Entry in a Balanced Binary Tree

The Insert Entry in a Balanced Binary Tree routine inserts a node in a balanced binary tree.

## FORMAT

LIB\$INSERT\_TREE treehead , symbol , flags , user-compare-routine , user-allocation-procedure ,new-node {,user-data]

## RETURNS

VMS usage: cond\_value type: longword (signed) access: write only mechanism: by value

## ARGUMENTS

treehead VMS usage: address type: address access: modify mechanism: by reference

Tree head for the binary tree. The treehead argument is the address of a longword that is this tree head. The initial value of treehead is 0.

### symbol

VMS usage: user\_arg type: unspecified access: unspecified mechanism: unspecified

Key to be inserted.

### flags

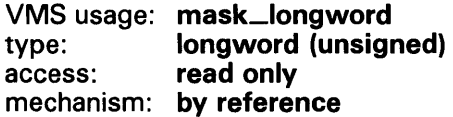

Control flags. The flags argument is the address of the control flags. Currently only bit zero is used.

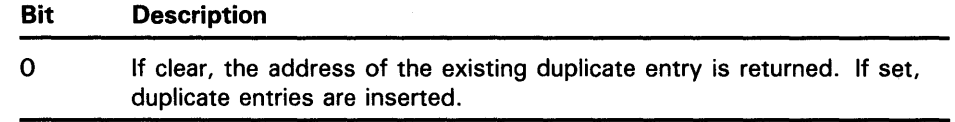

## **LIB\$1NSERT\_ TREE**

### user-compare-routine

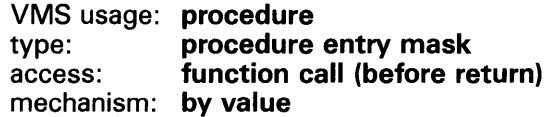

User-supplied compare routine that LIB\$INSERT\_TREE calls to compare a symbol with a node. The user-compare-routine argument is the address of the entry mask to the compare routine. The user-compare-routine argument is required; LIB\$1NSERT\_ TREE calls the compare routine for every node except the first node in the tree. The value returned by the compare routine indicates the relationship between the symbol key and the node.

For more information on the compare routine, see "Call Format for a Compare Routine" in the Description section below.

## user-allocation-procedure

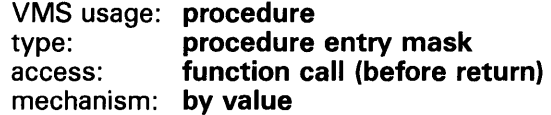

User-supplied allocate routine that LIB\$INSERT\_TREE calls to allocate virtual memory for a node. The user-allocation-procedure argument is the address of the entry mask to the allocate routine. The user-allocation-procedure argument is required; LIB\$1NSERT\_TREE always calls the allocate routine.

For more information on the allocate routine, see "Call Format for an Allocate Routine" in the Description section below.

### new-node

VMS usage: address type: longword (unsigned) access: write only mechanism: by reference

Location where the new key is inserted. The new-node argument is the address of an unsigned longword that is the address of the new node.

## user-data

VMS usage: user\_arg type: unspecified access: unspecified mechanism: by value

User data that LIB\$INSERT\_TREE passes to the compare and allocate routines. User-data is an optional argument.

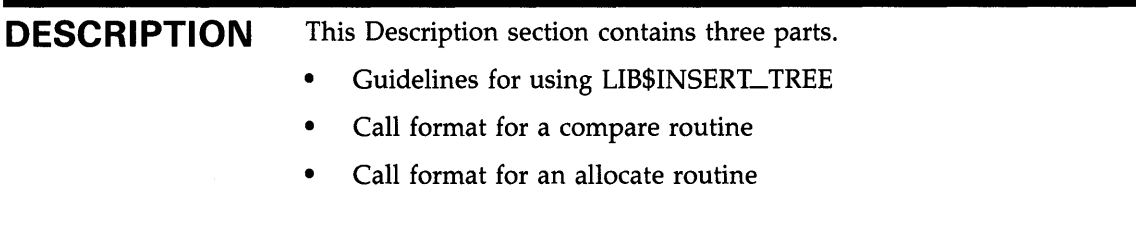

### **Guidelines for Using LIB\$1NSERT\_ TREE**

LIB\$INSERT\_TREE inserts a node in a balanced binary tree. You supply two routines: compare and allocate. The compare routine compares the symbol key to the node, and the allocate routine allocates virtual memory for the node to be inserted. LIB\$INSERT\_ TREE first calls the compare routine to find the location at which the new node is inserted. Then LIB\$INSERT\_TREE calls the allocate routine to allocate memory for the new node. Most programmers insert data in the new node by initializing it within the allocate routine as soon as memory has been allocated.

You may pass the data to be inserted into the tree using either the **symbol**  argument alone or both the **symbol** and **user-data** arguments. The **symbol**  argument is required. It may contain all of the data, just the name of the node, or the address of the data. If you decide to use **symbol** to pass just the name of the node, you must use the **user-arg** argument to pass the rest of the data to be inserted in the new node.

### **Call Format for a Compare Routine**

The call format of a compare routine is as follows:

**user-compare-routine** symbol ,comparison-node [,user-data]

LIB\$INSERT\_TREE passes both the **symbol** and **comparison-node** arguments to the compare routine, using the same passing mechanism that was used to pass them to LIB\$INSERT\_TREE. The **user-data** argument is passed in the same way, but its use is optional.

The **user-compare-routine** argument in the call to LIB\$INSERT\_ TREE specifies the compare routine. This argument is required. LIB\$1NSERT\_TREE calls the compare routine for every node except the first node in the tree.

The value returned by the compare routine is the result of comparing the symbol key with the current node. Listed below are the possible values returned by the compare routine.

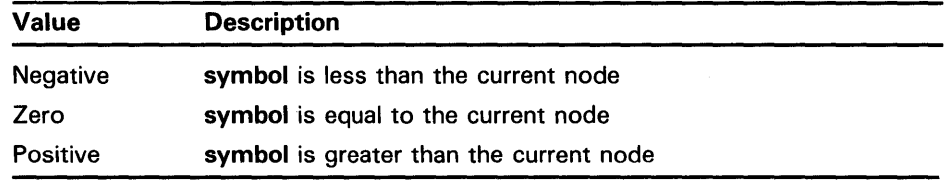

This is an example of a user-supplied compare routine written in BASIC.

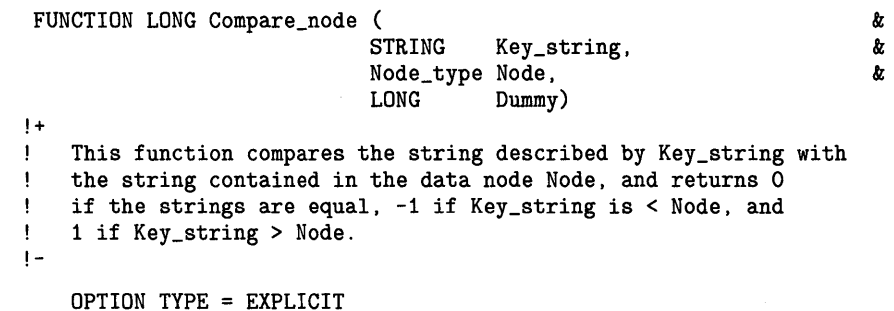

## **LIB\$1NSERT\_ TREE**

```
RECORD Node_type 
       BYTE. Header (9) 
       BYTE Length<br>STRING Text = 8
                   Text = 80END RECORD Node_type 
   DECLARE STRING Node_string 
!+ 
! Return the result of the comparison. 
!-
                                             ! Header
                                              ! Length
                                              ! String
   Node_string = SEG$ (Node: :Text, 1, Node: :Length) 
   SELECT Key_string 
   CASE < Node_string 
       Compare_node = -1%CASE > Node_string 
       Compare_node = 1%CASE ELSE 
        Compare\_node = 0%END SELECT
```
END FUNCTION

### **Call Format for an Allocate Routine**

LIB\$INSERT\_TREE calls the allocate routine to allocate virtual memory for a node. The allocate routine then stores the value of **user-data** in the field of the allocated node.

The format of the call is as follows:

**user-allocation-procedure** symbol ,new-node [,user-data]

LIB\$INSERT\_TREE passes the **symbol, new-node,** and **user-data** arguments to your allocate routine, using the same passing mechanisms that were used to pass them to LIB\$INSERT\_TREE. Use of user data is optional.

A node header appears at the beginning of each node. The following figure illustrates the structure of a node header.

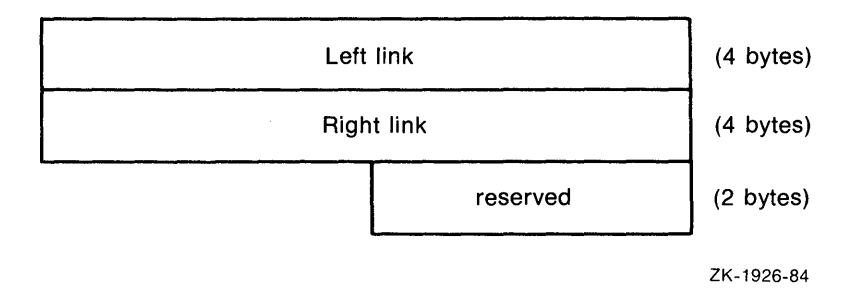

Therefore, any node you declare that LIB\$INSERT\_TREE manipulates must contain 10 bytes of reserved data at the beginning for the node header.

How a node is structured depends on how you allocate your user data. You can allocate data in one of two ways:

**1** Your data immediately follows the node header. In this case your allocation routine must allocate a block equal in size to the sum of your data plus 10 bytes for the node header.

## **LIB\$1NSERT\_ TREE**

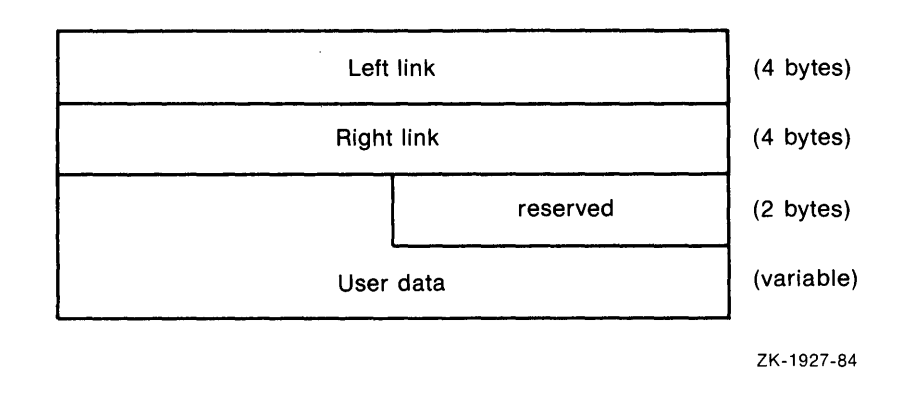

**2** The node contains the 10 bytes of header information and a longword pointer to the user data.

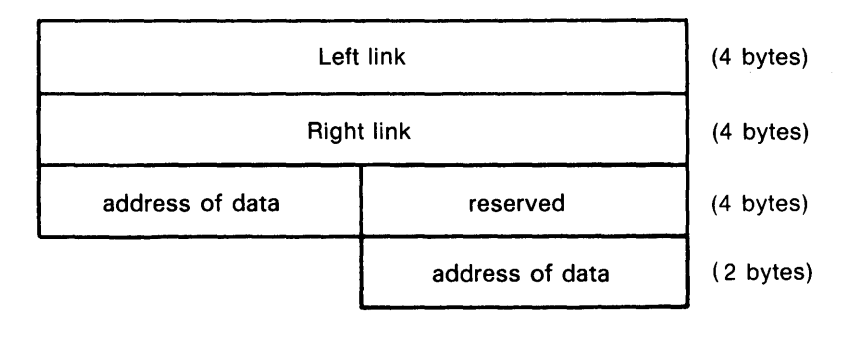

ZK-1928-84

The **user-allocation-procedure** argument in the call to LIB\$INSERT\_TREE specifies the allocate routine. This argument is required. LIB\$INSERT\_TREE always calls the allocate routine.

This is an example of a user-supplied allocate routine written in BASIC.

```
FUNCTION LONG Alloc_node ( 
                                                                                   & 
                                  STRING Key_string, 
                                                                                   & 
                                  LONG Ret_addr,<br>LONG Dummy)
                                                                                   & 
                                            Dummy)
!+ 
! Allocate virtual memory for a new node. KEY_STRING 
    is a descriptor of the string to enter into the newly 
\mathbf{I}\mathbf{1}allocated node. RET_ADDR will contain the address 
\mathbf{I}of the allocated memory. 
!-
    OPTION TYPE = EXPLICIT 
    DECLARE LONG Status_code 
    EXTERNAL LONG FUNCTION LIB$GET_VM 
     EXTERNAL SUB LIB$MOVC3 
!+ 
! Allocate node: 10 for header, 1 for length plus length of string 
!-
    Status_code = LIB$GET_VM (10% + LEN (Key_string) + 1%, Ret_addr)<br>CALL LIB$STOP (Status_code) IF (Status_code AND 1%) <> 1%
                                            IF (Status_code AND 1\%) <> 1\%
```
!+ ! Store key string length in byte 11 of node. Note that LIB\$MOVC3 ! accepts its arguments by reference. !- CALL LIB\$MOVC3 (1%, LEN (Key\_string), (Ret\_addr + 10%) BY VALUE) !+ ! Store key string in bytes 12:n of node. !- CALL LIB\$MOVC3 (LEN (Key\_string), Key\_string BY REF, & (Ret\_addr + 11%) BY VALUE) Alloc\_node =  $1%$ END FUNCTION

**CONDITION VALUES RETURNED** 

LIB\$\_NORMAL LIB\$\_KEY ALRINS

LIB\$\_1NSVIRMEM

Routine successfully completed.

Routine successfully completed, but a key was found in the tree. A new key was not inserted.

Insufficient virtual memory. A call to LIB\$GET\_VM has failed because your program's virtual memory requirements have exceeded either your process quota (PGFLQUOT A) or the system parameter VIRTUALPAGCNT.

## **EXAMPLE**

```
1 %TITLE 'LIB$ Tree Example In BASIC V2' 
    %SBTTL 'Main Program' 
    \mathbf{I}This program will ask the user to enter a series of strings, 
    \mathbf{I}one per line. The user will them be permitted to query the 
    Ţ
    \mathbf{I}program to find strings that were previously entered. At the 
        end, the entire tree will be displayed, along with the sequence 
    J.
        number that indicates the order in which the element was entered. 
    Ţ
        This program should serve as an example of the use of LIB$INSERT_TREE, 
    \mathbf{I}LIB$LOOKUP_TREE and LIB$TRAVERSE_TREE. 
    !-
    OPTION TYPE = EXPLICIT 
                                          Everything must be declared 
    DECLARE INTEGER CONSTANT True = -1 ! Useful named constant
    COMMON STRING Text_line = 80 
                                          ! Allocate static line buffer
    DECLARE LONG 
                                          Some variables 
                                                                        & 
                 Tree_head 
                                          ! Head for the tree
                                                                        & 
                ,New_node 
                                          \mathbf{I}New node after insert 
                                                                        & 
                ,Status_ code 
                                             Return status code 
                                                                        & 
                                          \mathbf{I},Counter 
                                          Sequence number 
    RECORD Tree_element 
                                          Define the structure of our 
                                          record. This record could 
        LONG Seq_num 
        LONG Text_len 
                                          contain many useful data items STRING Text = 80 
    END RECORD Tree_element
```

```
DECLARE Tree_element Rec 12 Comparent 1 Declare an instance of the record
    EXTERNAL LONG FUNCTION LIB$INSERT_TREE ! Function to insert node
                                            ! Routine to walk tree
    EXTERNAL LONG FUNCTION LIB$LOOKUP_TREE ! Routine to find a node
    EXTERNAL SUB LIB$TRAVERSE_TREE 
    EXTERNAL SUB LIB$STOP Routine to signal fatal error
    EXTERNAL LONG 
                    Compare_node_2 
                   ,Compare_node_3 
                   ,Alloc_node 
                   ,Print_node 
    EXTERNAL LONG CONSTANT LIB$_KEYNOTFOU : Key not found
    !+ 
                                            ! Routine entry points
                                            Compare entry (2 arg) 
                                               Compare entry (3 arg) 
                                               Allocation entry 
                                               Print entry for walk 
    ! Initialize the tree to null and open the terminal for I/0. 
    !-
   Tree\_head = 0%OPEN 'SYS$INPUT' AS FILE #1 
    PRINT 'Enter one word per line, 2 to begin searching the tree'
    ON ERROR GOTO Input_EOF : Establish error handler
10 !+ 
    ! Loop, reading lines of text until the end of the file. 
    !-
    Counter = 0WHILE True 
       LINPUT #1, '> '; Text_line
        Counter = Counter + 1Rec::Seq\_Num = CounterRec: :Text_len = LEN(TRM$(Text_line)) 
       Rec: :Text = TRM$(Text_line) 
                                                                        & 
                                                                        & 
                                                                        & 
                                                                        & 
        Status_code = LIB$INSERT_TREE ( ! Insert entry into the tree & 
                                Tree_head, Rec, 1%, & 
                                Compare_node_3, Alloc_node, New_node) 
       CALL LIB$STOP (Status_code BY VALUE) IF (Status_code AND 1%) <> 1% 
   NEXT 
20 !+ 
    ! End of file encountered. Begin searching the tree. 
    !-
    PRINT 
    PRINT "You will now be prompted for words to find. Enter one per line." 
    Rec::Seq\_num = -1%WHILE True 
    NEXT 
        PRINT 
        LINPUT #1%, 'Word to find? '; Text_line 
        Rec: :Text_len = LEN(TRM$(Text_line)) 
        Rec::Text = TRM$(Text\_line)Status_code = LIB$LOOKUP_TREE (Tree_head, Rec, Compare_Node_2, New_node) 
        IF Status_code = LIB$_KEYNOTFOU 
        THEN 
           PRINT "The word you entered does not appear in the tree" 
        ELSE 
            CALL Display_Node (New_node BY VALUE) 
        END IF
```

```
30 
    !+ 
    ! The user has finished searching the tree for specific items. It 
    ! is now time to traverse the entire tree. 
    !-
   PRINT 
    PRINT "The following is a dump of the tree. Notice that the words" 
    PRINT "are in alphabetical order" 
    CALL LIB$TRAVERSE_TREE (Tree_head, Print_node, 0% BY VALUE) 
    GOTO End_of _program 
  Input_EOF: 
    !+ 
    ! This is the handler for an exception from INPUT. 
    !-
    IF ERR = 11 
    THEN 
                                     ! End of file 
    ELSE 
        SELECT ERL 
            CASE 10 
                RESUME 20 
            CASE 20 
                RESUME 30 
            CASE ELSE 
                ON ERROR GO BACK 
        END SELECT 
        ON ERROR GO BACK 
    END IF 
  End_of_program: 
    !+ 
    ! This is the end of the program. 
    !-
    END 
                                     No more input, begin searching tree 
                                     No more items to search for, traverse 
                                     ! tree
                                     ! Resignal the error
                                     ! Resignal the error
    %TITLE 'LIB$ Tree Example in BASIC V2' 
    %SBTTL 'Function to print a node during tree traversal' 
100 FUNCTION LONG Print_node (Node_type Node, LONG Dummy) 
    !+ 
    ! Print the string contained in the current node. 
    !-
        OPTION TYPE = EXPLICIT 
        RECORD Node_type<br>BYTE
                        Header (9)
            LONG Seq_Num 
            LONG Length 
            STRING Text = 80 
        END RECORD Node_type 
         PRINT Node::Seq_Num, SEG$ (Node::Text, 1%, Node::length)
        Print_node = 1% 
    END FUNCTION
                                                ! Header
                                                ! Sequence number
                                                ! Length
                                                 String
```

```
%TITLE 'LIB$ Tree Example in BASIC V2' 
    %SBTTL 'Function to allocate VM for a node' 
200 FUNCTION LONG Alloc_node ( 
                                                                             & 
                                  Tree_ element 
                                                   Rec, 
                                                                             & 
                                  LONG 
                                                   Ret_addr, 
                                                                             & 
                                  LONG 
                                                   Dummy) 
    !+ 
    ! Allocate virtual memory for a new node. Rec is the 
        data record to be entered into the newly 
    \mathbf{I}allocated node. RET_ADDR will contain the address 
    \mathbf{I}of the allocated memory. 
    \mathbf{I}!-
        OPTION TYPE = EXPLICIT 
        RECORD Tree_element 
                                                   Define the structure of our 
            LONG Seq_num<br>LONG Text_len
                                                   record. This record could 
            LONG Text_len<br>STRING Text = 80
                                                   contain many useful data items 
                         Text = 80END RECORD Tree_element 
        DECLARE LONG Status_code, Data_len 
        EXTERNAL LONG FUNCTION LIB$GET_VM 
        EXTERNAL SUB LIB$MOVC3 
    !+ 
    ! Calculate the length of our data. 
    !-
        Data_len = 8% + Rec::Text_len
    !+ 
    ! Allocate node: 10 for header, plus the length of our data. 
    !-
        Status_code = LIB$GET_VM (10% + Data_len, Ret_addr) 
        CALL LIB$STOP (Status_code) IF (Status_code AND 1%) <> 1% 
    1+! Store the data in the newly allocated virtual memory. Note 
    ! that we pass the first field by reference, which is the same 
    as passing the address of the entire record. We add 10 to the 
    address of the VM and pass the result by value so LIB$MOVC3 
    receives the address that marks the beginning of our data in 
    ! the node.
    !-
        CALL LIB$MOVC3 (Data_Len, Rec: :Seq_Num, (Ret_addr + 10%) BY VALUE) 
        \text{Alloc\_node} = 1\%END FUNCTION 
    %TITLE 'LIB$ Tree Example in BASIC V2' 
    %SBTTL 'Function to compare two nodes' 
300 FUNCTION LONG Compare_node_3 ( 
                                                                             & 
                                  Tree_ element 
                                                                             & 
                                                   Rec, 
                                  Node_ type 
                                                   Node, 
                                                                             & 
                                  LONG 
                                                   Dummy)
```
OPTION TYPE = EXPLICIT

```
RECORD Tree_element 
                                           Define the structure of our 
        LONG Seq_num 
                                           record. This record could 
        LONG Text_len 
                                         contain many useful data items 
        STRING Text = 80
    END RECORD Tree_element 
    RECORD Node_type 
                                      ! Header
        BYTE Header (9)<br>LONG Seq_Num
              Seq\_NumSequence number 
                                       ! Length
        LONG Length 
        STRING Text = 80 
                                       String 
    END RECORD Node_type 
    EXTERNAL LONG FUNCTION Compare_node_2 
    !+ 
    ! Call the 2 argument version of the compare routine. 
    !-
    Compare\_node_3 = Compare\_node_2 (Rec, Node)
    END FUNCTION 
310 FUNCTION LONG Compare_node_2 
                                                                          & 
                                 Tree_ element 
                                                                          & 
                                                 Rec, 
                                 Node_ type 
                                                 Node) 
    !+ 
    ! This function compares the string described by Key_string with 
      the string contained in the data node Node, and returns 0 
    \mathbf{f}if the strings are equal, -1 if Key_string is < Node, and 
    \mathbf{I}÷
     1 if Key_string > Node. 
    !-
        OPTION TYPE = EXPLICIT 
        RECORD Tree_element 
                                                    Define the structure of our 
            LONG Seq_num<br>LONG Text_len
                                                    record. This record could 
            LONG Text_len 
                                                 contain many useful data items 
            STRING Text = 80 
        END RECORD Tree_element 
        RECORD Node_type<br>BYTE H
                       Header (9)
                                                    Header 
            LONG Seq_Num 
                                                    Sequence number 
            LONG Length<br>STRING Text = 8
                                                    Length 
                                           String 
                       Text = 80END RECORD Node_type 
        DECLARE STRING Node_string, Key_string 
    !+ 
    ! Return the result of the comparison. 
    !-
        Node_string = SEG$ (Node: :Text, 1, Node: :Length) 
        Key\_string = SEG$ (Rec::Text, 1, Rec::Text\_len)SELECT Key_string 
        CASE < Node_string 
            Compare_node_2 = -1%CASE > Node_string 
            Compare_node_2 = 1%CASE ELSE 
            Compare\_node_2 = 0%END SELECT 
    END FUNCTION
```

```
%TITLE 'LIB$ Tree Example in BASIC V2' 
    %SBTTL 'Function to display node data' 
400 SUB Display_node ( & 
                        Node_type Node ) 
    !+ 
    \mathbf{I}This routines prints the data into the node of the tree 
        once LIB$LOOKUP_TREE has been called to find the node 
    \mathbf{I}!-
        RECORD Node_type 
            BYTE Header (9)<br>LONG Seq_Num
                                                 ! Header
                                                 ! Sequence number
                        Seq\_NumLONG Length<br>STRING Text =
                                                 ! Length
                        Text = 80! String
        END RECORD Node_type 
    DECLARE STRING Node_string 
    Node_string = SEG$ (Node: :Text, 1, Node: :Length) 
    PRINT "The sequence number for ";'"';Node_string;'"';" is ";Node::Seq_num
    END SUB
```
This BASIC example illustrates the use of LIB\$INSERT\_TREE, LIB\$LOOKUP\_TREE, and LIB\$TRAVERSE\_TREE.

The output generated by this program is as follows:

```
$ run tree 
Enter one word per line, 2 to begin searching the tree
> apple 
> orange 
> peach 
> pear 
> grapefruit 
> lemon 
\triangleright \sqrt{\text{CTRL/Z}}You will now be prompted for words to find. Enter one per line. 
Word to find? lime 
The word you entered does not appear in the tree 
Word to find? orange 
The sequence number for "orange" is 2 
Word to find? CTRL/Z
```
The following is a dump of the tree. Notice that the words are in alphabetical order 1 apple<br>5 grape: grapefruit 6 lemon

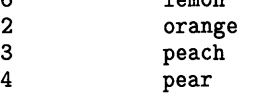

\$

#### LIB\$1NSQHI Insert Entry at Head of Queue

The Insert Entry at Head of Queue routine inserts a queue entry at the head of the specified self-relative interlocked queue. LIB\$1NSQHI makes the VMS INSOHI instruction available as a callable routine.

#### FORMAT LIB\$INSQHI entry, header [, retry-count]

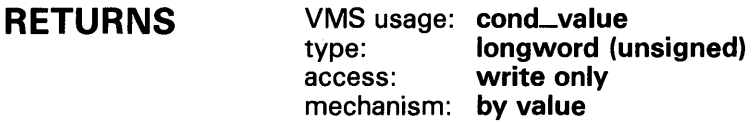

#### ARGUMENTS entry

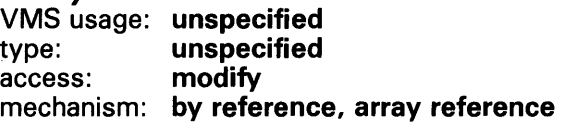

Entry to be inserted by LIB\$INSQHI. The entry argument contains the address of this signed quadword-aligned array that must be at least eight bytes long. Bytes following the first eight bytes can be used for any purpose by the calling program.

#### header

VMS usage: quadword\_signed type: quadword integer {signed) access: modify mechanism: by reference

Queue header specifying the queue into which entry is to be inserted. The header argument contains the address of this signed aligned quadword integer. Header must be initialized to zero before first use of the queue; zero means an empty queue.

#### retry-count

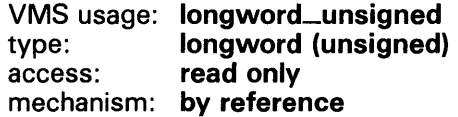

The number of times the insertion is to be retried in case of secondaryinterlock failure of the queue instruction in a processor-shared memory application. The retry-count argument is the address of an unsigned longword that contains the retry count value. A value of 1 causes no retries. The default value is 10.

# **LIB\$1NSOHI**

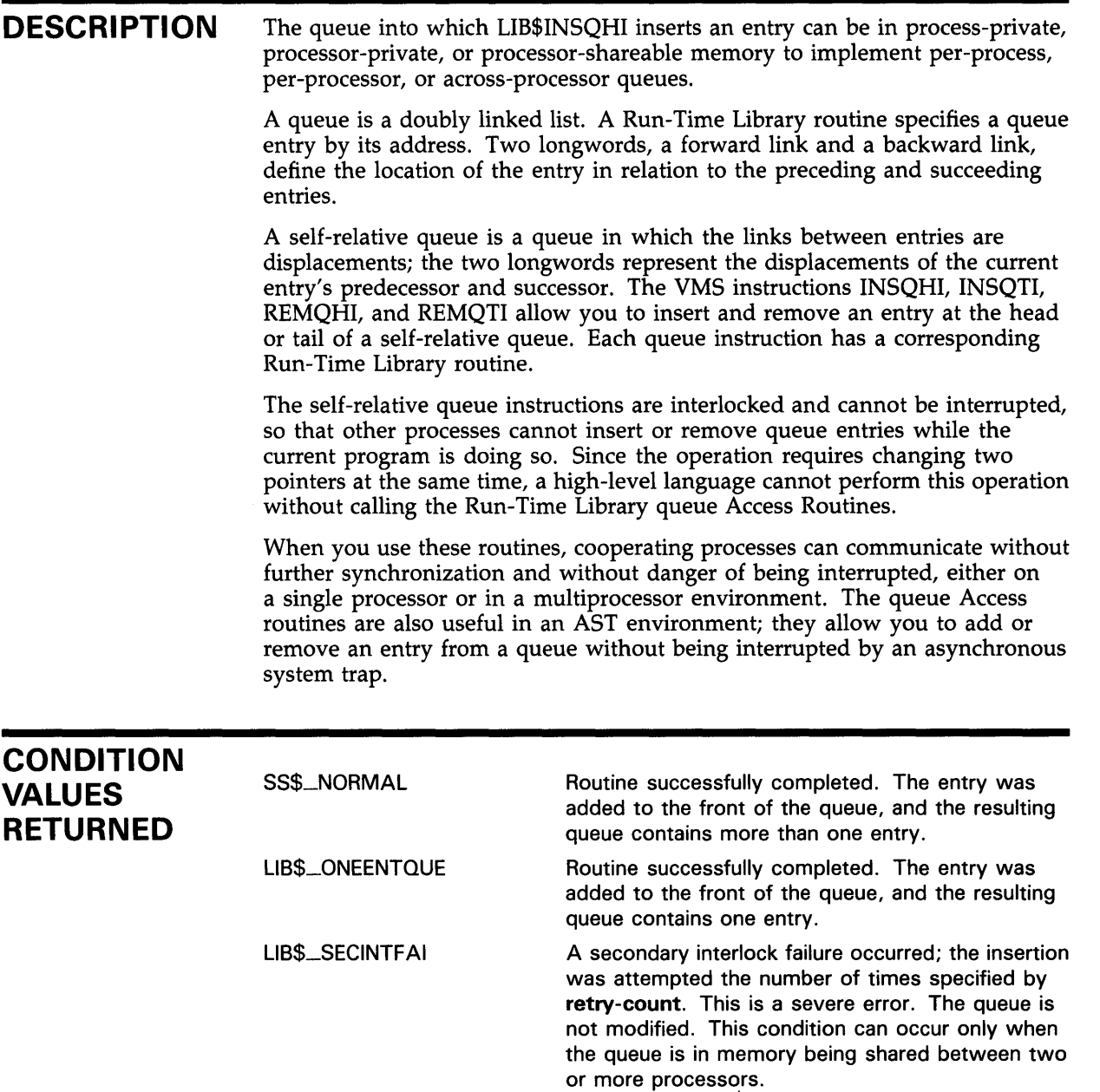

## **EXAMPLES**

**iJ** INTEGER\*4 FUNCTION INSERT\_Q (QENTRY) COMMON/QUEUES/QHEADER INTEGER\*4 QENTRY(10), QHEADER(2) INSERT\_Q = LIB\$INSQHI (QENTRY, QHEADER) RETURN END

This is a FORTRAN application using processor-shared memory.

# **LIB\$1NSQHI**

 $\overline{\mathbf{z}}$ COM (QUEUES) QENTRY%(9), QHEADER%(1) EXTERNAL INTEGER FUNCTION LIB\$INSQHI IF LIB\$INSQHI (QENTRY%() BY REF, QHEADER%() BY REF) AND 1% THEN GOTO 1000  $\ddot{\phantom{0}}$ 

1000 REM INSERTED OK

 $\ddot{\phantom{a}}$ 

In BASIC and FORTRAN, queues can be quadword aligned in a named COMMON block by using a linker option file to specify PSECT alignment. The Run-Time Library routine LIB\$GET\_ VM returns memory that is quadword aligned. Therefore, you should use LIB\$GET\_VM to allocate the virtual memory for a queue. For instance, to create a COMMON block called QUEUES, use the LINK command with the FILE/OPTIONS qualifier, where FILE.OPT is a linker option file containing the line:

PSECT = QUEUES, QUAD

#### LIB\$1NSQTI Insert Entry at Tail of Queue

The Insert Entry at Tail of Queue routine inserts a queue entry at the tail of the specified self-relative interlocked queue. LIB\$1NSOTI makes the VAX INSQTI instruction available as a callable routine.

#### FORMAT LIB\$INSQTI entry, header [, retry-count]

RETURNS VMS usage: cond\_value type: longword (unsigned) access: write only mechanism: by value

entry

## ARGUMENTS

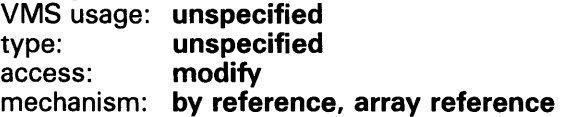

Entry to be inserted at the tail of the queue by LIB\$INSQTI. The entry argument contains the address of this signed quadword-aligned array that must be at least eight bytes long. Bytes following the first eight bytes can be used for any purpose by the calling program.

### header

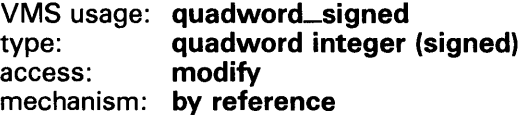

Queue header specifying the queue into which the queue entry is to be inserted. The header argument contains the address of this signed aligned quadword integer. Header must be initialized to zero before first use of the queue; zero means an empty queue.

#### retry-count

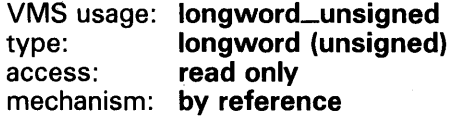

The number of times the insertion is to be retried in case of secondaryinterlock failure of the queue instruction in a processor-shared memory application. The retry-count argument is the address of a longword which contains the retry count value. The default value is 10.

# **LIB\$1NSQTI**

## **DESCRIPTION**

The queue into which LIB\$INSQTI inserts an entry can be in process-private, processor-private, or processor-shareable memory to implement per-process, per-processor, or across-processor queues.

A queue is a doubly linked list. A Run-Time Library routine specifies a queue entry by its address. Two longwords, a forward link and a backward link, define the location of the entry in relation to the preceding and succeeding entries.

A self-relative queue is a queue in which the links between entries are displacements; the two longwords represent the displacements of the current entry's predecessor and successor. The VAX instructions INSQHI, INSQTI, REMQHI, and REMQTI allow you to insert and remove an entry at the head or tail of a self-relative queue. Each queue instruction has a corresponding Run-Time Library routine.

The self-relative queue instructions are interlocked and cannot be interrupted, so that other processes cannot insert or remove queue entries while the current program is doing so. Since the operation requires changing two pointers at the same time, a high-level language cannot perform this operation without calling the Run-Time Library queue access routines.

When you use these routines, cooperating processes can communicate without further synchronization and without danger of being interrupted, either on a single processor or in a multiprocessor environment. The queue Access routines are also useful in an AST environment; they allow you to add or remove an entry from a queue without being interrupted by an asynchronous system trap.

## **CONDITION VALUES RETURNED**

SS\$\_NORMAL

LIB\$\_0NEENTOUE

LIB\$\_SECINTFAI

Routine successfully completed. The entry was added to the tail of the queue: the resulting queue contains more than one entry.

Routine successfully completed. The entry was added to the tail of the queue: the resulting queue contains one entry.

A secondary interlock failure occurred; the insertion was attempted the number of times specified by **retry-count.** This is a severe error. The queue is not modified. This condition can occur only when the queue is in memory being shared between two or more processors.

#### LIB\$1NSV Insert a Variable Bit Field

The Insert a Variable Bit Field routine replaces the variable bit field specified by the base, position, and size arguments with bits 0 through (size - 1) of the source field. If the size of the bit field is zero, nothing is inserted. LIB\$1NSV makes the VAX INSV instruction available as a callable routine.

#### FORMAT LIB\$INSV longword-integer-source, position, size ,base-address

RETURNS None.

#### ARGUMENTS longword-integer-source

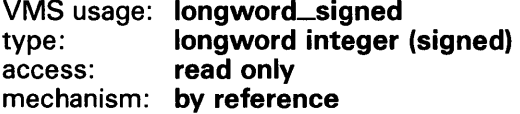

Source field to be inserted by LIB\$INSV. The longword-integer-source argument is the address of a signed longword integer that contains this source field.

### position

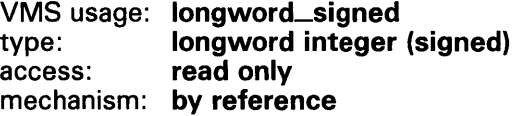

Bit position relative to the base address where insertion of longword-integersource is to begin. The position argument is the address of a longword integer that contains this relative bit position.

### size

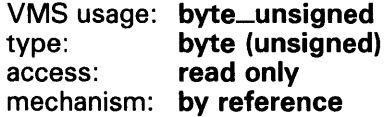

Size of the bit field to be inserted by LIB\$1NSV. The size argument is the address of an unsigned byte which contains the size of this bit field. The maximum size is 32 bits.

# **LIB\$1NSV**

### **base-address**

VMS usage: **longword\_unsigned**  type: **longword (unsigned)**  read only mechanism: **by value** 

Field into which LIB\$INSV writes the source field. The base-address argument is an unsigned longword containing the base address of this aligned bit string.

## **CONDITION VALUE SIGNALED**

SS\$\_ROPRAND A reserved operand fault is signaled if a size greater than 32 is specified.

## **EXAMPLES**

**D INTEGER\*4** COND\_VALUE CALL LIB\$INSV (4, 0, 3, COND\_VALUE)

> This example shows how to set bits 0 through 2 of longword COND\_VALUE to the value 4 in FORTRAN.

 $\boldsymbol{z}$ DECLARE INTEGER COND\_VALUE CALL LIB\$INSV (4%, 0%, 3%, COND\_VALUE)

> This example uses BASIC to set bits 0 through 2 of longword COND\_VALUE to the value 4.

# **LIB\$INT\_OVER** Integer Overflow Detection

The Integer Overflow Detection routine enables or disables integer overflow detection for the calling routine activation. The previous integer overflow enable setting is returned.

#### **FORMAT LIB\$1NT\_OVER** *new-setting*

#### **RETURNS**  VMS usage: **longword\_unsigned**  type: **longword (unsigned)**  access: **write only**  mechanism: **by value**

Old integer overflow enable setting (the previous contents of SF\$W\_pSW[PSW\$V\_IV] in the caller's frame).

#### **ARGUMENT new-setting**

None.

VMS usage: **longword\_unsigned**  type: **longword (unsigned)**  access: **read only**  mechanism: **by reference** 

New integer overflow enable setting. The new-setting argument is the address of an unsigned longword which contains the new integer overflow enable setting. Bit 0 set to 1 means enable, bit 0 set to 0 means disable.

**DESCRIPTION**  The caller's stack frame will be modified by this routine.

> LIB\$INT\_OVER affects only the current routine activation and does not affect any of its callers or any routines that it may call. However, the setting remains in effect for any routines which are subsequently entered through a JSB entry point.

## **CONDITION VALUES RETURNED**

# **LIB\$1NT\_OVER**

## **EXAMPLE**

```
INTOVF: ROUTINE OPTIONS (MAIN); 
DECLARE LIB$INT_OVER ENTRY (FIXED BINARY (7)) /* Address of byte for 
                                                  /* enable/disable 
                                                  /* setting */<br>/* Old setting */
        RETURNS (FIXED BINARY (31));
DECLARE DISABLE FIXED BINARY (7) INITIAL (0) STATIC READONLY; 
DECLARE (A,B) FIXED BINARY (7); 
ON FIXEDOVERFLOW PUT SKIP LIST ('Overflow'); 
A = 127;B = A + 2;PUT LIST ('In MAIN'); 
        BEGIN; 
        DECLARE RESULT FIXED BINARY (31); 
/* Disable recognition of integer overflow in this block 
                                                                           \ast/RESULT = LIB$INT_OVER (DISABLE);
        B = A + 2;PUT SKIP LIST ('In BEGIN block'); 
        CALL Q; 
                Q: routine; 
                B = A + 2;PUT LIST ('In Q'); 
                END Q; 
        END /* Begin */; 
END INTOVF;
```
This PL/I routine shows how to use LIB\$INT\_QVER to enable or disable the detection of integer overflow. Note that in PL/I integer overflow is always enabled unless explicitly overridden by a call to this routine. However, disabling integer overflow is only effective for the block which calls this routine; descendent blocks are unaffected. The output generated by this PL/I program is as follows:

```
In MAIN 
In BEGIN block 
Overflow In Q
```
# LIB\$LEN Length of String Returned as Longword Value

The Length of String Returned as Longword Value routine returns the length of a string.

#### FORMAT LIB\$LEN source-string

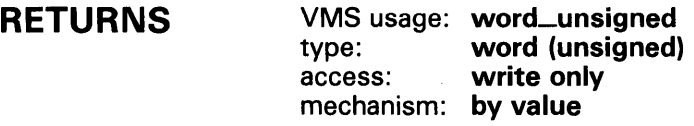

Length of the source string, extracted and zero-extended to 32 bits.

#### ARGUMENT source-string

VMS usage: char\_string type: character string access: read only mechanism: by descriptor

Source string whose length is returned by LIB\$LEN. The source-string argument contains the address of a descriptor pointing to this source string.

**DESCRIPTION** The maximum length of a VMS string is 65,535 characters.

> The BASIC and FORTRAN intrinsic function LEN generates equivalent in-line code at run time. Therefore, it is more efficient for BASIC and FORTRAN users to use the intrinsic function LEN than to call LIB\$LEN.

> If you need both the length of the string and the address of its first byte, you should use LIB\$ANALYZE\_SDESC instead.

## CONDITION None. VALUES RETURNED

#### **LIB\$LOCC Locate a Character**

The Locate a Character routine locates a character in a string by comparing successive bytes in the string with the character specified. The search continues until the character is found or the string has no more characters. LIB\$LOCC makes the VAX LOCC instruction available as a callable routine.

#### **FORMAT LIB\$LOCC** character-string ,source-string

#### **RETURNS**  VMS usage: **longword\_unsigned**  type: **longword (unsigned)**  access: **write only**  mechanism: **by value**

The relative position from the start of **source-string** to the first equal character or zero if no match is found.

#### **ARGUMENTS character-string**

VMS usage: **char\_string**  type: **character string**  access: **read only**  mechanism: **by descriptor** 

String whose initial character is used by LIB\$LOCC in the search. The character-string argument contains the address of a descriptor pointing to this string. Only the first character of character-string is used, and its length is not checked.

#### **source-string**

VMS usage: **char\_string**  type: **character string**  access: **read only**  mechanism: **by descriptor** 

String to be searched by LIB\$LOCC. The source-string argument is the address of a descriptor pointing to this character string.

#### **DESCRIPTION**  LIB\$LOCC returns the position of the first equal character relative to the start of the source string as an index. An index is the relative position of the first occurrence of a substring in the source string. If no character matches, or if the string has a length of zero, then a zero is returned, indicating that the character was not found.

**CONDITION VALUES RETURNED** 

None.

## **EXAMPLES**

**D IDENTIFICATION DIVISION.**<br>PROGRAM-ID. LIBLOC. PROGRAM-ID. ENVIRONMENT DIVISION. DATA DIVISION. WORKING-STORAGE SECTION. 01 01 01 01 DISP-IND SEARCH-STRING PIC X(26) SEARCH-CHAR IND-POS DISP-IND VALUE "ABCDEFGHIJKLMNOPQRSTUVWXYZ". PIC X. PIC 9(9) USAGE IS COMP. PIC 9(9). ROUTINE DIVISION. 001-MAIN. MOVE SPACE TO SEARCH-CHAR. DISPLAY " ". DISPLAY "ENTER SEARCH CHARACTER: " WITH NO ADVANCING. ACCEPT SEARCH-CHAR. CALL "LIB\$LOCC" USING BY DESCRIPTOR SEARCH-CHAR, SEARCH-STRING GIVING IND-POS. IF IND-POS = ZERO DISPLAY "CHAR ENTERED (" SEARCH-CHAR ") NOT A VALID SEARCH CHAR" STOP RUN. MOVE IND-POS TO DISP-IND. DISPLAY "SEARCH CHAR (" SEARCH-CHAR ") WAS FOUND IN POSITION " DISP-IND. GO TO 001-MAIN.

> This COBOL program accepts a character as input and returns as output the character's position in a search string. The output generated by this COBOL program is as follows:

\$ RUN LIBLOC ENTER SEARCH CHARACTER: X SEARCH CHAR (X) WAS FOUND IN POSITION 000000024 ENTER SEARCH CHARACTER: Y SEARCH CHAR (Y) WAS FOUND IN POSITION 000000025 ENTER SEARCH CHARACTER: B SEARCH CHAR (B) WAS FOUND IN POSITION 000000002 ENTER SEARCH CHARACTER: b CHAR ENTERED (b) NOT A VALID SEARCH CHAR \$

Notice that uppercase and lowercase letters are not considered equal.

# **LIB\$LOCC**

```
\boldsymbol{\mathsf{Z}}10 !+
            ! This is an BASIC program demonstrating the 
            ! use of LIB$LOCC. 
            !EXTERNAL INTEGER FUNCTION LIB$LOCC 
            I_{0}^{\prime\prime} = 0CHARSTR$ = 'DAY'SRCSTR$ = 'ONE DAY AT A TIME'I% = LIB$LOCC(CHARSTR$, SRCSTR$) 
            PRINT I%
      90 END
```
This BASIC example also illustrates the use of LIB\$LOCC. The output generated by this BASIC program is "5".

# LIB\$LOOKUP.\_KEY Look Up Keyword in Table

The Look Up Keyword In Table routine scans a table of keywords to find one that matches the keyword or keyword abbreviation specified by search-string.

## FORMAT

LIB\$LOOKUP\_KEY search-string, key-table-array [,key-value} [,keyword-string} [,resultant-length]

RETURNS

VMS usage: cond\_value type: longword (unsigned) access: write only mechanism: by value

#### ARGUMENTS search-string

VMS usage: char\_string type: character string access: read only mechanism: by descriptor

String for which LIB\$LOOKUP\_KEY will search in the keyword table. The search-string argument is the address of a descriptor pointing to this string.

### key-table-array

VMS usage: unspecified type: unspecified access: read only mechanism: by reference, array reference

Keyword table. The key-table-array argument contains the address of an array that is this keyword table.

### key-value

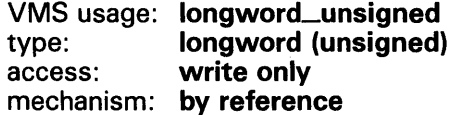

Value of the keyword found by LIB\$LOOKUP\_KEY. The key-value argument contains the address of an unsigned longword that is this keyword value. LIB\$LOOKUP\_KEY writes the address of this unsigned longword into keyvalue.

## LIB\$LOOKUP\_KEY

### keyword-string

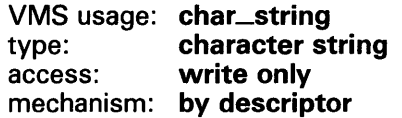

Full keyword match. The keyword-string argument contains the address of a descriptor pointing to the keyword string. LIB\$LOOKUP\_KEY writes the address of this descriptor into keyword-string if the full keyword is matched.

#### resultant-length

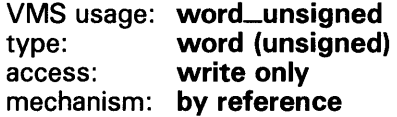

Number of characters in the keyword, independent of padding. The resultant-length argument is the address of an unsigned word integer that contains the number of characters in the keyword. LIB\$LOOKUP\_KEY writes the address of this signed word integer into **resultant-length**.

#### **DESCRIPTION** LIB\$LOOKUP\_KEY is intended to help programmers to write utilities that have command qualifiers with values.

LIB\$LOOKUP\_KEY locates a matching keyword or keyword abbreviation by comparing the first n characters of each keyword in the keyword table with the supplied string, where *n* is the length of the supplied string.

When a keyword match is found, the following information is optionally returned to the caller.

- The longword value associated with the matched keyword
- The full keyword string (any descriptor type)

An exact match is found if the length of the keyword found is equal to the length of the supplied string.

If an exact keyword match is found, no further processing is performed, and a normal return status is returned to the caller. Otherwise, after a match has been found, the rest of the keyword table is scanned. If an additional match is found, a "not enough characters" return status is returned to the caller. If the keyword table contains a keyword that is an abbreviation of another keyword in the table, an exact match can occur for short abbreviations.

See Figure LIB-5 for the structure of the keyword table, which the calling program creates for this routine.

# LIB\$LOOKUP\_KEY

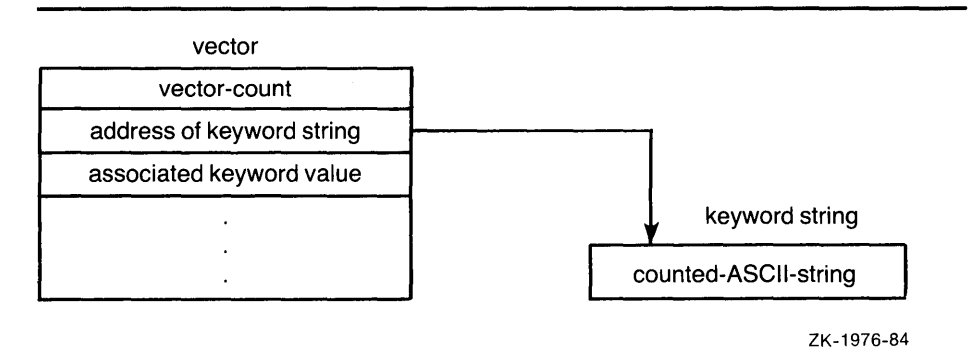

#### Figure LIB-5 Keyword Table

Vector-count is the number of longwords that follow, and counted-ASCIIstring starts with a byte that is the unsigned count of the number of ASCII characters that follow.

Because of the format of the keyword table, this routine cannot be called easily from high-level languages. The examples show how to use a macro, \$LIB\_KEY\_TABLE, to construct a keyword table from MACRO or BLISS. A separate example shows how a table could be constructed in FORTRAN.

Use of the \$LIB\_KEY\_TABLE macro results in data that is not positionindependent code (PIC). If your application requires PIC data, you must fill in the address of the keyword strings at execution time. See the FORTRAN example for a demonstration of this technique.

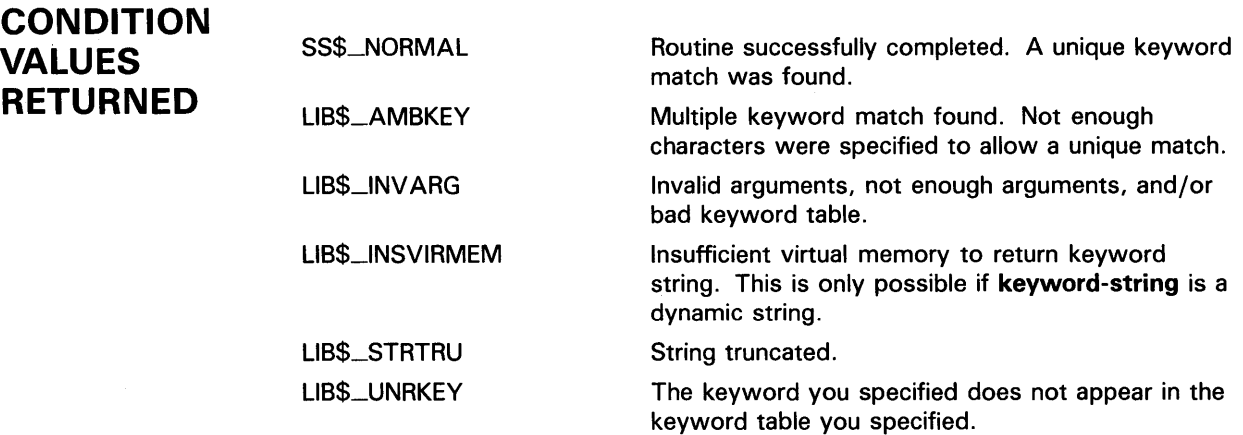

## **LIB\$LOOKUP\_KEY**

### **EXAMPLES**

**D** KEYTABLE:

\$LIB\_KEY\_TABLE < -  $<$ ADD, 1>,  $\triangle$ DELETE, 2>, - $<$ EXIT, 3>>

> This MACRO fragment defines a keyword table named KEYTABLE containing the three keywords ADD, DELETE, and EXIT with associated keyword values of 1, 2, and 3, respectively.

The \$LIB\_KEY\_TABLE macro is supplied in the default macro library SYS\$LIBRARY:STARLET.MLB. Because this library is automatically searched by the assembler, you do not have to specify it in the DCL command MACRO.

E LIBRARY 'SYS\$LIBRARY: STARLET. L32';

OWN

```
KEYTABLE: $LIB_KEY_TABLE 
     (ADD, 1), 
     (DELETE, 2), 
     (EXIT, 3));
```
This BLISS code fragment specifies that SYS\$LIBRARY:STARLET.L32 is to be searched to resolve references. It defines a keyword table named KEYTABLE containing the three keywords ADD, DELETE, and EXIT with associated keyword values of 1, 2, and 3, respectively.

The \$LIB\_KEY\_TABLE macro is supplied in the BLISS library SYS\$LIBRARY:STARLET.L32 and in the BLISS require file SYS\$LIBRARY:STARLET.REQ. BLISS does not automatically search either of these files so you must explicitly cause them to be searched by including the appropriate LIBRARY or REQUIRE statement in your module. You should use the precompiled library because it is more efficient for the compiler.

```
E<br>
E<br>
E<br>
PARAMETER (<br>
MAXKEYSIZE = 6,
     1 MAXKEYSIZE = 6, 912 Maximum keyword size<br>2 NKEYS = 3) 912 Mumber of keywords
                                    ! Number of keywords
      BYTE KEYWORDS (MAXKEYSIZE+1, NKEYS) 
      INTEGER*4 KEYTABLE (O:NKEYS*2)
      DATA KEYWORDS /
     1 3, 'A', 'D', 'D',' ',' ',' ', Counted ASCII 'ADD' 
           6, 'D', 'E', 'L', 'E', 'T', 'E', 
     3 4, 'E', 'X', 'I', 'T',' ',' '/ Counted ASCII 'EXIT' 
      KEYTABLE(0) = NKEYS*2KEYTABLE(1) = %LOC(KEYWORDS(1,1))KEYTABLE(2) = 1KEYTABLE(3) = \%LOC(KEYWORDS(1,2))KEYTABLE(4) = 2KEYTABLE(5) = %LOC(KEYWORDS(1,3))KEYTABLE(6) = 3Number of longwords to follow 
                                                  Address of keyword string 
                                                  Keyword value for 'ADD' 
                                                  Address of keyword string 
                                                  Keyword value for 'DELETE' 
                                                  Address of keyword string 
                                                  Keyword value for 'EXIT'
```
This FORTRAN code fragment constructs a keyword table named KEYTABLE containing the three keywords ADD, DELETE, and EXIT with associated keyword values of 1, 2, and 3, respectively. This construction method results in position-independent coded data, although the generated code for the typical FORTRAN module contains other non-PIC values.

# LIB\$LOOKUP\_TREE

# LIB\$LOOKUP\_TREE Look Up an Entry in a Balanced Binary Tree

The Look Up an Entry in a Balanced Binary Tree routine looks up an entry in a balanced binary tree.

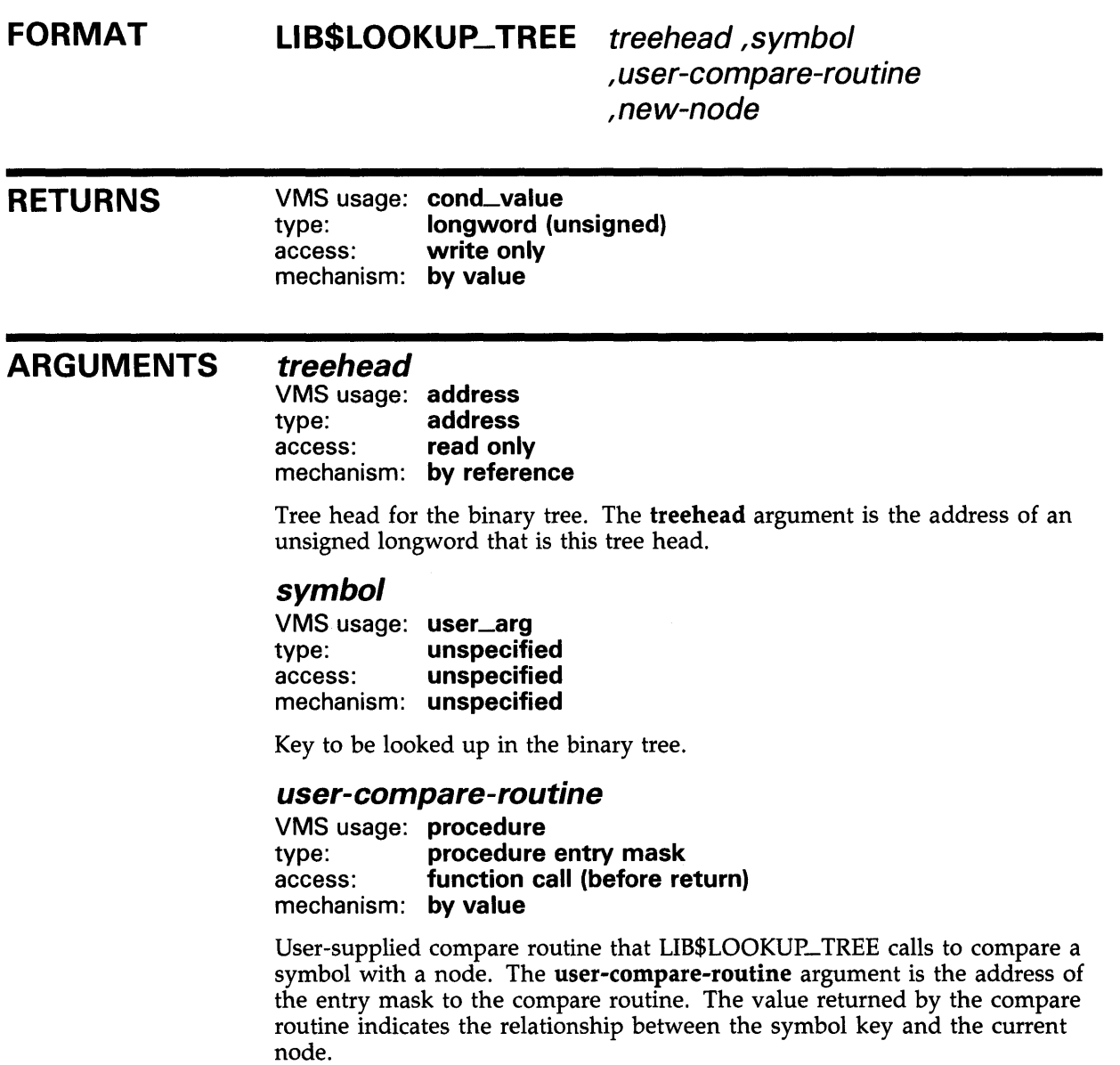

The following list gives possible values of the user-compare-routine argument and their meanings.

# LIB\$LOOKUP\_TREE

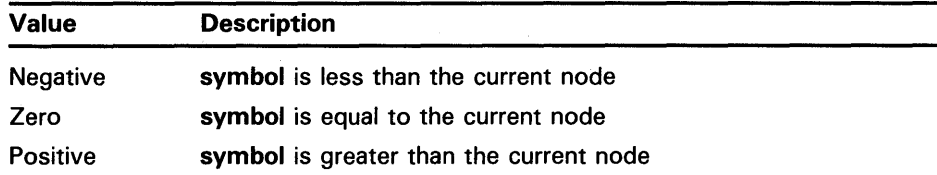

For more information on the compare routine, see "Call Format for a Compare Routine" in the Description section.

#### *new-node*

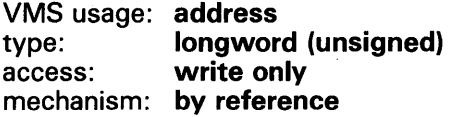

Location where the new symbol was found. The new-node argument is the address of an unsigned longword that is the new node location.

## **DESCRIPTION**

### Call Format for a Compare Routine

The call format for a compare routine is as follows:

user-compare-routine symbol ,treehead

LIB\$LOOKUP\_TREE passes the symbol and treehead arguments to the compare routine using the same passing mechanism that was used to pass them to LIB\$LOOKUP\_TREE.

## **CONDITION** VALUES RETURNED

LIB\$\_NORMAL LIB\$\_KEYNOTFOU Success. The key was found. Error. The key was not found.

## EXAMPLE

The BASIC example provided in the description of LIB\$INSERT\_ TREE also demonstrates how to use LIB\$LOOKUP\_TREE. Please refer to that example for assistance in using this routine.

# **LIB\$LP\_LINES** Lines on Each Printer Page

The Lines on Each Printer Page routine computes the default number of lines on a printer page. This routine can be used by native-mode VMS utilities that produce listing files and paginate files.

#### **FORMAT LIB\$LP\_LINES**

#### **RETURNS**  VMS usage: **longword\_signed**  type: **longword integer (signed)**  access: **write only**  mechanism: **by value**

The default number of lines on a physical printer page. If the logical name translation or conversion to binary fails, a default value of 66 is returned.

#### **ARGUMENTS**  None.

**DESCRIPTION**  LIB\$LP\_LINES computes the default number of lines on a printer page. This

routine can be used by native-mode VMS utilities that produce listing files and paginate files. The algorithm used by LIB\$LP\_LINES is:

- **1** Translate the logical name SYS\$LP\_LJNES.
- 2 Convert the ASCII value obtained to a binary integer.
- **3** Verify that the resulting value is in the range [30:255].
- **4** If any of the prior steps fail, return the default paper size of 66 lines.

You can use LIB\$LP\_LINES to monitor the current default length of the line printer page. You can also supply your own default length for the current process. United States standard paper stock permits 66 lines on each physical page.

If you are writing programs for a utility that formats a listing file to be printed on a line printer, you can use LIB\$LP\_LINES to make your utility independent of the default page length. Your program can use LIB\$LP\_LINES to obtain the current length of the page. It can then calculate the number of lines of text on each page by subtracting the lines used for margins and headings.

The following is one suggested format.

- **1** Three lines for the top margin
- **2** Three lines for the bottom margin

## **LIB\$LP\_LINES**

- **3** Three lines for listing heading information, consisting of:
	- **a.** A language-processor identification line
	- **b.** A source-program identification line
	- **c.** One blank line

#### **CONDITION VALUES RETURNED None.**

### **EXAMPLES**

10

```
il
```
 $\Delta$ 

```
lplines = LIB$LP_LINES() 
PRINT 10, lplines 
Format (' Line printer page = ' , I5, ' lines. ') 
end
```
This FORTRAN program displays the current default length of the line printer page.

```
\boldsymbol{2}LINES: ROUTINE OPTIONS (MAIN); 
         DECLARE LIB$LP_LINES EXTERNAL ENTRY 
       RETURNS (FIXED BINARY (31)); 
         PUT SKIP LIST ('Line printer page = ',LIB$LP_LINES(),' lines.');
      END;
```
This PL/I program displays the current default length of the line printer page.

```
\blacksquare100 EXTERNAL INTEGER FUNCTION LIB$LP_LINES 
     200 DECLARE INTEGER LPLINES 
     300 LPLINES = LIB$LP_LINES 
     400 PRINT "Line printer page="; LPLINES 
     32767 END
```
This BASIC program displays the current default length of the line printer page.

PROGRAM LINES(OUTPUT);

```
FUNCTION LIB$LP_LINES : INTEGER;
 EXTERN; 
BEGIN 
 WRITELN('Line printer page=' ,LIB$LP_LINES,' lines.'); 
END.
```
This Pascal program displays the current default length of the line printer page.

# **LIB\$LP\_LINES**

IDENTIFICATION DIVISION. PROGRAM-ID. PAGELINES.

DATA DIVISION.

 $\overline{5}$ 

WORKING-STORAGE SECTION. 01 LPLINES PIC 9(9) USAGE IS COMP 01 SHOWLPLINES PIC 9(9). ROUTINE DIVISION. PO. VALUE IS 999999999. CALL "LIB\$LP\_LINES" GIVING LPLINES. MOVE LPLINES TO SHOWLPLINES. DISPLAY "Line printer page = ", SHOWLPLINES, " lines.". STOP RUN.

> This COBOL program displays the current default length of the line printer page.

# LIB\$MATCHC Match Characters, Return Relative Position

The Match Characters and Return Relative Position routine searches a source string for a specified substring and returns an index, which is the relative position of the first occurrence of a substring in the source string. The relative character positions returned by LIB\$MATCHC are numbered 1, 2, ... , n. Thus, zero means that the substring was not found. LIB\$MATCHC makes the VAX MATCHC instruction available as a callable routine.

#### FORMAT LIB\$MATCHC sub-string ,source-string

#### RETURNS

VMS usage: longword\_unsigned type: longword (unsigned) access: write only mechanism: by value

The relative position of the first character of the substring if found, or zero if not found.

#### ARGUMENTS sub-string

VMS usage: char\_string type: character string access: read only mechanism: by descriptor

Substring to be found. The sub-string argument is the address of a descriptor pointing to this substring.

### source-string

VMS usage: char\_string type: character string access: read only mechanism: by descriptor

Source string to be searched by LIB\$MATCHC. The source-string argument is the address of a descriptor pointing to this source string.

#### **DESCRIPTION** LIB\$MATCHC searches a source string for a specified substring and returns an index, which is the relative position of the first occurrence of a substring in the source string.

The relative character positions returned by LIB\$MATCHC are numbered 1, 2, ... , n. Thus, zero means that the substring was not found.

If the substring has a zero length, LIB\$MATCHC returns the value 1, indicating success, no matter how long the source string is. If the source string has a zero length and the substring has a nonzero length, zero is returned, indicating that the substring was not found.

# **LIB\$MATCHC**

The order of arguments for LIB\$MATCHC parallels the VAX MATCHC instruction.

**CONDITION** None. **VALUES RETURNED** 

# LIB\$MATCH\_COND Match Condition Values

The Match Condition Values routine checks to see if a given condition value matches a list of condition values that you supply.

#### FORMAT LIBSMATCH\_COND match-condition-value ,compare-condition-value, ...

#### RETURNS VMS usage: longword\_unsigned type: longword (unsigned) access: write only mechanism: by value

A zero, if the input condition value did not match any condition value in the list, or  $i - 1$ , for a match between the first argument and the *i*th argument.

#### ARGUMENTS match-condition-value

VMS usage: cond\_value type: longword (unsigned) access: read only mechanism: by reference

Condition value to be matched. The match-condition-value argument is the address of an unsigned longword that contains this condition value.

#### compare-condition-value

VMS usage: cond\_value type: longword (unsigned) access: read only mechanism: by reference

The condition values to be compared to match-condition-vaJue. The compare-condition-value arguments are the addresses of the unsigned longwords that contain these condition values.

## **DESCRIPTION**

LIB\$MATCH\_COND checks for a match between the condition value addressed by match-condition-value and the condition values addressed by the subsequent arguments. Each argument is the address of a longword containing a condition value.

LIB\$MATCH\_COND is provided for programmers who want to match a list of one or more condition values. It is designed to be used in multi-path branch statements available in most higher-level languages.

LIB\$MATCH\_COND compares the portion (STS\$V\_COND-1D) of the condition value referenced by the first argument to the same portion of the condition value referenced by the second through Nth arguments. If the facility-specific bit  $(STS$V_FAC_SP = bit 15)$  is clear in **match-condition**value (meaning that the condition value is systemwide rather than facility

## **LIB\$MATCH\_CQND**

specific), the facility code field  $(STS$V_FAC_NO = bits 27:17$  is ignored and only the STS\$V\_MSG\_ID fields (bits 15:3) are compared.

The routine returns a zero if a match is not found, a 1 if the condition value matches the first condition value in the list (the second argument), a 2 if it matches the second condition value (the third argument), and so on. LIB\$MATCH\_CQND checks for null argument entries in the argument list.

When LIB\$MATCH\_CQND is called with only two arguments, the possible values for the value returned are true ( 1) or false (zero).

Each condition handler must examine the signal argument vector to determine which condition is being signaled. If the condition is not one that the handler knows about, the handler should resignal. A handler should not assume that only one kind of condition can occur in the routine which established it or in any routines it calls. However, because a condition value may be modified by an intervening handler, each handler should only compare that part of the condition value that distinguishes it from another.

## **CONDITION VALUES RETURNED**

## **EXAMPLE**

```
C^+C This FORTRAN progrm demonstrates the use of<br>C LIB$MATCH_COND.
        LIB$MATCH_COND.
c 
        Declare handler routine as external.
C-EXTERNAL HANDLER 
C+C Declare the handler that will be used. 
C-\mathtt{C+}TYPE * , 'Establishing handler ... ' 
        CALL LIB$ESTABLISH( HANDLER ) 
        OPEN ( UNIT = 1 , NAME = 'MATCH.DAT' , STATUS = 'OLD' )
C Revert to normal error processing. 
c-
C+CALL LIB$REVERT 
        CLOSE ( UNIT = 1 )
        CALL EXIT 
        END 
C This is the handler routine. 
c-
        INTEGER*4 FUNCTION HANDLER( SIGARGS , MECHARGS ) 
        INTEGER*4 MECHARGS(*) , SIGARGS(*) , STATUS 
        INCLUDE '($SSDEF)' 
        INCLUDE '($FORDEF)' 
        HANDLER = SS$_CONTINUE
```
None.

# **LIB\$MATCH\_COND**

```
C+C This handler will type out an error message. In this case the 
         message is regarding a file open status.
C-TYPE * , 'Entering handler ... ' 
         \texttt{STATUS} = \texttt{LIB\$MATICH\_COND}(\texttt{SIGARGS}(\texttt{2}) , \texttt{FOR\$\_FILNOTFOU} ,
      1 FOR$_NO_SUCDEV, FOR$_FILNAMSPE, FOR$_OPEFAI )
         GOTO ( 100 , 200 , 300 , 400 ) STATUS
         HANDLER = SS$_RESIGNAL<br>GOTO 1000
               1000
100 TYPE * , 'ERROR -- File not found'<br>GOTO 1000
               1000
200 TYPE *, 'ERROR -- No such Device'<br>GOTO 1000
               1000
300 TYPE * , 'ERROR -- File name specification'<br>GOTO 1000
               1000
400 TYPE * , 'ERROR -- Open Failure'
1000 CALL SYS$UNWIND( MECHARGS( 3 ),
         TYPE * , 'Returning from handler ... ' 
         RETURN 
         END
```
This FORTRAN program uses a computed GOTO to alter the program execution sequence on a condition value.

If the file called MATCH.DAT does not exist, the following output is returned:

Establishing handler... Entering handler ... ERROR -- File not found Returning from handler...

If the file MATCH.DAT does exist, the output returned is as follows:

Establishing handler ...

# LIB\$MOVC3 Move Characters

The Move Characters routine makes the VAX MOVC3 instruction available as a callable routine. The source item is moved to the destination item. Overlap of the source and destination items does not affect the result.

#### FORMAT LIB\$MOVC3 word-integer-length, source, destination

#### RETURNS None.

### ARGUMENTS

*word-integer-length*  VMS usage: word\_unsigned type: word (unsigned) access: read only mechanism: by reference

Number of bytes to be moved from source to destination by LIB\$MOVC3. The word-integer-length argument is the address of an unsigned word which contains this number of bytes. The maximum transfer is 65,535 bytes.

#### *source*

VMS usage: unspecified type: unspecified access: read only mechanism: by reference

Item to be moved. The source argument is the address of this item.

### *destination*

VMS usage: unspecified type: unspecified access: write only mechanism: by reference

Item into which source will be moved. The destination argument is the address of this item.

**DESCRIPTION** LIB\$MOVC3 is useful for moving large blocks of data, such as arrays, when such an operation would otherwise have to be performed by a programmed loop.

> For more information, see the *VAX Architecture Reference Manual.* See also OTS\$MOVE3.

**CONDITION** VALUES RETURNED None.

#### LIB\$MOVC5 Move Characters with Fill

The Move Characters with Fill routine makes the VAX MOVC5 instruction available as a callable routine. The source item is moved to the destination item. Overlap of the source and destination items does not affect the result.

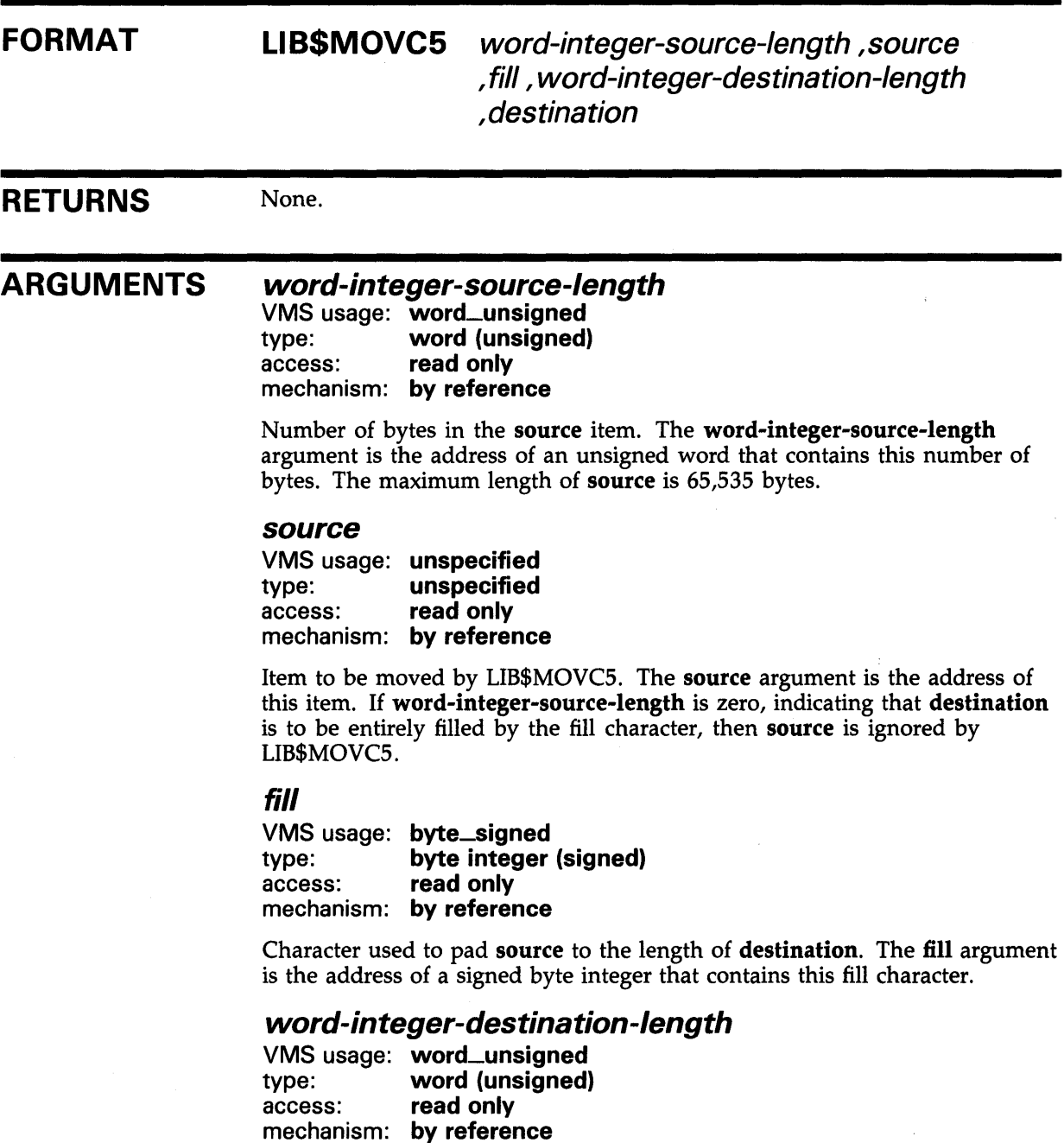

Length of destination in bytes. The word-integer-destination-length argument is the address of an unsigned word that contains this number of bytes. The maximum value of word-integer-destination-length is 65,535 bytes.

### *destination*

RETURNED

VMS usage: unspecified type: unspecified<br>access: write only write only mechanism: by reference

Item into which source will be moved. The destination argument is the address of this item.

**DESCRIPTION CONDITION** VALUES If the destination item is shorter than the source item, the highest-addressed bytes of the source are not moved. For more information, see the *VAX Architecture Reference Manual.* See also OTS\$MOVE5. None.
RET

#### LIB\$MOVTC Move Translated Characters

The Move Translated Characters routine moves the source string, character by character, to the destination string after translating each character using the specified translation table. LIB\$MOVTC makes the VAX MOVTC instruction available as a callable routine.

#### FORMAT LIB\$MOVTC source-string, fill-character , translation-table , destination-string

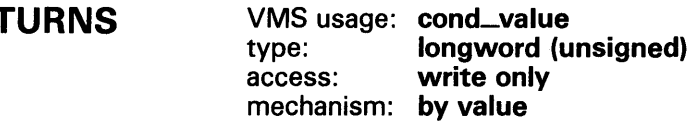

#### ARGUMENTS source-string

VMS usage: char\_string type: character string access: read only mechanism: by descriptor

Source string to be translated and moved by LIB\$MOVTC. The source-string argument is the address of a descriptor pointing to this source string.

### fill-character

VMS usage: char\_string type: character string access: read only mechanism: by descriptor

Fill character used to pad source-string to the length of destination-string. The fill-character argument is the address of a descriptor pointing to a string. The first character of this string is used as the fill character. The length of this string is not checked and fill-character is not translated.

### translation-table

VMS usage: char\_string type: character string access: read only mechanism: by descriptor

Translation table used by LIB\$MOVTC. The translation-table argument is the address of a descriptor pointing to the translation table string. The translation table string is assumed to be 256 characters long.

You can use any one of the translation tables included in the Description section that follows, or you can create your own. When you use a translation table supplied by DIGITAL, the names LIB\$AB\_xxx\_yyy represent the addresses of the 256-byte translation tables, and can be accessed as external (string) variables. If a particular language cannot generate descriptors for external strings, then you must create them manually. The example following

the Description section illustrates the creation of a string descriptor for a translation table using VAX BASIC.

### *destination-string*

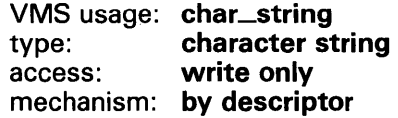

Destination string into which LIB\$MOVTC writes the translated sourcestring. The destination-string argument is the address of a descriptor pointing to this destination string.

**DESCRIPTION** Each character in the source string is used as an index into the translation table. The byte found is then placed into the destination string. The fill character is used if the destination string is longer than the source string. If the source string is longer than the destination string, the source string is truncated. Overlap of the source and destination strings does not affect execution.

> The translation tables used by LIB\$MOVTC and LIB\$MOVTUC are described below. Each table is preceded by explanatory text.

#### ASCII to EBCDIC Translation Table

- The number on the left represents the low-order bits of the ASCII character in hexadecimal notation.
- The number across the top represents the high-order bits of the ASCII character in hexadecimal notation.
- The number in the body of the table represents the equivalent EBCDIC character in hexadecimal notation.

|                     |           |     |              |    | Column         |                |    |                |    | bits $4-7$ |    |    |    |    |    |    |
|---------------------|-----------|-----|--------------|----|----------------|----------------|----|----------------|----|------------|----|----|----|----|----|----|
| Row<br>bits $0 - 3$ | 0         | 1   | $\mathbf{2}$ | 3  | 4              | 5              | 6  | 7              | 8  | 9          | A  | В  | C  | D  | E  | F  |
| 0                   | 00        | 10  | 40           | FO | 7C             | D7             | 79 | 97             | 3F | 3F         | 3F | 3F | 3F | 3F | 3F | 3F |
|                     | 01        | 11  | 4F           | F1 |                | D <sub>8</sub> | 81 | 98             | 3F | 3F         | 3F | 3F | 3F | 3F | 3F | 3F |
| 2                   | 02        | 12  | 7F           | F2 | C <sub>2</sub> | D9             | 82 | 99             | 3F | 3F         | 3F | 3F | 3F | 3F | 3F | 3F |
| 3                   | 03        | 13  | 7Β           | F3 | CЗ             | E <sub>2</sub> | 83 | A <sub>2</sub> | 3F | 3F         | 3F | 3F | 3F | 3F | 3F | 3F |
|                     | 37        | ЗC  | 5B           | F4 | C <sub>4</sub> | E <sub>3</sub> | 84 | A <sub>3</sub> | 3F | 3F         | 3F | 3F | 3F | 3F | 3F | 3F |
| 5                   | 2D        | ЗD  | 6C           | F5 | C5             | E4             | 85 | A4             | 3F | 3F         | 3F | 3F | 3F | 3F | 3F | 3F |
| 6                   | 2E        | 32  | 50           | F6 | C6             | E <sub>5</sub> | 86 | A <sub>5</sub> | 3F | 3F         | 3F | 3F | 3F | 3F | 3F | 3F |
|                     | 2F        | 26  | 7D           | F7 | C7             | E <sub>6</sub> | 87 | A6             | 3F | 3F         | 3F | 3F | 3F | 3F | 3F | 3F |
| 8                   | 16        | 18  | 4D           | F8 | C8             | F7             | 88 | A7             | 3F | 3F         | 3F | 3F | 3F | 3F | 3F | 3F |
| 9                   | 05        | 19  | 5D           | F9 | C9             | E8             | 89 | A8             | 3F | 3F         | 3F | 3F | 3F | 3F | 3F | 3F |
| A                   | 25        | 3F  | 5С           | 7A | D1             | E9             | 91 | A9             | 3F | 3F         | 3F | 3F | 3F | 3F | 3F | 3F |
| В                   | OΒ        | 27  | 4E           | 5E | D <sub>2</sub> | 4Α             | 92 | C0             | 3F | 3F         | 3F | 3F | 3F | 3F | 3F | 3F |
| Ċ                   | 0C        | 1C  | 6B           | AC | D <sub>3</sub> | EO.            | 93 | 6A             | 3F | 3F         | 3F | 3F | 3F | 3F | 3F | 3F |
| D                   | 0D        | 1D  | 60           | 7F | $\Gamma$       | 5Α             | 94 | D <sub>0</sub> | 3F | 3F         | 3F | 3F | 3F | 3F | 3F | 3F |
| E                   | <b>OE</b> | 1E  | 4B           | 6E | D <sub>5</sub> | 5F             | 95 | A <sub>1</sub> | 3F | 3F         | 3F | 3F | 3F | 3F | 3F | 3F |
| F                   | 0F        | 1 F | 61           | 6F | D <sub>6</sub> | 6D             | 96 | 07             | 3F | 3F         | 3F | 3F | 3F | 3F | 3F | FF |

**Table LIB-7 LIB\$AB\_\_ASC\_EBC** 

#### **ASCII to EBCDIC Reversible Translation Table**

- **The number on the left represents the low-order bits of the ASCII character in hexadecimal notation.**
- **The number across the top represents the high-order bits of the ASCII character in hexadecimal notation.**
- **The number in the body of the table represents the equivalent EBCDIC character in hexadecimal notation.**

|                     |          |     |          |     | Column         |                |    |                |    | bits $4 - 7$ |    |    |           |                |           |           |
|---------------------|----------|-----|----------|-----|----------------|----------------|----|----------------|----|--------------|----|----|-----------|----------------|-----------|-----------|
| Row<br>bits $0 - 3$ | $\bf{0}$ | 1   | $\bf{2}$ | 3   | 4              | 5              | 6  | 7              | 8  | 9            | A  | B  | C         | D              | E         | F         |
| 0                   | 00       | 10  | 40       | F0  | 7C             | D7             | 79 | 97             | 20 | 30           | 41 | 58 | 76        | 9Ε             |           | B8 DC     |
|                     | 01       | 11  | 4F       | F1  |                | D8             | 81 | 98             | 21 | 31           | 42 | 59 | 77        | A0             |           | -89. DD   |
| 2                   | 02       | 12  | 7F       | F2  | C)             | D9             | 82 | 99             | 22 | 1Α           | 43 | 62 | 78        | AA             | BA        | DE        |
| 3                   | 03       | 13  | 7Β       | F٩  | C٩             | E <sub>2</sub> | 83 | A2             | 23 | 33           | 44 | 63 | 80        | AB             | BB        | DF        |
| 4                   | 37       | 3С. | 5Β       | F4  | C4             | E3             | 84 | A3             | 24 | 34           | 45 | 64 |           | 8A AC          | BC        | EA        |
| 5                   | 2D       | 3D  | 6C       | F5  | C5             | E4             | 85 | A4             | 15 | 35           | 46 | 65 | 8B        | AD.            | <b>BD</b> | ΕB        |
| 6                   | 2E       | 32  | 50       | F6  | C <sub>6</sub> | E5             | 86 | A5             | 06 | 36           | 47 | 66 | 8C        | AE             | BE        | ЕC        |
|                     | 2F       | 26  | 7D       | F7  | C7             | E6             | 87 | A6             | 17 | 08           | 48 | 67 | 8D        | AF             | BF        | ED        |
| 8                   | 16       | 18  | 4D       | F8  | C8             | F7             | 88 | A7             | 28 | 38           | 49 | 68 | 8E        | B <sub>0</sub> | CА        | EE        |
| 9                   | 05       | 19  | 5D       | F9  | C <sub>9</sub> | E8             | 89 | A8             | 29 | 39           | 51 | 69 | 8F        | <b>B1</b>      | CВ        | EF        |
| A                   | 25       | 3F  | 5C       | 7 A | D1             | E9             | 91 | A9             | 2Α | 3Α           | 52 | 70 | 90        | <b>B2</b>      | CC        | FA        |
| B                   | 0B       | 27  | 4E       | 5F  | D <sub>2</sub> | 4A             | 92 | C <sub>0</sub> | 2B | 3B           | 53 | 71 | <b>9A</b> | <b>B3</b>      | CD        | <b>FB</b> |
| C                   | 0C       | 10  | 6B       | 4C  | D <sub>3</sub> | E <sub>0</sub> | 93 | 6A             | 2C | 04           | 54 | 72 | 9Β        | <b>B4</b>      | CE.       | FC.       |
| D                   | 0D       | 1D  | 60       | 7E  | $\mathsf{D}4$  | 5A             | 94 | D0             | 09 | 14           | 55 | 73 | 9C        | <b>B5</b>      | CF        | FD        |
| E                   | 0E       | 1E  | 4B       | 6Е  | D5             | 5F             | 95 | A <sub>1</sub> | 0A | 3E           | 56 | 74 | 9D        | <b>B6</b>      | DA        | FE        |
| F                   | 0F       | 1F  | 61       | 6F  | D6             | 6D             | 96 | 07             | 1Β | E1           | 57 | 75 | -9E       | <b>B7</b>      | DB        | FF        |

**Table LIB-8 LIB\$AB-ASC\_EBC\_REV** 

### **EBCDIC to ASCII Translation Table**

- **The number on the left represents the low-order bits of the EBCDIC character in hexadecimal notation.**
- **The number across the top represents the high-order bits of the EBCDIC character in hexadecimal notation.**
- **The number in the body of the table represents the equivalent ASCII character in hexadecimal notation.**

|                     |     |     |             |    | Column |     |     |    |    | bits $4 - 7$ |       |    |    |     |    |    |
|---------------------|-----|-----|-------------|----|--------|-----|-----|----|----|--------------|-------|----|----|-----|----|----|
| Row<br>bits $0 - 3$ | 0   |     | $\mathbf 2$ | 3  | 4      | 5   | 6   | 7  | 8  | 9            | A     | в  | C  | D   | E  | F  |
| $\Omega$            | 00  | 10  | 5C          | 5C | 20     | 26  | 2D  |    |    | 5C 5C 5C     | 5C 5C |    | 7B | 7D  | 5C | 30 |
|                     | 01  | 11  | 5C.         | 5С | 5C     | 5С  | 2F  | 5C | 61 | 6A           | 7E    | 5C | 41 | 4Α  | 5C | 31 |
| 2                   | 02  | 12  | 5C          | 16 | 5C     | 5C  | 5C  | 5C | 62 | 6B           | 73    | 5C | 42 | 4B  | 53 | 32 |
| 3                   | 03  | 13  | 5C          | 5C | 5C     | 5C  | 5C  | 5C | 63 | 6C           | 74    | 5C | 43 | 4C  | 54 | 33 |
| 4                   | 5C  | 5C  | 5C          | 5C | 5C     | 5C  | 5C  | 5C | 64 | 6D           | 75    | 5C | 44 | 4D  | 55 | 34 |
| 5                   | 09  | 5C  | 0A          | 5C | 5C     | 5C  | 5C  | 5C | 65 | 6E           | 76    | 5C | 45 | 4E  | 56 | 35 |
| 6                   | 5С  | 08  | 17          | 5C | 5C     | 5C  | 5C  | 5C | 66 | 6F           | 77    | 5C | 46 | 4F  | 57 | 36 |
| 7                   | 7F  | 5С  | 1B          | 04 | 5C     | 5C  | -5C | 5C | 67 | 70           | 78    | 5C | 47 | 50  | 58 | 37 |
| 8                   | 5С  | 18  | 5C          | 50 | 50     | 5C. | 50  | 5C | 68 | 71           | 79    | 5С | 48 | 51  | 59 | 38 |
| 9                   | 5С. | 19  | 5C          | 5C | 5C     | 5C. | 5C  | 60 | 69 | 72           | 7 A   | 5С | 49 | 52  | 5A | 39 |
| A                   | 5С  | 5C  | 5C.         | 50 | 5Β     | 5D  | 70  | 3A | 5C | 5C           | 5C    | 5C | 5C | 5C  | 5C | 50 |
| B                   | 0B  | 5C  | 5C.         | 5С | 2F     | 24  | 2C  | 23 | 5C | 5C           | 5C    | 5C | 5C | 5C. | 5C | 50 |
| Ċ                   | OC. | 1С  | 50          | 14 | 3С     | 2Α  | 25  | 40 | 5C | 5C           | 5C    | 5C | 5C | 5C  | 5C | 50 |
| D                   | 0D  | 1 D | 05          | 15 | 28     | 29  | 5F  | 27 | 5C | 5C           | 5C    | 5C | 5C | 5C  | 5C | 5C |
| E                   | 0E  | 1E  | 06          | 5С | 2Β     | 3B  | 3E  | 3D | 5C | 5C           | 5C    | 5C | 5C | 5C  | 5C | 5C |
| F                   | 0F  | 1F  | 07          | 1Α | 21     | 5E  | 3F  | 22 | 5C | 5C           | 5C    | 5C | 5C | 5C  | 5C | FF |

**Table LIB-9 LIB\$AB\_EBC-ASC** 

### **EBCDIC to ASCII Reversible Translation Table**

- **The number on the left represents the low-order bits of the EBCDIC character in hexadecimal notation.**
- **The number across the top represents the high-order bits of the EBCDIC character in hexadecimal notation.**
- **The number in the body of the table represents the equivalent ASCII character in hexadecimal notation.**

|                     |         |           |     |    | Column         |                |           |                |                | bits $4 - 7$                  |                |                |    |                |    |    |
|---------------------|---------|-----------|-----|----|----------------|----------------|-----------|----------------|----------------|-------------------------------|----------------|----------------|----|----------------|----|----|
| Row<br>bits $0 - 3$ | 0       | 1         | 2   | 3  | 4              | 5              | 6         | 7              | 8              | 9                             | A              | B              | C  | D              | E  | F  |
| $\Omega$            | 00      | 10        | 80  | 90 | 20             | 26             | 2D        |                |                | BA C3 CA D1                   |                | D8             | 7B | 7D             | 5C | 30 |
|                     | $_{01}$ | 11        | 81  | 91 | A0             | A9             | 2F        | BB             | 61             | 6A                            | 7E             | D9             | 41 | 4A             | 9F | 31 |
| 2                   | 02      | 12        | 82  | 16 | A <sub>1</sub> | AA             | <b>B2</b> | ВC             | 62             | 6B                            | 73             | DA             | 42 | 4B             | 53 | 32 |
| 3                   | 03      | 13        | 83  | 93 | A2             | AB             | <b>B3</b> | <b>BD</b>      | 63             | 6C                            | 74             | DB             | 43 | 4C             | 54 | 33 |
| 4                   | 9C      | 9D        | 84  | 94 | A <sub>3</sub> | AC.            | B4        | ВE             | 64             | 6D                            | 75.            | DC.            | 44 | 4D             | 55 | 34 |
| 5                   | 09      | 85        | 0A  | 95 | A4             | AD.            | <b>B5</b> | ВF             | 65             | 6E                            | 76             | DD.            | 45 | 4E             | 56 | 35 |
| 6                   | 86      | 08        | 17  | 96 | A5             | AE             | <b>B6</b> | C <sub>0</sub> | 66             | 6F                            | 77             | <b>DE</b>      | 46 | 4F             | 57 | 36 |
|                     | 7F      | 87        | 1 B | 04 | A6             | AF             | <b>B7</b> | ۲1             | 67             | 70                            | 78             | DF             | 47 | 50             | 58 | 37 |
| 8                   | 97      | 18        | 88  | 98 | A7             | B <sub>0</sub> | B8        | C <sub>2</sub> | 68             | 71                            | 79             | F٥             | 48 | 51             | 59 | 38 |
| 9                   | 8D      | 19        | 89  | 99 | A8             | B <sub>1</sub> | B9        | 60             | 69             | 72                            | 7A             | E <sub>1</sub> | 49 | 52             | 5Α | 39 |
| A                   | 8E      | 92        | 8A  | 9Α | 5Β             | 5D             | 7C.       | 3A             | $\binom{4}{ }$ | CB.                           | D <sub>2</sub> | F <sub>2</sub> | E8 | ΕE             | F4 | FA |
| B                   | 0B      | 8F        | 8Β  | 9Β | 2E             | 24             | 2C        | 23             | C5             | CC                            | D3             | E3             | E9 | ЕF             | F5 | FB |
|                     | 0C      | 1C        | 8C  | 14 | ЗC             | 2Α             | 25        | 40             |                | C <sub>6</sub> C <sub>D</sub> | D4             | E4             | EA | F <sub>0</sub> | F6 | FC |
| D                   | 0D      | 1 D       | 05  | 15 | 28             | 29             | 5F        | 27             | ۲7             | CF                            | D5             | E5             | FB | F1             | F7 | FD |
| E                   | 0E      | <b>1E</b> | 06  | 9E | $-2B$          | 3B             | 3E        | 3D             | C8             | CF                            | D6             | E <sub>6</sub> | EC | F2             | F8 | FE |
|                     | 0F      | 1F        | 07  | 1Α | 21             | 5E             | 3F        | 22             | C <sub>9</sub> | D <sub>0</sub>                | D7             | E7             | ED | F3             | F9 | FF |

Table LIB-10 LIB\$AB\_EBC\_ASC\_REV

ZK-4250-85

### **Packed Decimal to Trailing Overpunch Numeric Value Translation Table**

- **The number on the left represents the low-order bits of the packed decimal value in hexadecimal notation.**
- **The number across the top represents the high-order bits of the packed decimal value in hexadecimal notation.**
- **The number in the body of the table represents the equivalent trailing overpunch numeric value in hexadecimal notation.**

| $\bf{0}$<br>7Β<br>7B<br>7Β<br>7B<br>7Β<br>7Β | 1<br>7B<br>7В<br>7Β<br>7B<br>7Β                    | $\mathbf{2}$<br>7B<br>7Β<br>7B<br>7Β<br>7Β | 3<br>7Β<br>7Β<br>7Β<br>7B<br>7Β        | 4<br>7B<br>7Β<br>7Β<br>7Β              | 5<br>7Β<br>7Β<br>7Β<br>7Β              | 6<br>7B<br>7Β<br>7Β                    | 7<br>7Β<br>7Β<br>7Β                    | 8<br>7Β<br>7Β                          | 9<br>7B<br>7Β                          | A<br>7Β<br>7Β                          | B<br>7Β<br>7Β                          | C<br>7Β<br>7Β                          | D<br>7B<br>7Β                          | E<br>7B<br>7Β                          | F<br>7B<br>7Β                          |
|----------------------------------------------|----------------------------------------------------|--------------------------------------------|----------------------------------------|----------------------------------------|----------------------------------------|----------------------------------------|----------------------------------------|----------------------------------------|----------------------------------------|----------------------------------------|----------------------------------------|----------------------------------------|----------------------------------------|----------------------------------------|----------------------------------------|
|                                              |                                                    |                                            |                                        |                                        |                                        |                                        |                                        |                                        |                                        |                                        |                                        |                                        |                                        |                                        |                                        |
|                                              |                                                    |                                            |                                        |                                        |                                        |                                        |                                        |                                        |                                        |                                        |                                        |                                        |                                        |                                        |                                        |
|                                              |                                                    |                                            |                                        |                                        |                                        |                                        |                                        |                                        |                                        |                                        |                                        |                                        |                                        |                                        |                                        |
|                                              |                                                    |                                            |                                        |                                        |                                        |                                        |                                        | 7Β                                     | 7Β                                     | 7Β                                     | 7Β                                     | 7Β                                     | 7B                                     | 7Β                                     | 7B                                     |
|                                              |                                                    |                                            |                                        |                                        |                                        | 7Β                                     | 7Β                                     | 7Β                                     | 7Β                                     | 7Β                                     | 7Β                                     | 7Β                                     | 7Β                                     | 7Β                                     | 7B                                     |
|                                              |                                                    |                                            |                                        | 7Β                                     | 7Β                                     | 7Β                                     | 7Β                                     | 7Β                                     | 7Β                                     | 7Β                                     | 7Β                                     | 7Β                                     | 7Β                                     | 7Β                                     | 7B                                     |
|                                              | 7Β                                                 | 7Β                                         | 7Β                                     | 7Β                                     | 7Β                                     | 7B                                     | 7Β                                     | 7Β                                     | 7Β                                     | 7Β                                     | 7Β                                     | 7Β                                     | 7Β                                     | 7Β                                     | 7B                                     |
| 7Β                                           | 7Β                                                 | 7Β                                         | 7Β                                     | 7Β                                     | 7Β                                     | 7Β                                     | 7Β                                     | 7Β                                     | 7Β                                     | 7Β                                     | 7Β                                     | 7Β                                     | 7Β                                     | 7Β                                     | 7B                                     |
| 7Β                                           | 7B                                                 | 7Β                                         | 7Β                                     | 7Β                                     | 7Β                                     | 7B                                     | 7Β                                     | 7Β                                     | 7Β                                     | 7Β                                     | 7Β                                     | 7Β                                     | 7Β                                     | 7B                                     | 7B                                     |
| 7Β                                           | 7Β                                                 | 7Β                                         | 7Β                                     | 7Β                                     | 7Β                                     | 7Β                                     | 7Β                                     | 7Β                                     | 7Β                                     | 7Β                                     | 7Β                                     | 7Β                                     | 7Β                                     | 7Β                                     | 7Β                                     |
|                                              |                                                    |                                            |                                        |                                        |                                        |                                        |                                        |                                        |                                        |                                        |                                        |                                        |                                        |                                        | 7Β                                     |
|                                              |                                                    |                                            |                                        |                                        |                                        |                                        |                                        |                                        |                                        |                                        |                                        |                                        |                                        |                                        | 7Β                                     |
|                                              |                                                    |                                            |                                        |                                        |                                        |                                        |                                        |                                        |                                        |                                        |                                        |                                        |                                        |                                        | 7Β                                     |
|                                              |                                                    |                                            |                                        |                                        |                                        |                                        |                                        |                                        |                                        |                                        |                                        |                                        |                                        |                                        | 7Β                                     |
|                                              |                                                    |                                            |                                        |                                        |                                        |                                        |                                        |                                        |                                        |                                        |                                        |                                        |                                        |                                        | 7B                                     |
|                                              |                                                    |                                            |                                        |                                        |                                        |                                        |                                        |                                        |                                        |                                        |                                        |                                        |                                        |                                        | 7B                                     |
|                                              |                                                    |                                            |                                        |                                        |                                        |                                        |                                        |                                        |                                        |                                        |                                        |                                        |                                        |                                        | 7B                                     |
|                                              | 7Β<br>7B<br>7D<br>7 <sub>B</sub><br>7D<br>7Β<br>7Β | 7Β<br>41<br>4Α<br>41<br>4Α<br>41<br>41     | 7Β<br>42<br>4B<br>42<br>4B<br>42<br>42 | 7Β<br>43<br>4C<br>43<br>4C<br>43<br>43 | 7Β<br>44<br>4D<br>44<br>4D<br>44<br>44 | 7Β<br>45<br>4E<br>45<br>4E<br>45<br>45 | 7Β<br>46<br>4F<br>46<br>4F<br>46<br>46 | 7Β<br>47<br>50<br>47<br>50<br>47<br>47 | 7Β<br>48<br>51<br>48<br>51<br>48<br>48 | 7Β<br>49<br>52<br>49<br>52<br>49<br>49 | 7Β<br>7Β<br>7Β<br>7Β<br>7Β<br>7Β<br>7Β | 7Β<br>7Β<br>7Β<br>7Β<br>7Β<br>7Β<br>7Β | 7Β<br>7Β<br>7Β<br>7Β<br>7Β<br>7Β<br>7Β | 7Β<br>7Β<br>7Β<br>7B<br>7Β<br>7Β<br>7Β | 7Β<br>7Β<br>7Β<br>7Β<br>7Β<br>7Β<br>7Β |

**Table LIB-11 LIB\$AB\_CVTPT\_Q** 

**Packed Decimal to Unsigned Trailing Numeric Value Translation Table** 

- **The number on the left represents the low-order bits of the packed decimal value in hexadecimal notation.**
- **The number across the top represents the high-order bits of the packed decimal value in hexadecimal notation.**
- **The number in the body of the table represents the equivalent unsigned trailing numeric value in hexadecimal notation.**

|                     |    |    |             |    | Column |         |    |    |    | bits $4 - 7$ |         |    |    |    |    |                |
|---------------------|----|----|-------------|----|--------|---------|----|----|----|--------------|---------|----|----|----|----|----------------|
| Row<br>bits $0 - 3$ | 0  | 1  | $\mathbf 2$ | 3  | 4      | 5       | 6  | 7  | 8  | 9            | A       | B  | C  | D  | E  | F              |
| 0                   | 00 | 00 | 00          | 00 | 00     | $00 \,$ | 00 | 00 | 00 | 00           | 00      | 00 | 00 | 00 | 00 | 00             |
|                     | 00 | 00 | 00          | 00 | 00     | 00      | 00 | 00 | 00 | 00           | 00      | 00 | 00 | 00 | 00 | 00             |
|                     | 00 | 00 | 00          | 00 | 00     | 00      | 00 | 00 | 00 | 00           | 00      | 00 | 00 | 00 | 00 | 00             |
| 3                   | 00 | 00 | 00          | 00 | 00     | 00      | 00 | 00 | 00 | 00           | 00      | 00 | 00 | 00 | 00 | 00             |
| 4                   | 00 | 00 | 00          | 00 | 00     | 00      | 00 | 00 | 00 | 00           | 00      | 00 | 00 | 00 | 00 | 00             |
| 5                   | 00 | 00 | 00          | 00 | 00     | 00      | 00 | 00 | 00 | 00           | 00      | 00 | 00 | 00 | 00 | 0 <sup>0</sup> |
| 6                   | 00 | 00 | 00          | 00 | 00     | 00      | 00 | 00 | 00 | 00           | 00      | 00 | 00 | 00 | 00 | 0 <sup>0</sup> |
|                     | 00 | 00 | 00          | 00 | 00     | 00      | 00 | 00 | 00 | 00           | $^{00}$ | 00 | 00 | 00 | 00 | 00             |
| 8                   | 00 | 00 | 00          | 00 | 00     | 00      | 00 | 00 | 00 | 00           | 00      | 00 | 00 | 00 | 00 | 00             |
| 9                   | 00 | 00 | 00          | 00 | 00     | 00      | 00 | 00 | 00 | $^{00}$      | 00      | 00 | 00 | 00 | 00 | 00             |
| A                   | 30 | 31 | 32          | 33 | 34     | 35      | 36 | 37 | 38 | 39           | 00      | 00 | 00 | 00 | 00 | 00             |
| В                   | 30 | 31 | 32          | 33 | 34     | 35      | 36 | 37 | 38 | 39           | 00      | 00 | 00 | 00 | 00 | 00             |
| Ċ                   | 30 | 31 | 32          | 33 | 34     | 35      | 36 | 37 | 38 | 39           | 00      | 00 | 00 | 00 | 00 | 00             |
| D                   | 30 | 31 | 32          | 33 | 34     | 35      | 36 | 37 | 38 | 39           | 00      | 00 | 00 | 00 | 00 | 00             |
| E                   | 30 | 31 | 32          | 33 | 34     | 35      | 36 | 37 | 38 | 39           | 00      | 00 | 00 | 00 | 00 | 00             |
| F                   | 30 | 31 | 32          | 33 | 34     | 35      | 36 | 37 | 38 | 39           | 00      | 00 | 00 | 00 | 00 | 00             |

**Table LIB-12 LIB\$AB\_CVTPT\_U** 

ZK-4252-85

#### **Trailing Overpunch Numeric to Packed Decimal Value Translation Table**

- **The number on the left represents the low-order bits of the trailing overpunch numeric value in hexadecimal notation.**
- **The number across the top represents the high-order bits of the trailing overpunch numeric value in hexadecimal notation.**
- **The number in the body of the table represents the equivalent packed decimal value in hexadecimal notation.**

|                     |                |    |    |     | Column |    |    |    |    | bits $4 - 7$ |    |    |         |    |    |    |
|---------------------|----------------|----|----|-----|--------|----|----|----|----|--------------|----|----|---------|----|----|----|
| Row<br>bits $0 - 3$ | $\bf{0}$       | 1  | 2  | 3   | 4      | 5  | 6  | 7  | 8  | 9            | А  | B  | C       | Ð  | E  | F  |
| 0                   | 00             | 00 | 00 | 0C  | 00     | 7D | 00 | 00 | 00 | 00           | 00 | 00 | 00      | 00 | 00 | 00 |
|                     | 00             | 00 | 0D | 1C  | 1C     | 8D | 00 | 00 | 00 | 00           | 00 | 00 | 00      | 00 | 00 | 00 |
| 2                   | 00             | 00 | 00 | 2C  | 2C.    | 9D | 00 | 00 | 00 | 00           | 00 | 00 | 00      | 00 | 00 | 00 |
| 3                   | 00             | 00 | 00 | ЗC  | ЗC     | 00 | 00 | 00 | 00 | 00           | 00 | 00 | 00      | 00 | 00 | 00 |
| 4                   | 00             | 00 | 00 | 4C  | 4C     | 00 | 00 | 00 | 00 | 00           | 00 | 00 | 00      | 00 | 00 | 00 |
| 5                   | 00             | 00 | 00 | 5C  | 5С     | 00 | 00 | 00 | 00 | 00           | 00 | ΩO | 00      | 00 | 00 | 00 |
| 6                   | 00             | 00 | ΩO | 6C  | 6С     | 00 | 00 | 00 | 00 | 00           | 00 | 00 | 00      | 00 | 00 | 00 |
| 7                   | 00             | 00 | 00 | 7C  | 7C     | ΩO | 00 | 00 | 00 | 00           | 00 | 00 | 00      | 00 | ΩO | 00 |
| 8                   | 00             | 00 | 00 | 8C  | 8С     | 00 | 00 | 00 | 00 | 00           | 00 | 00 | 00      | 00 | 00 | 00 |
| 9                   | 00             | 00 | 00 | 9С  | 9C     | 00 | 00 | 00 | 00 | 00           | 00 | 00 | 00      | 00 | 00 | 00 |
| A                   | 00             | 00 | o٥ | 0D  | 1D     | 00 | 00 | 00 | 00 | 00           | 00 | 00 | 00      | 00 | ΩO | 00 |
| B                   | 00             | 00 | 00 | 00  | 2D     | 0C | 00 | 0C | 00 | 00           | 00 | 00 | $^{00}$ | 00 | 00 | 00 |
| C                   | 00             | 00 | 00 | 00  | 3D     | 00 | 00 | 00 | 00 | 00           | 00 | 00 | 00      | 00 | 00 | 00 |
| D                   | 00             | 00 | 00 | 00  | 4D     | 0D | 00 | 0D | 00 | 00           | 00 | 00 | 00      | 00 | 00 | 00 |
| E                   | 0 <sub>0</sub> | 00 | 00 | 00  | 5D     | 00 | 00 | 00 | 00 | 00           | 00 | 00 | 00      | 00 | 00 | 00 |
| F                   | 00             | 00 | 00 | OC. | 6D     | 00 | 00 | 00 | 00 | 00           | 00 | 00 | 00      | 00 | 00 | 00 |

**Table LIB-13 LIB\$AB\_CVTTP\_Q** 

ZK-4253-85

### **Unsigned Numeric to Packed Decimal Value Translation Table**

- **The number on the left represents the low-order bits of the unsigned numeric value in hexadecimal notation.**
- **The number across the top represents the high-order bits of the unsigned numeric value in hexadecimal notation.**
- **The number in the body of the table represents the equivalent packed decimal value in hexadecimal notation.**

|                   |          |    |    |    | Column |    |        |    |    | bits $4-7$ |         |    |    |    |    |    |
|-------------------|----------|----|----|----|--------|----|--------|----|----|------------|---------|----|----|----|----|----|
| Row<br>bits $0-3$ | $\bf{0}$ | 1  | 2  | 3  | 4      | 5  | 6      | 7  | 8  | 9          | A       | B  | C  | D  | E  | F  |
| 0                 | 00       | 00 | 00 | 0C | 00     | 00 | 00     | 00 | 00 | 00         | 00      | 00 | 00 | 00 | 00 | 00 |
|                   | 00       | 00 | 00 | 1C | 00     | 00 | 00     | OΟ | 00 | 00         | 00      | 00 | 00 | 00 | 00 | 00 |
| 2                 | 00       | 00 | 00 | 2C | 00     | 00 | 00     | 00 | 00 | 00         | 00      | 00 | 00 | 00 | 00 | 00 |
| 3                 | 00       | 00 | 00 | ЗC | 00     | 00 | 00     | 00 | 00 | 00         | 00      | 00 | 00 | 00 | 00 | 00 |
| 4                 | 00       | 00 | 00 | 4C | 00     | 00 | 00     | 00 | 00 | 00         | 00      | 00 | 00 | 00 | 00 | 00 |
| 5                 | 00       | 00 | 00 | 5C | 00     | 00 | 00     | 00 | 00 | 00         | 00      | 00 | 00 | 00 | ΩO | 00 |
| 6                 | $00 \,$  | 00 | 00 | 6C | 00     | 00 | 00     | 00 | 00 | 00         | 00      | 00 | 00 | 00 | 00 | 00 |
| 7                 | 00       | 00 | 00 | 7C | 00     | 00 | 00     | 00 | 00 | 00         | 00      | 00 | 00 | 00 | 00 | 00 |
| 8                 | 00       | 00 | 00 | 8C | 00     | 00 | 00     | 00 | 00 | 00         | 00      | 00 | 00 | 00 | 00 | 00 |
| 9                 | 00       | 00 | 00 | 9С | 00     | 00 | 00     | 00 | 00 | 00         | 00      | 00 | 00 | 00 | 00 | 00 |
| A                 | 00       | 00 | 00 | 00 | 00     | 00 | 00     | 00 | 00 | 00         | $^{00}$ | 00 | 00 | 00 | 00 | 00 |
| B                 | 00       | 00 | 00 | 00 | 00     | 00 | 00     | 00 | 00 | 00         | 00      | 00 | 00 | 00 | 00 | 00 |
| C                 | 00       | 00 | 00 | 00 | 00     | 00 | $00\,$ | 00 | 00 | 00         | 00      | 00 | 00 | 00 | 00 | 00 |
| D                 | 00       | 00 | 00 | 00 | 00     | 00 | 00     | 00 | 00 | 00         | 00      | 00 | 00 | 00 | 00 | 00 |
| Е                 | 00       | 00 | 00 | 00 | 00     | 00 | 00     | 00 | 00 | 00         | 00      | 00 | 00 | 00 | 00 | 00 |
| F                 | 00       | 00 | 00 | 00 | 00     | 00 | 00     | 00 | 00 | 00         | 00      | 00 | 00 | 00 | 00 | 00 |

**Table LIB-14 LIB\$AB\_CVTTP\_U** 

ZK-4254-85

#### **Trailing Overpunch Numeric to Unsigned Numeric Value Translation Table**

- **The number on the left represents the low-order bits of the trailing overpunch numeric value in hexadecimal notation.**
- **The number across the top represents the high-order bits of the trailing overpunch numeric value in hexadecimal notation.**
- **The number in the body of the table represents the equivalent unsigned numeric value in hexadecimal notation.**

|                     |                |             |             |    | Column |     |    |     |    | bits $4 - 7$ |                |           |                |                |                |                |
|---------------------|----------------|-------------|-------------|----|--------|-----|----|-----|----|--------------|----------------|-----------|----------------|----------------|----------------|----------------|
| Row<br>bits $0 - 3$ | $\bf{0}$       | 1           | $\mathbf 2$ | 3  | 4      | 5   | 6  | 7   | 8  | 9            | A              | B         | C              | D              | E              | F              |
| $\Omega$            | 00             | 10          | 20          | 30 | 40     | 37  | 60 | 70  | 80 | 90           | AΩ             | B0        | C <sub>0</sub> | DO             | E0             | F0             |
|                     | 01             | 11          | 30          | 31 | 31     | 38  | 61 | 71  | 81 | 91           | A <sub>1</sub> | Β1        | C1             | D1             | E1             | F1             |
| 2                   | 0 <sub>2</sub> | 12          | 22          | 32 | 32     | 39  | 62 | 72  | 82 | 92           | A2             | B2        | C <sub>2</sub> | D <sub>2</sub> | E2             | F <sub>2</sub> |
| 3                   | 03             | 13          | 23          | 33 | 33     | 53  | 63 | 73  | 83 | 93           | A <sub>3</sub> | B3        | C <sub>3</sub> | D3             | E <sub>3</sub> | F3             |
| 4                   | 04             | 14          | 24          | 34 | 34     | 54  | 64 | 74  | 84 | 94           | A4             | <b>B4</b> | $\binom{4}{ }$ | D4             | E <sub>4</sub> | F4             |
| 5                   | 05             | 15          | 25          | 35 | 35     | 55  | 65 | 75  | 85 | 95           | A5             | <b>B5</b> | C <sub>5</sub> | D5             | E <sub>5</sub> | F5             |
| 6                   | 06             | 16          | 26          | 36 | 36     | 56  | 66 | 76  | 86 | 96           | A6             | <b>B6</b> | C6             | D6             | E <sub>6</sub> | F6             |
| 7                   | 07             | 17          | 27          | 37 | 37     | 57  | 67 | 77  | 87 | 97           | A7             | B7        | C7             | D7             | F7             | F7             |
| 8                   | 08             | 18          | 28          | 38 | 38     | 58  | 68 | 78  | 88 | 98           | A8             | B8        | C <sub>8</sub> | D8.            | E8             | F8             |
| 9                   | 09             | 19          | 29          | 39 | 39     | 59  | 69 | 79  | 89 | 99           | A9             | B9        | C9             | D <sub>9</sub> | E9             | F9             |
| A                   | 0A             | 1 A         | 2Α          | 30 | 31     | 5A  | 6A | 7 A | 8A | 9A           | AA             |           | BA CA DA       |                | EΑ             | FA             |
| B                   | 0B             | 1B          | 2Β          | 3B | 32     | 30  | 6B | 30  | 8B | 9Β           | AB             | <b>BB</b> | CB.            | <b>DB</b>      | FB.            | FB             |
| C                   | 0C             | 1 $\subset$ | 2C          | 3C | 33     | 5C. | 6C | 7C. | 8C | 9C           | AC.            |           | BC CC DC       |                | EC             | FC.            |
| D                   | 0D             | D           | 2D          | 3D | 34     | 30  | 6D | 30  | 8D | 9D           | AD.            | BD.       | CD.            | DD             | FD             | FD             |
| E                   | 0E             | 1 E         | 2F          | 3E | 35     | 5E  | 6E | 7E  | 8E | 9E           | AE             | ВE        | CF             | DF             | EE             | FE             |
| F                   | 0F             | 1 F         | 2F          | 30 | 36     | 5F  | 6F | 7F  | 8F | 9F           | AF             | ВF        | CF.            | DF             | EF             | FF             |

**Table LIB-15 LIB\$AB\_CVT\_Q\_U** 

ZK-4255-85

#### **Unsigned Numeric to Trailing Overpunch Translation Table**

**Table LIB-16 is indexed by 0 through 9 for the positive overpunches and 10 through 19 for the negative overpunches.** 

**The unsigned binary representation of the least significant digit is moved into R2. Then, if you require a positive result, the following code results:** 

**MOVC3 LIB\$AB\_CVT\_U\_O[R2] I #1,RO** 

**If you require a negative result, the following code is generated:** 

**MOVC3 LIB\$AV\_CVT\_U\_O + 10[R2] I #1,RO** 

**The result is the overpunch representation for the last byte of the negative number.** 

### **Table LIB-16 LIB\$AB\_CVT\_U\_O**

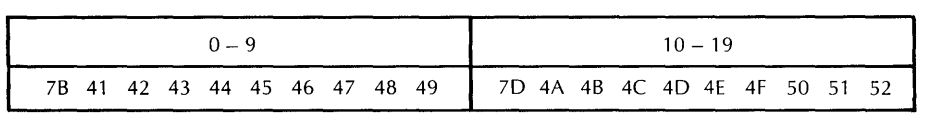

ZK-4256-85

|                     |    |    |    |    | Column |    |    |    |    | bits $4 - 7$ |    |    |    |    |    |    |
|---------------------|----|----|----|----|--------|----|----|----|----|--------------|----|----|----|----|----|----|
| Row<br>bits $0 - 3$ | 0  | 1  | 2  | 3  | 4      | 5  | 6  | 7  | 8  | 9            | A  | в  | С  | D  | E  | F  |
| 0                   | 30 | 30 | 30 | 30 | 30     | 30 | 30 | 30 | 30 | 30           | 30 | 30 | 30 | 30 | 30 | 30 |
|                     | 30 | 30 | 30 | 30 | 30     | 30 | 30 | 30 | 30 | 30           | 30 | 30 | 30 | 30 | 30 | 30 |
| 2                   | 30 | 30 | 30 | 30 | 30     | 30 | 30 | 30 | 30 | 30           | 30 | 30 | 30 | 30 | 30 | 30 |
| 3                   | 30 | 30 | 30 | 30 | 30     | 30 | 30 | 30 | 30 | 30           | 30 | 30 | 30 | 30 | 30 | 30 |
| 4                   | 30 | 30 | 30 | 30 | 30     | 30 | 30 | 30 | 30 | 30           | 30 | 30 | 30 | 30 | 30 | 30 |
| 5                   | 30 | 30 | 30 | 30 | 30     | 30 | 30 | 30 | 30 | 30           | 30 | 30 | 30 | 30 | 30 | 30 |
| 6                   | 30 | 30 | 30 | 30 | 30     | 30 | 30 | 30 | 30 | 30           | 30 | 30 | 30 | 30 | 30 | 30 |
| 7                   | 30 | 30 | 30 | 30 | 30     | 30 | 30 | 30 | 30 | 30           | 30 | 30 | 30 | 30 | 30 | 30 |
| 8                   | 30 | 30 | 30 | 30 | 30     | 30 | 30 | 30 | 30 | 30           | 30 | 30 | 30 | 30 | 30 | 30 |
| 9                   | 30 | 30 | 30 | 30 | 30     | 30 | 30 | 30 | 30 | 30           | 30 | 30 | 30 | 30 | 30 | 30 |
| A                   | 30 | 31 | 32 | 33 | 34     | 35 | 36 | 37 | 38 | 39           | 30 | 30 | 30 | 30 | 30 | 30 |
| В                   | 70 | 71 | 72 | 73 | 74     | 75 | 76 | 77 | 78 | 79           | 30 | 30 | 30 | 30 | 30 | 30 |
| C                   | 30 | 31 | 32 | 33 | 34     | 35 | 36 | 37 | 38 | 39           | 30 | 30 | 30 | 30 | 30 | 30 |
| D                   | 70 | 71 | 72 | 73 | 74     | 75 | 76 | 77 | 78 | 79           | 30 | 30 | 30 | 30 | 30 | 30 |
| E                   | 30 | 31 | 32 | 33 | 34     | 35 | 36 | 37 | 38 | 39           | 30 | 30 | 30 | 30 | 30 | 30 |
| F                   | 30 | 31 | 32 | 33 | 34     | 35 | 36 | 37 | 38 | 39           | 30 | 30 | 30 | 30 | 30 | 30 |

**Table LIB-17 LIB\$AB\_CVTPT\_Z** 

### **Packed Decimal to Zone Numeric Translation Table**

- The number on the left represents the low-order bits of the packed decimal value in hexadecimal notation.
- The number across the top represents the high-order bits of the packed decimal value in hexadecimal notation.
- The number in the body of the table represents the equivalent zoned numeric value in hexadecimal notation.

|                     |               |               |               |               | Column |               |               |     |               | bits $4-7$ |               |               |    |               |               |               |
|---------------------|---------------|---------------|---------------|---------------|--------|---------------|---------------|-----|---------------|------------|---------------|---------------|----|---------------|---------------|---------------|
| Row<br>bits $0 - 3$ | 0             | 1.            | 2             | 3             | 4      | 5             | 6             | 7   | 8             | 9          | А             | в             | С  | D             | Е             | F             |
| 0                   | oo            | oo            | OO            | 0C            | 00     | OO.           | oo            | 0D  | <sub>00</sub> | oo         | oo            | oo            | oo | <sub>00</sub> | <sub>00</sub> | oo            |
|                     | oo            | OO.           | oo            | 1C            | oo     | OO            | <sub>00</sub> | 1D  | 00            | oo         | oo            | oo            | oo | <sub>00</sub> | <sub>00</sub> | oo            |
| 2                   | oo            | <sub>00</sub> | oo            | 2С            | 00     | 00            | <sub>00</sub> | 2D  | oo            | oo         | <sub>00</sub> | oo            | oo | OO.           | oo            | 00            |
| з                   | oo            | <sub>00</sub> | oo            | зс            | 00     | OO            | $^{00}$       | 3D  | 00            | 00         | oo            | oo            | oo | <sub>00</sub> | oo            | $^{00}$       |
| 4                   | oo            | 00            | oo            | 4C            | oo     | OO.           | OO            | 4D  | 00            | oo         | 00            | 00            | oo | 00            | oo            | 00            |
| 5                   | oo            | 00            | OO.           | <b>5C</b>     | oo     | oo            | 00            | 5D  | 00            | OO.        | 00            | 00            | 00 | oo            | oo            | 00            |
| 6                   | 00            | oo            | oo            | 6C            | oo     | oo            | oo            | 6D  | 00            | oo         | oo            | OO.           | oo | 00            | oo            | 00            |
| 7                   | oo            | <sub>00</sub> | oo            | 7С            | 00     | <sub>00</sub> | oo            | 7D  | 00            | 00         | oo            | oo            | oo | oo            | OO.           | 00            |
| 8                   | oo            | <sub>00</sub> | OO.           | 8C            | oo     | <sub>00</sub> | 00            | 8D  | 00            | oo         | oo            | OO.           | 00 | OO.           | oo            | 00            |
| 9                   | oo            | 00            | 00            | 9C            | oo     | oo            | 00            | 9D  | 00            | oo         | 00            | <sub>00</sub> | oo | 00            | oo            | 00            |
| А                   | oo            | OO.           | oo            | <sup>00</sup> | oo     | OO            | <sub>00</sub> | oo  | 00            | oo         | 00            | oo            | 00 | 00            | OO.           | <sub>00</sub> |
| в                   | <sub>00</sub> | 00            | oo            | 00            | oo     | oo            | 00            | OO. | 00            | 00         | 00            | oo            | oo | 00            | oo            | 00            |
| с                   | 00            | $^{00}$       | oo            | 00            | OO.    | 00            | 00            | oo  | 00            | oo         | 00            | oo            | oo | 00            | 00            | 00            |
| D                   | oo            | oo            | oo            | 00            | oo     | 00            | 00            | oo  | 00            | oo         | oo            | oo            | 00 | 00            | 00            | 00            |
| E                   | 00            | oo            | oo            | 00            | oo     | 00            | 00            | oo  | oo            | oo         | 00            | oo            | oo | oo            | oo            | 00            |
| F                   | 00            | 00            | <sub>00</sub> | oo            | oo     | oo            | 00            | oo  | 00            | 00         | 00            | oo            | oο | 00            | OO.           | 00            |

Table LIB-18 LIB\$AB\_CVTTP\_Z

#### **Zone to Packed Decimal Translation Table**

- The number on the left represents the low-order bits of the zoned numeric value in hexadecimal notation.
- The number across the top represents the high-order bits of the zoned numeric value in hexadecimal notation.
- The number in the body of the table represents the equivalent packed value decimal value in hexadecimal notation.

|                   |           |    |              |    | Column |           |    |           |           | bits $4 - 7$ |                |           |                |                |                |                |
|-------------------|-----------|----|--------------|----|--------|-----------|----|-----------|-----------|--------------|----------------|-----------|----------------|----------------|----------------|----------------|
| Row<br>bits $0-3$ | 0         | 1  | $\mathbf{2}$ | 3  | 4      | 5         | 6  | 7         | 8         | 9            | A              | в         | C              | D              | Е              | F              |
| 0                 | OO.       | 10 | 20           | 30 | 40     | 50        | 60 | 50        | 80        | 90           | A0             | BO.       | CO.            | DO             | CO.            | FO             |
|                   | 01        | 11 | 21           | 31 | 41     | 51        | 41 | 51        | 81        | 91           | A <sub>1</sub> | <b>B1</b> | C <sub>1</sub> | D1             | C1             | F1             |
| $\overline{2}$    | 02        | 12 | 22           | 32 | 42     | 52        | 42 | 52        | 82        | 92           | A2             | Β2        | C2             | D <sub>2</sub> | C2             | F <sub>2</sub> |
| 3                 | 03        | 13 | 23           | 33 | 43     | 53        | 43 | 53        | 83        | 93           | A <sub>3</sub> | B3        | C <sub>3</sub> | D3             | CЗ             | F3             |
| 4                 | 04        | 14 | 24           | 34 | 44     | 54        | 44 | 54        | 84        | 94           | A4             | B4        | C4             | D4             | C4             | F4             |
| 5                 | 05        | 15 | 25           | 35 | 45     | 55        | 45 | 55        | 85        | 95           | A5             | <b>B5</b> | C <sub>5</sub> | D5             | C <sub>5</sub> | F <sub>5</sub> |
| 6                 | 06        | 16 | 26           | 36 | 46     | 56        | 46 | 56        | 86        | 96           | A6             | B6        | C6             | D6             | C6             | F6             |
| 7                 | 07        | 17 | 27           | 37 | 47     | 57        | 47 | 57        | 87        | 97           | A7             | <b>B7</b> | C7             | D7             | C7             | F7             |
| 8                 | 08        | 18 | 28           | 38 | 48     | 58        | 48 | 58        | 88        | 98           | A8             | <b>B8</b> | C8             | D8             | C8             | F8             |
| 9                 | 09        | 19 | 29           | 39 | 49     | 59        | 49 | 59        | 89        | 99           | A <sub>9</sub> | <b>B9</b> | C9             | D9             | C9             | F9             |
| А                 | OΑ        | 1Α | 2Α           | 3А | 4Α     | 5Α        | 4Α | <b>5A</b> | <b>8A</b> | 9Α           | AA             | BA        | CA             | DA             | CА             | DA             |
| B                 | <b>OB</b> | 1B | 2Β           | 3В | 4B     | 5B        | 4Β | 7В        | 8B        | 98           | AB             | BB        | CB             | DB             | CВ             | DB             |
| с                 | oc        | 1C | 2С           | зс | 4C     | <b>5C</b> | 4C | 7C        | 80        | 9C           | AC             | вc        | cc             | DC             | cс             | DC             |
| D                 | OD        | 1D | 2D           | 3D | 4D     | 5D        | 4D | 7D        | 8D        | 9D           | AD             | BD        | CD             | DD             | CD             | DD             |
| E                 | OΕ        | 1E | 2E           | 3E | 4E     | 5Е        | 4E | 7E        | 8E        | 9E           | AE             | <b>BE</b> | <b>CE</b>      | DE             | СE             | FE             |
| F                 | ОF        | 1F | 2F           | 3F | 4F     | 5F        | 4F | 7F        | 8F        | 9F           | AF             | ВF        | CF             | DF             | СF             | FF             |
|                   |           |    |              |    |        |           |    |           |           |              |                |           |                |                | ZK-6416-HC     |                |

**Table LIB-19 LIB\$AB\_UPCASE** 

#### **ASCII Uppercase Translation Table**

- The number on the left represents the low-order bits of the ASCII character in hexadecimal notation.
- The number across the top represents the high-order bits of the ASCII character in hexadecimal notation.
- The number in the body of the table represents the equivalent uppercase ASCII character in hexadecimal notation.

| Row<br>bits $0 - 3$ | Column<br>bits $4 - 7$ |    |              |    |    |    |    |           |           |    |    |                |                |                |                |                |
|---------------------|------------------------|----|--------------|----|----|----|----|-----------|-----------|----|----|----------------|----------------|----------------|----------------|----------------|
|                     | o                      | 1  | $\mathbf{2}$ | 3  | 4  | 5  | 6  | 7         | 8         | 9  | A  | в              | С              | D              | Ε              | F              |
| O                   | oo                     | 10 | 20           | 30 | 40 | 70 | 60 | 70        | 80        | 90 | A0 | B <sub>0</sub> | EO             | DO.            | E0             | FO             |
|                     | 01                     | 11 | 21           | 31 | 61 | 71 | 61 | 71        | 81        | 91 | A1 | <b>B1</b>      | E1             | F1             | E1             | F <sub>1</sub> |
| 2                   | 02                     | 12 | 22           | 32 | 62 | 72 | 62 | 72        | 82        | 92 | A2 | <b>B2</b>      | E <sub>2</sub> | F <sub>2</sub> | E2             | F <sub>2</sub> |
| 3                   | 03                     | 13 | 23           | 33 | 63 | 73 | 63 | 73        | 83        | 93 | A3 | <b>B3</b>      | E3             | F3             | E3             | F <sub>3</sub> |
| 4                   | 04                     | 14 | 24           | 34 | 64 | 74 | 64 | 74        | 84        | 94 | A4 | <b>B4</b>      | E4             | F4             | E4             | F4             |
| 5                   | 05                     | 15 | 25           | 35 | 65 | 75 | 65 | 75        | 85        | 95 | A5 | <b>B5</b>      | E5             | F5             | E <sub>5</sub> | F5             |
| 6                   | 06                     | 16 | 26           | 36 | 66 | 76 | 66 | 76        | 86        | 96 | A6 | B6             | E6             | F6             | E <sub>6</sub> | F6             |
| 7                   | 07                     | 17 | 27           | 37 | 67 | 77 | 67 | 77        | 87        | 97 | A7 | Β7             | E7             | F7             | E7             | F7             |
| 8                   | 08                     | 18 | 28           | 38 | 68 | 78 | 68 | 78        | 88        | 98 | A8 | Β8             | E8             | F8             | E8             | F8             |
| 9                   | 09                     | 19 | 29           | 39 | 69 | 79 | 69 | 79        | 89        | 99 | A9 | B <sub>9</sub> | Е9             | F9             | E9             | F9             |
| А                   | OΑ                     | 1Α | 2Α           | ЗΑ | 6A | 7Α | 6A | 7Α        | 8Α        | 9Α | AA | BA             | ΕA             | FА             | EA             | FA             |
| в                   | OB                     | 1B | 2Β           | 3B | 6B | 7В | 6B | 7Β        | 8B        | 9Β | AB | BB             | EВ             | FB             | EB             | <b>FB</b>      |
| с                   | 0C                     | 1C | 2C           | 3C | 6C | 7C | 6C | 7C        | 8C        | 9C | AC | BС             | EС             | FC             | EC             | FC             |
| D                   | 0D                     | 1D | 2D)          | ЗD | 6D | 7D | 6D | 7D        | 8D        | 9D | AD | BD             | ED             | FD             | ED             | FD.            |
| E                   | <b>OE</b>              | 1E | 2E           | 3E | 6E | 7Е | 6E | <b>7E</b> | <b>8E</b> | 9E | AE | BE             | EE             | FE             | EE             | FE             |
| F                   | 0F                     | 1F | 2F           | 3F | 6F | 7F | 6F | 7F        | 8F        | 9F | AF | BF             | EF             | FF             | EF             | FF             |

**Table LIB-20 LIB\$AB\_LOWERCASE** 

#### **ASCII Lowercase Translation Table**

- The number on the left represents the low-order bits of the ASCII character in hexadecimal notation.
- The number across the top represents the high-order bits of the ASCII character in hexadecimal notation.
- The number in the body of the table represents the equivalent lowercase ASCII character in hexadecimal notation.

## **CONDITION VALUES RETURNED**

SS\$\_NORMAL LIB\$\_STRTRU LIB\$\_FA TERRLIB LIB\$\_INSVIRMEM LIB\$\_1NVSTRDES Routine successfully completed. Routine successfully completed; string truncated. The fixed-length destination string could not contain all the characters. Fatal internal error. Insufficient virtual memory. Invalid string descriptor.

## **EXAMPLE**

```
1 +!This BASIC program illustrates the method 
    !of creating a descriptor for the appropriate 
    !translation table in order to call LIB$MOVTC. 
    !-
    OPTION TYPE = EXPLICIT 
    !+ 
    !Declare the translation table as an 
    !EXTERNAL LONG variable. 
    \mathbf{I} -
    EXTERNAL LONG LIB$AB_ASC_EBC 
    EXTERNAL LONG FUNCTION LIB$MOVTC 
    EXTERNAL SUB LIB$STOP 
    EXTERNAL LONG CONSTANT DSC$K_CLASS_S, DSC$K_DTYPE_T 
    !+ 
    !Define a record which models the required 
    !translation table descriptor. 
    !-
    RECORD STR_TYPE 
        BYTE DSC$B_CLASS 
        BYTE DSC$B_DTYPE 
        WORD DSC$W_LENGTH 
        LONG DSC$A_POINTER 
    END RECORD STR_TYPE 
    DECLARE LONG I, RET_STS 
   DECLARE STR_TYPE STR_VAR 
    MAP (FOO) STRING DST = 3% 
    MAP (FOO) BYTE DST_ARRAY(2) 
    !+ 
    !Fill the translation table descriptor record. 
    !Note that the length of the translation table string 
    !is set to 256, and the pointer receives the address of 
    !the DIGITAL translation table LIB$AB_ASC_EBC. 
    !-
    STR_VAR: :DSC$B_CLASS = DSC$K_CLASS_S 
    STR_VAR: :DSC$B_DTYPE = DSC$K_DTYPE_T 
    STR_VAR: :DSC$W_LENGTH = 256 
    STR_VAR::DSC$A_POINTER = LOC(LIB$AB_ASC_EBC) 
   RET_STS = LIB$MOVTC( "ABC", " ", STR_VAR BY REF, DST)
    IF (RET_TSTS AND 1%) = 0%THEN 
        CALL LIB$STOP( RET_STS BY VALUE ) 
   END IF 
    !+ 
    !Add 256 to the translated value in order to return 
    !an unsigned value. 
    !-
```
PRINT (256 + DST\_ARRAY(I)) FOR I = 0% TO 2%

END

The output generated by this program is as follows:

193 194 195

# LIB\$MOVTUC Move Translated Until Character

The Move Translated Until Character routine moves the source string, character by character, to the destination string after translating each character using the specified translation table until the stop character is encountered. LIB\$MOVTUC makes the VAX MOVTUC instruction available as a callable routine.

#### FORMAT LIB\$MOVTUC source-string ,stop-character

, translation-table , destination-string [,fill-character]

#### RETURNS VMS usage: longword\_unsigned type: longword (unsigned) access: write only mechanism: by value

The relative position in the source string of the character that is translated to the stop character. Zero is returned if the stop character is not found. This value is set to  $-1$  if destination-string cannot be allocated.

## ARGUMENTS

source-string

VMS usage: char\_string type: character string access: read only mechanism: by descriptor

Source string to be translated and moved by LIB\$MOVTUC. The sourcestring argument is the address of a descriptor pointing to this source string.

### stop-character

VMS usage: char\_string type: character string access: read only mechanism: by descriptor

Stop character that causes LIB\$MOVTUC to stop translating the source string. The stop-character argument is the address of a descriptor pointing to a string. The first character of this string is used as the stop character. The length of this string is not checked and stop-character is not translated.

### translation-table

VMS usage: char\_string type: character string access: read only mechanism: by descriptor

Translation table used by LIB\$MOVTUC. The translation-table argument is the address of a descriptor pointing to the translation table string. The translation table string is assumed to be 256 characters long.

You can use any of the translation tables included in the Description section of LIB\$MOVTC, or you can create your own. When using a translation table supplied by DIGITAL, the names LIB\$AB\_xxx\_yyy represent the addresses of the 256 byte translation tables, and can be accessed as external (string) variables. If a particular language cannot generate descriptors for external strings, then they must be created manually. The example for the routine LIB\$MOVTC illustrates the creation of a string descriptor for a translation table using VAX BASIC.

### destination-string

VMS usage: char\_string type: character string access: write only mechanism: by descriptor

Destination string into which LIB\$MOVTUC writes the translated sourcestring. The destination-string argument is the address of a descriptor pointing to this destination string.

### fill-character

VMS usage: char\_string type: character string access: read only mechanism: by descriptor

Character used to pad source-string to the length of destination-string. The fill-character argument is the address of a descriptor pointing to a string. The first character of this string is used as the fill character. The length of this string is not checked and **fill-character** is not translated.

If the fill character is included, the remainder of the destination string (after the stop character) is filled with the specified fill character. If it is not included, the remainder of the destination string remains unchanged.

### DESCRIPTION

During the translation, LIB\$MOVTUC accesses each character in the source string and uses it as an index into the translation table. If the table entry contains the specified stop character, the routine is terminated and the relative position of the source character is returned.

If the source string is longer than the destination string, then the source string is truncated. If the optional fill character is present, any remaining positions in the destination string are filled with the fill character. If the source or destination string is exhausted (before the stop character is found), a zero index is returned.

The results are unpredictable if the source and destination strings overlap and have different starting addresses.

See the description of LIB\$MOVTC for the translation tables used by LIB\$MOVTC and LIB\$MOVTUC. Each translation table is preceded by explanatory text.

# LIB\$MULT\_DELTA\_TIME

# LIB\$MULT\_DELTA\_TIME Multiply Delta Time by Scalar

The Multiply Delta Time by Scalar routine multiplies a delta time by a longword integer scalar.

#### FORMAT LIB\$MULT\_DELTA\_TIME multiplier, delta-time

RETURNS VMS usage: cond\_value type: longword (unsigned) access: write only mechanism: by value

#### ARGUMENTS multiplier

VMS usage: longword\_signed longword (signed) access: read only mechanism: by reference

The value by which LIB\$MULT\_DELTA\_TIME multiplies the delta time. The multiplier argument is the address of a signed longword containing the integer scalar. If multiplier is negative, the absolute value of multiplier is used.

### delta-time

VMS usage: date\_time type: quadword (unsigned) access: modify mechanism: by reference

The delta time to be multiplied. The **delta-time** argument is the address of an unsigned quadword containing the number to be multiplied. Delta-time must be less than 10,000 days. After LIB\$MULT\_DELTA\_TIME performs the multiplication, the result is returned to delta-time. (The original delta-time is overwritten.)

DESCRIPTION LIB\$MULT\_DELTA\_TIME multiplies a delta time by a longword integer scalar. The result of the multiplication is returned to the delta-time argument.

CONDITION VALUES RETURNED

LIB\$\_NORMAL LIB\$\_1VTIME LIB\$\_WRONUMARG

Normal successful completion. Invalid time. Incorrect number of arguments.

# LIB\$MULTF\_DELTA\_TIME Multiply Delta Time by an f\_Floating Scalar

The Multiply Delta Time by an F-Floating Scalar routine multiplies a delta time by an F-floating scalar.

#### FORMAT LIB\$MULTF\_DELTA\_TIME multiplier, delta-time

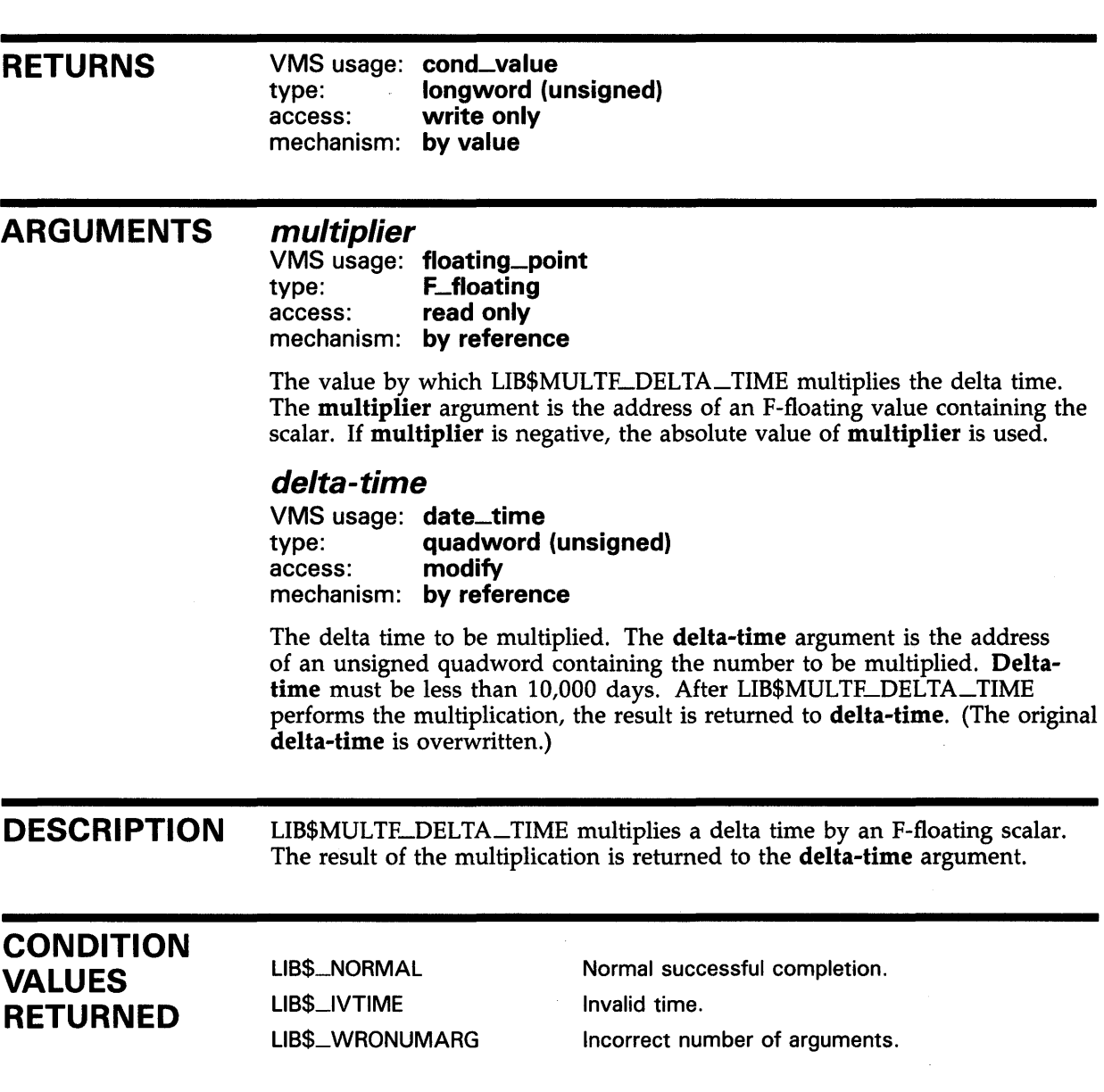

# **LIB\$PAUSE Pause Program Execution**

The Pause Program Execution routine suspends program execution and returns control to the calling command level.

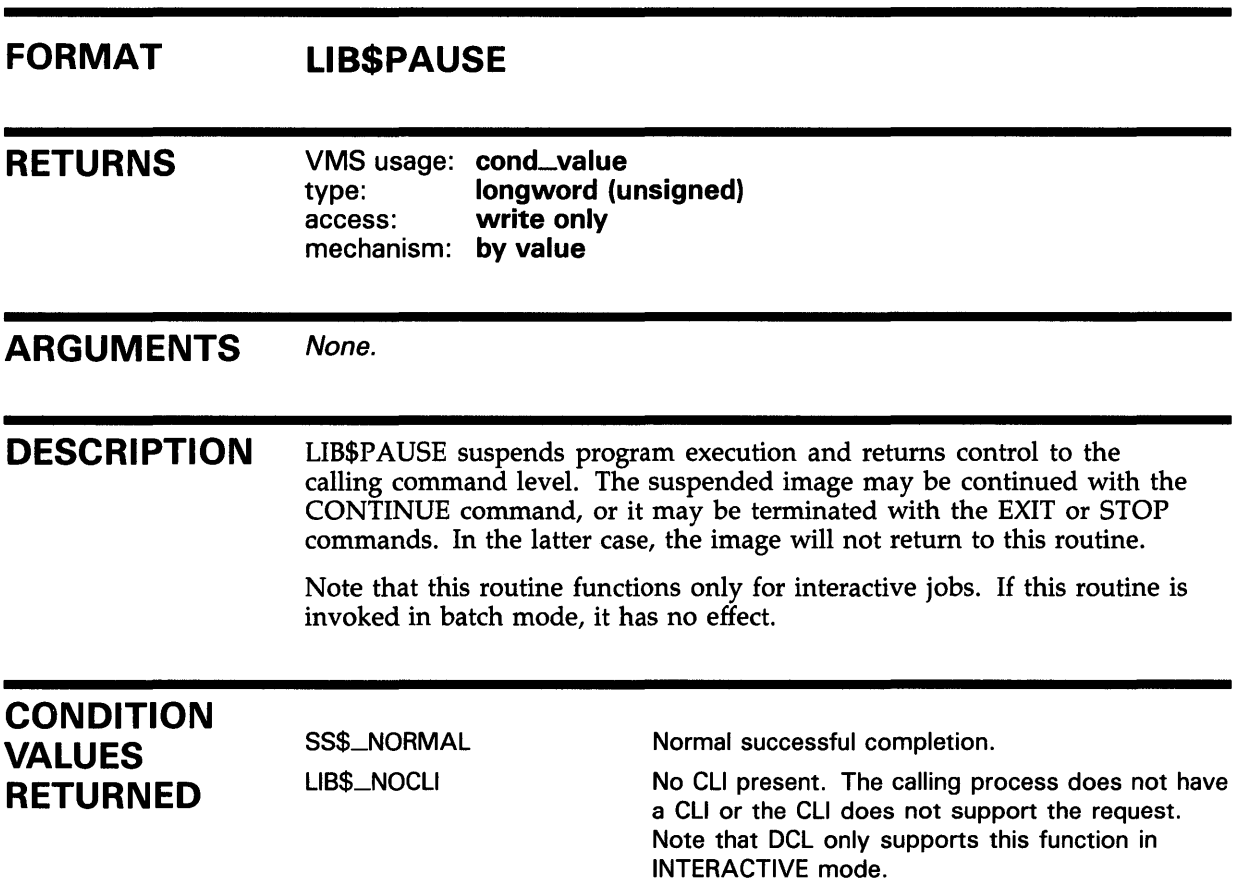

#### LIB\$POLYD Evaluate Polynomials

The Evaluate Polynomials routine (D-floating point values) allows higherlevel language users to evaluate D-floating point value polynomials.

#### FORMAT LIB\$POLYD polynomial-argument , degree , coefficient , floating-point-result

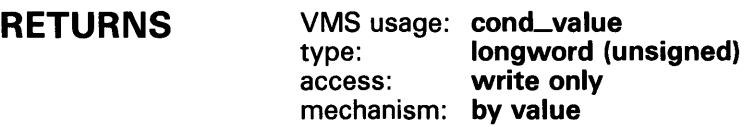

#### ARGUMENTS polynomial-argument

VMS usage: floating\_point type: **D\_floating**<br>access: **read only** read only mechanism: by reference

Argument for the polynomial. The polynomial-argument argument is the address of a floating-point number that contains this argument. The polynomial-argument argument is a D-floating number.

### degree

VMS usage: word\_signed type: word integer (signed) access: read only mechanism: by reference

Highest numbered nonzero coefficient to participate in the evaluation. The degree argument is the address of a signed word integer that contains this highest-numbered coefficient.

If the degree is 0, the result equals C[O]. The range of the degree is 0 to 31.

### coefficient

VMS usage: floating\_point type: D\_floating access: read only mechanism: by reference, array reference

Floating-point coefficients. The coefficient argument is the address of an array of floating-point coefficients. The coefficient of the highest-order term of the polynomial is the lowest-addressed element in the array. The coefficient argument is an array of D-floating numbers.

### floating-point-result

VMS usage: floating\_point type: **D\_floating**<br>access: **write only** write only mechanism: by reference

Result of the calculation. The floating-point-result argument is the address of a floating-point number that contains this result. LIB\$POLYD writes the address of floating-point-result into a D-floating number.

Intermediate multiplications are carried out using extended floating-point fractions (63 bits for POLYD).

**DESCRIPTION** LIB\$POLYD provides higher-level language users with the capability of evaluating polynomials.

> The evaluation is carried out by Homer's Method. The result is computed as follows:

result =  $C[0]+X*(C[1]+X*(C[2]+ ... X*(C[D])...))$ 

In the above result  $D$  is the degree of the polynomial and  $X$  is the argument.

See the *VAX Architecture Reference Manual* for the detailed description of POLY.

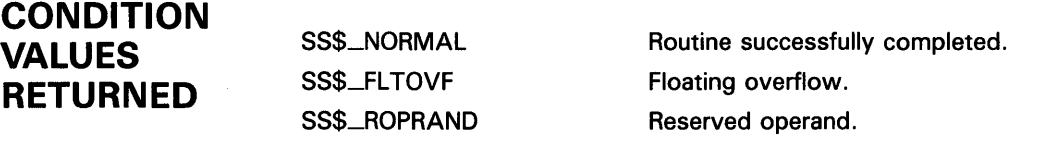

## EXAMPLE

The FORTRAN and Pascal examples provided in the description of LIB\$POLYF also demonstrate how to use LIB\$POLYD. Please refer to those examples for assistance in using this routine.

# LIB\$POLYF Evaluate Polynomials

The Evaluate Polynomials routine (F-floating point values) allows higherlevel language users to evaluate F-floating point polynomials.

#### FORMAT LIB\$POLYF polynomial-argument, degree, coefficient , floating-point-result

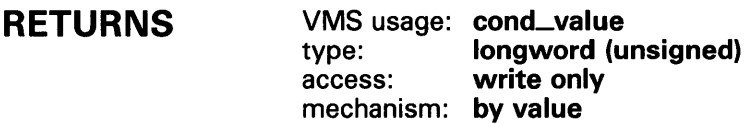

#### ARGUMENTS polynomial-argument

VMS usage: floating\_point type: F\_floating access: read only mechanism: by reference

Argument for the polynomial. The **polynomial-argument** argument is the address of a floating-point number that contains this argument. The polynomial-argument argument is an F-floating number.

### degree

VMS usage: word\_signed type: word (signed) access: read only mechanism: by reference

Highest numbered nonzero coefficient to participate in the evaluation. The degree argument is the address of a signed word integer that contains this highest-numbered coefficient.

If the degree is 0, the result equals C(O]. The range of the degree is 0 to 31.

### coefficient

VMS usage: floating\_point type: **F**\_floating access: read only mechanism: by reference, array reference

Floating-point coefficients. The coefficient argument is the address of an array of floating-point coefficients. The coefficient of the highest-order term of the polynomial is the lowest-addressed element in the array. The coefficient argument is an array of F-floating numbers.

# LIB\$POLYF

### floating-point-result

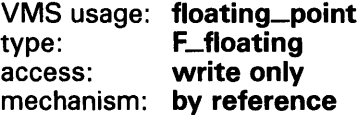

Result of the calculation. The floating-point-result argument is the address of a floating-point number that contains this result. LIB\$POL YF writes the address of floating-point-result into an F-floating number.

Intermediate multiplications are carried out using extended floating-point fractions (31 bits for POLYF).

### **DESCRIPTION** LIB\$POLYF provides higher-level language users with the capability of evaluating polynomials.

The evaluation is carried out by Horner's Method. The result is computed as follows:

result =  $C[0]+X*(C[1]+X*(C[2]+ ... X*(C[D])...))$ 

In the above result D is the degree of the polynomial and X is the argument.

## **CONDITION** VALUES RETURNED

SS\$\_NQRMAL SS\$\_FLTOVF SS\$\_RQPRAND

Normal successful completion. Floating overflow. Reserved operand.

### EXAMPLES

```
\blacksquareC This FORTRAN example demonstrates how to use 
     C LIB$POLYF. 
     c-
     C+ 
              REAL*4 X,COEFF(5) ,RESULT 
              INTEGER*2 DEG 
     C Compute X^4 + 2*X^3 - X^2 + X - 3 using POLYF.
     C Let X = 2.
     C The coefficients needed are as follows: 
     c-
     C+DATA COEFF/1.0,2.0,-1.0,1.0,-3.0/ 
              X = 2.0DEG = 4C Calculate (2)^{4} + 2*(2<sup>-</sup>3) -2<sup>-</sup>2 + 2 - 3.
     C The result should be 27. 
     c-
              RETURN = LIB$POLYF(X,DEG,COEFF,RESULT)
                                                           DEG has word length. 
              TYPE *,'(2)^-4 + 2*(2^3) -2^2 + 2 - 3 = ',RESULT
              END
```
## **LIB\$POLYF**

This FORTRAN example demonstrates how to call LIB\$POLYF. The output generated by this program is as follows:

```
(2)^{-}4 + 2*(2)^{-}3 -2<sup>-</sup>2 + 2 - 3 = 27.00000
```

```
\overline{2}PROGRAM POLYF(INPUT,OUTPUT); 
     {+} 
     { This Pascal program demonstrates how to use 
     { LIB$POLYF to evaluate a polynomial. 
     {-} 
          TYPE 
              WORD = [WORD] 0..65535;
          VAR 
              COEFF : ARRAY [0..2] OF REAL := (1.0, 2.0, 2.0);
              RESULT : REAL; 
              RETURNED_STATUS : INTEGER; 
          [EXTERNAL] FUNCTION LIB$POLYF(<br>ARG : REAL:
                ARG : REAL;<br>DEGREE : WORD;
                DEGREE : WORD;<br>COEFF : [REFE
                           . word,<br>: [REFERENCE] ARRAY [L..U:INTEGER] OF REAL;
                 VAR RESULT : REAL
                 ) : INTEGER; EXTERNAL; 
          [EXTERNAL] FUNCTION LIB$STOP( 
                 CONDITION_STATUS : [IMMEDIATE.UNSAFE] UNSIGNED; 
                 FAO_ARGS : [IMMEDIATE, UNSAFE, LIST] UNSIGNED
                 ) : INTEGER; EXTERNAL; 
     BEGIN 
     {+} 
     { Call LIB$POLYF to evaluate 2(X**2) + 2*X + 1.
     {-} 
     RETURNED_STATUS := LIB$POLYF(1.0,2,COEFF,RESULT);
     IF NOT ODD(RETURNED_STATUS) 
     THEN 
          LIB$STOP(RETURNED_STATUS); 
     WRITELN('F(1.0) = ', RESULT:5:2);END.
```
This example program demonstrates how to call LIB\$POLYF from Pascal. The output generated by this Pascal program is as follows:

```
$ RUN POLYF 
F(1.0) = 5.00
```
# LIB\$POLYG Evaluate Polynomials

The Evaluate Polynomials routine (G-floating point values) allows higherlevel language users to evaluate G-floating point value polynomials.

#### FORMAT LIB\$POLYG polynomial-argument, degree, coefficient , floating-point-result

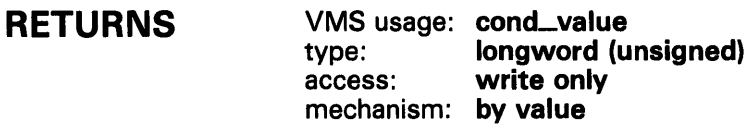

## ARGUMENTS

polynomial-argument VMS usage: floating\_point type: G\_floating<br>access: read only read only mechanism: by reference

Argument for the polynomial. The polynomial-argument argument is the address of a floating-point number that contains this argument. The polynomial-argument argument is a G-floating number.

### degree

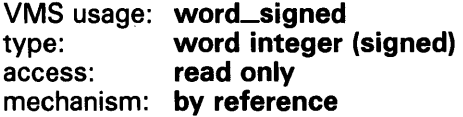

Highest numbered nonzero coefficient to participate in the evaluation. The degree argument is the address of a signed word integer that contains this highest-numbered coefficient.

If the degree is 0, the result equals C[O]. The range of the degree is 0 to 31.

### coefficient

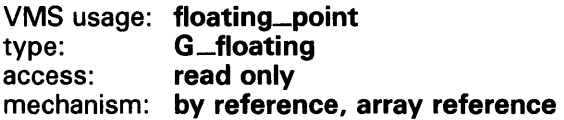

Floating-point coefficients. The coefficient argument is the address of an array of floating-point coefficients. The coefficient of the highest-order term of the polynomial is the lowest-addressed element in the array. The coefficient argument is an array of G-floating numbers.

# LIB\$POLYG

### floating-point-result

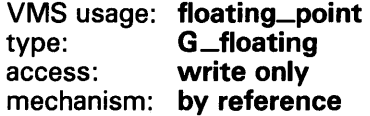

Result of the calculation. The floating-point-result argument is the address of a floating-point number that contains this result. LIB\$POLYG writes the address of floating-point-result into a G-floating number.

Intermediate multiplications are carried out using extended floating-point fractions (63 bits for POLYG).

#### **DESCRIPTION** LIB\$POLYG provides higher-level language users with the capability of evaluating polynomials.

The evaluation is carried out by Homer's Method. The result is computed as follows:

result =  $C[0]+X*(C[1]+X*(C[2]+ ... X*(C[D])...))$ 

In the above result  $D$  is the degree of the polynomial and  $X$  is the argument.

See the *VAX Architecture Reference Manual* for the detailed description of POLY.

## CONDITION VALUES RETURNED

SS\$\_NORMAL SS\$\_FLTOVF SS\$\_ROPRAND Routine successfully completed. Floating overflow. Reserved operand.

### EXAMPLE

The FORTRAN and Pascal examples provided in the description of LIB\$POLYF also demonstrate how to use LIB\$POLYG. Please refer to those examples for assistance in using this routine.

# LIB\$POLYH Evaluate Polynomials

The Evaluate Polynomials routine (H-floating point values) allows higherlevel language users to evaluate H-floating point value polynomials.

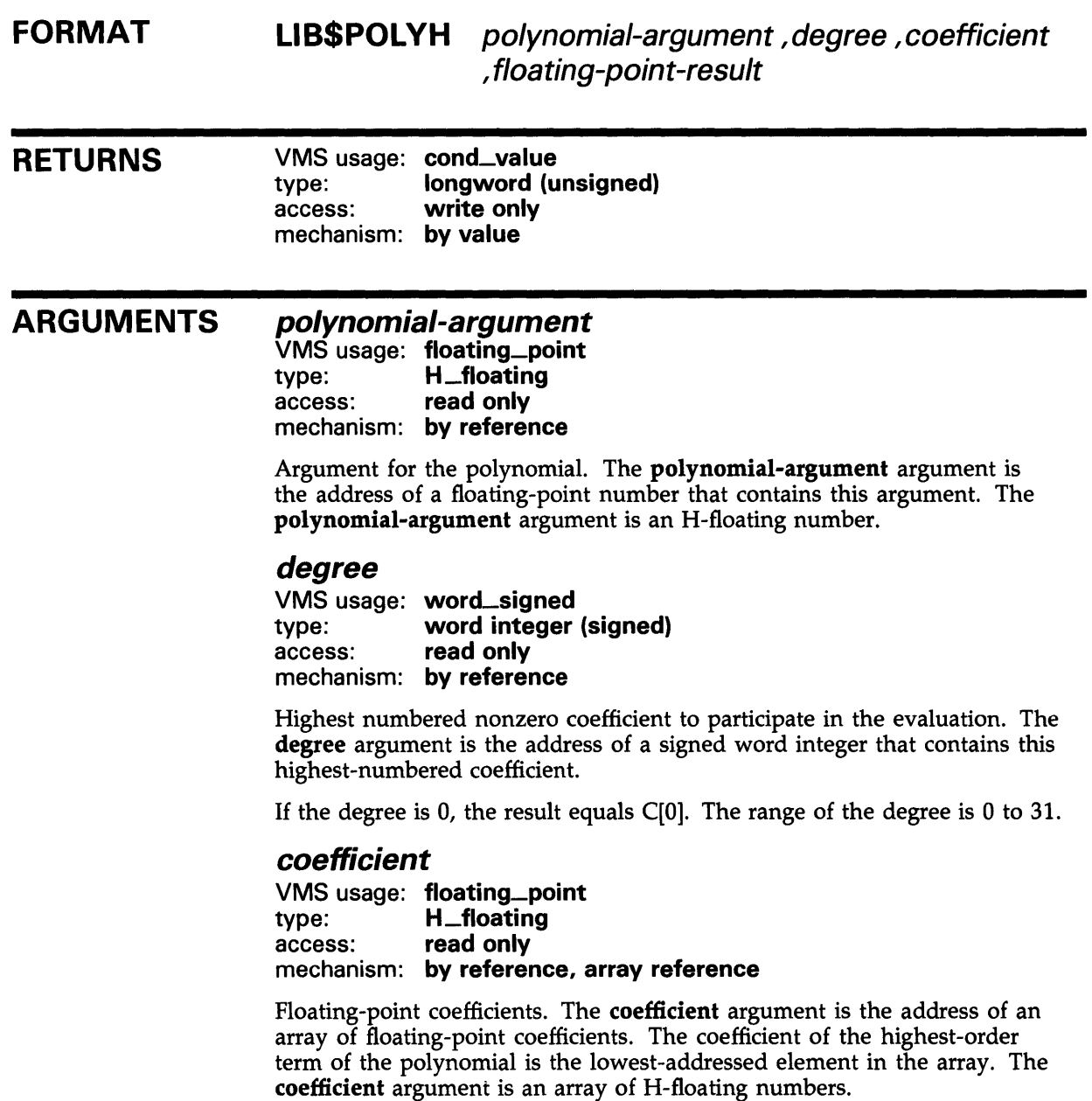

# LIB\$POLYH

### floating-point-result

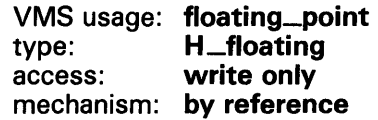

Result of the calculation. The floating-point-result argument is the address of a floating-point number that contains this result. LIB\$POLYH writes the address of floating-point-result into an H-floating number.

Intermediate multiplications are carried out using extended floating-point fractions (127 bits for POLYH).

#### **DESCRIPTION** LIB\$POL YH provides higher-level language users with the capability of evaluating polynomials.

The evaluation is carried out by Homer's Method. The result is computed as follows:

result =  $C[0]+X*(C[1]+X*(C[2]+...X*(C[D])...))$ 

In the above result  $D$  is the degree of the polynomial and  $X$  is the argument.

See the *VAX Architecture Reference Manual* for the detailed description of POLY.

## CONDITION VALUES RETURNED

SS\$\_NORMAL SS\$\_FLTOVF SS\$\_ROPRAND Routine successfully completed. Floating overflow. Reserved operand.

## EXAMPLE

The FORTRAN and Pascal examples provided in the description of LIB\$POLYF also demonstrate how to use LIB\$POLYH. Please refer to those examples for assistance in using this routine.

# LIB\$PUT\_COMMON Put String to Common

The Put String to Common routine copies the contents of a string into the common area. The common area is an area of storage which remains defined across multiple image activations in a process. Optionally, LIB\$PUT\_COMMON returns the actual number of characters copied. The maximum number of characters that can be copied is 252.

#### FORMAT LIB\$PUT\_COMMON source-string [,resultant-length]

#### RETURNS VMS usage: cond\_value type: longword (unsigned) access: write only mechanism: by value

#### ARGUMENTS source-string

VMS usage: char\_string type: character string access: read only mechanism: by descriptor

Source string to be copied to the common area by LIB\$PUT\_COMMON. The source-string argument is the address of a descriptor pointing to this source string.

### resultant-length

VMS usage: word\_unsigned type: word (unsigned) access: write only mechanism: by reference

Number of characters copied by LIB\$PUT\_COMMON to the common area. The resultant-length argument is the address of an unsigned word integer that contains this number of characters. LIB\$PUT\_COMMON writes this number into the resultant-length argument.

**DESCRIPTION** LIB\$PUT\_COMMON and LIB\$GET\_COMMON allow programs to copy strings to and from the common area. The programs reading and writing the data in the common area must agree upon its amount and format. The maximum length of the destination string is defined as follows:

[min(256, the length of the data in the common storage area) - 4]

Thus, maximum length is 252.

In BASIC and FORTRAN, you can use these routines to allow a USEROPEN routine to pass information back to the routine that called it. A USEROPEN routine cannot write arguments. However, it can call LIB\$PUT\_COMMON to put information into the common area. The calling program can then use LIB\$GET\_COMMON to retrieve it.

# **LIB\$PUT\_CQMMON**

You can also use these routines to pass information between images run successively, such as chained images run by LIB\$RUN\_PROGRAM. Since the common area is unique to each process, do not use LIB\$GET\_CQMMON and LIB\$PUT\_CQMMON to share information across processes.

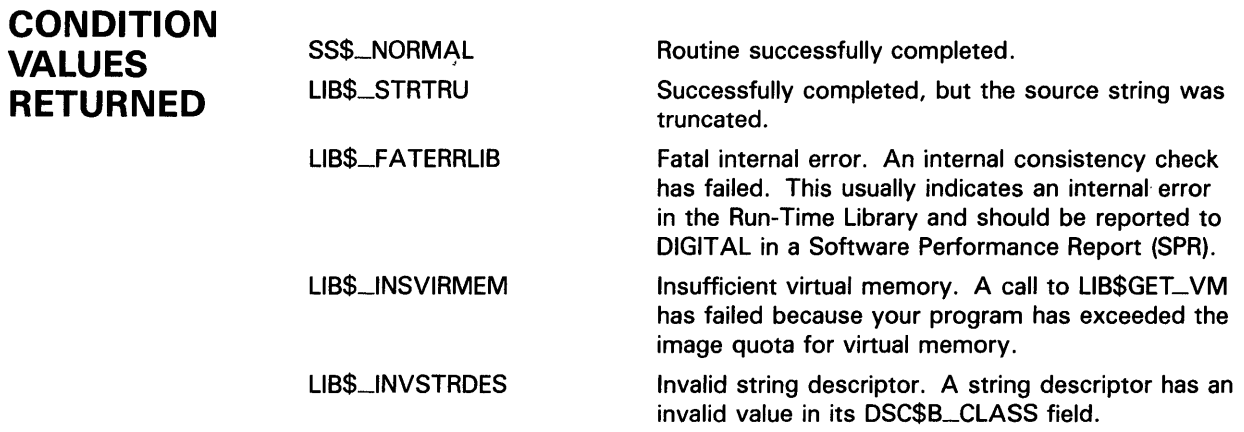

# LIB\$PUT\_OUTPUT Put Line to SYS\$OUTPUT

The Put Line to SYS\$0UTPUT routine writes a record to the current controlling output device, specified by SYS\$0UTPUT using the RMS \$PUT service.

#### FORMAT LIB\$PUT\_OUTPUT message-string

RETURNS VMS usage: cond\_value type: longword (unsigned) access: write only mechanism: by value

#### ARGUMENT message-string VMS usage: char\_string type: character string access: read only mechanism: by descriptor

Message string written to the current controlling output device by LIB\$PUT\_QUTPUT. The message-string argument is the address of a descriptor pointing to this message string. RMS handles all formatting, so the message does not need to include such ASCII formatting instructions as carriage return (CR).

**DESCRIPTION** When you log in, VMS creates three files as default I/O control streams for your process.

- SYS\$INPUT, your default input device
- SYS\$0UTPUT, your default output device
- SYS\$COMMAND, the device that supplies the commands to your process

These files remain open until you log out. They are the interface between your interactive input and output or batch commands and the VMS software. Initially, all three are equated with the terminal. However, with the DCL ASSIGN command, you can change these assignments to obtain information from a file or put information into a file. SYS\$INPUT and SYS\$COMMAND are usually identical, but the input and command streams can be different. For example, during the execution of an indirect command file from an interactive terminal, SYS\$COMMAND refers to the terminal and SYS\$INPUT refers to the command file.

On the first call to LIB\$PUT\_QUTPUT, if the output file is not a processpermanent file, LIB\$PUT\_OUTPUT opens the output file and positions it at the end-of-file mark. If no output file exits on the first call, LIB\$PUT\_QUTPUT creates a file. The RMS internal stream identifier (ISi) is stored in the routine's static storage for subsequent calls. Hence, this routine is not AST reentrant.

# **LIB\$PUT\_QUTPUT**

LIB\$PUT\_QUTPUT uses RMS to format records on output, and RMS records have implied carriage control. That is, a record normally corresponds to a line of text. Therefore, if you want explicit carriage control, instead of implied carriage control, you must supply it yourself within the source string.

LIB\$PUT\_QUTPUT is the most convenient way for a MACRO or BLISS program to write information to SYS\$0UTPUT.

If you have several shareable images that call LIB\$PUT\_OUTPUT, and if each shareable image includes its own copy of LIB\$PUT\_QUTPUT, your program could produce multiple output streams and multiple versions of your output file. A single application should reference one copy of LIB\$PUT\_OUTPUT.

**CONDITION VALUES RETURNED**  SS\$\_NORMAL Routine successfully completed. Any condition values returned by RMS.

### **EXAMPLE**

```
10 \t! +! This BASIC program demonstrates how to use 
        ! LIB$PUT_OUTPUT to output a simple message. 
        !-
        MSGSTR$ = 'This is a sample message' 
        CALL LIB$PUT_OUTPUT(MSGSTR$) 
        !+ 
        ! In this example, the default value of 
        ! SYS$0UTPUT is used. Therefore, the 
        ! output is 'put' to the terminal screen. 
        !-
90 END
```
This BASIC program illustrates the use of LIB\$PUT\_OUTPUT. The output generated by this BASIC example is as follows:

This is a sample message

# LIB\$RADIX\_PQINT

# LIB\$RADIX\_POINT Radix Point Symbol

The Radix Point Symbol routine returns the system's radix point symbol. This symbol is used inside a digit string to separate the integer part from the fraction part. This routine works by attempting to translate the logical name SYS\$RADIX\_POINT as a process, group, or system logical name.

### FORMAT RETURNS ARGUMENTS DESCRIPTION LIB\$RADIX\_POINT radix-point-string [,resultant-length] VMS usage: cond\_value type: longword (unsigned) access: write only mechanism: by value radix-point-string VMS usage: char\_string type: character string access: write only mechanism: by descriptor Radix point string. The radix-point-string argument is the address of a descriptor pointing to this radix point string. resultant-length VMS usage: word\_unsigned type: word (unsigned) access: write only mechanism: by reference The number of characters written into radix-point-string, not counting padding in the case of a fixed-length string. The resultant-length argument is the address of an unsigned word that contains this number. If the radix-point-string argument is the address of a fixed-length string descriptor, there may not be enough characters in the fixed-length string to contain the whole radix point string, and the radix point string is truncated. If the radix point string is truncated to the size specified in a fixed-length string descriptor, resultant-length is set to this size. Therefore, resultant-length can always be used by the calling program to access a valid substring of radix-point-string. If unable to translate the logical name SYS\$RADIX\_POINT, LIB\$RADIX\_POINT returns the United States radix point symbol (.). If the translation succeeds, the text produced is returned. Thus, a system manager can define SYS\$RADIX\_POINT as a system-wide logical name to provide a

LIB\$RADIX\_POINT is used implicitly by BASIC.

default for all users, and an individual user with a special need can define SYS\$RADIX\_POINT as a process logical name to override the default.
# **LIB\$RADIX\_POINT**

## **CONDITION VALUES RETURNED**

SS\$\_NORMAL LIB\$\_STRTRU LIB\$\_FATERRLIB

LIB\$\_1NSVIRMEM LIB\$\_1NVSTRDES Normal successful completion. Successfully completed, but the radix point string was truncated. Fatal internal error. Insufficient virtual memory. Invalid string descriptor.

 $\mathbb{R}^2$ 

 $\hat{\boldsymbol{\beta}}$ 

# LIB\$REMQHI Remove Entry from Head of Queue

The Remove Entry from Head of Queue routine removes an entry from the head of the specified self-relative interlocked queue. LIB\$REMQHI makes the VAX REMQHI instruction available as a callable routine.

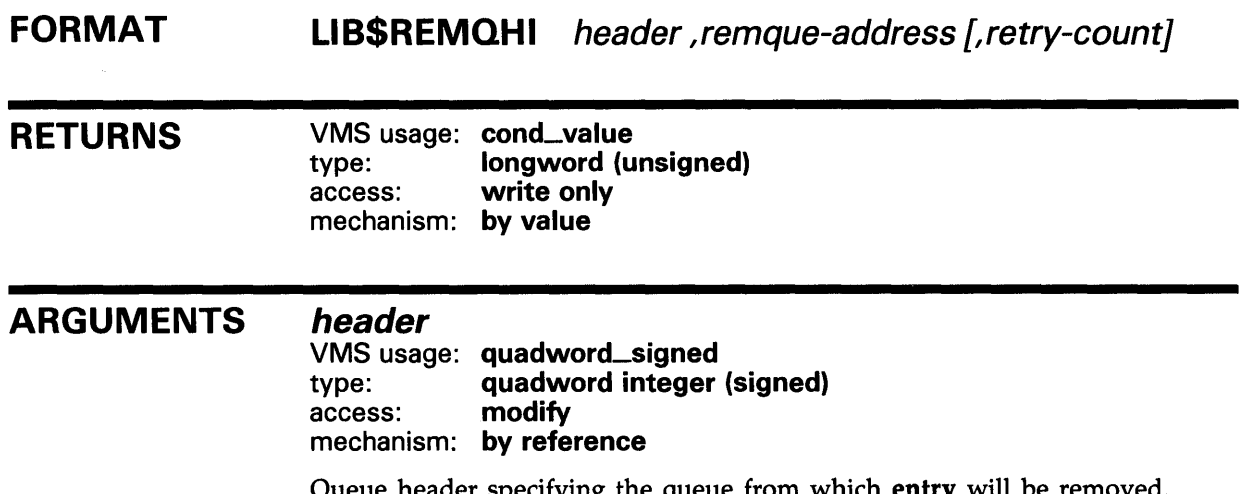

Queue header specifying the queue from which entry will be removed. The header argument contains the address of this signed aligned quadword integer. Header must be initialized to zero before first use of the queue; zero means an empty queue.

## remque-address

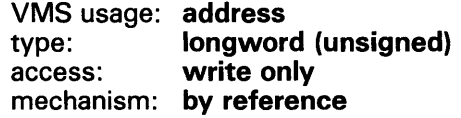

Address of the removed entry. The remque-address argument is the address of an unsigned longword that contains this address. If the queue was empty, remque-address is set to the address of the header.

## retry-count

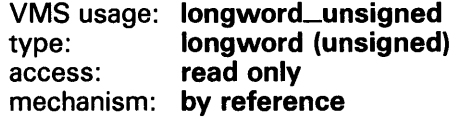

The number of times the operation is to be retried in case of secondaryinterlock failure of the queue instruction in a processor-shared memory application. The retry-count argument is the address of a longword that contains the retry count value. A value of 1 causes no retries. The default value is 10.

# **LIB\$REMQHI**

## **DESCRIPTION**

The queue from which LIB\$REMQHI removes an entry can be in processprivate, processor-private, or processor-shareable memory to implement per-process, per-processor, or across-processor queues.

A queue is a doubly linked list. A Run-Time Library routine specifies a queue entry by its address. Two longwords, a forward link and a backward link, define the location of the entry in relation to the preceding and succeeding entries.

A self-relative queue is a queue in which the links between entries are displacements; the two longwords represent the displacements of the current entry's predecessor and successor. The VAX instructions INSQHI and REMQHI allow you to insert and remove an entry at the head of a self-relative queue. The corresponding Run-Time Library routines are LIB\$INSQHI and LIB\$REMQHI.

The self-relative queue instructions are interlocked and cannot be interrupted, so that other processes cannot insert or remove queue entries while the current program is doing so. Since the operation requires changing two pointers at the same time, a high-level language cannot perform this operation without calling the Run-Time Library queue access routines.

When you use these routines, cooperating processes can communicate without further synchronization and without danger of being interrupted, either on a single processor or in a multiprocessor environment. The queue Access routines are also useful in an AST environment; they allow you to add or remove an entry from a queue without being interrupted by an asynchronous system trap.

aligned, or the header address equals the entry

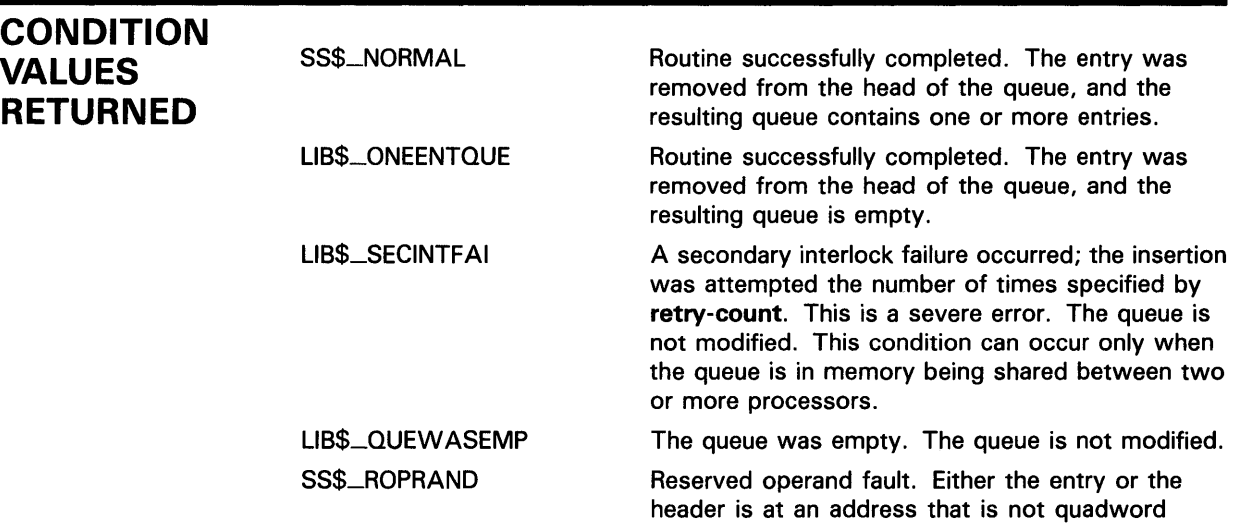

address.

# LIB\$REMQTI Remove Entry from Tail of Queue

The Remove Entry from Tail of Queue routine removes an entry from the tail of the specified self-relative interlocked queue. LIB\$REMQTI makes the VAX REMQTI instruction available as a callable routine.

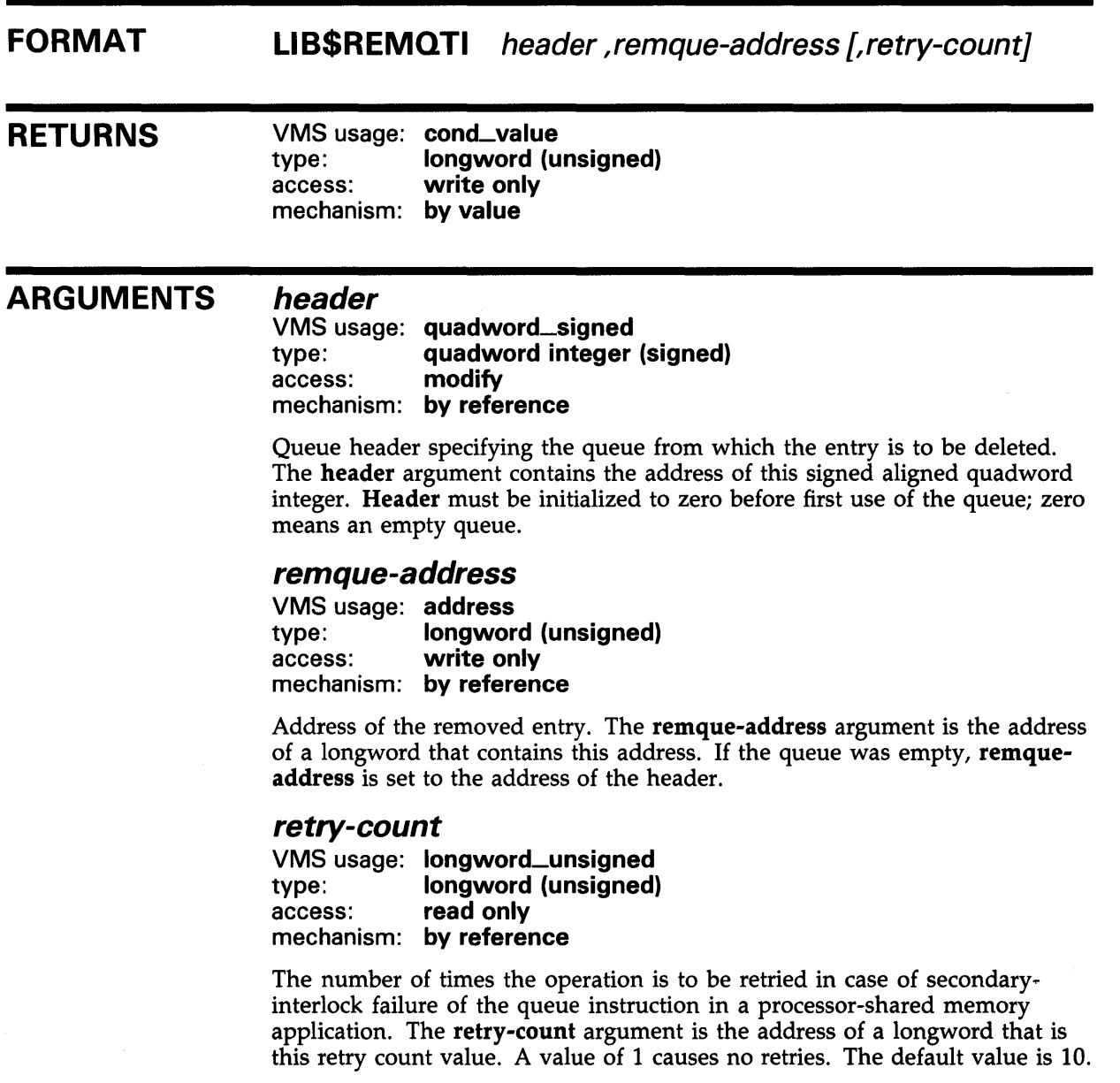

# **LIB\$REMQTI**

## **DESCRIPTION**

The queue from which LIB\$REMQTI removes an in process-private, processor-private, or processor-shareable memory to implement per-process, per-processor, or across-processor queues.

A queue is a doubly linked list. A Run-Time Library routine specifies a queue entry by its address. Two longwords, a forward link and a backward link, define the location of the entry in relation to the preceding and succeeding entries.

A self-relative queue is a queue in which the links between entries are displacements; the two longwords represent the displacements of the current entry's predecessor and successor. The VAX instructions INSQTI and REMQTI allow you to insert and remove an entry at the tail of a self-relative queue. The corresponding Run-Time Library routines are LIB\$INSQTI and LIB\$REMQTI.

The self-relative queue instructions are interlocked and cannot be interrupted, so that other processes cannot insert or remove queue entries while the current program is doing so. Since the operation requires changing two pointers at the same time, a high-level language cannot perform this operation without calling the Run-Time Library queue access routines.

When you use these routines, cooperating processes can communicate without further synchronization and without danger of being interrupted, either on a single processor or in a multiprocessor environment. The queue Access routines are also useful in an AST environment; they allow you to add or remove an entry from a queue without being interrupted by an asynchronous system trap.

## **CONDITION VALUES RETURNED**

SS\$\_NORMAL SS\$\_ROPRAND LIB\$\_0NEENTQUE LIB\$\_QUEWASEMP LIB\$\_SECINTFAI Routine successfully completed. The entry was removed from the queue tail, and the resulting queue contains one or more entries. Reserved operand fault. Either the entry or the header is at an address that is not quadword aligned, or the header address equals the entry address. Routine successfully completed. The entry was removed from the queue tail, and the resulting queue is empty. Queue was empty. The queue is not modified. A secondary interlock failure occurred; the insertion was attempted the number of times specified by **retry-count.** This is a severe error. The queue is not modified. This condition can occur only when the queue is in memory being shared between two or more processors.

# LIB\$RENAME\_FILE Rename One or More Files

The Rename One or More Files routine changes the names of one or more files. The specification of the files to be renamed may include wildcards.

LIB\$RENAME\_FILE is similar in function to the DCL command RENAME.

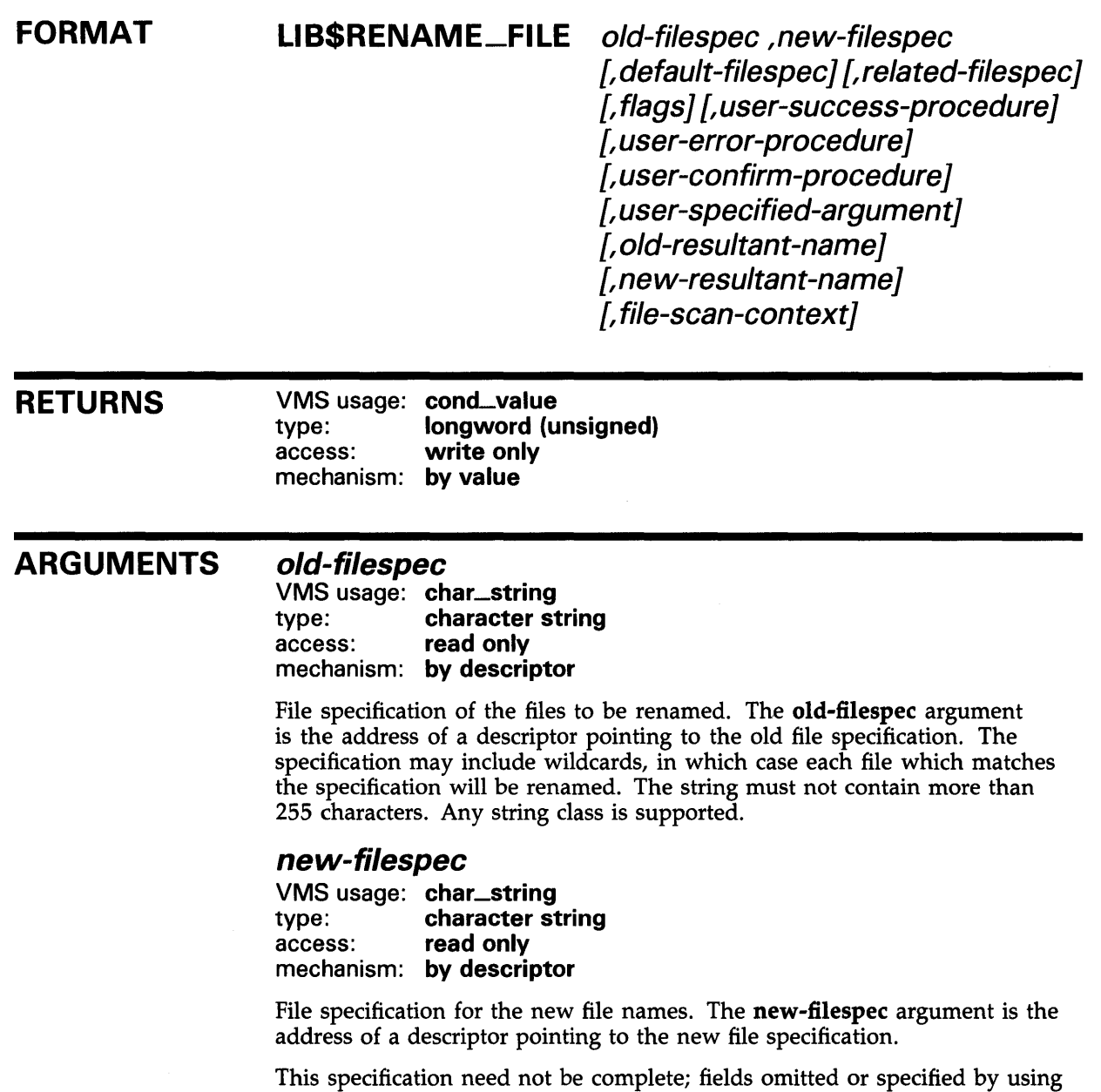

the wildcard character ( \* ) will be filled in from the existing file's name using the same rules as for the DCL command RENAME. The string must not contain more than 255 characters. Any string class is supported.

## default-filespec

VMS usage: char\_string type: character string access: read only mechanism: by descriptor

Default file specification of the files to be renamed. The default-filespec argument is the address of a descriptor pointing to the default file specification.

This is an optional argument; if omitted, the default is the null string. See the *VMS Record Management Services Manual* for information on default file specifications. The string must not contain more than 255 characters. Any string class is supported.

## related-filespec

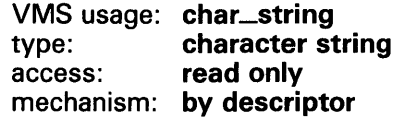

Related file specification of the files to be renamed. The related-filespec argument is the address of a descriptor pointing to the related file specification. This is an optional argument; if omitted, the default is the null string. Any string class is supported.

Input file parsing is used. (See the *VMS Record Management Services Manual*  for information on related file specifications and input file parsing.)

The related file specification is useful when you are processing lists of file specifications. Unspecified portions of the file specification are inherited from the last file processed. Any string class is supported. This is an optional argument.

## flags

VMS usage: mask\_longword type: access: mechanism: by reference longword (unsigned) read only

Longword of flag bits designating optional behavior. The flags argument is the address of an unsigned longword containing the flag bits. This is an optional argument; if omitted, the default is that all flags are clear.

The bit number, symbol, and its meaning is as follows:

### Bit Description

0 If new-filespec does not specify a version number, this flag controls whether a new version number for the output file is to be assigned. If clear, the file is given a version number 1 higher than any previously existing file of the same file name and file type. This is the default action. If set, the current version number of the file is used. If a file already exists with the same file name, type and version number, the error RMS\$\_FEX is given. This flag is equivalent to the /NONEW\_VERSION qualifier of the DCL RENAME command.

## user-success-procedure

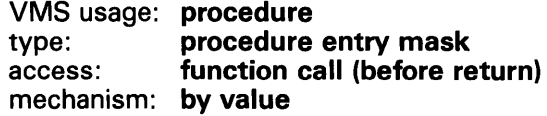

User-supplied success routine that LIB\$RENAME\_FILE calls after each successful rename. The user-success-procedure argument is the address of the entry mask to the success routine.

For further information on the success routine, see "Call Format for a Success Routine" in the Description section.

## user-error-procedure

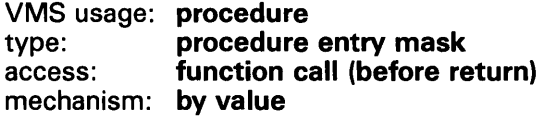

User-supplied error routine that LIB\$RENAME\_FILE calls when it detects an error. The user-error-procedure argument is the address of the entry mask to the error routine. The value returned by the error routine determines whether LIB\$RENAME\_FILE processes more files. For further information on the error routine, see "Call Format for an Error Routine" in the Description section.

## user-confirm-procedure

VMS usage: procedure type: procedure entry mask access: function call (before return) mechanism: by value

User-supplied confirm routine that LIB\$RENAME\_FILE calls before it renames a file. The user-confirm-procedure argument is the address of the entry mask to the confirm routine. The value returned by the confirm routine determines whether or not LIB\$RENAME\_FILE renames the file.

The confirm routine can be used to select specific files for renaming based on criteria such as expiration date, size, and so on.

For further information on the confirm routine, see "Call Format for a Confirm Routine" in the Description section.

## user-specified-argument

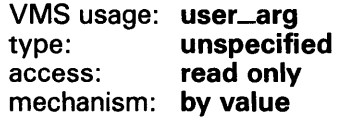

Value that LIB\$RENAME\_FILE passes to the success, error, and confirm routines each time they are called. Whatever mechanism is used to pass user-specified-argument to LIB\$RENAME\_FILE is also used to pass it to the user-supplied routines. This is an optional argument; if omitted, zero is passed by value.

## old-resultant-name

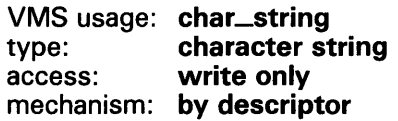

String into which LIB\$RENAME\_FILE copies the old resultant file specification of the last file processed. This is an optional argument. If present, it is used to store the file specification passed to the user-supplied routines instead of a default class  $\vec{S}$ , type T string. Any string class is supported.

If you are specifying one or more of the action routine arguments, be sure that the descriptor class used to pass resultant-name is the same as the descriptor class required by the action routine. For example, VAX Ada requires a class SB descriptor for string arguments to Ada routines, but will use a class A descriptor by default when calling external routines. Refer to your language manual to determine the proper descriptor class to use.

## new-resultant-name

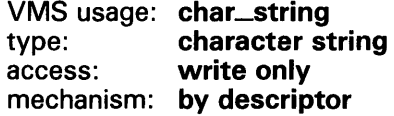

String into which LIB\$RENAME\_FILE writes the new RMS resultant file specification of the last file processed. The new-resultant-name argument is the address of a descriptor pointing to the new name. This is an optional argument. If present, it is used to store the file specification passed to the user-supplied routines instead of a class S, type  $\hat{T}$  string. Any string class is supported.

If you are specifying one or more of the action routine arguments, be sure that the descriptor class used to pass **resultant-name** is the same as the descriptor class required by the action routine. For example, VAX Ada requires a class SB descriptor for string arguments to Ada routines, but will use a class A descriptor by default when calling external routines. Refer to your language manual to determine the proper descriptor class to use.

## file-scan-context

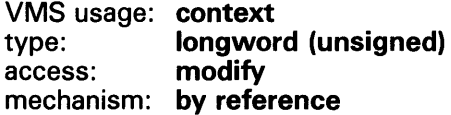

Context for renaming a list of file specifications. The file-scan-context is the address of a longword which contains this context. You must initialize this longword to zero before the first of a series of calls to LIB\$RENAME\_FILE. LIB\$RENAME\_FILE uses the file scan context to retain the file context for multiple input files.

LIB\$FILE\_SCAN uses this context to retain multiple input file related file context. This is an optional argument; it need only be specified if you are using multiple input files, as the DCL command RENAME does. You may deallocate the context allocated by LIB\$FILE\_SCAN while processing the LIB\$RENAME\_FILE requests by calling LIB\$FILE\_SCAN\_END after all calls to LIB\$RENAME\_FILE have been completed. See the description of LIB\$FILE\_SCAN for a more detailed description of this argument.

## **DESCRIPTION**

This description is divided into three parts.

- Call Format for a Success Routine
- Call Format for an Error Routine
- Call Format for a Confirm Routine

## Call Format for a Success Routine

The success routine is optional; it is called only if the user-success-procedure argument is specified in the call to LIB\$RENAME\_FILE.

The calling format of a success routine is as follows:

user-success-procedure old-filespec ,new-filespec (,user-specified-argument]

### old-filespec

VMS usage: char\_string type: character string access: read only mechanism: descriptor

RMS resultant file specification of the file before it was renamed. If oldresultant-name was specified, it is used to pass the string to the success routine. Otherwise, a class S, type T string is passed. Any string class is supported.

### new-filespec

VMS usage: char\_string type: character string access: read only mechanism: by descriptor

RMS resultant file specification of the newly renamed file. If new-resultantname was specified, it is used to pass the string to the success routine. Otherwise, a class S, type T string is passed. Any string class is supported.

## user-specified-argument

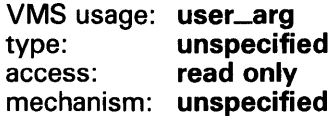

Value of user-specified-argument passed by LIB\$RENAME\_FILE to the success routine using the same passing mechanism that was used to pass it to LIB\$RENAME\_FILE.

### Call Format for an Error Routine

The error routine returns a success/fail value that LIB\$RENAME\_FILE uses to determine whether or not more files will be processed if an error is encountered. The error routine is called only if the user-error-procedure argument was specified in the call to LIB\$RENAME\_FILE. If the usererror-procedure argument was not specified, the default is to continue processing.

The calling format of the error routine is as follows:

user-error-procedure old-filespec ,new-filespec ,rms-sts ,rms-stv ,error-source ,user-specified-argument

### old-filespec

VMS usage: char\_string type: character string access: read only mechanism: by descriptor

RMS resultant file specification of the file being renamed when the error occurred. If old-resultant-name was specified, it is used to pass the string to the error routine. Otherwise, a class S, type T string is passed. Any string class is supported.

### new-filespec

VMS usage: char\_string type: character string access: read only mechanism: by descriptor

RMS resultant file specification of the new file name being used when the error occurred. If new-resultant-name was specified, it is used to pass the string to the error routine. Otherwise, a class S, type T string is passed. Any string class is supported.

### rms-sts

VMS usage: cond\_value type: longword (unsigned) access: read only mechanism: by reference

Primary condition code (FAB\$L\_STS) which describes the error that occurred. The rms-sts argument is the address of an unsigned longword that contains this primary condition code.

#### rms-stv

VMS usage: cond\_value type: longword (unsigned) access: read only mechanism: by reference

Secondary condition code (FAB\$L\_STV) which describes the error that occurred. The rms-stv argument is the address of an unsigned longword that contains this secondary condition code.

#### error-source

VMS usage: longword\_signed type: longword integer (signed) access: read only mechanism: by reference

Integer code indicating where the error was found. The error-source argument is the address of a longword containing the error source.

The values of **error-source** and their meanings are as follows:

- 0 Error searching for old-filespec
- $\mathbf{1}$ Error parsing new-filespec
- 2 Error renaming file

### user-specified-argument

VMS usage: user\_arg type: unspecified<br>access: read only read only mechanism: unspecified

Value of user-specified-argument that LIB\$RENAME\_FILE passes to the error routine using the same passing mechanism that was used to pass it to LIB\$RENAME\_FILE.

If the error routine returns a success status (bit 0 set), then LIB\$RENAME\_FILE will continue processing files. If the error routine returns a failure status (bit 0 clear), processing ceases immediately and LIB\$RENAME\_FILE returns with an error status.

If the user-error-procedure argument is not specified, LIB\$RENAME\_FILE will return to its caller the most severe error status encountered while renaming the files. If the error routine is called for an error, the success status LIB\$\_ERRROUCAL is returned.

The error routine is not called for errors related to string copying.

### Call Format for a Confirm Routine

The calling format of a confirm routine is as follows:

user-confirm-procedure old-filespec ,new-filespec ,old-fab [,user-specified-argument]

### old-filespec

VMS usage: char\_string type: character string access: read only mechanism: by descriptor

RMS resultant file specification of the file about to be renamed. If oldresultant-name was specified, it is used to pass the string to the confirm routine. Otherwise, a class S, type T string is passed. Any string class is supported.

#### new-filespec

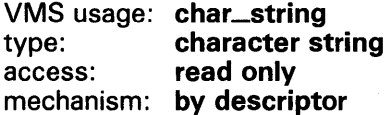

RMS resultant file specification which the file will be given. If new-resultantname was specified, it is used to pass the string to the confirm routine. Otherwise, a class S, type T string is passed. Any string class is supported.

#### old-fab

VMS usage: fab type: unspecified access: read only mechanism: by reference

Address of the RMS FAB that describes the file being renamed. Your program may perform an RMS \$OPEN on the FAB to obtain file attributes it needs to determine whether the file should be renamed, but must close the file with \$CLOSE before returning to LIB\$RENAME\_FILE.

### user-specified-argument

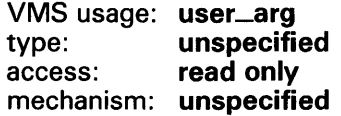

Value of user-specified-argument passed by LIB\$RENAME\_FILE to the confirm routine using the same passing mechanism that was used to pass it to LIB\$RENAME\_FILE. This is an optional argument.

If the confirm routine returns a success value (bit 0 set), the file is renamed; otherwise, the file is not renamed.

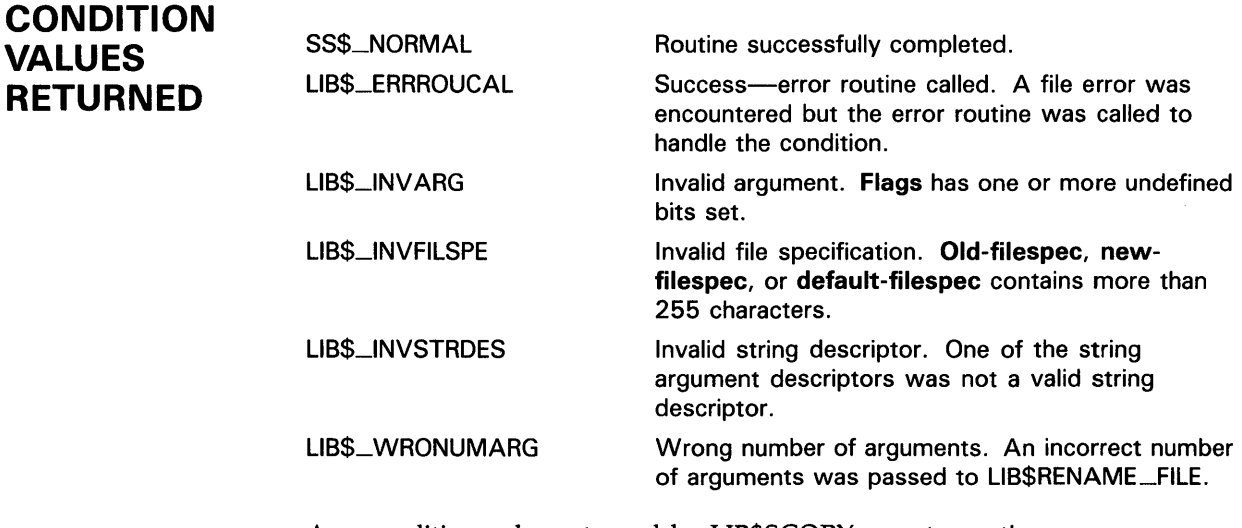

Any condition value returned by LIB\$SCOPY\_xxx; truncation errors are ignored.

Any condition value returned by RMS. If the user-error-procedure argument was not specified, this is the most severe of the RMS errors which occurred while renaming the files.

# LIBSRESERVE\_EF

# LIB\$RESERVE\_Ef Reserve Event Flag

The Reserve Event Flag routine allocates a local event flag number specified by event-flag-number.

# FORMAT LIB\$RESERVE\_EF event-flag-number

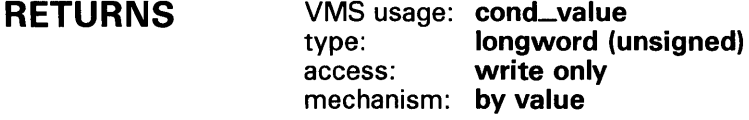

### ARGUMENT event-flag-number VMS usage: ef\_number type: longword (unsigned) access: read only mechanism: by reference

Event flag number to be allocated by LIB\$RESERVE\_EF. The event-flagnumber argument contains the address of a signed longword integer that is this event flag number.

**DESCRIPTION** LIB\$RESERVE\_EF allocates a particular local event flag number. It differs from LIB\$GET\_EF, which allocates an arbitrary event flag.

> Use LIB\$FREE\_EF to deallocate an event flag reserved with LIB\$RESERVE\_EF.

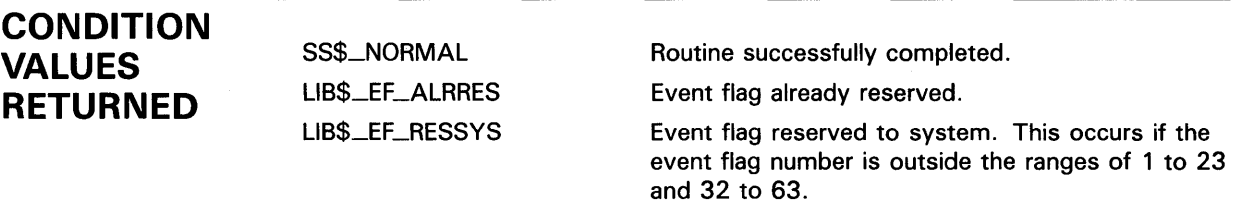

# **LI B\$RESERVE\_EF**

## **EXAMPLE**

PROGRAM RESERVE\_EF(INPUT, OUTPUT); routine LIB\$RESERVE\_EF(%REF EVENT\_FLAG\_NUM: INTEGER); EXTERN; routine LIB\$FREE\_EF(%REF EVENT\_FLAG\_NUM: INTEGER); EXTERN; VAR FLAG\_NUM : INTEGER; BEGIN  $FLAG_NUM := 37;$ LIB\$RESERVE\_EF(FLAG\_NUM); WRITELN(FLAG\_NUM); LIB\$FREE\_EF(FLAG\_NUM); END.

The output generated by this Pascal example program is as follows:

```
37
```
## LIB\$RESET\_VM\_ZONE

# LIB\$RESET\_VM\_ZONE Reset Virtual Memory Zone

The Reset Virtual Memory Zone routine frees all blocks of memory that were previously allocated from the zone.

#### FORMAT LIB\$RESET\_VM\_ZONE zone-id

RETURNS VMS usage: cond\_value type: longword (unsigned)<br>access: write only write only mechanism: by value

#### ARGUMENTS zone-id

VMS usage: identifier type: longword (unsigned) access: read only mechanism: by reference

Zone identifier. The **zone-id** is the address of a longword that contains the identifier of a zone created by a previous call to LIB\$CREATE\_VM\_ZONE or LIB\$CREATE\_USER\_VM\_ZONE.

DESCRIPTION LIB\$RESET\_VM\_ZONE frees all the blocks of memory that were previously allocated from the zone. The memory becomes available to satisfy further allocation requests for the zone; the memory is not returned to the processwide page pool managed by LIB\$GET\_VM\_PAGE. Your program can continue to use the zone after you call LIB\$RESET\_VM\_ZONE.

> Resetting a zone is a much more efficient way to reuse storage than individually freeing each allocated object in the zone.

It is the caller's responsibility to ensure that he or she has "exclusive" access to the zone while the reset operation is being performed. Results are unpredictable if another thread of control attempts to perform any operation on the zone while RESET\_VM\_ZONE is in progress.

If you specified deallocation filling when you created the zone, LIB\$RESET\_VM\_ZONE will fill all of the allocated blocks that are freed.

If the zone you are resetting was created using the LIB\$CREATE\_USER\_VM\_ZONE routine, then you must have an appropriate action routine for the reset operation. That is, in your call to LIB\$CREATE\_USER\_ VM-20NE, you must have specified a user-resetprocedure.

# LIB\$RESET\_VM\_ZONE

CONDITION VALUES RETURNED

SS\$\_NORMAL Ll8\$\_BADBLOADR Normal successful completion. An invalid zone-id argument.

# **LIB\$REVERT Revert to the Handler of the Routine Activator**

The Revert to the Handler of the Routine Activator routine deletes the condition handler established by LIB\$EST ABLISH by clearing the address pointing to the condition handler from the activated routine's stack frame.

#### **FORMAT LIB\$REVERT**

## **RETURNS**

VMS usage: **address**  type: **address**  access: **write only**  mechanism: **by value** 

Previous contents of SF\$A\_HANDLER (longword 0) of the caller's stack frame. This is the address of the condition handler previously in effect. If no condition handler was in effect, zero is returned.

#### **ARGUMENTS**  None.

**DESCRIPTION**  LIB\$REVERT returns the address that it clears from the calling routine's stack frame. LIB\$REVERT is used only if your routine is to establish and then cancel a condition handler for a portion of its execution.

> LIB\$REVERT is provided primarily for use with languages without built-in error handling facilities, such as FORTRAN. Do not use LIB\$REVERT from BASIC, COBOL, Pascal, or PL/I. See the documentation for the language you are using for information about how that language handles errors.

In MACRO, you merely use the following instruction rather than calling LIB\$REVERT:

CLRL (FP) ; set handler address to 0 in current stack frame

**CONDITION** None. **VALUES RETURNED** 

## LIB\$RUN\_PROGRAM

# LIB\$RUN\_PROGRAM Run New Program

The Run New Program routine causes the current program to stop running and begins execution of another program.

#### FORMAT LIB\$RUN\_PROGRAM program-name

RETURNS ARGUMENT **DESCRIPTION** VMS usage: cond\_value type: longword (unsigned) access: write only mechanism: by value program-name VMS usage: char\_string type: character string access: read only mechanism: by descriptor File name of the program to be run in place of the current program. The program-name argument contains the address of a descriptor pointing to this file name string. The maximum length of the file name is 255 characters. The default file type is .EXE. LIB\$RUN \_PROGRAM stops execution of the current program and begins execution of another program. If successful, control does not return to the calling program. Instead, the \$EXIT system service is called, the new program image replaces the old image in the user process, and the command interpreter gives control to the new image. If unsuccessful, control returns to the command interpreter. This routine is supported for use with the DCL and MCR CLis. If an image is run directly as a subprocess or as a detached process, there is no CLI present to perform this function. In those cases, the error status LIB\$\_NOCLI is returned. LIB\$RUN \_PROGRAM causes the current image to exit at the point of the call and directs the Command Language Interpreter, if one is present, to start running another program. If LIB\$RUN\_PROGRAM executes successfully, control passes to the second program; if not, control passes to the Command Language Interpreter. The calling program cannot regain control. This technique is called chaining. This routine is provided primarily for compatibility with PDP-11 systems, where chaining is used to extend the address space of a system.

## **LI B\$RUN \_PROGRAM**

This routine may also be useful in a VMS environment where address space is severely limited and large images are not possible. For example, you might use chaining to perform system generation (SYSGEN) on a small virtual address space, for a large page file.

With LIB\$RUN\_PROGRAM, the calling program can pass arguments to the next program in the chain only by using the common storage area. One way to do this is for the calling program to call LIB\$PUT\_COMMON to pass the information into the common storage area. Then the called program calls LIB\$GET\_COMMON to retrieve the data.

In general, this practice is not recommended. There is no convenient way to specify the order and type of arguments passed into the common storage area; so programs that pass arguments in this way must know about the format of the data before it is passed. When you use common storage, it is very difficult to keep your program modular and AST-reentrant; a method of arbitration must be designated to define which program can modify common storage and when.

Further, LIB\$RUN\_pRQGRAM cannot be used if no Command Language Interpreter is present, as in the case of image subprocesses and detached subprocesses.

If you want control to return to the caller, use LIB\$SPAWN instead.

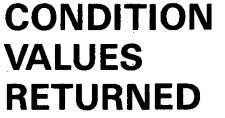

Ll8\$\_1NV ARG Ll8\$\_NOCLI

Ll8\$\_UNECLIERR

Invalid argument.

No CLI present to perform function. The calling process did not have a CLI to perform the function or the CLI did not support the request type. Note that an image run as a subprocess or detached process does not have a CLI.

Unexpected CLI error. The CLI returned an error status which was not recognized. This error may be caused by use of a nonstandard CLI. If this error occurs while using the DCL or MCR CLls, please report the problem to DIGITAL in a Software Performance Report (SPR).

# LIB\$SCANC Scan for Characters and Return Relative Position

The Scan for Characters and Return Relative Position routine is used to find a specified set of characters in the source string. LIB\$SCANC makes the VAX SCANC instruction available as a callable routine.

#### FORMAT LIB\$SCANC source-string ,table-array ,byte-integer-mask

## RETURNS

VMS usage: cond\_value type: longword (unsigned) access: write only mechanism: by value

Relative position in the source string of the character that terminated the operation, or zero if the terminator character is not found. If the source string has a zero length, then a zero is returned.

#### ARGUMENTS source-string

VMS usage: char\_string type: character string access: read only mechanism: by descriptor

Source string used by LIB\$SCANC to index into a table. The source-string argument contains the address of a descriptor pointing to this source string.

## table-array

VMS usage: vector\_mask\_byte type: byte (unsigned) access: read only mechanism: by reference, array reference

Table that LIB\$SCANC indexes into and peforms a logical AND operation with the byte-integer-mask byte. The table-array argument contains the address of an unsigned byte array that is this table.

## byte-integer-mask

VMS usage: mask\_byte type: byte (unsigned) access: read only mechanism: by reference

Mask on which a logical AND operation is performed with bytes in tablearray. The byte-integer-mask argument contains the address of an unsigned byte that is this mask.

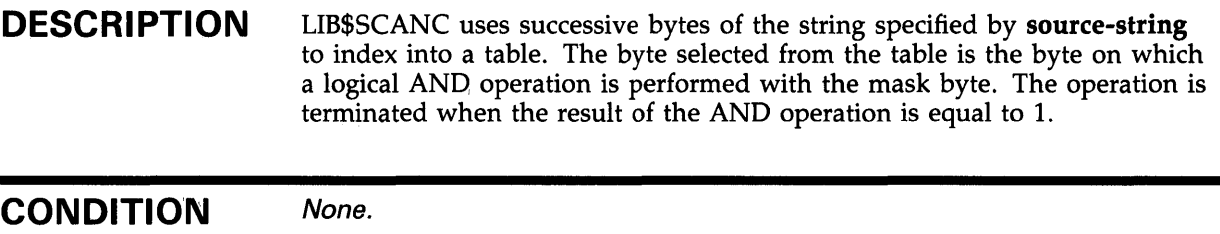

**VALUES RETURNED** 

# LIB\$SCOPY\_DXDX Copy Source String Passed by Descriptor to Destination

The Copy Source String Passed by Descriptor to Destination routine copies a source string passed by descriptor to a destination string.

#### FORMAT LIB\$SCOPV\_DXDX source-string ,destination-string

corresponding jsb LIB\$SCOPV\_DXDX6 entry point

RETURNS VMS usage: cond\_value type: longword (unsigned) access: write only mechanism: by value

#### ARGUMENTS *source-string*

VMS usage: char\_string type: character string access: read only mechanism: by descriptor

Source string to be copied to the destination string by LIB\$SCOPY\_DXDX. The source-string argument contains the address of a descriptor pointing to this source string. The descriptor class can be unspecified, fixed-length, decimal string, array, noncontiguous array, varying, or dynamic.

## *destination-string*

VMS usage: char\_string type: character string access: write only mechanism: by descriptor

Destination string to which the source string is copied. The destinationstring argument contains the address of a descriptor pointing to this destination string.

The following actions occur depending on the class of the destination string's descriptor.

# LIB\$SCOPY\_DXDX

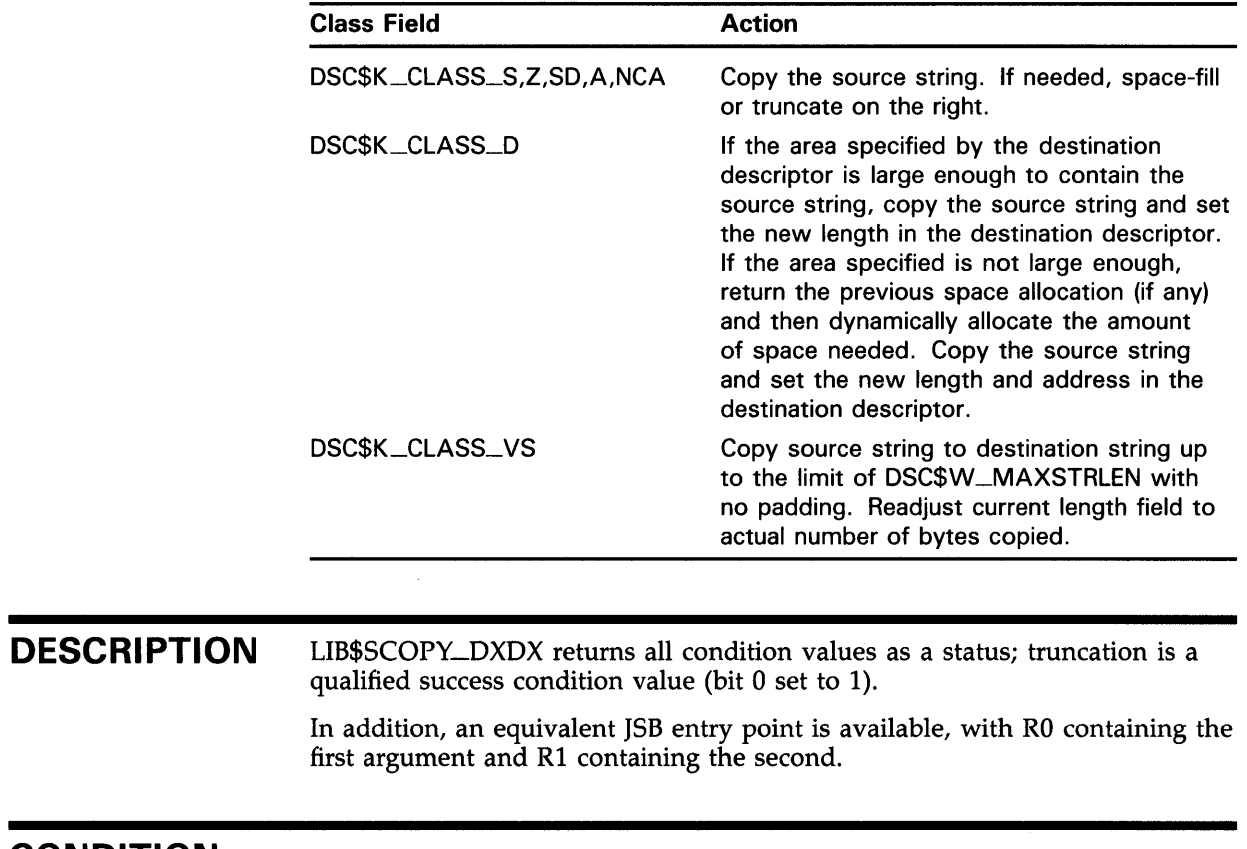

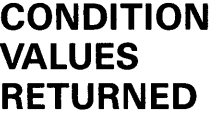

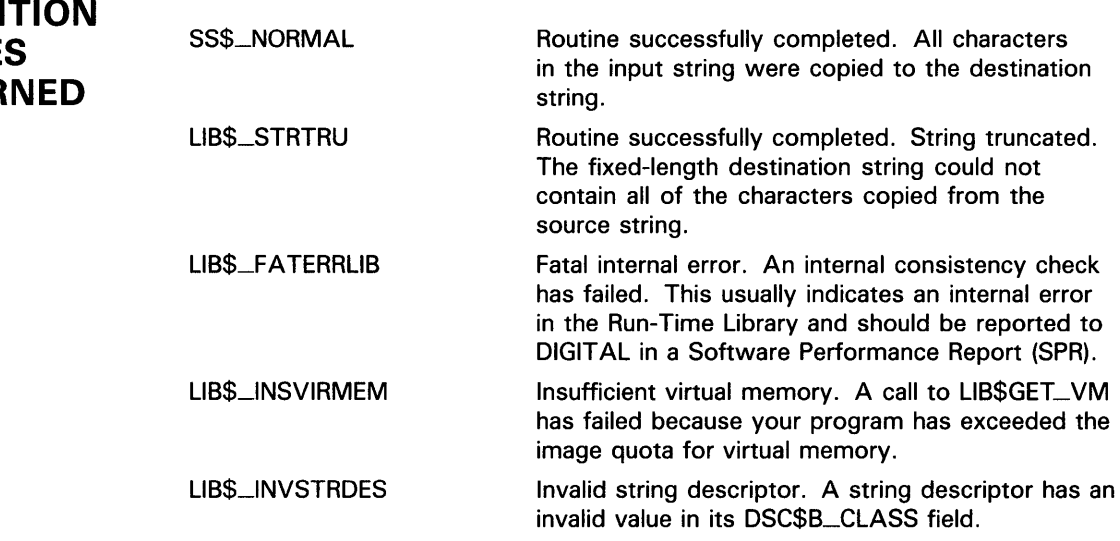

 $\sim$ 

# LIB\$SCOPV\_R\_DX Copy Source String Passed by Reference to Destination String

The Copy Source String Passed by Reference to Destination String routine copies a source string passed by reference to a destination string.

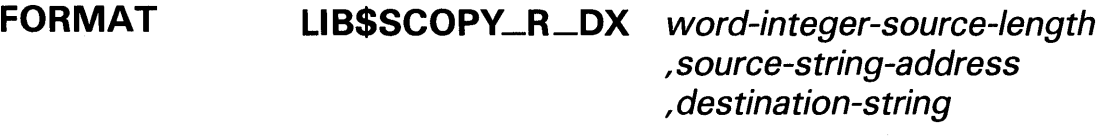

## corresponding jsb LIB\$SCOPV\_R\_DX6 entry point

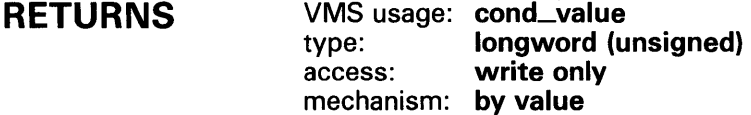

## ARGUMENTS

## word-integer-source-length

VMS usage: word\_unsigned type: word (unsigned) access: read only mechanism: by reference

Length of the source string. The word-integer-source-length argument contains the address of an unsigned word that is this length.

## source-string-address

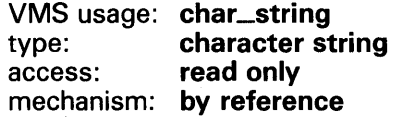

Source string to be copied to the destination string by LIB\$SCOPY\_R\_DX. The source-string-address argument is the address of this source string.

## destination-string

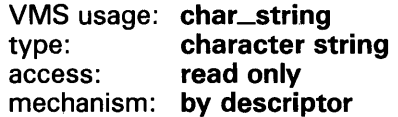

Destination string to which the source string is copied. The destinationstring argument contains the address of a descriptor pointing to this destination string.

The following actions occur depending on the class of the destination string's descriptor.

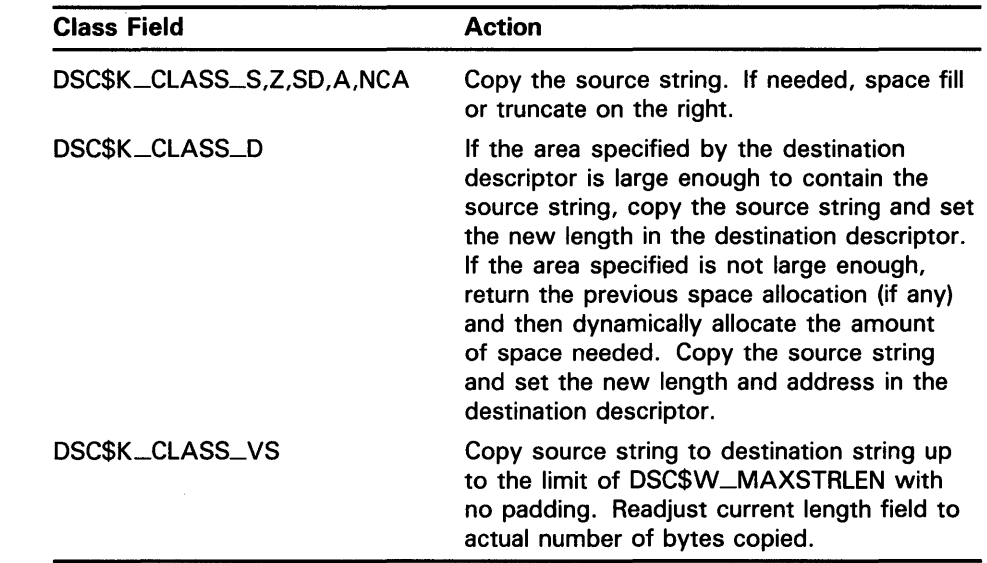

DESCRIPTION LIB\$SCOPY\_R\_DX returns all condition values as a status; truncation is a qualified success condition value (bit 0 set to 1).

> In addition, an equivalent JSB entry is available, with RO being the first argument, Rl the second, and R2 the third. The length argument is passed in bits 15:0 of RO.

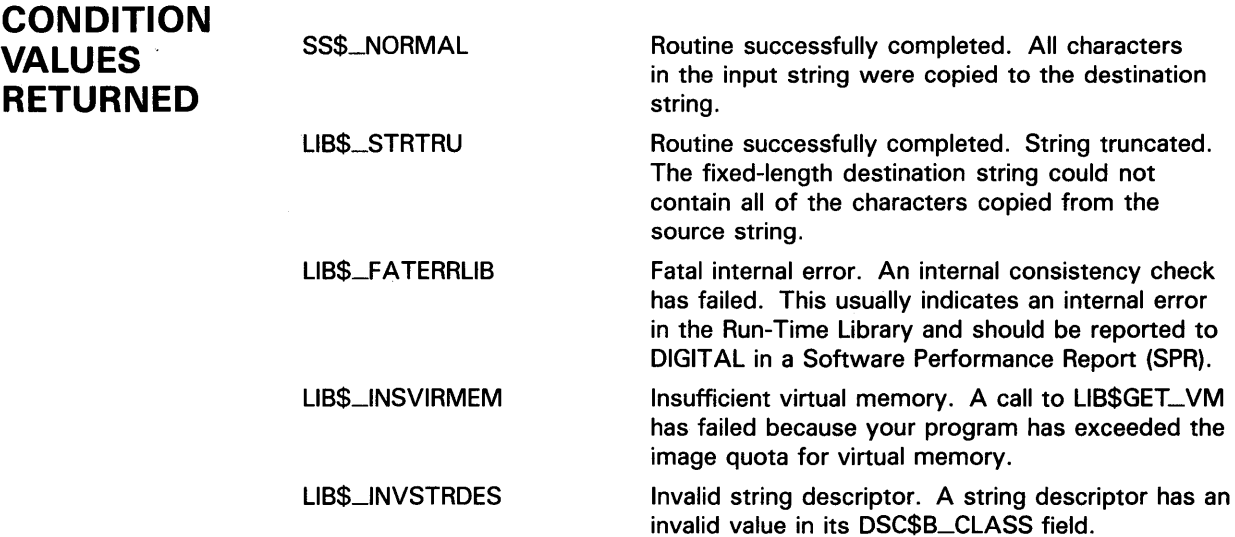

# LIB\$SET\_LOGICAL Set Logical Name

The Set Logical Name routine requests the calling process's Command Language Interpreter (CLI) to define or redefine a supervisor-mode process logical name. It provides the same function as the DCL DEFINE command.

#### FORMAT LIB\$SET\_LOGICAL logical-name [, value-string] [, table] {,attributes} [,item-list]

Either the item-list or value-string argument must be specified. If both itemlist and value-string are specified, the value-string argument is ignored.

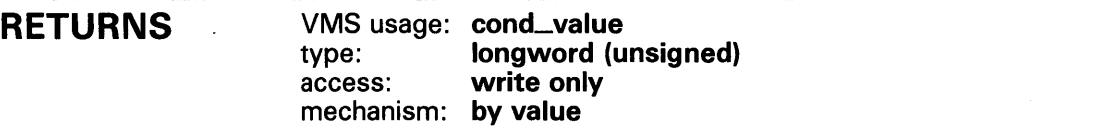

ARGUMENTS

## logical-name

VMS usage: logical\_name type: character string access: read only mechanism: by descriptor

Logical name to be defined or redefined. The logical-name argument contains the address of a descriptor pointing to this logical name string. The maximum length of a logical name is 255 characters.

## value-string

VMS usage: char\_string type: character string access: read only mechanism: by descriptor

Value to be given to the logical name. The value-string argument contains the address of a descriptor pointing to this value string. The maximum length of a logical name value is 255 characters.

If omitted, an item list must be present to specify the values of the logical name.

### table

VMS usage: char\_string type: character string access: read only mechanism: by descriptor

Name of the table in which to create the logical name. The table argument contains the address of a descriptor pointing to the logical name table. If no table is specified, LNM\$PROCESS is used as the default.

## LI B\$SET \_LOGICAL

## *attributes*

VMS usage: mask\_longword type: longword (unsigned) access: read only mechanism: by reference

Logical name or translation attributes. The attributes argument is the address of a longword bit mask that contains the logical name or translation attributes.

LNM\$M\_CQNFINE and LNM\$M\_NO\_ALIAS are currently available logical name attributes. See the description of the \$CRELNM system service in the *VMS System Services Reference Manual* for definitions of LNM\$M\_CONFINE and LNM\$M\_NO\_ALIAS. If omitted, no special logical name attribute is established.

If no item-list is specified, the translation attributes LNM\$M\_CONCEALED and LNM\$M\_TERMINAL may be specified. See the description of the ASSIGN command in the *VMS* DCL *Dictionary* for definitions of these attributes. If an item-list is specified, it will contain the translation attributes for each equivalence string in the attribute.

## *item-list*

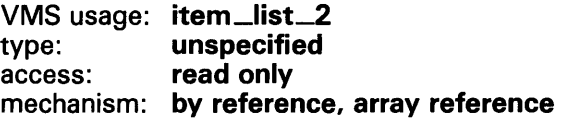

Item list describing the equivalence names for this logical name. The itemlist argument contains the address of an array that contains this item list. If item-list is not specified, the logical name will have only one value, as specified in the value-string argument.

Either value-string or item-list must be specified. If neither is specified, the LIB\$\_INVARG error is produced. If both value-string and item-list are specified, the value-string argument is ignored.

If item-list is specified, only logical name attributes are permitted. Translation attributes appear in the item list.

Item-list is only needed when you wish to create multiple equivalence strings for a single logical name.

## **DESCRIPTION**

If the optional table argument is defined, the logical name will be placed in the table specified by the table argument; otherwise, the logical name is placed in the LNM\$PROCESS table.

Unlike the system services \$CRELOG and \$CRELNM, LIB\$SET\_LQGICAL does not require the caller to be executing in supervisor mode to define a supervisor-mode logical name. Supervisor-mode logical names are not deleted when an image exits. A program can obtain the current value of any logical name by calling the system service \$TRNLNM. For more information on logical names see the *VMS System Services Reference Manual.* 

This routine is supported for use with the DCL and MCR Command Language Interpreters. If an image is run directly as a subprocess or as a detached process, there is no CU present to perform this function. In that case, the error status LIB\$\_NOCLI is returned.

See the *VMS* DCL *Dictionary* for a description of the DCL DEFINE command.

## **LI B\$SET\_LOGICAL**

## **CONDITION VALUES RETURNED**

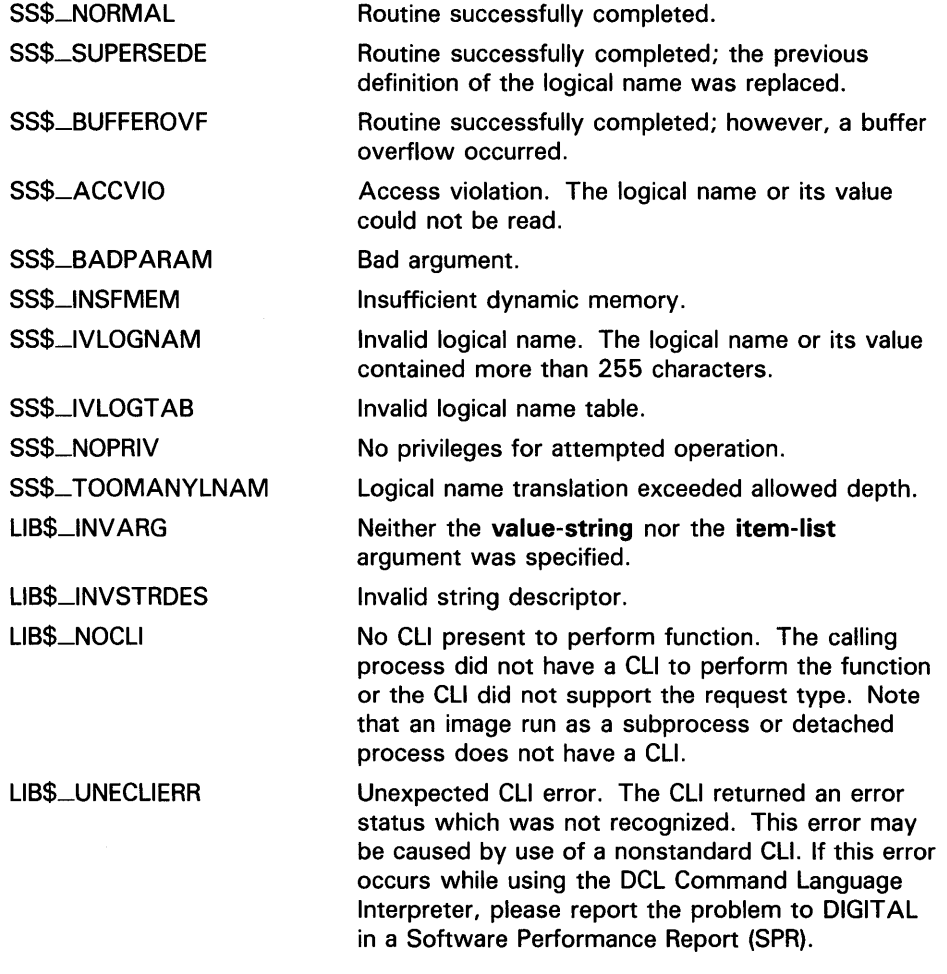

## **EXAMPLE**

o I 1 I 2 I 3 I 4 I 5 I 6 I 7 I 12345678901234567890123456789012345678901234567890123456789012345678901234567890

```
C* Initialize name for logical 
C MOVE 'RPG_LOG' LOGICL 7
C* Initialize value to which logical is to be set<br>C MOVE 'OFF' SETVAL 3
C<br>
C SETLOG EXTRN'LIB$SET_LOGICAL'
                  EXTRN'LIB$SET_LOGICAL'
C* Call RTL routine to set the logical<br>C CALL SETLOG
C<br>
C<br>
C<br>
PARMD
                              LOGICL
C PARMD SETVAL 
C SETON LR
```
The RPG II program above sets the logical RPG\_LOG to OFF. This value can be displayed after the program is run with SHOW LOGICAL as follows:

\$ SHOW LOGICAL RPG\_LOG "RPG\_LOG" = "OFF" (LNM\$PROCESS\_TABLE)

# LIB\$SET\_SVMBOL Set Value of CLI Symbol

The Set Value of CU Symbol routine requests the calling process's Command Language Interpreter (CU) to define or redefine a CU symbol.

#### FORMAT LIB\$SET\_SVMBOL symbol ,value-string

[, table-type-indicator]

## RETURNS

VMS usage: cond\_value type: longword (unsigned) access: write only mechanism: by value

## ARGUMENTS

symbol

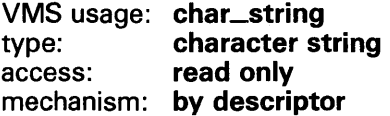

Name of the symbol to be defined or modified by LIB\$SET\_SYMBOL. The symbol argument is the address of a descriptor pointing to this symbol string. If you redefine a previously defined CLI symbol, the symbol value is modified to the new value that you provide.

The symbol name is converted to uppercase and trailing blanks are removed before use. You must begin a symbol name with a letter (A through Z), an underscore  $($ ), or a dollar sign  $($  \$). The maximum length of **symbol** is 255 characters.

## value-string

VMS usage: char\_string type: character string access: read only mechanism: by descriptor

Value to be given to the symbol. The value-string argument is the address of a descriptor pointing to this value string.

Trailing blanks are not removed from the value string before use. The maximum length of value-string is 255 characters. Integer values are not allowed; LIB\$SET\_SYMBOL is intended to set string CLI symbols, not integer CLI symbols.

## **LIB\$SET\_SVMBOL**

## table-type-indicator

VMS usage: longword\_signed type: longword integer (signed)<br>access: read only read only mechanism: by reference

Indicator of the table which will contain the defined symbol. The table-typeindicator argument is the address of a signed longword integer that is this table indicator.

If omitted, the local symbol table is used. The following are possible values for table-type-indicator.

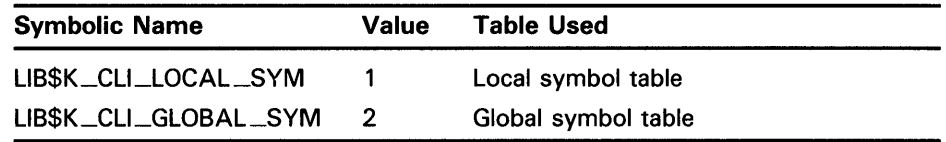

**DESCRIPTION** UB\$SET\_SYMBOL requests the calling process's Command Language Interpreter (CLI) to define or redefine a CLI symbol.

> CU symbols created using UB\$SET\_SYMBOL may be inaccessible by other CU commands. To avoid this situation, make sure that your symbol names are alphanumeric and that the first character is alphabetic. UB\$SET\_SYMBOL is intended to set string CLI symbols, not integer CLI symbols.

LIB\$K\_CLI\_LOCAL\_SYM and LIB\$K\_CLI\_GLOBAL\_SYM are defined as global symbols and in DIGITAL-supplied symbol libraries (macro or module name \$UBCUDEF).

This routine is supported for use with the DCL Command Language Interpreter. If used with the MCR CLI, the error status LIB\$\_NOCLI will be returned. If an image is run directly as a subprocess or as a detached process, there is no CU present to perform this function. In this case, the error status LIB\$\_NOCLI is returned.

# **LIB\$SET\_SYMBOL**

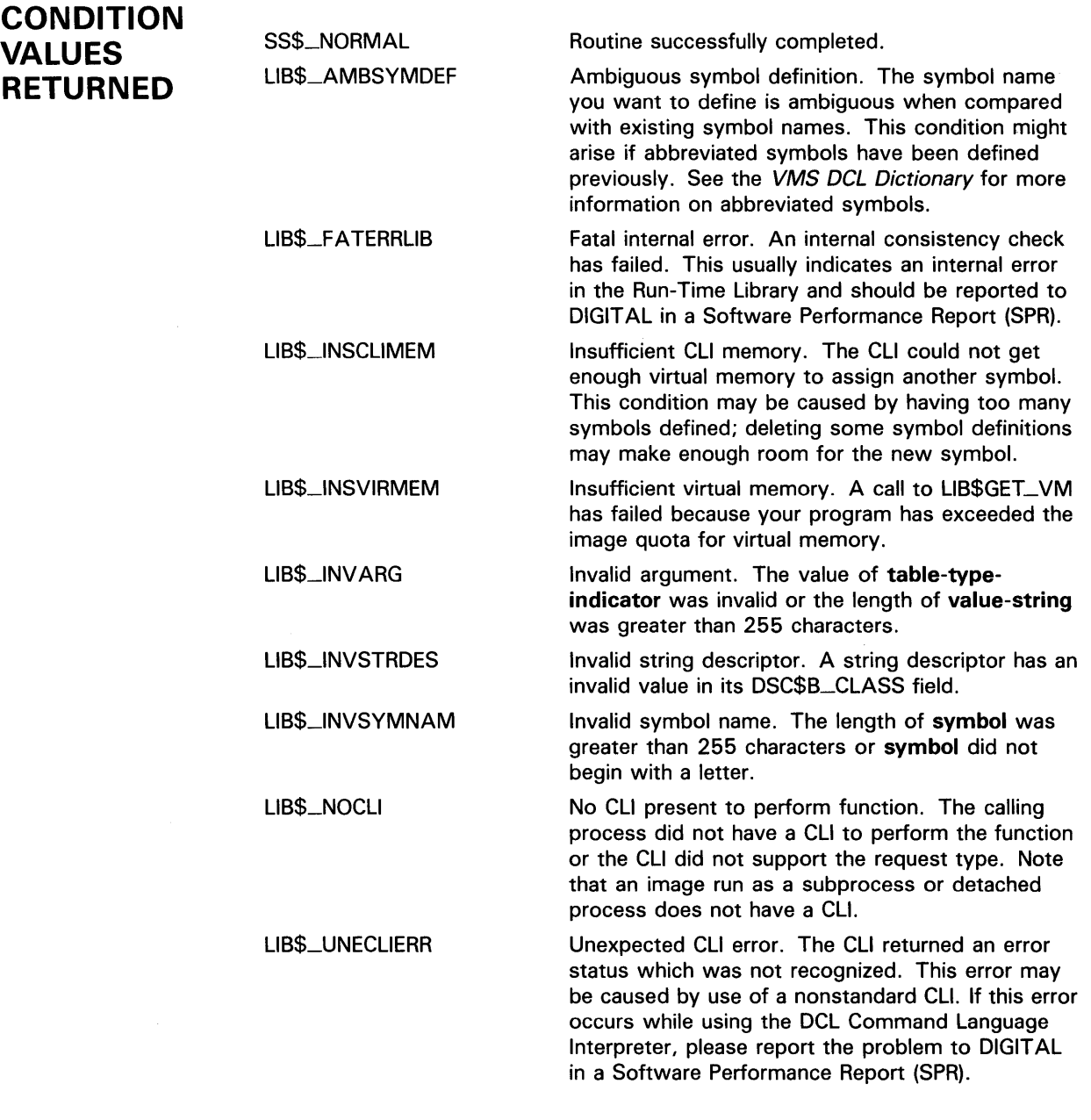

## **LIB\$SET\_SVMBOL**

## **EXAMPLE**

o I 1 I 2 I 3 I 4 I 5 I 6 I 7 I 12345678901234567890123456789012345678901234567890123456789012345678901234567890

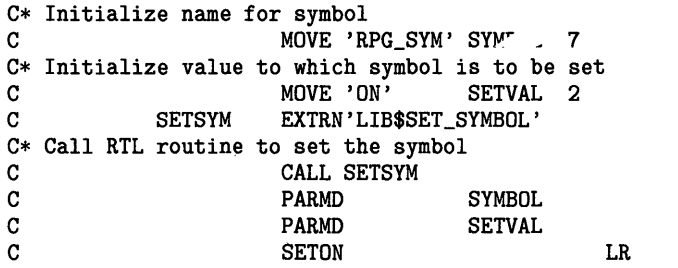

The RPG II program above sets the symbol RPG\_SYM to ON. This value can be displayed after the program is run with SHOW SYMBOL as follows:

\$ SHOW SYMBOL RPG\_SYM RPG\_SYM = "ON"

# LIB\$SFREE1\_DD Free One Dynamic String

The Free One Dynamic String routine returns one dynamic string area to free storage.

#### FORMAT LIB\$SFREE1 \_DD descriptor-address

## corresponding jsb LIB\$SFREE1 \_DD6 entry point

RETURNS VMS usage: cond\_value<br>type: longword (u longword (unsigned) access: write only mechanism: by value

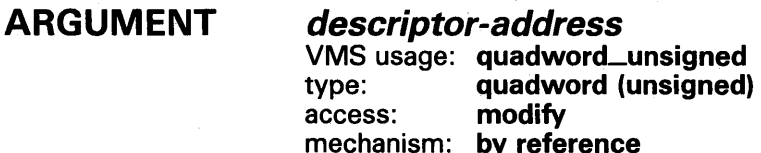

Dynamic descriptor specifying the area to be deallocated. The descriptoraddress argument is the address of an unsigned quadword that is this descriptor. The descriptor is assumed to be dynamic and its class field is not checked.

**DESCRIPTION** Before a routine deallocates a dynamic descriptor, it must use LIB\$SFREEl\_DD or LIB\$SFREEn\_DD to deallocate the string storage space specified by the dynamic descriptor. Otherwise, string storage is not deallocated and your program can run out of memory.

> This routine deallocates the described string space and flags the descriptor as describing no string at all  $(DSC$A_PONTER = 0$  and DSC\$W\_LENGTH = 0).

## CONDITION VALUES RETURNED

SS\$\_NORMAL LIB\$\_FA TERRLIB

Routine successfully completed.

Fatal internal error.

# LIB\$SFREEN\_DD Free One or More Dynamic **Strings**

The Free One or More Dynamic Strings routine returns one or more dynamic strings to free storage.

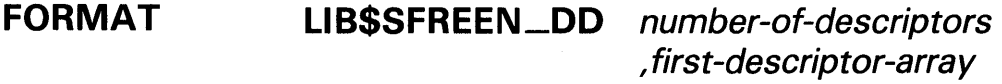

corresponding jsb LIB\$SFREEN\_DD6 entry point

## RETURNS

VMS usage: cond\_value type: longword (unsigned) access: write only mechanism: by value

#### ARGUMENTS number-of-descriptors

VMS usage: longword\_unsigned type: longword (unsigned) access: read only mechanism: by reference

Number of adjacent descriptors to be flagged by LIB\$FREEN \_DD as having no allocated area (DSC\$A\_POINTER =  $\overline{0}$  and DSC\$W\_LENGTH = 0). The number-of-descriptors argument contains the address of an unsigned longword that is this number. The deallocated area is returned to free storage.

## first-descriptor-array

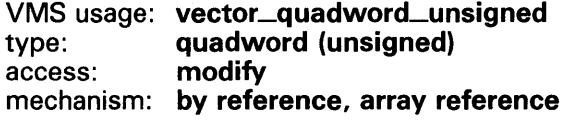

First descriptor of an array of descriptors. The first-descriptor-array argument contains the address of an unsigned quadword that is this first descriptor. The descriptors are assumed to be dynamic, and their class fields are not checked.

## **DESCRIPTION**

Before a routine that allocates space returns to its caller, it must use LIB\$SFREEl\_DD or LIB\$SFREEN\_DD to deallocate the string storage space specified by any descriptors located in the stack. Otherwise, space is not deallocated and your program might run out of virtual memory.

This routine deallocates the described string space and flags each descriptor as describing no string at all (DSC\$A\_POINTER = 0 and  $DSC$W<sub>LL</sub>ENGTH = 0$ ).

# **LI B\$SFREEN \_DD**

**CONDITION VALUES RETURNED** 

SS\$\_NORMAL LIB\$\_FATERRLIB Routine successfully completed. Fatal internal error.

 $\bar{z}$
# LIB\$SGET1 \_DD Get One Dynamic String

The Get One Dynamic String routine allocates dynamic virtual memory to the string descriptor you specify.

#### FORMAT LIB\$SGET1 \_DD word-integer-length ,descriptor-part

corresponding jsb LIB\$SGET1\_DD\_R6 entry point

#### RETURNS VMS usage: cond\_value type: longword (unsigned) access: write only mechanism: by value

#### ARGUMENTS word-integer-length

VMS usage: word\_unsigned word (unsigned) access: read only mechanism: by reference

Number of bytes of dynamic virtual memory to be allocated by LIB\$SGET1\_DD. The word-integer-length argument is the address of an unsigned word that contains this number. The amount of storage allocated may be rounded up automatically. If the number of bytes is zero, a small amount of space is allocated.

### descriptor-part

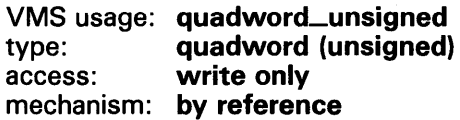

Descriptor of the dynamic string to which LIB\$SGET1\_DD will allocate the dynamic virtual memory. The descriptor-part argument contains the address of an unsigned quadword that is this descriptor.

The descriptor-part argument must contain the address of a dynamic string descriptor; LIB\$GET1\_DD returns an unpredictable result if any other type of descriptor is specified by this argument.

The class field is not checked but is set to dynamic (DSC\$B\_CLASS = 2). The length field (DSC\$W\_LENGTH) is set to word-integer-length, and the address field (DSC\$A\_PQINTER) points to the string area allocated.

# **LIB\$SGET1\_DD**

#### **DESCRIPTION**  LIB\$GET1\_DD is similar to LIB\$SCOPY\_DXDX except that no source string is copied. You can write anything you want in the allocated area.

If descriptor-part already has dynamic memory allocated to it, but the amount allocated is less than word-integer-length, that space is deallocated before LIB\$SGET1\_DD allocates new space.

#### **CONDITION VALUES RETURNED**  SS\$\_NORMAL LIB\$\_FATERRLIB LIB\$\_1NSVIRMEM Routine successfully completed. Fatal internal error. An internal consistency check has failed. This usually indicates an internal error in the Run-Time Library and should be reported to DIGIT AL in a Software Performance Report (SPR). Insufficient virtual memory. A call to LIB\$GET\_VM has failed because your program has exceeded the image quota for virtual memory.

# LIB\$SHOW\_TIMER Show Accumulated Times and Counts

The Show Accumulated Times and Counts routine returns times and counts accumulated since the last call to LIB\$1NIT\_ TIMER and displays them on SYS\$OUTPUT. (LIB\$INIT\_TIMER must be called prior to invoking this routine.) A user-supplied action routine may change this default behavior.

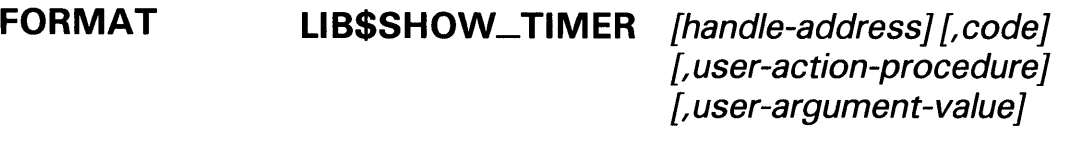

RETURNS VMS usage: cond\_value type: **longword (unsigned)**<br>access: write only write only mechanism: by value

#### ARGUMENTS handle-address

VMS usage: address type: longword (unsigned) access: read only mechanism: by reference

Block of storage containing the value returned by a previous call to LIB\$INIT\_TIMER. The handle-address argument is the address of an unsigned longword integer containing that value.

- If specified, the pointer must be the same value returned by a previous call to LIB\$INIT\_TIMER.
- If omitted, LIB\$SHOW\_ TIMER will use a block of memory allocated by LIB\$INIT\_ TIMER.
- If handle-address is omitted and LIB\$INIT\_TIMER has not been called previously, the error LIB\$\_INVARG is returned. LIB\$INIT\_TIMER must be called prior to a call to LIB\$SHOW\_TIMER.

LIB\$SHOW\_TIMER assumes that LIB\$INIT\_TIMER has been previously called, and that the results of that call are stored either in a block pointed to by handle-address, or in the memory allocated by LIB\$INIT\_TIMER.

code

VMS usage: longword\_signed type: longword (signed) access: read only mechanism: by reference

Integer specifying the statistic you want; if it is omitted or zero, all five statistics are returned on one line. The code argument is the address of a signed longword integer containing the statistic code.

# LIB\$SHOW\_ TIMER

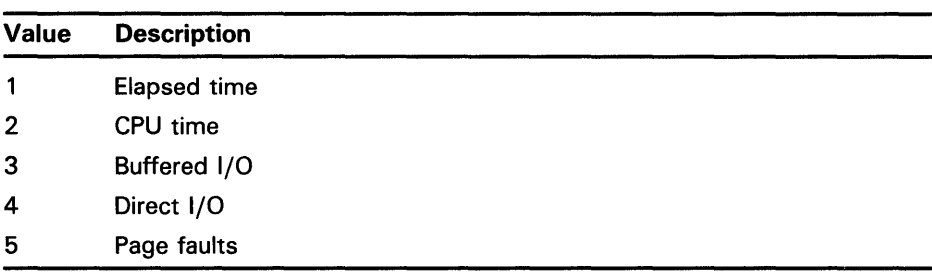

The following values are allowed for the **code** argument.

### user-action-procedure

VMS usage: procedure type: **procedure entry mask**<br>access: **function call (before re** function call (before return) mechanism: by value

User-supplied action routine called by LIB\$SHOW\_TIMER. The user-actionprocedure argument is the address of the entry mask to this routine. The default action of LIB\$SHOW\_TIMER is to write the results to SYS\$0UTPUT. An action routine is useful if you want to write the results to a file, or in general, anywhere other than SYS\$0UTPUT.

The action routine returns either a success or failure condition value; this status is returned to the calling program as the value of LIB\$SHOW\_TIMER.

### user-argument-value

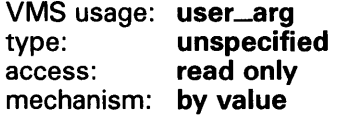

A 32-bit value to be passed to the action routine without interpretation. If omitted, LIB\$SHOW\_TIMER passes a zero by value to the user routine.

DESCRIPTION LIB\$SHQW\_ TIMER returns the times and counts accumulated since the last call to LIB\$INIT\_TIMER. By default, when neither code nor user-actionprocedure is specified in the call, LIB\$SHOW\_TIMER writes to SYS\$OUTPUT a line giving the information listed below.

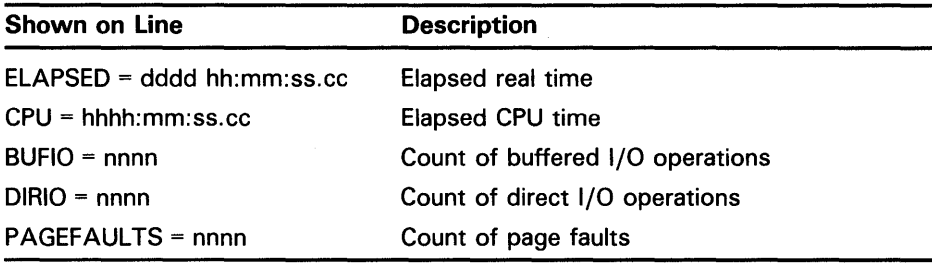

Any one or all five statistics can be written to SYS\$0UTPUT or passed to your user-supplied action routine for other processing.

# LIB\$SHOW\_TIMER

#### Call Format for an Action Routine

Action routine is a user-supplied routine called by LIB\$SHQW\_ TIMER. The action routine is used when you wish to write results to anywhere other than SYS\$0UTPUT. The action routine is called only when you specify the user-action-procedure argument in the call to LIB\$SHOW\_TIMER.

LIB\$SHOW\_ TIMER calls the action routine using this format:

user-action-procedure out-str [,user-argument-value]

out-str

VMS usage: char\_string type: character string access: read only mechanism: by descriptor

Fixed-length string containing the statistics requested. The string is formatted exactly as it would be if written to SYS\$0UTPUT. The leading character is blank.

user-argument-value VMS usage: user\_arg type: unspecified access: read only mechanism: by value

A 32-bit value passed to LIB\$SHOW\_TIMER. The user argument is passed without interpretation to the action routine.

### CONDITION VALUES RETURNED

SS\$\_NORMAL LIB\$\_1NV ARG

Routine successfully completed.

Invalid argument. Either code or handle-address was invalid.

Any condition values returned by LIB\$PUT\_OUTPUT or your action routine.

## EXAMPLE

```
PROGRAM SHOW_TIMER(INPUT,OUTPUT); 
{+} 
{ This Pascal example demonstrates how to use LIB$SHOW_TIMER. 
{-} 
    VAR 
        RETURNED_STATUS : INTEGER; 
    [EXTERNAL] FUNCTION LIB$INIT_TIMER( 
          HANDLE_ADR : [REFERENCE] UNSIGNED := %IMMED 0 
          ) : INTEGER; EXTERNAL;
```
# **LIB\$SHOW\_ TIMER**

```
[EXTERNAL] FUNCTION LIB$SHOW_TIMER( 
          HANDLE_ADR : [REFERENCE] UNSIGNED := %IMMED 0;<br>CODE : INTEGER:
                   : INTEGER;
           [IMMEDIATE, UNBOUND]
            ROUTINE ACTION_RTN( OUT_STR : [CLASS_S] PACKED ARRAY [L. U:INTEGER] OF CHAR;
                                    USER\_ARG : INTEGR) := %IMMED 0;USER_ARG : INTEGER := %IMMED 0 
          ) : INTEGER; EXTERNAL; 
    [EXTERNAL] FUNCTION LIB$STOP( 
          CONDITION_STATUS : [IMMEDIATE, UNSAFE] UNSIGNED;<br>FAO_ARGS : [IMMEDIATE, UNSAFE, LIST] UNSI
                      : [IMMEDIATE, UNSAFE, LIST] UNSIGNED
          ) : INTEGER; EXTERNAL; 
    ROUTINE USER_ACTION_RTN( 
          OUT_STR : [CLASS_S] PACKED ARRAY [L..U:INTEGER] OF CHAR;
          USER_ARG : INTEGER); 
          BEGIN 
           WRITELN('User argument is ',USER_ARG:1); 
           WRITELN(OUT_STR); 
          END; 
BEGIN 
{+} 
{ Call LIB$INIT_TIMER to initialize RTL internal counters. 
{-} 
RETURNED_STATUS := LIB$INIT_TIMER; 
IF NOT ODD(RETURNED_STATUS) 
THEN 
    LIB$STOP(RETURNED_STATUS); 
{+} 
{ Print a line of text to waste time. 
{-} 
WRITELN('Spend time to acquire elapsed real time and page faults'); 
{+} 
{ Call LIB$SHOW_TIMER to display counters. 
{-} 
RETURNED_STATUS := LIB$SHOW_TIMER(,O,USER_ACTION_RTN,5); 
END. 
                          This Pascal program demonstrates how to call LIB$SHOW_TIMER. The
                          output generated by this Pascal example is as follows: 
                               $ RUN SHOW_TIMER
```
Spend time to acquire elapsed real time and page faults User argument is 5 ELAPSED: 0 00:00:00.44 CPU: 0:00:00.04 BUFIO: 1 DIRIO: 0 FAULTS: 18

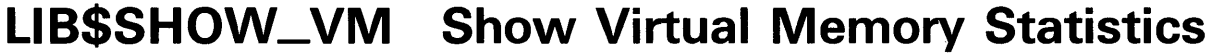

The Show Virtual Memory Statistics routine returns the statistics accumulated from calls to LIB\$GET\_VM/Ll8\$FREE\_VM and LIB\$GET\_VM\_PAGE/LIB\$FREE\_VM\_PAGE.

#### FORMAT LIB\$SHOW\_VM [code] [,user-action-procedure] [,user-specified-argument]

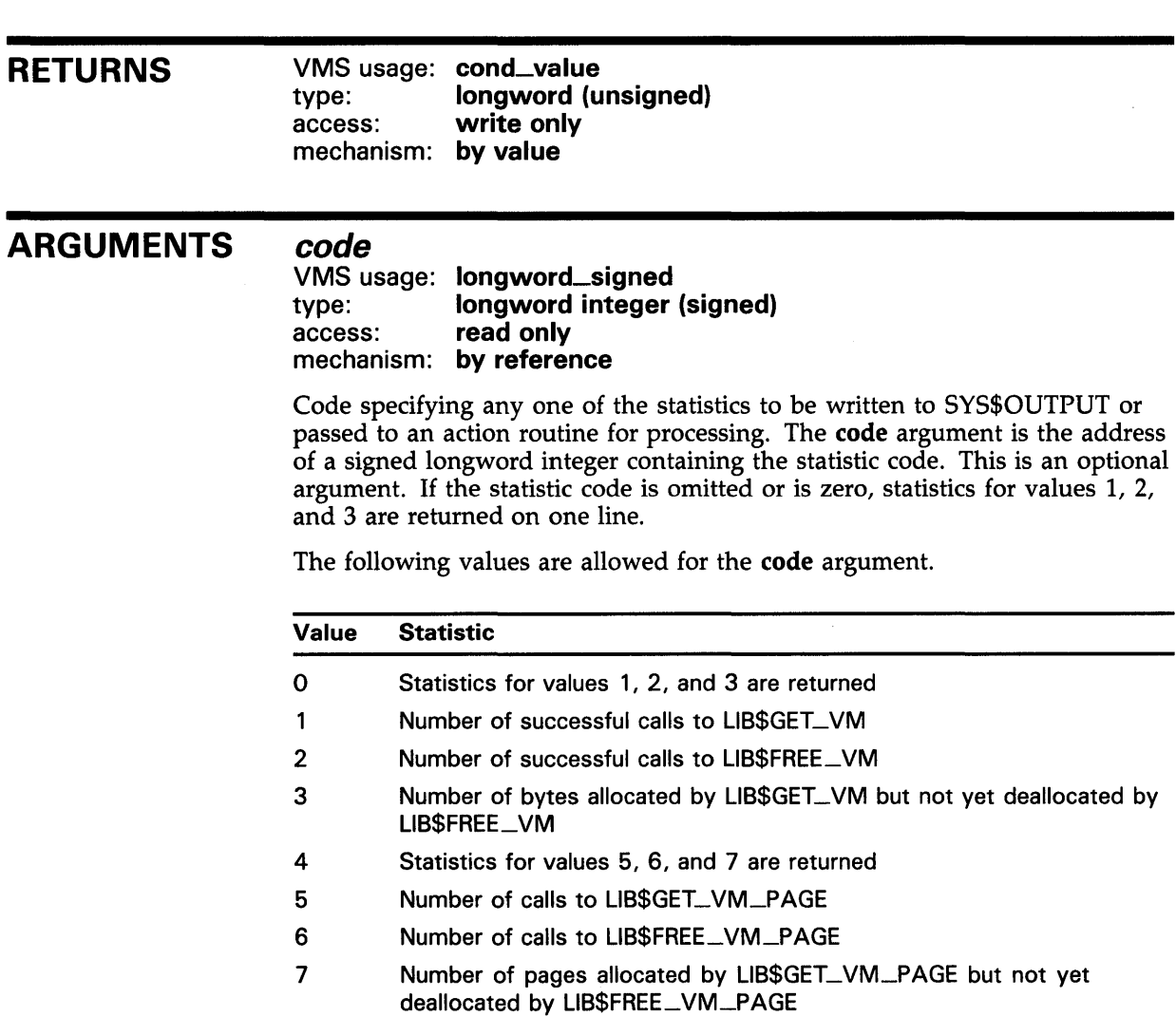

# LIB\$SHOW\_VM

#### user-action-procedure

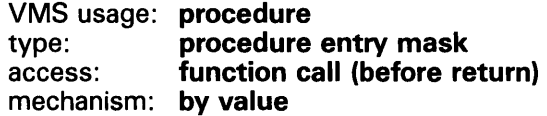

User-supplied action routine called by LIB\$SHOW\_VM. By default, LIB\$SHOW\_ VM returns statistics to SYS\$0UTPUT. An action routine is useful when you want to return statistics to a file or, in general, to any place other than SYS\$0UTPUT. The user-action-procedure argument is the address of the entry mask to the action routine. The routine returns either a success or failure condition value, which will be returned as the value of LIB\$SHOW\_VM.

For more information on the action routine, see "Call Format for an Action Routine" in the Description section.

### user-specified-argument

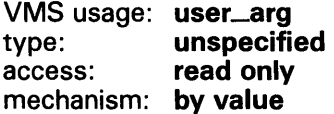

A 32-bit value to be passed directly to the action routine without interpretation. That is, the contents of the argument list entry user-specifiedargument are copied to the argument list entry for user-action-procedure.

### **DESCRIPTION**

LIB\$SHOW\_VM returns the statistics accumulated from calls to LIB\$GET\_VM/LIB\$FREE\_VM and

LIB\$GET\_VM\_PAGE/LIB\$FREE\_VM\_PAGE. By default, with neither code nor user-action-procedure specified in the call, LIB\$SHOW\_VM writes a line giving the following information to SYS\$0UTPUT:

mmm calls to LIB\$GET\_VM, nnn calls to LIB\$FREE\_VM, ppp bytes still allocated

Optionally, any one of six statistics can be output to SYS\$0UTPUT and/or the line of information can be passed to a user-specified "action routine" for processing different from the default.

#### Call Format for an Action Routine

The action routine is a user-supplied routine that LIB\$SHOW\_VM calls if you specify the user-action-procedure argument in the call to LIB\$SHOW\_VM.

The call format for an action routine is:

user-action-procedure resultant-string ,user-specified-argument

#### resultant-string

VMS usage: char\_string type: character string access: write only mechanism: by descriptor

Statistics supplied by LIB\$SHOW\_VM. The resultant-string argument is the address of.a descriptor pointing to an address into which UB\$SHOW\_VM writes the statistics. The string is formatted exactly as it would be if written to SYS\$0UTPUT. The first character is a blank; carriage-return/line-feed combinations are not included.

## LIB\$SHOW\_VM

user-specified-argument VMS usage: **user\_arg**<br>type: **unspecifi** type: unspecified<br>access: read only read only mechanism: by value

The 32-bit value passed to LIB\$SHOW\_VM is passed to the action routine without interpretation. If the user-specified-argument argument is omitted in the call to LIB\$SHOW\_VM, a zero is passed by value to the user routine.

## **CONDITION** VALUES RETURNED

SS\$\_NORMAL LIB\$\_1NV ARG

Routine successfully completed. Invalid arguments. This can be caused by an invalid value for code.

Any condition values returned by LIB\$PUT\_OUTPUT or your action routine.

# LIB\$SHOW\_VM\_ZONE Return Information About a Zone

The Return Information About a Zone routine returns formatted information about the specified zone, detailing such information as the zone's name, characteristics, and areas, and then passes the information to the specified or default action routine.

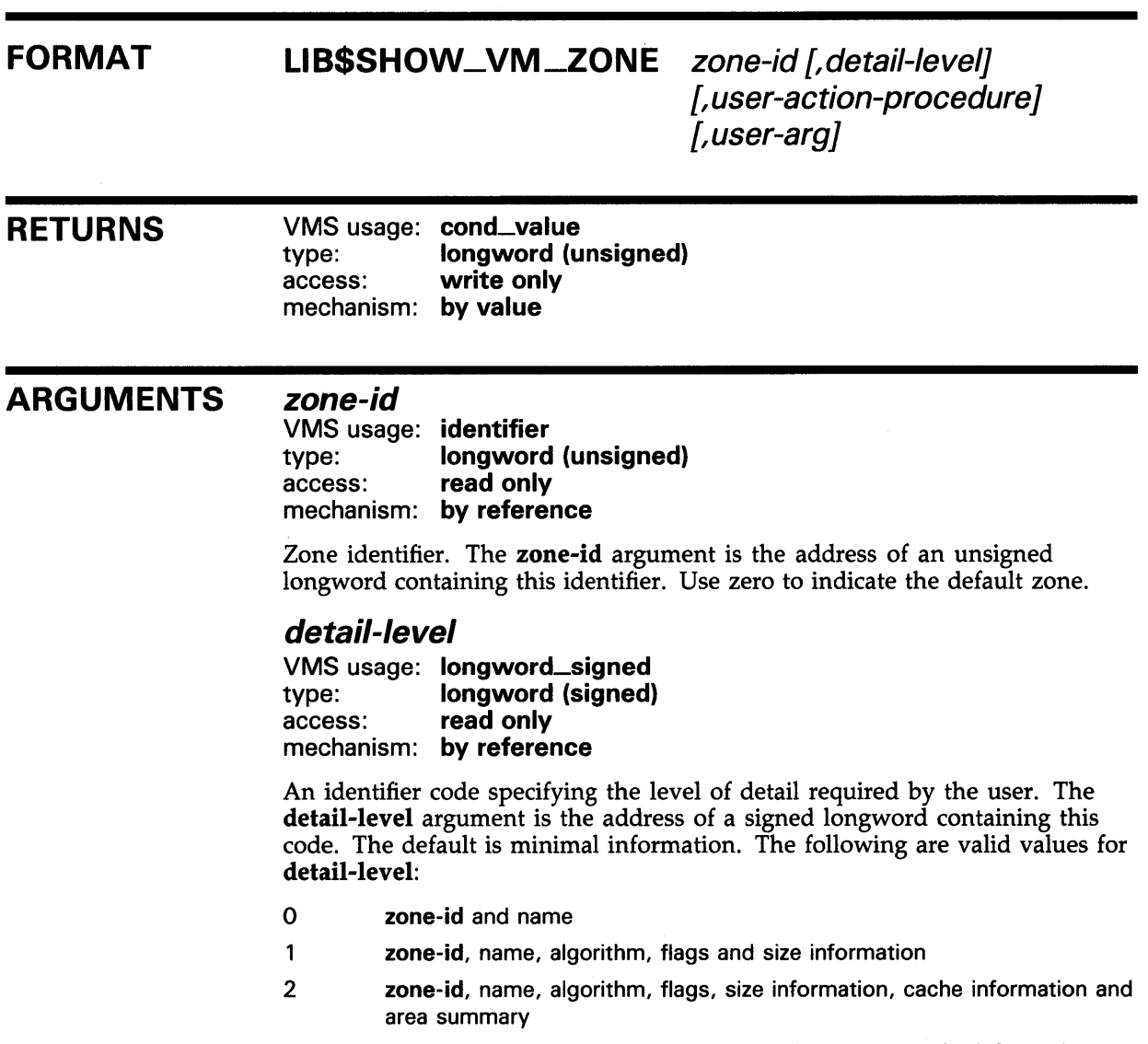

3 zone-id, name, algorithm, flags, size information, cache information, area summary and queue validation

# LIB\$SHQW\_VM\_ZQNE

### user-action-procedure

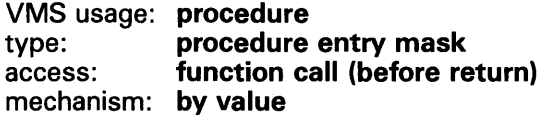

Optional user-supplied action routine called by LIB\$SHOW\_VM\_ZONE. The **user-action-procedure** argument is the address of the entry mask of the action routine. By default, LIB\$SHOW\_VM\_ZONE prints statistics to SYS\$0UTPUT via LIB\$PUT\_OUTPUT. An action routine is useful when you want to return statistics to a file or, in general, to any location other than SYS\$OUTPUT. If user-action-procedure fails, LIB\$SHOW\_VM\_ZONE terminates and returns a failure code. Success codes are ignored.

For more information on the action routine, see the Description section.

#### user-arg

VMS usage: **user\_arg**<br>type: **unspecifi** unspecified access: read only mechanism: by value

Optional 32-bit value to be passed directly to the action routine without interpretation. That is, the contents of the argument list entry **user-arg** are copied to the argument list entry for user-action-procedure.

### **DESCRIPTION**

LIB\$SHOW\_ VM-20NE returns formatted information about the specified zone and passes it to the action routine. The detail-level argument determines the degree of detail of the zone information returned, and this information is formatted into a readable display and passed to either a user action routine or to LIB\$PUT\_OUTPUT.

The action routine is a user-supplied routine that LIB\$SHOW\_VM\_ZONE calls if you specify the action-routine argument in the call to LIB\$SHOW\_VM\_ZONE. If you do not specify action-routine, the information is passed to LIB\$PUT\_OUTPUT for output to SYS\$0UTPUT. The call format for an action routine is as follows:

action-routine string, user-arg

#### **Arguments**

#### string

VMS usage: char\_string type: character string access: write only mechanism: by descriptor

Information supplied by LIB\$SHOW\_VM\_ZONE. The string argument is the address of a descriptor pointing to an address into which LIB\$SHOW\_VM\_ZONE writes the requested information. The string is formatted exactly as it would be if written to SYS\$0UTPUT.

# **LIB\$SHQW\_VM\_ZONE**

user-arg VMS usage: **user\_arg**<br>type: **unspecifi** type: **unspecified**<br>access: **read only** read only mechanism: by value

The 32-bit value passed to LIB\$SHOW\_VM\_ZONE is passed to the action routine without interpretation. If the user-arg argument is omitted in the call to LIB\$SHOW\_VM\_ZONE, a zero is passed by value to the user routine.

If no zone-id is specified (0 is passed), the default zone is used.

You must ensure that you have exclusive access to the zone while information is being displayed. Results are unpredictable and may be inconsistent if another thread of control modifies the zone while this routine is displaying data or scanning control blocks.

While scanning the queues and free lists, this routine may detect errors.

If the lookaside list summary discovers a block improperly linked into the list so that the list appears disjointed, the count of the number of blocks of that particular size will be displayed as asterisks.

In addition, the following errors and warnings may be displayed during the lookaside list and area free list scans. The format is as follows:

```
**** ERROR -- error description **** 
**** WARNING -- warning description ****
```
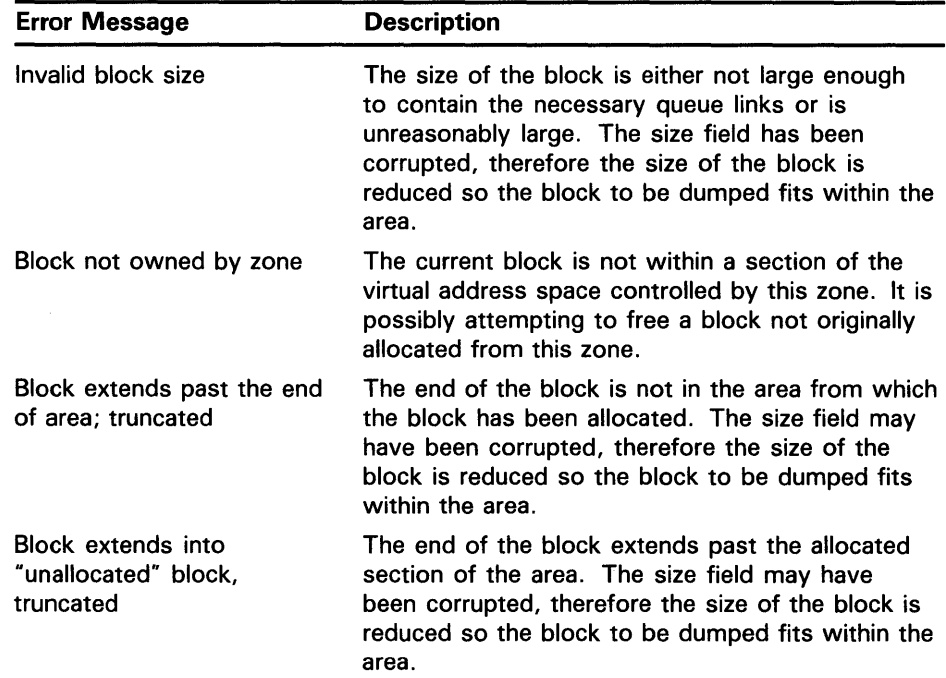

# **LIB\$SHOW\_VM\_ZONE**

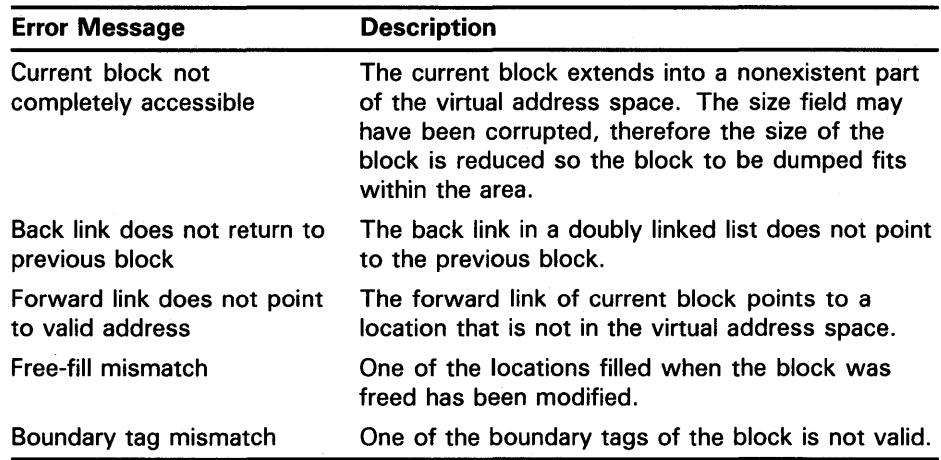

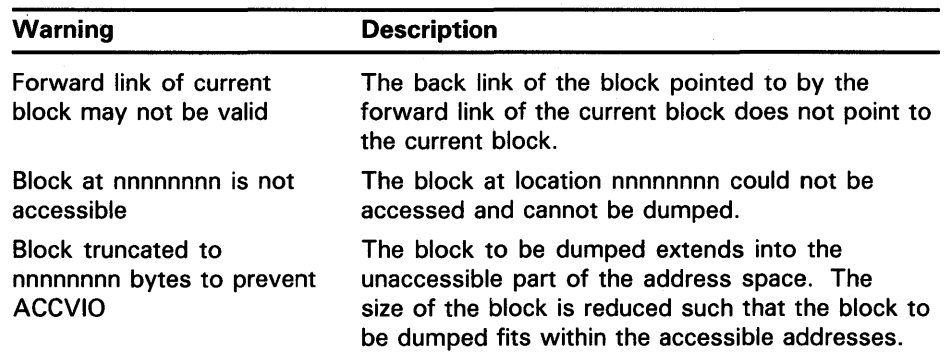

When a block forward link is suspected of pointing to an invalid next block, the information from the next block is replaced by asterisks. The following is a sample error display.

\*\*\*\* ERROR -- forward link does not point to valid address \*\*\*\*

Link Analysis for Current Block:

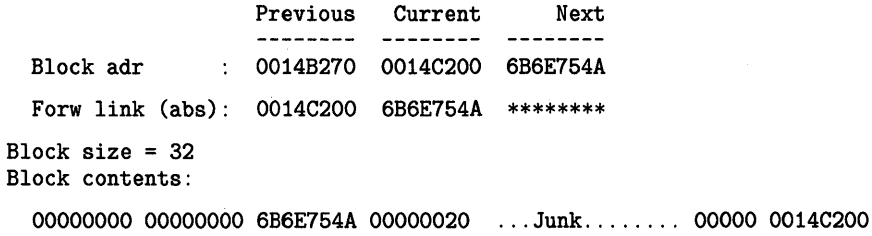

0014B270 00000008 00000000 00000000 ............ p .. 00010 0014C210

# **LIB\$SHOW\_VM\_ZONE**

## **CONDITION VALUES RETURNED**

SS\$\_NORMAL LIB\$\_NOTFOU LIB\$\_BADZONE LIB\$\_1NV ARG LIB\$\_1NVOPEZON LIB\$\_WRONUMARG Normal successful completion. Could not find another VM zone (alternate success status). Invalid zone. Routine was called with **a zone-id**  that does not represent a valid VM zone. Invalid argument. Invalid operation for zone; invalid use of unspecified user zone action routine. Wrong number of arguments.

Any condition value returned by the user-formatted output action routine or LIB\$PUT\_OUTPUT.

## **EXAMPLE**

IMPLICIT NONE INTEGER\*4 zone\_id INTEGER\*4 LIB\$SHOW\_VM\_ZONE zone\_id = 0 ! request info for default zone call LIB\$SHOW\_VM\_ZONE (zone\_id, 1) END An example of the output generated by this FORTRAN program using **detail-level 1** is as follows: ZONE\_ID = 00013058, ZONE\_NAME = "DEFAULT\_ZONE" Algorithm = LIB\$K\_VM\_FIRST\_FIT Flags = 00000020 LIB\$M\_VM\_EXTEND\_AREA Initial size = 124 pages Extend  $size = 128$  pages Current size =  $Page$  limit = Page limit 0 pages 0 pages Requests are rounded up to a multiple of 8 bytes, naturally aligned on 8-byte boundaries 0 bytes freed and not yet reallocated IMPLICIT NONE INTEGER\*4 zone\_id INTEGER\*4 LIB\$SHOW\_VM\_ZONE zone\_id = 0 ! request info for default zone call LIB\$SHOW\_VM\_ZONE (zone\_id, 3) END

## **LIB\$SHQW\_VM\_ZQNE**

An example of the output generated by this FORTRAN program using **detail-level** 3 is as follows:

Zone Id = 00044CF8, Zone name = "Mix of lookaside list and area blocks"

Algorithm = LIB\$K\_VM\_QUICK\_FIT with 16 Lookaside Lists ranging from a minimum blocksize of 8, to a maximum blocksize of 128

Flags = 00000028 LIB\$M\_VM\_FREE\_FILLO

LIB\$M\_VM\_EXTEND\_AREA

Initial size Extend size 16 pages 16 pages Current size = 256 pages in 1 area Page limit = None

Requests are rounded up to a multiple of 8 bytes,

naturally aligned on 8-byte boundaries

129896 bytes have been freed and not yet reallocated

312 bytes are used for zone and area control blocks, or 0.2% overhead

Quick Fit Lookaside List Summary:

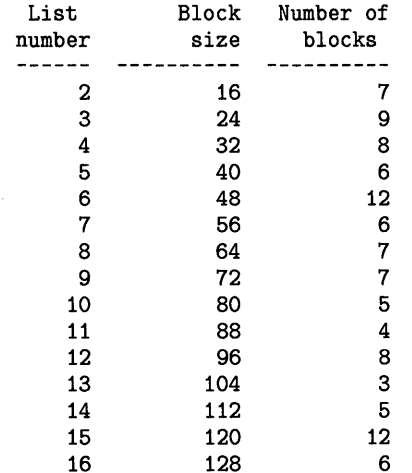

Area Summary:

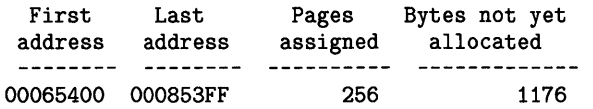

Scanning Lookaside Lists in Zone Control Block Scanning Free List for Area at 00065400 Number of blocks = 84, Min blocksize = 160, Max blocksize = 5768

# LIB\$SIGNAL Signal Exception Condition

The Signal Exception Condition routine generates a signal that indicates that an exception condition has occurred in your program. If a condition handler does not take corrective action and the condition is severe, then your program will exit.

### FORMAT LIB\$SIGNAL condition-value 1 [,number-of-arguments1] [,FAD-argument 1 ... } {,condition-value2] [, number-of-arguments2] [,FAO-argument2...]

Only the condition-valuel argument must be specified; other arguments are optional. The number-of-argumentsl argument, if specified, contains the number of FAO arguments that will be associated with condition-valuel. The condition-value2 argument is optional; it may be specified with or without the number-of-arguments2 or FAO-argument2 arguments. The number-of-arguments2 argument, if specified, contains the number of FAO arguments that will be associated with condition-value2. You may specify condition-value3, condition-value4, condition-values, and so on, along with their corresponding number-of-arguments and FAO arguments.

### RETURNS

**ARGUMENTS** 

### condition-value 1

None.

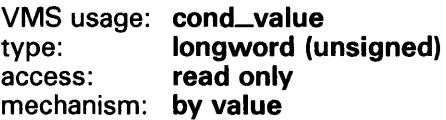

VAX 32-bit condition value. The condition-valuel argument is an unsigned longword that contains this condition value.

Section 4.1.2 explains the format of a VAX condition value.

### number-of-arguments 1

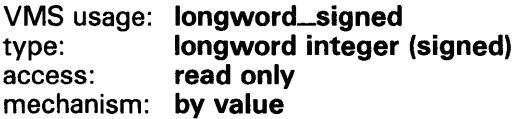

Number of FAO arguments associated with the condition value. The optional number-of-argumentsl argument is a signed longword integer that contains this number. If omitted or specified as zero, no FAQ arguments follow.

# **LIBSSIGNAL**

### FAO-argument1

VMS usage: varying\_arg type: unspecified access: read only mechanism: by value

Optional FAO (formatted ASCII output) argument that is associated with the specified condition value.

Section 4.1.S explains the message format.

### condition-value2

VMS usage: cond\_value type: longword (unsigned) access: read only mechanism: by value

VAX 32-bit condition value. The optional condition-value2 argument is an unsigned longword that contains this condition value.

Section 4.1.2 explains the format of a VAX condition value.

### number-of-arguments2

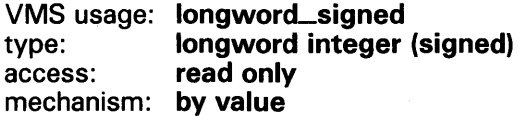

Number of FAO arguments associated with the condition value. The optional number-of-arguments2 argument is a signed longword integer that contains this number. If omitted or specified as zero, no FAO arguments follow.

### FAO-argument2

VMS usage: varying\_arg type: unspecified access: read only mechanism: by value

Optional FAO (formatted ASCII output) argument that is associated with the specified condition value.

Section 4.1.S explains the message format.

## **DESCRIPTION**

Your program calls LIB\$SIGNAL whenever it needs to indicate an exception condition or output a message rather than return a status code to its calling program.

LIB\$SIGNAL examines the primary and secondary exception vectors and then scans the stack, frame by frame, starting at the top of the stack, and calls each condition handler it finds. LIB\$SIGNAL locates stack frames by using each frame's saved frame pointer (FP) to chain back through the stack frames. Section 4.1.3 provides additional information on this process.

If one of the handlers that LIB\$SIGNAL calls returns a continue code (that is, any success completion code with bit 0 set to 1), LIB\$SIGNAL returns to its caller, which should be prepared to continue execution.

If the handler that LIB\$SIGNAL calls returns a resignal code (that is, any completion code with bit 0 set to 0) LIB\$SIGNAL continues to scan the stack.

If the handler called by LIB\$SIGNAL calls SYS\$UNWIND, control will not return to LIB\$SIGNAL's caller, thus changing the program flow. A handler can also modify the saved copy of RO/Rl in the mechanism vector, changing registers RO and Rl after the stack has been unwound. If a handler does neither of these things, then all registers including RO/Rl and the hardware condition codes are preserved.

LIB\$SIGNAL will, if necessary, scan up to 65,536 previous stack frames and then finally examine the last-chance exception vector.

The LIB\$SIGNAL argument list, the Program Counter (PC) and Processor Status Longword (PSL) of the caller are appended to build the signal argument vector.

## **CONDITION VALUES RETURNED**

### **EXAMPLES**

```
\blacksquare _{\rm c+}
```

```
C This FORTRAN example program demonstrates the use of 
C LIB$SIGNAL. 
c 
C This program defines SS$ ... signals and then calls LIB$SIGNAL 
C passing the access violation code as the argument. 
c-
        INCLUDE '($SSDEF)' 
        CALL LIB$SIGNAL ( %VAL(SS$_ACCVIO) )
        END
```
None.

In FORTRAN, this code fragment signals the standard system message ACCESS VIOLATION.

The output generated by this FORTRAN program is as follows:

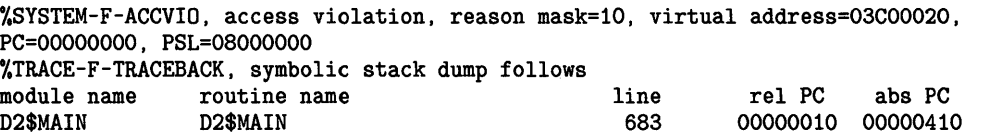

# **LIB\$SIGNAL**

 $\overline{\mathbf{z}}$ 

;+ ; This MACRO example program demonstrates the use of LIB\$SIGNAL ; by forcing an access violation to be signaled . . EXTRN SS\$\_ACCVIO Declare external symbol .ENTRY START,O PUSHL #SS\$\_ACCVIO Condition value symbol ; for access violation CALLS #1, G^LIB\$SIGNAL ; Signal the condition RET .END START .EXTRN PUSHL SS\$\_ACCVIO #SS\$\_ACCVIO Declare external symbol Condition value symbol

CALLS #1, LIB\$SIGNAL ; for access violation ; Signal the condition

> This example shows the equivalent MACRO code. The output generated by this program is as follows:

%SYSTEM-F-ACCVIO, access violation, reason mask=OF, virtual address=03COOOOO, PC=OOOOOOOO, PSL=OOOOOOOO %TRACE-F-TRACEBACK, symbolic stack dump follows module name routine name line rel PC abs PC and START composed as a set of the state of the rel PC abs PC and M 0000000F 0000020F

# LIB\$SIG\_TQ\_RET Signal Converted to a Return **Status**

The Signal Converted to a Return Status routine converts any signaled condition value to a value returned as a function. The signaled condition is returned to the caller of the user routine that established the handler that is calling LIB\$SIG\_TO\_RET. This routine may be established as or called from a condition handler.

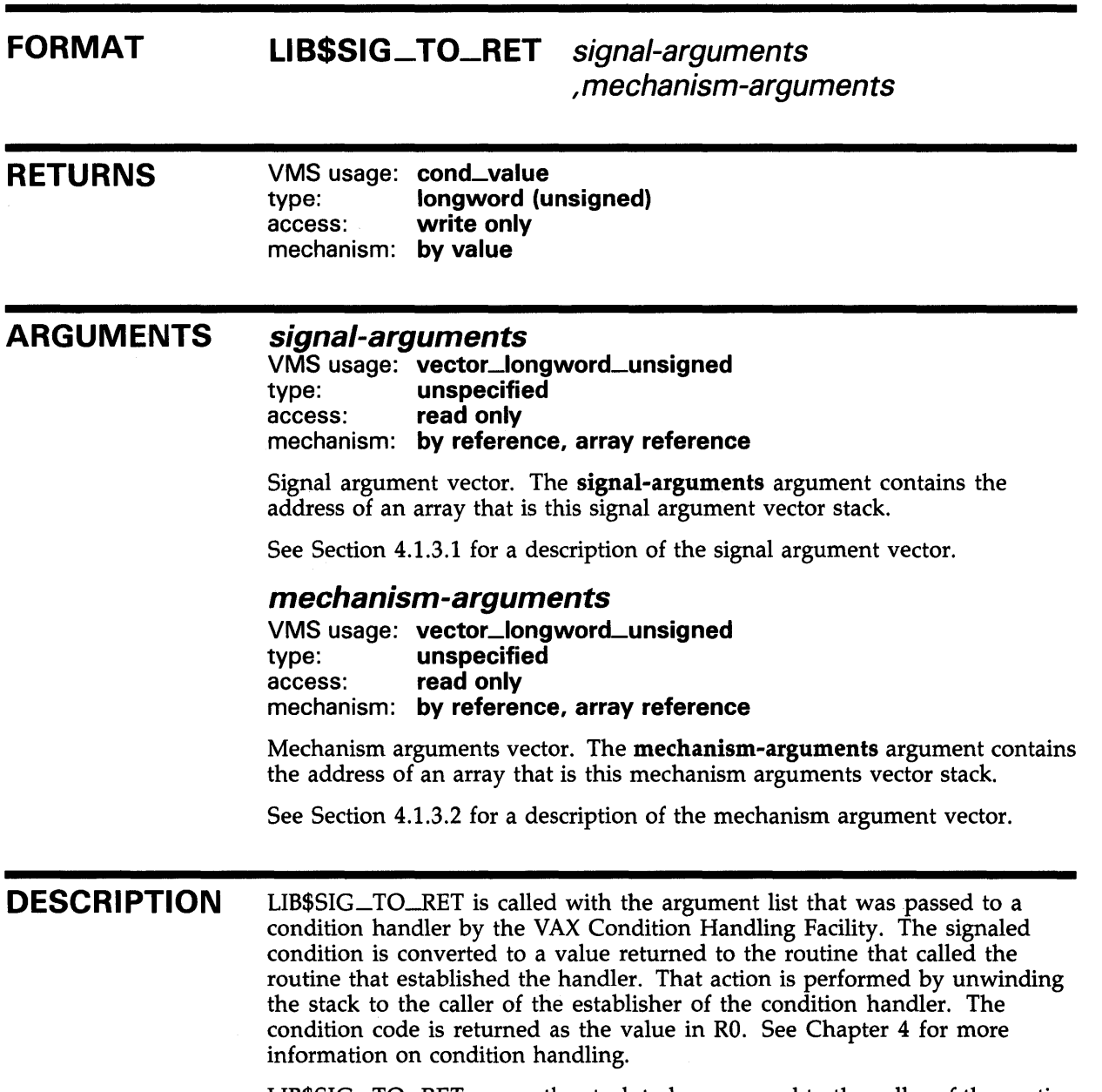

 $\alpha$ 

 $\frac{1}{4}^{\prime}$ 

LIB\$SIG\_TO\_RET causes the stack to be unwound to the caller of the routine that established the handler which was called by the signal.

# **LIB\$SIG\_ TQ\_RET**

### **CONDITION VALUES RETURNED**

SS\$\_NORMAL Routine successfully completed; SS\$\_UNWIND completed. Otherwise, the error code from SS\$\_UNWIND is returned.

## **EXAMPLE**

```
C+C This FORTRAN example demonstrates how to use LIB$SIG_TO_RET. 
c 
C This function subroutine inverts each entry in an array. That is, 
C a(i,j) becomes 1/a(i,j). The subroutine has been declared as an integer C function so that the status of the inversion may be returned. The status
C function so that the status of the inversion may be returned. The status C should be success, unless one of the a(i i) entries is zero. If one of
   should be success, unless one of the a(i,j) entries is zero. If one of
C the a(i,j) = 0, then 1/a(i,j) is division by zero. This division by zero
C does not cause a division by zero error, rather, the routine will return 
C signal a failure. 
C-C+INTEGER*4 FUNCTION FLIP(A,N) 
         DIMENSION A(N,N) 
         EXTERNAL LIB$SIG_TO_RET 
         CALL LIB$ESTABLISH (LIB$SIG_TO_RET) 
         FLIP = .TRUE.
C Flip each entry. 
c-
         DO 1 I = 1, NDO 1 J = 1, N
1 A(I,J) = 1.0/A(I,J)RETURN 
         END 
C+C This is the main code. 
C-INTEGER STATUS, FLIP 
         REAL ARRAY_1(2,2) ,ARRAY_2(3,3) 
         DATA ARRAY_1/1,2,3,4/,ARRAY_2/1,2,3,5,0,5,6,7,2/ 
         CHARACTER*32 TEXT(2),STRING 
         DATA TEXT(1)/' This array could be flipped. '/,
      1 TEXT(2)/' This array could not be flipped.'/ 
         STRING = TEXT(1)STATUS = FLIP(ARRAY_1,2)IF ( .NOT. STATUS) STRING = TEXT(2) 
         TYPE '(a)', STRING
         STRING = TEXT(1)STATUS = FLIP(ARRAY_2,3)IF ( .NOT. STATUS) STRING = TEXT(2)<br>TYPE '(a)', STRING
         TYPE '(a),
         END
```
# LIB\$SIG\_TO\_RET

This FORTRAN example program inverts each entry in an array. The output generated by this program is as follows:

This array could be flipped. This array could not be flipped.

# LIB\$SIG\_TQ\_STOP Convert a Signaled Condition to a Signaled Stop

The Convert a Signaled Condition to a Signaled Stop routine converts a signaled condition to a signaled condition that cannot be continued.

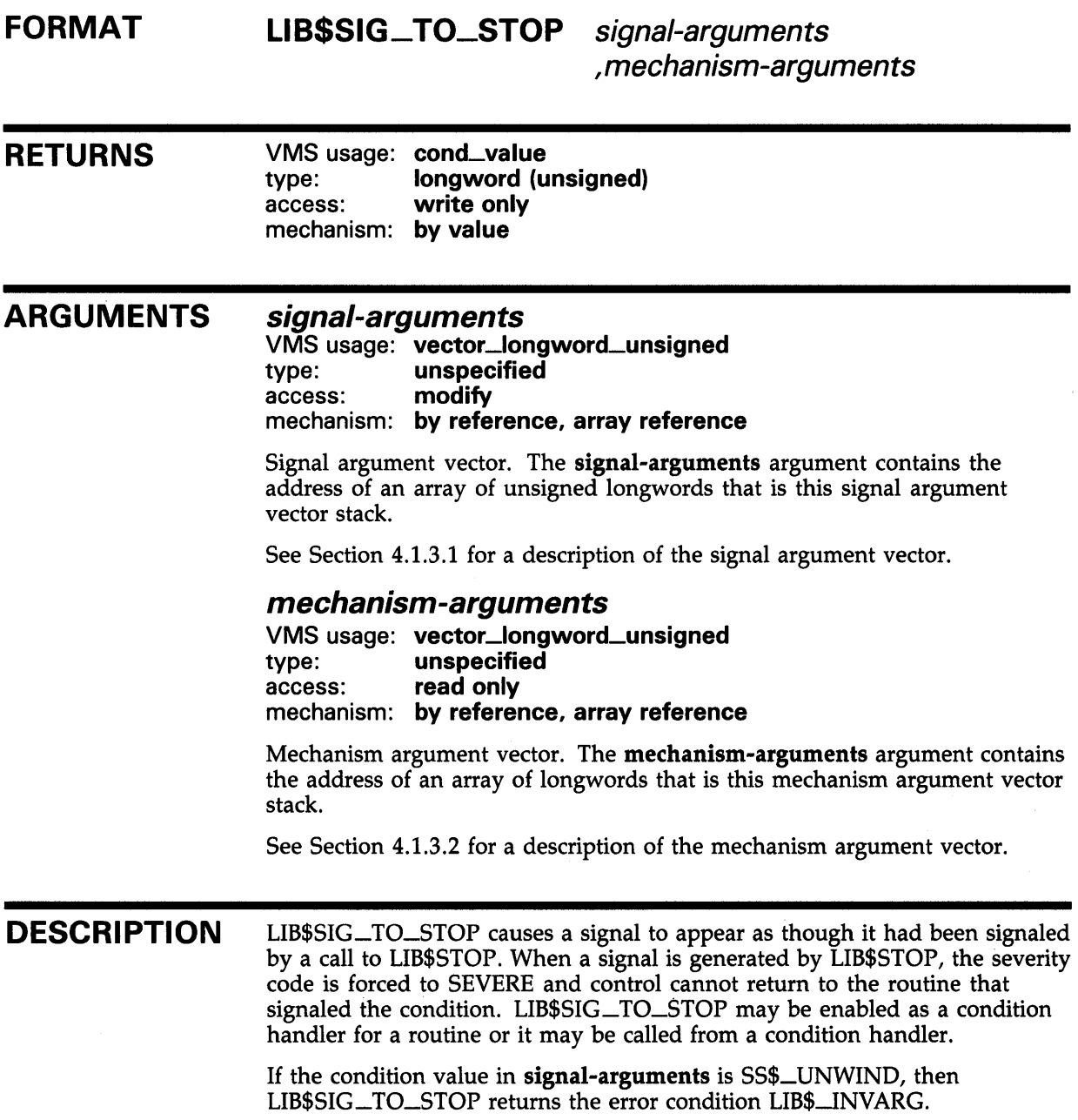

# LIB\$SIG\_TO\_STOP

## **CONDITION** VALUES RETURNED

SS\$\_NQRMAL

Routine successfully completed; SS\$\_UNWIND completed. Otherwise, the error code from SS\$\_UNWIND is returned.

LIB\$\_1NV ARG

Invalid argument. The condition code in signalarguments is SS\$\_UNWIND.

# LIB\$SIM\_TRAP Simulate Floating Trap

The Simulate Floating Trap routine converts floating faults to floating traps. It can be enabled as a condition handler or can be called by one.

#### FORMAT LIB\$SIM\_TRAP signal-arguments ,mechanism-arguments

RETURNS VMS usage: cond\_value type: longword (unsigned) access: write only mechanism: by value

#### ARGUMENTS signal-arguments

VMS usage: vector\_longword\_unsigned type: unspecified access: modify mechanism: by reference, array reference

Signal argument vector. The signal-arguments argument contains the address of an array that is this signal argument vector stack.

See Section 4.1.3.1 for a description of the signal argument vector.

### mechanism-arguments

VMS usage: vector\_longword\_unsigned type: unspecified access: read only mechanism: by reference, array reference

Mechanism argument vector. The mechanism-arguments argument contains the address of an array that is this mechanism argument vector stack.

See Section 4.1.3.2 for a description of the mechanism argument vector.

#### **DESCRIPTION** LIB\$SIM\_ TRAP converts floating faults to floating traps. It can be enabled as a condition handler or can be called by one.

LIB\$SIM\_TRAP intercepts floating overflow, underflow, and divide-by-zero faults. It simulates the instruction causing the condition up to the point where a fault should be signaled, then signals the corresponding floating trap.

Since LIB\$SIM\_ TRAP nullifies the condition handling for the original fault condition, the final condition signaled by the routine will be from the context of the instruction itself, rather than from the condition handler. The signaling path is identical to that of a hardware-generated trap. The signal argument vector is placed so the last entry in the vector will be the user's stack pointer at the completion of the instruction (for a trap), or at the beginning of the instruction (for a fault).

# **LIB\$SIM\_ TRAP**

See the *VAX Architecture Reference Manual* for more information on faults and traps.

### **CONDITION VALUES RETURNED**

 $\mathcal{A}$ 

SS\$\_RESIGNAL **Resignal condition to next handler.** The exception was not one that LIB\$SIM\_TRAP could handle.

# LIB\$SKPC

#### LIB\$SKPC Skip Equal Characters

The Skip Equal Characters routine compares each character of a given string with a given character and returns the relative position of the first nonequal character as an index. LIB\$SKPC makes the VAX SKPC instruction available as a callable routine.

#### FORMAT LIBSSKPC character-string , source-string

### RETURNS

VMS usage: cond\_value longword (unsigned) access: write only mechanism: by value

The relative position in the source string of the first unequal character. LIB\$SKPC returns a zero if the source string was of zero length or if every character in source-string was equal to character-string.

### ARGUMENTS **DESCRIPTION** CONDITION VALUES character-string VMS usage: char\_string type: character string access: read only mechanism: by descriptor String whose initial character is to be used by LIB\$SKPC in the comparison. The character-string argument contains the address of a descriptor pointing to this string. Only the first character of character-string is used, and the length of character-string is not checked. source-string VMS usage: char\_string type: character string access: read only mechanism: by descriptor String to be searched by LIB\$SKPC. The source-string argument contains the address of a descriptor pointing to this string. LIB\$SKPC compares the initial character of **character-string** with successive characters of source-string until it finds an inequality or reaches the end of the source-string. It returns the relative position of this unequal character as an index, which is the relative position of the first occurrence of a substring in the source string. None.

RETURNED

### **EXAMPLE**

```
C+C This FORTRAN example program illustrates the use of LIB$SKPC. 
C LIB$SKPC makes the VAX SKPC instruction available as a callable routine. 
C LIB$SKPC compares each character of a given string with a given character. 
C It returns the relative position of the first nonequal character as an index. 
C-I = LIB$SKPC (' ' ', ' ABC')TYPE 1, I 
1 FORMAT(' The blank character matches the',I2,'nd character in') 
TYPE *,'the string" ABC"' 
 J = LIB$SKPC ('A', 'AAA')TYPE 2, J 
2 FORMAT(' The character "A" matches the' ,I2, 'th character in') 
TYPE *,'the string" AAA"' 
END
```
This FORTRAN example generates the following output:

The blank character matches the 2nd character in the string " ABC" The character "A" matches the 0th character in the string " AAA"

#### LIB\$SPANC Skip Selected Characters

The Skip Selected Characters routine is used to skip a specified set of characters in the source string. LIB\$SPANC makes the VAX SPANC instruction available as a callable routine.

#### FORMAT LIB\$SPANC source-string ,table-array , byte-integer-mask

### RETURNS

VMS usage: cond\_value type: longword (unsigned) access: write only mechanism: by value

The relative position in the source string of the character that terminated the operation is returned if such a character is found. Otherwise, zero is returned. If the source string has a zero length, then a zero is returned.

#### ARGUMENTS source-string

VMS usage: char\_string type: character string access: read only mechanism: by descriptor

Source string used by LIB\$SPANC to index into **table-array**. The **source**string argument contains the address of a descriptor pointing to this source string.

#### table-array

VMS usage: vector\_mask\_byte type: byte (unsigned) access: read only mechanism: by reference, array reference

Table that LIB\$SPANC indexes into and performs an AND operation with the byte-integer-mask byte. The table-array argument contains the address of an unsigned byte array that is this table.

### byte-integer-mask

VMS usage: mask\_byte type: byte (unsigned) access: read only mechanism: by reference

Mask that an AND operation is performed with bytes in table-array. The byte-integer-mask argument contains the address of an unsigned byte that is this mask.

## **LIB\$SPANC**

#### **DESCRIPTION** LIB\$SPANC uses successive bytes of the string specified by **source-string** to index into a table. An AND operation is performed on the byte selected from the table and the mask byte.

The operation is terminated when the result of the AND operation is zero.

## **CONDITION VALUES RETURNED**

None.

### **EXAMPLE**

```
!+ 
! This FORTRAN program demonstrates how to use 
LIB$SCANC and STR$UPCASE. 
-1
! Declare the Run-Time Library routines to be used. 
!-
      INTEGER*4 STR$UPCASE 
                                  ! Translate to upper case
       INTEGER*4 LIB$SCANC 
                                  Look for characters 
      INTEGER*4 LIB$SPANC 
                                  Skip over characters 
!+ 
! Declare the alphabet from which "words" are constructed. 
!- ' 
      CHARACTER*(38) ALPHABET 
      DATA ALPHABET /'ABCDEFGHIJKLMNOPQRSTUVWXYZ0123456789$_'/ 
!+ 
! Local variable declarations 
!-
      INTEGER*4 WORD_COUNT /0/ 
                                        Count of words found 
      INTEGER*4 WORD_LENGTH /0/ 
                                        Length of a word 
       INTEGER*4 TOTAL_LENGTH /0/ 
                                        Sum of word lengths 
      INTEGER*4 START_POS /0/ 
                                       ! Position of start of word
      INTEGER*4 END_POS /0/ 
                                        Position of end of word 
      REAL*4 AVERAGE_LENGTH /0.0/ 
                                        Average length of words 
      CHARACTER*80 LINE 
                                        ! Line to examine for words
       BYTE MATCH_TABLE(0:255) /256*0/ ! Match table for scanning
!+ 
! The routines LIB$SCANC and LIB$SPANC require a table with an entry 
! for each possible character. Create a match table from ALPHABET 
! with an entry of 1 if the character is in ALPHABET, 0 otherwise. 
! MATCH_TABLE has already been initialized to zeros. 
!-
      DO I = 1, LEN(ALPHABET)MATCH_TABLE(ICHAR(ALPHABET(I:I))) = 1END DO 
!+ 
! Loop forever finding words in LINE. When LINE is exhausted, 
! indicated by a START_POS of zero, read another one. Upon 
! end-of-file, leave the loop and print the statistics. 
!-
```
# **LIB\$SPANC**

```
!+ 
        OPEN ( UNIT = 1, FILE = 'TEST.DAT', TYPE = 'OLD' )DO WHILE (.TRUE.) 
         DO WHILE (START_POS .EQ. 0) 
            READ (1,'(A)',END=900) LINE ! 
If EOF, skip to 900 
            CALL STR$UPCASE (LINE.LINE) 
Convert to upper 
                                          Get a new line 
            START_POS = LIB$SCANC 
(LINE,MATCH_TABLE,1) ! Find beginning 
            END DO 
                                           case for matching 
                                          ! of first word 
! START_POS now points to the beginning of a word. Call LIB$SPANC to 
! find the first character that is not part of the word. Set 
! START_POS to beginning of next word. If LIB$SPANC does not 
! find a non-word character, it returns zero. 
!-
!+ 
     END_POS =<br>1 START_POS + LIB$SPANC (LINE(START_POS:), MATCH_TABLE,1) - 1
         IF (END_POS .LT. START_POS) THEN ! Word goes to end of line 
            WORD\_LENGTH = (LEN(LINE) + 1) - START\_POS<br/>\nSTART_POS = 0 \t1 Indica! Indicate line exhausted
         ELSE 
            WORD_LENGTH = END_POS - START_POS 
            START_POS = 
     1 END_POS + LIB$SCANC (LINE(END_POS:),MATCH_TABLE,1) - 1 
            IF (START_POS .LT. END_POS) START_POS = 0 ! No more words on line 
         END IF 
! Update count and length statistics. 
!-
         WORD_COUNT = WORD_COUNT + 1 
         TOTAL_LENGTH = TOTAL_LENGTH + WORD_LENGTH 
         END DO 
900 CONTINUE 
!+ 
! Compute average word length and display statistics. 
!-
       IF (WORD_COUNT .NE. 0) 
     1 AVERAGE_LENGTH = FLOAT(TOTAL_LENGTH) / FLOAT(WORD_COUNT) 
       TYPE 901,WORD_COUNT,AVERAGE_LENGTH 
901 FORMAT (1X, I10, ' words found, average length was ',<br>1 F4.1, ' letters.')
                F4.1, ' letters.')
       CLOSE (1) 
       END
```
This FORTRAN program reads text from the default input unit and looks for words. A word is defined as a string containing only the characters A to Z (uppercase or lowercase), 0 to 9, and the dollar sign (\$), and underscore  $($ ) symbols. The program reports the total number of words found and their average length.

The program uses three Run-Time Library routines: STR\$UPCASE, LIB\$SCANC, and LIB\$SPANC.

- **1** The string is converted to uppercase using STR\$UPCASE so that the search for words will ignore the case of letters.
- **2** LIB\$SCANC searches through the string for one of a set of characters, the set being specified as nonzero elements in a 256-byte table.

**3** Similarly, LIB\$SPANC uses the VAX SPANC instruction to search through a string for a character whose table entry is not zero.

The value returned by each routine is the index into the string where the first matching (or nonmatching) character was found, or zero if no match was found.

The output generated by this FORTRAN program is as follows:

12 words found, average length was 4.2 letters.

# LIB\$SPAWN Spawn Subprocess

The Spawn Subprocess routine requests the command language interpreter (CU) of the calling process to spawn a subprocess for executing CU commands. UB\$SPA WN provides the same function as the DCL SPAWN command.

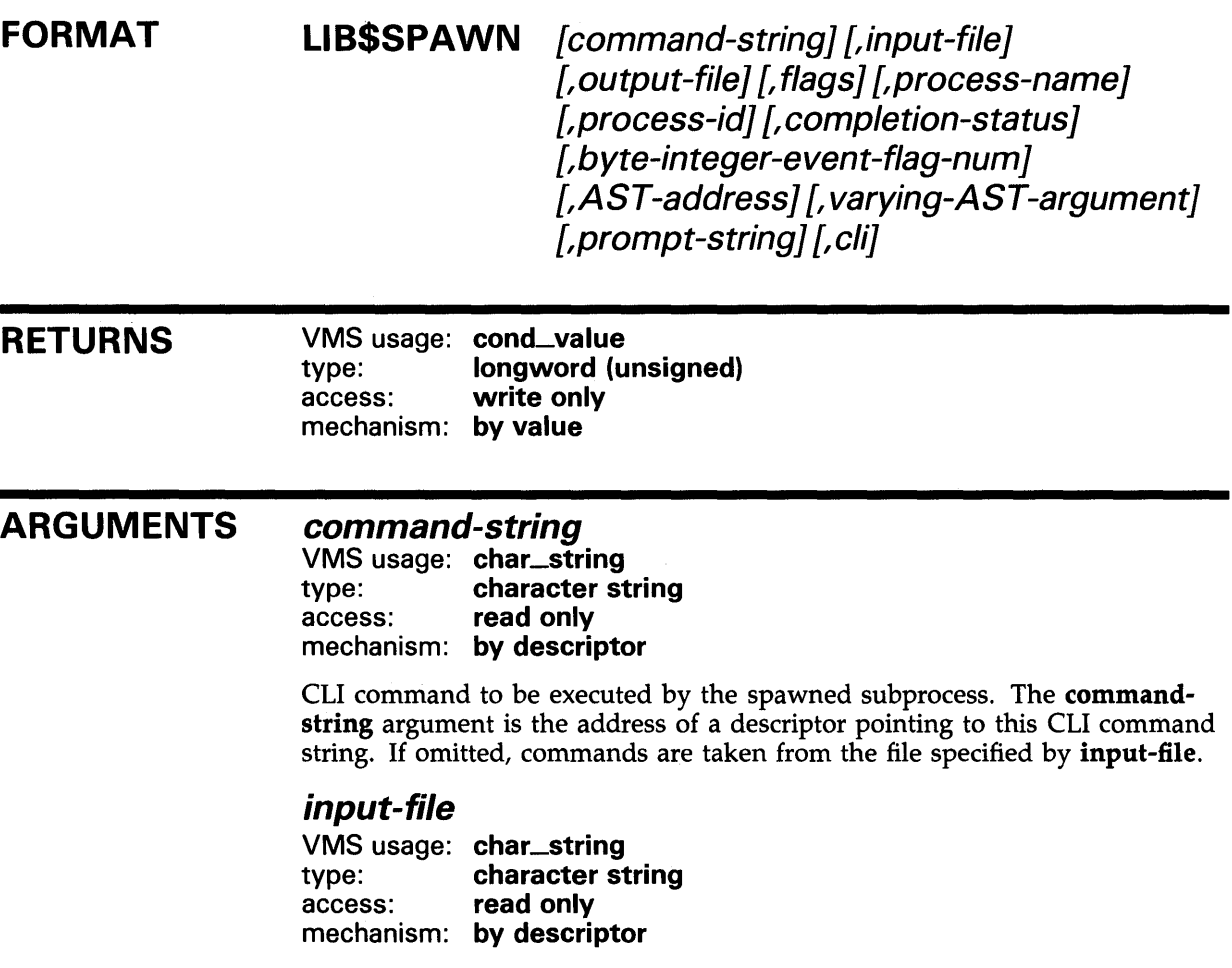

Equivalence name to be associated with the logical name SYS\$INPUT in the logical name table for the subprocess. The input-file argument is the address of a descriptor pointing to this equivalence string. If omitted, the default is the caller's SYS\$INPUT.

#### output-file

VMS usage: char\_string type: character string access: read only mechanism: by descriptor

Equivalence name to be associated with the logical names SYS\$0UTPUT and SYS\$ERROR in the logical name table for the subprocess. The output-file

argument is the address of a descriptor pointing to this equivalence string. If omitted, the default is the caller's SYS\$0UTPUT.

### flags

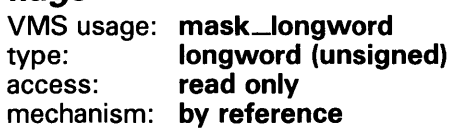

Flag bits that designate optional behavior. The flags argument is the address of an unsigned longword that contains these flag bits. By default, all flags are clear.

These flags are defined as follows:

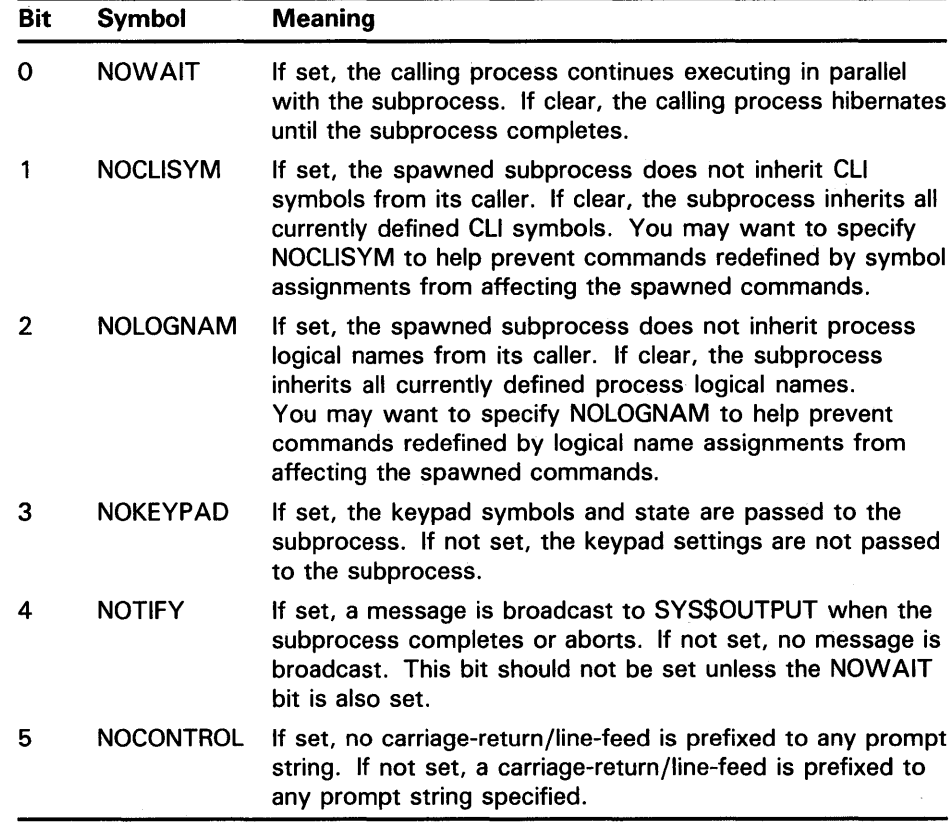

Bits 6 through 31 are reserved for future expansion and must be zero. Symbolic flag names are defined in STARLET. They are CLI\$M\_NOWAIT, CLl\$M\_NOCLISYM, CLI\$M\_NOLOGNAM, CLI\$M\_NOKEYPAD, CLI\$M\_NOTIFY, and CLI\$M\_NOCONTROL.

#### process-name

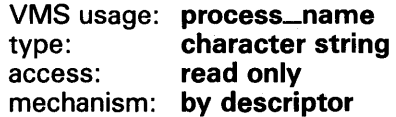

Name defined for the subprocess. The process-name argument is the address of a descriptor pointing to this name string. If omitted, a unique process name

## LIB\$SPAWN

will be generated. If you supply a name and it is not unique, LIB\$SPAWN will return the condition value SS\$\_DUPLNAM.

### process-id

VMS usage: process\_id type: longword (unsigned) access: write only mechanism: by reference

Process identification of the spawned subprocess. The **process-id** argument is the address of an unsigned longword that contains this process identification value.

This process identification value is meaningful only if the NOWAIT flags bit is set.

### completion-status

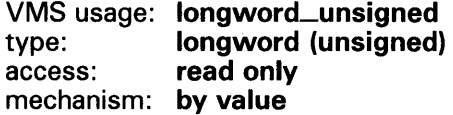

The final completion status of the subprocess. The completion-status argument is an unsigned longword containing the address of the status. LIB\$SP AWN writes the address of the final completion status of the subprocess into completion-status. Note that completion-status is updated asynchronously. Your program must ensure that the address is still valid when the longword is written.

If the NOWAIT flags bit is set, this value is not stored until the subprocess completes; use the byte-integer-event-flag-num or AST-address arguments to determine when the subprocess has completed.

### byte-integer-event-flag-num

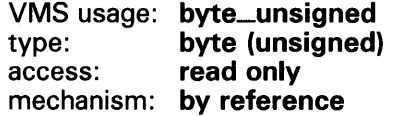

The number of a local event flag to be set when the spawned subprocess completes. The byte-integer-event-flag-num argument is the address of an unsigned byte that contains this event flag number. If omitted, no event flag is set.

Specifying byte-integer-event-flag-num is meaningful only if the NOWAIT flags bit is set.

### AST-address

VMS usage: procedure type: procedure entry mask access: call without stack unwinding mechanism: by value

Entry mask of a routine to be called by means of an AST when the subprocess completes. The AST-address argument is the address of this procedure entry mask.

Specifying AST-address is meaningful only if the NOWAIT flags bit is set.

### varying-AST-argument

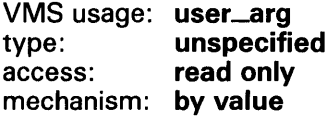

A value to be passed to the AST routine. Typically, the varying-ASTargument argument is the address of a block of storage the AST routine will use.

Specifying varying-AST-argument is meaningful only if the NOWAIT flags bit is set and if AST-address has been specified.

#### prompt-string

VMS usage: char\_string type: character string access: read only mechanism: by descriptor

Prompt string to use in the subprocess. The **prompt-string** argument is the address of a descriptor pointing to this prompt string. If omitted, the subprocess will use the same prompt string that the parent process uses.

#### cli

VMS usage: char\_string type: character string access: read only mechanism: by descriptor

File specification for the command language interpreter (CLI) to be run in the subprocess. The cli argument is the address of this file specification string's descriptor. The CLI specified must reside in SYS\$SYSTEM with a file type of EXE, and it must be installed. No directory or file type may be specified.

If omitted, the subprocess will use the same CLI as the parent process. If specified, no context will be copied to the subprocess.

DESCRIPTION The subprocess created by LIB\$SP AWN inherits the following attributes from the caller's environment:

- Process logical names
- Global and local CLI symbols
- Default device and directory
- Process privileges
- Process nondeductible quotas
- Current command verification setting

The subprocess does not inherit process-permanent files, nor routine or image context.

If neither command-string nor input-file is present, command input will be taken from the parent terminal. If both command-string and input-file are present, the subprocess will first execute command-string and then read from input-file. If only command-string is specified, the command will be executed and the subprocess will be terminated. If input-file is specified,
# **LIB\$SPAWN**

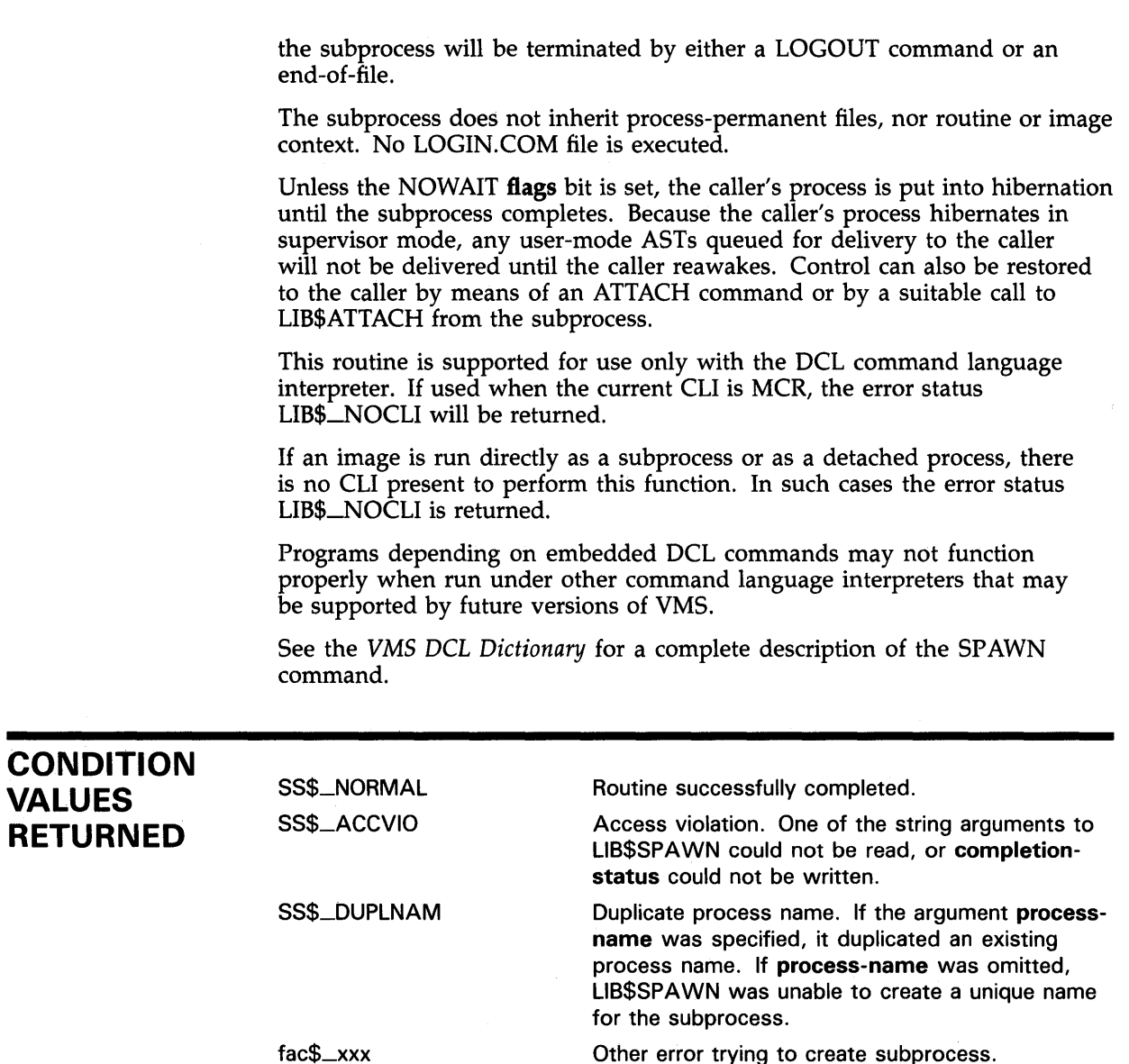

Other error trying to create subprocess.

LIB\$\_1NV ARG Invalid argument. The optional argument flags was specified and a bit other than bits 0 through 5 was set. Invalid string descriptor. One of the string

LIB\$\_1NVSTRDES arguments had an invalid descriptor.

> No CLI present to perform function. The calling process did not have a CU to perform the function, or the CLI did not support the request type. Note that an image run as a subprocess or detached process does not have a CLI.

If an error is encountered while trying to create the subprocess, the status value for that error is returned by LIB\$SPAWN.

LIB\$\_NOCLI

## **EXAMPLE**

ISTAT=LIB\$SPAWN(,, ,CLI\$M\_NOKEYPAD ....... '> ') IF (.NOT. !STAT) CALL LIB\$STOP(%VAL(ISTAT))

> This FORTRAN fragment illustrates a call to LIB\$SPAWN from within a FORTRAN program. A subprocess is spawned taking input from SYS\$INPUT and giving output to SYS\$0UTPUT. The keypad state is not passed to the subprocess. A prompt string of  $\degree$   $\degree$  is specified for the subprocess.

# LIB\$STAT\_TIMER Statistics, Return Accumulated Times and **Counts**

The Statistics, Return Accumulated Times and Counts routine returns to its caller one of five available statistics accumulated since the last call to LIB\$INIT\_TIMER. Unlike LIB\$SHOW\_TIMER, which formats the values for output, LIB\$STAT\_TIMER returns the value as an unsigned longword or quadword.

#### FORMAT LIB\$STAT\_TIMER code, value-argument [,handle-address]

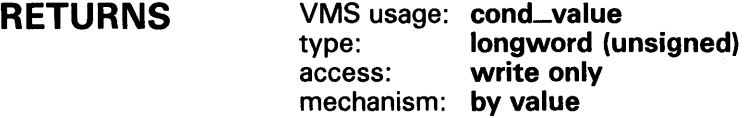

#### ARGUMENTS code

VMS usage: longword\_signed type: longword integer (signed) access: read only mechanism: by reference

Code which specifies the statistic to be returned. The code argument contains the address of a signed longword integer that is this code. It must be an integer from 1 to 5.

The following values are allowed for code.

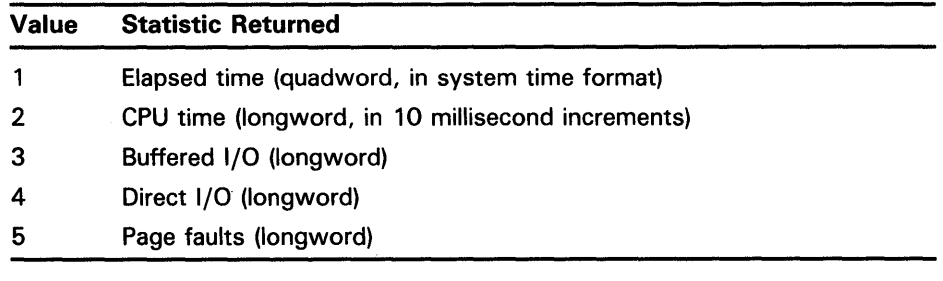

### value-argument

VMS usage: user\_arg type: unspecified access: write only mechanism: by reference

The statistic returned by LIB\$STAT\_TIMER. The value-argument argument contains the address of a longword or quadword that is this statistic. All statistics are longword integers except elapsed time, which is a quadword.

# LIB\$STAT\_ TIMER

See the *VMS System Services Reference Manual* for more details on the system time format.

### handle-address

VMS usage: address type: longword (unsigned) access: read only mechanism: by reference

Pointer to a block of storage. The optional handle-address argument contains the address of an unsigned longword that is this pointer.

If handle-address is specified, LIB\$STAT\_TIMER assumes that LIB\$INIT\_TIMER has been called with the same value of handle-address. Handle-address is an optional argument. If it is not specified, LIB\$STAT\_TIMER uses internal storage.

### **DESCRIPTION**

Only one of the five statistics is returned by each call to LIB\$STAT\_ TIMER. The elapsed time is returned in the system quadword format. Therefore the receiving area should be eight bytes long. All other returned values are longwords.

LIB\$SHQW\_TIMER and LIB\$STAT\_TIMER are relatively simple tools for testing the performance of a new application. Note that LIB\$INIT\_TIMER must be called prior to any calls to LIB\$SHOW\_TIMER or LIB\$STAT\_TIMER.

To obtain more detailed information, use LIB\$GETJPI (Get Job /Process Information) or the VMS system service SYS\$GETTIM (Get Time).

The following summary illustrates the differences between LIB\$SHOW\_TIMER and LIB\$STAT\_TIMER.

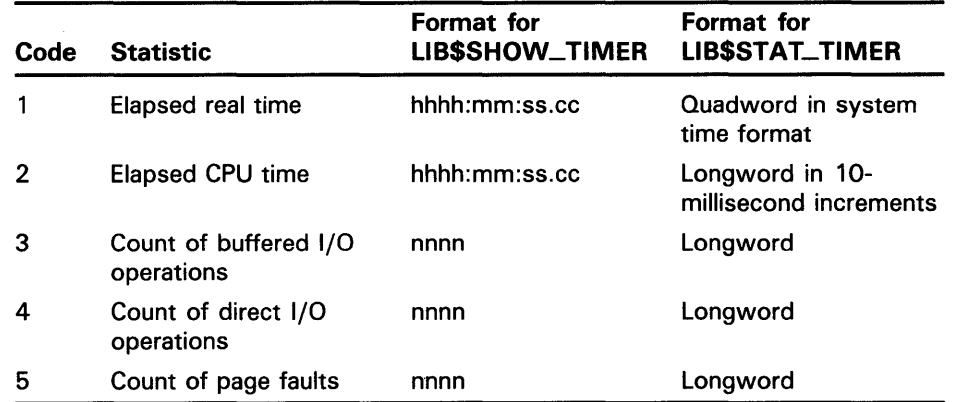

When you call LIB\$INIT\_TIMER, you must use the optional handle-address argument only if you want to keep several sets of statistics simultaneously. This argument points to a block in heap storage where the statistics are to be stored.

You need to call LIB\$FREE\_TIMER only if you have specified handleaddress in LIB\$INIT\_TIMER and you wish to deallocate all heap storage resources. In most cases, the implicit deallocation at program exit time will be sufficient.

# **LIB\$STAT\_ TIMER**

## **CONDITION VALUES RETURNED**

SS\$\_NORMAL LIB\$\_1NV ARG

Routine successfully completed.

Invalid argument. Either **code or handle-address**  is invalid.

## **EXAMPLE**

```
PROGRAM STAT_TIMER(INPUT, OUTPUT);
{+} 
{ This Pascal example program demonstrates the use of 
{ LIB$STAT_TIMER. 
{_} 
    TYPE 
    VAR 
          BYTE = [BYTE] 0 .. 255; 
          WORD = [WORD] 0..65535;
          QUADWORD_SYSTEM_TIME = [QUAD] RECORD 
              FIRST_LONGWORD : UNSIGNED;
              SECOND_LONGWORD : UNSIGNED; 
          END; 
          ELAPSED_REAL_TIME : QUADWORD_SYSTEM_TIME;
          ELAPSED_STRING : VARYING [32] OF CHAR;
          PAGE_FAULT_COUNT : UNSIGNED;
          RETURNED_STATUS : UNSIGNED;
    [EXTERNAL] FUNCTION LIB$INIT_TIMER( 
          HANDLE_ADR : [REFERENCE] UNSIGNED := %IMMED 0 
          ) : INTEGER; EXTERNAL; 
    [EXTERNAL] FUNCTION LIB$STAT_TIMER( 
          CODE : INTEGER;<br>VALUE : [UNSAFE.]
                      : [UNSAFE, REFERENCE] PACKED ARRAY [L .. U : INTEGR] OF BYTE;
          HANDLE_ADR : [REFERENCE] UNSIGNED := %IMMED 0 
          ) : INTEGER; EXTERNAL; 
    [EXTERNAL] FUNCTION LIB$STOP( 
          CONDITION_STATUS : [IMMEDIATE.UNSAFE] UNSIGNED; 
          FAO_ARGS : [IMMEDIATE, UNSAFE, LIST] UNSIGNED
          ) : INTEGER; EXTERNAL; 
    [EXTERNAL] FUNCTION LIB$SYS_ASCTIM( 
          OUT_LEN : [REFERENCE] WORD := %IMMED 0;
          VAR DST_STR : PACKED ARRAY [L..U:INTEGER] OF CHAR;
          USER_TIME : QUADWORD_SYSTEM_TIME := %IMMED O; 
          CNV\_FLG : UNSIGNED := %IMMED O
          ) : INTEGER; EXTERNAL; 
BEGIN 
{+} 
{ Call LIB$INIT_TIMER to initialize RTL internal counters. 
{-} 
RETURNED_STATUS := LIB$INIT_TIMER; 
IF NOT ODD(RETURNED_STATUS) 
THEN 
    LIB$STOP(RETURNED_STATUS);
```
# **LIB\$STAT\_ TIMER**

```
{+} 
{ Print a line of text to waste time. 
{-} 
WRITELN('Spend time to acquire elapsed real time and page faults'); 
{+} 
{ Call LIB$STAT_TIMER to retrieve statistics values. 
{-} 
RETURNED_STATUS := LIB$STAT_TIMER(1,ELAPSED_REAL_TIME); 
IF NOT ODD(RETURNED_STATUS) 
THEN 
    LIB$STOP(RETURNED_STATUS); 
RETURNED_STATUS := LIB$STAT_TIMER(5,PAGE_FAULT_COUNT); 
IF NOT ODD(RETURNED_STATUS) 
THEN
    LIB$STOP(RETURNED_STATUS); 
{+} 
{ Print the statistics retrieved from LIB$STAT_TIMER. 
{-} 
WRITELN('Page fault count is ',PAGE_FAULT_COUNT:1); 
RETURNED_STATUS := LIB$SYS_ASCTIM( 
                       ELAPSED_STRING.LENGTH, 
                       ELAPSED_STRING.BODY, 
                       ELAPSED_REAL_TIME, 
                       1); 
IF NOT ODD(RETURNED_STATUS) 
THEN
    LIB$STOP(RETURNED_STATUS); 
WRITELN('Elapsed real time is ',ELAPSED_STRING); 
END.
```
This Pascal program demonstrates the use of LIB\$STAT\_TIMER. The output generated by this program is as follows:

Spend time to acquire elapsed real time and page faults Page fault count is 22 Elapsed real time is 00:00:00.61

# LIB\$STAT\_VM Return Virtual Memory Statistics

The Return Virtual Memory Statistics routine returns to its caller one of six statistics available from calls to LIB\$GET\_VM/LIB\$FREE\_VM and LIB\$GET\_VM\_PAGE/LIB\$FREE\_VM\_PAGE. Unlike LIB\$SHQW\_VM, which formats the values for output and displays them on SYS\$0UTPUT, LIB\$STAT\_VM returns the statistic in the value-argument argument. Only one of the statistics is returned by each call to LIB\$STAT\_VM.

#### FORMAT LIB\$STAT\_VM code ,value-argument

#### RETURNS VMS usage: cond\_value type: longword (unsigned) access: write only mechanism: by value

#### ARGUMENTS code

VMS usage: longword\_signed type: access: mechanism: by reference longword integer (signed) read only

Code specifying which statistic is to be returned. The code argument contains the address of a signed longword integer that is this code.

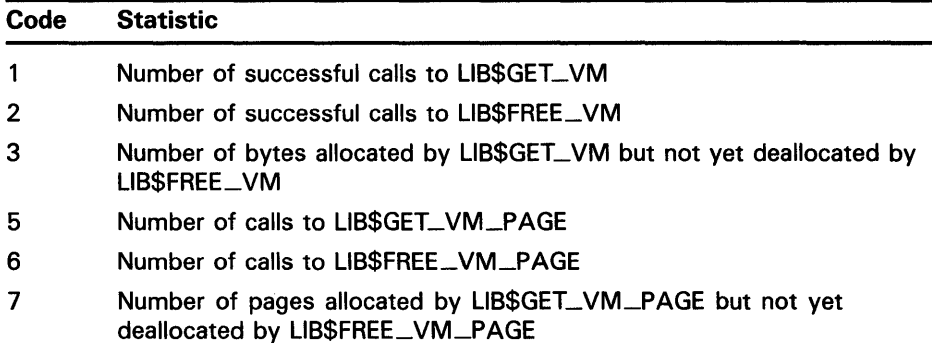

Note that it is invalid to omit code or to give a code of 0 or 4.

### value-argument

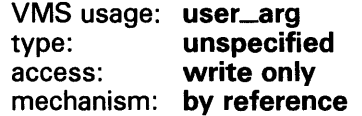

Value of the statistic returned by LIB\$STAT\_VM. The value-argument argument contains the address of a signed longword integer that is this value.

#### **DESCRIPTION**  LIB\$STAT\_ VM returns to its caller one of six available statistics. Unlike LIB\$SHOW\_VM, which formats the values for output, LIB\$STAT\_VM returns the value to a location specified as an argument.

Only one of the six statistics can be returned by one call to LIB\$STAT\_ VM. **Code** must be one of six values described for LIB\$SHOW\_ VM. A **code** value of 0 or 4 is invalid.

Unlike LIB\$SHOW\_ VM, which produces ASCII values for output, LIB\$STAT\_ VM returns the value in binary form to a location specified as an argument.

## **CONDITION VALUES RETURNED**

SS\$\_NORMAL LIB\$\_1NV ARG

Routine successfully completed.

Invalid argument. The value of **code** was not one of the values allowed by LIB\$STAT\_VM.

# LIB\$STOP Stop Execution and Signal the Condition

The Stop Execution and Signal the Condition routine generates a signal that indicates that an exception condition has occurred in your program. Exception conditions signaled by LIB\$STOP cannot be continued from the point of the signal.

### FORMAT LIBSSTOP condition-value 1 [, number-of-arguments 1] [,FAO-argument1...] [, condition-value2] [,number-of-arguments2}  $[$ , FAO-argument2...

Only the condition-valuel argument must be specified; other arguments are optional. The number-of-argumentsl argument, if specified, contains the number of FAO arguments that will be associated with condition-valuel. The condition-value2 argument is optional; it may be specified with or without the number-of-arguments2 or FAO-argument2 arguments. The number-of-arguments2 argument, if specified, contains the number of FAO arguments that will be associated with condition-value2. You may specify condition-value3, condition-value4, condition-values, and so on, along with their corresponding number-of-arguments and FAO arguments.

### RETURNS

LIB\$STOP generates a signal and stops execution of the calling program. No condition values are returned.

#### ARGUMENTS condition-value 1

VMS usage: cond\_value type: longword (unsigned) access: read only mechanism: by value

VAX 32-bit condition value. The condition-value1 argument is an unsigned longword that contains this condition value.

Section 4.1.2 explains the format of a condition value.

### number-of-arguments 1

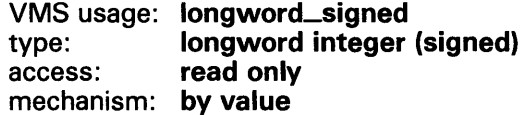

Number of FAO arguments associated with the condition value. The optional number-of-argumentsl argument is a signed longword integer that contains this number. If omitted or specified as zero, no FAO arguments follow.

## FAO-argument1

VMS usage: **varying\_arg**<br>type: **unspecified** type: un<mark>specified</mark><br>access: **read only** read only mechanism: unspecified

Optional FAO (formatted ASCII output) argument that is associated with the specified condition value.

Section 4.1.5 explains the message format.

## condition-value2

VMS usage: cond\_value type: **longword (unsigned)**<br>access: **read only** read only mechanism: by value

VAX 32-bit condition value. The optional condition-value2 argument is an unsigned longword that contains this condition value.

Section 4.1.2 explains the format of a condition value.

### number-of-arguments2

VMS usage: longword\_signed type: longword integer (signed) access: read only mechanism: by value

Optional FAO argument associated with the condition value. The numberof-arguments2 argument is a signed longword integer that contains this number. If omitted or specified as zero, no FAO arguments follow.

### FAO-argument2

VMS usage: varying\_arg type: unspecified access: read only mechanism: unspecified

FAO (formatted ASCII output) argument that is associated with the specified condition value.

Section 4.1.5 explains the message format.

DESCRIPTION LIB\$STOP is called whenever your program must indicate an exception condition because it is impossible to continue execution or return a status code to the calling program.

> LIB\$STOP scans the stack frame by frame, starting with the most recent frame, calling each established handler (see Section 4.1.3). LIB\$STOP guarantees that control will not return to the caller.

The LIB\$STOP argument list, the Program Counter (PC) and Processor Status Longword (PSL) of the caller are appended to build the signal argument vector.

The severity of condition-value is forced to SEVERE before each call to a handler.

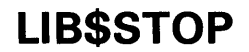

If any handler attempts to continue by returning a success completion code, the error message ATTEMPT TO CONTINUE FROM STOP is printed and your program exits.

lf the handler called by LIB\$STOP in turn calls SYS\$UNWIND, control will not return to LIB\$STOP's caller, thus changing the program flow. A handler can also modify the saved copy of RO/Rl in the mechanism vector, changing registers RO and Rl after the stack has been unwound. If a handler does neither of these things, then all registers including RO /Rl and the hardware condition codes are preserved.

The only way a handler can prevent the image from exiting after a call to LIB\$STOP is to unwind the stack using the SYS\$UNWIND system service.

### **CONDITION VALUES RETURNED**  None.

### **EXAMPLE**

10 EXTERNAL LONG FUNCTION LIB\$RESERVE\_EF DECLARE LONG RET\_STATUS

RET\_STATUS = LIB\$RESERVE\_EF( 2% ) IF (RET\_STATUS AND  $1\%$ ) = 0% THEN CALL LIB\$STOP( RET\_STATUS BY VALUE ) END IF

PRINT "Event flag 2 reserved successfully"

END

This BASIC example program uses LIB\$STOP to stop executing if an error is signaled. This BASIC program tries to reserve an event flag that is not accessible to user programs, thus ensuring that an error will be signaled.

The output generated by this BASIC program is as follows:

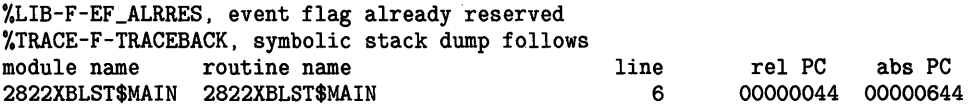

# LIB\$SUB\_TIMES Subtract Two Quadword Times

The Subtract Two Quadword Times routine subtracts two VMS internaltime-format times.

#### FORMAT LIB\$SUB\_ TIMES *time 1 ,time2 ,resultant-time*

RETURNS VMS usage: cond\_value type: longword (unsigned) access: write only mechanism: by value

*time1* 

## ARGUMENTS

VMS usage: date\_time type: quadword (unsigned) access: read only mechanism: by reference

First time, from which LIB\$SUB\_ TIMES subtracts the second time. The timel argument is the address of an unsigned quadword containing this time. Timel must represent a later time or a longer time interval than time2. Timel may be either absolute time or delta time as long as time2 is of the same type. If timel and time2 are of different types, timel must be the absolute time.

### *time2*

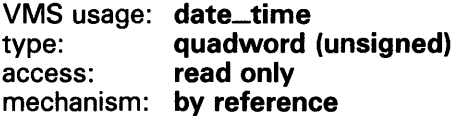

Second time, which LIB\$SUB\_TIMES subtracts from the first time. The time2 argument is the address of an unsigned quadword containing this time. Time2 must represent an earlier time or a shorter time interval than timel. Time2 may be either absolute time or delta time as long as timel is of the same type. If time2 and time1 are of different types, time2 must be the delta time.

### *resultant-time*

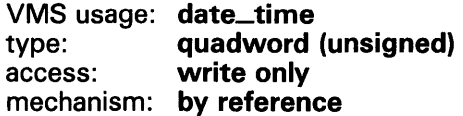

The result of subtracting time2 from timel. The resultant-time argument is the address of an unsigned quadword containing the result. If both time1 and time2 are delta times, then resultant-time is a delta time. If both timel and time2 are absolute times, then resultant-time is a delta time. If time1 is an absolute time and time2 is a delta time, then resultant-time is an absolute time.

## **DESCRIPTION**

LIB\$SUB\_ TIMES subtracts two VMS internal times. The second time, specified by time2, is subtracted from timel. The following table shows the only combinations of times you can subtract:

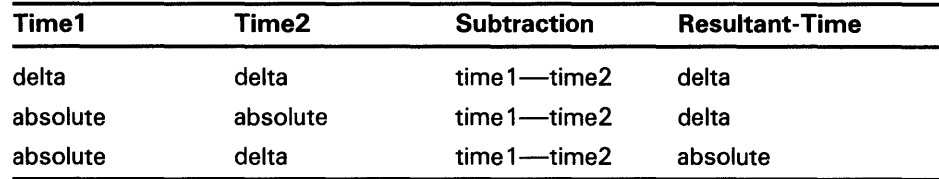

Delta times must be less than 10,000 days.

## **CONDITION** VALUES RETURNED

LIB\$\_NORMAL LIB\$\_1VTIME LIB\$\_NEGTIM LIB\$\_WRONUMARG LIB\$\_1NV ARGORD

Normal successful completion. Invalid time. Negative time computed. Incorrect number of arguments. Invalid ordering of arguments.

#### LIB\$SUBX Multiple-Precision Binary Subtraction

The Multiple-Precision Binary Subtraction routine performs subtraction on signed two's complement integers of arbitrary length.

### FORMAT LIB\$SUBX minuend-array ,subtrahend-array , difference-array [,array-length]

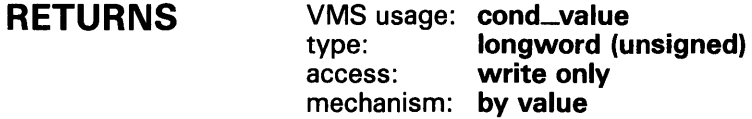

### ARGUMENTS

### minuend-array

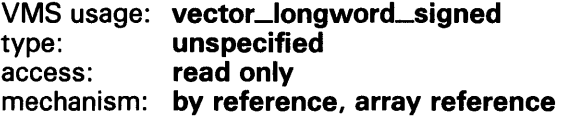

Minuend; a multiple-precision, signed two's complement integer. The minuend-array argument is the address of an array of signed longword integers that contains the minuend.

### subtrahend-array

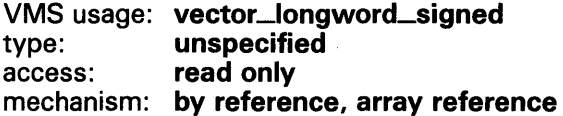

Subtrahend; a multiple-precision, signed two's complement integer. The subtrahend-array argument is the address of an array of signed longword integers that contains the subtrahend.

### difference-array

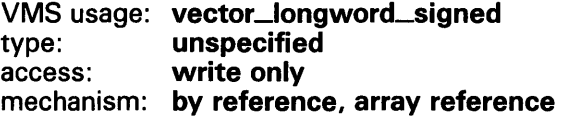

Difference; a multiple-precision, signed two's complement integer result. The difference-array argument is the address of an array of signed longword integers that contains the difference.

### array-length

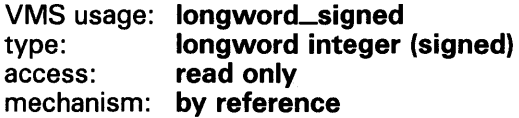

Length in longwords of the arrays to be operated on by LIB\$SUBX. The array-length argument contains the address of a signed longword integer that

# **LIB\$SUBX**

is this length. **Array-length** must not be negative. The default length is 2 units.

**DESCRIPTION** LIB\$SUBX performs subtraction on signed two's complement integers of arbitrary length. The integers are located in arrays of longwords. The higher addresses contain the higher-precision parts of the values. The highestaddressed longword contains the sign and 31 bits of precision. The remaining longwords contain 32 bits of precision in each. The number of longwords to be operated on is given by the optional argument, **array-length.** The default length is 2, which corresponds to the VAX quadword data type.

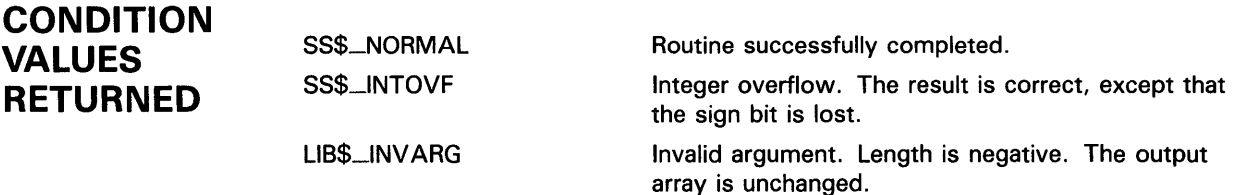

## **EXAMPLE**

```
C+C This FORTRAN example program demonstrates the use of LIB$SUBX. 
c-
        INTEGER A(2), B(2), C(2), RETURN
C+C Let "A" have the value 72057594037927937 = '10000000000000001'x.
C Let "B" have the value 4294967295 = '00000000FFFFFFFFF'x.
c-
        A(1) = '00000001'xA(2) = '10000000'xB(1) = 'FFFFFF'x
        B(2) = '00000000'xC+C Then "A" - "B" is 72057589742960642. 
c-
        RETURN = LIB$SUBX(A,B,C) 
        TYPE *, ''
        TYPE *,'Let A= 72057594037927937 and B = 4294967295.' 
        TYPE *, 'Then C = A - B = 72057589742960642.'
        TYPE 2,C(2) ,C(1) 
2 FORMAT(' 72057589742960642 is represented as ',1H',Z8,Z8,3H'x.) 
        TYPE *, 51HThat is, C(2) = 'OFFFFF'x and C(1) = '00000002'x.
        END 
                        This FORTRAN example demonstrates how to call LIB$SUBX. The output 
                        generated by this program is as follows:
```
Let  $A = 72057594037927937$  and  $B = 4294967295$ . Then  $C = A - B = 72057589742960642$ . 72057589742960642 is represented as ' FFFFFFF  $2'x$ . That is,  $C(2) = 'OFFFFFY'x$  and  $C(1) = '00000002'x$ .

# LIB\$SYS\_ASCTIM Invoke \$ASCTIM to Convert Binary Time to ASCII String

The Invoke \$ASCTIM to Convert Binary Time to ASCII String routine calls the system service \$ASCTIM to convert a binary date and time value, returning the ASCII string using the semantics of the caller's string.

## FORMAT

LIB\$SYS\_ASCTIM [resultant-length], time-string [,user-time] [,flags}

### RETURNS

VMS usage: cond\_value type: longword (unsigned) access: write only mechanism: by value

#### ARGUMENTS *resultant-length*

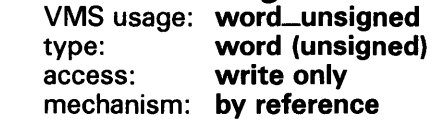

Number of bytes written into time-string, not counting padding in the case of a fixed-length string. The resultant-length argument contains the address of an unsigned word integer that is this number.

If the input string is truncated to the size specified in the time-string descriptor, resultant-length is set to this size. Therefore, resultant-length can always be used by the calling program to access a valid substring of time-string.

### *time-string*

VMS usage: time\_name type: character string access: write only mechanism: by descriptor

Destination string into which LIB\$SYS\_ASCTIM writes the ASCII time string. The time-string argument contains the address of a descriptor pointing to the destination string.

### *user-time*

VMS usage: date\_time type: quadword (unsigned) access: read only mechanism: by reference

Value that LIB\$SYS\_ASCTIM converts to ASCII string form. The user-time argument contains the address of a signed quadword integer that is this value.

# LIB\$SYS\_ASCTIM

If zero or no address is specified, the current system date and time are returned. A positive value represents an absolute time. A negative value represents a delta time. Delta times must be less than 10,000 days.

### flags

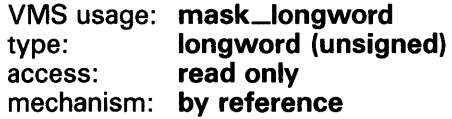

Conversion indicator specifying which date and time fields LIB\$SYS\_ASCTIM should return. The flags argument is the address of an unsigned bit mask that contains this conversion indicator.

A value of 1 causes only the hour, minute, second, and hundredths of a second to be returned, depending on the length of the buffer. A value of zero (the default) causes the full date and time to be returned, depending on the length of the buffer.

The results of specifying some possible combinations for the values of the flags and time-string arguments are shown below:

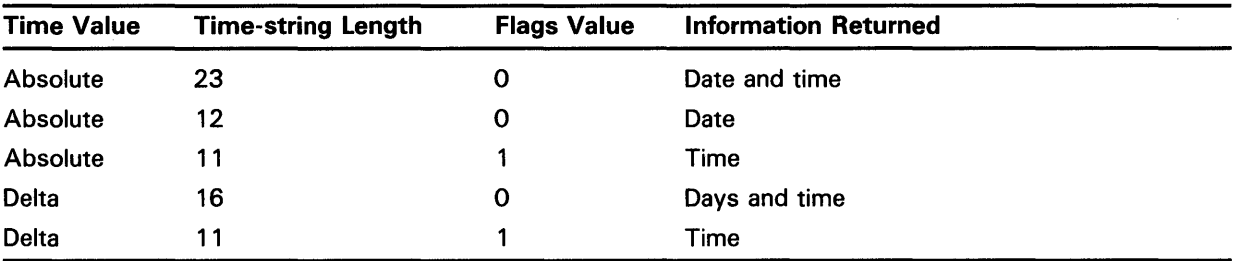

Argument flags is passed to LIB\$SYS\_ASCTIM by reference and is changed to value for use by \$ASCTIM.

### **DESCRIPTION**

See the *VMS System Services Reference Manual* for a complete description of \$ASCTIM.

# **LI B\$SVS\_ASCTIM**

#### **CONDITION VALUES RETURNED**  SS\$\_NORMAL LIB\$\_STRTRU LIB\$\_FA TERRLIB LIB\$\_1NSVIRMEM LIB\$\_1NVSTRDES SS\$\_1VTIME Routine successfully completed. Routine successfully completed, but the source string was truncated. Fatal internal error. An internal consistency check has failed. This usually indicates an internal error in the Run-Time Library and should be reported to DIGIT AL in a Software Performance Report (SPR). Insufficient virtual memory. A call to LIB\$GET\_VM has failed because your program has exceeded the image quota for virtual memory. Invalid string descriptor. A string descriptor has an invalid value in its DSC\$B\_CLASS field. The specified delta time is greater than or equal to 10,000 days.

# LIB\$SVS\_FAO Invoke \$FAQ System Service to Format Output

The Invoke \$FAQ System Service to Format Output routine calls \$FAQ, returning a string in the semantics you provide. If called with other than a fixed-length string for output, the length of the resultant string is limited to 256 bytes and truncation will occur.

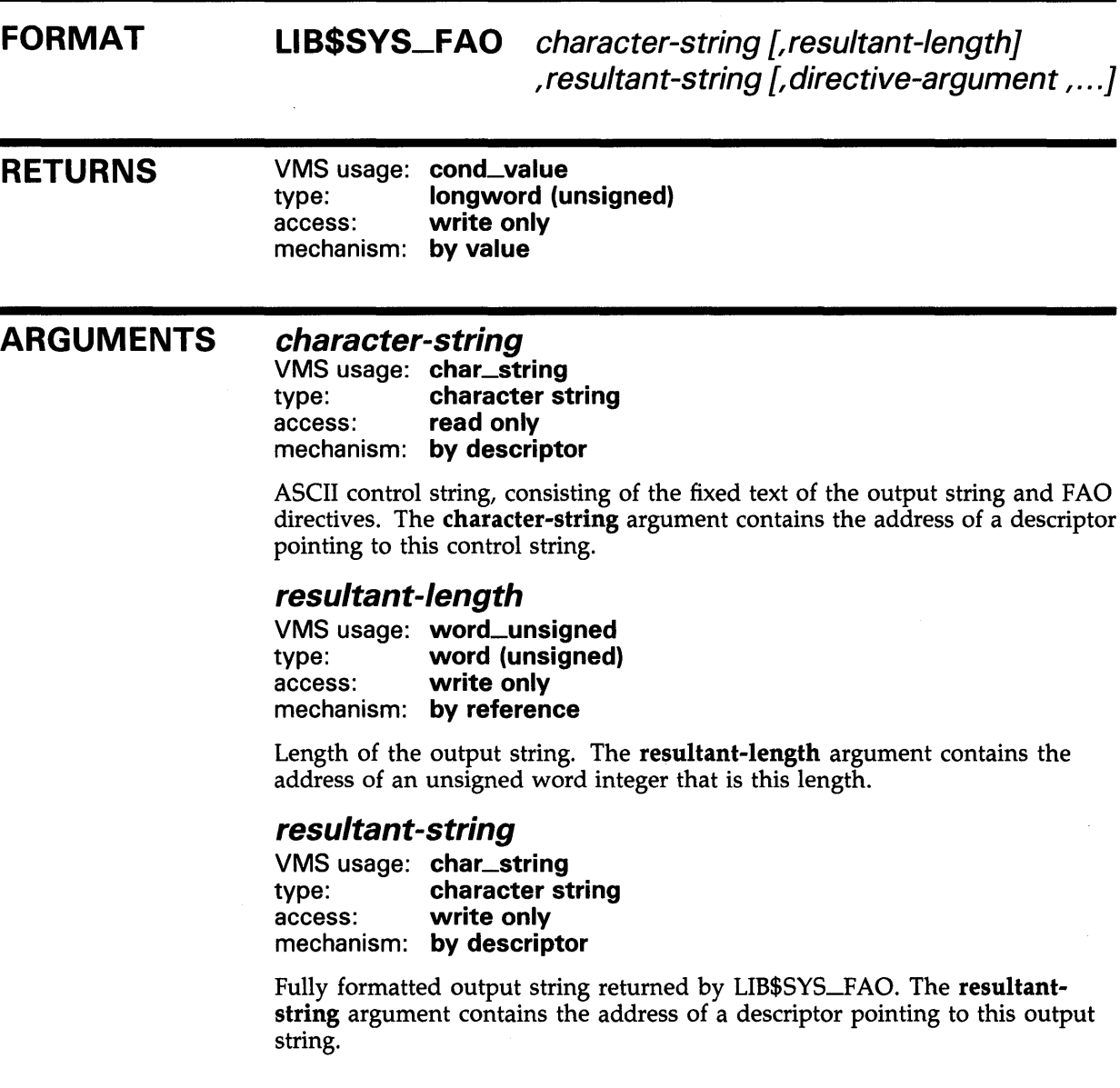

## **directive-argument**

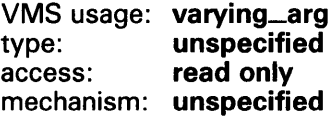

Directive argument contained in longwords. Depending on the directive, a directive-argument argument can be a value to be converted, the address of the string to be inserted, or a length or argument count. The passing mechanism for each of these arguments should be the one expected by the \$FAO system service.

**DESCRIPTION**  See the *VMS System Services Reference Manual* for a complete description of \$FAO.

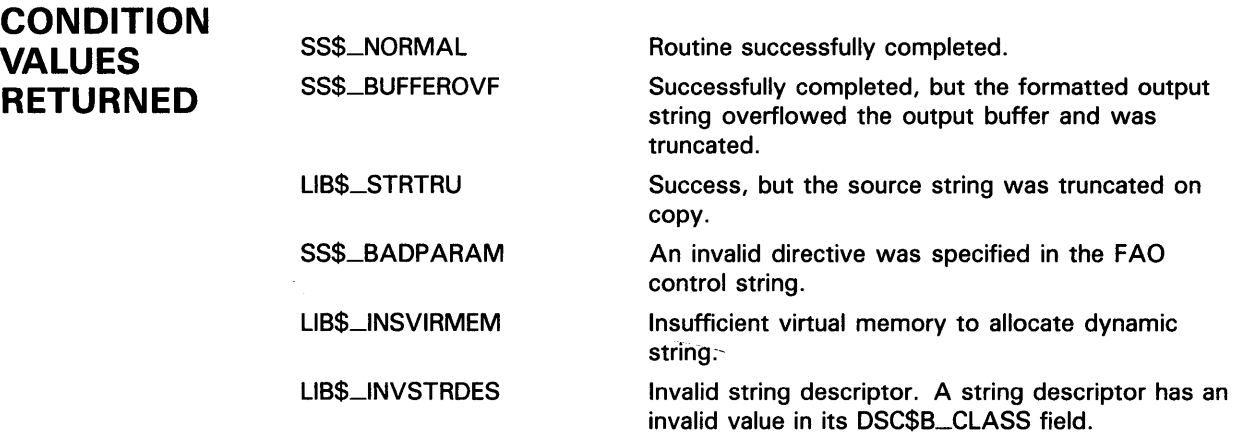

# LIB\$SVS\_FAOL Invoke \$FAOL System Service to Format Output

The Invoke \$FAOL System Service to Format Output routine calls the system service routine \$FAOL, returning the string in the semantics you provide. If called with other than a fixed-length string for output, the length of the resultant string is limited to 256 bytes and truncation will occur.

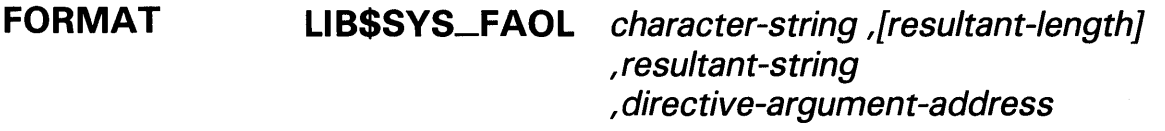

, ...

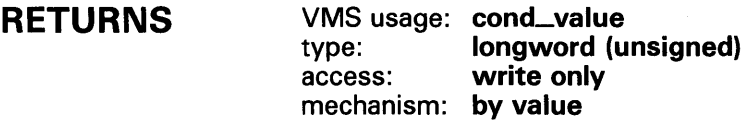

#### ARGUMENTS *character-string*

VMS usage: char\_string type: character string<br>access: read only read only mechanism: by descriptor

ASCII control string, consisting of the fixed text of the output string and FAO directives. The character-string argument contains the address of a descriptor pointing to this control string.

### *resultant-length*

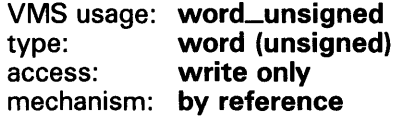

Length of the output string. The resultant-length argument contains the address of an unsigned word integer that is this length.

### *resultant-string*

VMS usage: char\_string type: character string access: write only mechanism: by descriptor

Fully formatted output string returned by LIB\$SYS\_FAOL. The resultantstring argument contains the address of a descriptor pointing to this output string.

# LIB\$SVS\_FAOL

## directive-argument-address

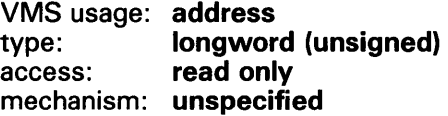

Directive arguments. The directive-argument-address arguments are contained in an array of unsigned longword directive arguments. Depending on the directive, a directive-argument-address argument can be a value to be converted, the address of the string to be inserted, or a length or argument count. The passing mechanism for each of these arguments should be the one expected by the \$FAOL system service.

**DESCRIPTION** See the *VMS System Services Reference Manual* for a complete description of \$FAOL.

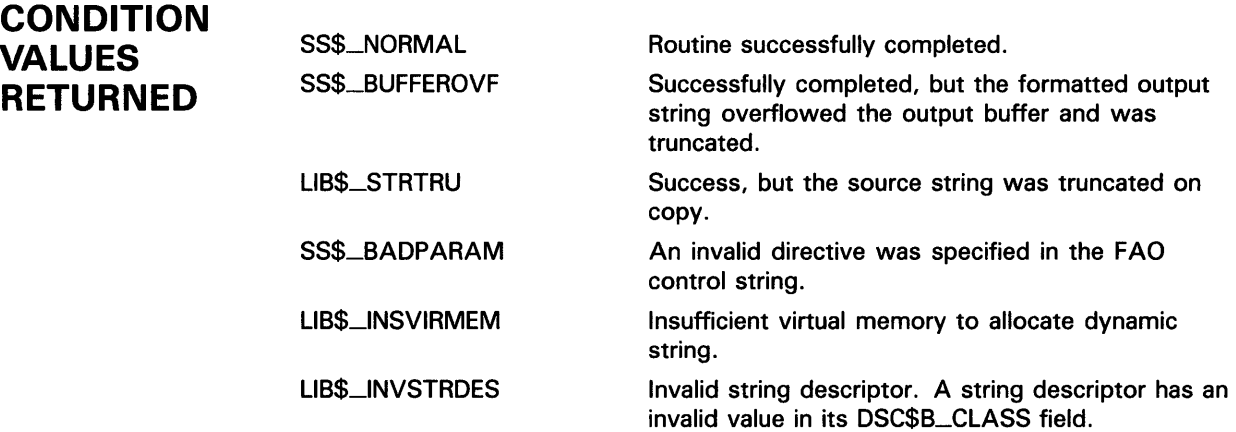

# LIB\$SYS\_GETMSG Invoke \$GETMSG System Service to Get Message Text

The Invoke \$GETMSG System Service to Get Message Text routine calls the System Service \$GETMSG and returns a message string into destination-string using the semantics of the caller's string.

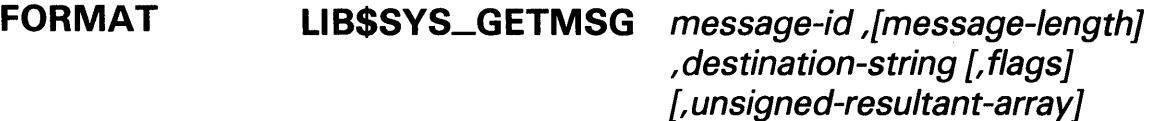

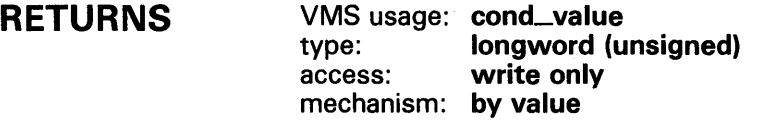

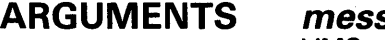

### sage-id

VMS usage: identifier type: longword (unsigned) access: read only mechanism: by reference

Message identification to be retrieved by LIB\$SYS\_GETMSG. The messageid argument contains the address of an unsigned longword integer that is this message identification.

### message-length

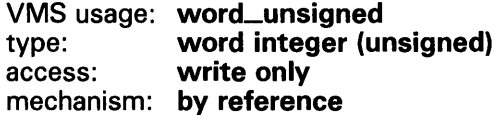

Number of characters written into destination-string, not counting padding in the case of a fixed-length string. The message-length argument contains the address of an unsigned word integer that is this number.

If the input string is truncated to the size specified in the destination-string descriptor, message-length is set to this size. Therefore, message-length can always be used by the calling program to access a valid substring of destination-string.

### destination-string

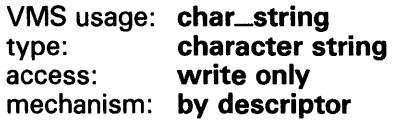

Destination string. The destination-string argument contains the address of a descriptor pointing to this destination string. LIB\$SYS\_GETMSG writes the message that has been returned by \$GETMSG into destination-string.

# LI **B\$SVS\_GETMSG**

### flags

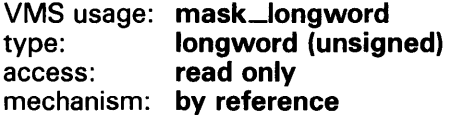

Four flag bits for message content. The flags argument is the address of an unsigned longword that contains these flag bits. The default value is a longword with bits zero through 3 set to 1. The flags argument is passed to LIB\$SYS\_GETMSG by reference and changed to value for use by \$GETMSG.

Bit numbers, their values, and corresponding descriptions are listed below.

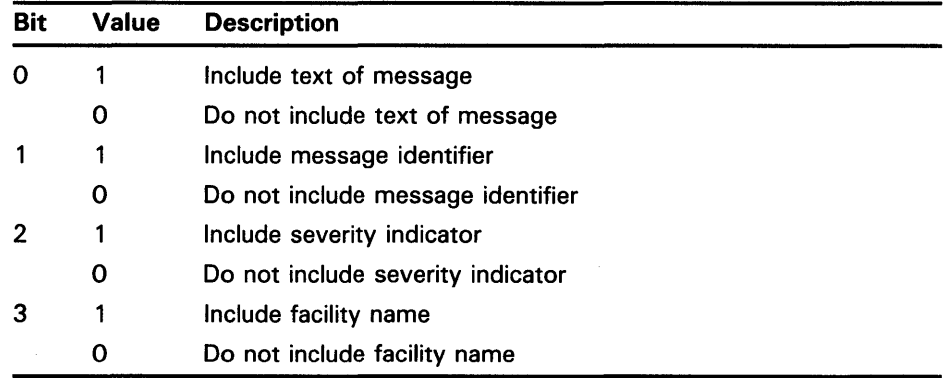

### unsigned-resultant-array

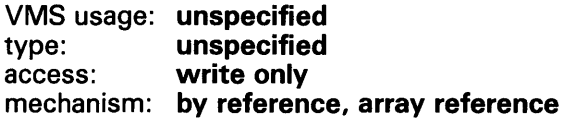

A 4-byte array to receive message-specific information. The unsignedresultant-array argument contains the address of this array.

The contents of this 4-byte array are as follows:

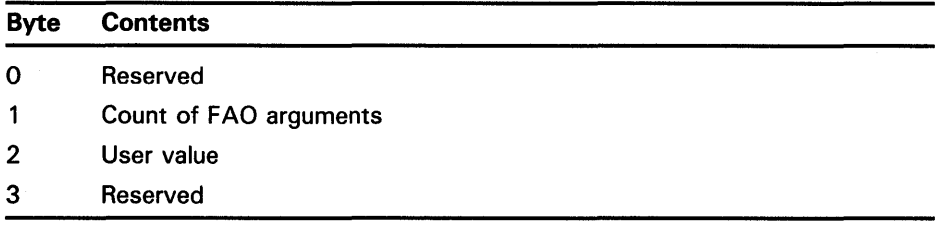

**DESCRIPTION** LIB\$SYS\_GETMSG calls the \$GETMSG system service and returns a message string using the semantics of the caller's string. Note that, in order to retrieve a message string for a LIB\$ facility message, you must include the file \$LIBDEF in your program.

> See the *VMS System Services Reference Manual* for a more complete description of \$GETMSG.

# **LI B\$SVS\_GETMSG**

## **CONDITION VALUES RETURNED**

SS\$\_NQRMAL SS\$\_BUFFEROVF

SS\$\_MSGNOTFND

LIB\$\_STRTRU

LIB\$\_FATERRLIB LIB\$\_INSVIRMEM LIB\$\_INVSTRDES Routine successfully completed.

Successfully completed, but the resultant string overflowed the buffer provided and was truncated.

Successfully completed, but the message code does not have an associated message on file.

Successfully completed, but the source string was truncated.

Fatal internal error.

Insufficient virtual memory.

Invalid string descriptor.

 $\alpha$ 

# LIB\$TPARSE Table-Driven Finite-State Parser

The Table-Driven Finite State Parser routine is a general-purpose, tabledriven parser implemented as a finite-state automaton, with extensions that make it suitable for a wide range of applications. LIB\$TPARSE parses a string and returns a message indicating whether or not the input string is valid.

#### FORMAT LIB\$TPARSE argument-block ,state-table ,key-table

#### RETURNS VMS usage: cond\_value<br>type: longword (u type: longword (unsigned)<br>access: write only write only mechanism: by value

#### ARGUMENTS argument-block VMS usage: address

type: **longword (unsigned)**<br>access: modify modify mechanism: by reference

LIB\$TP ARSE argument block. The argument-block argument contains the address of this argument block.

The LIB\$TP ARSE argument block contains information about the state of the parse operation. It becomes the argument list presented to all action routines.

Figure LIB-6 illustrates the format of the argument block.

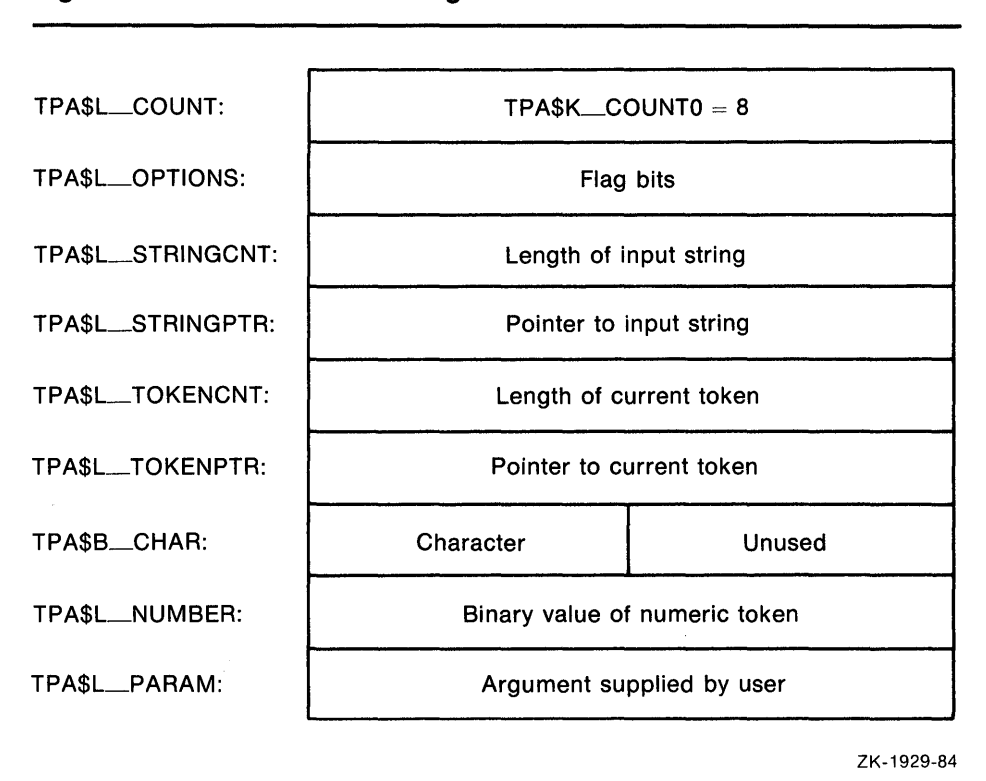

Figure LIB-6 LIB\$TPARSE Argument Block

Note that the high byte of the longword field TPA\$L\_QPTIONS is TPA\$B\_MCOUNT. The fields of the argument block are explained in detail in the section entitled "The LIB\$TPARSE Argument Block."

### *state-table*

VMS usage: address<br>type: **unspecit** type: unspecified<br>access: read only read only mechanism: by reference

Starting state in the state table. The state-table argument is the address of this starting state.

Usually, the name appearing as the first argument of the \$INIT\_STATE macro is used.

### *key-table*

VMS usage: address unspecified access: read only mechanism: by reference

Keyword table. The key-table argument is the address of this keyword table.

This name must be the same as that which appeared as the second argument of the \$1NIT\_STATE macro. It is called with the address of an argument block, the address of a state table, and the address of a keyword table. The input string is specified as part of the argument block.

#### **DESCRIPTION**  LIB\$TPARSE analyzes an input string according to a set of states and transitions presented in a state table to determine whether the input string is valid according to the rules you have defined for the input language.

The following sections explain in detail how LIB\$TPARSE works and how to call it from both assembly and high-level languages.

- **1** "How LIB\$TPARSE Works" describes the data structures used by LIB\$TPARSE and how LIB\$TPARSE operates on them.
- **2** "Coding and Using a Simple State Table" shows you how to construct and use a simple state table.
- **3** "Using Advanced LIB\$TPARSE Features" explains how to use subexpressions, abbreviations, action routines, and other advanced features.
- **4** "State Table Object Representation" includes information of interest to the low-level language programmer, such as the state table object representation.

### **How LIB\$TPARSE Works**

There are three parts to any parsing operation.

- **1** The string to be parsed. LIB\$TPARSE accepts the input string as part of an argument block that contains additional information about the state of the parse-how much of the string has not been interpreted, what the current token is, and so forth. See the section entitled "The LIB\$TPARSE Argument Block."
- **2** The set of characters from which the input string is chosen, called the *alphabet* of your language. LIB\$TP ARSE recognizes the ASCII character set and provides symbolic names for the most common combinations of ASCII characters-alphabetic and alphanumeric strings, VMS symbols, numbers, and so on. See the section entitled "The Alphabet of LIB\$TPARSE."
- The rules which govern how the alphabet is used-in other words, the language's syntax. You specify these rules in the state tables. (In a LIB\$TP ARSE state table, each state is simply a list of the transitions to other states.) See the section entitled "The State Tables."

LIB\$TP ARSE reads the input string from left to right, dividing it into a set of tokens-substrings to be treated as logical entities. By default, LIB\$TPARSE treats blanks as invisible separators; it takes all characters up to the next blank as a single token. You can use the TPA\$V\_BLANKS flag in the argument block to cause LIB\$TPARSE to interpret the tokens differently; see the section entitled "Blanks in the Input String."

LIB\$TPARSE evaluates the transitions in the order in which they appear in the state, which corresponds to the order in which they were written in the source program. Each token is then evaluated against each possible transition in the current state. If it does not match, LIB\$TP ARSE attempts to match the next transition, until it runs out of transitions in the state.

Each transition specifies what constitutes a valid token, what state is to be entered next, whether an action routine is to be called, and whether information is to be stored in a **mask or mask-adr** argument. By default, the next state is the state that follows the current state in the state table. No

action routines are called, and no information is stored. LIB\$TPARSE also allows subexpression calls, which can change the order in which transitions are accepted; see the section entitled "Using Subexpressions." Action routines can also change the order in which transitions are accepted. The section entitled "Action Routines" explains how LIB\$TPARSE processes action routines.

LIB\$TP ARSE reads the input string, interprets the transitions in the state table, and calls the action routines (if any) until:

- **1** It executes a transition to TP A\$\_EXIT (the string is valid) at main level (that is, while it is not processing a subexpression call). It returns with the value SS\$\_NQRMAL.
- **2** A transition or action routine requests that LIB\$TP ARSE consider the string invalid by specifying a transition to TPA\$....FAIL at main level. LIB\$TP ARSE returns with the value LIB\$-SYNTAXERR or an alternate failure status returned by an action routine.
- **3** An error occurs at main level. The error can be either:
	- A syntax error. All transitions in the current state fail to match the current token. LIB\$TP ARSE returns LIB\$\_SYNTAXERR or an alternate failure status returned by an action routine.
	- A state table format error. One of your state table entries is invalid. LIB\$TPARSE returns LIB\$\_INVTYPE.

LIB\$TP ARSE generates no signals and establishes no condition handler; action routines can signal through LIB\$TP ARSE back to the calling program.

The sections that follow describe each of these parts in more detail.

### **The Alphabet of LIB\$TPARSE**

LIB\$TP ARSE recognizes strings made up of elements of the ASCII character set. It provides all the basic building blocks needed for constructing a grammar using the ASCII character set. There are also symbols that represent the more complex constructions found in programming and command language grammar.

Table LIB-21 illustrates the alphabet of LIB\$TPARSE.

**Table LIB-21 The Alphabet of LIB\$TPARSE** 

| <b>Symbol</b>     | <b>Character Matched</b>                                                                                                    |
|-------------------|----------------------------------------------------------------------------------------------------|
| 'x'               | The particular ASCII character. In a state table, it is expressed<br>by enclosing the character in single quotation marks. The<br>character can be any member of the 8-bit ASCII code set.<br>LIB\$TPARSE does not consider uppercase and lowercase<br>alphabetic characters and codes with different values in bit 7<br>to be equivalent. |
| TPA\$_ANY         | Any single character. (The actual matching character is placed<br>in the TPA\$B_CHAR field of the argument block.)                                                                                                    |
| TPA\$_ALPHA       | Any alphabetic character, which includes the DEC multinational<br>character set.                                                                                                    |
| <b>TPAS_DIGIT</b> | Any numeric character, that is, 0 through 9.                                                                                                    |

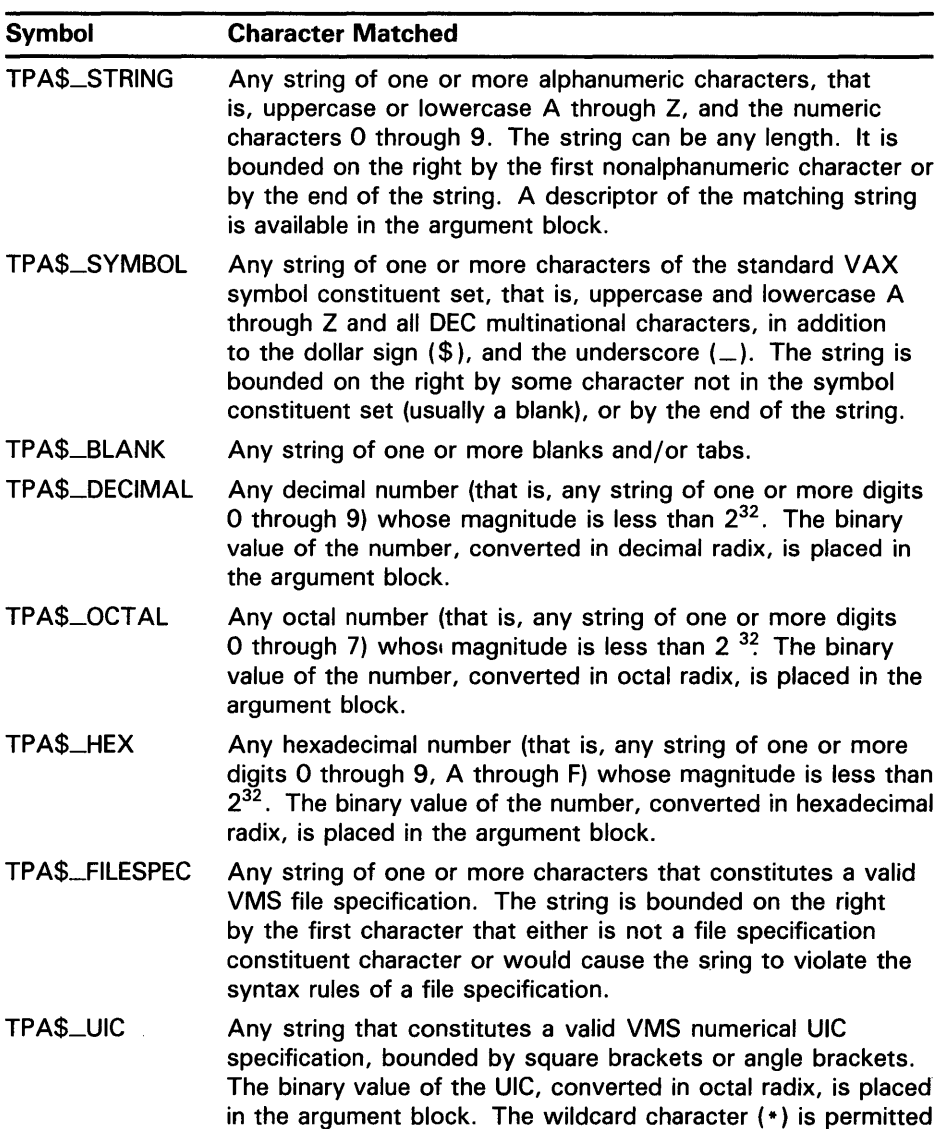

in the group and/or member fields; its presence results in that field being set to its largest possible value in the binary value.

 $\hat{\mathbf{v}}$ 

## **Table LIB-21 (Cont.) The Alphabet of LIB\$TPARSE**

 $\sim 10^{-10}$ 

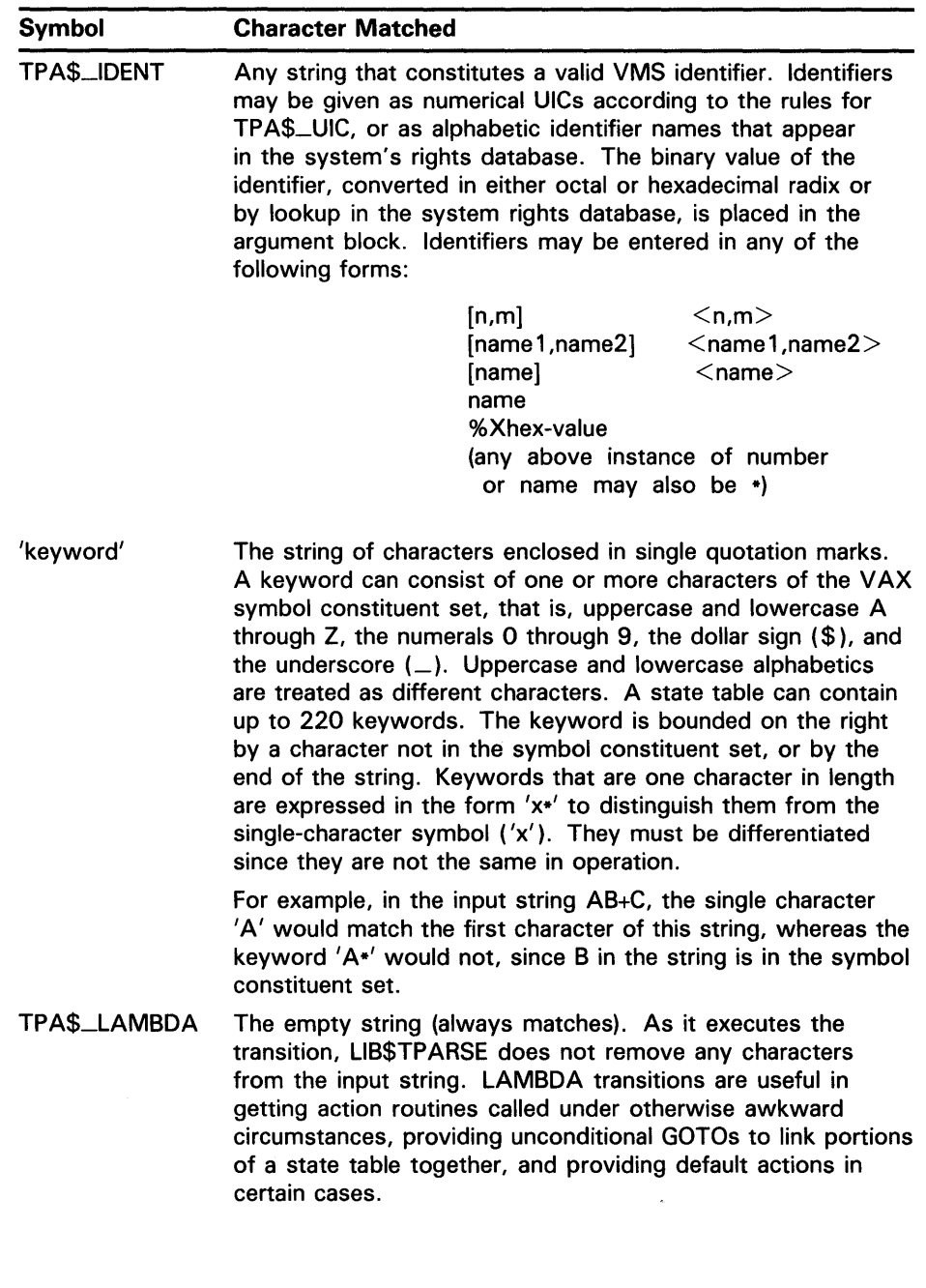

## **Table LIB-21 (Cont.) The Alphabet of LIB\$TPARSE**

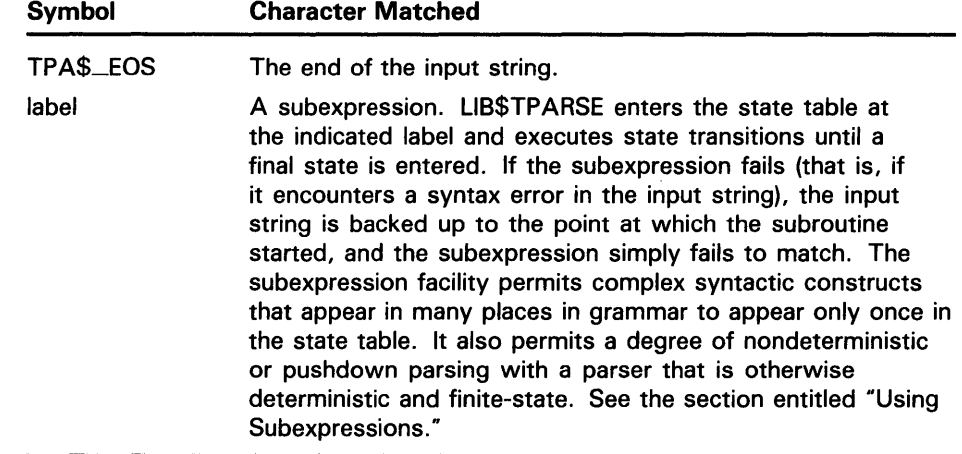

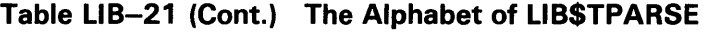

A theoretical finite-state machine simultaneously compares the symbol types given by all of the transitions out of a particular state with the current token. The machine then executes the one transition whose symbol type matches. Since an ordinary sequential computer executes LIB\$TPARSE, it evaluates the transitions sequentially and executes the first transition whose symbol type matches. Note also that the set of symbol types implemented by LIB\$TP ARSE matches overlapping sets of tokens. For example, the token 123 could match TPA\$\_DECIMAL, TPA\$\_OCTAL, TPA\$\_STRING, or one of several other symbol types.

Thus if there is more than one transition out of a state whose symbol types match overlapping sets of tokens, you must order the symbol types carefully. For example, the TP A\$\_SYMBOL symbol type matches all keyword strings. In general, LIB\$TPARSE will never execute keyword transitions appearing in a state following a TP A\$\_SYMBOL. It is best, therefore, to order transitions of different types in order of increasing generality, as follows:

'keyword'  $'x'$ TPA\$-EOS TPA\$-ALPHA TPA\$\_DIGIT TPA\$\_BLANK TPA\$\_QCTAL TPA\$\_DECIMAL TPA\$\_HEX TPA\$\_STRING TPA\$\_SYMBOL TPA\$\_UIC TPA\$\_IDENT TPA\$\_FILESPEC TPA\$-ANY TPA\$\_LAMBDA

Note that subexpressions are not in this list; their placement depends on the symbol types recognized within the subexpression. If you use action routines to reject certain transitions, you can change the order in which that symbol type is placed in this order. In any case, however, LIB\$TPARSE will execute

the first transition listed in a state that is permitted to match the leftmost portion of the input string.

#### **The LI B\$TPARSE Argument Block**

LIB\$TP ARSE finds the input string through the argument block. This argument block is the impure data base upon which LIB\$TPARSE operates. That is, it is a set of variable data that can be written as well as read. It contains information about the string to be parsed, option flags for LIB\$TPARSE, and data about the current token. When LIB\$TPARSE calls an action routine, the argument block becomes the argument list of the action routine, allowing efficient reference by the routine.

The fields in the argument block have symbolic names. Assembly language programs can define these names by invoking the macro \$TPADEF (automatically loaded from the system macro library). The field names define the byte offset of the field from the start of the argument block, with the exception of the bit fields (\$V\_names), which are defined as bit offsets from the start of the containing field. In addition, bit mask values (\$M\_names) are available for the bit fields.

The same field names are available to BLISS programs from the system macro library SYS\$LIBRARY:STARLET.L32. Each name (except for the \$M\_names) is defined as a fixed-reference macro that operates on a byte-based block. The \$M\_names are defined as literals.

Table LIB-22 contains the fields of the argument block.

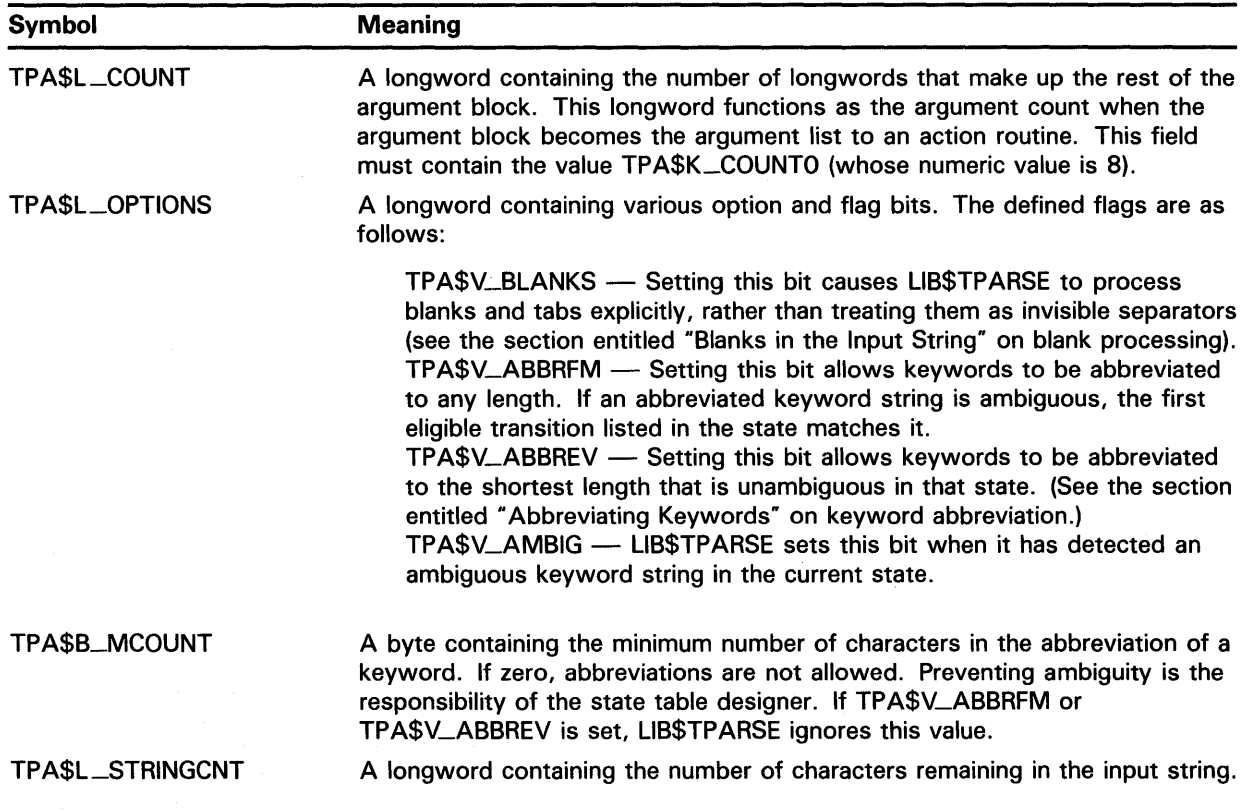

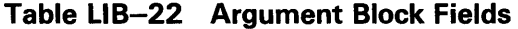

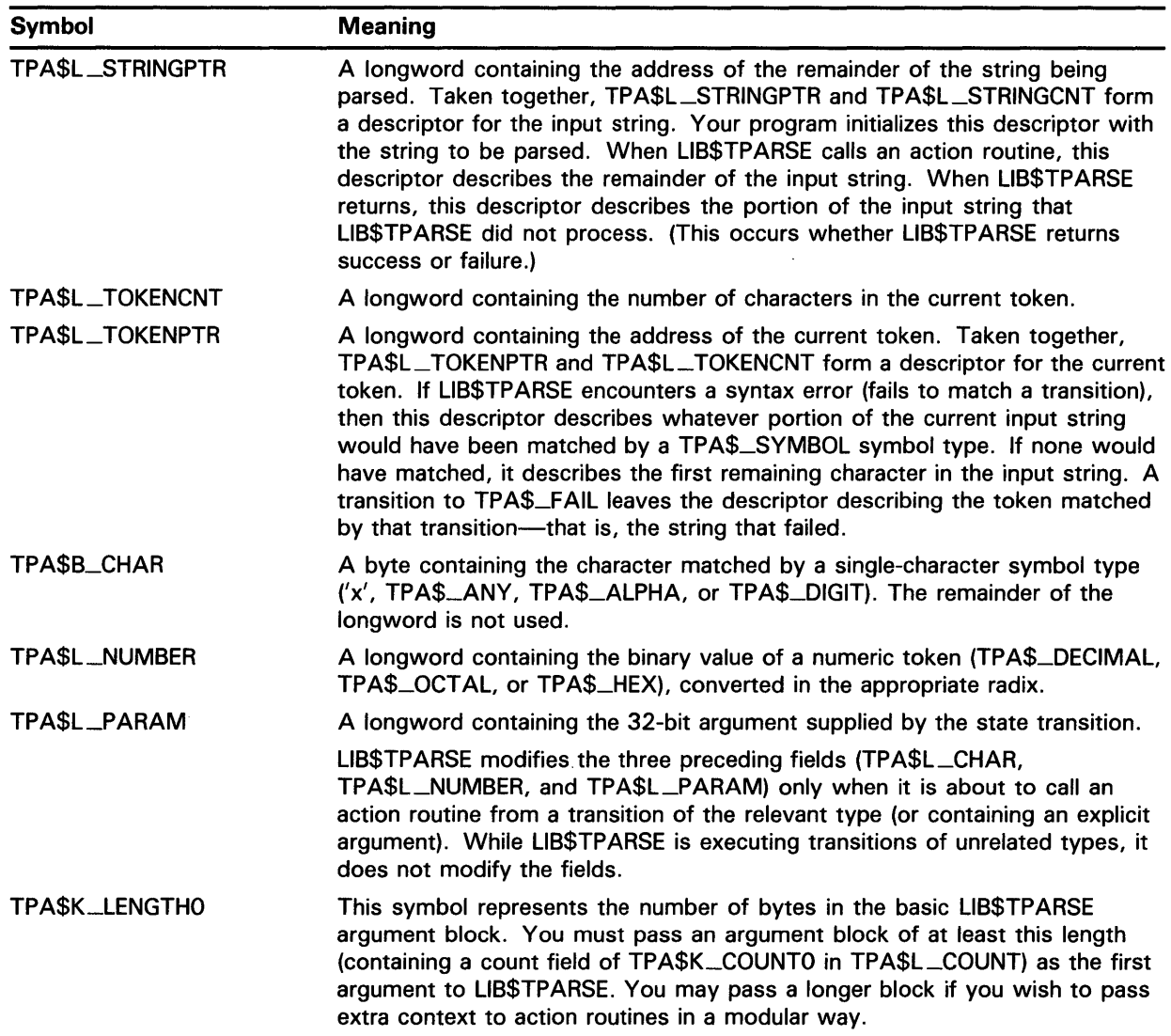

### **Table LIB-22 (Cont.) Argument Block Fields**

The names TPA\$M\_BLANKS, TPA\$M\_ABBRFM, TPA\$M\_ABBREV, and TPA\$M-AMBIG define bitmasks that correspond to the location of the corresponding \$V\_ fields in the options longword.

### **The State Tables**

This section describes the set of macros used to construct state tables. The section entitled "Coding and Using a Simple State Table" explains how to use these macros to construct a state table.

The state table must be set up using either MACRO or BLISS. Everything else, including the action routines, can be coded in the language of your choice. Simply compile the state table separately, then link it with your program.

### **MACRO State Table Generation Macro Calls**

The VMS system macro library contains a set of assembler macros that allow convenient and readable coding of a LIB\$TP ARSE state table. Macros exist to initialize the LIB\$TPARSE macro system, define the states in the state table, and define the transitions to other states within each state. These macros generate symbol definitions and tables. They do not produce any executable code or routine calls.

#### **\$1NIT\_STATE-lnitialize the LIB\$TPARSE Macros**

The \$INIT\_STATE macro declares the beginning of a state table. It initializes the internals of the table generator macros and declares the locations of the state table and the keyword table. The state table is the structure containing the definitions of the states and the transitions between them. The keyword table contains the text of the keywords used in the state table.

\$INIT\_STATE state-table ,key-table

#### **state-table**

The name assigned to the state table. LIB\$TP ARSE equates this label to the start of the first state in the state table.

#### **key-table**

The name assigned to the keyword table. LIB\$TPARSE equates this label to the start of the keyword table.

You must supply both the address of the state table and the address of the keyword table in the call to LIB\$TP ARSE to perform a parse. The \$INIT\_STATE macro can appear more than once in a program. Each occurrence defines a separate state table. No part of any state table can refer to part of any other state table.

#### **\$ST ATE-Defining a State**

The \$STATE macro declares the beginning of a state.

\$STATE [label]

#### **label**

An optional label for the state. LIB\$TPARSE equates the label, if present, to the starting address of the state.

#### **\$TRAN-Defining State Transitions**

The \$TRAN macro defines a transition from the state in which it appears to some other (or to the same) state. The arguments of the macro define, among other things, the symbol type that causes the transition to be executed, the state to which to transfer, and the action routine to call, if any.

\$TRAN type [,label] [,action] [,mask] [,msk-adr] [,argument]

#### **type**

The symbol type recognized by this transition. The transition is taken if the characters at the front of the input string match the symbol specified. The symbol can be any of the constructs discussed in the section entitled "The Alphabet of LIB\$TPARSE."

A subexpression symbol type has the syntax label.

#### **label**

The optional target state of this transition. If present, it must be the label assigned to some state in the state table. If no label is present in the transition, LIB\$TP ARSE transfers control to the next state immediately following in the state table. If the label is the expression TPA\$\_EXIT, the parsing operation in progress is terminated with a success status. If the label is the expression TP A\$\_FAIL, the parsing operation stops with a failure status, as if a syntax error had occurred.

#### **action**

The optional address of a user-supplied action routine. If this argument is present, LIB\$TPARSE calls the named action routine before the transition is taken. The section entitled "Action Routines" describes the calling sequence of action routines and the information available to them.

Since the action routine address is self-relative, it cannot be in a shared image separate from the state table.

#### **mask**

An optional 32-bit mask value used with the **msk-adr** argument. If the mask is present, LIB\$TPARSE performs an inclusive OR operation using this value and the longword specified by **msk-adr.** Use of the **mask** argument allows the state table to flag the fact that a certain transition was taken without the expense and overhead of calling an action routine.

#### **msk-adr**

The optional address associated with the preceding **mask** argument. LIB\$TPARSE performs the inclusive OR operation on this address and the **mask** argument, and stores the result at the address. If the **mask** argument is present, the **msk-adr** argument must also be present.

The **msk-adr** argument can also be present without the preceding **mask**  argument. In this case, it specifies an address where the routine stores information about the matching token. The information stored depends on the nature of the symbol, as follows:

- If the symbol is a number (that is, if the type code in the transition is TPA\$\_DECIMAL, TPA\$\_OCTAL, or TPA\$\_HEX), the address contains the 32-bit binary value of the number (an unsigned longword).
- If the symbol is a single character (that is, if the type code in the transition is 'x', TPA\$\_ANY, TPA\$\_ALPHA, or TPA\$\_DIGIT), the address (an unsigned byte) contains the 8-bit matching character.
- If the symbol is of any other type, the address contains the 64-bit string descriptor of the matching token (an unsigned quadword; class and data type fields in the descriptor are undefined).

Using **msk-adr** makes your program nonmodular.

The use of the **msk-adr** alone lets a parser program extract the most commonly needed information from the input string without using action routines. Note that LIB\$TP ARSE stores the information, and does not perform an OR operation as it does if **mask** is present.

Since the action routine address is self-relative, it cannot be in a shared image separate from the state table.
#### argument

An optional 32-bit value that LIB\$TP ARSE passes to the action routine without interpretation. This argument can be an identifier number, an address, or any other information your action routine needs. It allows a single action routine to serve many transitions for which similar, but slightly varying, actions must be performed.

Using argument as an address is nonmodular.

Note that the argument appears in the state table in its absolute form. Normally, LIB\$TPARSE stores addresses as self-relative pointers; however, LIB\$TPARSE does not know the form or meaning of **argument**, so it is stored in its absolute form. If argument is used as an address, therefore, the resulting parsing program containing this state table will not be positionindependent code (PIC).

#### \$END\_STATE-End the State Table

The \$END\_STATE macro declares the end of the state table. It is mandatory, in order to permit the orderly cleanup of the LIB\$TP ARSE macro system. The \$END\_STATE macro has no arguments. You code it as follows:

#### \$END\_STATE

#### BLISS State Table Generation Macro Calls

The file SYS\$LIBRARY:TPAMAC.L32 contains a set of BLISS macros that allow convenient and readable coding of LIB\$TP ARSE state tables in BLISS. To make the macros available to the program, include the following declaration in the module containing the state tables:

#### LIBRARY 'SYS\$LIBRARY:TPAMAC';

BLISS requires only two macros: \$INIT\_STATE to initialize the macros and \$STATE to define each state in its entirety. The syntax of the \$INIT\_STATE and \$STATE macros are defined below.

#### \$1NIT\_STATE-lnitialize the LIB\$TPARSE Macros

The \$INIT\_STATE macro initializes the LIB\$TPARSE macro system in the same manner as it does for the assembler.

\$1NIT\_ST ATE (state-table, key-table);

#### state-table

The name assigned to the state table. LIB\$TPARSE equates this label to the start of the first state in the state table.

#### key-table

The name assigned to the keyword table. LIB\$TPARSE equates this label to the start of the keyword table.

Both names are declared as global vectors of length zero. As with the assembler macros, you can invoke \$INIT\_STATE more than once to declare several state tables within a single module.

#### **\$ST ATE-Declaring a State and Its Transitions**

In BLISS, you use the \$STATE macro to declare a state in its entirety.

);

\$STATE ([label],

( transition ), ( transition ), ( transition )

#### **label**

 $\ddot{\phantom{a}}$  $\ddot{\phantom{a}}$ 

Optional address of the start of the state. The compiler declares **label** as a local vector of length zero. Note that the comma following the optional label is mandatory.

#### **transition**

Each transition appears within the parentheses in the same form as the transition argument list for the assembler \$TRAN macro.

type [,label] [,action] [,mask] [,msk-adr] [,argument]

The arguments of each transition are expressed in exactly the same format as in the assembler macros, with the exception of the subexpression type. In BLISS, this type has the form (label).

Note that the transitions are not keyword macros. Therefore, you must use commas to indicate arguments you have skipped.

The BLISS table generation macros contain no BEGIN or END statements. This allows \$STATE macros to refer to each other. They generate all storage with OWN declarations. This means that the macros modify PSECT declarations for OWN and GLOBAL storage. Thus if other data declarations follow the state table declarations, they may not have the correct attributes. You cannot simply surround the state table with BEGIN/END, because this constitutes an expression. No declarations of any kind, including ROUTINE declarations, can follow an expression.

There are four techniques for including LIB\$TP ARSE state tables in BLISS modules.

- **1** Follow the state table with explicit redeclarations of the OWN and GLOBAL PSECTs. The BLISS example in the "Examples" section uses this technique.
- **2** Place the state table in a separate module. The high-level language examples in the next section use this technique.
- **3** Place the state table between BEGIN and END statements after the declarations within a routine body.
- **4** Place the state table between BEGIN and END statements at the end of a module.

In all cases, of course, you must define all action routines, masks, addresses, and arguments with suitable declarations (which can be FORWARD or EXTERNAL). The LIB\$TPARSE macros handle the necessary FORWARD declarations for forward references to labels within the state table.

#### **Coding and Using a Simple State Table**

LIB\$TPARSE can be used to parse programming languages, command languages, or any other grammar for which a deterministic parser is the best choice. The following sections show how to use it to parse the command language of a simple report management utility.

This hypothetical utility allows a user to perform the following activities:

- **1** Obtain a list of available reports (SHOW command).
- **2** Read reports on the terminal (READ command).
- **3** Print reports (PRINT command).
- **4** Store new reports (FILE command).

The examples use the BASIC programming language for everything except the state and keyword tables, which are coded in BLISS.

Coding a parser program using LIB\$TPARSE involves three steps:

- **1** Set up state tables to implement your language's grammar.
- **2** Define the argument block and other common variables.
- **3** Code the main program, including the call to LIB\$TP ARSE.

This simple state table program does not use any action routines or other arguments. See the section entitled "Using Advanced LIB\$TPARSE Features" for information about how to use these features of LIB\$TPARSE.

#### **Setting Up the State Tables**

A state table associates the parser's alphabet with a set of possible transitions. You begin the state table with an \$INIT\_STATE macro and define the states and transitions using the \$STATE and \$TRAN macros.

One easy way to set up these tables is to start from a transition diagram of the language you want to parse. (If you do not know how to construct a transition diagram, you might find it helpful to read a good introductory text about compiler design and construction before you start.) Each circle in the diagram becomes a \$STATE macro, and each arrow representing a transition out of that state becomes a \$TRAN macro.

Figure LIB-7 illustrates a transition diagram for the mythical utility described in "Setting Up the State Tables".

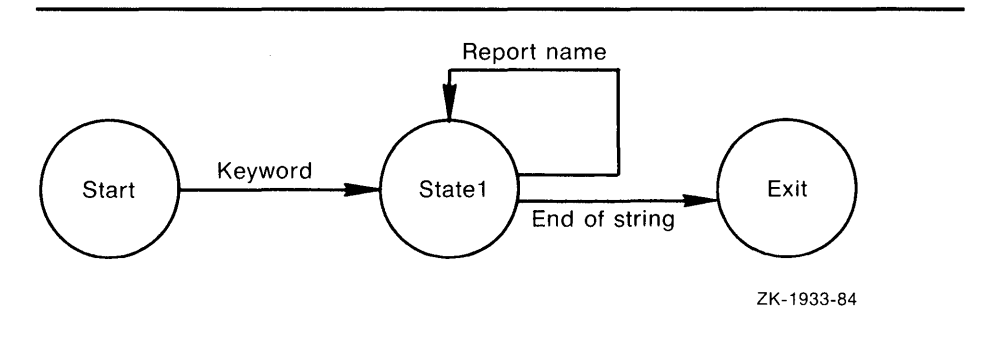

#### **Figure LIB-7 Transition Diagram for the Mythical Utility**

The state table for this simple language looks like this:

.TITLE simplelang .ident 'v1' ;+ ; Define the TPARSE control symbols  $\div$ \$TPADEF \$INIT\_STATE SIMPLE\_LANGUAGE\_TABLE, SIMPLE\_KEYWORD\_TABLE \$STATE START \$TRAN 'PRINT', NEED\_REPORT \$TRAN 'READ', NEED\_REPORT \$TRAN 'FILE', NEED\_REPORT \$TRAN 'SHOW', NEED\_REPORT \$STATE NEED\_REPORT \$TRAN TPA\$\_SYMBOL, NEED\_REPORT \$TRAN TPA\$\_EOS, TPA\$\_EXIT \$END\_STATE

.END

Another technique for developing a state table starts with a tabular diagram in which the first column is the starting state, the second column identifies the input token, and the third gives the resultant state.

Figure LIB-8 is a diagram of the same mythical utility that appeared in LIB-7.

| Starting state                                           | Input                                                     | <b>Resulting state</b>                                                       |  |  |  |  |  |
|----------------------------------------------------------|-----------------------------------------------------------|------------------------------------------------------------------------------|--|--|--|--|--|
|                                                          | <b>PRINT</b><br><b>READ</b><br><b>FILE</b><br><b>SHOW</b> | need-report-name<br>need-report-name<br>need-report-name<br>need-report-name |  |  |  |  |  |
| need-report-name<br>need-report-name<br>need-report-name | report name<br>end of string<br>other                     | done<br>done<br>error                                                        |  |  |  |  |  |

**Figure LIB-8 Diagram of the Mythical Utility** 

ZK-1980-84

In this case, each block of entries becomes a \$STATE macro and each option within that block is a possible transition to the next state. Using the BLISS macros yields the following state table definition:

MODULE simple\_statetable

```
BEGIN 
 |+! These libraries contain the macros and other definitions 
 ! needed to generate the state tables. 
 !-
LIBRARY 'SYS$LIBRARY:STARLET'; 
LIBRARY 'SYS$LIBRARY:TPAMAC'; 
!+ 
 ! UFD_STATE is the name you are giving the state table. 
 ! UFD_KEY names the keyword table. 
 ! Be sure to use the same name in the call to LIB$TPARSE. 
 \blacksquare$INIT_STATE (UFD_STATE, UFD_KEY); 
!+ 
 ! Read the command name (to the first blank in the command). 
 ! Each string is a keyword; you are limited to 220 keywords 
 ! per state table. 
 !-
$STATE (START, 
        ('CREATE'), 
        ('FILE'), 
        ('PRINT'), 
        ('READ') 
        ) ; 
$STATE (LOOP, 
                        Be careful of your punctuation here. 
                        Each transition is surrounded by 
                        parentheses; each entry except the 
                        ! last is followed by a comma.
        (TPA$_STRING, LOOP), If there is more than one report name 
                               specified, go back and process it. 
         (TPA$_EOS, TPA$_EXIT) ! Exit when done.
END 
ELUDOM 
        ) ; 
                               ! End of module CREATE_TABLE
```
Assemble or compile this module as you would any other program module.

#### **Defining the Argument Block**

After you have set up the state tables, you need to declare the LIB\$TP ARSE argument block in such a way that both your program and LIB\$TPARSE can use it. This means the data must be defined in an area common to the calling program and the program module containing the state table definitions.

In most programming languages you will use a combination of EXTERNAL statements and common data definitions to create and access a separate data PSECT. If you do not know what mechanisms the language you are using provides, consult the documentation for that language.

The following example shows the LIB\$TP ARSE argument block defined for use in a BASIC program.

!LIB\$TPARSE requires that TPA\$K\_COUNTO be eight.

DECLARE INTEGER CONSTANT TPA\$K\_COUNTO = 8, &  $BTPA$L_COUNT = 0,$  & BTPA\$L\_OPTIONS=1, & BTPA\$L\_STRINGCNT=2, & BTPA\$L\_STRINGPTR=3,<br>BTPA\$L\_TOKENCNT=4,<br>& BTPA\$L\_TOKENCNT=4, & BTPA\$L\_TOKENPTR=5, & BTPA\$B\_CHAR=6, & BTPA\$L\_NUMBER=7,  $\&$ BTPA\$L\_PARAM=8  $+$ ! The LIB\$TPARSE argument block. !- MAP (TPARSE\_BLOCK) LONG TPARSE\_ARRAY (TPA\$K\_COUNTO) !+ ! Redefining the map allows you to use the standard ! LIB\$TPARSE symbolic names. TPA\$L\_STRINGCNT, ! for example, references the same storage location ! as TPARSE\_ARRAY(2) and TPARSE\_ARRAY(BTPA\$L\_STRINGCNT). !- MAP (TPARSE\_BLOCK) LONG <br>  $x$ <br>  $x$  TPA\$L\_COUNT , TPA\$L\_COUNT , TPA\$L\_OPTIONS, & TPA\$L\_STRINGCNT, & TPA\$L\_STRINGPTR, &<br>TPA\$L\_TOKENCNT. & TPA\$L\_TOKENCNT, & TPA\$L\_TOKENPTR, & TPA\$B\_CHAR, & TPA\$L\_NUMBER, & TPA\$L\_PARAM

#### **Coding the Call to LIB\$TPARSE**

Before your program can call LIB\$TPARSE, it must place the necessary information in the argument block. Since this utility uses all the LIB\$TPARSE defaults for blanks processing, abbreviations, and so on, it does not need to set any flags. It must, however, put the address and length of the string to be parsed into the TPA\$L\_STRINGCNT and TPA\$L\_STRINGPTR fields.

This information is available in. the descriptor of the input string (called COMMAND\_LINE in this program). However, BASIC, like most high-level languages, does not allow you to look at the descriptors of your strings. Instead, you can use LIB\$ANALYZE\_SDESC to read the length and address from the string descriptor and place them in the argument block. (See line 75.)

Note that this program uses the BLISS state table described in the section entitled "Setting Up the State Tables."

5 %TITLE "Program to demonstrate using LIB\$TPARSE from a high-level language"

```
OPTION TYPE=EXPLICIT 
1 +! COMMAND_LINE is the string to receive the input 
! command from the terminal. 
ERROR_MSG_TEXT is the system error message 
returned from LIB$SYS_GETMSG 
! (used in the error handling routine) 
!-
DECLARE STRING COMMAND_LINE, ERROR_MSG_TEXT 
!+ 
RET_STATUS receives the status from the system calls. 
SAVE_STATUS is used when an error occurs 
and the error handling routine calls 
! LIB$SYS_GETMSG to obtain the error text. 
!-
DECLARE LONG RET_STATUS, SAVE_STATUS 
!+ 
! UFD_STATE is the address of the state table. 
! UFD_KEY is the address of the key table. 
Both addresses are set up by the macros in module 
    SIMPLE_STATETABLE32. 
\mathbf{I}!-
EXTERNAL LONG UFD_STATE, UFD_KEY 
1+! To allow us to compare returned statuses more easily. 
!-
EXTERNAL INTEGER CONSTANT SS$_NORMAL, & 
        LIB$_SYNTAXERR, & 
        LIB$_INVTYPE 
!+ 
! This program calls the following Run-Time Library 
routines: 
LIB$TPARSE to parse the input string 
LIB$ANALYZE_SDESC to get the length and starting 
Ţ.
     address of the command string and place them 
     in the LIB$TPARSE argument block. 
LIB$SYS_GETMSG to find the facility, severity, and text 
     of any system errors that occur 
Ţ.
     during program execution. 
Ţ
!-
EXTERNAL LONG FUNCTION LIB$TPARSE, & 
                       LIB$ANALYZE_SDESC, & 
                       LIB$SYS_GETMSG
```

```
+20 This file defines the argument block that is passed 
            to LIB$TPARSE. It also defines subscripts that 
             make it easier to access the array. 
        \mathbf{I}! Keeping the argument block definitions in a separate
            file makes them easier to modify and lets other 
            programs use the same definitions. 
        \mathbf{I}\mathbf{L}%INCLUDE "SIMPLE_TPARSE_BLOCK"
50 ON ERROR GOTO ERROR_HANDLER 
60 !+ 
        ! LIB$TPARSE requires that TPA$L_COUNT, the 
        first field in the argument block, have a value 
        ! of TPA$K_COUNTO, whose value is 8. 
        !-
        TPA$L_COUNT = TPA$K_COUNTO 
75 !+ 
        ! Prompt at the terminal for the user's action.
        ! A real utility should provide a friendlier, 
        ! clearer interface. 
        !-
        GET_INPUT:
                        PRINT "Your options are: " , " READ report "
                        PRINT 
" FILE report " 
                        PRINT 
" PRINT report " 
                        PRINT 
" CREATE report " 
                        PRINT 
                        INPUT 
"What would you like to do"; COMMAND_LINE 
        !+ 
        Get the length and starting address of the command line 
        ! and place them in the LIB$TPARSE argument block. Note 
        ! that LIB$ANALYZE_SDESC stores the length as a word. 
        !-
        RET_STATUS = LIB$ANALYZE_SDESC (COMMAND_LINE BY DESC, & 
                   TPARSE_ARRAY (BTPA$L_STRINGCNT) BY REF, & 
                   TPARSE_ARRAY (BTPA$L_STRINGPTR) BY REF) 
        IF RET_STATUS <> SS$_NORMAL THEN 
                        GOTO ERROR_HANDLER 
        END IF 
100 !+ 
        ! Call LIB$TPARSE to process the input string. 
        ! Note that LIB$TPARSE expects to receive its arguments
        by reference, while BASIC's default for arrays and 
        strings is by descriptor. Therefore the BY REF 
        clauses are required. Without them, LIB$TPARSE 
        cannot find the input string 
        ! and the parse will always fail. 
        !-
        RET_STATUS = LIB$TPARSE (TPARSE_ARRAY () BY REF, & 
                     UFD_STATE BY REF, \&UFD_KEY BY REF )
```

```
!+ 
 !-
        !+ 
        ! This simple program provides no information except that 
        ! a valid command was entered. The next section discusses 
        ! techniques for gathering more information. 
        !-
        IF RET_STATUS = SS$_NORMAL 
        !+ 
        ! For now, exit on success. 
        !-
        !+ 
                THEN PRINT "Parse successful" 
                        GOTO 9999 
        ! If the parse failed, give the user a chance to try again. 
        !-
                 ELSE IF RET_STATUS = LIB$_SYNTAXERR THEN 
                         PRINT "You did not enter a valid command." 
                         PRINT "Please try again." 
                         GOTO GET_INPUT 
        If a more serious error occurred, inform the user 
        ! and exit.
                ELSE 
                         Goto ERROR_HANDLER 
                END IF 
        END IF 
500 ERROR_HANDLER: SAVE_STATUS = RET_STATUS 
        RET_STATUS = LIB$SYS_GETMSG (SAVE_STATUS, ,ERROR_MSG_TEXT) 
        PRINT "Something went wrong." 
        PRINT ERL, ERROR_MSG_TEXT 
        RESUME 9999 
9999 END
```
Compile this program as you would any other BASIC program.

When both the state tables and the main program have been compiled, link them together to form a single executable image, as follows:

\$ LINK SIMPLANG,SIMPLANG\_STATETABLE

#### **Using Advanced LIB\$TPARSE Features**

The simple LIB\$TP ARSE call in the previous program tells you that the command the user entered was valid, but nothing else-not even which command was entered. Most of the time your program will need more information than this.

The following sections describe some of the more complicated techniques you can use to gather extra information for your program.

#### Action Routines

When the transition being matched specifies an action routine to be called, LIB\$TPARSE stores the optional argument longword, if it is present, in the argument block and calls the action routine. If the action routine returns failure, LIB\$TPARSE continues attempting to match successive transitions. If the action routine returns success, LIB\$TPARSE executes the transition as it would if there was no action routine present. It stores the mask or other value at the mask address, if specified, and passes control to the specified target state. If no target state is given, control passes to the next state following in the state table. In either case, LIB\$TP ARSE does not evaluate the remaining transitions in the state.

LIB\$TP ARSE calls action routines with a CALLG instruction. When a state transition specifies an action routine, LIB\$TP ARSE calls the action routine when the transition is found to be able to execute successfully (that is, when its symbol type matches a leading portion of the input string). It calls the action routine before processing the mask or msk-adr arguments of the state transition.

The argument list for the action routine is the LIB\$TPARSE argument block. Thus an action routine written in assembly language, for example, can reference fields in the argument block by their symbolic offsets relative to the AP (Argument Pointer) register.

The action routine returns a value to LIB\$TPARSE in RO that controls execution of the current state transition. If the action routine returns success (low bit set in RO), then LIB\$TP ARSE proceeds with the execution of the state transition. If the action routine returns failure (low bit clear in RO), LIB\$TP ARSE rejects the transition that was being processed and acts as if the symbol type of that transition had not matched. It proceeds to evaluate other transitions in that state for eligibility.

If an action routine returns a nonzero failure status to LIB\$TP ARSE and no subsequent transitions in that state match, LIB\$TP ARSE will return the status of the action routine, rather than the status LIB\$\_SYNTAXERR. In longword-valued functions in high-level languages, this value is returned in RO.

Allowing action routines to reject a state transition allows you to implement symbol types specific to particular applications. To recognize a specialized symbol type, code a state transition using a LIB\$TPARSE symbol type that describes a superset of the desired set of possible tokens. The associated action routine then performs the additional discrimination necessary and returns success or failure to LIB\$TPARSE, which then accordingly executes or fails to execute the transition.

A pure finite-state machine, for instance, has difficulty recognizing strings that are shorter than some maximum length, or accepting numeric values confined to some particular range.

#### Blanks in the Input String

The default mode of operation in LIB\$TP ARSE is to treat blanks as invisible separators. That is, they can appear between any two tokens in the string being parsed without being called for by transitions in the state table. Since blanks are significant in some situations, LIB\$TP ARSE processes blanks if you have set the bit TPA\$V\_BLANKS in the options longword of the argument block. The following input string illustrates the difference in operation:

ABC DEF

LIB\$TP ARSE recognizes the string by the following sequences of state transitions, depending on the state of the blanks control flag.

TP A\$V\_BLANKS set:

\$STATE \$TRAN TPA\$\_STRING \$STATE<br>\$TRAN TPA\$\_BLANK \$STATE \$TRAN TPA\$\_STRING TP A\$V\_BLANKS clear: \$STATE<br>\$TRAN TPA\$\_STRING \$STATE<br>\$TRAN TPA\$\_STRING

Your action routines can set or clear TPA\$V\_BLANKS as LIB\$TPARSE enters or leaves sections of the state table in which blanks are significant. LIB\$TPARSE always checks the blanks control flag as it enters a state. If the flag is clear, it removes any space or tab characters present at the front of the input string before it proceeds to evaluate transitions. Note that when the TP A\$V\_BLANKS flag is clear, the TP A\$\_BLANK symbol type will never match. If TPA\$V\_BLANKS is set, you must explicitly process blanks.

#### **Special Characters in the Input String**

Not all members of the ASCII character set can be entered directly in the state table definitions. Examples include the single quotation mark and all control characters.

In MACRO state tables, such characters can be specified as the symbol type with any assembler expression that is equivalent to the ASCII code of the desired character, not including the single quotes. For example, you could code a transition to match a backspace character as follows:

```
BACKSPACE = 8
```
 $\ddot{\phantom{a}}$ 

```
$TRAN BACKSPACE,
```
MACRO places extra restrictions on the use of a comma in arguments to macros; often they must be surrounded by one or more angle brackets. Using a symbolic name for the comma will avoid such difficulties.

To build a transition matching such a single character in a BLISS state table, you can use the %CHAR lexical function as follows:

```
LITERAL BACKSPACE = 8; 
    \sim\ddot{\phantom{a}}$STATE (label, 
          (\mathcal{K}CHAR (BACKSPACE), \ldots)
           ) ;
```
#### **Abbreviating Keywords**

The default mode of LIB\$TP ARSE is exact match. All keywords in the input string must exactly match their spelling, length, and case in the state table. However, many languages (command languages in particular) allow you to abbreviate keywords. For this reason, LIB\$TPARSE has three abbreviation facilities to permit the recognition of abbreviated keywords when the state table lists only the full spellings.

• By setting a value in TPA\$B\_MCOUNT in the LIB\$TPARSE argument block, the calling program or action routine specifies a minimum number of characters from the abbreviated keyword that must be present for a match to occur. For example, setting the byte to the value 4 would allow the keyword DEASSIGN to appear in an input string as DEAS, DEASS, DEASSI, DEASSIG, or DEASSIGN.

LIB\$TP ARSE checks all the characters of the keyword string. Incorrect spellings beyond the minimum abbreviation are not permitted.

- If TPA\$V\_ABBRFM is set in the options longword, LIB\$TPARSE will recognize any leftmost substring of a keyword as a match for that keyword. LIB\$TPARSE does not check for ambiguity; it matches the first keyword listed in the state table of which the input token is a subset.
- If TPA\$V\_ABBREV is set in the options longword, LIB\$TPARSE will recognize any abbreviation of a keyword as long as it is unambiguous among the keywords in that state. If LIB\$TPARSE finds that the front of the input string contains an ambiguous keyword string, it sets the bit TPA\$V\_AMBIG in the options longword and refuses to recognize any keyword transitions in that state. (It still accepts other symbol types.) The TPA\$V\_\_AMBIG flag can be checked by an action routine that is called when coming out of that state, or by the calling program if LIB\$TPARSE returns with a syntax error status. LIB\$TP ARSE clears the flag when it enters the next state.

For proper recognition of ambiguous keywords, the keywords in each state must be arranged in alphabetical order by the ASCII collating sequence, which is as follows:

- **1** Dollar sign ( \$ )
- 2 Numerics
- **3** Uppercase alphabetics
- **4** Underscore  $($
- **5** Lowercase alphabetics

Be careful when using these options, since permitting short abbreviations restricts the extensibility of a language. Often, adding a new keyword can make a formerly valid abbreviation ambiguous.

If both TPA\$V\_ABBRFM and TPA\$V\_ABBREV are set, TPA\$V\_ABBRFM takes precedence.

#### **Using Subexpressions**

LIB\$TPARSE subexpressions are analogous to subroutines within the state table. A subexpression call, indicated with the MACRO expression **!label** or the BLISS expression **(label),** causes LIB\$TPARSE to call itself recursively, using the same argument block and keyword table, and the specified label as a starting state. LIB\$TPARSE processes the state transitions, consuming the portion of the input string called for. When LIB\$TPARSE executes a transition to TPA\$\_EXIT, it returns success to itself. LIB\$TPARSE thus considers the subexpression call a match, calls the action routine, and executes the transition. If the parse of the subexpression fails, LIB\$TPARSE returns the portion that it consumed during the failed parse to the input string, and evaluates the remaining transitions in the state.

You can use subexpressions as you would use subroutines in any program: to avoid replication of complex expressions. Subexpressions can also be used for a limited form of pushdown parsing, in which the state table contains recursively nested subexpressions. Finally, you can use subexpressions for nondeterministic parsing, that is, parsing in which you need some number of states of look-ahead. To do this, place each path of look-ahead in a separate subexpression and call the subexpressions in the transitions of the state that needs the look-ahead. When a look-ahead path fails, the subexpression failure mechanism causes LIB\$TPARSE to back out and try another path.

You should be careful when designing subexpressions that contain calls to action routines or use the **mask** and **msk-adr** transition arguments. As LIB\$TPARSE processes state transitions of a subexpression, it calls the specified action routines and stores the **mask** and **msk-adr.** If the subexpression fails, LIB\$TP ARSE will back up the input string and resume processing in the calling state. However, any effects that the action routines have had on the caller's data base cannot be undone. If subexpressions are simply being used as state table subroutines, there is usually no harm done, since when a subexpression fails in this mode, the parse will generally fail. This is not true of pushdown or nondeterministic parsing. In applications where you expect subexpressions to fail, design action routines to store results in temporary storage. You can then make these results permanent at the main level, where the flow of control is deterministic.

#### **Using Subexpressions to Reject Transitions**

The following example is an excerpt of a state table that parses a string quoted by an arbitrary character. The table interprets the first character to appear as a quote character. Many text editors and some programming languages contain this sort of construction. Executing this set of state transitions leaves a descriptor for the string in the two longwords at Q \_DESCRIPTOR, and the quoting character at location Q \_CHAR.

```
;+ 
; Main level state table. The first transition accepts and 
; stores the quoting character. 
\ddot{ } =
     $STATE 
                 STRING 
                TPA$_ANY,,,,Q_CHAR
     $TRAN 
;+ 
Call the subexpression to accept the quoted string and store 
; the string descriptor. Note that the descriptor spans all 
; the characters accepted by the subexpression. 
\cdot :
     $STATE<br>$TRAN
                !Q_STRING,,,,Q_DESCRIPTOR
;+ 
; Accept the trailing quote character, left behind by the 
; subexpression 
\frac{1}{2} –
     $STATE 
     $TRAN TPA$_ANY,NEXT 
;+ 
; Subexpression to scan the quoted string. The first transition 
; matches until it is rejected by the action routine. 
\frac{1}{2}$STATE 
                 Q_STRING 
     $TRAN 
                TPA$_ANY,Q_STRING,TEST_Q 
     $TRAN 
                TPA$_LAMBDA,TPA$_EXIT 
;+ 
; The following MACRO subroutine compares the current character 
; with the quoting character and returns failure if it matches. 
TEST_Q: .WORD 
                   \Omeganull entry mask 
                    TPA$B_CHAR(AP), Q_CHAR ; check the character
        CMPB 
         BNEQ 
                   10$ 
                                            note RO is already 1 
        CLRL 
                   RO 
                                            match - reject transition 
10$: RET
```
#### **Using Subexpressions to Parse Complex Grammars**

The following example is an excerpt from a state table that shows how to use subexpressions to parse complex grammars. The state table accepts a number followed by a keyword qualifier. Depending on the keyword, the table interprets the number as decimal, octal, or hexadecimal. The state table will accept strings such as the following:

10/0CTAL 32768/DECIMAL 77AF/HEX

This sort of grammar is difficult to parse with a deterministic finite-state machine. Using a subexpression look-ahead of two states permits a simpler expression of the state tables.

;+ ; Main state table entry. Accept a number of some type and store ; its value at the location NUMBER.  $\frac{1}{2}$ \$STATE \$TRAN ! OCT\_NUM, NEXT, , , NUMBER \$TRAN !DEC\_NUM, NEXT, , , NUMBER \$TRAN !HEX\_NUM, NEXT, , , NUMBER

```
;+ 
; Subexpressions to accept an octal number followed by the OCTAL 
; qualifier. 
     $STATE OCT_NUM<br>$TRAN TPA$_OC
                  TPA$_OCTAL
     $STATE 
     $TRAN '/'
     $STATE<br>$TRAN
                  'OCTAL', TPA$_EXIT
;+ 
; Subexpression to accept a decimal number followed by the DECIMAL 
; qualifier.<br>;-<br>$STATE DEC_NUM
     $TRAN TPA$_DECIMAL 
     $STATE 
     $TRAN '/'
     $STATE 
     $TRAN 'DECIMAL' ,TPA$_EXIT 
;+ 
; Subexpression to accept a hex number followed by the HEX 
; qualifier. 
\frac{1}{2}$STATE 
                  HEX_NUM 
     $TRAN 
                  TPA$_HEX 
     $STATE 
                  , \prime$TRAN 
     $STATE 
     $TRAN 
                  'HEX', TPA$_EXIT
```
Note that the transitions following the numeric token do not disturb the TP A\$\_NUMBER longword, allowing the main level subexpression call to retrieve it.

#### **LIB\$TPARSE and Modularity**

To use LIB\$TP ARSE in a modular and shareable fashion, make sure you avoid using OWN storage. Instead, allocate the argument block on the stack or the heap.

Do not use the **mask-adr** argument at all. Do not use the **argument** argument as an address.

If additional context is needed, allocate it at the end of the argument block.

You will need to use action routines to control flags such as TPA\$V\_BLANKS. The MACRO example in the Examples section illustrates such an action routine, though the program itself is not modular.

#### **State Table Object Representation**

This section describes the binary representation of a LIB\$TPARSE state table.

Each state consists of its transitions concatenated in memory. LIB\$TPARSE equates the state label to the address of the first byte of the first transition. A marker in the last transition identifies the end of the state. The LIB\$TP ARSE table macros build the state table in the PSECT \_LIB\$STATE\$.

Each transition in a state consists of 2 to 23 bytes containing the arguments of the transition. The state table generation macros do not allocate storage for arguments not specified in the transition macro. This allows simple transitions to be represented efficiently. For example, the following transition, which simply accepts the character  $'$ ?' and falls through to the next state, is represented in two bytes:

#### \$TRAN'?'

In this section, pointers described as self-relative are signed displacements from the address following the end of the pointer (this is identical to branch displacements in the VAX instruction set).

A state transition consists of the following elements:

Symbol Type-One Byte

The first byte of a transition contains the binary coding of the symbol type accepted by this transition. It is always present. Flag bit 0 in the flags byte controls the interpretation of the type byte. If the flag is clear, then the type byte represents a single character (the 'x' construct). If the flag bit is set, then the type byte is one of the other type codes (keyword, number, and so forth). The symbol types accepted by LIB\$TPARSE are encoded as follows:

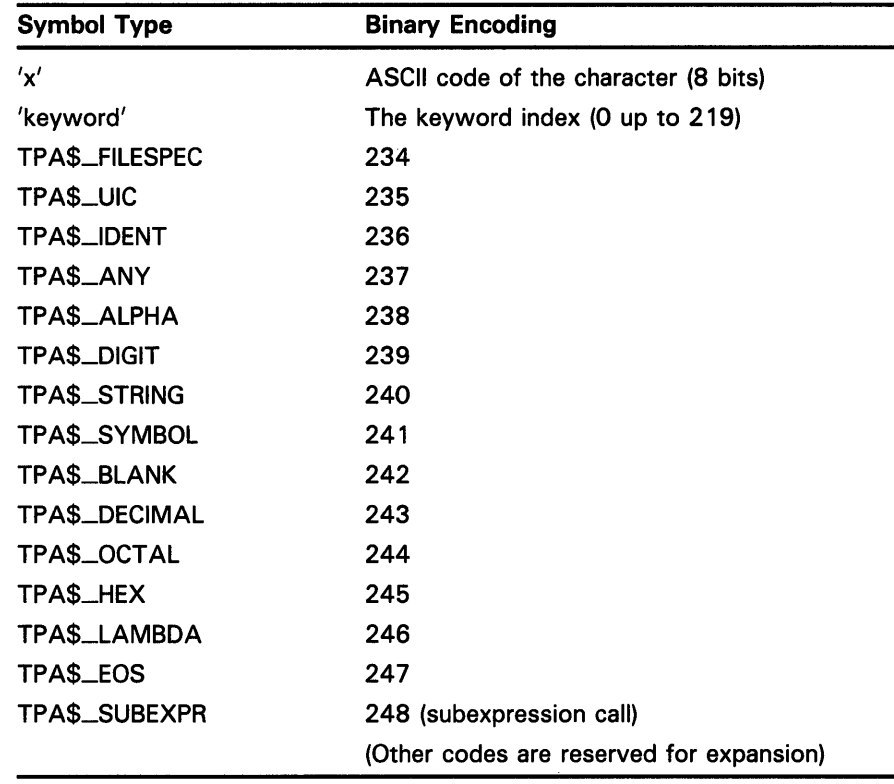

Note: Use of the symbol types TPA\$\_FILESPEC and TPA\$\_IDENT will result in calls to the VMS system services \$FILESCAN and \$ASCTOID, respectively. If your application of LIBSTPARSE runs in an environment other than VMS user mode, you must carefully evaluate whether use of these services is consistent with your environment.

First Flags Byte-One Byte

This byte contains the following bits, which specify the options of the transition. It is always present.

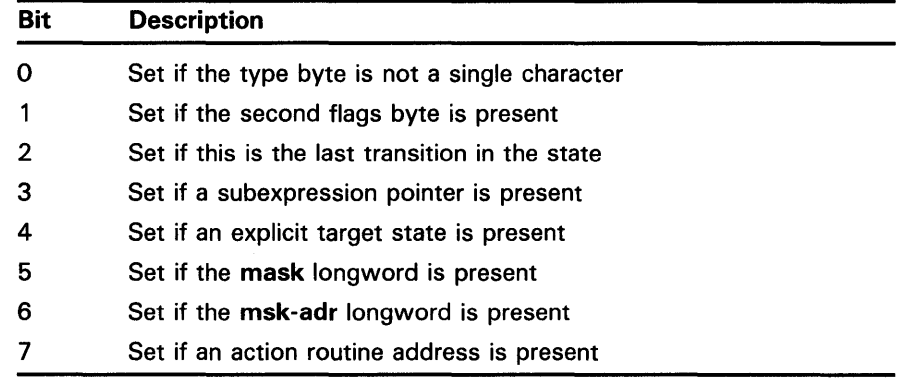

• Second Flags Byte-One Byte

This byte is present if any of its flag bits is set. It contains an additional flag describing the transition. It is used as follows:

- Bit 0 Set if the action routine argument is present
- Subexpression Pointer-Two Bytes

This word is present in transitions that are subexpression calls. It is a 16 bit signed self-relative pointer to the starting state of the subexpression.

Argument Longword-Four Bytes

This longword contains the 32-bit action routine argument, when specified.

Action Routine Address-Four Bytes

This longword contains a self-relative pointer to the action routine, when specified.

Bit Mask-Four Bytes

This longword contains the **mask** argument, when specified.

Mask Address-Four Bytes

This longword, when specified, contains a self-relative pointer through which the **mask,** or data that depends on the symbol type, is to be stored. Because the pointer is self-relative, when it points to an absolute location, the state table is not PIC (position-independent code).

• Transition Target—Two Bytes

This word, when specified, contains the address of the target state of the transition. The address is stored as a 16-bit signed self-relative pointer. The final state TPA\$ $E XIT$  is coded as a word whose value is  $-1$ ; the failure state TPA\$\_FAIL is coded as a word whose value is -2.

• Keyword Table

This table is the structure to which the \$INIT\_STATE macro equates its second argument. The table is a vector of 16-bit signed pointers which address locations in the keyword string area, relative to the start of the keyword vector. As the state table source generates keywords, the LIB\$TP ARSE macros assign an index number to each keyword. The index number is stored in the symbol type byte in the transition; it locates the associated keyword vector entry. The keyword strings are stored in the order encountered in the state table. Each keyword string is terminated by a byte containing the value -1. Between the keywords of adjacent states is an additional -1 byte to stop the ambiguous keyword scan.

To ensure that the keyword vector is adjacent to the keyword string area, the keyword vector is located in PSECT \_LIB\$KEYO\$ and the keyword strings and stored in PSECT \_LIB\$KEY1\$.

Your program should not use any of the three PSECTs used by LIB\$TPARSE (\_LIB\$STATE\$, \_LIB\$KEYO\$, and \_LIB\$KEY1\$). The PSECTs \_LIB\$KEYO\$ and \_LIB\$KEY1\$ refer to each other using 16 bit displacements, so user PSECTs inserted between them can cause truncation errors from the linker.

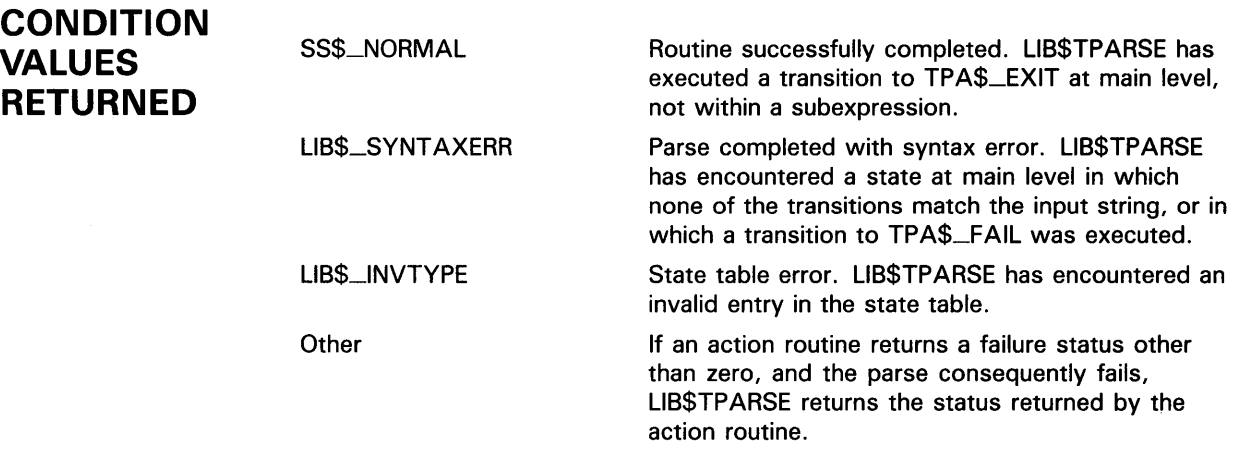

### **EXAMPLES**

 $IDENT = 'X0000',$  $MAIN = CREATE_DIR$  =

BEGIN

**i MODULE CREATE\_DIR** ( Create directory file

```
!+ 
 ! This BLISS program accepts and parses the command line 
 ! of a CREATE/DIRECTORY command. This program uses the 
 LIB$GET_FOREIGN call to acquire the command line from 
 ! the CLI and parse it with LIB$TPARSE, leaving the necessary
 ! information in its global data base. The command line is of
 ! the following format:
 \mathbf{I}Ţ
        CREATE/DIR DEVICE: [MARANTZ.ACCOUNT.OLD] 
                    /UIC=[2437,25] 
 1
                    /ENTRIES=100 
                    /PROTECTION=(SYSTEM:R,OWNER:RWED,GROUP:R,WORLD:R) 
 ! The three qualifiers are optional. Alternatively, the command
 may take the form 
 -1
 \mathbf{I}CREATE/DIR DEVICE: [202,31] 
 using any of the optional qualifiers. 
 !-
 !+ 
 ! Global data, control blocks, etc. 
 !-
LIBRARY 'SYS$LIBRARY:STARLET'; 
LIBRARY 'SYS$LIBRARY:TPAMAC.L32'; 
 !+ 
 ! Macro to make the TPARSE control block addressable as a block 
 ! through the argument pointer. 
 !-
MACRO 
        TPARSE_ARGS = 
                BUILTIN AP; 
                MAP AP : REF BLOCK [,BYTE]; 
                 %; 
 !+ 
 ! Declare routines in this module. 
 !-
FORWARD ROUTINE 
        CREATE_DIR, 
                                           Mail program 
        BLANKS_OFF, 
                                           ! No explicit blank processing
        CHECK_UIC, 
                                           Validate and assemble UIC 
        STORE_NAME, 
                                           Store next directory name 
        MAKE_UIC; 
                                           ! Make UIC into directory name
 !+ 
 ! Define parser flag bits for flags longword. 
 !-
LITERAL 
        UIC_FLAG 
                        = 0,/UIC seen 
                        = 1,
        ENTRIES_FLAG 
                                               /ENTRIES seen 
        PROT_FLAG 
                         = 2;
                                               /PROTECTION seen 
OWN 
 !+ 
 ! This is the LIB$GET_FOREIGN descriptor block to get the command line. 
 !-
        COMMAND_DESC 
                            BLOCK [DSC$K_S_BLN, BYTE], 
                         , DLUCK [DSC$A_S_DLN,<br>VECTOR [256, BYTE],
        COMMAND_BUFF
```

```
!+ 
 ! This is the TPARSE argument block. 
 \blacksquareTPARSE_BLOCK : BLOCK [TPA$K_LENGTHO, BYTE]<br>INITIAL (TPA$K_COUNTO, ! Longword count
                 INITIAL (TPA$K_COUNTO,<br>TPA$M_ABBREV
                                               ! Allow abbreviation
                          OR TPA$M_BLANKS), ! Process spaces explicitly
 !+ 
 ! Parser global data: 
 \mathbf{I} -
                            BITVECTOR [32] , 
Keyword flags 
         DEVICE_STRING : VECTOR [2],
                                             Device string descriptor 
                                             Space to preallocate 
                                             Directory file protection 
                                             ! Temp for UIC group
                                             Temp for UIC member 
                                             Actual file owner UIC 
                                             Number of directory names 
         PARSER_FLAGS 
         ENTRY_COUNT, 
        FILE_PROTECT, 
        UIC_GROUP, 
        UIC_MEMBER, 
        FILE_OWNER, 
        NAME_COUNT, 
        UIC_STRING 
         NAME_ VECTOR 
                        : VECTOR [6, BYTE], ! Buffer for string 
                         : BLOCKVECTOR [O, 2], ! Vector of descriptors 
 !+ 
        DIRNAME1 
        DIRNAME2 
         DIRNAME3 
        DIRNAME4 
        DIRNAME5 
        DIRNAME6 
        DIRNAME7 
        DIRNAME8 
                         VECTOR [2] , 
                         \colon VECTOR [2],
                         \therefore VECTOR [2].
                          \colon VECTOR [2],
                          VECTOR [2] , 
                          VECTOR [2] , 
                         \colon VECTOR [2],
                          \therefore VECTOR [2]:
                                                  ! Name descriptor 1
                                                  ! Name descriptor 2
                                                  ! Name descriptor 3
                                                  ! Name descriptor 4
                                                  Name descriptor 5 
                                                  Name descriptor 6 
                                                  ! Name descriptor 7
                                                  Name descriptor 8 
 ! Structure macro to reference the descriptor fields in the vector of 
 ! descriptors. 
 !-
MACRO 
 !+ 
         STRING_COUNT
         STRING_ADDR 
                             = 0, 0, 32, 0%= 1, 0, 32, 0\%;! TPARSE state table to parse the command line 
 !-
$INIT_STATE (UFD_STATE, UFD_KEY); 
 !+ 
                                                        Count field 
                                                        Address field 
 ! Read over the command name (to the first blank in the command). 
 !-
$STATE (START, 
 !+ 
         (TPA$_BLANK, , BLANKS_OFF), 
         (TPA$_ANY, START) 
        ) ; 
 ! Read device name string and trailing colon. 
 !-
$STATE (, 
         (TPA$_SYMBOL,,,, DEVICE_STRING) 
        ) ; 
$STATE (, 
         () ;
```

```
!+ 
 ! Read directory string, which is either a UIC string or a general 
 ! directory string. 
 !-
$STATE (, 
 !+ 
        ((UIC),, MAKE_UIC),. 
        ((NAME)) 
        ) ; 
 ! Scan for options until end of line is reached. 
 !-
$STATE (OPTIONS, 
        (2/2).
        (TPA$_EOS, TPA$_EXIT) 
        ) ; 
$STATE (, 
 !+ 
        ('UIC', PARSE_UIC,, 1^UIC_FLAG, PARSER_FLAGS),
        ('ENTRIES', PARSE_ENTRIES,, 1^ENTRIES_FLAG, PARSER_FLAGS),
        ('PROTECTION', PARSE_PROT,, 1^PROT_FLAG, PARSER_FLAGS)
        ):
 ! Get file owner UIC. 
 !-
$STATE (PARSE_UIC, 
        (\cdot ).
        ('=')) ; 
$STATE (, 
 !+ 
        ( (UIC) , OPTIONS) 
        ) ;
 ! Get number of directory entries. 
!-
$STATE (PARSE_ENTRIES, 
        (\cdot \cdot).
         ('=')) ;
$STATE (, 
 !+ 
         (TPA$_DECIMAL, OPTIONS,,, ENTRY_COUNT) 
        ) ; 
 ! Get directory file protection. Note that the bit masks generate the 
 ! protection in complement form. It will be uncomplemented by the main 
 ! program. 
 !-
$STATE (PARSE_PROT, 
        (\cdot \cdot).
         ('=')) ; 
$STATE (, 
         (,(,)\mathcal{E}
```
\$STATE (NEXT\_PRO, ('SYSTEM', SYPR), ( 'OWNER' , OWPR) , ( 'GROUP' , GRPR) , ( 'WORLD' , WOPR) ) ; \$STATE (SYPR,  $($ ' : ').  $(' =')$ ) ; \$STATE (SYPRO, ('R', SYPRO,, %X'0001', FILE\_PROTECT), ('W', SYPRO,, %X'0002', FILE\_PROTECT), ('E', SYPRO,, %X'0004', FILE\_PROTECT), ( 'D' , SYPRO, , %X' 0008' , FILE\_PROTECT) , (TPA\$\_LAMBDA, ENDPRO) ) ; \$STATE (OWPR,  $($ ' : ').  $(Y=')$ ) ; \$STATE (OWPRO, ( 'R' , OWPRO, , %X' 0010' , FILE\_PROTECT) , ( 'W' , OWPRO, , %X' 0020' , FILE\_PROTECT) , ('E', OWPRO,, %X'0040', FILE\_PROTECT), ('D', OWPRO,, %X'0080', FILE\_PROTECT), (TPA\$\_LAMBDA, ENDPRO) ) ; \$STATE (GRPR,  $($ ,  $\cdot$   $)$ ,  $('=')$ ) ; \$STATE (GRPRO, ('R', GRPRO,, %X'0100', FILE\_PROTECT), ('W', GRPRO,, %X'0200', FILE\_PROTECT), ('E', GRPRO,, %X'0400', FILE\_PROTECT), ('D', GRPRO,, %X'0800', FILE\_PROTECT), (TPA\$\_LAMBDA, ENDPRO) ) ; \$STATE (WOPR,  $($  :  $')$  ,  $('=')$  $)$  ; \$STATE (WOPRO, ( 'R' , WOPRO, , %X' 1000' , FILE\_pROTECT) , ('W', WOPRO,, %X'2000', FILE\_PROTECT), ('E', WOPRO,, %X'4000', FILE\_PROTECT), ( 'D' , WOPRO, , %X' 8000' , FILE\_PROTECT) , (TPA\$\_LAMBDA, ENDPRO) ) ; \$STATE (ENDPRO, !+ (', ' NEXT\_PRO),  $(')'$ , OPTIONS) ) ; ! Subexpression to parse a UIC string. !-

```
$STATE (UIC, 
        (')) ;
$STATE (. 
        (TPA$_0CTAL, , , , UIC_GROUP) 
        ) ; 
$STATE (. 
        (2, 2)) :
$STATE (. 
        (TPA$_0CTAL, , , , UIC_MEMBER) 
        ) ; 
$STATE (. 
        (']', TPA$_EXIT, CHECK_UIC)
        \mathcal{E}!+ 
 ! Subexpression to parse a general directory string 
 \mathbf{1}$STATE 
(NAME, 
$STATE 
(NAMEO, 
$STATE 
(. 
        (')) ; 
        (TPA$_STRING, , STORE_NAME) 
        ) ;
        ('.', NAMEO),
        ( '] ' , TPA$_EXIT) 
        ) ; 
PSECT OWN = $OWN$; 
PSECT GLOBAL = $GLOBAL$; 
GLOBAL ROUTINE CREATE_DIR (START_ADDR, CLI_CALLBACK) 
BEGIN 
 !+ 
 ! This program creates a directory. It gets the command 
 ! line from the CLI and parses it with TPARSE. 
 \mathbf{I} -
LOCAL 
        STATUS, STATUS, Status from LIB$TPARSE
        OUT_LEN : WORD; 
EXTERNAL 
                                  length of returned command line 
        SS$_NORMAL; 
EXTERNAL ROUTINE 
         LIB$GET_FOREIGN : ADDRESSING_MODE 
(GENERAL) , 
         LIB$TPARSE : ADDRESSING_MODE (GENERAL);
                 COMMAND_DESC [DSC$W_LENGTH] 
= 256; 
                 COMMAND_DESC [DSC$B_DTYPE] 
                 COMMAND_DESC [DSC$B_CLASS] 
                 COMMAND_DESC [DSC$A_POINTER] 
= COMMAND_BUFF; = DSC$K_DTYPE_T; 
                                                 = DSC$K_CLASS_S;
```

```
!+ 
        STATUS = LIB$GET_FOREIGN (COMMAND_DESC, 
                                  %ASCID'COMMAND: ' 
                                  OUT_LEN 
        IF NOT .STATUS 
                 THEN 
                 SIGNAL (STATUS); 
                                  ) ; 
 ! Copy the input string descriptor into the TPARSE control block 
 ! and call TPARSE. Note that impure storage is assumed to be zero. 
 !-
TPARSE_BLOCK[TPA$L_STRINGCNT] = .OUT_LEN; 
TPARSE_BLOCK[TPA$L_STRINGPTR] = .COMMAND_DESC[DSC$A_POINTER]; 
STATUS = LIB$TPARSE (TPARSE_BLOCK, UFD_STATE, UFD_KEY);
IF NOT .STATUS 
THEN 
        RETURN 0; 
RETURN SS$_NORMAL<br>END;
                                                ! End of routine CREATE_DIR
 !+ 
 ! Parser action routines 
 !-
 !+ 
 ! Shut off explicit blank processing after passing the command name. 
 !-
ROUTINE BLANKS_OFF 
 !+ 
   BEGIN 
    TPARSE_ARGS; 
   AP[TPA$V_BLANKS] = O; 
    1 
   END; 
 ! Check the UIC for legal value range. 
 !-
ROUTINE CHECK_UIC = 
   BEGIN 
    TPARSE_ARGS; 
 !+ 
    IF .UIC_GROUP<16,16> NEQ 0 
    OR .UIC_MEMBER<16,16> NEQ 0 
    THEN RETURN O; 
    FILE_OWNER<0,16> = .UIC_MEMBER; 
   FILE_OWNER<16,16> = .UIC_GROUP;
   1 
   END; 
 ! Store a directory name component. 
 !-
ROUTINE STORE_NAME = 
   BEGIN 
    TPARSE_ARGS;
```

```
IF .NAME_COUNT GEQU 8 
    OR .AP[TPA$L_TOKENCNT] GTRU 9 
    THEN RETURN 0; 
    NAME\_COUNT = . NAME\_COUNT + 1;
    NAME_VECTOR [.NAME_COUNT, STRING_COUNT] = .AP[TPA$L_TOKENCNT]; 
   NAME_VECTOR [.NAME_COUNT, STRING_ADDR] = .AP[TPA$L_TOKENPTR]; 
    1 
    END; 
 !+ 
 ! Convert a UIC into its equivalent directory file name.
 !-
ROUTINE MAKE_UIC = 
   BEGIN 
    TPARSE_ARGS; 
    IF .UIC_GROUP<8,8> NEQ 0 
    OR .UIC_MEMBER<8,8> NEQ 0 
    THEN RETURN 0; 
    DIRNAME1[0] = 0;DIRMML1[1] = UIC_STRING;$FAOL (CTRSTR = UPLIT (6, UPLIT BYTE ('!OB!OB')),
           OUTBUF = DIRNAME1, 
           PRMLST = UIC_GROUP 
           ) ; 
    1 
    END; 
END 
ELUDOM : End of module CREATE_DIR
                   This BLISS program accepts and parses the command line of a 
                   CREATE/DIRECTORY command. 
         . TITLE 
                       CREATE_DIR - Create Directory File 
         . IDENT 
                       "XOOOO" 
;+ 
÷
This is a sample program that accepts and parses the command line 
of the CREATE/DIRECTORY command. This program contains the VMS 
call to acquire the command line from the command interpreter 
and parse it with TPARSE, leaving the necessary information in 
; its global data base. The command line has the following format:
         CREATE/DIR DEVICE: [MARANTZ.ACCOUNT.OLD] 
                 /OWNER_UIC=[2437,25] 
                 /ENTRIES=100 
                 /PROTECTION=(SYSTEM:R,OWNER:RWED,GROUP:R,WORLD:R) 
; The three qualifiers are optional. Alternatively, the command
may take the form 
         CREATE/DIR DEVICE: [202,31] 
using any of the optional qualifiers. 
\mathbf{I}
```
2

```
;+ 
\ddot{\cdot}; Global data, control blocks, etc . 
\ddot{\phantom{a}}\div. PSECT IMPURE,WRT,NOEXE 
;+ 
; Define control block offsets
\frac{1}{2}$CLIDEF 
         $TPADEF 
;+ 
; Define parser flag bits for flags longword 
UIC_FLAG 
                      = 1/UIC seen 
                                   /ENTRIES seen 
ENTRIES_FLAG 
                      = 2= 4/PROTECTION seen 
PROT_FLAG 
;+ 
; LIB$GET_FOREIGN string descriptors to get the line to be parsed 
; -STRING<sub>LEN</sub> = 256
STRING_DESC: 
         .WORD STRING_LEN 
         .BYTE DSC$K_DTYPE_T 
         .BYTE DSC$K_CLASS_S 
         .ADDRESS STRING_AREA 
STRING_AREA: 
         .BLKB STRING_LEN 
PROMPT_DESC: 
         .WORD PROMPT_LEN 
         .BYTE DSC$K_DTYPE_T 
         .BYTE DSC$K_CLASS_S 
         .ADDRESS PROMPT 
PROMPT: 
         .ASCII /qualifiers: /
PROMPT_LEN = .-PROMPT 
;+ 
; TPARSE argument block 
\frac{1}{2} =
TPARSE_BLOCK: 
          .LONG 
                        TPA$K_COUNTO 
                                                 Longword count 
          .LONG 
                        TPA$M_ABBREV!-
                                                 Allow abbreviation 
                                                 ; Process spaces explicitly
                        TPA$M_BLANKS 
          .BLKB 
                        TPA$K_LENGTH0-8 
                                                 Remainder set at run time 
;+ 
; Parser global data
```

```
RET_LEN: .BLKW 1 ; LENGTH OF RETURNED COMMAND LINE PARSER_FLAGS: . .BLKL 1 ; Keyword flags
PARSER_FLAGS: . BLKL 1 ; Keyword flags<br>
DEVICE_STRING: . BLKL 2 ; Device string
DEVICE_STRING: .BLKL 2 Device string descriptor 
ENTRY_COUNT: .BLKL 1 Space to preallocate 
FILE_PROTECT: . BLKL 1 ; Directory file protection
UIC_GROUP: . .BLKL 1 ; Temp for UIC group
UIC_MEMBER: . .BLKL 1 ; Temp for UIC member
UIC_STRING: . .BLKB 6 ; String to receive converted UIC
FILE_OWNER: . .BLKL 1 ; Actual file owner UIC
NAME_COUNT: .BLKL 1 ; Number of directory names
DIRNAME1: . .BLKL 2 ; Name descriptor 1
DIRNAME2: . .BLKL 2 ; Name descriptor 2
DIRNAME3: . .BLKL 2 ; Name descriptor 3
DIRNAME4: . .BLKL 2 ; Name descriptor 4
DIRNAME5: .BLKL 2 Name descriptor 5 
DIRNAME6: . .BLKL 2 ; Name descriptor 6
DIRNAME7: . BLKL 2 ; Name descriptor 7<br>DIRNAME8: . BLKL 2 ; Name descriptor 8
DIRNAME7: .BLKL 2 Name descriptor 7 
        .SBTTL Main Program 
;+ 
; This program gets the CREATE/DIRECTORY command line from 
; the command interpreter and parses it . 
\frac{1}{2} =
        . PSECT CODE,EXE,NOWRT 
CREATE_DIR::
        .WORD ^M<R2, R3, R4, R5> ; Save registers
;+ 
; Call the command interpreter to obtain the command line. 
\frac{1}{2} =
       PUSHAW 
RET_LEN 
       PUSHAQ PROMPT_DESC
       PUSHAQ STRING_DESC
       CALLS 
              #3,G-LIB$GET_FOREIGN 
                                 Call to get command line 
       BLBC 
              RO, SYNTAX_ERR 
;+ 
Copy the input string descriptor into the TPARSE control block 
-and call LIB$TPARSE. Note that impure storage is assumed to be zero. 
                   RET_LEN, TPARSE_BLOCK+TPA$L_STRINGCNT 
       MOVZWL 
       MOVAL 
                   STRING_AREA, TPARSE_BLOCK+TPA$L_STRINGPTR 
       PUSHAL 
                   UFD_KEY 
       PUSHAL
                   UFD_STATE 
                   TPARSE_BLOCK 
       PUSHAL
                   #3,G-LIB$TPARSE 
       CALLS 
       BLBC 
                   RO,SYNTAX_ERR 
;+ 
Parsing is complete. 
You can include here code to process the string just parsed, to call 
another program to process the command, or to return control to 
a calling program, if any. 
\divSYNTAX_ERR: 
;+ 
; Code to handle parsing errors. 
\divRET 
       .SBTTL Parser State Table
```

```
;+ 
; Assign values for protection flags to be used when parsing protection 
; string. 
SYSTEM\_READ\_FLAG = \hat{\ }X0001
SYSTEM_WRITE_FLAG = \gamma X0002SYSTEM\_EXECUTE\_FLAG = \n^{\sim}X0004SYSTEM\_DELETE\_FLAG = \hat{\ }X0008
GROUP_READ_FLAG = \hat{\wedge}X0001GROUP_WRITE_FLAG = \gamma X0002GROUP_EXECUTE_FLAG = \hat{X}0004
GROUP DELETE_FLAG = \sim X0008
OWNER\_READ\_FLAG = \uparrowX0001
OWNER_WRITE_FLAG = \hat{\wedge}X0002OWNER\_EXECUTE\_FLAG = \n^{\sim}X0004OWNER_DELETE_FLAG = \hat{\ }X0008
WORLDREAD_FLAG = \hat{\ }X0001
WORLD_WRITE_FLAG = \hat{\wedge}X0002WORLD_EXECUTE_FLAG = ^X0004
WORD_DELETE_FLAG = \hat{X}0008$INIT_STATE UFD_STATE,UFD_KEY 
;+ 
; Read over the command name (to the first blank in the command). 
         $STATE 
                         START 
         $TRAN 
                         TPA$_BLANK, ,BLANKS_OFF 
         $TRAN 
                         TPA$_ANY, START
;+ 
; Read device name string and trailing colon. 
\div$STATE 
         $TRAN 
                         TPA$_SYMBOL,,, ,DEVICE_STRING 
         $STATE 
         $TRAN 
                         \epsilon , \epsilon;+ 
; Read directory string, which is either a UIC string or a general 
; directory string. 
         $STATE 
                         ! UIC, , MAKE_UIC 
         $TRAN 
         $TRAN 
                         !NAME 
;+ 
; Scan for options until end of line is reached 
\mathbb{R}^+$STATE 
                          OPTIONS 
                         '/'
         $TRAN 
         $TRAN 
                         TPA$_EOS,TPA$_EXIT 
         $STATE 
         $TRAN 
                         'OWNER_UIC' ,PARSE_UIC, ,UIC_FLAG,PARSER_FLAGS 
         $TRAN 
                         'ENTRIES' ,PARSE_ENTRIES,,ENTRIES_FLAG,PARSER_FLAGS 
         $TRAN 
                         'PROTECTION' ,PARSE_PROT, ,PROT_FLAG,PARSER_FLAGS 
;+ 
; Get file owner UIC. 
\frac{1}{2} =
         $STATE 
                          PARSE_UIC 
         $TRAN 
                         131
         $TRAN 
                         '='
```

```
$STATE<br>$TRAN
                         !UIC, OPTIONS
;+ 
; Get number of directory entries. 
\frac{1}{2} =
         $STATE 
                         PARSE_ENTRIES 
         $TRAN 
                         2 \pm 2'=' 
         $TRAN 
         $STATE 
         $TRAN 
                        TPA$_DECIMAL,OPTIONS,, ,ENTRY_COUNT 
;+ 
Get directory file protection. Note that the bit masks generate the 
; protection in complement form. It will be uncomplemented by the main 
; program. 
\div$STATE 
                         PARSE_PROT 
         $TRAN 
                         , , , ,
                         ' = '$TRAN 
         $STATE 
                         , ($TRAN 
         $STATE 
                         NEXT_PRO 
                         'SYSTEM', SYPR<br>'OWNER', OWPR
         $TRAN 
         $TRAN 
                         'OWNER', OWPR<br>'GROUP', GRPR
         $TRAN 
                         'GROUP',
                         'WORLD' , WOPR 
         $TRAN 
         $STATE 
                         SYPR$TRAN 
         $TRAN 
                         '="$STATE 
                         SYPRO
         $TRAN 
                         'R',SYPRO, ,SYSTEM_READ_FLAG,FILE_PROTECT 
         $TRAN 
                         'W' ,SYPRO, ,SYSTEM_WRITE_FLAG,FILE_PROTECT 
         $TRAN 
                         'E' ,SYPRO, ,SYSTEM_EXECUTE_FLAG,FILE_PROTECT 
         $TRAN 
                         'D' ,SYPRO, ,SYSTEM_DELETE_FLAG,FILE_PROTECT 
         $TRAN 
                        TPA$_LAMBDA,ENDPRO 
         $STATE 
                         OWPR 
         $TRAN 
                         , \cdot'='
         $TRAN 
         $STATE 
                         OWPRO 
         $TRAN 
                         'R' ,OWPRO, ,OWNER_READ_FLAG,FILE_PROTECT 
         $TRAN 
                         'W' ,OWPRO, ,OWNER_WRITE_FLAG,FILE_PROTECT 
         $TRAN 
                         'E' ,OWPRO, ,OWNER_EXECUTE_FLAG,FILE_PROTECT 
         $TRAN 
                         'D' ,OWPRO, ,OWNER_DELETE_FLAG,FILE_PROTECT 
         $TRAN 
                        TPA$_LAMBDA,ENDPRO 
         $STATE 
                         GRPR 
                         , . , .
         $TRAN 
         $TRAN 
                         ' = '$STATE 
                         GRPRO 
         $TRAN 
                         'R' ,GRPRO, ,GROUP_READ_FLAG,FILE_PROTECT 
         $TRAN 
                         'W' ,GRPRO, ,GROUP_WRITE_FLAG,FILE_PROTECT 
                         'E' ,GRPRO, ,GROUP_EXECUTE_FLAG,FILE_PROTECT 
         $TRAN 
         $TRAN 
                         'D' ,GRPRO,,GROUP_DELETE_FLAG,FILE_PROTECT 
         $TRAN 
                         TPA$_LAMBDA,ENDPRO 
         $STATE 
                         WOPR 
         $TRAN 
                         , , , ,
                         '="$TRAN
```

```
$STATE 
                        WOPRO
         $TRAN 
                       'R',WOPRO, ,WORLD_READ_FLAG,FILE_PROTECT 
         $TRAN 
                       'W',WOPRO, ,WORLD_WRITE_FLAG,FILE_PROTECT 
         $TRAN 
                       'E',WOPRO, ,WORLD_EXECUTE_FLAG,FILE_PROTECT 
         $TRAN 
                       'D',WOPRO, ,WORLD_DELETE_FLAG,FILE_PROTECT 
                       TPA$_LAMBDA,ENDPRO 
         $TRAN 
         $STATE 
                        ENDPRO
                        <', '>,NEXT_PRO $TRAN 
         $TRAN 
                        ')',OPTIONS
;+ 
; Subexpression to parse a UIC string. 
         $STATE 
                        UIC 
         $TRAN 
                        \cdot [\cdot]
         $STATE 
         $TRAN 
                       TPA$_0CTAL, ,, ,UIC_GROUP 
         $STATE 
        $TRAN 
                       <', '> The comma character must be 
                                          surrounded by angle brackets 
                                          because MACRO restricts the use 
                                          of commas in arguments to macros. 
                                      \mathbf{r}$STATE 
         $TRAN 
                       TPA$_0CTAL,,, ,UIC_MEMBER 
         $STATE 
                       '] ',TPA$_EXIT,CHECK_UIC 
         $TRAN 
;+ 
; Subexpression to parse a general directory string 
\div$STATE 
                        NAME 
        $TRAN 
                        , \lceil, \cdot \rceil$STATE 
                        NAMED 
        $TRAN 
                       TPA$_STRING, ,STORE_NAME 
         $STATE 
         $TRAN 
                       I.' ,NAMED 
         $TRAN 
                       '] ', TPA$_EXIT 
        $END_STATE 
         .SBTTL 
                        Parser Action Routines 
         .PSECT 
                        CODE, EXE, NOWRT
;+ 
; Shut off explicit blank processing after passing the command name. 
\frac{1}{2}BLANKS_OFF: 
         .WORD 
                       0 ; No registers saved (or used) 
        BBCC 
                       #TPA$V_BLANKS,TPA$L_OPTIONS(AP),10$ 
10$: RET 
;+ 
; Check the UIC for legal value range. 
\div
```
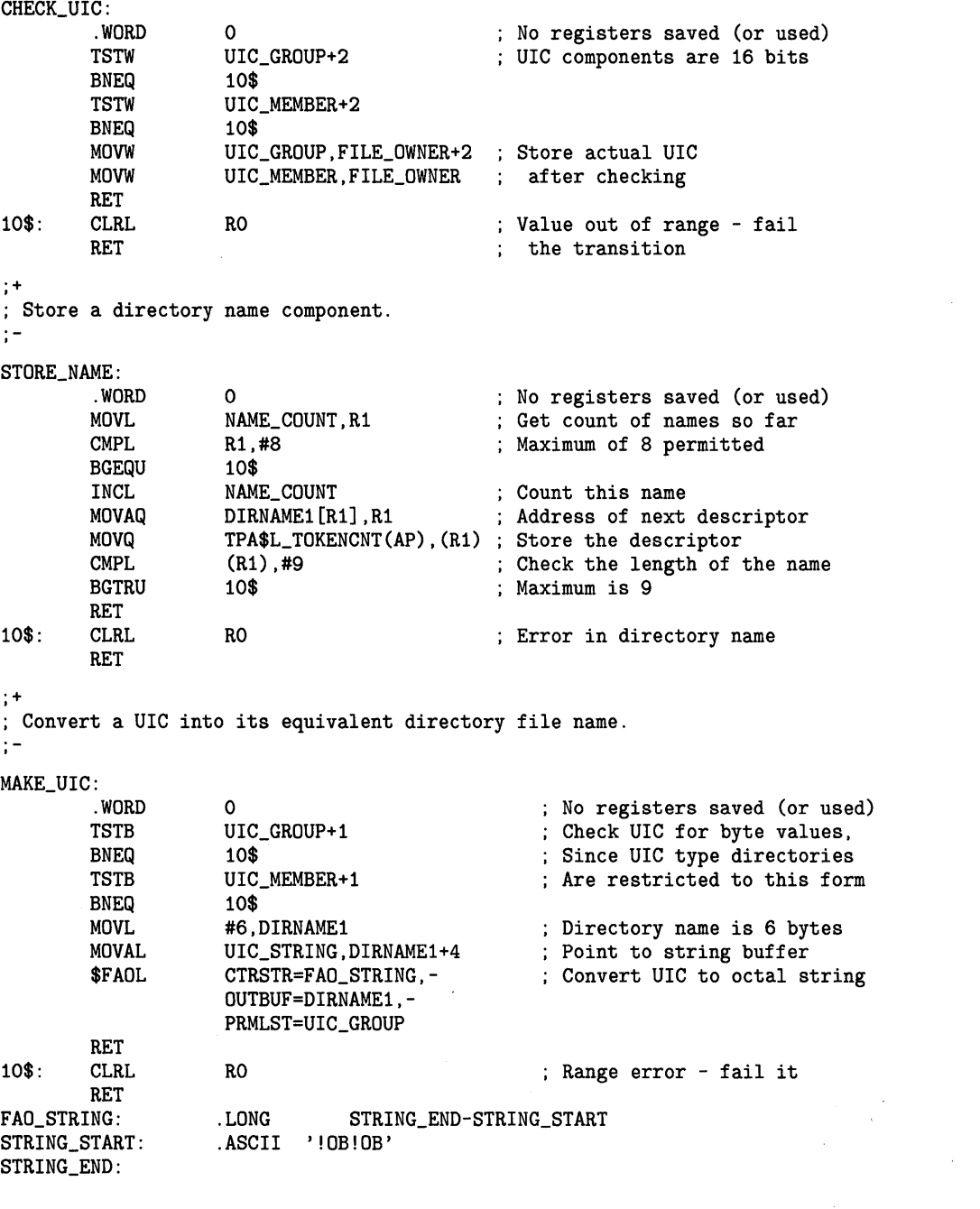

.END CREATE\_DIR

This MACRO program accepts and parses the command line of a CREATE/DIRECTORY command.

 $\mathbf{u}^{(1)}$  .

 $\bar{\mathbf{x}}$ 

# LIB\$TRA\_ASC\_EBC Translate ASCII to EBCDIC

The Translate ASCII to EBCDIC routine translates an ASCII string to an EBCDIC string.

### FORMAT RETURNS ARGUMENTS LIB\$TRA\_ASC\_EBC source-string ,byte-integer-dest-string VMS usage: cond\_value type: longword (unsigned) access: write only mechanism: by value source-string VMS usage: char\_string<br>type: character st character string access: read only mechanism: by descriptor Source string (ASCII) to be translated by LIB\$TRA\_ASC\_EBC. The sourcestring argument contains the address of a descriptor pointing to this source string. byte-integer-dest-string VMS usage: char\_string type: character string<br>access: write only write only mechanism: by descriptor Destination string (EBCDIC). The byte-integer-dest-string argument contains the address of a descriptor pointing to this destination string.

**DESCRIPTION** LIB\$TRA-ASC\_EBC translates an ASCII string to an EBCDIC string. If the destination string is a fixed-length string, its length must match the length of the input string. No filling is done.

> A similar operation can be accomplished by specifying the ASCII-to-EBCDIC translation table LIB\$AB\_ASC\_EBC in a routine using LIB\$MOVTC, but no testing for untranslatable characters is done under those circumstances.

This routine uses the ASCII-to-EBCDIC translation Table LIB-23.

## **LI B\$TRA\_ASC\_EBC**

### **ASCII to EBCDIC Translation Table**

- The number on the left represents the low-order bits of the ASCII character in hexadecimal notation.
- The number across the top represents the high-order bits of the ASCII character in hexadecimal notation.
- The number in the body of the table represents the equivalent EBCDIC character in hexadecimal notation.

|                     | Column<br>bits $4-7$ |    |             |     |                |                |    |                |    |    |    |    |    |    |    |    |
|---------------------|----------------------|----|-------------|-----|----------------|----------------|----|----------------|----|----|----|----|----|----|----|----|
| Row<br>bits $0 - 3$ | $\bf{0}$             | 1  | $\mathbf 2$ | 3   | 4              | 5              | 6  | 7              | 8  | 9  | A  | B  | C  | D  | E  | F  |
| 0                   | $00\,$               | 10 | 40          | F() | 7C.            | D7             | 79 | 97             | 3F | 3F | ЗF | 3F | 3F | 3F | 3F | 3F |
|                     | 01                   | 11 | 4F          | F1  |                | D8             | 81 | 98             | 3F | 3F | 3F | 3F | 3F | 3F | 3F | 3F |
| 2                   | 02                   | 12 | 7F          | F2  | C)             | D9             | 82 | 99             | 3F | 3F | 3F | 3F | 3F | 3F | 3F | 3F |
| 3                   | 03                   | 13 | 7B          | F3  | C٩             | F <sub>2</sub> | 83 | A2             | 3F | 3F | 3F | 3F | 3F | 3F | 3F | 3F |
| 4                   | 37                   | ЗC | 5Β          | F4  | C <sub>4</sub> | E3             | 84 | A <sub>3</sub> | 3F | 3F | 3F | 3F | 3F | 3F | 3F | 3F |
| 5                   | 2D                   | 3D | 6С          | F5  | C5             | E <sub>4</sub> | 85 | A4             | 3F | 3F | 3F | 3F | 3F | 3F | 3F | 3F |
| 6                   | 2E                   | 32 | 50          | F6  | ۲6             | E5             | 86 | A5             | 3F | 3F | 3F | 3F | 3F | 3F | 3F | 3F |
| 7                   | 2F                   | 26 | 7D          | F7  | ٢7             | E6             | 87 | A6             | 3F | 3F | 3F | 3F | 3F | 3F | 3F | 3F |
| 8                   | 16                   | 18 | 4D          | F8  | C8             | E7             | 88 | A7             | 3F | 3F | 3F | 3F | 3F | 3F | 3F | 3F |
| 9                   | 05                   | 19 | 5D          | F9  | C9             | E8             | 89 | A8             | 3F | 3F | 3F | 3F | 3F | 3F | 3F | 3F |
| A                   | 25                   | 3F | 5C.         | 7 A | D1             | E9             | 91 | A9             | 3F | 3F | 3F | 3F | 3F | 3F | 3F | 3F |
| B                   | 0B                   | 27 | 4E          | 5E. | 122            | 4Α             | 92 | C <sub>0</sub> | 3F | 3F | 3F | 3F | 3F | 3F | 3F | 3F |
| C                   | 0C                   | 1C | 6B          | 4C  | D <sub>3</sub> | E <sub>0</sub> | 93 | 6A             | 3F | 3F | 3F | 3F | 3F | 3F | 3F | 3F |
| D                   | 0D                   | 1D | 60          | 7F  | $\Box$ 4       | 5Α             | 94 | DΟ             | 3F | 3F | 3F | 3F | 3F | 3F | 3F | 3F |
| E                   | 0E                   | 1E | 4B          | 6E  | D5             | 5F             | 95 | A1             | 3F | 3F | 3F | 3F | 3F | 3F | 3F | 3F |
| F                   | 0F                   | 1F | 61          | 6F  | D6             | 6D             | 96 | 07             | 3F | 3F | 3F | 3F | 3F | 3F | 3F | FF |

**Table LIB-23 LIB\$AB\_ASC\_EBC** 

ZK-4246-85

**CONDITION VALUES RETURNED** 

SS\$\_NORMAL Ll8\$\_1NVCHA

LIB\$\_1NV ARG

Routine successfully completed.

One or more occurrences of an untranslatable character have been detected during the translation.

If the destination string is a fixed-length string and its length is not the same as the source string length, no translation is attempted.

**LIB-454** 

### **EXAMPLE**

IDENTIFICATION DIVISION. PROGRAM-ID. TRANS. ENVIRONMENT DIVISION. DATA DIVISION. WORKING-STORAGE SECTION. 01 INPUT-STRING PIC X(4). 01 EBCDIC-STRING PIC X(4). 01 OUT-STRING PIC X(4). 01 FILL-CHAR PIC X VALUE "@".<br>01 SS-STATUS PIC S9(9) COMP. 01 SS-STATUS PIC S9(9) 88 SS-NORMAL VALUE 01. 01 EBCDIC-TABLE. 05 FILLER PIC X(16) VALUE"©©©©©©©©©©©©©©©©". 05 FILLER PIC X(16) VALUE"©©©©©©©©©©©©©©©©". 05 FILLER PIC X(16) VALUE "©©©©©©©©©©©©©©©©". 05 FILLER PIC X(16) VALUE "@@@@@@@@@@@@@@@". 05 FILLER PIC X(16) VALUE"©©©©©©©©©©.<(+!". 05 FILLER PIC X(16) VALUE"&©©©©©©©©©!\$\*);©". 05 FILLER PIC X(16) VALUE"-/©©©©©©©©©,%\_>?". 05 FILLER PIC X(16) VALUE"©©©©©©©©©©:#©'="""· 05 FILLER PIC X(16) VALUE "©abcdefghi©©©©©©". 05 FILLER PIC X(16) VALUE "©jklmnopqr©©©©©©". 05 FILLER PIC X(16) VALUE "©©stuvwxyz©©©©©©". 05 FILLER PIC X(16) VALUE"©©©©©©©©©©©©©©©©". 05 FILLER PIC X(16) VALUE "©ABCDEFGHI©©©©©©". 05 FILLER PIC X(16) VALUE "!JKLMNOPQR©©©©©©". 05 FILLER PIC X(16) VALUE "©©STUVWXYZ©©©©©©". 05 FILLER PIC X(16) VALUE "0123456789©©©©©©". ROUTINE DIVISION. 001-MAIN. DISPLAY " ". DISPLAY "ENTER 4 CHARACTERS TO BE TRANSLATED ASCII TO EBCDIC: " WITH NO ADVANCING ACCEPT INPUT-STRING AT END STOP RUN. IF INPUT-STRING = "EXIT" OR "exit" OR " . It STOP RUN. CALL "LIB\$TRA\_ASC\_EBC" USING BY DESCRIPTOR INPUT-STRING, EBCDIC-STRING GIVING SS-STATUS. IF SS-NORMAL CALL "LIB\$MOVTC" USING BY DESCRIPTOR EBCDIC-STRING, FILL-CHAR, EBCDIC-TABLE, OUT-STRING, GIVING SS-STATUS IF SS-NORMAL DISPLAY "ASCII ENTERED WAS: " INPUT-STRING DISPLAY "EBCDIC TRANSLATED IS: " OUT-STRING ELSE DISPLAY "\*\*\* LIB\$MOVTC TRANSLATION UNSUCCESSFUL \*\*\*" ELSE DISPLAY "\*\*\* LIB\$TRA\_ASC\_EBC TRANSLATION UNSUCCESSFUL \*\*\*". GO TO 001-MAIN.

### **LI B\$TRA\_ASC\_EBC**

This COBOL program uses LIB\$TRA\_ASC\_EBC to translate an ASCII string to EBCDIC. If successful, it then uses LIB\$MOVTC to translate the EBCDIC string back to ASCII.

To exit from this program, you must type CTRL/Z. The output generated by this COBOL program is as follows:

\$ RUN TRANS

ENTER 4 CHARACTERS TO BE TRANSLATED ASCII TO EBCDIC: abdc ASCII ENTERED WAS: abdc EBCDIC TRANSLATED IS: abdc

ENTER 4 CHARACTERS TO BE TRANSLATED ASCII TO EBCDIC:  $\tilde{-}$ =b& ASCII ENTERED WAS:  $\tilde{-}$ =b& EBCDIC TRANSLATED IS: ©=b&

ENTER 4 CHARACTERS TO BE TRANSLATED ASCII TO EBCDIC:  $8^{\circ}\%$ \$ ASCII ENTERED WAS: 8^%\$ EBCDIC TRANSLATED IS: 8©%\$

ENTER 4 CHARACTERS TO BE TRANSLATED ASCII TO EBCDIC:  $\langle x \rangle$ ASCII ENTERED WAS: /x\} EBCDIC TRANSLATED IS: /x©!

ENTER 4 CHARACTERS TO BE TRANSLATED ASCII TO EBCDIC: CTRL/Z

# LIB\$TRA\_EBC\_ASC Translate EBCDIC to ASCII

The Translate EBCDIC to ASCII routine translates an EBCDIC string to an ASCII string.

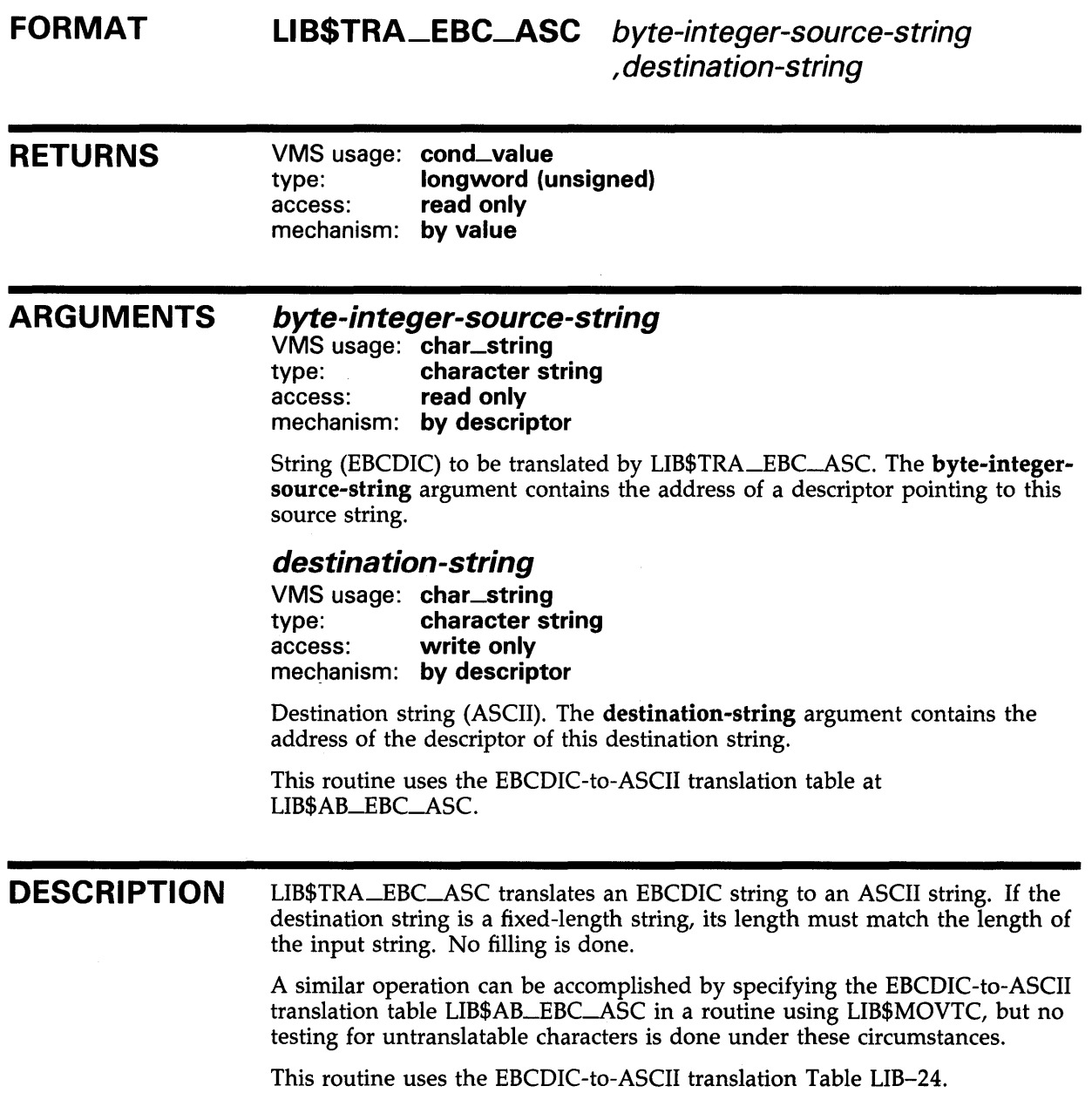
| Row<br>bits $0 - 3$ | Column<br>bits $4 - 7$ |    |             |     |     |     |     |    |     |                |    |     |    |     |      |    |
|---------------------|------------------------|----|-------------|-----|-----|-----|-----|----|-----|----------------|----|-----|----|-----|------|----|
|                     | $\bf{0}$               |    | $\mathbf 2$ | 3   | 4   | 5   | 6   | 7  | 8   | 9              | A  | B   | C  | D   | E    | F  |
| $\Omega$            | 00                     | 10 | 5C.         | -5C | 20  | 26  | 2D  |    |     | 5C 5C 5C 5C 5C |    |     | 7B | 7D  | 5C   | 30 |
|                     | 01                     | 11 | 5C.         | 5C  | 5C  | 50  | 2F  | 5C | 61  | 6A             | 7E | 5C  | 41 | 4Α  | 5C   | 31 |
| 2                   | 02                     | 12 | 5С          | 16  | 5C  | 5С  | 5C  | 5C | 62  | 6B             | 73 | 5C  | 42 | 4Β  | 53   | 32 |
| 3                   | 03                     | 13 | 5С.         | 5C  | 5C  | 5C  | 5C  | 5C | 63  | 6C             | 74 | 5C  | 43 | 40  | 54   | 33 |
| 4                   | 5C                     | 50 | 50.         | 5C. | 5C. | 5C. | 5C  | 5C | 64  | 6D             | 75 | 5C. | 44 | 4D  | 55   | 34 |
| 5                   | 09                     | 5С | ΩA          | 5C  | 5C  | 5C  | 5C. | 5C | 65  | 6E             | 76 | 5C  | 45 | 4E  | 56   | 35 |
| 6                   | 5C                     | 08 |             | 5C  | 5C  | 5C  | 5C  | 5C | 66  | 6F             | 77 | 5С  | 46 | 4F  | 57   | 36 |
| 7                   | 7F                     | 5C | 1 B         | 04  | 5C  | 5C. | 5C  | 5С | 67  | 70             | 78 | 5C  | 47 | 50  | 58   | 37 |
| 8                   | 50                     | 18 | 50          | 5C  | 5С  | 5C. | 50  | 5C | 68  | 71             | 79 | 5C  | 48 | 51  | 59   | 38 |
| 9                   | 5C                     | 19 | 5C.         | 5C  | 5C  | 5C  | 5C  | 60 | 69  | 72             | 7A | 5C  | 49 | 52  | 5A   | 39 |
| A                   | 5С                     | 5C | 5C.         | 5C  | 5B  | 5D  | 70  | 3A | 5C. | 5C             | 5C | 5C  | 5C | 5С. | 5C   | 5С |
| B                   | 0B                     | 5C | 50          | 50  | 2F  | 24  | 2C  | 23 | 5C  | 5C.            | 5C | 5C  | 5C | 5C  | 5C   | 50 |
|                     | OC.                    | 1C | 5C          | 14  | 3С  | 2Α  | 25  | 40 | 5C. | 5C.            | 5C | 5C  | 5C | 5C. | 5C.  | 5C |
| D                   | 0D                     | D  | 05          | 15  | 28  | 29  | 5F  | 27 | 5C  | 5C             | 5C | 5C  | 5C | 5С  | 5C   | 5C |
| E                   | 0E                     | 1E | 06          | 50  | 2Β  | 3Β  | 3E  | 3D | 5C  | 5C             | 5C | 5C  | 5C | 5C  | 5C   | 5C |
|                     | 0F                     | 1F | 07          | 1Α  | 21  | 5E  | 3F  | 22 | 5С  | 5C             | 5C | -5C | 5C | 5C. | - 5C | FF |

**Table LIB-24 LIB\$AB\_EBC\_ASC** 

#### ZK-4249-85

#### **EBCDIC to ASCII Translation Table**

- The number on the left represents the low-order bits of the EBCDIC character in hexadecimal notation.
- The number across the top represents the high-order bits of the EBCDIC character in hexadecimal notation.
- The number in the body of the table represents the equivalent ASCII character in hexadecimal notation.

### **CONDITION VALUES RETURNED**

SS\$\_NORMAL LIB\$\_1NVCHA

LIB\$\_1NV ARG

One or more occurrences of an untranslatable

Routine successfully completed.

character have been detected during the translation.

If the destination string is a fixed-length string and its length is not the same as the source string length, no translation is attempted.

### LIB\$TRAVERSE\_TREE

### LI B\$TRAVERSE\_TREE Traverse a Balanced Binary Tree

The Traverse a Balanced Binary Tree routine calls an action routine for each node in a binary tree.

#### FORMAT LIB\$TRAVERSE\_TREE treehead

, user-action-procedure [,user-data-address]

#### RETURNS

VMS usage: cond\_value type: longword (unsigned)<br>access: write only write only mechanism: by value

#### ARGUMENTS treehead

VMS usage: address type: address access: read only mechanism: by reference

Tree head of the binary tree. The treehead argument is the address of an unsigned longword that is the tree head in the binary tree traversal.

#### user-action-procedure

VMS usage: procedure procedure entry mask access: function call (before return) mechanism: by value

User-supplied action routine called by LIB\$TRAVERSE\_TREE for each node in the tree. The user-action-procedure argument is the address of the entry mask to the action routine.

For more information, see "Call Format for an Action Routine" in the Description section.

#### user-data-address

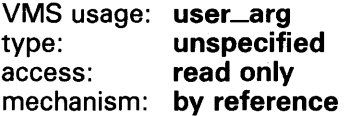

User data that LIB\$TRAVERSE\_TREE passes to your action routine. The user-data-address argument contains the address of this user data. This is an optional argument; the default value is zero.

### LIB\$TRAVERSE\_TREE

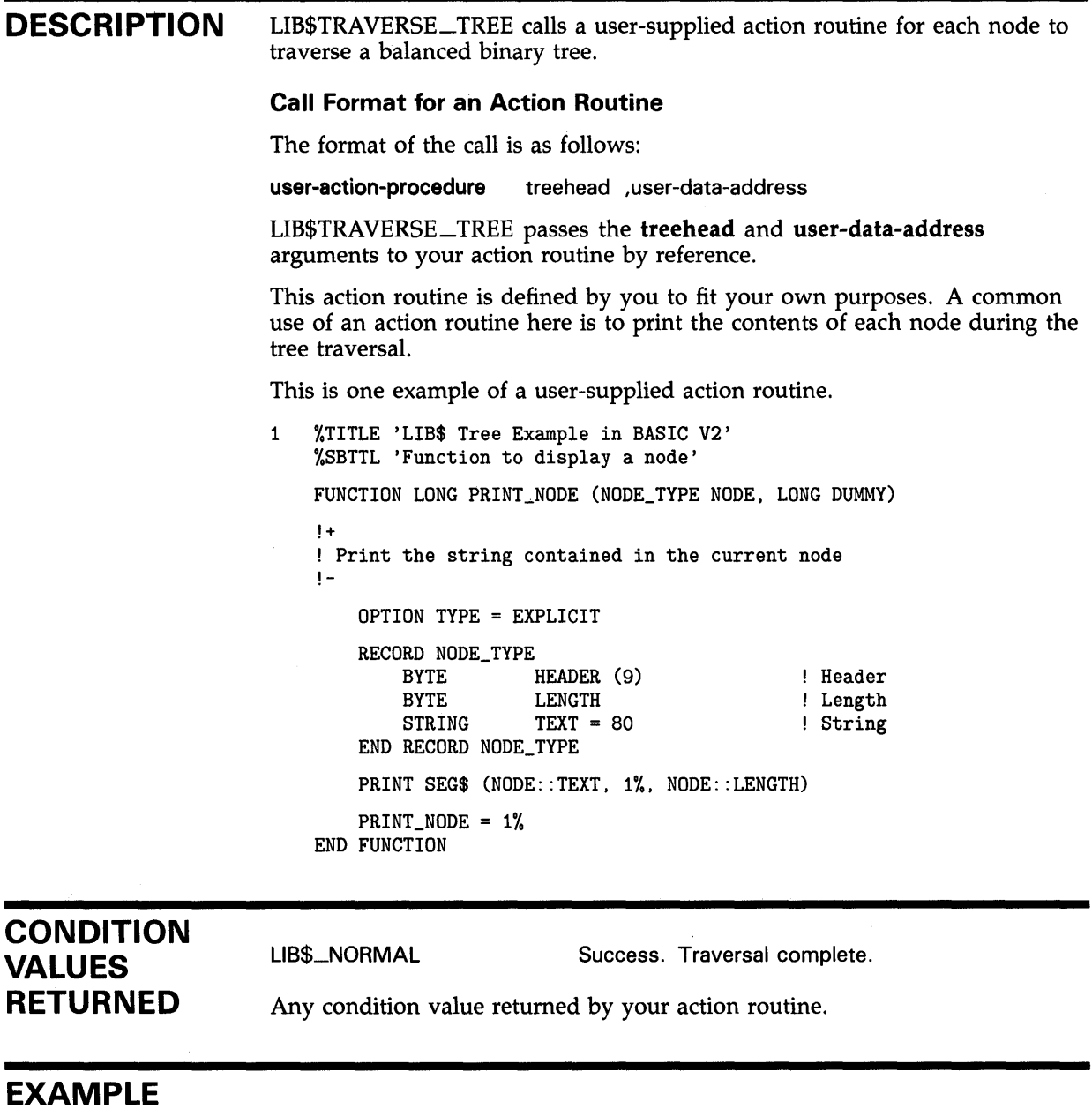

The BASIC example provided in the description of LIB\$INSERT\_TREE also demonstrates the use of LIB\$TRAVERSE\_TREE. Please refer to that example for assistance in using this routine.

### LIB\$TRIM\_FILESPEC Fit Long File Specification into Fixed Field

The Fit Long File Specification into Fixed Field routine takes a file specification, such as an RMS resultant name string, and shortens it (if necessary) so that it fits into a field of fixed width.

#### FORMAT LIB\$TRIM\_FILESPEC old-filespec ,new-filespec

[,word-integer-width] [,resultant-length]

### RETURNS

VMS usage: cond\_value type: longword (unsigned)<br>access: write only write only mechanism: by value

### ARGUMENTS

old-filespec VMS usage: char\_string type: character string access: read only mechanism: by descriptor

File specification to be trimmed. The old-filespec argument contains the address of a descriptor pointing to this file specification string.

The file specification should be an RMS resultant name string. The error LIB\$\_1NVARG is returned if old-filespec contains more than 255 characters.

#### new-filespec

VMS usage: char\_string type: character string access: write only mechanism: by descriptor

Trimmed file specification. The new-filespec argument contains the address of a descriptor pointing to this trimmed file specification string. LIB\$TRIM\_FILESPEC writes the trimmed file specification into new-filespec.

#### word-integer-width

VMS usage: word\_unsigned type: word (unsigned) access: read only mechanism: by reference

Maximum field width desired. The word-integer-width argument is the address of an unsigned word that contains this maximum field width.

If omitted, the current length of new-filespec is used. If new-filespec is not a fixed-length string, you should specify word-integer-width to ensure that the desired width is used.

### LIB\$TRIM\_FILESPEC

#### *resultant-length*

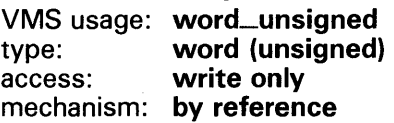

Length of the trimmed file specification, not including any blank padding or truncated characters. The resultant-length argument is the address of an unsigned word that contains this length. This is an optional argument.

#### **DESCRIPTION**

This routine trims file specifications in a consistent, predictable manner to fit in a fixed-length field using the same algorithm that DIGITAL software uses.

LIB\$TRIM\_FILESPEC allows compilers and other utilities which need to display file specifications in fixed-length fields, such as listing headers, to display file specifications in a consistent fashion.

If necessary to make the file specification fit into the specified field width, LIB\$TRIM\_FILESPEC removes portions of the file specification in this order.

- 1 Node (including access control)
- 2 Device
- 3 Directory
- 4 Version
- 5 Type

If, after removing all these fields, the file name is still longer than the field width, the file name is truncated and the alternate success status LIB\$\_STRTRU is returned.

LIB\$TRIM\_FILESPEC supports any string class for the old-filespec and new-filespec string arguments.

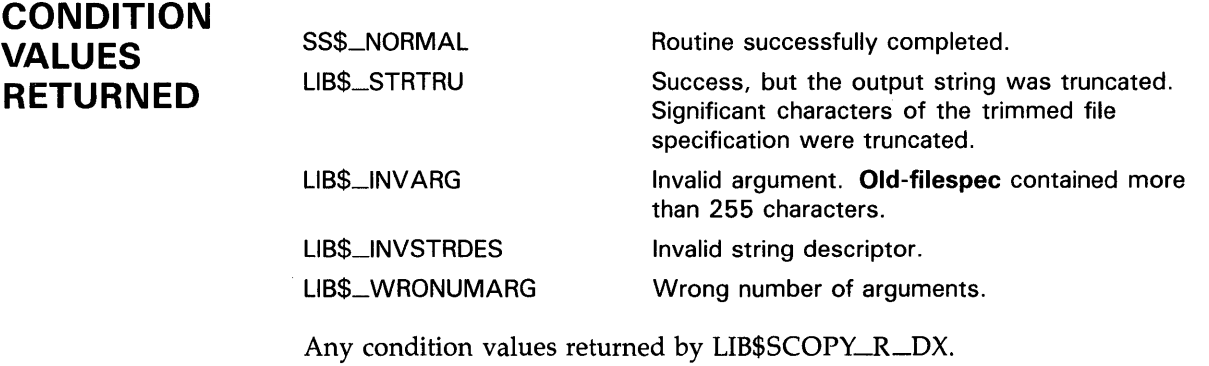

Any condition values returned by the \$FILESCAN system service.

### **LIB\$TRIM\_FILESPEC**

### **EXAMPLE**

```
PROGRAM TRIM_FILESPEC(INPUT, OUTPUT);
{+} 
{ This Pascal example program demonstrates the 
{ use of LIB$TRIM_FILESPEC. 
{-} 
    TYPE 
    VAR 
        WORD = [WORD] 0..65535;
         INPUT_FILESPEC 
VARYING [255] OF CHAR; 
         OUTPUT_FILESPEC 
VARYING [32] OF CHAR; 
         RETURNED_STATUS 
INTEGER; 
    [EXTERNAL] FUNCTION LIB$TRIM_FILESPEC( 
        IN_FILE VARYING [LEN1] OF CHAR; 
        VAR OUT_FILE : VARYING [LEN2] OF CHAR; 
        WIDTH : WORD := %IMMED 0;<br>OUT_LEN : [REFERENCE] WORD
                      \therefore [REFERENCE] WORD \therefore %IMMED 0
        ) : INTEGER; EXTERNAL; 
    [EXTERNAL] FUNCTION LIB$STOP( 
          CONDITION_STATUS : [IMMEDIATE, UNSAFE] UNSIGNED;
          FAO_ARGS : [IMMEDIATE, UNSAFE, LIST] UNSIGNED
          ) : INTEGER; EXTERNAL; 
BEGIN 
{+} 
{ Start with a large INPUT_FILESPEC. 
{-} 
INPUT_FILESPEC := 'DISK$NAME: [DIRECTORY1.DIRECTORY2]FILENAME.EXTENSTION;1'; 
{+} 
{ Use LIB$TRIM_FILESPEC to shorten it to fit a smaller variable. 
{-} 
RETURNED_STATUS := LIB$TRIM_FILESPEC( 
                       INPUT_FILESPEC, 
                       OUTPUT_FILESPEC, 
                       SIZE(OUTPUT_FILESPEC.BODY)); 
IF NOT ODD(RETURNED_STATUS) 
THEN 
    LIB$STOP(RETURNED_STATUS); 
{+} 
{ Print out the original file name along with the 
{ shortened file name. 
{-} 
WRITELN('Original file specification ',INPUT_FILESPEC); 
WRITELN('Shortened file specification' ,OUTPUT_FILESPEC); 
END. 
                          This Pascal example program demonstrates the use of 
                          LIB$TRIM_FILESPEC. The output generated by this program is as follows·
```
Original file specification DISK\$NAME: [DIRECTORY1.DIRECTORY2]FILENAME.EXTENSTION;1 Shortened file specification FILENAME.EXTENSTION;1

## LIB\$VERIFV\_VM\_ZONE Verify a Zone

The Verify a Zone routine performs verification of a zone.

#### FORMAT LIB\$VERIFV\_VM\_ZONE zone-id

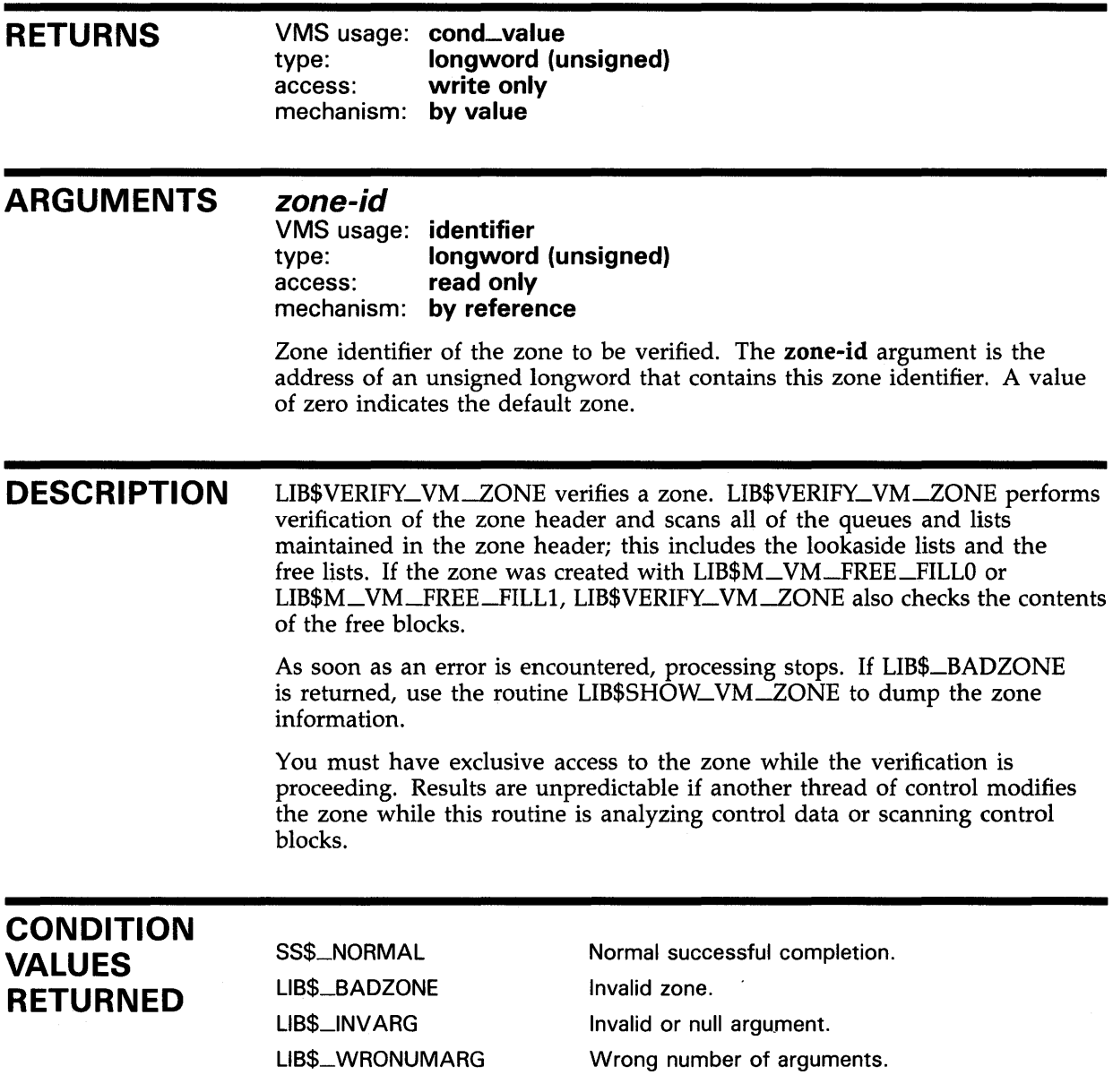

### LIB\$WAIT Wait a Specified Period of Time

The Wait a Specified Period of Time routine places the current process into hibernation for the number of seconds specified in its argument.

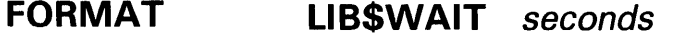

RETURNS VMS usage: cond\_value type: longword (unsigned)<br>access: write only write only mechanism: by value

#### ARGUMENT seconds

VMS usage: floating\_point type: F.floating access: read only mechanism: by reference

The number of seconds to wait. The seconds argument contains the address of an F-floating number that is this number.

The value is rounded to the nearest hundredth-second before use. Seconds must be between 0.0 and 100,000.0.

**DESCRIPTION** 

LIB\$WAIT rounds the value specified by seconds to the nearest hundredthsecond, uses the \$SCHDWK system service to schedule a wakeup for that interval, and then issues the \$HIBER system service to hibernate until the wakeup occurs.

Due to other system activity, the length of time that the process actually waits may be somewhat longer than what was specified by seconds.

The process hibernates in the caller's access mode; therefore, asynchronous system traps (ASTs) may be delivered while the process is hibernating. However, if the process hibernates at AST level, further ASTs can not be delivered. See the *VMS System Services Reference Manual* for more information.

### CONDITION VALUES RETURNED

SS\$\_NORMAL

LIB\$\_1NV ARG

LIB\$\_WRONUMARG

Routine successfully completed.

Invalid argument. The value of seconds was less than zero or was greater than 100,000.0 Wrong number of arguments. An incorrect number

of arguments was passed to LIB\$WAIT.

Any condition values returned by the \$SCHDWK system service.

### **LIB\$WAIT**

### **EXAMPLE**

IDENTIFICATION DIVISION. PROGRAM-ID. SAMPLE. DATA DIVISION. WORKING-STORAGE SECTION.<br>01 DELAY COMP-1. DELAY COMP-1. ROUTINE DIVISION. START-SAMPLE. MOVE 3.5 TO DELAY. CALL "LIB\$WAIT" USING BY REFERENCE DELAY. STOP RUN.

> This COBOL program demonstrates the use of LIB\$WAIT. When run, it waits for 3.5 seconds and then exits.

## **A**

Addition quadword times • UB-5 two's complement • LIB-7 **Algorithm** for memory allocation• 5-7 Alignment attribute • 5-11 Area extension size• 5-9 \$ASCTIM RTL jacket routine• UB-401 AST (asynchronous system trap)• 2-22

## **B**

Bit field replace field• UB-253 return sign extended to longword ● LIB-142 Block size • 5-10 Boundary tag • 5-8

# **c**

CALLG (Call Routine with General Argument List) instruction RTL routine to access • LIB-23 Chaining• 2-5 Channel • 2-23 Character string routine • 2-14 LIB\$CHAR · LIB-25 Character string translation routine • 2-14 CU (command language interpreter)• 2-2 CLI access routine • 2-2 CLI symbol .LIB-343 deleting • LIB-116 getting value of • LIB-219 RTL routines ● LIB-116, LIB-219 Command language interpreter See CU Condition handler • 4-12 See also Signal argument vector catch-all • 4-14

Condition handler (cont'd.) continuing execution of• 4-21 default • 4-13 establishment of • 4-20, LIB-140 interaction between default and user-supplied handlers $•$  4-15 last-chance • 4-14 resignaling • 4-21 software supplied • 4-13 traceback • 4-13 unwinding• 4-22 user-supplied • 4-13 writing of• 4-20 Condition handling• 4-2 See also Condition handler See also Condition Handling Facility See also Condition value See also Exception See also Exception condition See also Message Utility (MESSAGE) continuing • 4-14 displaying messages • 4-16 logging error messages • 4-4 logging error messages to a file ● 4-27 resignaling • 4-14 stack traceback • 4-3 stack unwind • 4-4, 4-14 user-defined messages • 4-4 Condition Handling Facility • 4-19 defined • 4-1 function of • 4-2 Condition value•4-5 to 4-7, 4-24, UB-272 severity • 4-6 Conversion numeric text to binary • LIB-76 \$CRFCTLTABLE macro · 8-1, 8-2 \$CRFFIELDEND macro · 8-1, 8-4 \$CRFFIELD macro • 8-1 , 8-3 Cross-Reference Routines• 8-1 Cyclic redundancy check table • LIB-33

## **D**

Date/Time routine LIB\$DATE\_TIME . LIB-80

Date/Time routine (cont'd.) LIB\$DAY . LIB-82 LIB\$DAY\_OF\_WEEK · LIB-84 Debugging programs that use VM zones• 6-1 Decimal overflow detection• LIB-104 Decimal text converting to binary• LIB-76 **Directory** creation of• LIB-36 Division extended precision• LIB-126 Dynamic memory allocation• 5-1

## **E**

EDIV (Extended Divide) instruction RTL routine to access• LIB-126 EMODD instruction RTL routine to access• LIB-128 EMODF instruction RTL routine to access . LIB-130 EMODG instruction RTL routine to access• LIB-132 EMODH instruction RTL routine to access• LIB-134 EMUL (Extended Multiply) instruction RTL routine to access• LIB-136 Error signaling of • 4-3 Event flag allocation of • 2-17 RTL routine to free ● LIB-174 Exception definition• 4-2 floating-point underflow• 4-31 how handled by Run-Time Library • 4-30 Exception condition• 4-2, 4-4 returning condition value• 4-4 signaling of•4-3, 4-5, 4-7, 4-16, 4-18, 4-23,4-31

## **F**

\$FA0•4-13, 4-16, 4-27 RTL jacket routine for• LIB-404 Fault fix floating reserved operand • LIB-165 FFx instruction RTL routine to access • LIB-147 Floating-point underflow• 4-3 1 Foreign command• 2-3 Foreign command name use of dollar sign • 2-4

# **G**

\$GETMSG • 4-16

# **H**

Hexadecimal text converting to binary .LIB-76 **Hibernation** LIB\$WAIT • LIB-465

## I

Integer and floating-point routine• 2-12 Integer Overflow• LIB-255

# **J**

Jacket routine • 2-1

# **K**

Keyword in keyword table• LIB-261

## **L**

LIB\$ADA WI• LIB-3 LIB\$ADDX •LIB-7 LIB\$ADD\_TIMES . LIB-5 LIB\$ANALYZE\_SDESC · LIB-10 LIB\$ASN\_WTH\_MBX · 2-23, LIB-12 LIB\$AST\_IN\_PROG • 2-22, LIB-15

LIB\$ATTACH · 2-9, LIB-17 LIB\$BBCCI • LIB-19 LIB\$BBSSI • LIB-21 LIB\$CALLG•2-16, LIB-23 LIB\$CHAR • LIB-25 LIB\$CONVERT\_DATE\_STRING • LIB-27 LIB\$CRC • 2-16, LIB-31 LIB\$CRC\_TABLE • 2-16, LIB-33 LIB\$CREATE\_DIR • 2-24, LIB-36 LIB\$CREATE\_USER\_VM\_ZONE.5-12, 5-17, LIB-40 LIB\$CREATE\_VM\_ZONE · 5-6, 5-16, LIB-44 LIB\$CRF\_INS\_KEY • 8-1, LIB-50 LIB\$CRF\_INS\_REF • 8-1, LIB-52 LIB\$CRF\_OUTPUT • 8-1, LIB-55 LIB\$CURRENCY • LIB-59 LIB\$CVTF\_FROM\_INTERNAL\_TIME • LIB-70 LIB\$CVTF\_TO\_INTERNAL\_TIME . LIB-74 LIB\$CVT\_DTB• LIB-76 LIB\$CVT\_DX\_DX .LIB-61 LIB\$CVT\_FROM\_INTERNAL\_TIME . LIB-67 LIB\$CVT\_HTB • LIB-76 LIBSCVT\_OTB • LIB-76 LIB\$CVT\_TO\_INTERNAL\_TIME . LIB-72 LIB\$CVT\_VECTIM • LIB-78 LIB\$DATE\_TIME . LIB-80 LIB\$DAY . LIB-82 LIB\$DAY\_OF\_WEEK . LIB-84  $LIB$DECODE$   $-AUL$   $-30$ ,  $LIB-86$ LIB\$DEC\_OVER • 4-32, LIB-104 LIB\$DELETE\_FILE • LIB-106 LIB\$DELETE\_LOGICAL · 2-8, LIB-114 LIB\$DELETE\_SYMBOL•2-8, LIB-116 LIB\$DELETE\_VM\_ZONE • 5-6, LIB-118 LIB\$DIGIT\_SEP . LIB-120 LIB\$DISABLE\_CTRL•2-9, LIB-122 LIB\$DQ\_CQMMAND • 2-6, LIB-124 LIB\$EDIV • LIB-126 LIB\$EMODD . LIB-128 LIB\$EMODF . LIB-130 LIB\$EMODG . LIB-132 LIB\$EMODH . LIB-134 LIB\$EMUL . LIB-136 LIB\$ENABLE\_CTRL. 2-9, LIB-138 LIB\$ESTABLISH • 4-3, 4-13, 4-20, LIB-140 LIB\$EXTV · LIB-142 LIB\$EXTZV · LIB-145 LIB\$FFC · LIB-147 LIB\$FFS · LIB-147 LIB\$FID\_TO\_NAME . LIB-149 LIB\$FILE\_SCAN · LIB-151

LIB\$FILE\_SCAN\_END • LIB-153 LIB\$FIND\_FILE • LIB-155 LIB\$FIND\_FILE\_END • LIB-159 LIB\$FIND\_IMAGE\_SYMBOL • LIB-160 LIB\$FIND $_WM$  $ZONE \cdot 5-6$ , LIB $-163$ LIB\$FIXUP\_FLT • 4-30, LIB-165 LIB\$FLT\_UNDER . 4-32, LIB-167 LIB\$FORMAT\_DATE\_TIME · LIB-169 LIB\$FREE\_DATE\_TIME\_CONTEXT . LIB-172 LIB\$FREE\_EF . LIB-174 LIB\$FREE\_LUN • LIB-175 LIB\$FREE\_TIMER . LIB-176 LIB\$FREE\_VM•5-3, LIB-177 LIB\$FREE\_VM\_PAGE • 5-3, LIB-179 LIB\$GETDVI · LIB-181 LIB\$GETJPI · LIB-186 LIB\$GETQUI · LIB-191 LIB\$GETSYI · LIB-196 LIB\$GET\_COMMAND · LIB-199 LIB\$GET\_CQMMON • 2-5, 2-35, LIB-202 LIB\$GET\_DATE\_FORMAT • LIB-204 LIB\$GET\_EF • LIB-206 LIB\$GET\_FOREIGN • 2-3, UB-208 LIB\$GET\_INPUT • LIB-212 LIB\$GET\_LUN · LIB-215 LIB\$GET\_MAXIMUM\_DATE\_LENGTH • LIB-216 LIB\$GET\_SYMBOL • 2-8, LIB-219 LIB\$GET\_USERS\_LANGUAGE • UB-222 LIB\$GET\_VM • 5-3, LIB-223 LIB\$GET\_VM\_PAGE • 5-3, LIB-225 LIB\$1CHAR • LIB-227 LIB\$INDEX . LIB-229 LIB\$INITIALIZE • 7-1 LIB\$INIT\_DATE\_TIME\_CONTEXT . LIB-231 LIB\$INIT\_TIMER • LIB-235 LIB\$INSERT\_TREE . 2-31, LIB-237 UB\$1NSQHI • LIB-248 LIB\$INSQTI · LIB-251 LIB\$INSV · LIB-253 LIB\$INT\_OVER • 4-32, LIB-255 LIB\$LEN · LIB-257 LIB\$LOCC • LIB-258 LIB\$LOOKUP\_KEY . LIB-261 LIB\$LOOKUP\_TREE . 2-31, LIB-265 LIB\$LP\_LINES · LIB-267 LIB\$MA TCHC • LIB-270 UB\$MATCH\_CQND•4-10, 4-30, LIB-272 LIB\$MOVC3 • LIB-275 LIB\$MOVC5 • LIB-276 LIB\$MOVTC . LIB-278 LIB\$MOVTUC • LIB-295

LIB\$MULTF\_DELTA\_TIME · LIB-298 LIB\$MULT\_DELTA\_TIME · LIB-297 LIB\$PAUSE · LIB-299 LIB\$POLYD . LIB-300 LIB\$POL VF• LIB-302 LIB\$POLYG · LIB-305 LIB\$POLYH .LIB-307 LIB\$PUT\_COMMON • 2-5, 2-35, LIB-309 LIB\$PUT \_OUTPUT• LIB-311 LIB\$RADIX\_POINT • LIB-313 LIB\$REMQHI • LIB-315 LIB\$REMQTI • LIB-317 LIB\$RENAME\_FILE • LIB-319 LIB\$RESERVE\_EF • LIB-327 LIB\$RESET\_VM\_ZONE•5-13, 5-14, LIB-329 LIB\$REVERT • 4-3, 4-20, LIB-331 LIB\$RUN\_PROGRAM • 2-5, LIB-332 LIB\$SCANC • LIB-334 LIB\$SCOPY\_DXDX · LIB-336 LIB\$SCOPY \_R\_DX • LIB-338 LIB\$SET\_LOGICAL . 2-8, LIB-340 LIB\$SET\_SYMBOL • 2-8, LIB-343 LIB\$SFREE1\_DD . LIB-347 LIB\$SFREEN\_DD • LIB-348 LIB\$SGET 1 \_DD• LIB-350 LIB\$SHOW\_TIMER . LIB-352 LIB\$SHOW\_VM . LIB-356 LIB\$SHOW\_VM\_ZONE•5-6, LIB-359 LIB\$SIGNAL•4-2, 4-3, 4-7, 4-10, 4-11, 4-12,4-14,4-16, 4-22,4-23to 4-26, 4-31, LIB-365 LIB\$SIG\_TO\_RET • 4-29, LIB-369 LIB\$SIG\_TO\_STOP • 4-29, LIB-372 LIB\$SIM\_TRAP•4-21, 4-29, LIB-374 LIB\$SKPC • LIB-376 LIB\$SPANC • LIB-378 LIB\$SPAWN•2-9, LIB-382 LIB\$STAT\_TIMER.LIB-388 LIB\$STAT\_VM • LIB-392 LIB\$STOP $\cdot$ 4-2, 4-3, 4-4, 4-7, 4-10, 4-12, 4-14,4-16, 4-21,4-22,4-23to 4-26, LIB-394 LIB\$SUBX • LIB-399 LIB\$SUB\_TIMES . LIB-397 LIB\$SYS\_ASCTIM • LIB-401 LIB\$SYS\_FAO • LIB-404 LIB\$SYS\_FAOL • LIB-406 LIB\$SYS\_GETMSG • LIB-408 LIB\$TPARSE • LIB-411 LIB\$TRAVERSE\_TREE . 2-31, LIB-459 LIB\$TRA\_ASC\_EBC • LIB-453

LIB\$TRA\_EBC\_ASC • LIB-457 LIB\$TRIM\_FILESPEC • LIB-461 LIB\$VERIFY\_VM\_ZONE • 5-6, LIB-464 LIB\$WAIT • LIB-465 Logical name• LIB-340 RTL routines • LIB-114 Logical unit number allocating • 2-17 RTL routine to free• LIB-175

## **M**

Mailbox • 2-23, LIB-12 MA TCHC (Match Characters) instruction RTL routine to access• LIB-270 Mechanism argument vector • 4-7, 4-11, 4-20 Memory allocating and freeing blocks of• 5-4 allocating and freeing pages of• 5-4 allocation algorithms• 5-7 Memory fragmentation • 5-5 Memory management system services • 5-3 Message Utility (MESSAGE)• 4-26 to 4-28 MOVC3 (Move Character 3 Operand) instruction RTL routine to access• LIB-275 MOVC5 (Move Character 5 Operand) instruction RTL routine to access• LIB-276 Multiplication ● LIB-128, LIB-130, LIB-132,  $LIB-134$ extended precision • LIB-136

## **0**

Octal text converting to binary• LIB-76 Output formatting control routine• 2-20

## **p**

Performance measurement routine • 2-18 Polynomial evaluating• LIB-300, LIB-302, LIB-305, LIB-307 \$PUTMSG•4-4,4-13, 4-16,4-27

# **a**

Queue • 2-12, LIB-251 self-relative • 2-13 Queue access routine • 2-13 **Queues** entry insertion ● LIB-248

## **R**

Reserved operand fix floating-point fault • LIB-165 Routine processwide resource allocation • 2-16, 2-17 variable-length bit field • 2-10 Run-Time Library condition handling  $•4-1$ queue access• 2-12 Run-Time Library routine integer and floating-point• 2-12 interaction with operating system• 2-1 jacket routine • 2-1 library • 1-1 output formatting control • 2-20 performance measurement • 2-18 system service access • 2-1 to access command language interpreter • 2-2 to access VAX instruction set• 2-9 to access VMS system components • 2-1 to manipulate character string • 2-14 variable-length bit field instruction • 2-10

## **s**

SCANC (SCAN Characters) instruction RTL routine to access• LIB-334 Shareable image activating • LIB-160 Signal argument vector • 4-7, 4-9, 4-20 Sign-Extended longword field• LIB-142 String copying by descriptor• LIB-336 copying by reference• LIB-338 skipping characters in ● LIB-379 String descriptor • LIB-10

#### Subprocess

connecting to using LIB\$ATTACH . 2-9 creation of using LIB\$SPAWN . 2-9 **Subtraction** quadword times• LIB-397 two's complement • LIB-400 System service access • 2-1, 2-2

### **u**

\$UNWIND•4-14, 4-21, 4-22 to 4-23, 4-29

## **v**

Variable-length bit field routine• 2-11 VAX instruction set accessing through Run-Time Library• 2-9

### **z**

Zone•5-6 allocation algorithm • 5-15 attribute• 5-8 creating• 5-6 deleting • 5-6 identifier • 5-12 resetting • 5-14 the default zone • 5-12 user-created• 5-6

 $\label{eq:2.1} \mathcal{L}(\mathcal{A}) = \mathcal{L}(\mathcal{A}) \otimes \mathcal{L}(\mathcal{A})$ 

### Reader's Comments **Comments** VMS RTL Library

Please use this postage-paid form to comment on this manual. If you require a written reply to a software problem and are eligible to receive one under Software Performance Report (SPR) service, submit your comments on an SPR form.

Thank you for your assistance.

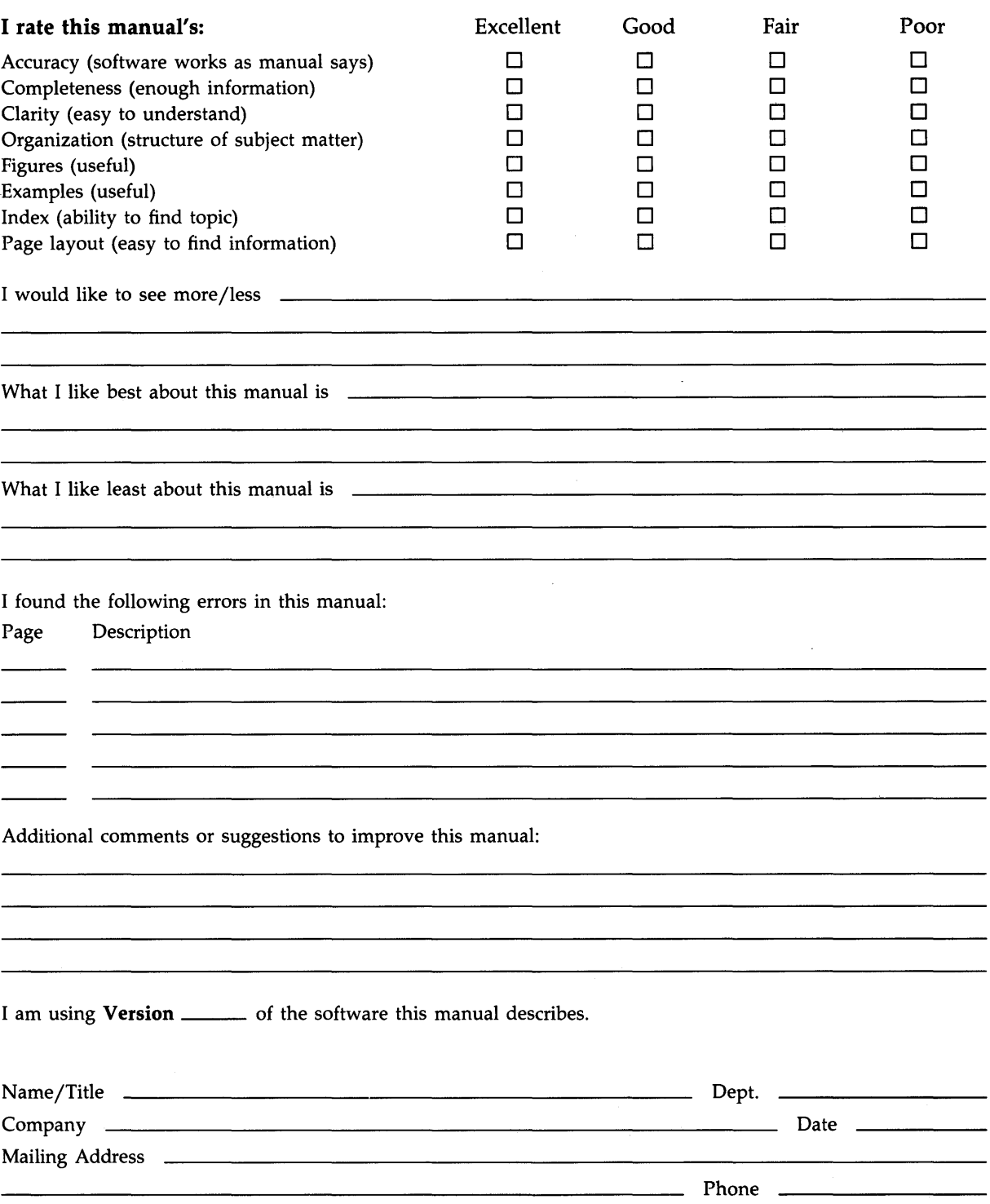

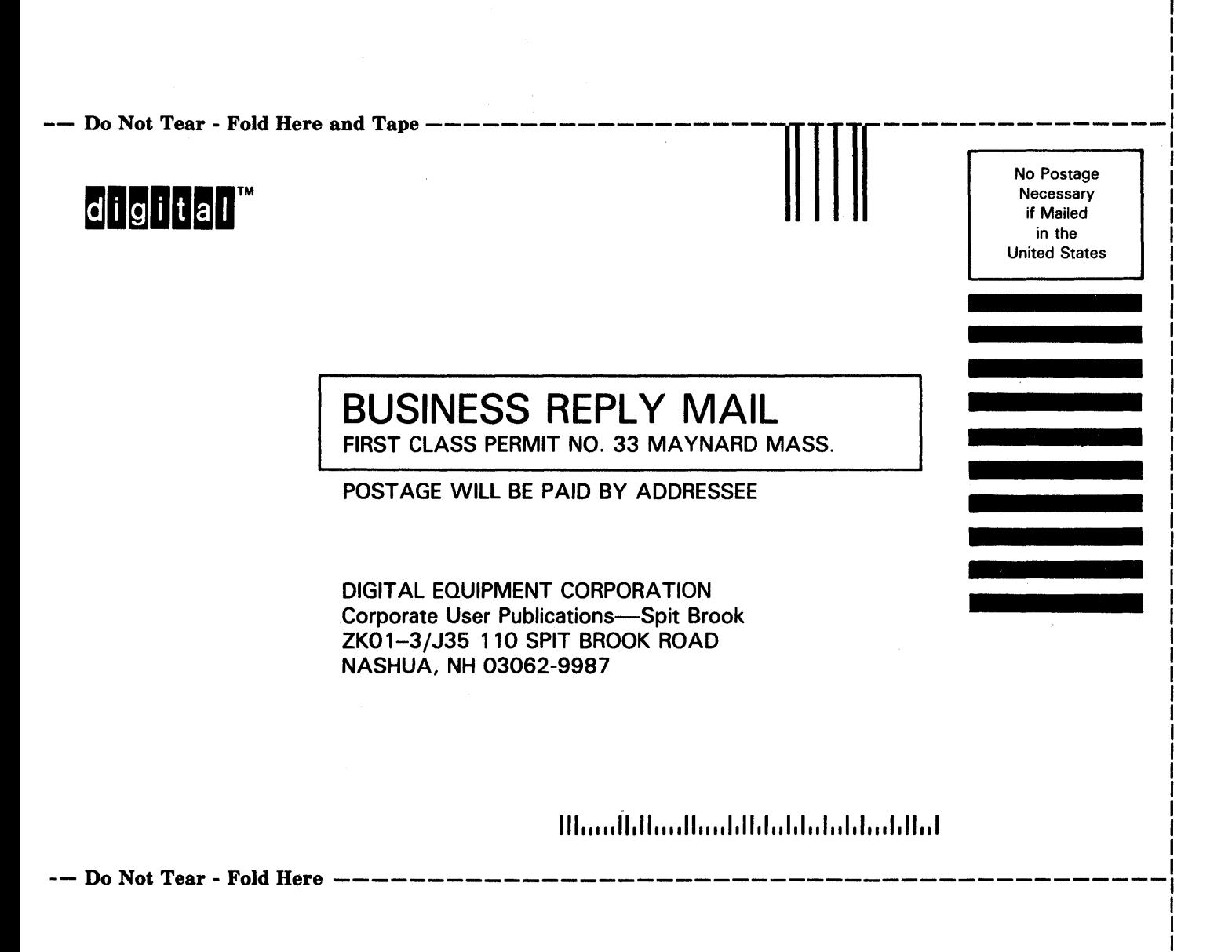

I